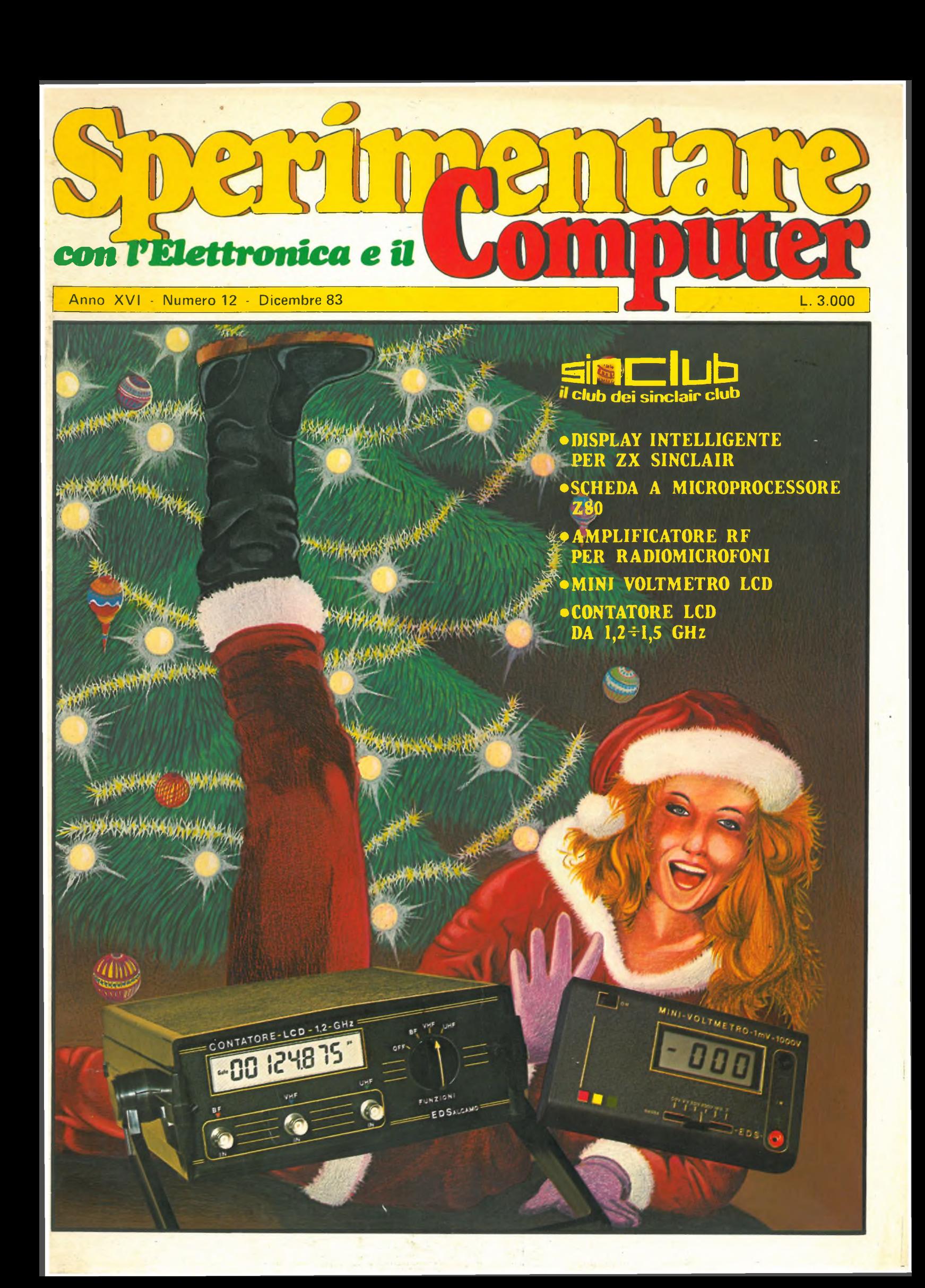

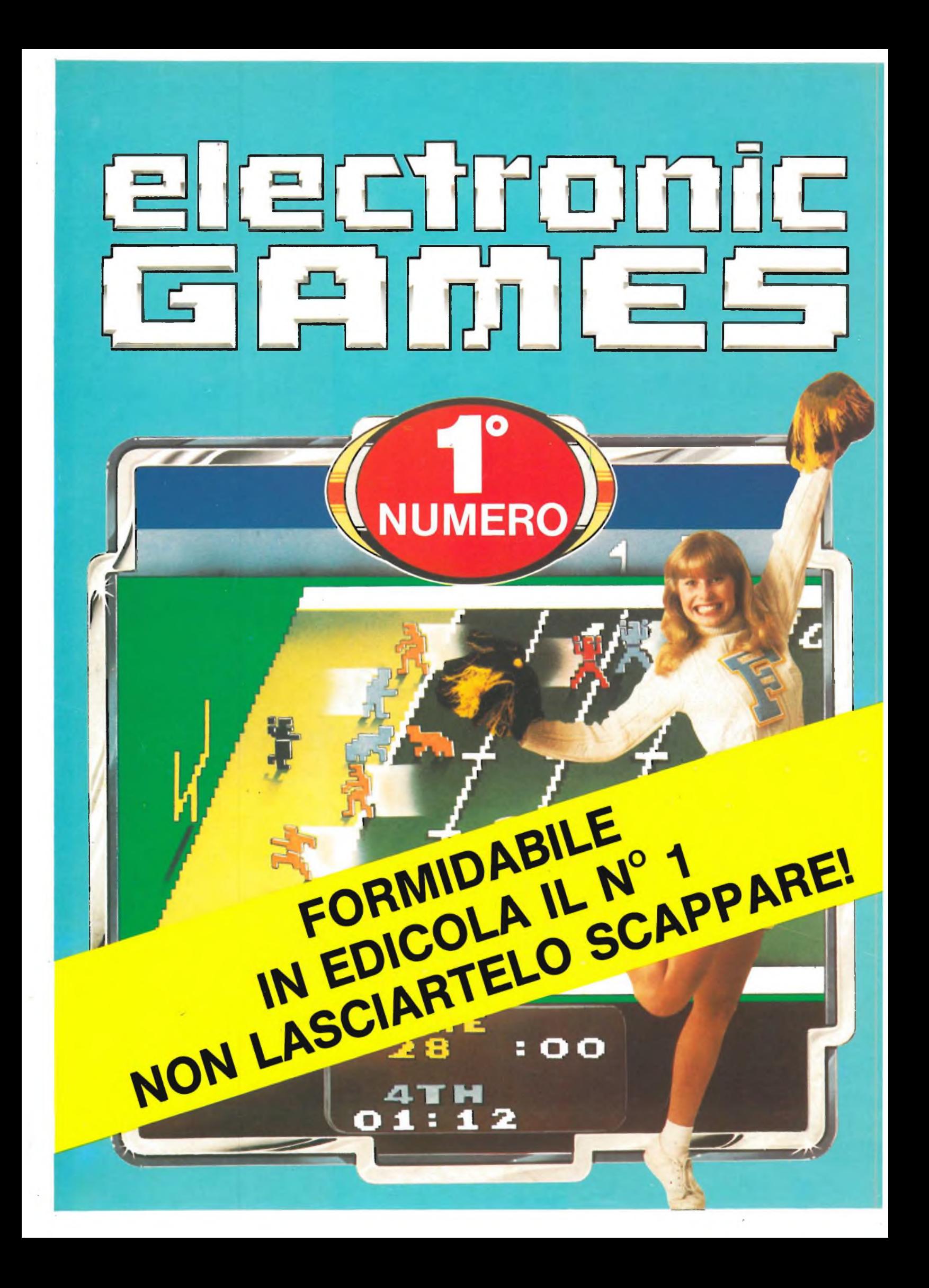

 $CG$ 

### **Buone Feste tra interfacce e LCD**

*Sperimentare piace. Questa è la realtà evidenziata dalle lettere che ogni giorno giungono numerose in redazione confermandoci di aver imboccato la strada giusta. Gli argomenti dedicati ai personal computer, che compaiono in numero sempre maggiore, suscitano l'interessamento di una larga fascia di lettoridesiderosidi avvicinarsi alTinformatica o di approfondire le conoscenze in materia.*

*Anche in questo numero di fine anno i piatti forti non mancano: /'hardware è rappresentato da un originale quanto funzionale interfaccia in grado di adattare il VIC 20 alla trasmissione RTTY(radiotelescrivente) e da una complessa scheda con microprocessore Z80 adattabile non solo allo ZX81 ma anche a qualsiasialtro computerà cui funzionamento sia basato su tale CPU.*

*La parte "analogica" è, ancora una volta, assai varia e interessante; esaminiamola consultando l'indice.*

*Vi è un contatore L.C.D. studiato per misurare frequenze da un minimo di 10 Hz a un massimo di ben 1,5 GHz in tre sole portate, grazie ad un integrato ECL di nuova tecnologia. Un secondo strumento è il Minivoltmetro indispensabile a chi vive nel mondo dell'elettronica: riesce infatti a rilevare tensioni da <sup>1</sup> mV a 1000 V e le ridottissime dimensioni che lo contraddistingono, gli conferiscono una grande versatilità. Il relè allo stato solido è un circuito Jolly che trova impiego in qualsiasi controllo dipotenza e, oltre a rimpiazzare i classici relè meccanici, interfaccia senza alcuna difficoltà i circuiti digitali con le unità di potenza lasciando, ciò nonostante, le due parti elettricamente isolate. L'alta frequenza è presente con un amplificatore R.F. abbinabile a qualsiasiradiomicrofono per aumentare la potenza e quindi la portata.*

*Molto interessante è anche la trattazione sui cinescopipiattimessi a punto recentemente da più ditte, destinati in un prossimo futuro a soppiantare gli ingombranti tubi catodici tradizionali di forma conica.*

*Terminiamo questa breve rassegna porgendo a nome dell'intera redazione i più fervidi auguri di buone feste a tutti i nostri lettori.*

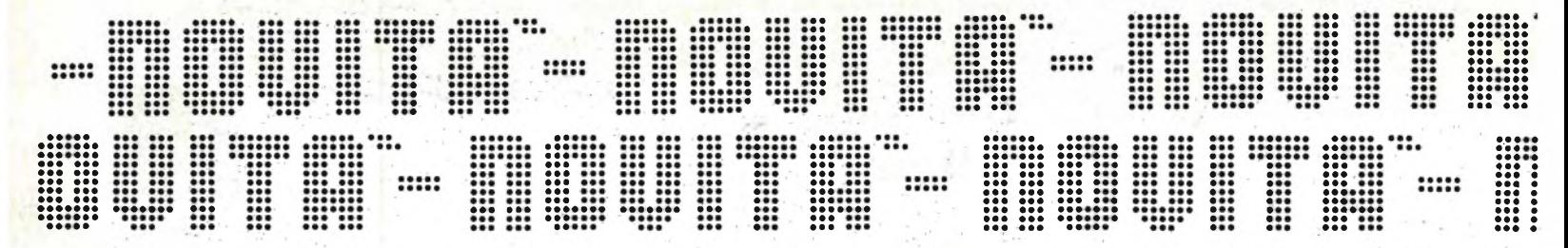

### **multimetri digitali tascabili**

**DISPLAY A CRISTALLI LIQUIDI**  $3/2$  digit

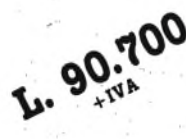

#### **TS/3000-00 Mod. S608 "Super Slim"**

Selezione delle portate con commutatore rotante 8 funzioni - 28 portate Dimensioni: 150x82x26 mm Peso; 250 g

#### **TENSIONE c.c.**

Portate: 200 mV - 2 V - 20 V - 200 V - 1000 V Risoluzione: 100 pV sulla portata 200 mV Precisione; ± 0,8% della lettura +1 cifra (su tutte le portate)

#### **TENSIONE c.a.**

Portate: 200 mV - 2 V - 20 V - 200 V - 1000 V Precisione:  $\pm$  1,5% della lettura +4 cifre (portate da 200 mV a 200V)  $\pm$  2% della lettura + 4 cifre (portata 1000 V)

#### **RESISTENZA**

Portate: 200 $\Omega$  - 2 k $\Omega$  - 20 k $\Omega$  - 200 k $\Omega$  - 2 M $\Omega$  - 20 M $\Omega$ Risoluzione: 0,1  $\Omega$  (portata 200  $\Omega$ ) **CONDUTTANZA**

#### Portate: 2 pS - 200 nS

Risoluzione: <sup>1</sup> nS e 0,1 nS (secondo le portate) Precisione:  $\pm$  2% della lettura +2 cifre (portata 2 pS)  $\pm$  4% della lettura +10 cifre (portata 200 nS)

#### **CORRENTE c.c.**

Portate: 200 pA - 2 mA - 20 mA - 200 mA - 10 A Risoluzione: 0,1 pA (portata 200 pA) Precisione: ± 0,8% della lettura +1 cifra  $\pm$  1% della lettura + 1 cifra (portata 10 A)

#### **CORRENTE c.a.**

Portate: 200 pA - 2 mA - 20 mA - 200 mA - 10 A Precisione:  $\pm$  0,8% della lettura +4 cifre  $\pm$  1% della lettura + 4 cifre (portata 10 A)

#### **PROVA DIODI**

Prova di conduzione e non, prova di cortocircuito **PROVA TRANSISTORI**

Misura del valore HFE tra 0 <sup>e</sup> 1000 dei transistori PNP/NPN

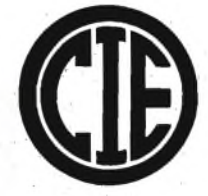

Robusti e leggeri, sicuri e precisi, belli da vedere e facili da usare, protetti contro i sovraccarichi. Forniti con pratica borsamorbida per il trasporto, coppia di puntali e cavetti di sicurezza, fusibile e manuale d'istruzione in inglese.

**Distribuiti dalla**

L. 97.500

**G.B.C.** *italiana*

#### **TS/3010-00 Mod. 7608**

Selezione delle portate con 8 tasti disposti su una fila 7 funzioni - 26 portate Dimensioni: 191x87x46 mm Peso: 350 g

#### **TENSIONE c.c.**

Portate: 200 mV - 2 V - 20 V - 200 V - 1000 V Risoluzione: 100 pV sulla portata 200 mV Precisione:  $\pm$  0,8% della lettura +1 cifra (su tutte le portate) **TENSIONE c.a.**

Portate: 200 mV - 2 V - 20 V - 200 V - 750 V Precisione:  $\pm$  1,2% della lettura +4 cifre (portate da 200 mV a 200 V)  $\pm$  2,5% della lettura + 4 cifre (portata 750 V)

#### **RESISTENZA**

Portate: 200 Q - 2 kQ - 20 kQ - 200 kQ - 2 MQ - 20 MQ Risoluzione: 0,1 Q (portata 200 Q)

**CORRENTE c.c.** Portate: 2 mA - 20 mA - 200 mA - 2000 mA - 10 A Risoluzione: <sup>1</sup> pA (portata 2 mA) Precisione: ± 0,8% della lettura +1 cifra  $\pm$  1% della lettura + 1 cifra (portata 10 A)

#### **CORRENTE c.a.** Portate: 2 mA - 20 mA - 200 mA - 2000 mA - 10 A Precisione:  $\pm$  0,8% della lettura +4 cifre

 $\pm$  1% della lettura +4 cifre (portata 10 A) **PROVA DIODI**

Prova di conduzione e non, prova di cortocircuito **PROVA TRANSISTORI** Misura del valore HFE tra 0 <sup>e</sup> 1000 dei transistori PNP/NPN

**In vendita presso tutti i migliori rivenditori**

# **QUANTI COLORI HA LA TUA STAMPANTE**

NEL 1903 LA SEIKOSHA PER PRIMA AL MONDO E" IH GRADO DI PRESENTARE LA MUOVA STAMPANTE GRAFICA A SETTE COLORI.

RIUNITE IN UN APPARECCHIO PRATICO E COMPATTO LE CARATTERISTICHE DELLA STAMPANTE E DEL PLOTTER, LA SEIKOSHA INVENTA UH NUOVO TIPO DI PERIFERICA CHE BEH PRESTO SARA' INSOSTITUIBILE.

REBIT COMPUTER E" ORGOGLIOSA DI LANCIARE QUESTA NOVITÀ<sup>"</sup> ASSOLUTA SUL MERCATO ITALIANO AD UN PREZZO MOLTO, MOLTO COMPETITIVO<sup>1</sup> MENO DI UN MILIONE. MENO DI UNA COMUNE STAMPANTE IN BIANCONERO.

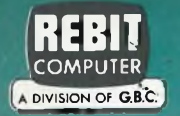

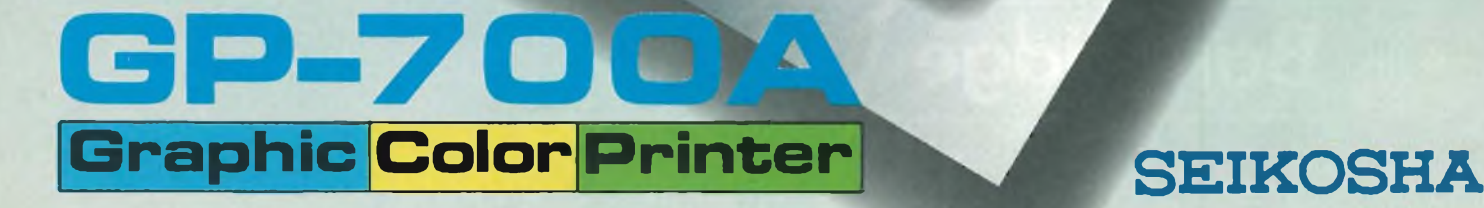

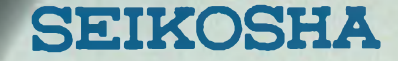

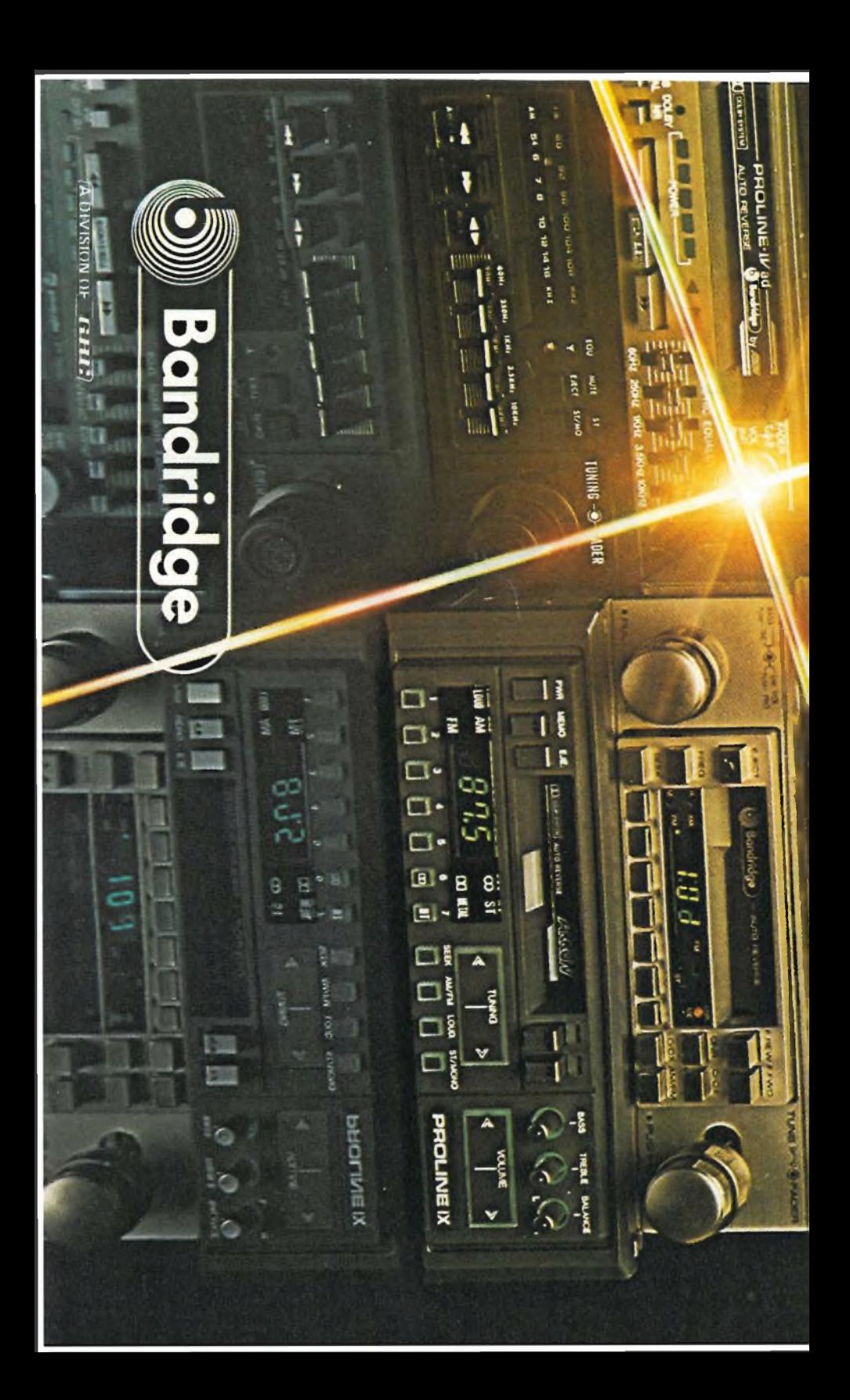

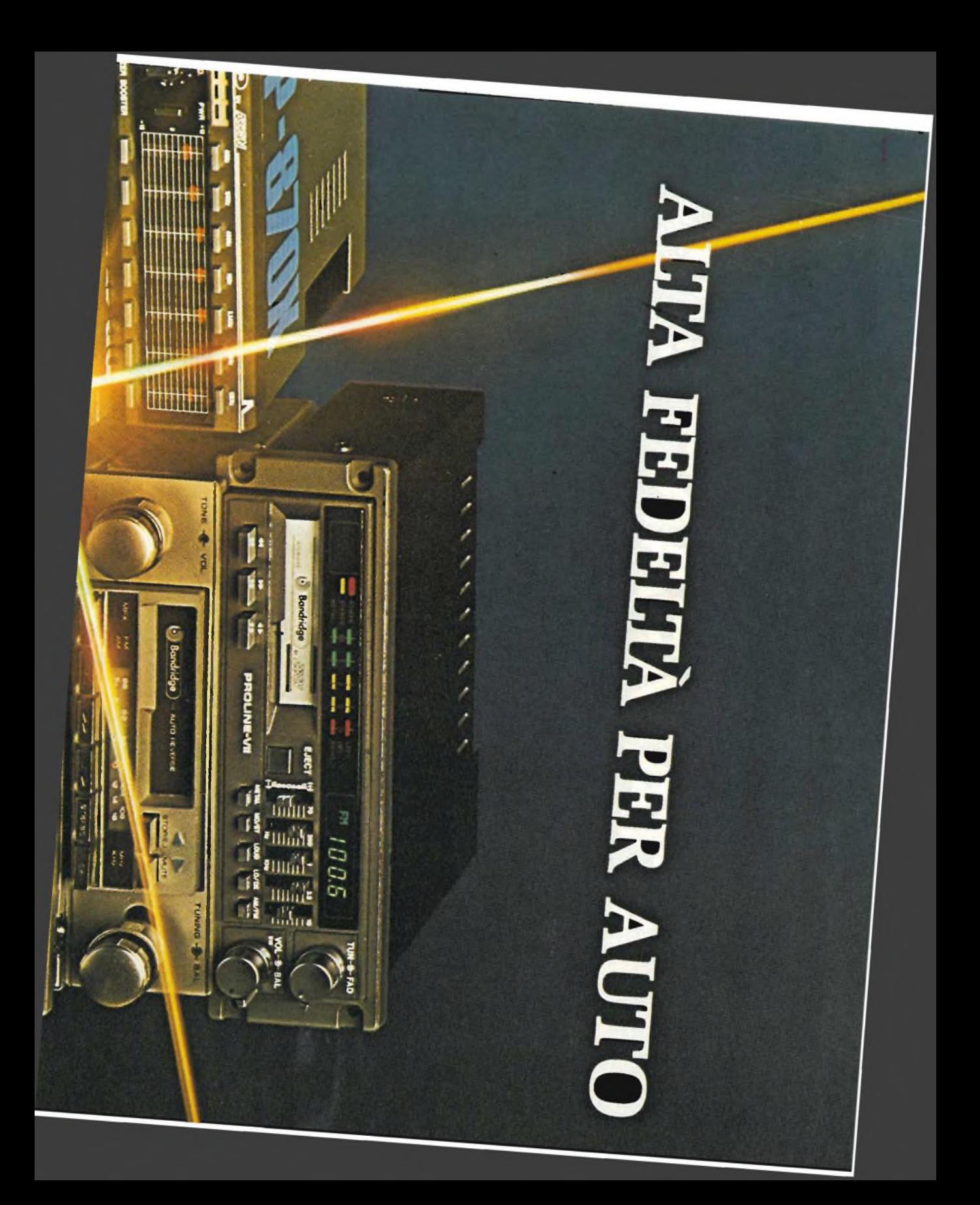

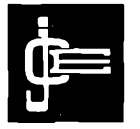

Direttore responsabile RUBEN CASTELFRANCHI

Editore

Direttore editoriale GIAMPIETRO ZANGA

Direttore SALVATORE LIONETTI

Coordinatore tecnico GIANNI DE TOMASI

Consulenza tecnica ANGELO CATTANEO FILIPPO PIPITONE

Redazione SERGIO CIRIMBELLI DANIELE FUMAGALLI TULLIO LACCHINI FRANCO TEDESCHI

Fotografia LUCIANO GALEAZZI TOMASO MERISIO

Disegnatore MAURO BALLOCCHI

Progettazione elettronica ANGELO CATTANEO FILIPPO PIPITONE

Contabilità M. GRAZIA SEBASTIANI CLAUDIA MONTU'

Abbonamenti ROSELLA CIRIMBELLI PATRIZIA GHIGNI ORIETTA DURONI

Spedizioni GIOVANNA QUARTI PINUCCIA BONINI

Hanno collaborato a questo numero ALDO BORRI FABIO VERONESE CLAUDIO FIORENTINI GIANCARLO BUTTI

Direzione, Redazione, Amministrazione Via dei Lavoratori, 124 20092 Cinisello Balsamo - Milano Tel. (02) 61.72.671 - 61.72.641

Sede Legale Via V. Monti, 15 - 20123 Milano Autorizzazione alla pubblicazione Trib. di Monza n. 258 del 28 11.74

Pubblicità<br>Concessionario in esclusiva<br>Per l'Italia e l'Estero<br>Ria Washington, 50 - 20149 Milano<br>Tel. (02) 4988066/7/8/9/0<br>(5 linee r.a.)<br>Telex 316213 REINA I

Concessionario per USA e Canada: International Media Marketing 16704 Marquardt Avenue P O. Box 1217 Cerritos, CA 90701 (213) 926-9552

Fotocomposizione LINEACOMP S.r.l. Via Rosellini, 12 - 20124 Milano

Stampa LITOSOLE - 20080 ALBAIRATE (MILANO) Diffusione

Concessionario esclusivo per l'Italia SODIP - Via Zuretti, 25 - 20125 Milano Spediz. in abbon. post. gruppo III/70

Prezzo della Rivista L. 3.000 Numero arretrato L. 5.000

Abbonamento annuo L. 28.000 Per l'estero L. 42.000

I versamenti vanno indirizzati a:<br>Jacopo Castelfranchi Editore<br>Via dei Lavoratori, 124<br>mediante l'emissione di assegno<br>circolare cartolina vaglia o utilizzando<br>circolare cartolina vaglia o utilizzando<br>il c/c postale numero

Per i cambi d'indirizzo allegare<br>alla comunicazione l'importo di<br>L. 500, anche in francobolli, e indicare<br>insieme al nuovo anche il vecchio indirizzo.

° Tutti i diritti di riproduzione e<br>traduzione degli articoli pubblicati<br>sono riservati.

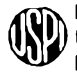

**zTjTìv Mensile associato all'USPI links**<br>Unione Stampa<br>Periodica italian **Periodica Italiana**

# OMMARI

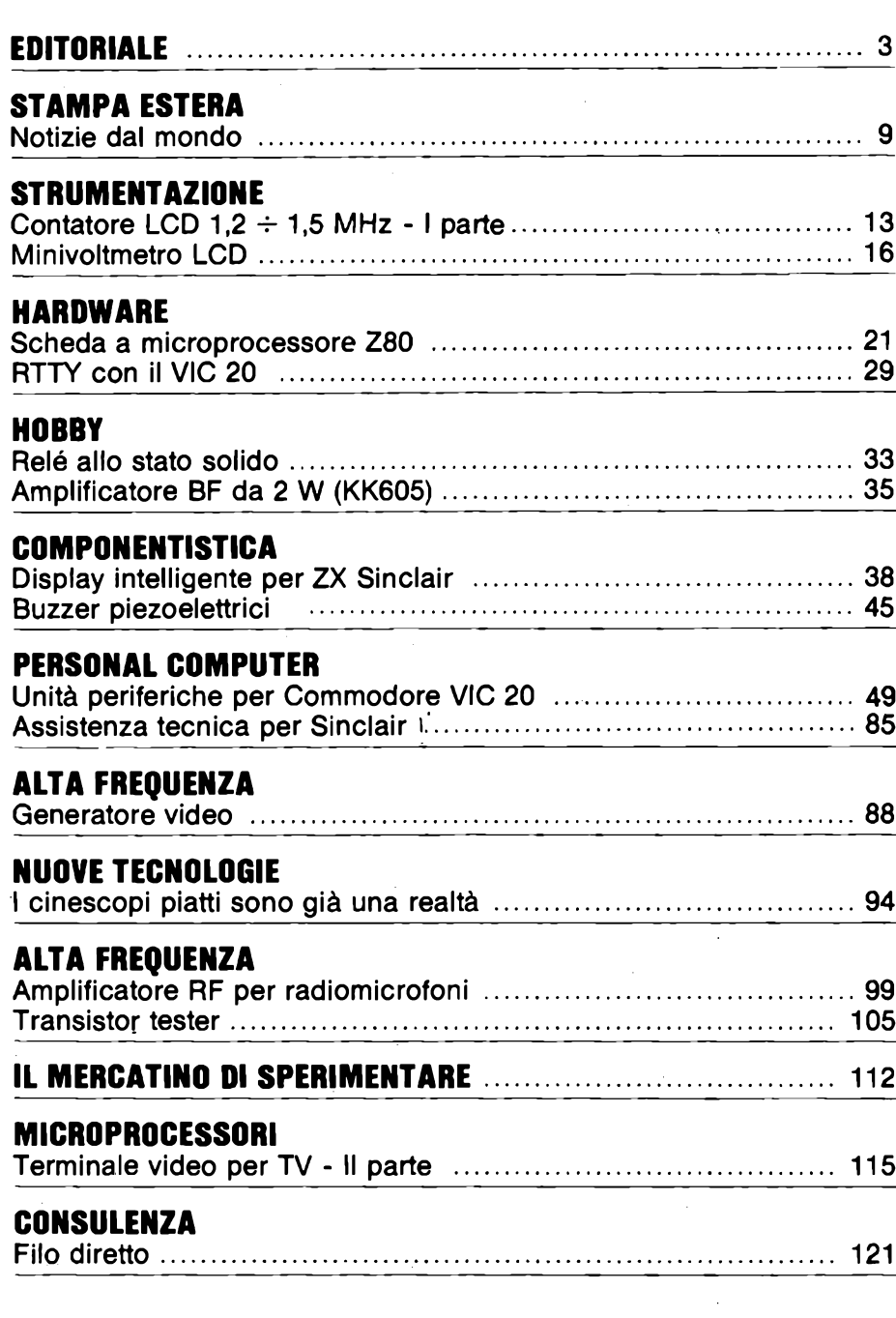

#### Dicembre 1983

 $\frac{1}{2}$ 

 $\hat{L}_{\rm{in}}$ 

### *IX: GU UNICI CON XTORE* **24R** AMETRICO noon P

Ecco l'esclusiva novità che la TEAC presenta sui suoi nuovi registratori V-2RX e V-4RX:

**TEAC V-RX Street Concrite Data** 

• Un controllo totale e preciso sulle basse frequenze con punto di intervento tra 60 <sup>e</sup> 500 Hz con l'attenuazione o esaltazione di ± <sup>15</sup> dB. • <sup>L</sup>'equalizzatore <sup>è</sup> attivabile durante la registrazione <sup>e</sup> la riproduzione <sup>o</sup> solo in riproduzione e permette di regolare la curva di risposta in funzione delle condizioni di riascolto, o delle caratteristiche del brano stesso. • Riduttore di rumore DBX: il più efficace, affidabile <sup>e</sup> trasparente circuito di soppressione dei

 $\overline{1}$ 

fruscii e di controllo della dinamica. Presente anche la posizione DISC per registrare <sup>i</sup> dischi codificati DBX. • Alta tecnologia nelle testine: due in cobalto amorfo sul V-4RX, tre in permalloy sul V-2RX, rappresentano - a due livelli diversi - la medesima tecnologia avanzata. • Due motori a controllo logico: dolce <sup>e</sup> accurato sistema di trasporto per la massima fedeltà della riproduzione e sicurezza del nastro. • Contanastro digitale <sup>a</sup> microprocessore: consente la lettura istantanea del tempo di nastro fruito. • Memoria operativa, funzioni di arresto, ripetizione e lettura memorizzabili per la più flessibile personalizzazione del programma d'ascolto. • Sul V-2RX esiste anche la regolazione fine del Bias.

TEAC VERY Stereo Cas

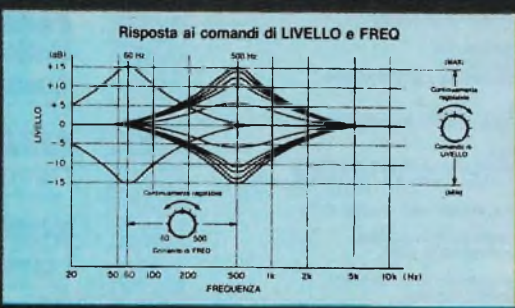

**COE** 

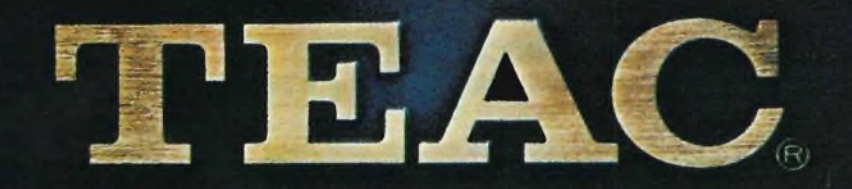

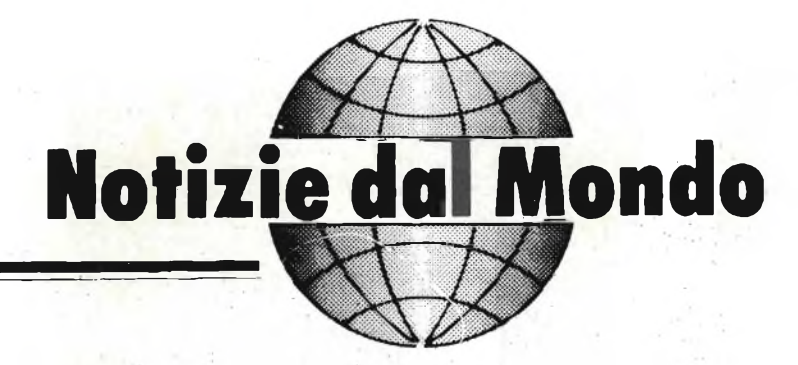

a **cura della Redazione**

#### **RADIORICEVITORE SRF 30W**

Il radioricevitore SRF 30 W è l'ultimo nato nella famiglia dei Walkman Sony. Riceve in FM ed è dotato di commutatore stereo mono.

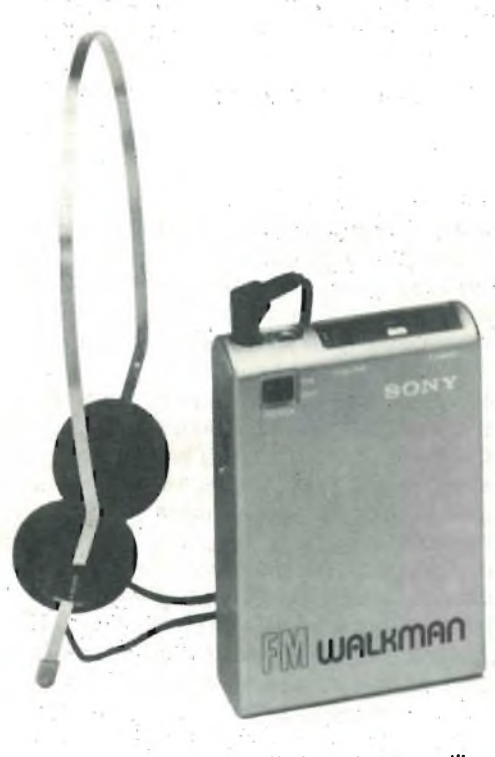

**Il radioricevitore SRF 30W elegante e versatile.**

#### **BALL MAN & GIBBON ovvéro come è nato un computer shop avveniristico**

Non è il caso di girare la California oppure New York, visitare i computer shop di Tòkio o di Londra per scoprire idee nuove o modi diversi di pensare e costruire un ambiente ideale per vendere, trattare, assistere, insegnare, **Il Ball-man all'opera.**

DICEMBRE - 1983

**Centro ALL COMPU-TER diretto e gestito dal prof. Gianni Ballerino.**

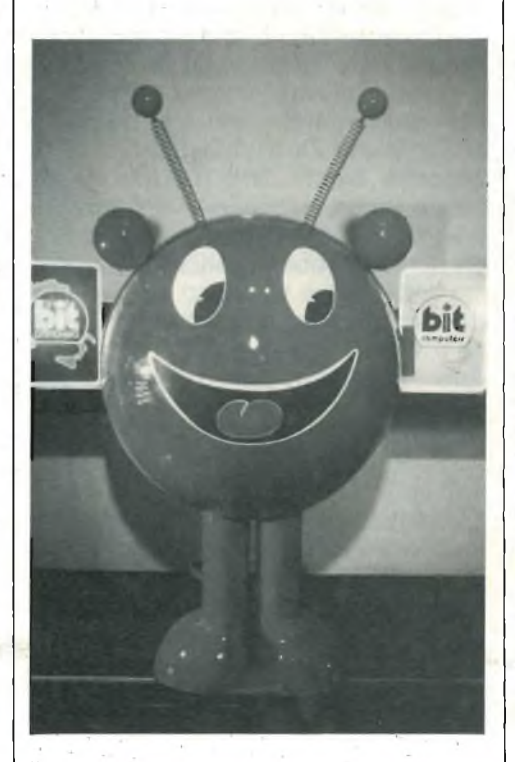

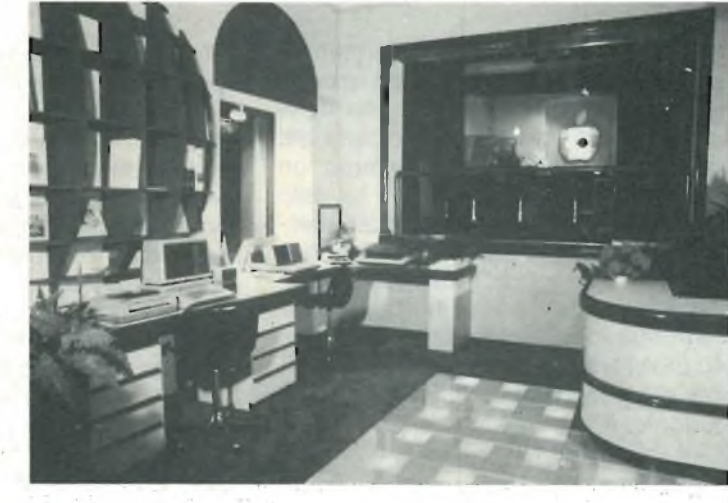

consigliare chi è interessato all'acquisto di un computer.

Noi lo abbiamo "scoperto" a Sestri Ponente, una delegazione di Genova: la ditta è la "ALL COMPUTER sas" diretta e gestita da un personaggio di quelli che se ne incontrano pochi, forse un po' "matto", ma autore del computershop sicuramente tra <sup>i</sup> più intelligenti e funzionali che oggi siano a disposizione dell'enorme massa di clienti interessati all'informatica.

È stata una mezz'ora piacevolissima il colloquio avuto con il Prof. Gianni Ballerino, il manager di questo fantastico negozio-novità.

*Sperimentare* - Prof. Ballerino come le è venuta l'idea di realizzare questo suo computer shop?

*Ballerino* - Dopo aver lavorato venti anni nella scuola ho capito, come moltissimi altri insegnanti, quanto la nostra scuola sia obsoleta e per certi aspetti pure superata. Mi sono reso conto delle gravissime deficienze che essa ha proprio nel trascurare, nei programmi, l'inserimento di una disciplina nuova e

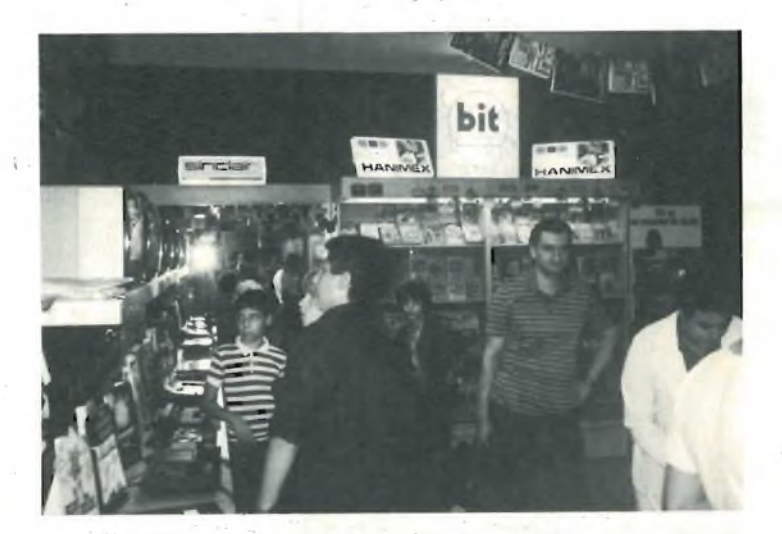

**Ecco uno dei computer shop più organizzati e funzionali a disposizione del clienti di informatica.**

pure determinante come l'informatica. Il sapere che in altri Paesi è già materia d'obbligo fino dalle prime classi delle scuole elementari e che da parte dei nostri Provveditorati c'è soltanto un certo interesse o curiosità, mi ha dato una grande carica pertentaredi battermi, Ulisse contro Polifemo, e convincere chi vede queste cose magari con un occhio solo, per far luce, tanta luce sullo strumento più intelligente, sul mezzo più divertente per fare apprendere, capire e lavorare con entusiasmo ogni studente: il Computer.

*Sper.* - E di qui l'idea di fare un negozio ...

*Ballerino* - Beh l'espressione negozio mi suona male almeno perchè così non è stata pensata: mi piace molto di più credere di avere realizzato una "scuola computer-shop"; soprattutto mi gratifica il pensare di avere realizzato per primo e al momento di essere l'unico ad aver costruito un negozio-scuola "dinamico".

#### *Sper. -* Perchè dice dinamico?

*Ballerino -* In quanto la tecnologia, il progresso, l'elettronica, l'informatica, tutti oggi si muovono velocissimi, corrono lesti come Mennea ... per arrivare sulla Luna; come è possibile allora continuare a costruire case, oggetti, negozi, scuole statici? Oggi tutti guardiamo la Formula 1, non le corse delle tartarughe! E così ho pensato ad una scuola-negozio "dinamico", dove <sup>i</sup> tavoli, le sedie, le vetrine si alzano o si abbassano elettronicamente a seconda delle necessità, le luci devono modificare l'ambiente, sia quelle che partono dall'alto come quelle dal basso.

Questo mio ambiente è stato pensato e desiderato per soddisfare e per piacere ai giovani: sono loro che io stimo di più ...

Mi sono detto: "ai giovani piace il colore?" ecco io gli costruisco un pavimento che può cambiare 28 colori! *Sper.* - E l'idea di Ball-man come le è venuta?

*Ballerino -* Perchè volevo semplicemente avere l'opportunità di fare stare comodi in una poltrona coloro che volevano vedere le differenze tra un computer ed un altro posti a distanze diverse, ho costruito così questo uomopalla che corre su una rotaia e permette uno spostamento divertente e decisamente molto pratico.

*Sper. -* L'immagine di quanto ha pensato è sicuramente perfetta e riuscita, chissà però quale spesa ...

*Ballerino -* È quello che pensano in molti, ma la verità è un'altra: <sup>i</sup> materiali e la manodopera hanno prezzi più o meno standard, Lei sta facendo una valutazione errata perchè stima con un prezzo esagerato le mie modeste e divertenti idee. E poi nella mia scuolanegozio <sup>i</sup> giovani vengono volentieri soprattutto perchè trovano tantissimi amici: Mister ZX 81, il Signor VIC 20, il factotum Signor SPECTRUM, l'infaticabile CB 64, <sup>i</sup> piccolissimi PC Sharp e il famosissimo APPLE.

Su richiesta abbiamo anche la bellissima LISA, Miss Universo per almeno dieci anni, capace di tutto ... non so se mi spiego.

*Sper. -* Non ha nominato il suo GIBON-ROBOT ...

*Ballerino* - Lo conosce? Si è un simpatico personaggio nato sul criterio dei trapianti: come cuore ho inserito lo "Spectrum", nella mente ho messo un monitor Sinclair, e poi tanti marchingegni che gli fannofare bolle di saponese fai un "sintax error", <sup>e</sup> altre sorprese ed effetti: propone ricette, dice le condizioni delle autostrade e pure le ultime notizie del giornale radio ..., suona e canta e volendo può versare Coca Cola.

Peccato che me lo ha requisito il Dott.

Fontana della REBIT GBC e chissà quando me lo restituisce ... Sono terribili quelli della Rebit, mandano il Sig. Franza o l'Ing. Salerni in avanscoperta e poi ti fanno prigioniero. L'unica consolazione è che con loro ho veramente tutte le novità Sinclair, Commodore, Seikosha, ècc.

*Sper.* - Quali altre idee ha in cantiere Prof. Ballerino?

*Ballerino -* Una immediata, quella di salutarLa anche perchè sono ossessionato da un chiodo fisso: fare tantissime cose per dare a tutti <sup>i</sup> ragazzi di Genova modo di conoscere un computer e possibilmente possederlo!

Ecco finisce qui l'intervista con un uomo nuovo, un personaggio che a noi è piaciuto per come ha inteso e interpretato il suo ruolo con intelligenza e fantasia messe a servizio di chi vuole studiare, lavorare o giocare con computer.

Un personaggio un po' "matto"? Forse, perchè, ne siamo certi, non finirà di sorprenderci.

ALL COMPUTER s.a.s.

Via Ciro Menotti, 136/R - 16154 Genova

#### **CINESCOPIO TV A SCHERMO PIATTO SINCLAIR**

Le dimensioni del cinescopio Sinclair sono 115 x 45 x 19 mm. È tre volte più luminoso di un usuale CRT. Richiede da un quarto a un decimo di potenza. Il suo volume è la metà di un qualsiasi cinescopio con lo schermo di uguale dimensione.

Viene costruito con un procedimento rivoluzionario, ideato dalla stessa Sinclair che consente di ottenere basso costo e alta produzione. Viene impiegato un metodo nuovo per la formazione del vuoto.

Il cinescopio propriamente detto è costituito da due sole lastre di vetro, una frontale e una interna formata a vuoto. Il fosforo copre in questa parte interna, ed è visibile attraverso la facciata frontale, dalla stessa parte delle strisce elettroniche.

Il risultato è una luminosità tripla dell'usuale.

Il cannone elettronico è collocato a lato dello schermo, con il suo asse parallelo allo schermo. Due complessi di deflessione elettrostatica nel cannone producono la scansione verticale e orizzontale, e un terzo complesso fra lo schermo fosforico e la facciata frontale curva il raggio verso lo schermo.

Senza l'aggiunta di questo campo focale, l'angolo di incidenza del raggio varierebbe sullo schermo, trasformando il punto luminoso in una ellisse. L'elettrodo di messa a fuoco è sulla facciata frontale, formato da una copertura trasparente di ossido di stagno.

Se inesatta, la piegatura dell'ottica elettronica distorcerebbe la scansione producendo un quadro e trasformando le linee verticali in curve e le orizzontali in un lato di un trapezio. Tanto la tecnica elettronica, quanto la tecnica ottica, sono usate per correggere tale distorsione.

Primo, l'altezza dello schermo è ridotta per due terzi ma la larghezza rimane costante. Ciò restringe l'angolo del raggio elettronico sullo schermo riducendo tanto la deflessione quanto la potenza di distorsione. L'altezza dell'immagine è aggiustata otticamente per mezzo di una lente Fresnel. La distorsione a trapezio viene eliminata con l'applicazione di una modulazione correttiva alle lastre verticali.

Anche l'assemblaggio del cinescopio si presta al conseguimento di un basso costo e di una produzione massiccia. Usa meno componenti di un cinescopio usuale.

Le connessioni al cannone elettronico e al complesso della deflessione sono stampate sulla lastra frontale, e l'assemblaggio è annesso in una sola operazione da un vetro conduttore.

<sup>I</sup> problemi del raffreddamento per prevenire danni al fosforo sono notevoli in un cinescopio convenzionale, ma dato che nel tubo Sinclair l'immagine è vista dalla parte del fosforo che gli elettroni tracciano, l'altra parte dello schermo può essere collegata a un dissipatore.

#### **TV 2" SCHERMO PIATTO MULTI-STANDARD SINCLAIR IL PRIMO TV CHE USA UN SINGOLO CHIP**

Il primo TV con un singolo chip come circuito, il Sinclair 2" a schermo piatto, è stato presentato il 16 settembre 1983 dopo sei anni di studi con la spesa di quattro milioni di sterline pari a 10 miliardi di lire.

Le dimensioni sono  $14 \times 9 \times 3$  cm., il peso 280 g.

Offre ricezione perfetta, bassissimo consumo, semplicità di uso avendo solo due comandi: accensione spegnimento-volume è il primo comando, sintonia è il secondo. Una speciale batteria piatta Polaroid fornisce 15 ore dì funzionamento, il sestuplo dei tipi simili in commercio.

È il primo apparecchio con commutazione automatica standard per la ricezione della massima parte di trasmissioni UHF nel mondo.

Sir Clive Sinclair, in una conferenza stampa, ha detto che questo apparecchio, per la televisione, è ciò che il tran-

**DICEMBRE - 1983** 11

sistor fu per la radio, ovvero l'inizio dell'epoca dell'apparecchio "personale". Gli elementi chiave del progetto sono il rivoluzionario schermo piatto e il circuito integrato singolo (IC) progettato dalla Sinclair Research. Per la fabbricazione, <sup>i</sup> numeri componenti sono stati ridotti per un coefficiente, o almeno due rispetto a ogni altro TV.

clair.

Lo schermo piatto Sinclair ha una luminosità tripla, assorbe da un quarto a un decimo di potenza e, col cannone collocato a fianco anziché dietro, ha una ridottissima profondità. Lo schermo è arretrato per favorire la luminosità e il contrasto.

L'IC singolo, impiegando il perfezionatissimo FAB2 CDI della Ferranti, usa tecniche digitali innovative per monitorizzare automaticamente gli ingressi video e audio, e per regolare il circuito ricevente sulle trasmissioni standard locali.

Fra le caratteristiche speciali dell'IC vi è la selettività integrata del suono, innovazioni video per sopprimere in UHF <sup>i</sup> problemi dell'immagine, e un generatore perfezionato e sintetico di scan-

sione per comandare le complesse forme d'onda necessarie.

ZX Spectrum equipagglato con i nuovi microdrives studiati dalla Sin-

La Sinclair ha anche progettato un sintonizzatore particolarmente sensibile, che risparmia fino al 90% di potenza. Le dimensioni sono ridotte a 31 x 23 x 11 millimetri. È fabbricato con componenti ibridi microminiatura, e avanzata tecnologia di montaggio in superfice.

L'inizio della disponibilità per il mercato britannico (vendita solo per corrispondenza) è l'autunno 1983, mentre per l'esportazione si prevede la metà del 1984.

La Sinclair prevede la vendita, nel mondo, di un milione di apparecchi all'anno.

#### **ARRIVA IL MICRODRIVE PER ZX SPECTRUM**

Si è svolta il 20 ottobre scorso all'Hotel Michelangelo di Milano la presentazione del Microdrive per ZX Spectrum con la relativa interfaccia RS 232. Alla manifestazione erano presenti esponenti della Sinclair e del Rebit che hanno

**Il Mlcrodrive è stato presentato da esponenti del Rebit, erano presenti alla manifestazione Il Sig. C. Cotton della Sinclair, Il Sig. Fontana e Ing. Fiorentini.**

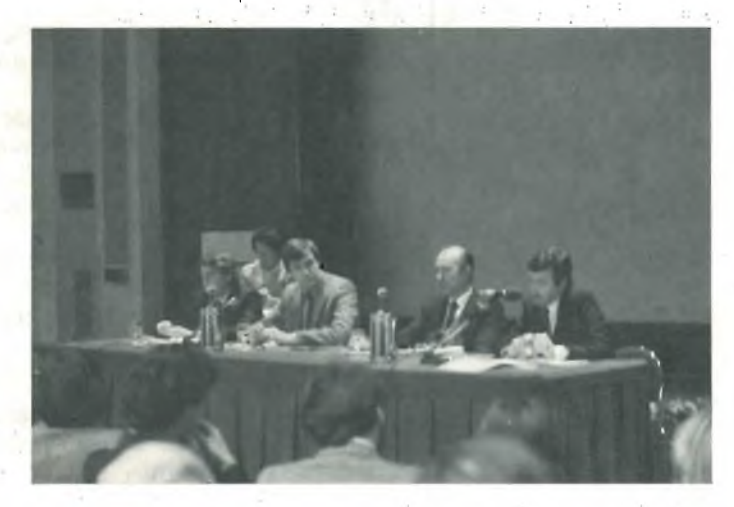

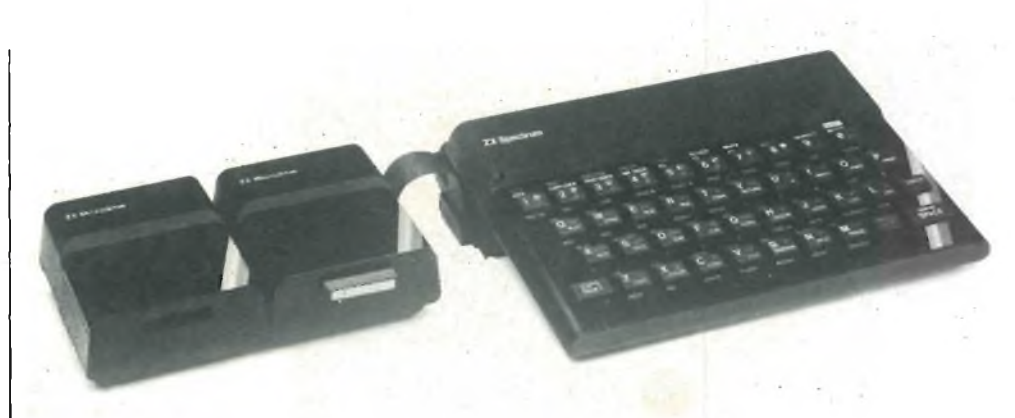

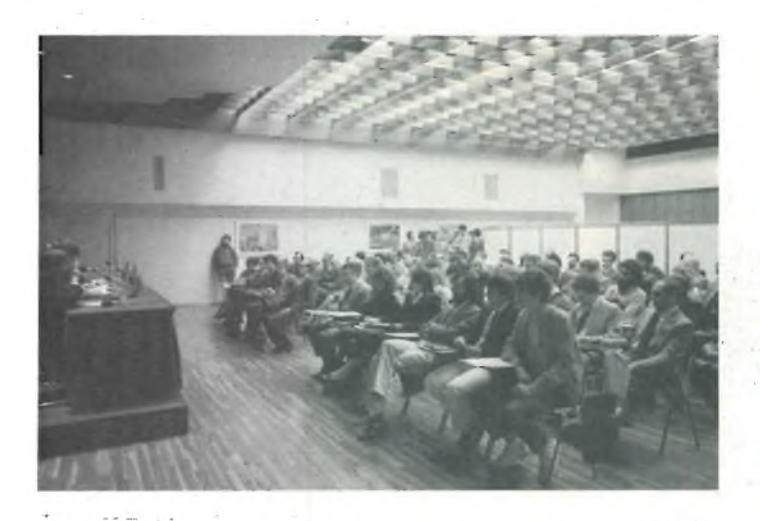

illustrato il nuovo prodotto disponibile in Italia solo a partire dai mesi di febbraio-marzo '84.

Sul prossimo numero di gennaio inizieremo a trattare dettagliatamente il Microdrive presentando un articolo con le caratteristiche principali e le modalità d'impiego.

#### **COMMODORE CON EXECUTIVE**

C 64 EXECUTIVE è il solo e fantastico computer portatile della seconda generazione. Monitor a colori di 6" ad alta risoluzione grafica e Floppy Disk Drive da 170K bytes incorporati! (Secondo Floppy Drive opzionale).

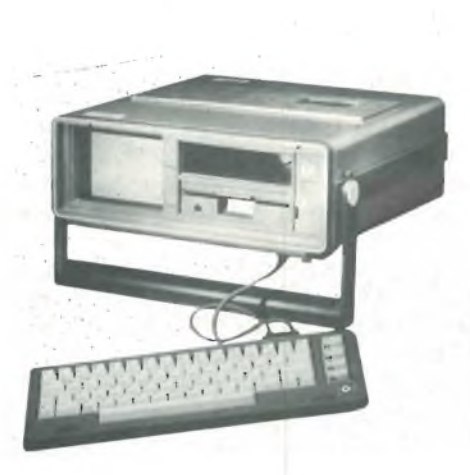

Tastiera grafica separabile, suono professionale e completa compatibilità con <sup>i</sup> programmi e le periferiche del Commodore 64 ne fanno un computer dai mille usi.

Può inoltre utilizzare tutte le cartucce C

**Sala di riunione dell'Hotel Michelangelo gremita In occasione della presentazione del ZX Mlcrodrlve.**

64 e può essere collegato ad un normale televisore per l'utilizzo domestico.

#### **Capacità di memoria**

64K RAM di memoria utente 20K ROM memoria di sistema

#### **Schermo**

Monitor incorporato 6" 40 colonne x 25 righe 16 colori 255 combinazioni di colori Definizione fino ad otto figure tridimensionali dinamiche (sprites) 64.000 punti in alta risoluzione grafica. Possibilità di collegamento a monitor o TV esterno.

#### **Suono**

3 voci di 9 ottave ognuna.

4 forme d'onda: dente di sega, variazione, impulso e rumore.

Generatore ADSR (attaccare/decomporre/sostenere/rilasciare) programmabile

Filtro programmabile e selezionabile per ogni voce passo basso, passo banda, passo alto e output d'incisione.

#### **Tastiera**

Staccabile ed orientabile. 66 tasti del tipo qwert professionale 8 tasti colore maiuscole/minuscole tasti CTRL, RUN/STOP, SHIFT, RE-VERSE ON/OFF, SIMBOL, MATEMA-TICI, SIMBOLO *n,* CRSR, INST/DEL, **RESET** 

4 tasti funzione per 8 comandi programma

62 simboli grafici disponibili

#### **Input/Output**

User port con agevolazioni RS232 Porta seriale per floppy e stampante esterni

Porta per cartuccia (giochi e software su ROM) Due porte per Joystick-Paddle, penna ottica.

#### **Floppy disk**

Floppy disk drive <sup>5</sup> <sup>1</sup> /4" 170 KB incorporato secondo floppy disk drive opzionale (64 DX) Linguaggio: basic interprete residente Variabili: reale, intera, stringa Variabili matrici: reale, intera, stringa multi-dimensionale

#### **Alimentazione**

220 volt 50 Hz

#### **Dimensioni fisiche e peso**

Altezza: 12,5 cm Larghezza: 36,8 cm Profondità: 36,8 cm Peso: 12,5 Kg

#### **LA ANDEC COMUNICA**

In seguito ai provvedimenti presi dalla Procura della Repubblica di Roma, la quale ha ordinato il sequestro di tutti <sup>i</sup> telefoni senza filo attualmente in commercio od installati in Italia, l'ANDEC (Associazione Nazionale Distributori Elettronica Civile) ha deciso di prendere posizione a fianco dei suoi soci colpiti dal provvedimento, per contestare questa iniziativa che danneggia gravemente le aziende che operano nel settore dell'Elettronica di consumo.

Come tutti sanno, questo settore già alle prese con una difficile situazione di mercato, è stato colpito all'inizio dell'anno in corso da tasse governative sulla maggior parte dei prodotti TV ed audio, che hanno minato ulteriormente le scarse disponibilità finanziarie delle migliaia di rivenditori del settore.

In effetti questa categoria di esercenti rappresenta una delle più profique per l'erario statale e ha ricevuto una boccata d'ossigeno dalla vendita dei telefoni senza filo che permettevano alle imprese di sopravvivere in questi difficili momenti di crisi.

Non sono inoltre da trascurare, le svariate migliaia di utenti (oltre 300.000 telefoni senza filo sono in uso in Italia, secondo una rilevazione ANDEC), <sup>i</sup> quali traggono giovamento da questa innovazione tecnologica, sia nel campo professionale che per risolvere problemi personali (persone anziane o sofferenti, handicappati).

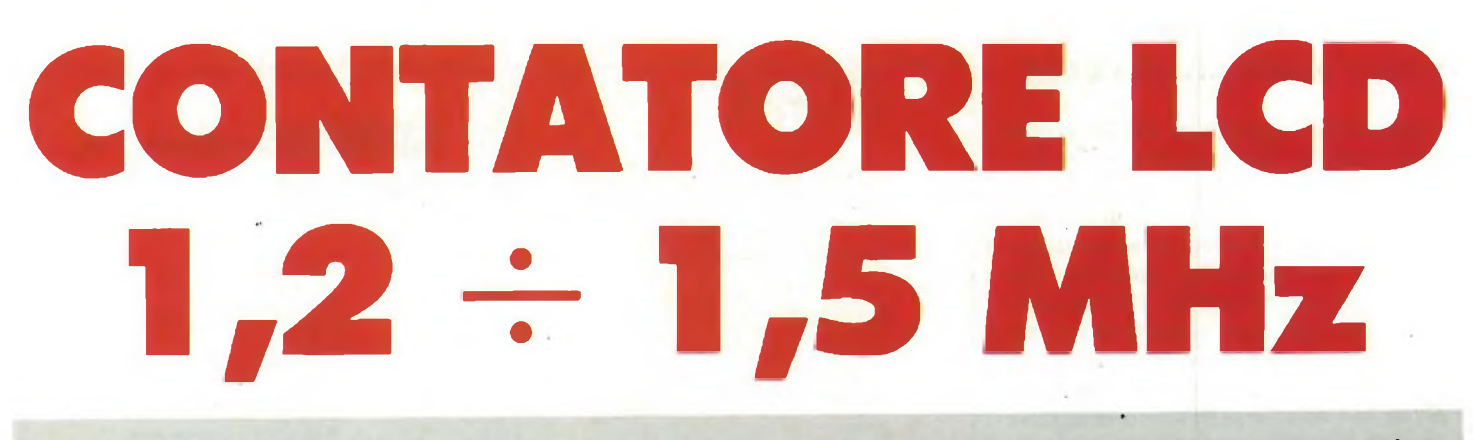

Lo strumento qui descritto è in grado di misurare frequenze che vanno da un minimo di 10 Hz ad un massimo di 1,5 GHz in tre portate (BF, VHF, UHF). Questa notevole estensione della portata "UHF" è **possibile grazie ad un rivoluzionario circuito integrato in tecnologia "ECL" progettato dalla nota casa inglese Plessey siglato SP 8668 B.**

#### **di Filippo Pipitene - prima parte**

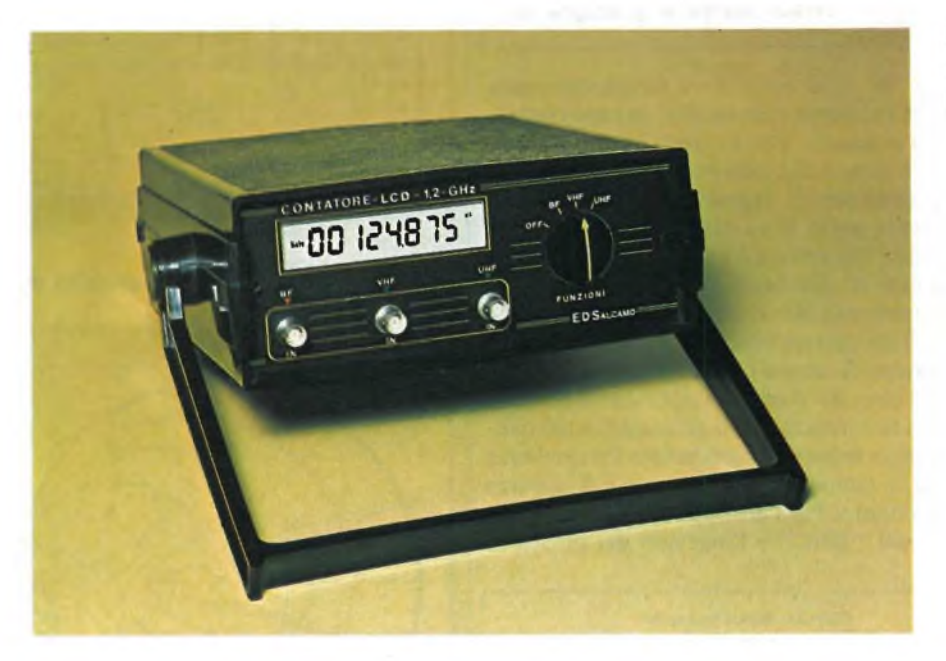

Le ricerche spaziali hanno contribuito allo sviluppo su vasta scala di circuiti integrati a tecnologia avanzata.

Una realtà <sup>è</sup> l'amplificatore monolitico "GaAs" della Siemens impiegato nel nostro progetto siglato CGY21/CGY32 in grado di operare in una gamma di frequenza che va da 40 MHz ad <sup>1</sup> GHz (CGY 21) <sup>e</sup> da 400 MHz a 2,4 GHz (CGY 31) con un guadagno di 20/17 dB <sup>e</sup> una figura di rumore di soli 4,5 dB. I frequenzimetri digitali, grazie alla loro facilità d'impiego <sup>e</sup> alla precisione <sup>e</sup> univocità del valore indicato, oggi trovano un impiego talmente esteso, che in pratica, dopo i multimetri, sono divenuti gli strumenti di laboratorio più comuni. Li impiega il tecnico audio <sup>e</sup> quello che <sup>s</sup>'interessa di radiotelefoni VHF, sono utilizzati per ricalibrare <sup>e</sup> riparare altri strumenti; <sup>i</sup> "servicemen" TV hanno imparato ad apprezzare i pregi; chiunque effettui la ricerca, in elettronica quale sia il campo specifico di lavoro, non ne può fare a meno.

Anche i costi di questi apparati ne favoriscono la diffusione, essendo oggi molto ridotti. Le quotazioni migliori si riferiscono comunque ai modelli più diffusi, prodotti in grandi serie, che hanno la possibilità di misurare segnali d'ingresso che giungono sino a 60-100 MHz, perchè, naturalmente, se si vuole acquistare un frequenzimetro che può pervenire a 1500 MHz (1,5 GHz) ed oltre, <sup>è</sup> necessario prevedere un esborso già consistente, o addirittura notevole.

Ora, come abbiamo detto, questi misuratori servono per i più disparati utilizzi, ma <sup>è</sup> giusto riconoscere che la loro "collocazione naturale" <sup>è</sup> nel laboratorio specializzato nella riparazione di apparecchiature VHF-UHF.

Ciò posto, le massime frequenze leggibili di 60 - 100 MHz non servono a gran che; al massimo consentono di effettuare delle misurazioni dei canali di media frequenza, <sup>e</sup> nelle logiche PLL, o simili.

È quindi sempre necessario investire forti cifre nell'acquisto degli strumenti muniti di un "fondo scala" esteso.

Per i frequenzimetri digitali, <sup>è</sup> noto un sistema per aumentare il massimo valore leggibile; si tratta di applicare all'ingresso un divisore di frequenza. Per esempio, utilizzando un divisore a decade (per dieci), uno strumento che ha il massimo valore misurabile di 60 MHz, giunge a 600 MHz, <sup>e</sup> può essere appunto impiegato per lavori nel campo VHF ed UHF.

In tal modo, economia e funzionalità si abbinano.

#### **DIMENSIONAMENTO DEGLI STADI APPLICATORI D'INGRESSO**

In linea di massima, gli stadi amplificatori potrebbero lavorare sia con la base che con l'emettitore comune. Analiticamente, però, l'impiego della base <sup>a</sup> massa manifesta degli inconvenienti. Per raggiungere un'amplificazione di potenza notevole, con un circuito munito di più transistori con la base comune, sarebbe necessario inserire tra i singoli stadi dei trasformatori di adattamento delle impedenze (notoriamente, con la base a massa per i segnali, l'ingresso sull'emettitore da luogo ad un valore d'impedenza bassissimo). Nel caso che ci interessa, proprio a causa della larghezza di banda necessaria, i trasformatori non sarebbero realizzabili.

È nota la tendenza all'autoscillazione degli amplificatori muniti del circuito con base e massa, sulle frequenze elevate, ciò è tanto vero, che la maggioranza degli oscillatori per VHF <sup>e</sup> UHF, lavora appunto con la base comune.

#### **TECNICA D'IMPIEGO SULLE UHF**

Oggigiorno è possibile, con la tecnica digitale (ECL), elaborare frequenze fino a 1,5 GHz. Tali dispositivi si basano su divisori di frequenza opportunamente collegati estendendo così, il campo di impiego dei frequenzimetri numerici. Per raggiungere questi risultati si deve necessariamente impiegare una speciale tecnica di costruzione. È noto che se si chiude una linea "AF" avente un'impedenza "Z" su una resistenza di valore maggiore o minore di quella caratteristica, la condizione dell'adattamento di impedenza non <sup>è</sup> più soddisfatta. Sull'estremo della linea si forma un cosiddetto punto di disadattamento che determina una riflessione dell'energia ad alta frequenza in arrivo, la cui entità dipende dal grado di disadattamento. I disturbi che ne derivano sono

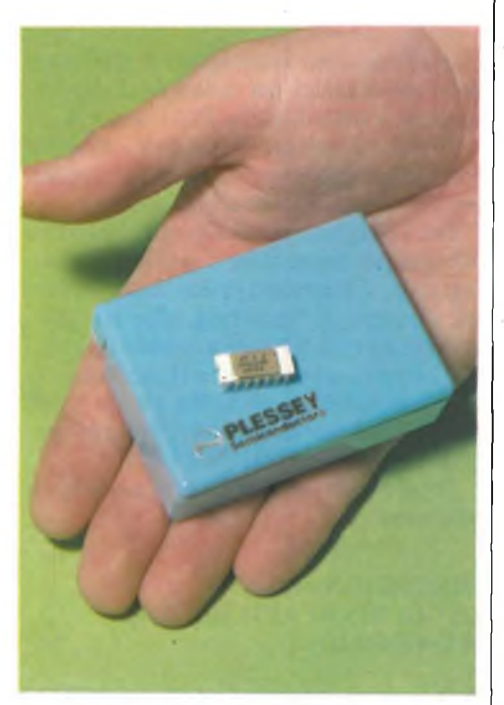

non solo la diminuzione della potenza trasmessa, ma anche la forte dipendenza della frequenza dallo sfasamento, <sup>e</sup> inoltre, le variazioni di ampiezza. In tal modo si forma una sovrapposizione dell'onda progressiva con quella riflessa, per cui lungo la linea di trasmissione si formano delle onde stazionarie. I punti delle onde stazionarie aventi la stessa fase distano naturalmente sempre di una lunghezza d'onda. L'ondulazione, ossia la differenza fra il massimo della tensione ed il minimo è espressa dalla seguente relazione:

$$
S = \frac{Uv + Ur}{Uv - Ur}
$$

in cui Uv <sup>è</sup> l'ampiezza dell'onda progressiva <sup>e</sup> Ur l'ampiezza dell'onda riflessa. Tale rapporto viene denominato anche rapporto delle onde stazionarie "SWR".

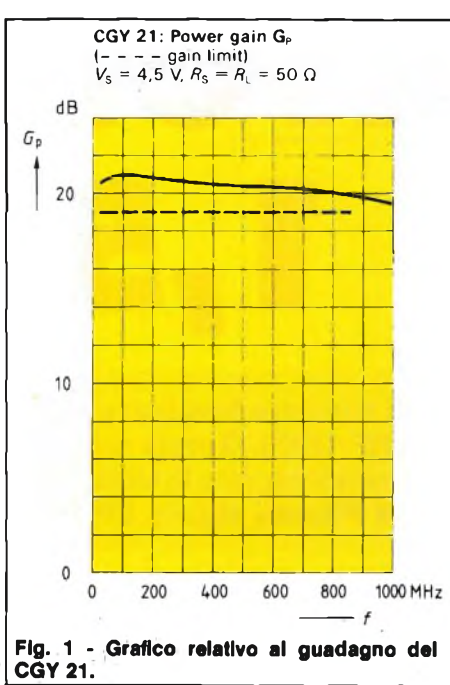

Se "S" <sup>è</sup> in condizioni di adattamento, tale rapporto diminuisce, in caso contrario aumentà. Fatta questa breve premessa <sup>è</sup> chiaro che non possiamo collegare il connettore di ingresso "BNC" direttamente sulla linea stampata del circuito senza ricorrere ad un sistema che ci permette di eliminare il disadattamento di impedenza che si verrebbe a creare.

Tale sistema consiste nell'interporre un blocco di ottone tra il connettore "BNC" <sup>e</sup> il circuito stampato per ridurre al minimo la formazione di riflessioni <sup>e</sup> nel contempo mantenere inalterata l'impedenza tra il connettore di ingresso <sup>e</sup> il circuito stampato. Per l'accoppiamento tra l'uscita del "BNC" <sup>e</sup> l'ingresso del prescaler

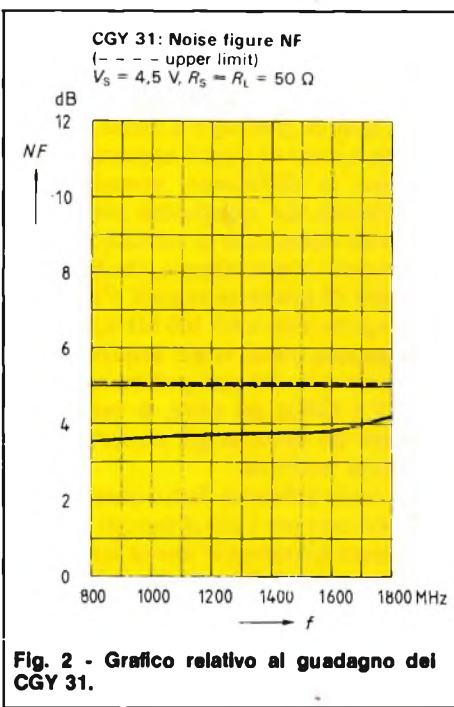

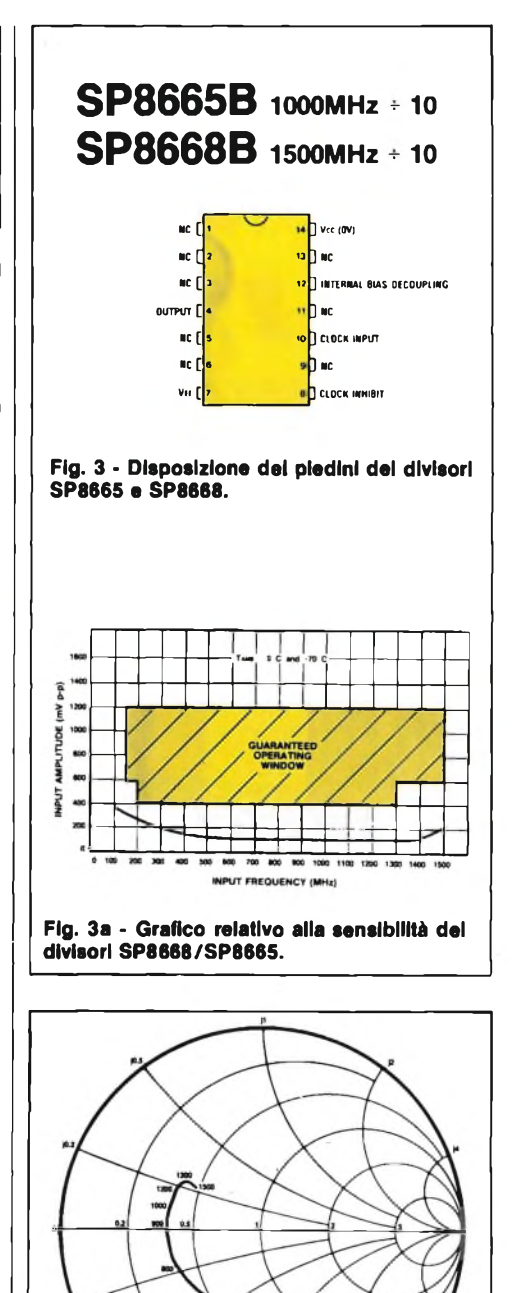

vengono utilizzati dei condensatori ceramici "CHIPS" saldati direttamente sulla linea di rame stampata.

Fig. 4 - Carta di Smith della frequenza in funzione dell'impedenza d'ingresso.

Con questo sistema è possibile arrivare tranquillamente ad un soddisfacente adattamento fino ad 1,5 GHz con una ondulazione massima di <sup>1</sup> dB

#### **SCELTA DELL'AMPLIFICATORE D'INGRESSO**

L'amplificatore, dovendo funzionare senza regolazioni di sorta su tutto lo spet-

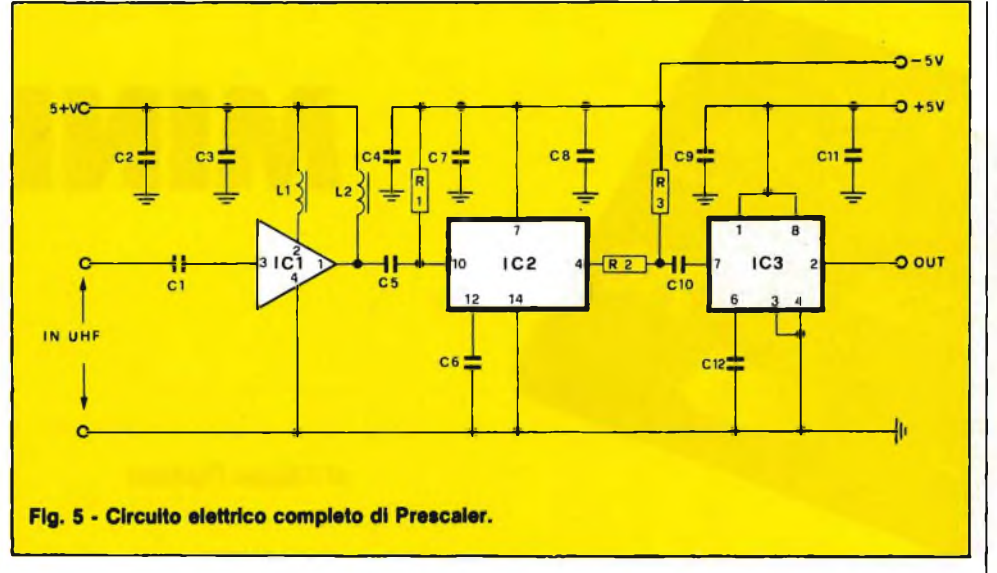

tro di frequenza previsto, logicamente sarebbe dovuto essere un tipo dalla banda passante amplissima: 40 MHz - 1,5 GHz.

Sistemi del genere, dal punto di vista del progetto, presentano non pochi problemi; infatti, non <sup>è</sup> possibile rifarsi all'impiego di circuiti accordati. <sup>E</sup> per questo motivo che abbiamo impiegato l'amplificato monolitico della Siemens; di questo ce ne sono due modelli che possono essere utilizzati a secondo delle proprie esigenze d'impiego. Il CGY <sup>21</sup> <sup>è</sup> in grado di amplificare frequenze che vanno da 40 MHz a <sup>1</sup> GHz mentre il CGY <sup>31</sup> da 400 MHz a 2,4 GHz.

I grafici delle figure <sup>1</sup> <sup>e</sup> 2 mostrano rispettivamente la 1, il massimo guadagno espresso in dB del CGY 21 <sup>e</sup> la 2 del CGY 31 in funzione della frequenza di lavoro.

Si tratta di un amplificatore a basso rumore, a larga banda, realizzato in forma integrata, capace di amplificare tensioni r.f. E formato da due stadi amplificatori funzionanti con transistori FET all'arseniuro di gallio.

Le principali caratteristiche delle due unità si possono così riassumere:

#### **SCELTA DEL DIVISORE DI FREQUENZA**

Non si deve però pensare che i divisori, oggi universalmente noti come "prescaler" siano dispositivi molto facili da progettare: il fatto che i segnali applicati all'ingresso abbiano valori di frequenza elevata, dice già che questi circuiti sono piuttosto critici. Per esempio, se i divisori non sono concepiti ponderatamente, possono manifestarsi ben poco sensibili, ed in tal caso, qualunque misura su segnali deboli diviene impossibile.

Purtroppo, molto spesso si devono proprio leggere con cura le frequenze dei segnali prodotti da oscillatori a quarzo, oscillatori di conversione <sup>e</sup> stadi moltiplicatori diversi, che hanno sempre o quasi dei livelli bassi, quindi la sensibilità assume l'importanza di un parametro fondamentale.

Com'<sup>è</sup> ovvio, anche il nostro frequenzimetro impiega i divisori di frequenza velocissimi che appartengono alla famiglia "ECL", ma tra <sup>i</sup> vari modelli presenti sul mercato, abbiamo scelto dopo lunghe e ponderate comparazioni, condotte an-

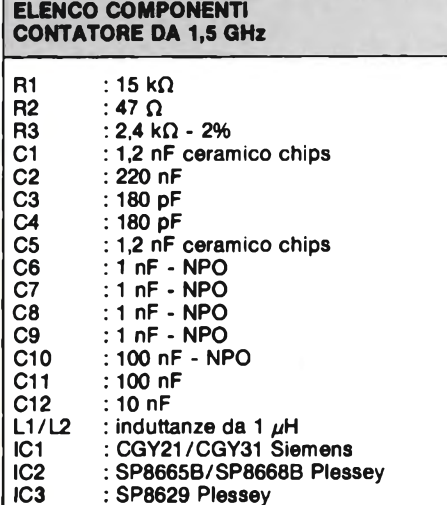

che in pratica, i moderni IC della serie "SP 8000" Plessey.

**IC2 : SP8665B/SP8668B Plessey**

Sebbene i detti presentino delle caratteristiche molto favorevoli, in mancanza di un adatto amplificatore, non avrebbero potuto dar luogo alla sensibilità necessaria.

Anche per la scelta del divisore di frequenza il lettore può optare per due soluzioni a seconda delle proprie esigenze.

Infatti <sup>è</sup> possibile utilizzare sia l'SP8668 (1,5 GHz) sia l'SP8665 (1 GHz) essendo gli IC compatibili pin-to-pin (vedi figura 3).

La figura 3a mostra il grafico relativo alla frequenza in funzione del segnale d'ingresso dei due IC mentre la figura <sup>4</sup> mostra la carta di Smith della frequenza in funzione dell'impedenza d'ingresso.

#### **CIRCUITO ELETTRICO DEL PRESCALER UHF**

In figura 5 viene illustrato lo schema elettrico completo del Prescaler UHF. Come si nota il segnale da misurare viene applicato sull'ingresso UHF che fa capo al condensatore Cl la cui uscita <sup>è</sup> collegata sul piedino <sup>3</sup> dell'amplificatore IC1. II segnale amplificato da IC1 viene applicato per mezzo di C5 sul pin 10 di IC2 <sup>e</sup> quindi diviso x 10.

L'uscita del divisore viene collegata tramite R2 <sup>e</sup> CIO sull'ingresso del secondo divisore di frequenza IC3 (SP8629). Quest'ultimo un divisore x 100.

All'uscita di IC3 sul Pin <sup>2</sup> <sup>è</sup> così disponibile il segnale da inviare all'ingresso del contatore che descriveremo sui prossimi numeri.

*Continua*

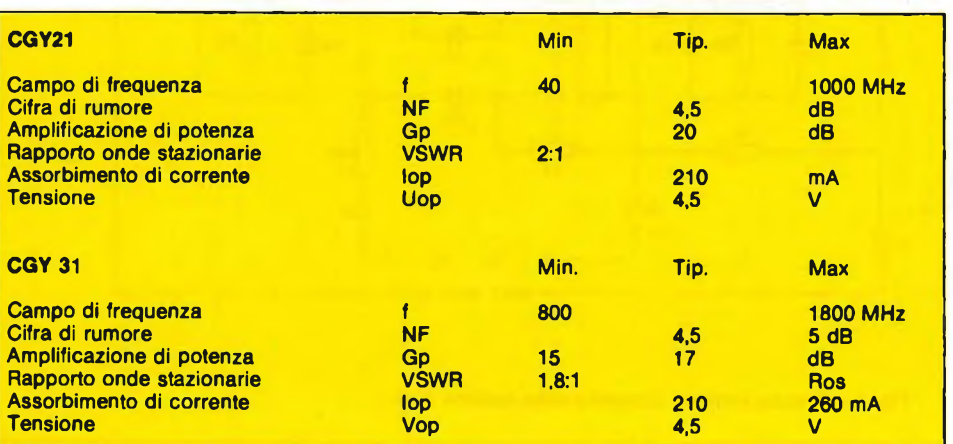

di Filippo Pipitone

In questi ultimi tempi, il millivoltmetro <sup>è</sup> "tornato di moda'' grazie ai progressi che nel campo specifico sono stati introdotti dagli integrati C-MOS <sup>e</sup> dai display digitali.

**CONSTRUCTIONS** 

Esso consente di misurare quei valori di tensione che sono tanto piccoli da non poter essere "letti" con precisione sulla scala più bassa del tester ed anche del voltmetro elettronico.

Sono quindi consentite valutazioni sui circuiti a diodi, sui C.A.V. sugli AGC ed AFC, normalmente non effettuabili, così come misure sulle polarizzazioni dei transistor (FET, MOS e bipolari), ed anche studi sulle termocoppie, sui termistori, sugli elementi fotoconduttivi normalmente imprevisti, dagli strumenti tradizionali.

<sup>I</sup> millivoltmetri, inoltre, non sono "solo" millivoltmetri, ma possono divenire voltmetri o addirittura Kilovoltmetri, con la semplice aggiunta di partitori all'ingresso.

Mantengono la loro sensibilità, precisione, alta impedenza, e per le prestazioni maggiorate dipendono solo da un ristretto numero di resistori aggregati.

Ciò precisato, chiunque <sup>s</sup>'intenda di elettronica può concepire le applicazioni di simili misuratori, specie considerando che nel modello C-MOS non occorrono più sistemi di messa <sup>a</sup> zero dall'impiego continuo, così come calibrati del fondoscala prima delle misure.

Abbiamo parlato di C-MOS, <sup>e</sup> infatti lo strumento basa le sue funzioni su di un unico integrato di questo tipo; "LSI" ovvero <sup>a</sup> larga scala. Gli "LSI" sono IC alquanto speciali, che comprendono in sè

"gruppi operativi" operazionali, paragonabili alle funzioni di decine di TTL - DTL. In altre parole, un solo Large Scale Integrated ha settori che potrebbero essere equivalenti per funzioni a gruppi di

schede IC. Si conoscono monolitici di questo genere che offrono prestazioni equivalenti a quelli che potrebbero essere ottenute interfacciando dai cento ai centocinquanta TTL, oppure C-MOS della

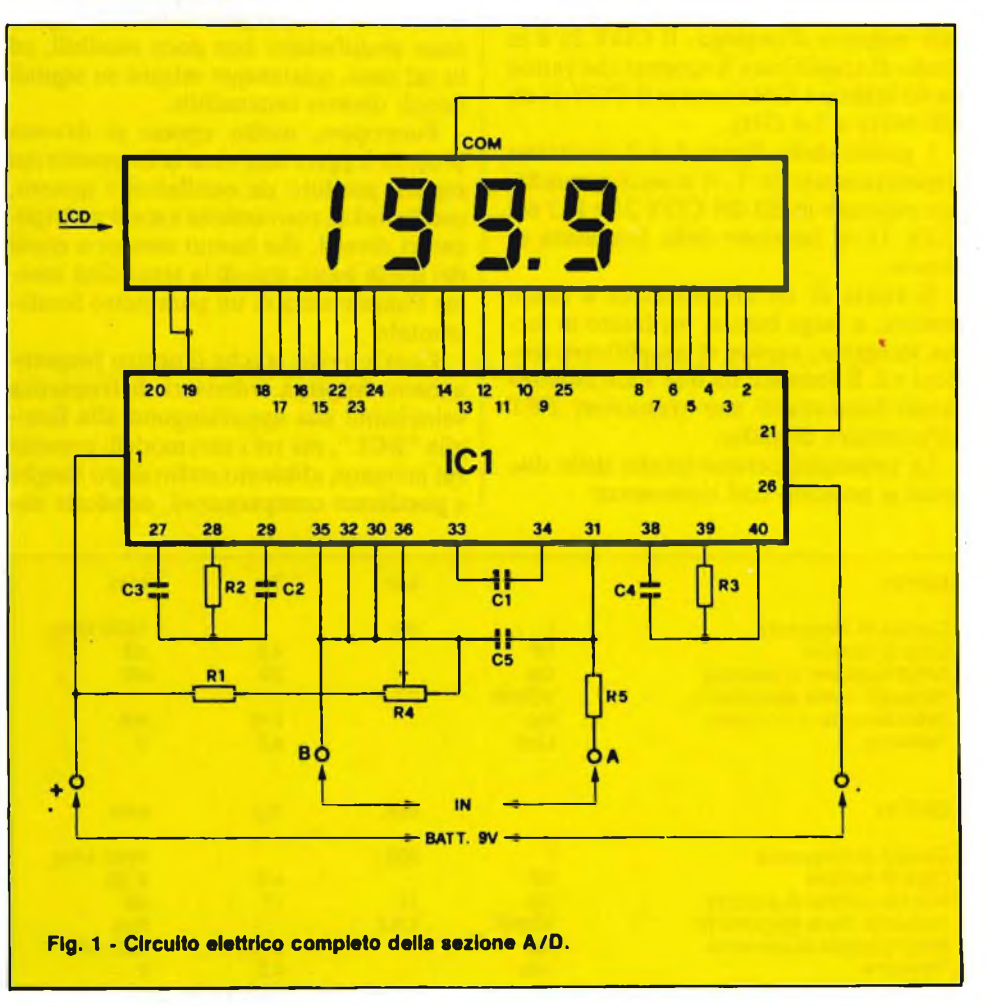

# <span id="page-17-0"></span>**VOLTMETRO LCD**

**Presentiamo uno strumento in grado di misurare tensioni continue che vanno da un minimo di <sup>1</sup> mV** ad un massimo di 1000 V. È portatile, con display a L.C.D. di grande dimensioni. Il mini-strumento fa **uso di un nuovo convertitore A/D della "Intersil" denominato ICL 7136.**

serie '4000, con i relativi resistori, i diodi discreti, le varie capacità.

Nel caso del nostro millivoltmetro, lo "LSI" impiegato, che appunto ha funzioni tanto elaborate è del tipo Intersil "7136". Solo pochi anni addietro, per ottenere le prestazioni offerte da questo IC sarebbero stati necessari tanti transistor, diodi ed altri componenti discreti da riempire un piccolo armadio, purse sistemati su razionali chassis.

Il "7136" al contrario può essere ospitato in una scatola di cerini.

Il dispositivo ha 40 "pin" o terminali, ma è semplice da utilizzare, come si vede nello schema elettrico; anche se il millivoltmetro che lo impiega può essere definito "completissimo": prevede l'indicazione automatica della polarità, dell'over-range (tensione troppo elevata, quindi appunto "fuori-scala") <sup>e</sup> si azzera automaticamente ponendo i puntali in corto. Un sovraccarico, anche molto serio, non danneggia lo LSI, o lo strumento.

Il funzionamento si basa sul principio della conversione analogico-digitale a doppia rampa; elastica nell'impiego, che non prevede un'alta precisione nella frequenza di campionamento ed in più è munita di un'alta reiezione al rumore (in questo parametro possono essere compresi anche <sup>i</sup> campi elettromagnetici dispersi) nonché lineare punto-per-punto. Vediamo ora come l'IC è predisposto per il lavoro, facendo riferimento alla figura 1.

Allo stato attuale delle conoscenze, nella tecnica LSI si preferisce lasciare all'esterno le parti principali che determinano la frequenza di lavoro dell'oscillatore "clock" (base dei tempi di lavoro), ed anche nel nostro circuito si ha un sistema R/C per la funzione, che impiega R3 e C4; se i due sono precisi anche il funzionamento lo è. Il "7136" funziona con il clock regolato a 48 kHz, per R3 e C4 prevede parti selezionate.

Il display è formato da un LCD a sette segmenti, più uno con mezza cifra (1) e l'indicazione della polarità. In tal modo, la massima lettura <sup>è</sup> "1.999" corrispondente ad 199,9 mV.

Tale valore può essere moltiplicato per 10 per 1000 e via di seguito all'infinito mediante divisori esterni (vedi fig. 2).

Per stabilire l'esatta lettura, il preciso "fondo scala" una volta per tutte, la resistenza RI con il trimmer R4 forma un partitore connesso con la tensione interna di riferimento. R4 è l'elemento che consente l'aggiustamento fine.

Vediamo ora l'ingresso; su questo, il filtro R5-C5 protegge l'IC dai segnali ad alta o bassa frequenza che potrebbero venire e sovrapporsi alla CC falsando le misure (un circuito ad altissima resistenza come questo, è particolarmente sensibile ai campi elettromagnetici dispersi).

Per finire con le parti che completano

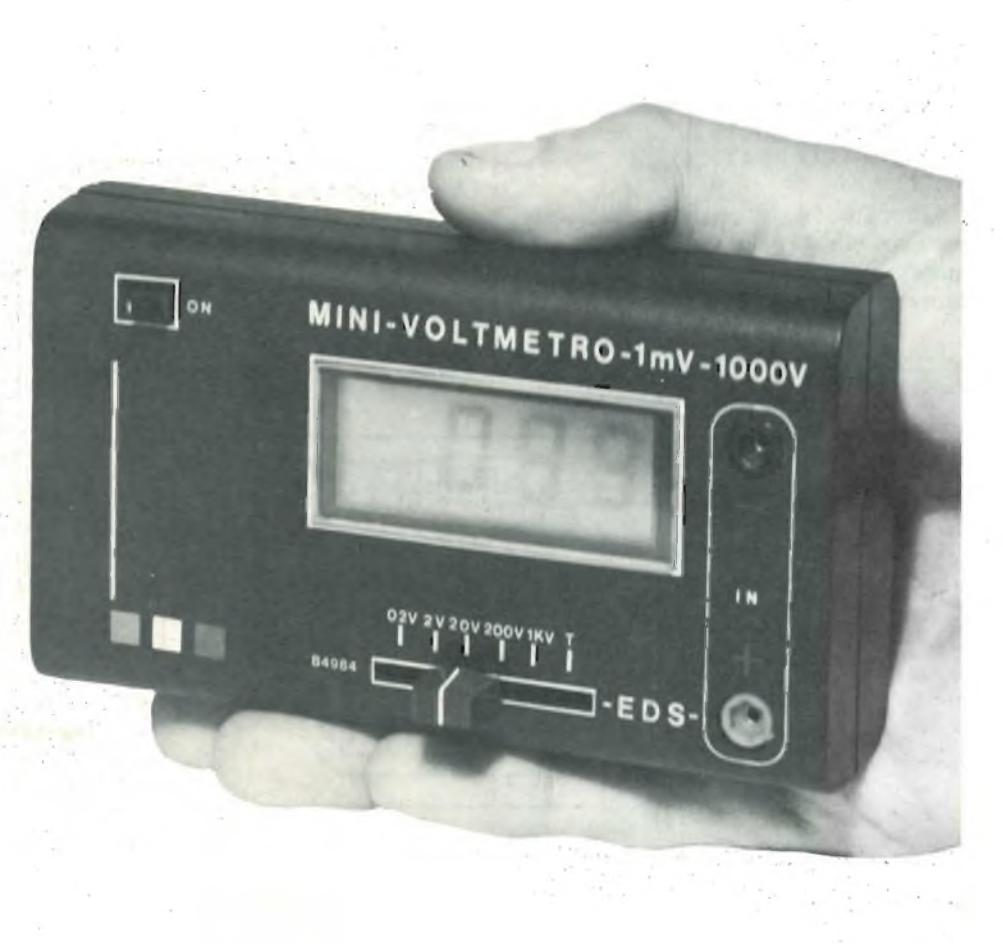

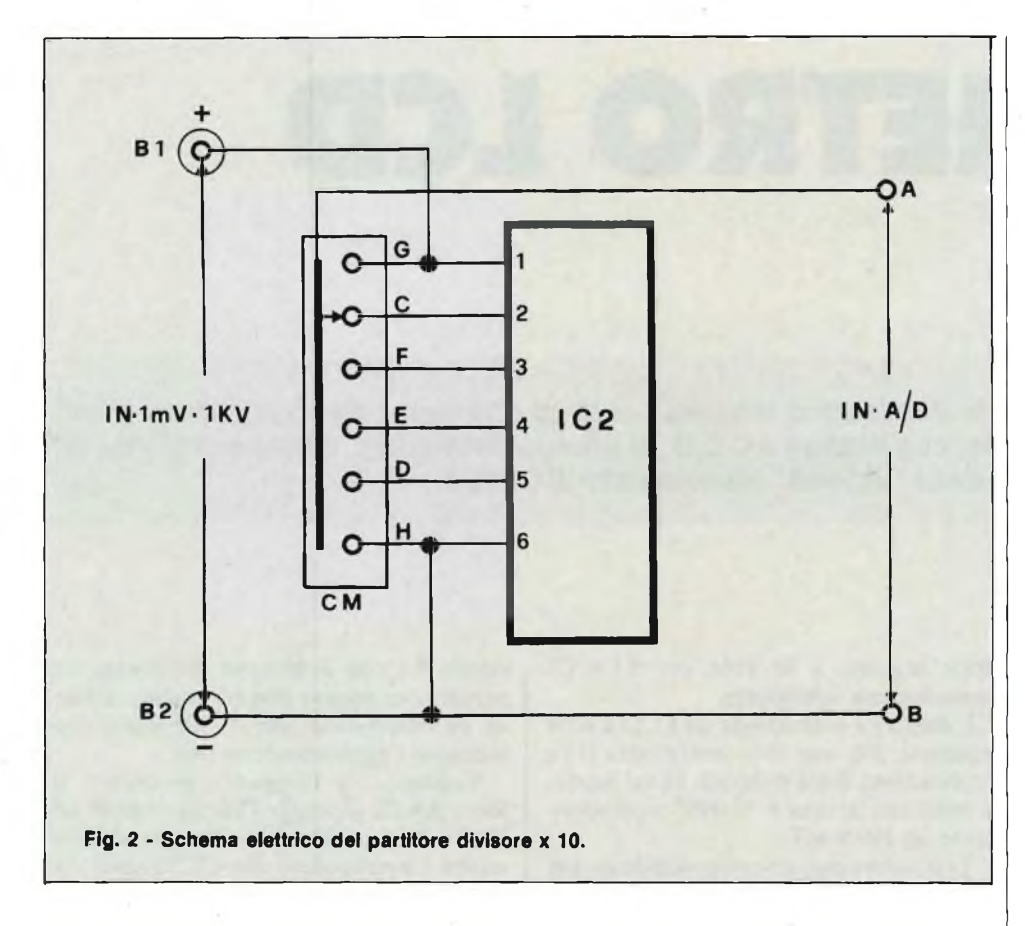

"esternamente" l'IC, indichiamo ancora C2-C3 e la resistenza R2; questi formano la rete d'integrazione del convertitore A/D. La figura 2 illustra il partitore divisore di tensione x IO costituito da IC2 che ci consente di estendere la portata dello strumento da 1 mV a 1000  $\overline{V}$  in 5 portate.

#### **MONTAGGIO PRATICO**

L'apparecchio impiega un solo stampato che misura 88 x 50 mm (vedi fig. 3), quindi è compatto, ma la compattezza non è tale da rendere difficile il cablaggio visto che le parti sono sufficientemente spaziate.

Come si vede, l'alimentazione generale impiega un'unica piletta da 9 V connessa ai terminali 1-26 tramite l'opportuno interruttore.

Il consumo dello strumento è molto basso, grazie anche alla struttura MOS dell'IC, per cui la pila serve per varie decine di ore di lavoro intermittente. L'indicazione della polarità della tensione misurata è automatica così come quella di over-range (fuoriscala; valore più grande del previsto). Anche l'asseramento è automatico, quindi per queste funzioni non servono commenti e note. Passiamo quindi alla realizzazione.

Nella figura 4 appare il montaggio con la basetta vista in trasparenza in scala 1:1.

Accingendosi al cablaggio, conviene prima di tutto completare lo stampato con <sup>i</sup> ponticelli previsti, quindi installare in successione le resistenze fisse e Cl, C2, C3, C4, C5.

Tutti <sup>i</sup> condensatori non sono polarizzati, quindi il verso di inserzione non ha importanza.

Possono seguire <sup>i</sup> trimmer con regolazione a cacciavite; CM commutatore a slitta a 6 posizioni; i "pin" di prova, collegamenti esterni, alimentazione.

Il successivo "step" di montaggio riguarda <sup>i</sup> piedini elastici che servono per assicurare il contatto all'IC che non deve essere saldato.

Questi sono normalmente forniti in striscia, quindi occorre tagliarli con un paio di forbici bene affilate, prima dell'inserzione nello stampato, e saldandoli, si deve curare l'allineamento, la distanza reciproca, la posizione verticale. In tutto, questi contatti sono 40, ed anche se il lavoro è monotono, occorre non stancarsi perchè l'integrato malsopporta le cattive inserzioni, ed anzi può essere irrimediabilmente danneggiato da un contatto intermittente, da alcuni terminali che non "tocchino" e peggio che peggio da un corto-circuito tra due piedini adiacenti.

Una volta che le due file di venti "pin" siano poste in sede, occorre controllarle con molta attenzione, raddrizzando con le pinze a becco per lavori fini gli inserti che non siano perfettament e allineati e spaziando con una maschera da normografo o altra striscia di plastica rigida ogni contatto (usualmente definito "Molex").

Al momento non si inserirà ancora l'IC, perchè questa è l'ultima operazione di montaggio da farsi.

Si passerà invece al display LCD, che è fragilissimo, quindi deve essere trattato

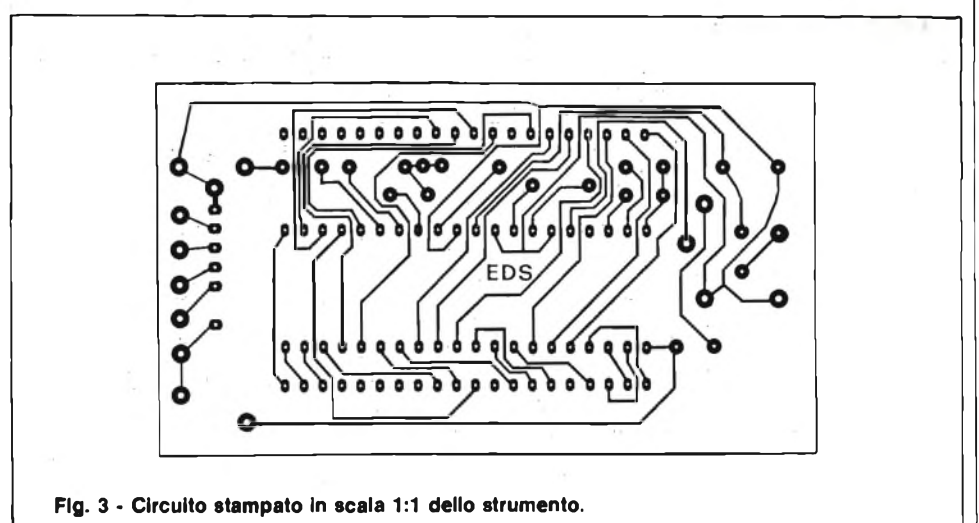

**ELENCO COMPONENTI**  $R1$  : 24 k $\Omega$  - 2%<br>R2 : 47 kO  $R2$  : 47 k $\Omega$ <br>R3 : 100 kg  $R3$  : 100 k $\Omega$  - 1%<br>R4 : trimmer multi R4 : trimmer multigiri da 1 k $\Omega$ <br>R5 : 1 MO : 1 M $\Omega$ C1 : 100 nF<br>C2 : 0,47  $\mu$ F C2 :  $0.47 \mu F$  polipropilene<br>C3 :  $0.22 \mu F$  polipropilene<br>C4 :  $100 \rho F$  - NPO  $: 0.22 \mu$ F polipropilene C4 : 100 pF - NPO<br>C5 : 10 nF C5 : 10 nF<br>IC1 : ICL71 IC1 : ICL7136 - Intersil<br>IC2 : DFP81 - Gray-Ele IC2 : DFP81 - Gray-Elet.<br>CM : commutatore a slitte commutatore a slitta 1 via 6 posizioni B17B2 : boccole per CS rosse7nere<br>LCD = : tipo da 3 <sup>1</sup>7<sub>2</sub> digit

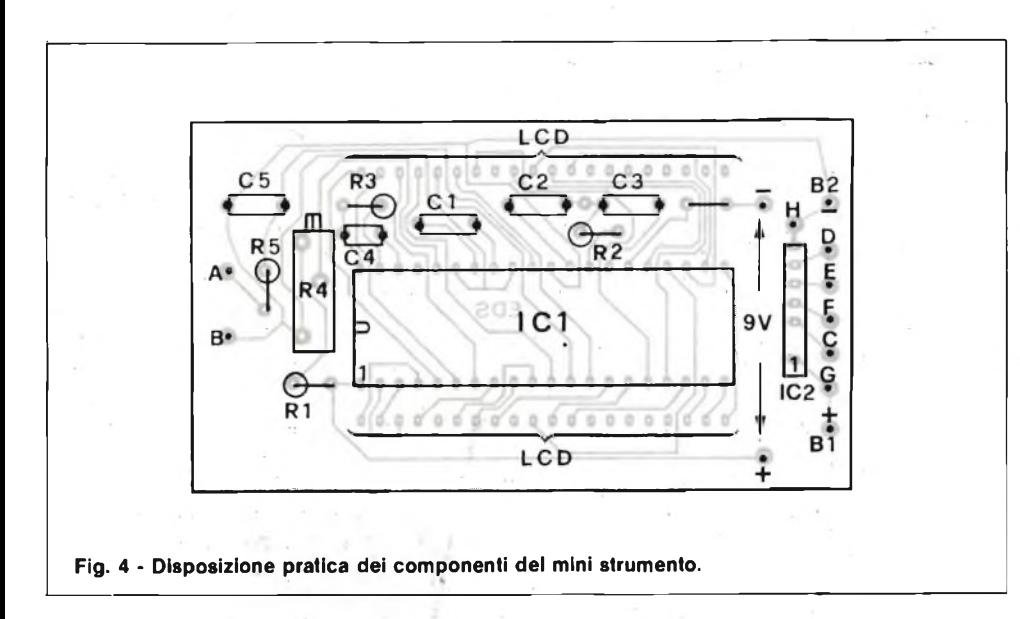

con ogni cura; <sup>i</sup> relativi terminali entrano nello stampato senza tolleranze, quindi, dopo averlo messo in posizione, lo si "spingerà" dolcemente sino a che attraversino la plastica e si affaccino sulle piste. Il verso di montaggio è ben dettagliato nella figura 4 (montato dal lato rame).

Per la saldatura del display un saldatore da 30 W del tipo a stilo.

L'ultima parte da inserire è l'IC. Sino al momento dell'uso, questo sarà lasciato nel suo imballo, evitando di toccare <sup>i</sup> terminali con le dita: per l'inserimento, è preferibile afferrarlo con l'indice e pollice sui due lati più corti, ed evitando ancora di toccare <sup>i</sup> "pins" premerlo delicatamente sui supporti.

Non si deve incontrare una resistenza meccanica elevata, nell'innesto; se vi fossero difficoltà, evidentemente <sup>i</sup> terminali a molla montati in precedenza avrebbero qualche difetto.

In tal caso, recuperato l'IC sarebbe necessario effettuare un minuzioso controllo, eventualmente condotto impiegando un grosso ago per verificare l'elasticità.

Completato lo strumento, è necessario controllarlo in ogni dettaglio. Si rileggeranno tutti <sup>i</sup> valori, si rivedranno gli orientamenti degli IC.

Il millivoltmetro deve funzionare subito; ponendo in corto tra loro i puntali d'ingresso, il display si azzererà, se tutto è regolare. Dopo questa prima prova, si può verificare la funzione "over-range" (fuori scala).

Per questa, tra <sup>i</sup> puntali si può collegare una normale pila da 1,5 V (portata 1-199 mV fondo scala) che rappresenta un sovraccarico di oltre sette volte la lettura massima. In tali condizioni, deve rimanere illuminato il solo "1" <sup>a</sup> sinistra, con l'indicazione della polarità della tensione  $(1 \text{ oppure} - 1 ...)$ .

Per la taratura, si può impiegare come sorgente di riferimento una pila al Mercurio per otofoni e simili shuntata da un partitore 10:1, che se suona, eroga esattamente 1,34 V quindi 134 mV sul ramo' "basso" del partitore vale qualunque sorgente accuratamente regolata, allacciando a questa sia il millivoltmetro che uno strumento-campione; un tester digitale a ' 4 cifre e mezzo e simili. Regolando R4, l'esatto fondo scala sarà raggiunto, oppure si leggerà il valore vero della CC presentata all'ingresso.

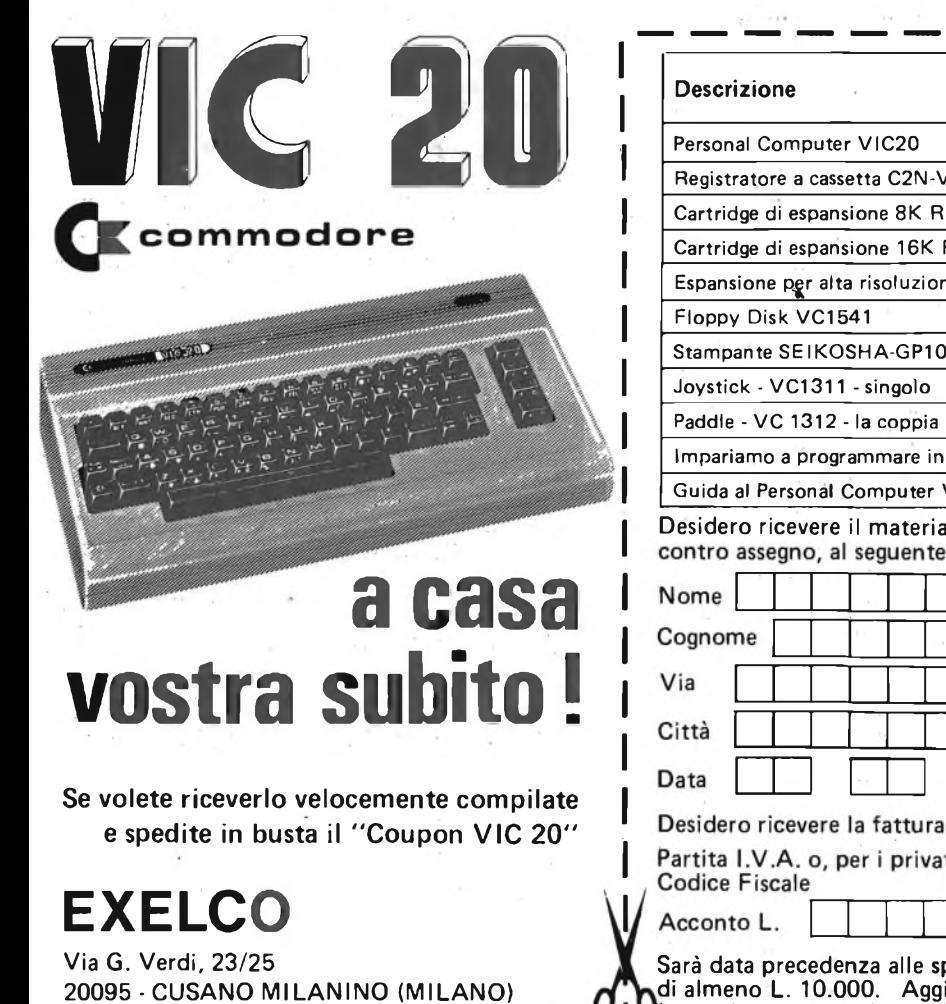

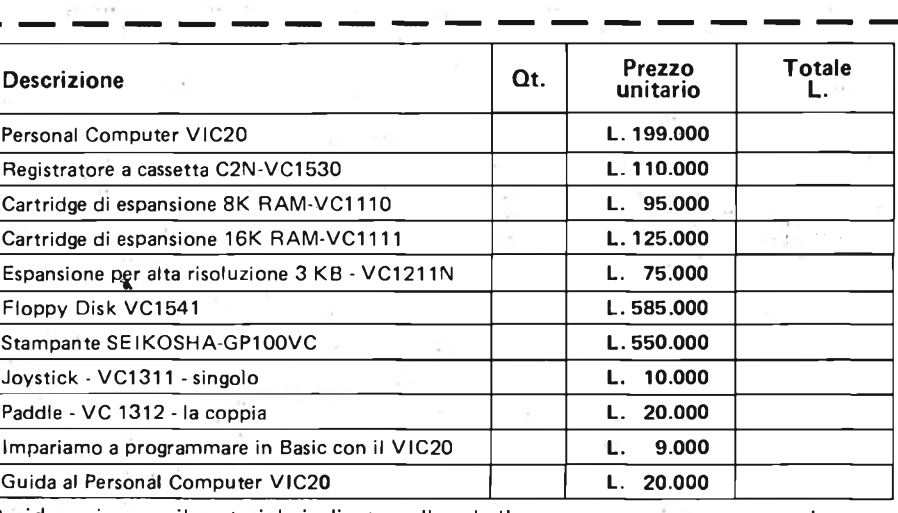

ale indicato nella tabella, a mezzo pacco raccomandato, indirizzo:

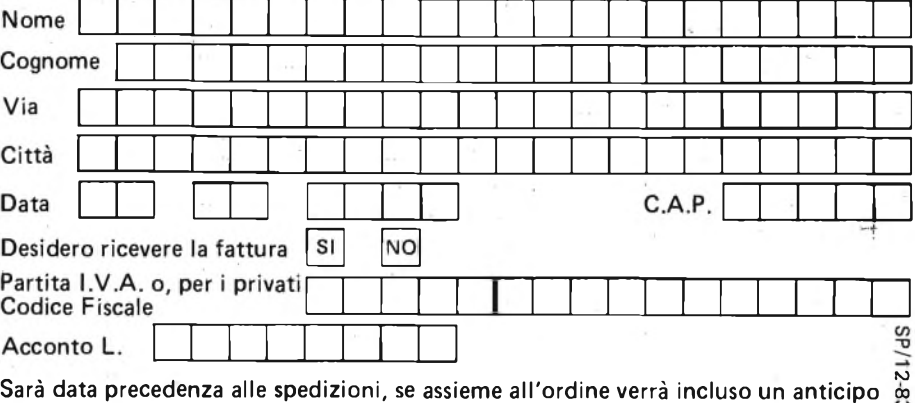

di almeno L. 10.000. Aggiungere L. 5.000 per il recapito <sup>a</sup> domicilio. ' prezzi vanno maggiorati dell'I.V.A. 18%

#### **STAI CERCANDO QUALCOSA SOTTO TERRA ? ''MAGNETOMATIC" LOCALIZZATORE DI TUBAZIONI** L' asta da rabdomante é stata usata con successo per secoli con l'impiego di una Magnetomatic localizza - Tubi plastici in PVC varietà di materiali con vari gradi di risultati. Magnetomatic localizza - Tubi in ferro e acciaio Certamente per operare con questo Magnetomatic localizza - Cavi elettrici strumento si richiede buona competenza, ma é Magnetomatic localizza - Tubi in ceramica relativamente facile diventare esperti se s relativamente facile diventare esperti se si<br>seguono con molta cura le istruzioni per l'uso Magnetomatic localizza - Cavi telefonici Magnetomatic localizza - Tubi in eternit I nostri clienti infatti molto spesso ci riferisconc che il ''Magnetomatic" é il solo strumento sul Magnetomatic localizza - Condotti sotterranei mercato capace di individuare tubi in PVC e Magnetomatic localizza - Tubi in cemento vuoti sotterranei. Può localizzare tubazioni fino alla profondità di 10 piedi (3 mt.) o più. **TUTTE QUESTE PRESTAZIONI IN UNO STRUMENTO SOLO** IMPORTATORE ESCLUSIVO PER <sup>L</sup>'ITALIA: **•** Senza batterie  $D$ **ERICA IMPORTEX S.A.S. • Senza indicatori** • Senza intricati meccanismi spesso difettosi **ELETTRONICA • INDUSTRIA <sup>E</sup> DERIVATI** • Soltanto un solo movimento <sup>00181</sup> ROMA • VIA TUSCOLANA, 285/B • <sup>A</sup> sole L. 139.500 (IVA inclusa) Tel. 06/7827376 Potete visionarlo e richiederlo a FIRENZE da PAOLETTI FERRERO Via II Prato, 40 - Tel. 055/294974 a BOLOGNA da RESTA ELETTRONICA Via Fossolo, 38 - Tel. 051/340899 a MILANO da NUOVA NEWEL Via Dupré, 5 - Tel. 02/3270226 e inoltre presso i principali rivenditori delle altre città. BATTERIE STILO NI-CD ricaricabili 1,2V 500 mA, provenienti da smontaggio d<br>apparecchiature nuove<br>10 pz. L. 13.000 50 pz. L. 52.600 100 pz.<br>PORTABATTERIE per delte<br>2 pot L. S00 - 4 posti i. 600 - 8 posti<br>3 CHEDA fine produz **L. 1.500 L. 90.000 CONFEZIONI CON: L. 1.400** 10 led rossi ⊘ mm 3<br>6 led rossi, 2 gialli, 2 verdi<br>completi di portaled<br>5 portaled ⊘ mm 5 in ottone<br>5 ponti 250V 25A **L. 1.300** 2 schede con <sup>1</sup> relè 12 V <sup>1</sup> se. 5A **e** <sup>1</sup> NE556 **L. 3.000** 2 schede con 10 BC317B etc. **L. 1.000 L. 2.000** <sup>1</sup> contatto a vibrazione per allarmi **L. 1.800 L. 1.700 L. 11.000** The Solissipatori per transistor di potenza<br>
1. 1.000<br>
5 designatori per 2N1711<br>
5 deviatori sider<br>
5 deviatori sider<br>
2 soloza surplus originali<br>
2 deviatori di potenza<br>
1. 1.300<br>
4 diodi di potenza<br>
1. 1.300<br>
4 diodi di **L. 1.000** 5 spine jack mono⊘3,5 con 1 mt.<br>di cavo alim.<br>100 resistenze 1/4W assortite<br>50 poliesteri assortiti<br>40 elettrolitici assortiti<br>40 elettrolitici assortiti<br>50 zener 1/2W assortiti<br>50 zener 1W assortiti elettrolitici - resistenze ecc. (valore marce **L. 8.900) IN OFFERTA: L. 900 L. 1.200 L. 1.500 L. 2 200 L. 2.500 L. 4.000 L. 7.500 L. 1.500 L. 10.000 3 SCHEDE** con FND - 7 schede con led **MOTORINO** passo passo alim. 8,1 V 200 step completo di schema per la scheda unità **L. 19.500 L. 31.000** di controllo **SCHEDA** unità di controllo in kit per detto 10 trimmer assortiti<br>50 trimmer assortiti **L. 5.000** 50 trimmer assortiti 100 resistenze da stampato 5 triac metallici 1,5A - 4A - 8A assortiti 10 potenz. rotativi assortiti - 5 portafusibili 5x20 **MATERIALE SURPLUS L. 800** Ove non espressamente specificato, il materiale surplus sotto elencato è in buono stato di funzionament **L. 3.000** e conservazione. **L. 5.000 L. 1.900** DISSIPATORE con 4 autodiodi a pone da 200V 25A<br>DISSIPATORE con 2 autodiodi a pone da 200V 25A<br>SCHEDA con dissipatore, 3 2N3055, diodi, trimmer etc<br>COMMUTATORE 1 via 3 posizioni con manopola<br>COMMUTATORE 1 via 3 posizioni co **3.300 1.800 4.500 5.000 1.000 8.000 5.000 LLLLLL ANTIFURTO DEMOLTIPLICA** ceramica assiale per AF completa di manopola e quadrante **DEMOLTIPLICA** ceramica tangenziale per AF con quadranti CENTRALE allarme completamente automatica con alimentatore per caricabatterie<br>incorporato, controllo delle funzioni a led, 3 chiavi, dispositivo antiscasso cm 31 x 24 x 10<br>RIVELATORE presenza microonde 25-30 mt.<br>RIVELATORE TRASFORMATORI:<br>
SW IN 220V OUT 0-9V - IN 220V OUT 10-0-10V - IN 220V OUT 0-12V/1,5-0-1,5V -<br>
IN 220V OUT 0-22-100V - IN 220V OUT 6, 3-0, 6,3V<br>
TW IN 220V OUT 125-0-125V<br>
10W IN Univers. OUT 0-5,5V/15-0-15V - IN univers. O L. 115.000<br>L. 32.000<br>L. 92.700<br>L. 1.500<br>1.500<br>1. 1.7000<br>L. 1.000<br>L. 21.000<br>L. 20.000<br>L. 5.500<br>7.500<br>L. 5.500<br>L. 5.500<br>1. 1.900<br>20.000<br>20.000<br>20.000 **L. 2.500 L. 3.000 L. 3.750 L. 4.500 L. 5.900 L. 8.900 L. 7.100** con foro fissàggio mm. 22 x 15 x 7 **MAGNETE POTENTISSIMO** 0 mm. <sup>10</sup> <sup>x</sup> <sup>40</sup> Ø mm. 10 x 50<br>CONTATTO NA o NC da incasso o esterno con magnete<br>CONTATTO a vibrazione (TILT) regolabile in apertura e chiusura<br>SIRENA elettronica 12V<br>elettromeccanica 3-4A<br>INTERRUTTORE elettrico 2 chiavi<br>INTERRUTTORE elett **CONFEZIONI CON:** 10 microswitchs, interruttori, deviatori normali e micro 10 portalampade spia colori assortiti schede con transistor, integrati, condensatori, resistenze e minuteria varia al Kg. 5 Kg. **L.** 7.900<br> **L.** 2.000<br> **L.** 3.500<br> **L.** 2.500<br> **L.** 8.000<br> **L.** 900<br> **L.** 2.000<br> **L.** 800 1. 2.000<br>
1. 3.500<br>
1. 2.500<br>
1. 2.500<br>
1. 900<br>
1. 2.000<br>
1. 2.500<br>
1. 2.500<br>
1. 2.500 **IN OFFERTA:** centrale + batteria + sirena + 3 contatti **L. 155.000** 50 condensatori assortiti 10 microrelé assortiti 20 fusibili assortiti 50 diodi assortiti **KIT MINIFLA8H elettronico completo di schede e lampada xenon. Con Istruzioni per montaggio L. 6.000 Portabat)erie e clips per detto L. 700** 2 hg viteria americana TKg materiale elettronico assortito <sup>5</sup> ampolle reed 0 mm <sup>5</sup> <sup>x</sup> <sup>50</sup> **CONTAIMPUL8I azzerablle SIEMENS Ev 13/5025 3 cifre 24V CC L. 3.000 A SCUOLE, ISTITUTI PROFESSIONALI, FABBRICHE DI APPARECCHIATURE RADIO ED ELETTRONICHE:** Inviateci il Vostro nominativo e, se lo riterrete opportuno, un piccolo elenco degli articoli di Vostro maggior consumo. Senza alcun Vostro impegno, ogni

qualvolta riceveremo grossi lotti di materiale (resistenze, condensatori, integrati, etc.), provvederemo ad inviarvi gli elenchi delle quantità disponibili. Rimarrete meravigliati nel trovare presso di noi grandi assortimenti in grandi quantità ed a prezzi sorprendenti.

.<br>N.B. I prezzi possono subire variazioni senza preavviso e non sono comprensivi di IVA. Spedizioni in contrassegno + spese postali. Non si accettano ordini inferiori a<br>L. 10.000. La fattura va richiesta al momento dell'or si applicherà l'art. 641 del C.P. Per qualsiasi controversia è competente il Foro di Roma.

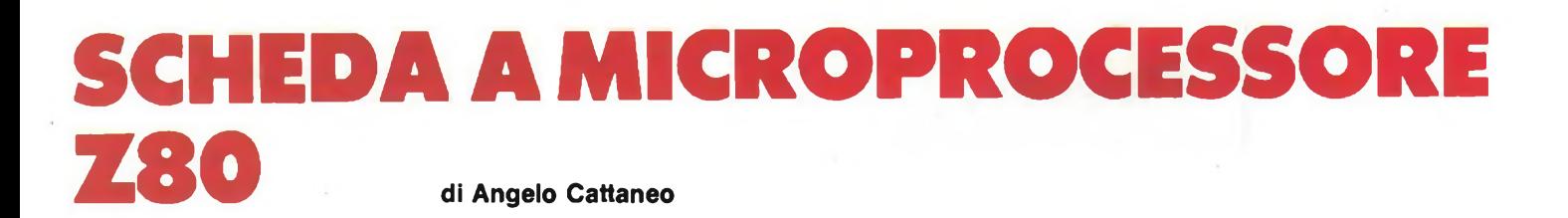

**<sup>I</sup> microprocessori permettono di risolvere con il massimo di flessibilità un gran numero di problemi riguardanti automatismi, sia di tipo digitale che analogico. Mentre l'adozione di questi dispositivi è un fatto ormai normale in campo industriale, a livello amatoriale ci si scontra con la necessità di disporre di costosi sistemi di sviluppo. La diffusione di personal computer di costo non elevato, come lo ZX81, possono spianare la strada di fronte a queste difficoltà, e in effetti si assiste ad una proliferazione di automatismi impieganti lo ZX81 in unione con schede I/O. Tuttavia, in queste applicazioni, si spreca buona parte delle risorse della macchina, andando incontro anche ad alcuni inconvenienti. Perchè allora non mettere a punto le logiche sullo ZX81, per poi riversare il tutto su di una scheda a microprocessore "applicativa"?**

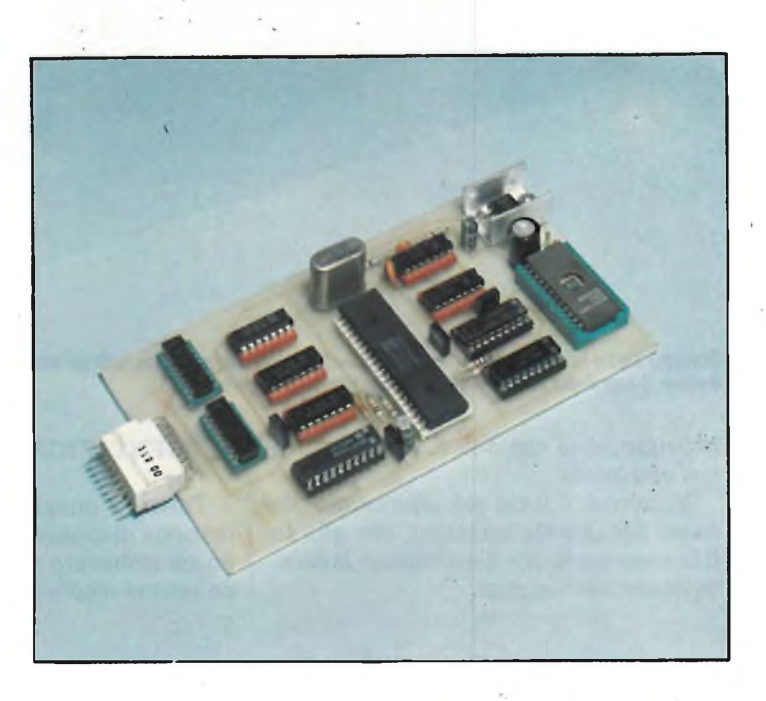

Non vi <sup>è</sup> dubbio che l'impiego di una porta I/O in unione con un personal computer tipo lo ZX81 dà spazio ad una estrema varietà di applicazioni nel campo degli automatismi (come ad esempio sistemi d'allarme, riscaldamento, trenini elettrici e così via). Tuttavia bisogna considerare che, una volta superata la fase di messa a punto, la tastiera, il monitor, l'interfaccia registratore ed altri blocchi, non hanno più alcuna funzione, diventando al limite ingombranti, <sup>e</sup> che l'assemblaggio di un personal computer da tavolo con una scheda di interfaccia mal si presta ad un impiego "sul campo".

Peggio ancora, si deve caricare il programma, a partire dalla cassetta, ogni volta che ci si mette all'opera, <sup>e</sup> si deve lasciare immobilizzato del materiale abbastanza costoso, che non può eventualmente essere utilizzato da altre persone.

E viceversa vantaggioso mettere a punto le logiche di automatismo su di un sistema completo, con tastiera, monitor, stampante, cassetta con l'aiuto di programmi potenti come assemblatori, disassemblatori e compilatori, dopodiché trasferire il risultato dell'operazione su di una scheda contenente i soli componenti necessari, rendendone più comoda l'utilizzazione.

Anche esaminando le due alternative da un punto di vista economico, si può facilmente evidenziare il minor costo della soluzione proposta.

Inoltre, utilizzando una scheda ben concepita, sarà possibile iniziare l'esecuzione di un programma non appena applicata la tensione di alimentazione, senza ulteriori necessità di intervento. Ultimo punto <sup>a</sup> favore, l'ingombro di questo sistema si limita a quello di un circuito stampato <sup>150</sup> <sup>x</sup> <sup>80</sup> mm più l'alimentazione  $(6 \div 12 \text{ V})$ .

#### **SCHEMA DI PRINCIPIO DELLA SCHEDA**

Si tratta di raccogliere sulla medesima scheda un microprocessore Z80, delle memorie ROM <sup>e</sup> RAM, qualche porta logica, <sup>e</sup> delle interfacce I/O. <sup>E</sup> l'architettura quasi invariabile di tutti i sistemi di microinformatica, ma <sup>a</sup> noi interessa l'assoluta garanzia di compatibilità con lo ZX81, in modo da rendere possibile il trasferimento di istruzioni messe a punto su questo personal. Ovviamente non si tratta di copiare lo schema del Sinclair, che tra l'altro utilizza un I.C. specifica-

mente messo a punto <sup>e</sup> quindi introvabile, ma di rispettare (è indispensabile) la mappa di occupazione della memoria. Come nel Sinclair, riserveremo i primi <sup>16</sup> kbyte alla ROM, anche se per noi sono ampiamente sufficienti 2 k (un chip EPROM 2716). Analogamente, dobbiamo destinare ai nostri I/O delle porte compatibili con le schede di interfaccia destinate allo ZX81; abbiamo quindi scelto la porta 127. Sarà ormai chiaro che la differenza fondamentale tra lo ZX81 <sup>e</sup> la nostra scheda risiede nella mancanza del monitor Basic Sinclair. Nella ROM sarà quindi direttamente caricato il programma "utilizzatore", scritto in linguaggio macchina, o in una forma conveniente di Basic compilato. Un microprocessore Z80 che inizia sempre, all'attacco dell'accensione, ad eseguire il programma a partire dall'indirizzo  $\beta$ , fa chiaramente vedere come il sistema imbastito intorno alla nostra scheda potrà funzionare assolutamente da solo.

La figura <sup>1</sup> riassume l'organizzazione generale del sistema e la piedinatura dei diversi I.C. impiegati; nella figura 2 viene mostrato lo schema elettrico completo.

Alla base delle interconnessioni tra i chip <sup>è</sup> la distribuzione dei bus dati <sup>e</sup> di

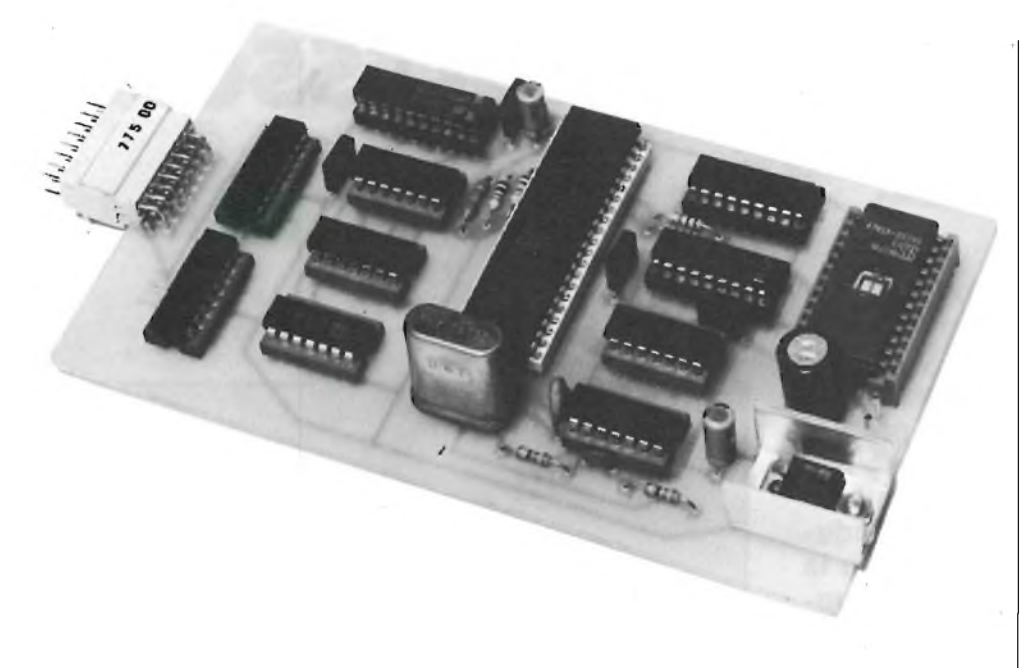

**Scheda Z80 a realizzazione ultimata. È Indispensabile montare tutti gli Integrati su appositi zoccoli e dotare II regolatore di tensione di un buon dissipatore.**

indirizzo, cosa che non richiede particolari commenti.

Viceversa, è forse più interessante l'analisi dei circuiti accessori, che alla fin fine sono quelli che determinano le caratteristiche del sistema.

#### **ALIMENTAZIONE**

Tutti gli integrati adottano un'unica tensione di alimentazione di  $+5$  Vcc, per un assorbimento massimo di 300 mA. Per un'ottima regolazione è stato previsto un I.C. di tipo 7805 munito di dissipatore che permette di adottare una tensione di entrata anche superiore a 12 Vcc (ad esempio una batteria per autovettura). Sono presenti diversi condensatori da 10 nF con funzione di disaccoppiamento.

#### **IL CLOCK**

L'intero microprocessore deve essere pilotato da un clock che fornisca segnali ad alta precisione (fronti di salita/discesa ripidi, stabile rapporto ciclico), e a frequenza di oscillazione veramente stabile, se siamo interessati alla precisione di eventuali temporizzatori che andremo a realizzare. A questo punto la scelta di un oscillatore a quarzo era pressoché obbligatoria, cui seguono due porte invertitrici in cascata per la formazione dell'onda. La frequenza di oscillazione è di circa 2,5 MHz (contro i 3,25 del Sinclair), per poter impiegare uno Z80 normale, sufficientemente potente ma economico. Bisognerà tenere presente queste differenze all'atto della scrittura di eventuali programmi riferiti a temporizzatori; anche se è d'altra parte possibile impiegare un quarzo da 3,25 MHz con uno Z80 A. **LE MEMORIE**

Un semplice chip 74LS00 elabora dei

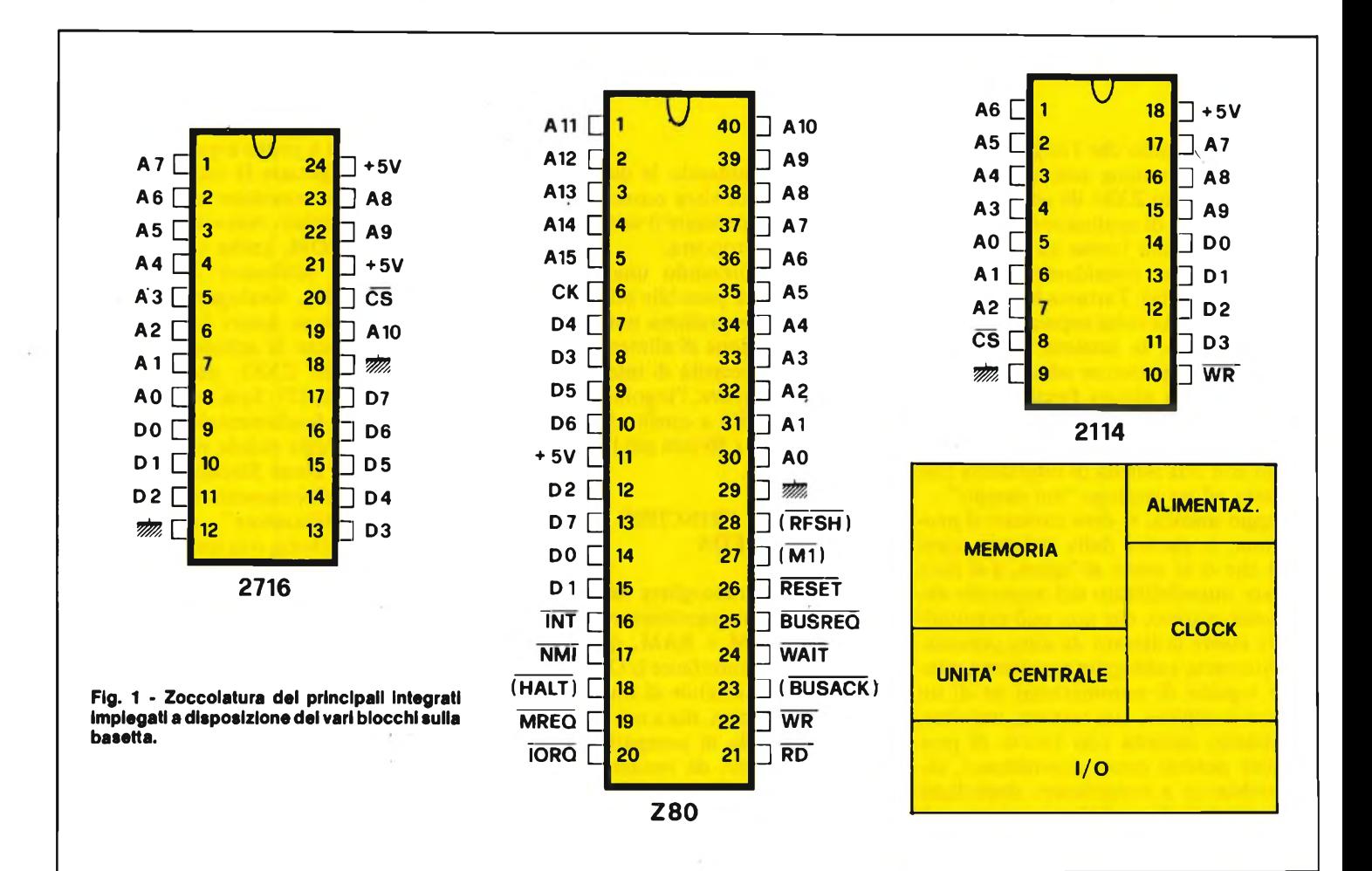

segnali analoghi a quelli denominati RAMCS e ROMCS sullo ZX81, che selezionano la ROM per  $A14 = 0$ , e la RAM per A14 = 1, sottinteso che  $\overline{\text{MREG}}$  (accesso alla memoria, memory request) dovrà pure essere  $=$   $\emptyset$ .

#### **INGRESSI/USCITE**

Siamo al punto focale delle applicazioni degli automatismi, per <sup>i</sup> quali è indispensabile l'accesso all'esterno. Una decodifica delle otto linee basse del bus di indirizzo serve a elaborare il segnale corrispondente al byte 127 (numero di porta). Si è optato per una decodifica completa, senza ambiguità, anche se è stata richiesta una discreta quantità di componenti (un 74LS30 intero più un invertitore).

Questo segnale di abilitazione viene poi combinato con IORQ (richiesta di accesso ad una porta), più  $\overrightarrow{WR}$  e  $\overrightarrow{RD}$ , in modo da ottenere gli impulsi di abilitazione dei dispositivi di uscita e di entrata, poiché in effetti l'unità centrale SCRIVE su di una uscita e LEGGE una entrata.

I circuiti di uscita sono costruiti intorno a due quadrupli latches 74LS75, capaci di memorizzare per il tempo necessario gli stati delle otto uscite brevemente trasmessi dal bus dati. I segnali di ingresso, invece, transitano attraverso otto buffer a tre stati contenuti in un unico integrato 74LS240 o 74LS244, a seconda che l'entrata sia complementata o meno. Lo stesso discorso esiste a livello di uscite, dato che ogni 74LS75 dispone di quattro uscite dirette e quattro complementate. Entrate ed uscite sono tutte a livello TTL.

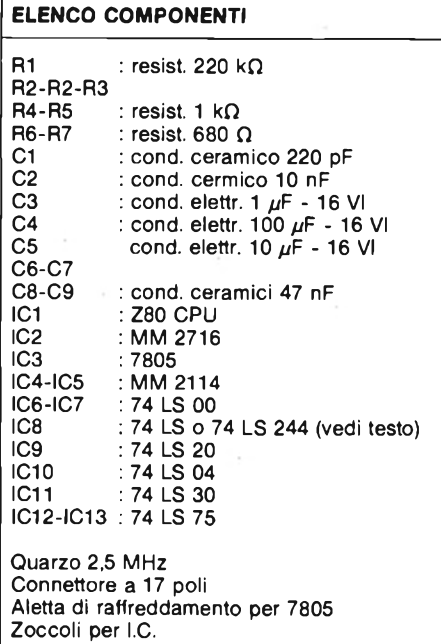

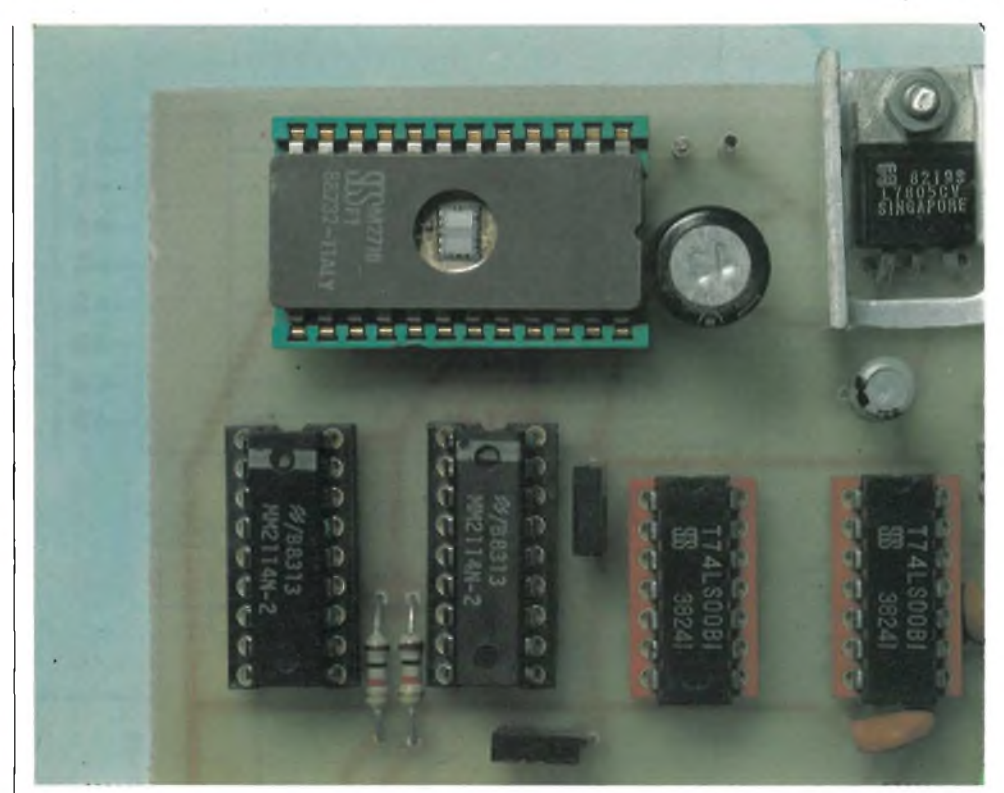

**Particolare della sezione memorie. Sopra la ROM 2716, sotto le due RAM 2114..**

#### **REALIZZAZIONE PRATICA**

Una implementazione industriale di una scheda che vede impiegati un gran numero di dispositivi e di collegamenti viene invariabilmente realizzata con stampati a doppia faccia e fori metallizzati, come nel Sinclair: tale procedimento è virtualmente al di là delle possibilità del

lettore, anche limitandosi ad una doppiafaccia classico con miriadi di ponticelli. Non resta che optare per un circuito a singola faccia, aiutato da una serie di collegamenti lato rame, realizzati con filo isolato, meglio se di tipo termosaldabile. La soluzione più semplice prevede l'impiego di una "matita per cablaggi" munita di una bobina di filo smaltato il cui

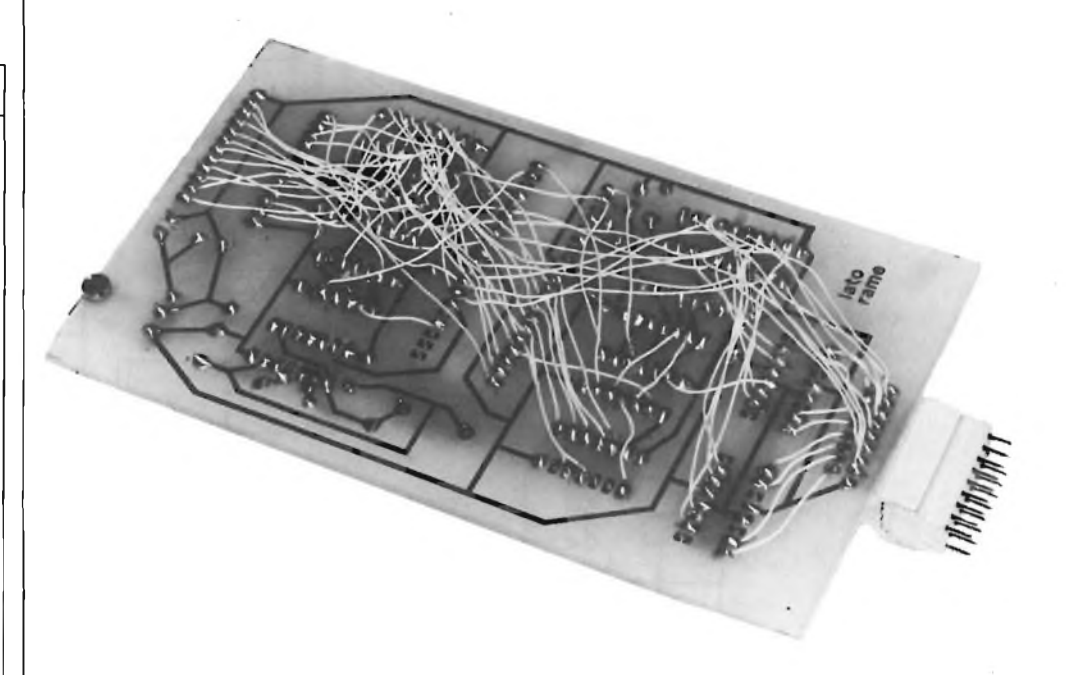

A causa del numerosissimi collegamenti, si è adottato il sistema "wrap" unendo le varie isolette del **lato rame con dei conduttori Isolati.**

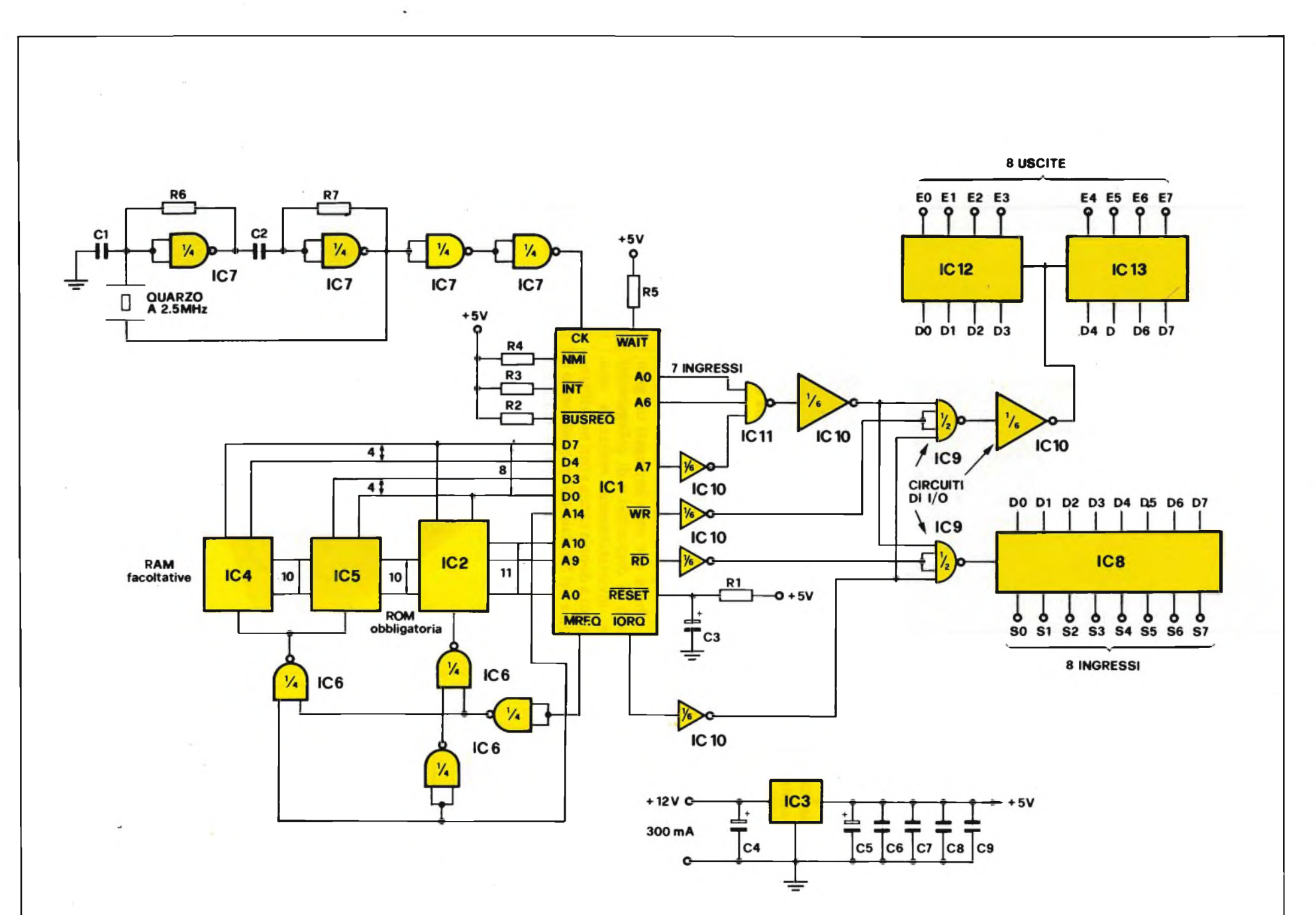

 $\overline{\mathbf{v}}$ Fig. 2 - Schema elettrico della scheda. Per la sua alimentazione sono necessari 12 Vcc con una corrente minima di 300 mA.

24

DICEMBRE - 1983

**HARDWARE H A R D W A R E**

rivestimento fonde al semplice contatto con lo stagno liquido; è comunque possibile usare il classico rame smaltato, anche se così facendo si aumenta la complessità delle operazioni necessarie.

È bene, a cablaggio completato, spruzzare un congruo strato di vernice trasparente a rapido essicamento per assicurare la "coesione" dell'insieme.

Con la tecnica adottata è necessario l'impiego di zoccoli per LC., e per la EPROM, destinata ad essere frequentemente sostituita, si consiglia un modello di ottima qualità di tipo "zero-insertionforte".

Secondo le applicazioni previste sarà possibile tralasciare il cablaggio relativo ai circuiti non utilizzati. Il connettore di I/O non è standard essendo provvisto di 17 terminali per cui ricavato da elementi più lunghi. Quello montato sul protipo deriva dal modello 8603 prodotto dalla Sourian.

La figura 3 mostra il tracciato dello stampato a singola faccia, per la cui realizzazione non vi sono problemi particolari. Si potrà eventualmente modificare, a seconda dei propri bisogni, la sezione relativa alle disposizioni di I/O. La disposizione dei componenti non presenta pari-

menti nessuna particolarità (si ricordi che <sup>i</sup> circuiti MOS non devono essere montati sui rispettivi zoccoli se non al termine delle intere operazioni di cablaggio). La figura<sup>4</sup> illustra la disposizione dei componenti sulla basetta, ma le complicazioni iniziano osservando la figura 5, che mostra <sup>i</sup> collegamenti da effettuarsi mediante filo di rame, come spiegato.

I margini di errore sono peraltro ridotti, poiché il cablaggio riguarda essenzialmente <sup>i</sup> bus. Ogni errore si risolverà con l'impossibilità di realizzare <sup>i</sup> successivi collegamenti.

Il cablaggio consiste nel collegare fra di

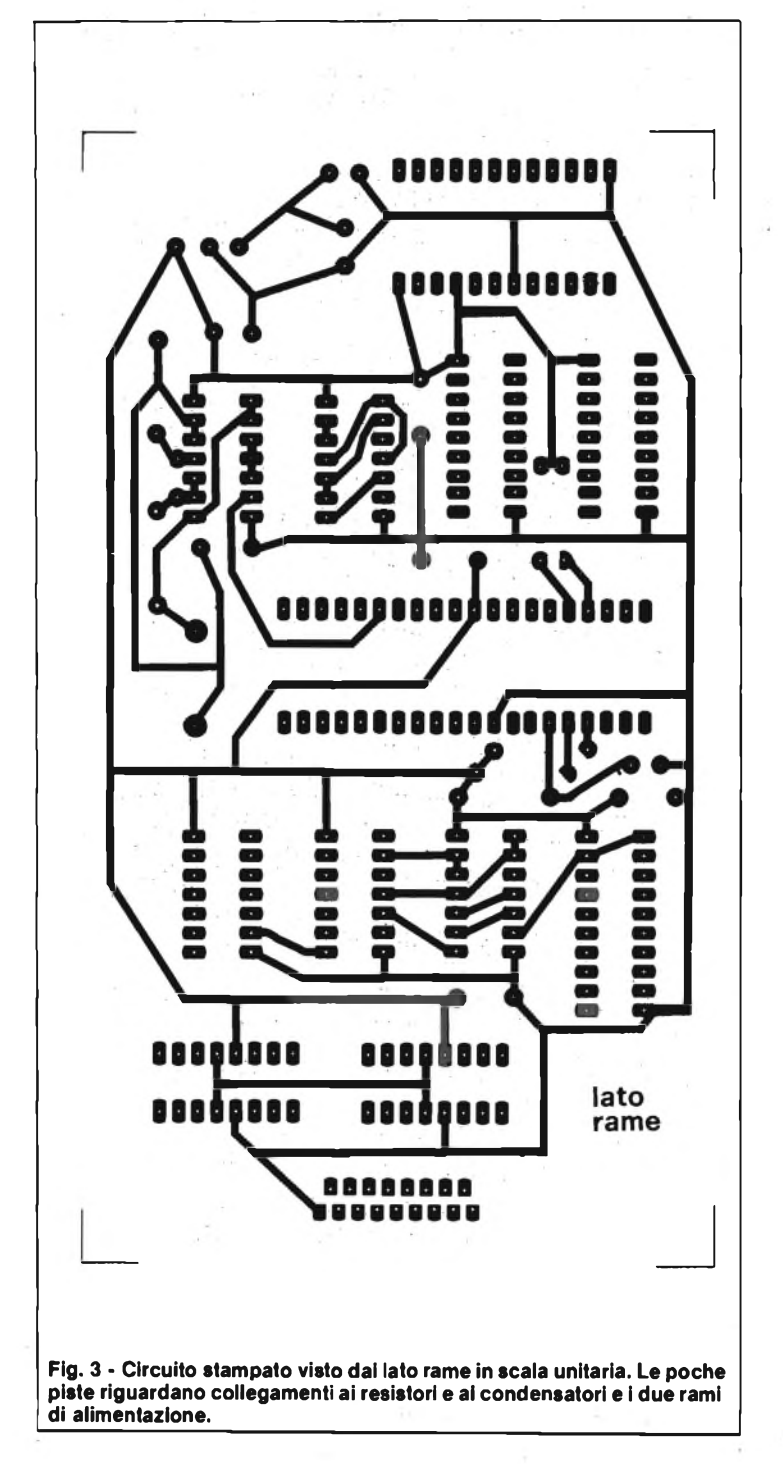

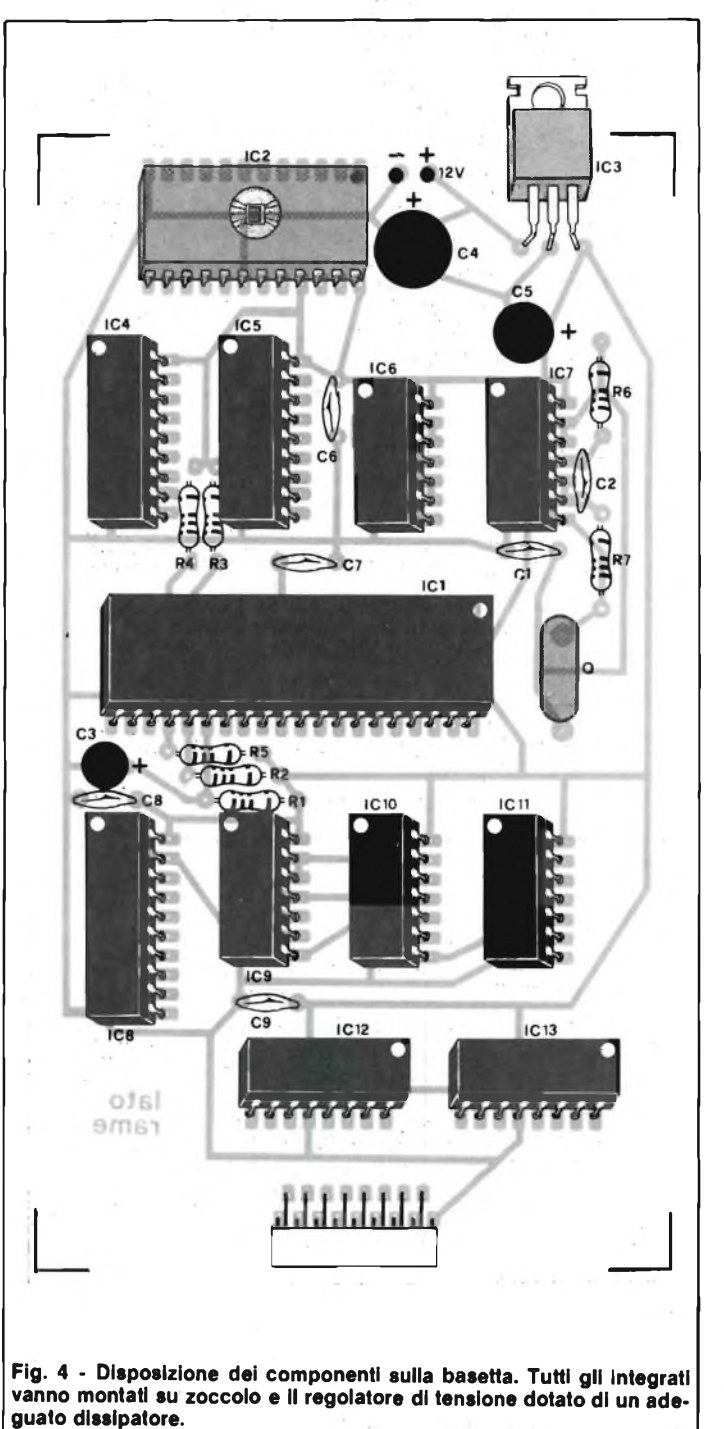

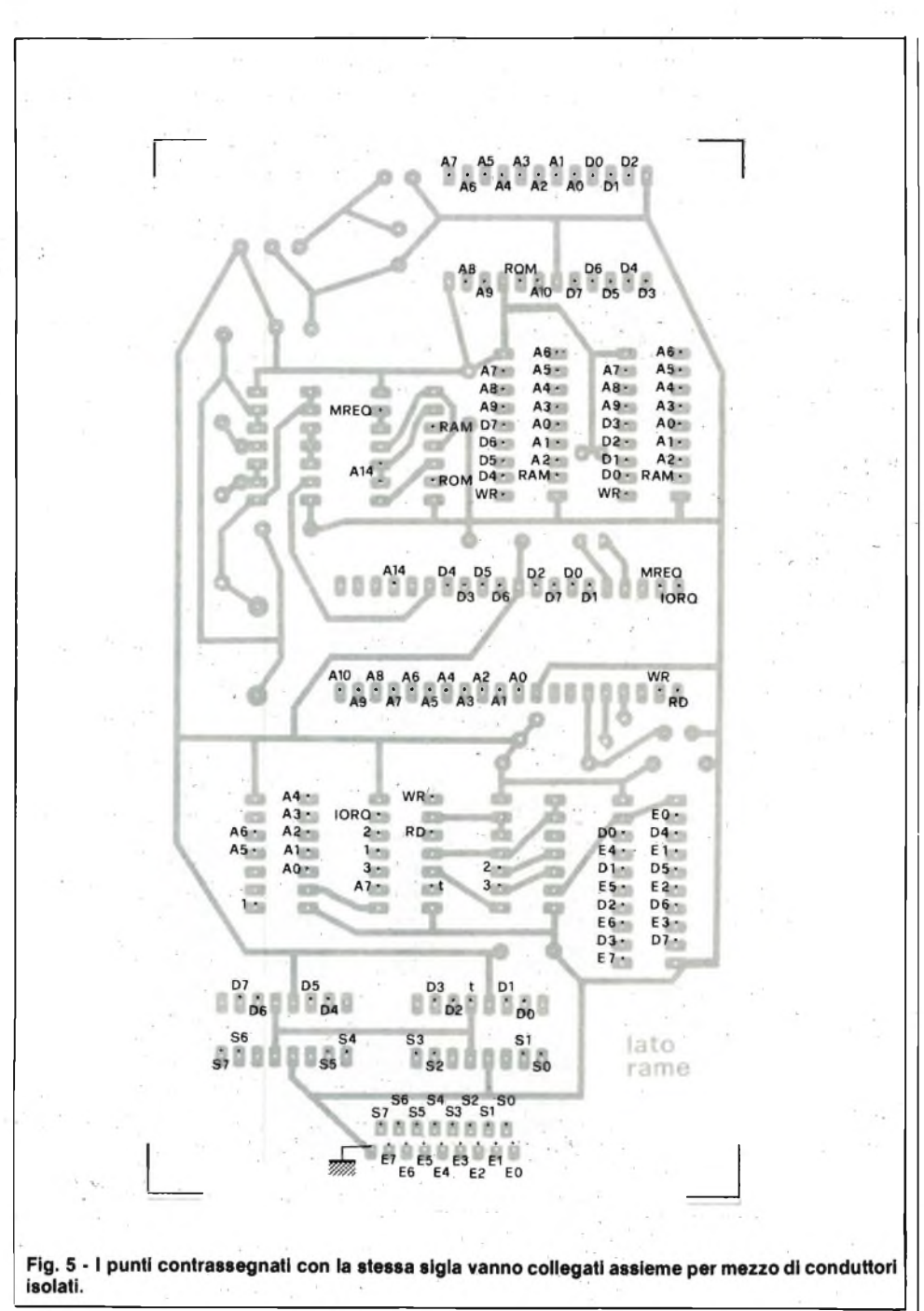

loro <sup>i</sup> punti che recano la stessa indicazione numerica, alfabetica o alfanumerica: poiché spesso queste sono in numero superiore a due è conveniente non tagliare il filo ad ogni connessione, ma lasciarlo invece continuo, sia per guadagnare tempo che per evitare saldature difettose. E buona norma controllare la correttezza del cablaggio con un ohmmetro prima di inserire <sup>i</sup> diversi integrati; ancora più importante è controllare tutte le saldature per individuare eventuali presenze di cortocircuiti tra le varie piste.

A parte il segnale di clock e la tensione di alimentazione (+ <sup>5</sup> Vcc) non si può provare la scheda se non facendole eseguire un programma, in precedenza caricato su EPROM tipo 2716. **PROGRAMMAZIONE DELLA SCHEDA**

Il miglior sistema per mettere a punto un programma per la scheda è utilizzare uno ZX81 come sistema di sviluppo, munito degli accessori necessari: sole che non sarà possibile testare sullo ZX i programmi nella zona di memoria a ciò destinata nella scheda (da  $\emptyset$  a 2047), poichè questa zona corrisponde all'inizio della ROM del Sinclair, e non sarà il caso di sopprimerla! Fortunatamente, a condizione di rispettare alcune semplici regole, la nostra scheda potrà eseguire senza inconvenienti programmi messi a punto in diverse zone della RAM dello ZX81, segnatamente nello spazio compreso tra gli indirizzi 8192 e 10239. L'utilizzo di questa zona richiede il ricorso ad alcuni accorgimenti, come il bloccaggio della ROM e la sua sostituzione con la RAM, per gli indirizzi che cadono in questa "fi-

Meglio ancora, se si prende l'accortezza di scrivere programmi "realloggiabili" (in indirizzamento relativo), la zona di memoria nella quale saranno stati messi a punto non avrà alcuna incidenza sul funzionamento della scheda.

Ad ògni modo, da quanto esposto, non bisognerà sorprendersi nel trovare, in programmi scritti per questa scheda, dei rinvìi ad indirizzi inesistenti in EPROM: la speciale decodifica della linea A<sup>14</sup> si incarica di stabilire il giusto instradamento. Questo è il segreto della compatibilità con la nostra scheda dei programmi scritti per lo ZX81.

Il programma-test per la scheda non fa eccezione alla regola: impiantato a partire dall'indirizzo  $\emptyset$  dell'EPROM, si compone di sette byte, di cui questi sono <sup>i</sup> codici decimali: 219, 127, 211, 127, 195, 0, 32. Riportiamo le tre istruzioni secondo l'assemblatore Z80: '

IN A, (127) OUT (127), A

JP8192

La scheda effettua dunque un input sulla porta 127, per ripresentare lo stesso byte (temporaneamente accatastato) sulla stessa porta.

Si effettua allora un anello sull'indirizzo 8192, ma la scheda in effetti ritorna all'indirizzo 0, poiché la linea A13, di peso 8192, non. è riconosciuta dall'E-PROM.

Per verificare il buon funzionamento della scheda, è sufficiente mettere a massa le otto entrate, e verificare che le uscite seguano il cambiamento di stato.

Resta da "congelare" questo programma in EPROM, problema che si porrà ad ogni nuova utilizzazione della scheda; vi sono diverse soluzioni:

- acquistare una EPROM già programmata, o farla programmare a richiesta
- munirsi di un programmatore di EPROM, soluzione necessaria quando si prevede un impiego massimo della scheda microprocessore.

E anche possibile utilizzare un adattatore che permette la programmazione dell 2716 a partire dai byte presenti in RAM, debitamente verificati. Rammentiamo che in effetti il ruolo principale di un programmatore si limita al mantenimento, grazie a dei latches, degli stati dei bus di indirizzo e dei dati dell'EPROM per tutta la durata dell'impulso di scrittura (50 ms).

# **Elettronica e Microelettronica IST il lasciapassare per le professioni di successo**

<sup>L</sup>'avvento dell'elettronica nei più vari settori dell'economia internazionale ha comportato come conseguenza la richiesta di nuovi professionisti con ottime conoscenze di elettronica e microelettronica. <sup>E</sup> come sempre accade... Chi prima degli altri potrà disporre di tali requisiti farà sicuramente carriera.

#### **ELETTRONICA <sup>E</sup> MICROELETTRONICA CON ESPERIMENTI IST**

è un nuovissimo corso per corrispondenza **sicuro**e **collaudato**

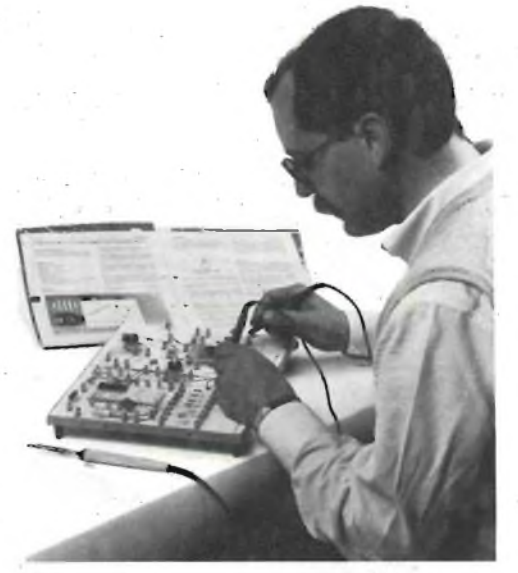

che le consente di apprendere le nozioni di elettronica e microelettronica indispensabili (circuiti integrati, microprocessori, tecnica digitale, elaborazione elettronica dei dati, ecc.) per far carriera nel suo come in altri settori lavorativi. Il corso è costituito da: **24 dispense doppie** (1 di teoria  $+$  1 di pratica); **8 scatole di materiale sperimentale e didat**

> Cognome Nome

Via

CAF Prov

Da compilare, ritagliare e spedire in busta a:

e la relativa **GUIDA INFORMATIVA**

la 1\*dispensa del corso in **PROVA DI STUDIO**

Professione o studi frequentati:

**IST - ISTITUTO SVIZZERO DI TECNICA** Via S. Pietro 49 **- 21016 LUINO (VA)** Telef. 0332/530469 (dalle 8,00 alle 17,30)

Desidero ricevere,**GRATIS,** per posta e senza alcun impegno

**fico** (oltre 640 componenti, appartenenti a 95 tipi diversi, per più di 100 esperimenti di verifica); **accurata assistenza di studio** fornita da esperti insegnanti.

**Elettronica e Microelettronica con esperimenti IST** le consente di scegliere **come, quando** e **dove** studiare.

Il Certificato Finale testimonierà il suo impegno e il grado di preparazione raggiunto. A richiesta Le invieremo — senza spese e senza alcun impegno — la prima dispensa del corso in prova e l'ampia guida

informativa.

36M

Età

N

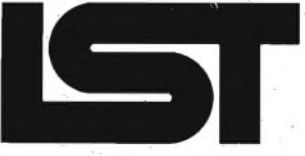

### **La scuola del progresso**

**ISTITUTO SVIZZERO DI TECNICA**

- Associato al Consiglio Europeo Insegnamento per Corrispondenza
- Insegna in Europa da oltre <sup>75</sup> anni; in Italia da oltre <sup>35</sup> • Non effettua mai visite <sup>a</sup> domicilio
- 
- Non richiede tasse di adesione <sup>o</sup> di interruzione

#### **STAZIONE DI SALDATURA**

#### **STAZIONE DI SALDATURA ERSA MS 6000**

Nuovissima stazione di saldatura compatta e maneggevole, particolarmente indicata per laboratori e industrie. Costruita secondo la tecnica più avanzata, la stazione ERSA comprende un alimentatore con regolazione automatica del controllo di temperatura e isolamento di sicurezza, saldatore con termocoppia incorporata e supporto porta saldatore.

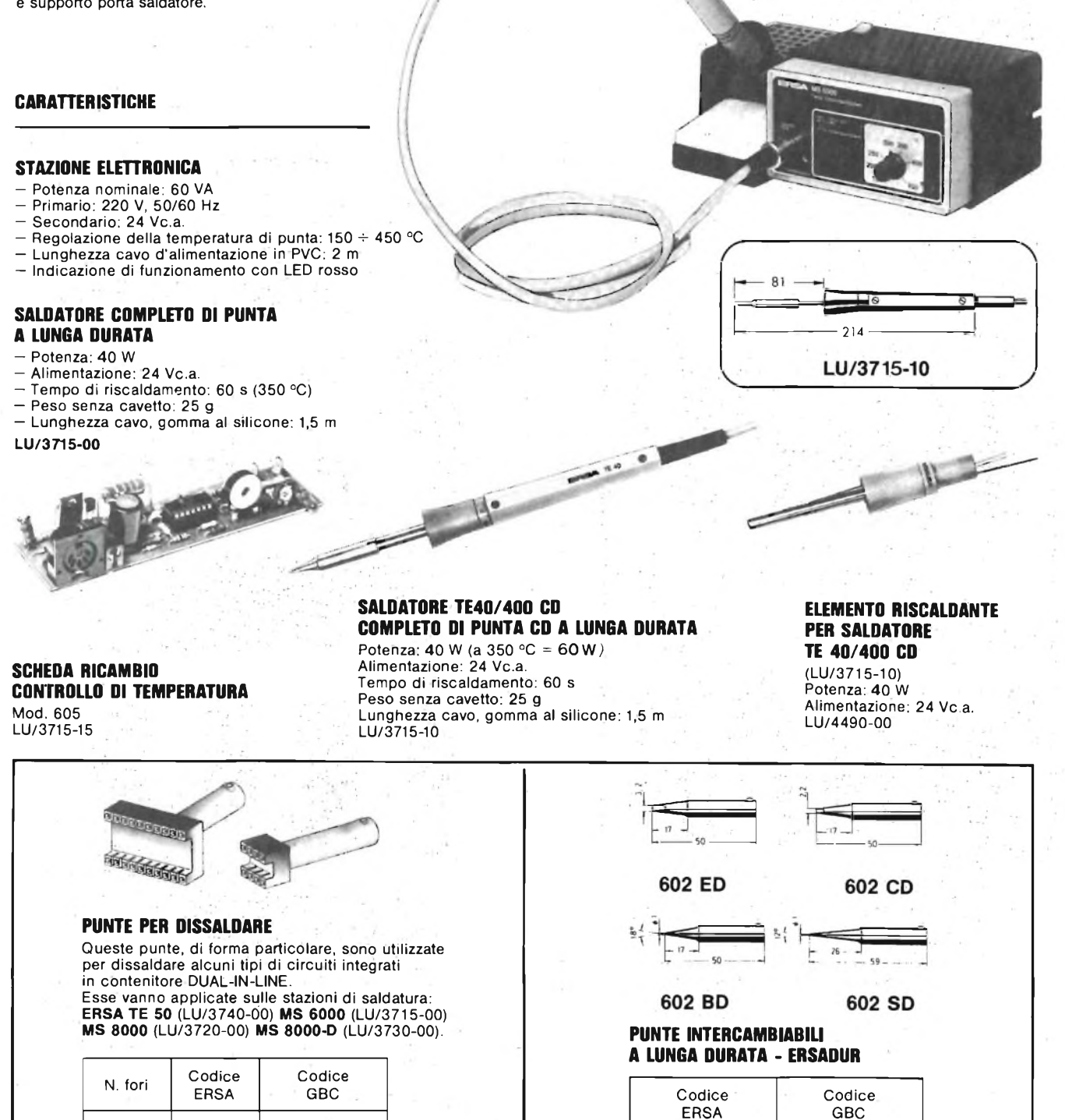

ERSA

602 ED LU/5002-00<br>602 CD LU/5004-00 602 CD LU/5004-00<br>603 BD LU/5006-00 603 BD LU/5006-00<br>602 SD LU/5008-00

LU/5008-00

FR

 $\left( \frac{1}{2} \right)$ 

 $\begin{array}{|c|c|c|c|c|c|c|}\n\hline\n8 & 602 & C & 8 & LU/6220-00 \\
\hline\n14 & 602 & C & 4 & LU/6222-00\n\end{array}$ 14 602 C14 LU/6222-00<br>16 602 C16 LU/6224-00 602 C16 LU/6224-00<br>602 C18 LU/6226-00 18 602 C18 LU/6226-00 LU/6228-00

> **G.B.C.** *• italiana*

**DISTRIBUITI DALLA**

# <span id="page-29-0"></span>**RTTY CON ILVIC 20**

**Radioamatori attenzione! Proponiamo in questo articolo un programma il quale, con l'aiuto di un semplice circuito hardware, permette il funzionamento RTTY (radiotelescrivente) in trasmissione ed in ricezione.**

**di E. Bassi e A. Cattaneo**

Un radioamatore patentato che avesse voluto, qualche tempo fa, operare in RTTY, avrebbe dovuto obbligatoriamente acquistare una telescrivente; oggi questo non è più necessario quando si possegga un "home computer". Se il computer viene comandato da un adattato programma, sarà in grado di sostituire quasi perfettamente una telescrivente. La telescrivente basata su home computer <sup>è</sup> un esempio significativo di come sia attualmente possibile sostituire, con programmi software, complessi circuiti una volta realizzabili esclusivamente mediante hardware.

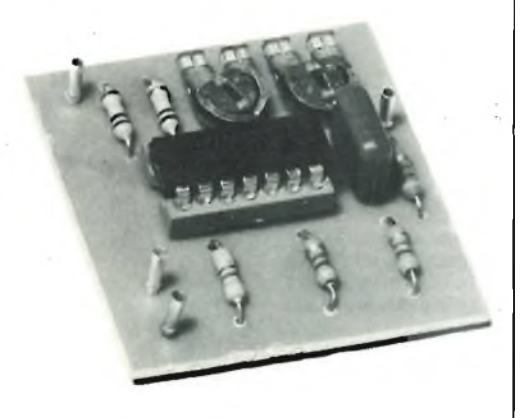

**Circuito di interfaccia perla trasmissione dei dati a realizzazione ultimata.**

Il programma <sup>è</sup> suddiviso in due parti: il programma per la ricezione (figura 1) ed il programma di trasmissione (figura 2).

#### **COME UTILIZZARE IL PROGRAMMA**

Nella riga 10 del programma di figura <sup>1</sup> la velocità baud viene prestabilita a 45,45 baud quando viene effettuata la chiamata del programma con RUN. Questa velocità corrisponde a quella maggiormente usata nelle trasmissioni tra radioamatori. Con i tasti 0 .. 6 potranno però essere scelte durante la ricezione anche altre velocità.

La velocità predisposta dal programma (o quella successivamente prescelta) viene visualizzata sul lato superiore dello schermo del monitore, per un tempo maggiore o minore (a seconda del contenuto della riga 55). Poco dopo il programma passerà al funzionamento in ricezione.

Premendo il tasto <sup>1</sup> sarà possibile passare al funzionamento in trasmissione e, con il tasto 7, tornare nuovamente in ricezione. Naturalmente, potrebbe anche essere utilizzato per la commutazione qualsiasi altro tasto che non sia necessario per la scrittura dei testi (per esempio "shift <sup>S</sup>" per trasmettere <sup>e</sup> "shift <sup>E</sup>" per ricevere).

Nel programma qui presentato vengono impiegati i tasti di funzione per il motivo che gli altri vengono in parte impiegati per richiamare alcuni testi standard memorizzati.

Non appena venga premuto un tasto nel funzionamento in trasmissione, il computer trasmetterà all'AFSK (vedere paragrafo "Hardware tra VIC20 <sup>e</sup> ricetrasmettitore) il corrispondente codice Baudot, tramite le porte di utente.

Per agevolare il lavoro con questo programma, in esso sono stati memorizzati anche un certo numero di testi di uso più comune. Nel listato, la parte riguardante i testi è quella successiva alla riga 6000. I testi medesimi sono contrassegnati da una serie di "x", in quanto potranno essere formulati in modo diverso a seconda delle necessità di ognuno.

La chiamata dei testi così programmati avviene con le righe da 1031 a 1039, utilizzando il tasto "shift" seguito dalla lettera alfabetica corrispondente alla posizione del testo. È opportuno stabilire una correlazione logica tra la lettera del tasto ed il significato del testo.

Nel listato del programma, la pressione del tasto shift prima di un carattere dà origine a segni grafici particolari, che però nel listato qui stampato sono stati sostituiti da una lettera "s" minuscola prima di ciascuna lettera che dovrà essere preceduta dalla pressione sul tasto shift, in modo da evitare interpretazioni errate

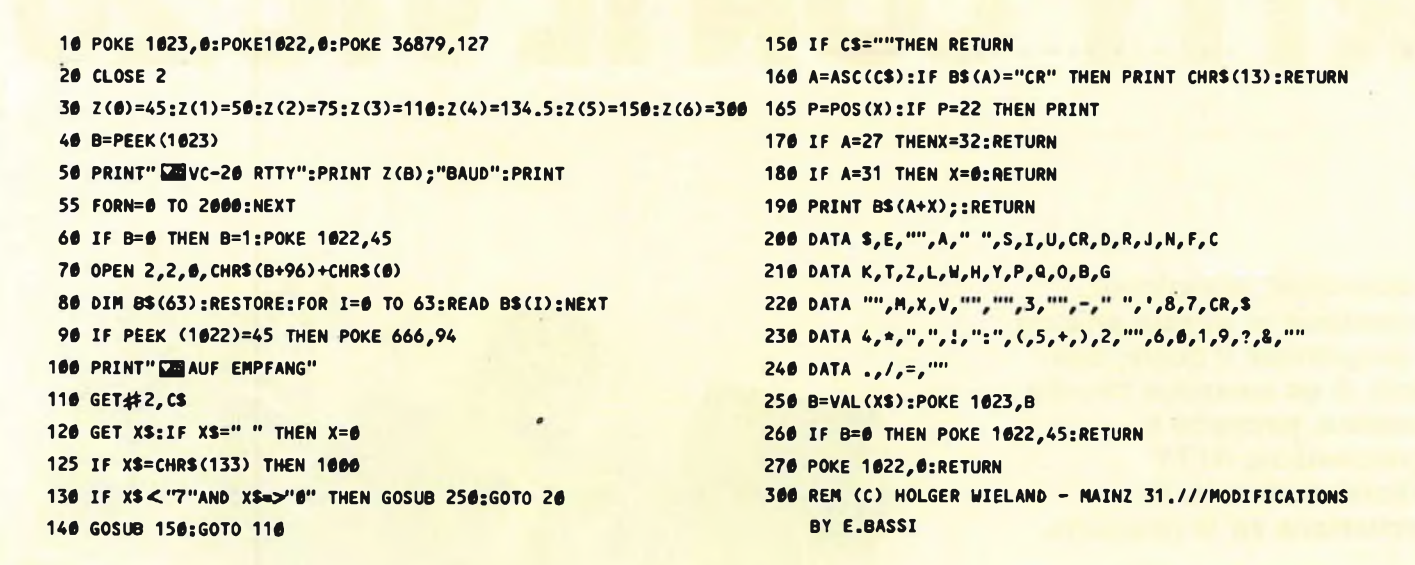

Fig. 1 - Programma di ricezione. La corrispondenza tra il codice Baudot ed un carattere viene stabilita verificando la posizione del caratteri nelle **righe DATA. Modifiche per C 64: Riga 90 POKE 666,83; Riga 165 <sup>P</sup> = 40.**

 **PRINT"®AUF SENDUNG" <sup>5000</sup> FOR 1=0 TO <sup>63</sup> GET D\$: IF D\$«""THEN 1010 5010 IF DS=B\$(I)THEN N=I:I=63+10 IF DS=CHR\$(136) THEN 100 5020 NEXT I IF DS=CHR\$(13) THEN 2000 5030 RETURN 1031 IF DS="sC" THEN FI=0:L=1:GOTO 6000 6000 6000 PRINT#2,CHRS(8);:PRINT #2,CHRS(2);:PRINT CHRS(13);**<br>1032 IF DS="sN" THEN FI=0:L=2:GOTO 6100 **IF DS="\$Ö" THEN FI=0:L=3:GOTO 6200 6010 FI=FI+1 IF DS="sW" THEN FI=0:L=4:GOTO 6300 6020 D\$=MID\$(FS,FI,1) IF DS="sR" THEN FI=0:L-5:GOTO 6400 6030 GOSUB 5000 IF D\$«"sY" THEN FI=0:L=6:GOTO 6500 6040 GOTO 1050 IF DS="sK" THEN FI=0:L=7:GOTO <sup>6600</sup> <sup>6100</sup> PRINT^2,CHRS(8);;PRINT#:2,CHRS(2);:PRINT CHRS(13); IF DS="sP" THEN FI=0:L=8:GOTO <sup>6700</sup> <sup>6105</sup> F\$="xxxxxxxxx......................... " IF D\$="s3" THEN FI-0:L=9:GOTO 6800 6110 FI=FI+1 GOSUB 5000 6120 DS=MID\$(F\$,FI,1) IF <sup>N</sup> >32 THEN 3000 6130 GOSUB 5000 IF <sup>N</sup> <32 THEN 4000 6140 GOTO 1050 PRINT DS; <sup>6200</sup> PRINT#2, CHRS(8); :PRINT#2,CHRS(2); :PRINT CHRS(13); PRINT42,CHR\$<N); 6205 FS="xxxxxxxxx................................... " IF FI <sup>=</sup> LEN(FS)+1 THEN 1010 6210 FI=FI+1 ON L GOTO 6005,6105,6205,6305 ,6405,6505,6605,6705,6805 6220 D\$=MIDS(FS,FI,1) GOTO 1010 6230 GOSUB 5000 N=2 6240 GOTO 1050 PRINT#2,CHRS(8); GOTO 1100 Seguono sei altri blocchi di programma per me- IF Y=1 THEN N=N-32:G0T0 1100 morizzazione di testi standard, che si differenzia- Y=1:N=N-32:PRINT #2,CHRS(27); no da quelli scritti qui sopra, soltanto per la nu- GOTO 1100 essere proseguita secondo l'ordine mantenuto a IF Y=2 THEN <sup>1100</sup> partire dalla riga <sup>6000</sup> (vedi anche le righe J1<sup>031</sup> Y=2:PRINT #2,CHRS(31);**

 **IF DS="sN" THEN FI=0:L«2:GOTO 6100 6005 F\$="xxxxxxxxx................................... " merazione delle righe di programma, che dovrà ... 1039 e 1120).**

**GOTO 1100 7000 REM (C) EDMOND BASSI L-3395 ROESER (LX <sup>1</sup> ED)**

Fig. 2 - Programma di trasmissione. Nella versione base sarà possibile chiamare, mediante la pressione di un tasto, fino a 10 testi standard. Il<br>prefisso "s" indica la necessità di premere il tasto "SHIFT" prima dei tasto

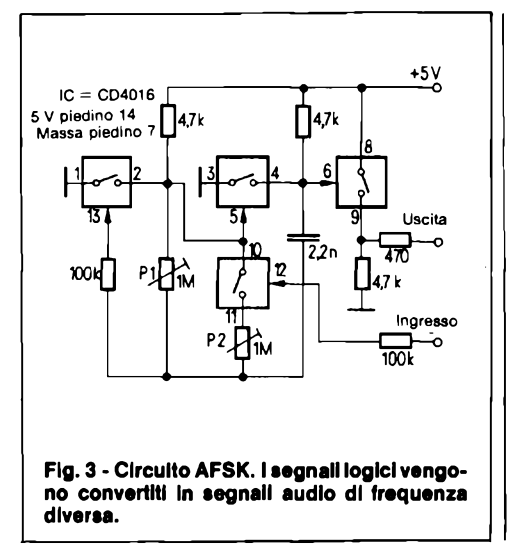

Shift W per Working Conditions (Condizioni di lavoro)

Shift R per RX/TX (descrizione del trasmettitore, del ricevitore <sup>e</sup> dell'antenna) Shift Y per RTTY (descrizione della telescrivente, per esempio VIC 20, programma in BASIC, ecc.)

Shift K per Konverter (descrizione del convertitore e del display visualizzatore) Shift <sup>3</sup> (#) per RYRYRY ... (contrassegno RTTY)

Shift P per PSE K (per esempio di XY1ABC PSE K).

Il numero dei testi così programmabili dipenderà soltanto dalla capacità della memoria del computer che si ha a disposizione. Nella versione base del VIC20 potranno essere memorizzati fino a 10 testi,

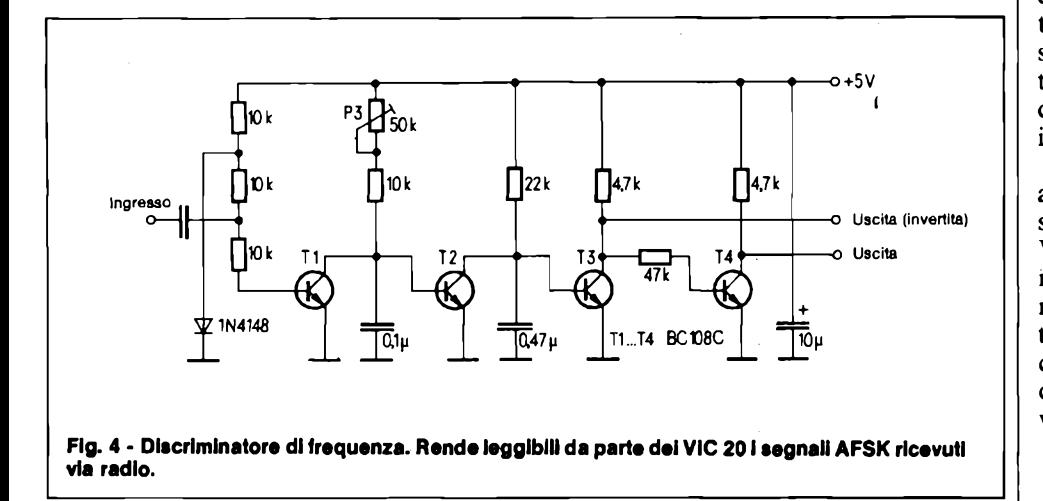

(per esempio, sN oppure sP).

Nel programma qui presentato, sono state stabilite le seguenti corrispondenze tra tasti alfabetici e testi:

Shift C per Chiamata CQ (chiamata generale)

Shift N per Nome (proprie generalità) Shift Q per QTH (indirizzo)

ciascuno di 64 caratteri, facendo sempre attenzione a mettere uno spazio come ultimo carattere di ciascun testo.

La limitazione a 64 caratteri è stata scelta in quanto corrisponde alla lunghezza standard di una riga di telescrivente. Se i segni fossero in numero superiore a 64 sarebbe necessario inserire nel

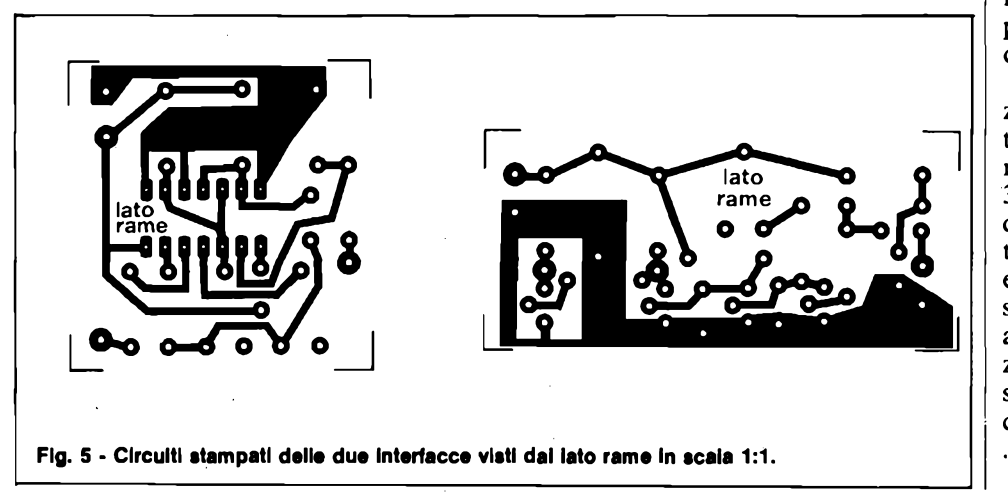

testo i caratteri di ritorno carrello <sup>e</sup> di interlinea. I testi dovranno anche cominciare tutti all'inizio di una riga: questa <sup>è</sup> la funzione della riga di programma che precede immediatamente il testo vero <sup>e</sup> proprio.

I testi potranno essere chiamati più volte in successione, e precisamente tutte le volte che verrà premuto il tasto della corrispondente lettera. Una limitazione deriva comunque dalla capacità della memoria tampone del computer: questa sarà in grado di accogliere soltanto un massimo di 256 byte, e perciò sarà possibile che parti dell'ultimo testo vadano perdute quando vengano chiamati più di quattro testi contemporaneamente.

Durante la trasmissione occorre pure fare attenzione che la memoria tampone potrebbe essere già totalmente occupata da una parte soltanto del testo, anche se il testo completo appare integro sullo schermo. Perciò non è mai opportuno tornare troppo presto alla ricezione perchè altrimenti parti del testo potrebbero, in certe circostanze, andare perdute.

Sarebbe anche opportuno stare attenti a non scrivere mai più di 64 caratteri senza battere il tasto "RETURN" (nel VIC 20, 64 caratteri corrispondono a tre righe meno due caratteri), perchè altrimenti, chi riceve la trasmissione potrebbe trovarsi in difficoltà con il ritorno del carrello <sup>e</sup> con l'interlinea (specialmente con le telescriventi meccaniche di tipo più vecchio)

#### **ALLA RICERCA DELLA GIUSTA PAROLA IN CODICE BAUDOT**

Il programma di trasmissione <sup>è</sup> parzialmente condiviso con il programma di ricezione. In particolare, vengono utilizzate le righe DATA per la conversione in codice Baudot. Ciò avviene nelle righe di programma da 5000 a 5030. In questo caso, il computer ricerca nelle righe DA-TA il segno corrispondente al tasto premuto <sup>e</sup> ne desume la posizione. Questa posizione corrisponde anche al valore del carattere in codice Baudot.

Nel caso dei segni che hanno una posizione superiore alla 32esima (cifre e punteggiatura) il numero 32 viene sottratto mediante le righe di programma 3000 ... 3020, non appena perviene il corrispondente codice. Il programma verifica contemporaneamente se il segno precedente era anch'esso una cifra, ed in caso di risposta negativa viene emesso ancora automaticamente il segnale di commutazione alle cifre. Lo stesso avviene per il segnale di commutazione alle lettere, precisamente nelle righe di programma 4000 ... 4020.

Questi caratteri di commutazione de-

DICEMBRE - 1983 **<sup>31</sup>**

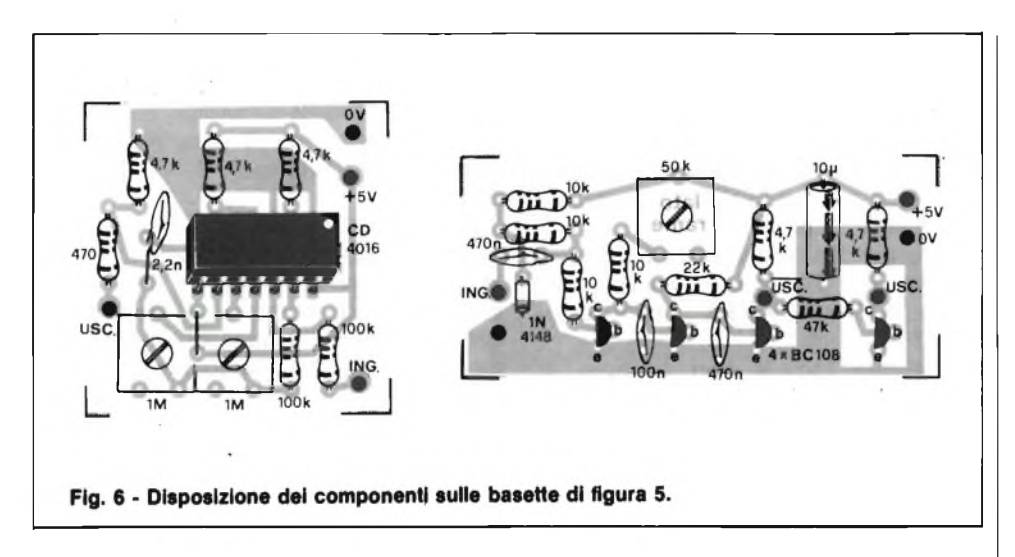

vono essere emessi perchè, con il codice Baudot, è possibile codificare solo 32 caratteri al massimo, mentre i comandi di commutazione permettono invece di codificarne 64. Avviene spesso che, in ricezione, i segnali di commutazione vadano perduti a causa di disturbi: in questo caso il computer scriverebbe soltanto una sequenza di segni incomprensibili. Per riportare le cose al giusto ordine, sarà necessario premere brevemente il tasto SPACE.

Per provare il programma, sarà possibile utilizzare un normale registratore a cassette.

L'uscita dell'AFSK dovrà essere collegata alla presa di incisione del registratore, effettuando poi la registrazione del testo da trasmettere. Il programma verrà poi commutato in ricezione ed il segnale audio registrato su nastro verrà inviato all'ingresso del demodulatore. Sarà possibile ora vedere sullo schermo del monitore il testo come se fosse stato effettivamente trasmesso e trovare facilmente eventuali errori.

Per concludere, ancora un importante suggerimento. Per non mettere inutilmente in pericolo lo stadio finale di un trasmettitore SSB, la potenza di uscita del trasmettitore stesso non dovrà essere regolata ad un valore troppo elevato. Questo scopo potrà essere raggiunto riducendo il "mike gain". In generale non <sup>è</sup> opportuno andare oltre un valore di 1/3 ... 1/2 della potenza massima disponibile.

#### **HARDWARE TRA VIC 20 E RICETRASMETTITORE**

Come interfaccia tra il VIC <sup>20</sup> <sup>e</sup> l'apparecchio rice-trasmittente è necessàrio un circuito che effettui un adattamento del segnale.

Per poter applicare all'ingresso per microfono del trasmettitore il flusso di dati emesso dal computer in modo seriale (collegamento M della porta di utente), <sup>è</sup> necessario un cosiddetto "AFSK" (Audio Frequency Shift Keying  $=$  modulazione digitale di frequenza nella banda audio). Questo circuito converte i livelli " $1" e '0"$  in segnali acustici di frequenza diversa (per esempio 1275 e 2125 Hz).

Il circuito AFSK illustrato in figura <sup>3</sup> viene tarato applicando all'ingresso un livello logico " $\hat{0}$ " e regolando il potenziometro PI in modo che all'uscita appaia un segnale con frequenza di 1275 Hz. La frequenza corispondente ad un livello logico "1" potrà essere regolata mediante il potenziometro P2.

In ricezione, sarà necessario convertire i segnali AFSK in arrivo in livelli logici (che dovranno essere immessi nei contatti B+C delle porte di utente del VIC 20). Questa funzione è svolta dal discriminatore di frequenza di figura 4 che, per garantire una possibilità di impiego universale, dispone di un'uscita invertita <sup>e</sup> di una non invertita (uscite complementari). Il segnale d'ingresso dovrebbe avere un livello compreso tra 100 mVed <sup>1</sup> V. Perla taratura, sarà necessario collegare il circuito AFSK all'ingresso del discriminatore di frequenza, tramite un partitore di tensione (10 k $\Omega$ : 1 k $\Omega$ ). Alimentando poi l'AFSK con un segnale ad onda quadra (con frequenza di 10 ... 300 Hz), sarà necessario regolare il potenziometro P3 in modo da poter osservare sullo schermo di un oscilloscopio l'esatta riproduzione del segnale originale ad onda quadra. Successivamente, entrambi i circuiti potranno essere messi in servizio. Il collegamento di massa comune del VIC 20 <sup>è</sup> il contatto A della porta di utente.

La mancanza di selettività di cui soffre il discriminatore di frequenza potrebbe portare ad una decodifica scarsamente efficace dei segnali RTTY ricevuti in onde corte, specialmente se molto disturbati. Nelle altre bande (per esempio in quella dei 2 m) saranno tuttavia possibili buoni risultati.

#### **REALIZZAZIONE PRATICA**

Il montaggio pratico dei due circuiti di interfaccia non presenta difficoltà alcuna essendo questi semplicissimi come si può vedere dalla figura <sup>5</sup> che li mostra entrambi in scala unitaria dal lato rame. Eseguita la fotoincisione si proceda al cablaggio dei componenti come visibile in figura 6. Porre particolare attenzione all'inserzione dei componenti polarizzati che sono: l'integrato, il diodo, il condensatore elettrolitico ed i transistori.

I punti di collegamento con l'esterno, contrassegnati dai circoletti neri, vanno dotati di appositi ancoraggi per circuito stampato. Entrambe le basette possono essere richieste alla nostra Redazione, al costo di L. 5.000 la coppia.

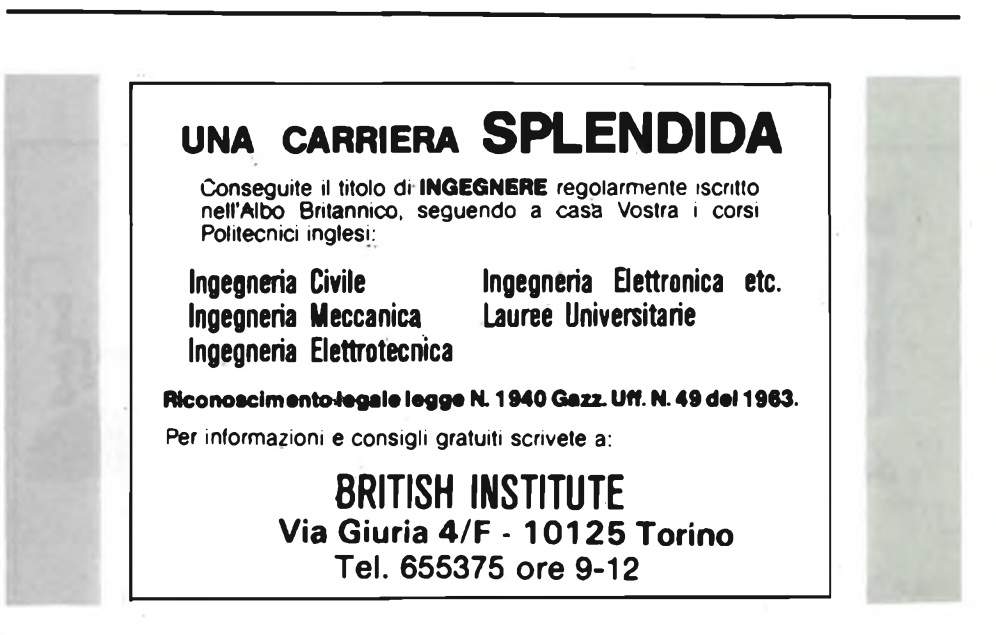

**Il circuito che presentiamo, oltre alle normali mansioni di relè, può svolgere senza problemi compiti di interfacciamento tra circuiti digitali e unità di potenza.**

**di Angelo Cattaneo**

Negli ultimi tempi, un numero sempre maggiore di produttori ha messo in commercio <sup>i</sup> cosiddetti"solid state relais" (relè allo stato solido). Con il conforto della pratica ed anche consultando gli opportuni testi riguardanti questi "nuovi componenti" (bibliografia 1), <sup>è</sup> stato possibile ottenere il circuito rappresentato in figura 1. Grazie alla semplice ma funzionale soluzione del problema dell'"inserzione al punto di zero della tensione", questo circuito risulta essere interessante per molte applicazioni. In primo luogo sarà opportuno elencare i vantaggi di questo "relé a semiconduttori":<br>● Nessuna parte meccan

- Nessuna parte meccanica soggetta ad usura
- Inserzione <sup>e</sup> distacco del carico esclusivamente in corrispondenza al passaggio per lo zero della tensione.
- Anche durante la commutazione di carichi elevati non produce disturbi nei conduttori dell'impianto rete.
- Pilotaggio compatibile con <sup>i</sup> circuiti logici.
- Separazione galvanica tra circuito di

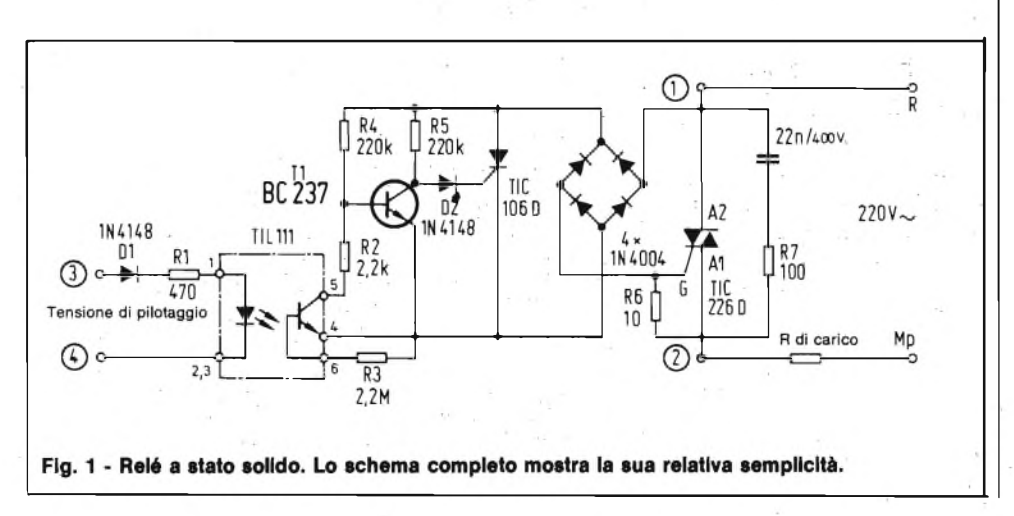

pilotaggio e circuito di potenza.

- Elevata resistenza agli urti.
- Commutazione silenziosa.

Questi vantaggi potrebbero suonare allettanti ma, come tutte le belle cose, anche il "relè <sup>a</sup> semiconduttore" ha <sup>i</sup> suoi inconvenienti. A causa del triac inserito nel circuito di potenza, sarà necessaria una corrente minima di carico (la cosiddetta corrente di mantenimento) perchè il circuito funzioni senza inconvenienti. Il triac <sup>è</sup> responsabile anche della debole corrente residua che passa nel circuito anche quando il relè <sup>è</sup> diseccitato (nel prototipo costruito in laboratorio, questa corrente era di 2,6 mA), Ciò vuol dire che non è possibile ottenere una separazione completa del carico dell'alimentazione, come avviene con i contatti di un relè elettromeccanico. Nonostante ciò, il relè allo stato solido <sup>è</sup> utilissimo come interfaccia tra circuiti logici <sup>e</sup> circuiti di potenza. TI <sup>è</sup> collegato direttamente alla tensione di rete, tuttavia non è necessario che abbia un'elevata tensione inversa <sup>a</sup> causa dell'azione del diodo D2 inserito tra il collettore ed il terminale di gate del tiristore. E perciò sufficiente montare un transistore universale n-p-n (tipo BC237). Il diodo DI serve esclusivamente da protezione contro inversioni di polari-

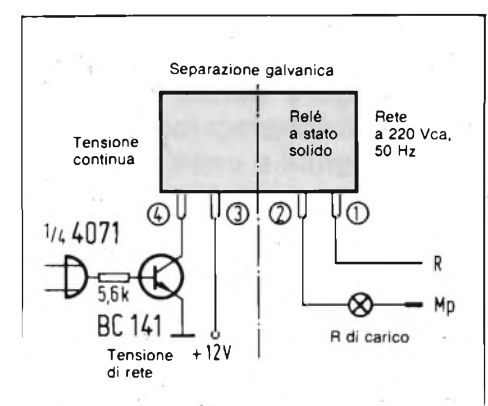

**Fig. 2 - Applicazione pratica del relè a semiconduttore. Mediante una tensione continua di 12 V è possibile commutare carichi a tensione di rete, pur essendo garantita la completa separazione galvanica.**

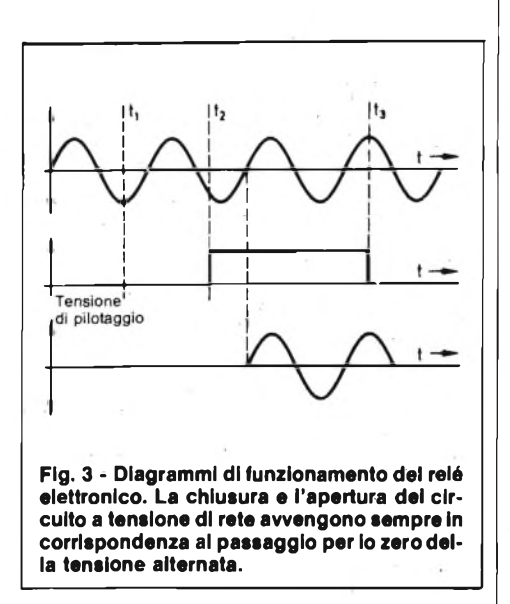

tà all'ingresso. Un'applicazione tipica è illustrata in figura 2.

Il segreto di questo circuito è che la resistenza base-emettitore dipende dallo stato di commutazione del transistore Tl. Per comprendere meglio il funzionamento, prendiamo in considerazione lo stato del "relè" nei tre istanti tl, t2 <sup>e</sup> t3 (vedi figura 3).

Quando all'ingresso di pilotaggio non è applicata una tensione (istante tl), il relè è diseccitato. Il fototransitore insito nell'accoppiatore ottico è interdetto ed il transistore Tl è in conduzione. Di conseguenza, il tiristore non può eccitarsi impedendo la chiusura del circuito del triac.

Quando, nell'istante t2, viene applicata la tensione di pilotaggio, il fototransistore dell'accoppiatore ottico viene mandato in conduzione a causa dell'illuminazione del LED. Poiché però Tl è ancora saturo, la sua resistenza base emettitore è ancora più bassa di quella tra il collettore e l'emettitore del fototransistore, anche perchè in serie a questo circuito c'è il resistore R2, da 2,2 k $\Omega$ . Il "relé a semiconduttore" rimane perciò ancora interrotto.

Soltanto al successivo passaggio per lo zero dell'onda della tensione di rete, la polarizzazione alla base di Tl diverrà talmente bassa che questo transistore non potrà più mantenere lo stato di saturazione. La sua giunzione base-emettitore diverrà nuovamente di resistenza elevata mentre il fototransistore rimarrà a bassa resistenza, perchè illuminato dal LED. Di conseguenza, quando la tensione di rete tornerà ad aumentare, la tensione alla base di Tl rimarrà talmente bassa da non permettere un nuovo passaggio in saturazione. In questo istante, il tiristore potrà accendersi ed il triac potrà chiudere il circuito sul carico.

Il processo appena descritto si ripeterà periodicamente, fino a quando la tensione di pilotaggio non verrà a mancare (istante t3). Il triac già acceso rimarrà però in cortocircuito finché, con il successivo passaggio per lo zero della tensione di rete, la corrente non scende ad un livello inferiore a quello di mantenimento.

Con il disegno in scala unitaria delle piste illustrato in figura 4 e la disposizione dei componenti di figura 5, la costruzione non dovrebbe presentare difficoltà alcuna. Il transistore dovrà essere saldato con i terminali tagliati più corti possibile. Il triac (TIC 266D) ed il tiristore (TIC106 D), dal quale dovrà essere asportata, mediante un seghetto, la piastrina di raffreddamento), dovranno entrambi essere montati coricati con la parte metallizzata rivolta verso l'alto. E inoltre consigliabile incapsulare il circuito in resina, poiché in molti punti è presente la tensione di rete. La corrente massima dipende esclusivamente dalla dissipazione termica del triac. In assenza di un'aletta di raffreddamento, il carico massimo non deve superare il valore di <sup>1</sup> A. Se il transistore (BC 237) dovesse essere sostituito da un altro tipo con caratteristiche analoghe, potrebbe eventualmente rivelarsi necessario variare per tentativi la R2  $(2,2 k\Omega)$  adottando valori limitrofi.

A questo punto aggiungiamo alcuni dati sperimentali riguardanti il relè allo stato solido".

La commutazione di carichi puramente ohmici, come ad esempio lampade, non presenta alcuna difficoltà. Se però fosse necessario interrompere l'alimentazione di carichi induttivi (trasformatori motori ecc.) a causa dello sfasamento tra corrente e tensione, il compito sarebbe più critico. Se dimensionato come descritto in questo articolo, il relè a semiconduttori lavora senza inconvenienti con un registratore a nastro munito di un trasformatore di circa 80 VA e carichi simili.

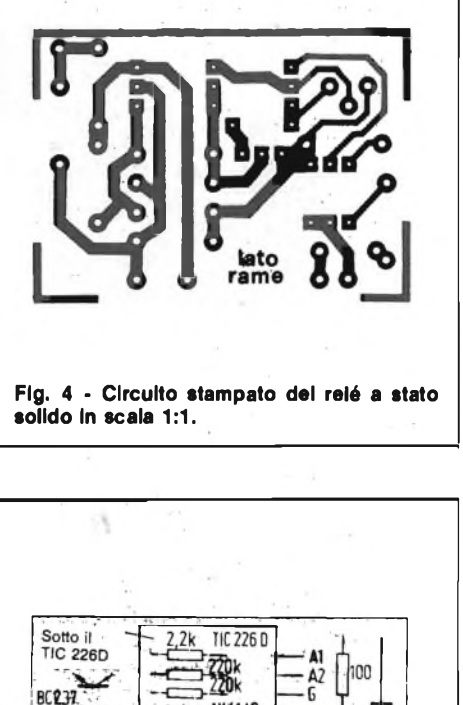

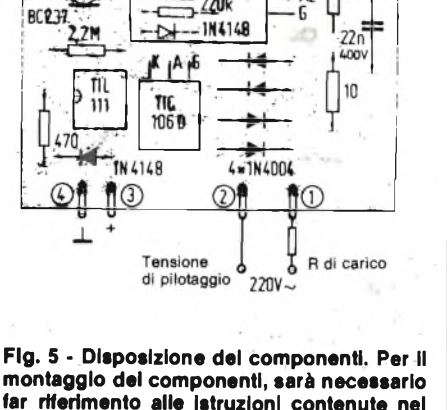

Il circuito potrà anche servire per l'accensione a distanza di un apparecchio se collegato in parallelo al normale interruttore di rete. Il tentativo di interrompere l'alimentazione di un amplificatore di potenza alimentato da un trasformatore di 400 VA, non ha dato buoni risultati, nonostante l'impiego di un triac di maggior potenza a causa della troppo elevata induttanza presentata da tale componente. Per concludere consigliamo l'impiego del nostro relè su qualsiasi carico resistivo e su utilizzatori induttivi che non superino la potenza di 100 VA.

. . .

 $x - x$ 

#### **Bibliografia**

**testo.**

(1) W. Bruennler: Elektronisches Lastrelais (relè di potenza elettronici). (ELR). Siemens Components 18 (1980) fase. 2.

**HOBBY**

**Probabilmente, la costruzione di un amplificatore audio minuscolo ma non troppo miniaturizzato, dalle buone prestazioni generali ed alimentabile a pila, in grado di erogare <sup>1</sup> - 2 W, è uno dei modi migliori per tentare un approccio con l'affascinante elettronica da parte dei neofiti. Un dispositivo del genere è infatti subito impiegabile nei compiti tradizionali, e si presta ad innumerevoli "estensioni". Con l'aggiunta di qualche mini-preamplificatore, diviene di volta in volta un signaltracer, un interfonico, un modulatore per telecomunicazioni, un dispositivo per l'ascolto circolare delle comunicazioni telefoniche. Se lo si unisce a degli oscillatorini audio adatti, può servire nei plastici ferroviari per le più diverse segnalazioni, nei giocattoli elettronici, o costituire la base per piccoli strumenti musicali, o sistemi di avviso, sveglia ecc.**

**Quindi, è indiscutibilmente un'ottima base per <sup>i</sup> dilettanti che vogliono acquisire esperienza. Al tempo stesso, un apparecchietto del genere rappresenta un buon dispositivo "di utilità" per tecnici e servicemans. Presentiamo appunto un amplificatorino "jolly", il KK 605 della KAPPA KIT, che può essere assemblato in un paio d'ore, ha un ingombro ridotto, è leggero e molto economico: offre tutti <sup>i</sup> vantaggi indicati.**

## AMPLIFICATORE BF DA 2 W **KK605**

L'amplificatore che presentiamo, non può essere definito una "novità" perchè degli analoghi sono impiegati da anni nei settori BF degli apparecchi radiotelevisivi e nei riproduttori di nastri. Se però non è qualcosa d'inaudito, ha l'enorme pregio d'essere pratico e non un ordigno astratto, difficile da impiegare.

Abbiamo già indicato nel sottotitolo alcune applicazioni, e molte altre possono essere escogitate da chi lo vorrà costruire vagliando <sup>i</sup> campi di applicazioni più vari: strumenti, apparecchiature di sicurezza, telecomunicazioni, computeria ("bip" di registrato, o voci a sintesi), "games" o giocattoli, accessori per autoelettronica, macchine & robot, sistemi di 'proceedings" laboratorio ecc.

"FLESSIBILE" può essere l'aggettivo che meglio qualifica questo moduletto, che costa davvero poco, ma nel suo piccolo offre prestazioni indubbiamente valide. Parliamo brevemente delle caratteristiche.

L'alimentazione è standard; può anda-

re da 6 a 14 Vcc, e nulla impedisce che sia fornita da una pila da 6 oppure 9 V, per brevi periodi. Comunque, la potenza d'uscita è strettamente relativa al valore di tensione applicato, e la massima potenza di 2 W nel funzionamento continuo, si ricava solo con circa 13,8-14 V. La sensibilità d'ingresso, è notevole: 75 mW per 2 W. In pratica, se si collegasse all'entrata un microfono piezo nudo e crudo, sarebbe già possibile ottenere il massimo livello di potenza. A questo proposito, si deve notare che l'impedenza d'ingresso è abbastanza alta da poter ricevere <sup>i</sup> segnali pressoché da qualunque tipo di trasduttore:  $100.000 \Omega$ .

Al contrario, l'impedenza d'uscita è bassa, tipicamente pochi  $\Omega$ , quindi il carico può essere costituito dai più vari altoparlanti da 4 - 5,2 - 6 - 8  $\Omega$ . Al di sotto dei  $4 \Omega$ , il modulo tende ad esprimere una potenza superiore al previsto, quindi surriscalda e può danneggiarsi; al di sopra degli 8  $\Omega$ , non è più possibile il ricavo della potenza massima, quindi il rendimento tende a decadere.

La banda passante di un amplificatore del genere, spesso è limitata, ma non in questo caso, visto che corre da 30 Hz a più di 15.000 Hz entro 3 dB. Anche il fattore distorsione è molto valido, naturalmente in senso favorevole. Se non si ricerca la potenza d'uscita-limite, può essere contenuto nell'ordine dell'un per cento, o anche migliore.

Ecco qui, allora la "fotografia delle prestazioni" del moduletto, che è tale da soddisfare anche esigenze già notevoli, quelle che s'impongono nel campo della diffusione audio, della musica, ascoltata in modo personale, e dei compiti più evoluti, tipo voce sintetizzata ecc.

A proposito della musica, all'uscita, al posto dell'altoparlante può essere impiegata una cuffia, sempre a bassa impedenza, tipicamente da 8  $\Omega$  o analoga, sebbene anche maggiore. In tal caso, potendo impostare il lavoro a livelli bassi di potenza, tipicamente 50 mW o al massimo 100 mW, la distorsione tenderà a sparire del
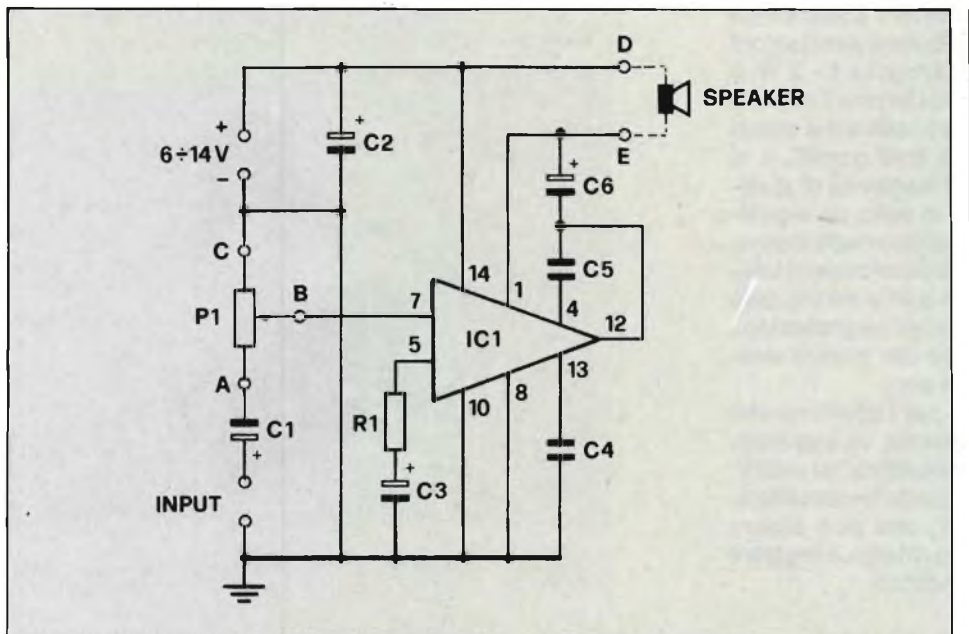

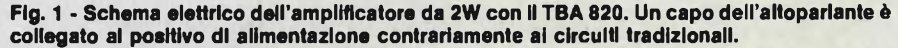

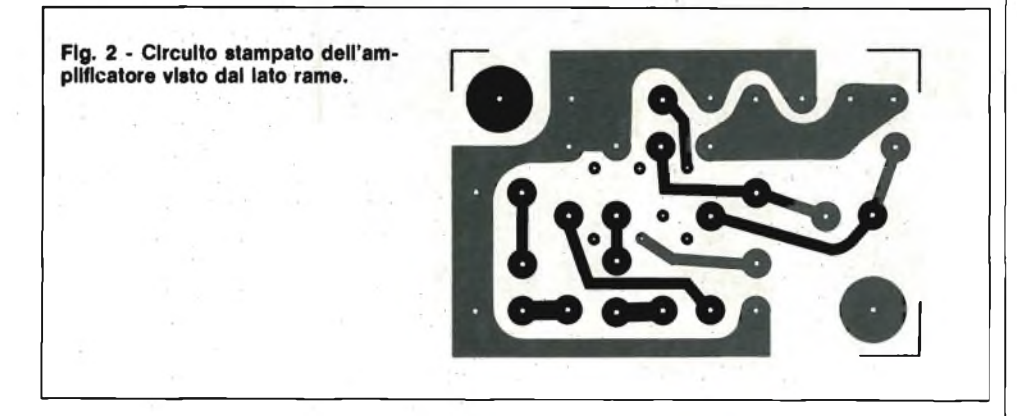

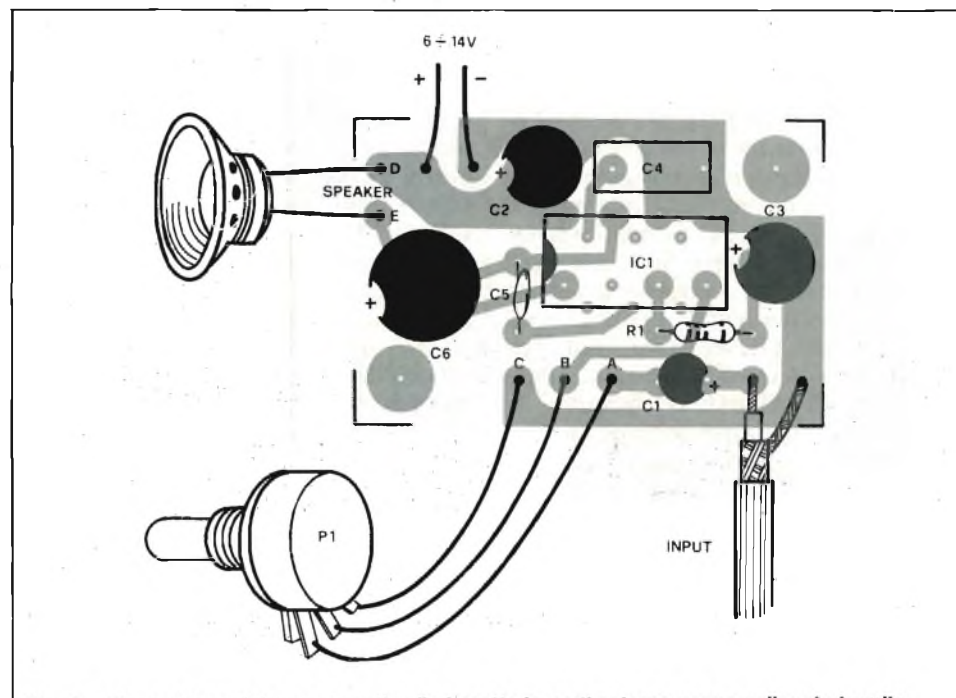

Fig. 3 - Disposizione del componenti sulla basetta le parti esterne vanno collegate tramite appositi ancoraggi.

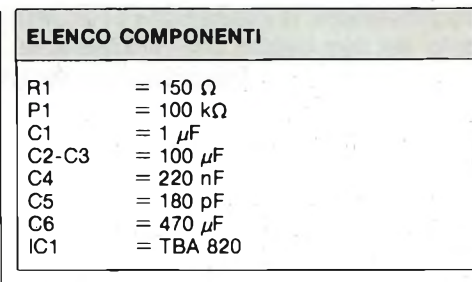

tutto, riducendosi a livelli tanto limitati da non poter effettuare la relativa misura con certezza!

Vediamo ora come sono ottenute le caratteristiche dette.

Nulla di più semplice, nessun transistore, o diodo o Darlington, ecc.

L'unico elemento attivo impiegato è il ben noto, robusto e tipico IC lineare "TBA 820" che ha largo impiego nelle apparecchiature portatili, ed è tuttora prescelto quando serve una elevata efficienza con un minimo di parti esterne e con un valore di alimentazione basso: figura 1.

Il circuito di utilizzo, è tanto semplice da annullare qualunque obiezione. Il Cl, serve come audio bypass, e per isolare le componenti continue presenti sul punto di prelievo dell'apparecchiatura che genera il segnale audio. Il potenziometro "Pl" è il controllo del volume.

La serie costituita dalla resistenza RI e dal condensatore C3 delimita la banda passante, cioè la risposta del complesso. In pratica, la RI, con i componenti interni dell'IC, da luogo ad una controreazione adeguata, mentre il C3 è un bypass verso il comune.

Una seconda delimitazione della banda, è stabilita dai valori del C4 e C5. Quest'ultimo, riporta una frazione del segnale presente all'uscita (terminale 12) ad un apposito ingresso (terminale 4). In tal modo, tenendo conto della reattanza del C5 nei confronti della banda superiore dell'audio, si comprime la fascia di risposta che non serve, che sarebbe eccessiva e potrebbe addirittura dar luogo ad inneschi. Il C6 è il condensatore di accoppiamento all'altoparlante: il valore è stabilito tenendo conto delle caratteristiche tipiche di quest'ultimo, e della risposta verso il limite inferiore della banda audio (verso le decine di Hz).

Resta ancora da dire del C2: quest'altro, è un elemento di bypass, collegato direttamente in parallelo all'alimentazione. Il suo scopo specifico, è evitare che intervengano instabilità se l'amplificatore KK 605 è collegato in parallelo, per ciò che riguarda la VB, ad altre unità operative: per esempio su di un'unica pila che serve per un generatore di segnali e per quest'altro sistema. In alternativa, il C2

**HOBBY**

#### serve ancora per eliminare eventuali inneschi quando la eventuale pila d'alimentazione inizia a divenire scarica, quindi la sua impedenza interna inizia a diventare più alta del normale.

Abbiamo sino ad ora parlato di pile, ma il ragionamento vale altrettanto bene, se non meglio, per ciò che si riferisce ad alimentatori di rete, batterie (accumulatori) automobilistici <sup>e</sup> via di seguito.

Diremo ora brevemente del montaggio, anche perchè, trattando di un dispositivo tanto semplice, non vi è poi questo gran che da descrivere.

Nella figura 3 si scorge la basettina stampata che serve da supporto per i componenti vista "in trasparenza", cioè con le piste ramate sottostanti che fanno capo alle parti.

Per riuscire bene in un montaggio di questo tipo, le regole basilari sono:

- a) La ramatura nei punti di contatto deve essere ben ravvivata, lucida, anzi "splendente". Se così non si presenta, <sup>è</sup> necessario lustrarla con il Sidol o altri detergenti casalinghi, o con una gomma da cancellare dura, per macchina da scrivere o inchiostro.
- b) Si deve impiegare uno stagno dalla qualità ottima, lega 60/40 oppure "Trisol" specificamente per impieghi elettronici. Non si deve mai far uso dello stagno venduto presso i grandi magazzini, che sovente si rivela corrosivo o comunque inadatto a questo tipo particolare di lavoro.
- c) Il saldatore deve sempre essere tenuto ben terso, lucido, caldo <sup>e</sup> con la punta priva di scorie. Allo scopo, lo si deve strofinare spesso sulle spugnette appositamente previste, in amiantite o simili.
- d) Servono tre cose: attenzione, attenzione ed ancora attenzione. Prima di cóllegare ciascun componente, serve un rapido ragionamento sul suo impiego e sulla sua natura; se si tratta di una parte polarizzata, <sup>è</sup> necessario individuare con certezza il reoforo positivo e negativo: per esempio, nel nostro amplificatore i Cl, C2, C3 <sup>e</sup> C6 sono elettrolitici quindi polarizzati. Se si effettua la connessione con i terminali inversi, dopo pochi minuti di funzionamento si ha un guasto irreversibile, che può anche coinvolgere l'integrato.

Ciò detto, aggiungeremo che la procedura di montaggio esatta è la seguente: si cableranno prima la resistenza fissa RI, quindi i condensatori non polarizzati C4 <sup>e</sup> C5, poi il circuito integrato IC1. Il TBA 820, ha un verso corretto di montaggio che è indicato dalla svasatura presente tra <sup>i</sup> terminali "1" <sup>e</sup> "14": figura 1. Così come avviene per i condensatori elettroli-

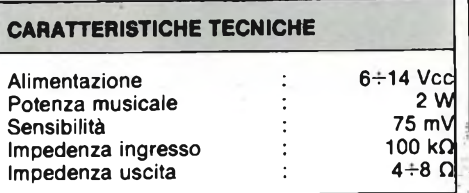

tici, ed a maggior ragione, se lo si collega all'inverso, appena si alimenta il complesso va in fuori uso. Attenzione quindi!

Le successive parti da connettere sono i condensatori Cl, C2, C3, C6 con le curve già specificate.

Si monteranno infine <sup>i</sup> "pin" per le connessioni esterne, ed <sup>è</sup> tutto. Naturalmente, serve un attento riscontro del lavoro eseguito. Le saldature sono valide? Conviene l'osservazione tramite una lente. Gli elettrolitici sono orientati bene? E necessaria una verifica.

L'integrato ha il verso giusto? Meglio controllare!

Per il collaudo, all'uscita si connetterà un altoparlante, meglio se dal diametro ampio, che abbia una impedenza compresa indicativamente tra 4 ed 8  $\Omega$ . Ai 'pin" esterni "A - B - C" si porteranno le connessioni (possibilmente brevi) di un potenziometro da 100.000  $\Omega$  logaritmico, curva tipo "B".

Al positivo generale, <sup>e</sup> al negativo, si applicherà l'alimentazione. Il segnale da amplificare, <sup>è</sup> bene sia portato all'ingresso (INPUT) tramite un cavettino schermato audio, che abbia la calza accuratamente saldata alla massa.

L'amplificatore non abbisogna di regolazioni, quindi deve funzionare bene <sup>e</sup> subito. Il segnale di pilotaggio può essere ricavato da un sintonizzatore, da un microfono piezo, da un giradischi sempre piezoceramico (le capsule magnetiche non servono perchè erogano un valore troppo modesto), o da un qualunque generatore di laboratorio.

Come abbiamo detto, se proprio non si estrae dall'apparecchio tutta la potenza disponibile, sino all'ultimo milliwatt, il responso sarà eccezionalmente buono, <sup>e</sup> persino migliore delle più rosee aspettative.

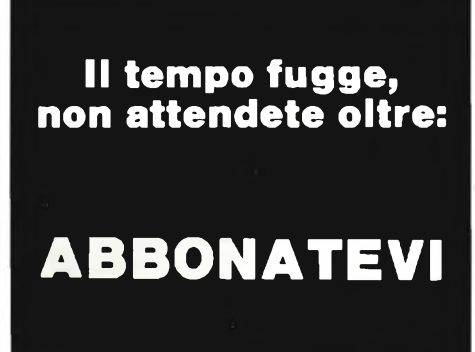

**NOVITÀ' SONY SU NASTRO**

**La qualità e l'affidabilità Sony ora disponibili anche nei formati VHS e VCC**

La Sony Magnetic Products, una Divisione indipendente della Sony Corporation, specializzata nella produzione di nastri magnetici, ha annunciato che oltre ai tradizionali nastri Beta, inizierà la produzione e la distribuzione dei propri nastri nei sistemi VHS e Video 2000.

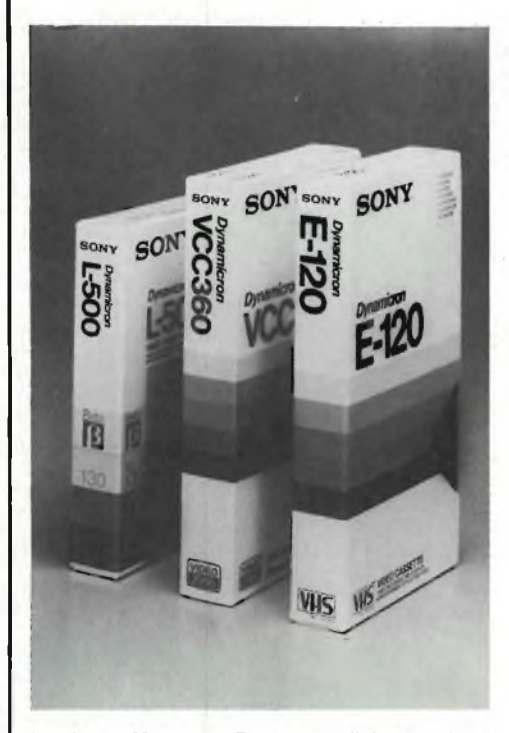

**La Sony Magnetic Products, divisione della Sony Corporation, completa la propria gamma di nastri magnetici video con la produzione delformati VHS e VCC, oltre al tradizionali Beta.**

La decisione è stata presa dalla casa giapponese in seguito alle pressanti richieste di utenti di tutto il mondo che esigevano la qualitm Sony anche per gli altri standard attualmente esistenti. Questa nuova iniziativa non significa assolutamente l'abbandono del sistemaBetamax, che ha trovato e continua a trovare ampi consensi, quanto piuttosto l'opportunità economica di ampliare la propria offerta in modo da consolidare la posizione di leader mondiale nella produzione di nastri video. La storia di questa Divisionedella Sony

Corporation inizia nel 1954 quando viene avviata la produzione di componenti di ferrite e contatti elettrici.

Nel 1975 la Sony dà il viaalla produzione di videoregistratori, brevettando il sistema Betamax del quale fra breve verrà presentata la più recente evoluzione, la telecamera compatta Betamovie.

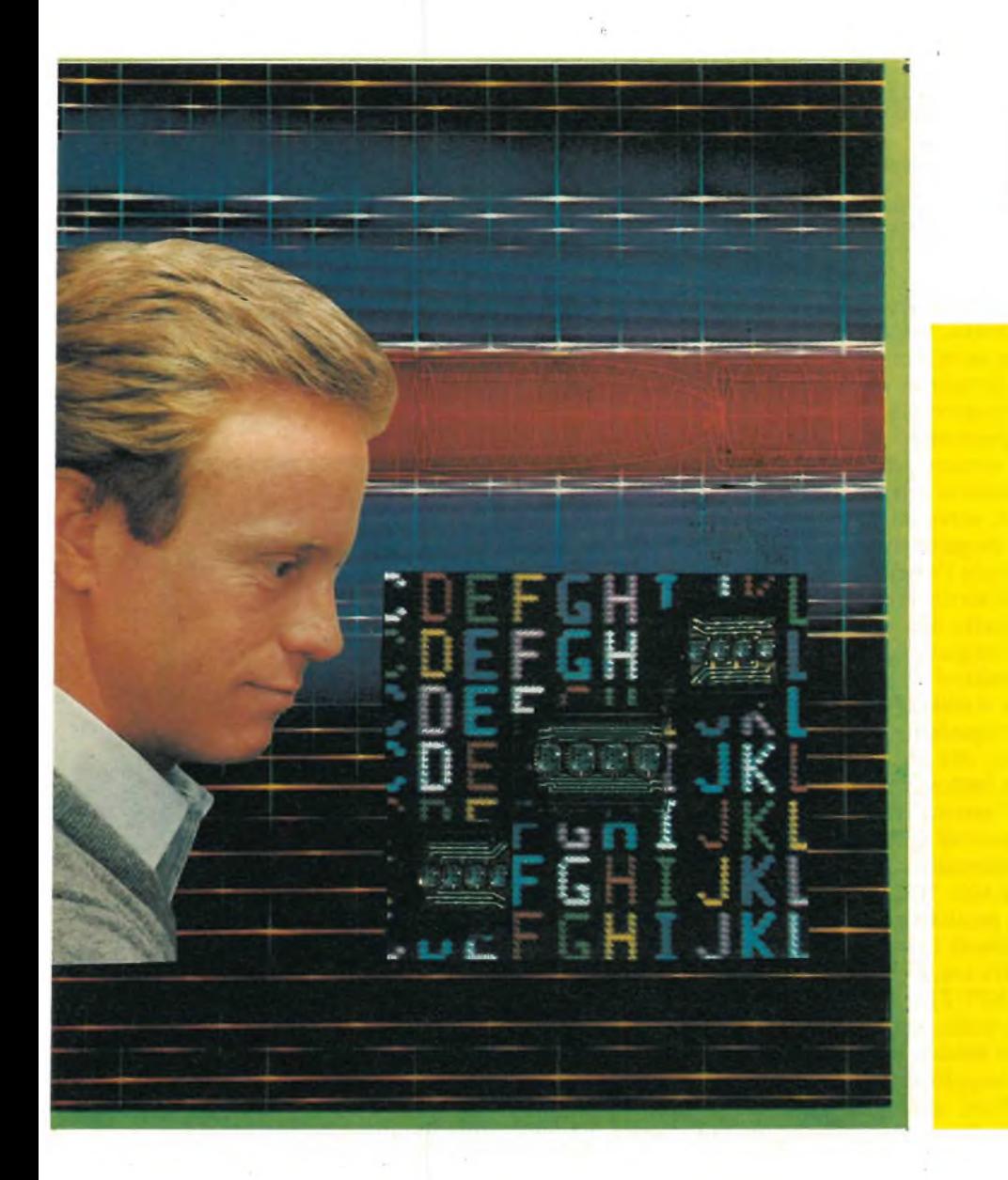

L'unità display intelligente offre al progettista la possibilità di scegliere 16/32 caratteri (IDA-2416-16 <sup>e</sup> IDA-2416-32 rispettivamente) funzionanti con una sola tensione d'alimentazione di <sup>5</sup> V (vedi figura la).

Ricalcando il suo predecessore DL-2416 della Litronix (Display Intelligente <sup>a</sup> 4-digit) il nuovo IDA-2416 aggiunge tutto il supporto logico richiesto per il collegamento ai bus della maggior parte dei microprocessori.

Il sistema di interfacciamento si ottiene tramite un connettore a 26-pin (vedi figura 1) che contiene sia le linee di indirizzamento che di controllo. Sono inclusi nel IDA-2416 due connettori supplementari, uno utilizzato per le tensioni di alimentazione <sup>e</sup> collegamenti di massa <sup>e</sup> l'altro per realizzare la selezione di display enable (figura 2).

Il IDA-2416-16 richiede per il suo funzionamento una sola alimentazione di + <sup>5</sup> V, con una corrente tipica di funzionamento di 450 mA con 8 segmenti accesi per ogni carattere.

Per l'unità display <sup>a</sup> <sup>32</sup> caratteri la corrente aumenta a 850 mA.

Nella condizione più sfavorevole con tutti i <sup>16</sup> segmenti accesi l'unità <sup>a</sup> <sup>16</sup> ca-

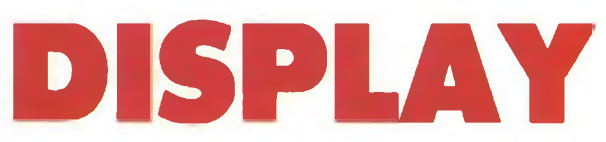

**------------------di Aldo Borri --------------------**

ratteri consuma 650 mA e quella a 32 caratteri 1250 mA, con il display azzerato il cicuito della Board consuma circa 70 mA.

#### **INTERFACCIA DEL DISPLAY**

L'interfaccia del display disponibile sul connettore a 26-pins consiste in sette linee dati (D0-D6), cinque linee di indirizzamento (A0-A4), quattro linee di display enable (DE1-DE4), numerosi pin utilizzati e svariati segnali di controllo. Tutte le linee di indirizzamento, dati e controllo hanno resistenze di 1 k $\Omega$  come pullup o pulldown.

**BL (azzeramento attivo basso).** Quando questo segnale è allo stato basso causa l'azzeramento dell'intero display IDA senza influire sul contenuto della memoria display dei DL-2416.

La linea BL <sup>è</sup> attiva senza tener conto delle linee di indirizzamento e di enable del display. Mediante l'invio di impulsi su questa linea è possibile ottenere un display lampeggiante.

**W/R (scrittura, attiva allo stato basso).** Per memorizzare un carattere della memoria display, questa linea deve essere

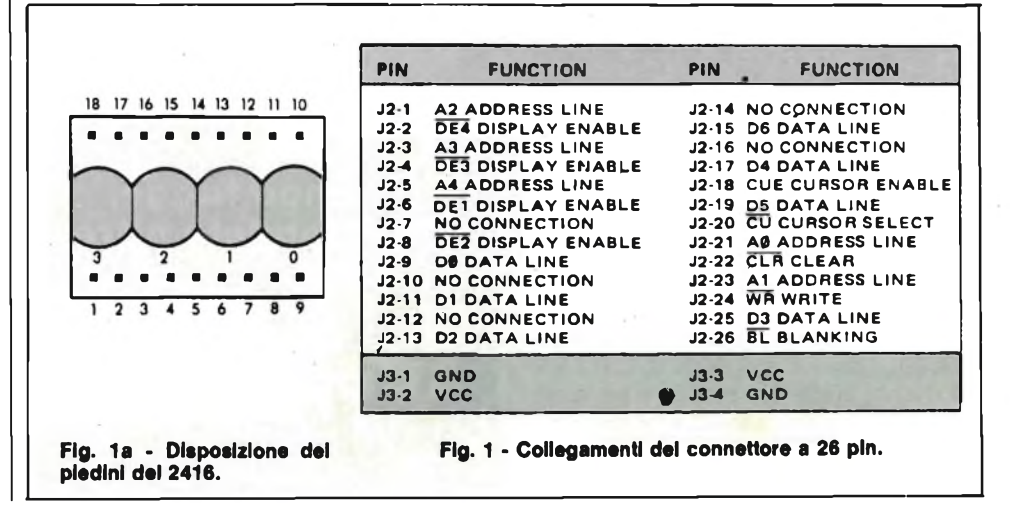

# **INTELLIGENTE PER ZX SINCLAIR**

attivata allo stato basso con un impulso di durata minima pari a 200 ns. Per la tempificazione e relazione con altri segnali consultare il diagramma dei tempi (vedi figura 3) - l'ingresso W/R pilota un trigger di Schmitt.

**CUE (cursore enable, attivo se allo stato alto):** se attivo permette al cursore di essere visualizzato, portato invece allo stato basso disabilita la funzione cursori senza alterare il valore memorizzato.

CUE è attivo senza relazione alle linee di indirizzamento e di enable; è possibile ottenere un cursore lampeggiante applicando su questa linea impulsi allo stato basso.

**CU (cursore-selezionato, attivo allo sta-**

**to basso):** la funzione cursore (carattere con tutti i segmenti illuminati) viene caricata selezionando l'indirizzo del digit e mantenendo CU allo stato true. Un "1" sul DØ scrive il cursore. Uno Ø sul DØ lo elimina. Come si vede dal diagramma dei tempi il cambiamento avviene durante il successivo impulso di scrittura.

**CLR (azzeramento, attivo allo stato basso):** se mantenuto basso per un ciclo di display multiplex (per ulteriori informazioni consultare il foglio caratteristiche) di 15 ms, azzererà tutti <sup>i</sup> caratteri memorizzati nel display ad eccezione del cursore, CLR è attivo senza relazione alle linee di indirizzamento e di enable. L'ingresso CLR pilota un trigger di Schmitt.

**DE1-DE4 (display-enable, attivo allo stato basso):** ci sono quattro linee di selezione tramite ponticelli, ciascuna delle quali può essere selezionata per fornire uno dei quattro indirizzi di board da poter essere utilizzati quando più IDA compongono il sistema di visualizzazione. Allo stato basso queste linee permettono al display selezionato il caricamento dei dati. L'ingresso dei display-enable pilota un trigger di Schmitt.

Le linee di indirizzamento A8-A4 sono fatte in modo che al carattere più a destra viene assegnato l'indirizzo più alto.

Le linee dati sono fatte in modo che DØ è il bit meno significativo e D6 è il più significativo.

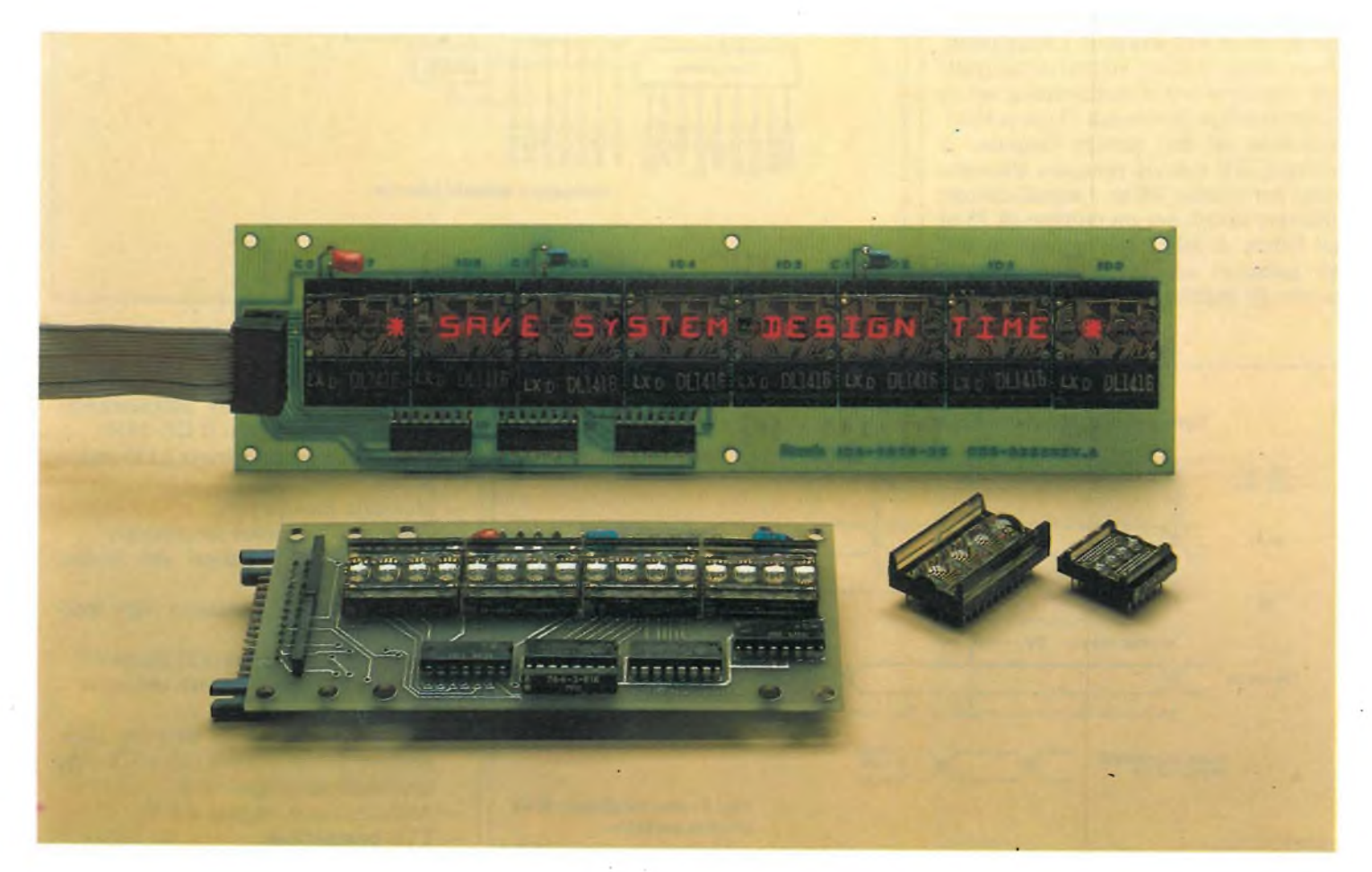

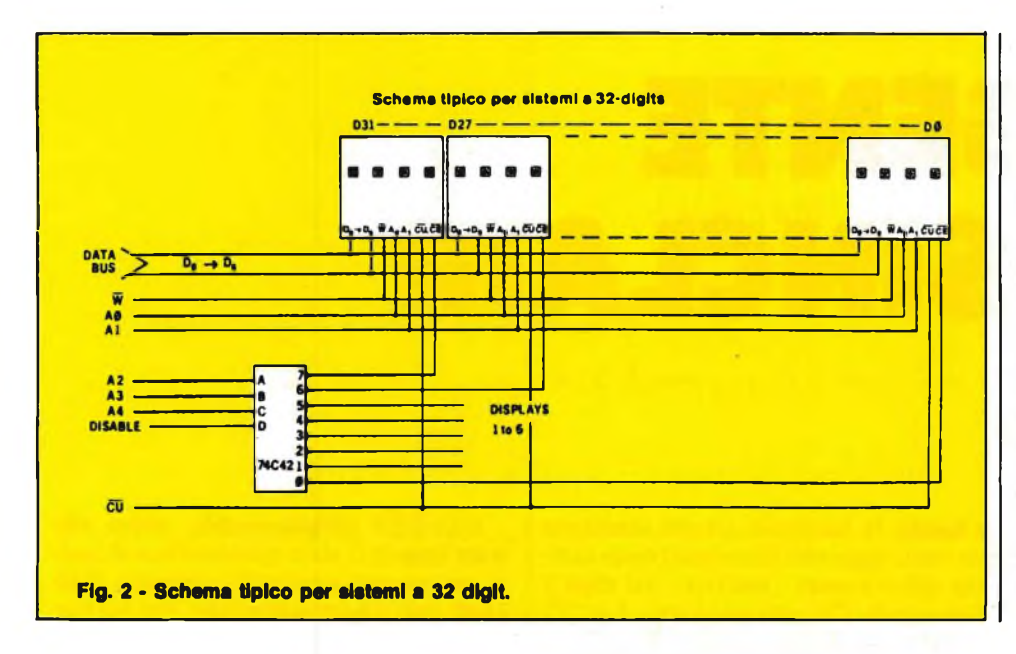

bili per i 650 ns precedenti il fronte di salita dello stesso impulso di WR.

Vedere il diagramma dei tempi per una spiegazione più dettagliata.

#### **SELEZIONE DI ENABLE**

Per il board enable (linee DE1-DE4) l'utilizzatore può scegliere qualsiasi dei quattro segnali di enable presenti nel cavo. Questo segnale può essere utilizzato per fornire un master enable per ogni IDA. Tutto ciò che occorre <sup>è</sup> l'inserimento del cavallotto cortocircuitante sui pins previsti nella posizione richiesta. Ciò permette all'utilizzatore di ottenere che siano visualizzabili le stesse informazioni su due o più IDA oppure di visualizzare informazioni differenti su ciascun (fino ad un massimo di quattro) gruppo di IDA.

#### **USO DELL'INTERFACCIA DISPLAY**

Mediante l'uso delle tecniche I/O memory mapped, l'IDA può essere considerata come una memoria - con dati, indirizzi, relativi segnali di controllo <sup>e</sup> con indirizzamento indipendente per ogni posizione di carattere. La sequenza base per il caricamento del carattere inizia con le linee di indirizzamento che selezionano la posizione voluta mentre le linee CLR <sup>e</sup> BL sono tenute allo stato alto per permettere ai dati di essere caricati e visualizzati. Dopo che gli indirizzi si sono stabilizzati i dati potranno essere modificati al valore voluto (incluso il cursore). Dopo la stabilizzazione dei dati partirà l'impulso di scrittura WR e dovrà rimanere allo stato basso per almeno 200 ns. I segnali devono rimanere stabili per un minimo di 75 ns dal fronte di salita dell'impulso di WR per garantire un caricamento corretto,

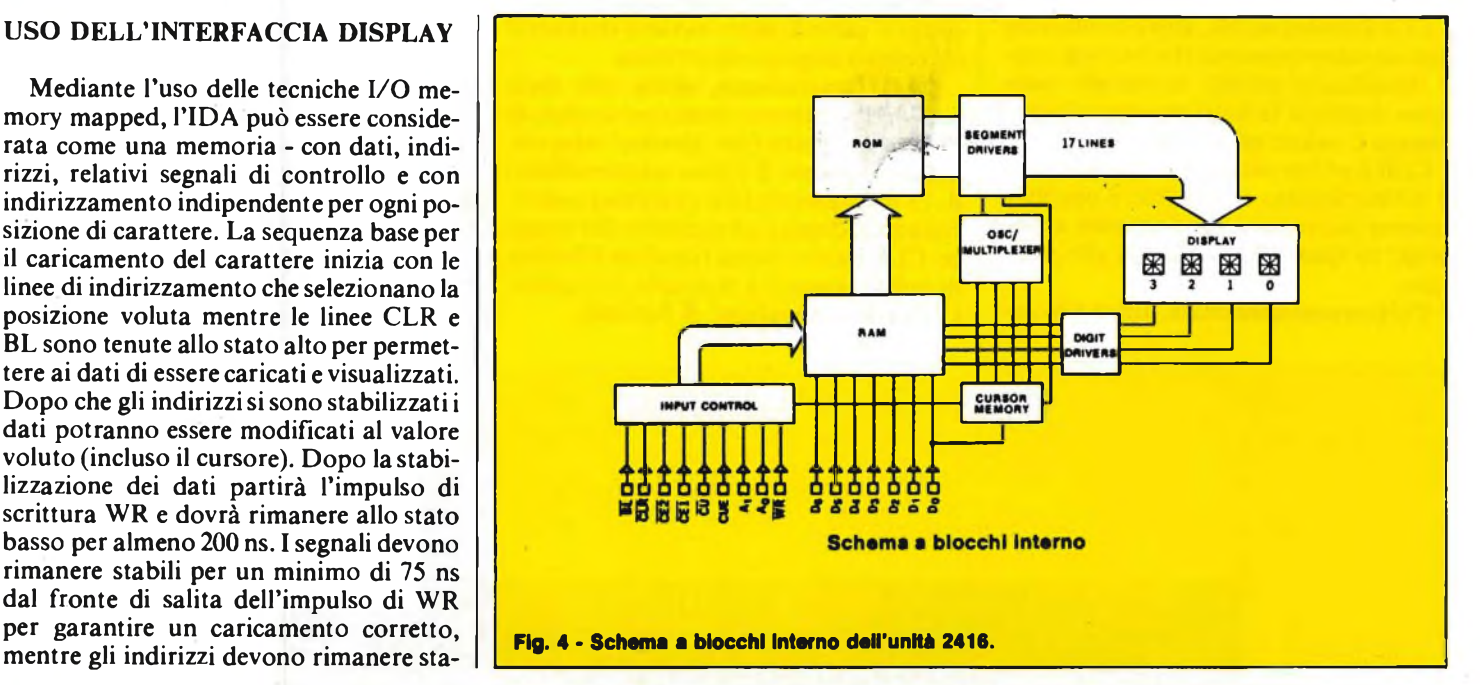

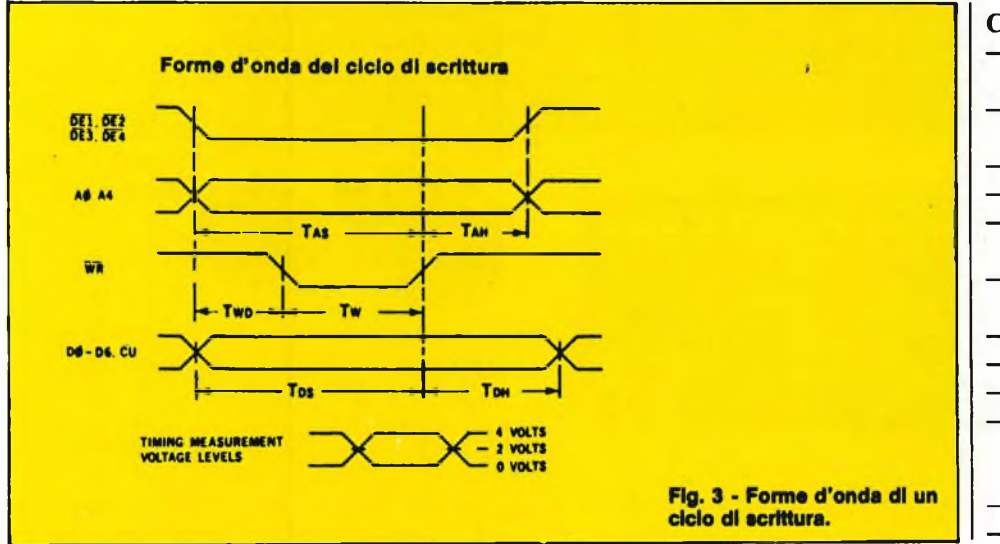

#### **CARATTERISTICHE**

- Possibilità di display alfanumerico completo utilizzando il DL-2416
	- Multiplex <sup>e</sup> circuiti driver LED incorporati
	- Memoria incorporata
	- Character generator incorporato
	- Visualizza 64 caratteri del codice ASCII
	- Accesso diretto a ciascun digit indipendente
- Funzione di azzeramento display
- Funzione di azzeramento memoria
- Funzione cursore
	- Scelta del numero di caratteri (lunghezza) da visualizzare (16 o 32), altre lunghezze sono opzionali
	- Alimentazione singola a <sup>5</sup> V
- TTL compatibile

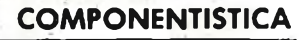

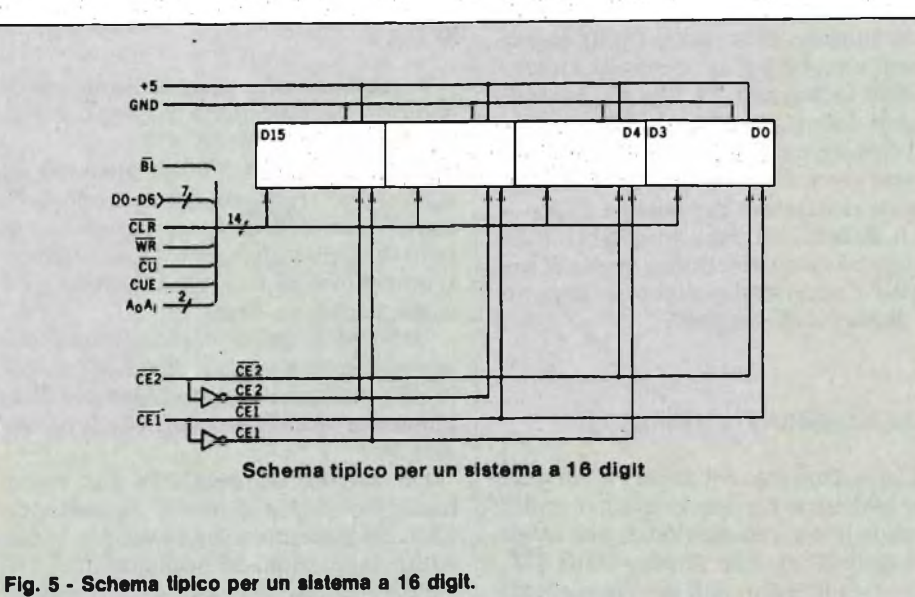

- Facilmente interfacciabile ad un microprocessore
- Circuito di tipo tri-state oppure collettore aperto
- Linee di controllo aventi ingressi con trigger di Schmitt.

La serie IDA-2416 è un'estensione del display intelligente DL-2416 di facile impiego. Questo prodotto fornisce al progettista <sup>i</sup> circùiti di visualizzazione e minimizza l'interazione ed interfaccia tra utente, sistema e display multiplexing alfanumerico. L'unità si compone di più DL-2416 posti su un'unica fila, più decoder e buffer d'interfaccia, il tutto su di un solo circuito integrato (vedi figura 4).

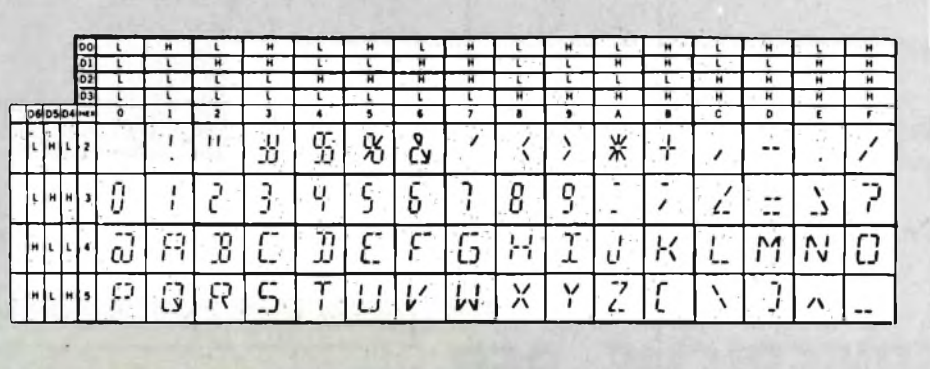

**32 caratteri.**

**Fig. 7 • Caratteri alfanumerici visualizzati dalie unità 2416 e 2416H.**

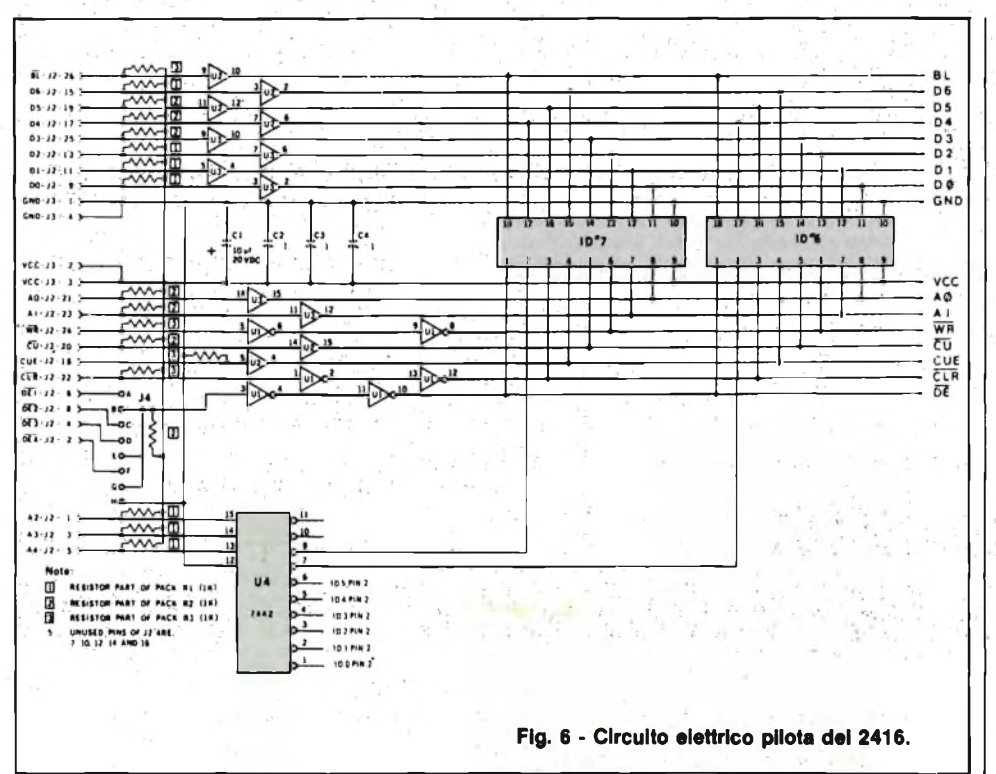

Ogni DL-2416 possiede la propria memoria ASCII ROM Character Decoder, circuito multiplexing e driver per i suoi 4 LED a 17 segmenti.

**Unità singola 2416 adatta ad essere impiegata per formare II display Intelligente a 16 oppure a**

Le unità di display intelligenti possono essere usate in applicazioni di terminali dati, controllers, strumentazione ed altri prodotti dove è richiesto un display alfanumerico di facile uso.

#### **NOTA 1**

"Angolo di visualizzazione fuori asse" è definito come "il minor angolo in qualsiasi direzione dalla perpendicolare alla superficie del display dal quale qualsiasi segmento del display non <sup>è</sup> più visibile".

#### **NOTA 2**

Questo display contiene un circuito integrato CMOS. Si dovranno osservare le normali precauzioni per la manipolazione dei CMOS.

Portando le chip enable (CE1, CE2) il loro stato di true l'immissione dati verrà abilitata. Per l'immissione di nuovi dati il codice dato desiderato (D0-D6) e l'indi-

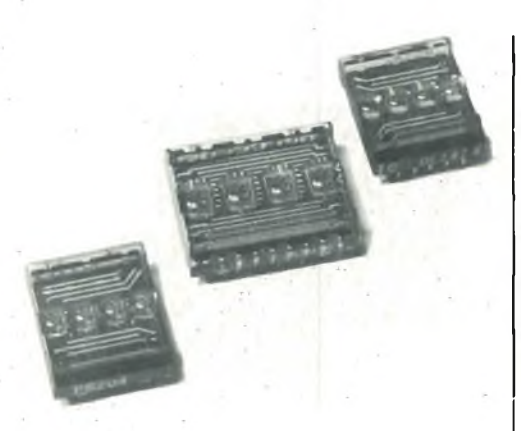

**Le unità 2416 e 2416H si differenziano per la larghezza del carattere generato su ogni singolo display.**

rizzo dei digit (AO, Al) dovranno essere mantenuti stabili durante il ciclo di scrittura (vedi figura 5).

L'immissione dati può essere asincrona e casuale.

#### **IMMISSIONE CURSORE**

Portando <sup>i</sup> chip enable (CEl, CE2) e selezione cursore (CU) al loro stato di true si abiliterà l'immissione cursore.

Il cursore verrà memorizzato se  $D0 = 1$ mentre verrà tolto se  $D0 = 0$ . Il cursore non verrà azzerato dal segnale CLR.

La durata dell'impulso cursore (CU) non dovrà essere inferiore a quella di write (WR) altrimenti potrebbero apparire sul display dati sbagliati.

#### **ANNULLAMENTO DISPLAY**

L'annullamento del display si può ottenere caricando un blank, spazio o codice invalido in ciascun digit del display oppure usando l'ingresso display-blank (BL) evitare danneggiamenti dovuti alle scariche elettrostatiche e campi elettrici (vedi figura 6).

#### **NOTA 3**

Gli ingressi non utilizzati dovranno essere collegati ad un adeguato livello logico di tensione  $(+V)$  oppure  $-V$ ).

#### **NOTA 4**

Attenzione: non usare solventi contenenti alcool (viene definito Digit 0 il digit di destra con  $Al = A0 = 0$ ).

L'azzeramento dell'intera memoria a 4 digit si può realizzare mantenendo la linea di clear  $(CLR)$  bassa per un intero ciclo di display multiplex, 15 ms minimo. L'immissione di un codice invalido darà come display un blank.

Utilizzatori che non utilizzano la funzione cursore; il segnale di cursore enable (CUE) può essere tenuto basso per disabilitare la visualizzazione della funzione cursore.

Un cursore lampeggiante può essere realizzato semplicemente impulsando CUE. Se il cursore è stato immesso in una o tutte le posizioni del display allora CUE controllerà sia il cursore (I) che i caratteri che appaiono. CUE non influisce sul contenuto della memoria cursore.

Portando l'ingresso (BL) allo stato basso non si altera il contenuto della memoria-dati o cursore.

Un display lampeggiante può essere ottenuto inviando impulsi al (BL). La figura 7 mostra <sup>i</sup> caratteri alfanumerici visualizzati dalle unità 2416 e 2416H.

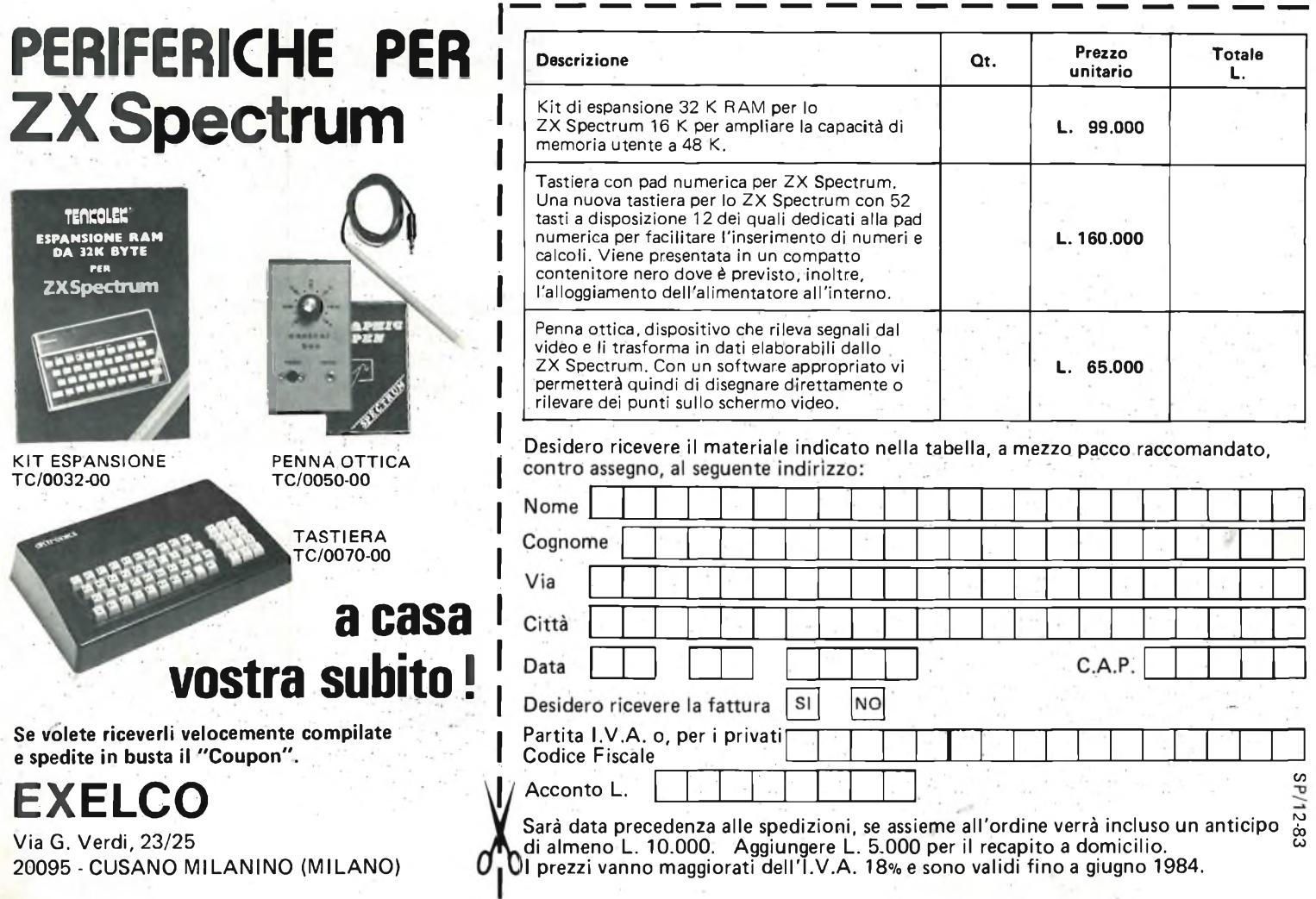

# **quando rhobby diventa professione**

Le scatole di montaggio Mkit possono venire usate anche per scopi professionali grazie all'accuratezza del progetto e alla qualità dei componenti adottati - sono gli stessi che Melchioni Elettronica vende alle industrie. Le scatole Mkit offrono circuiti stampati in vetronite, serigrafate sul lato componenti e con piste in rame prestagnate.

<sup>I</sup> kit sono inoltre corredati da istruzioni semplici e chiare. Le scatole di montaggio Mkit si trovano in tutti i negozi Melchioni Elettronica e presso i più qualificati rivenditori di componenti elettronici.

#### Listino prezzi gennaio 1983

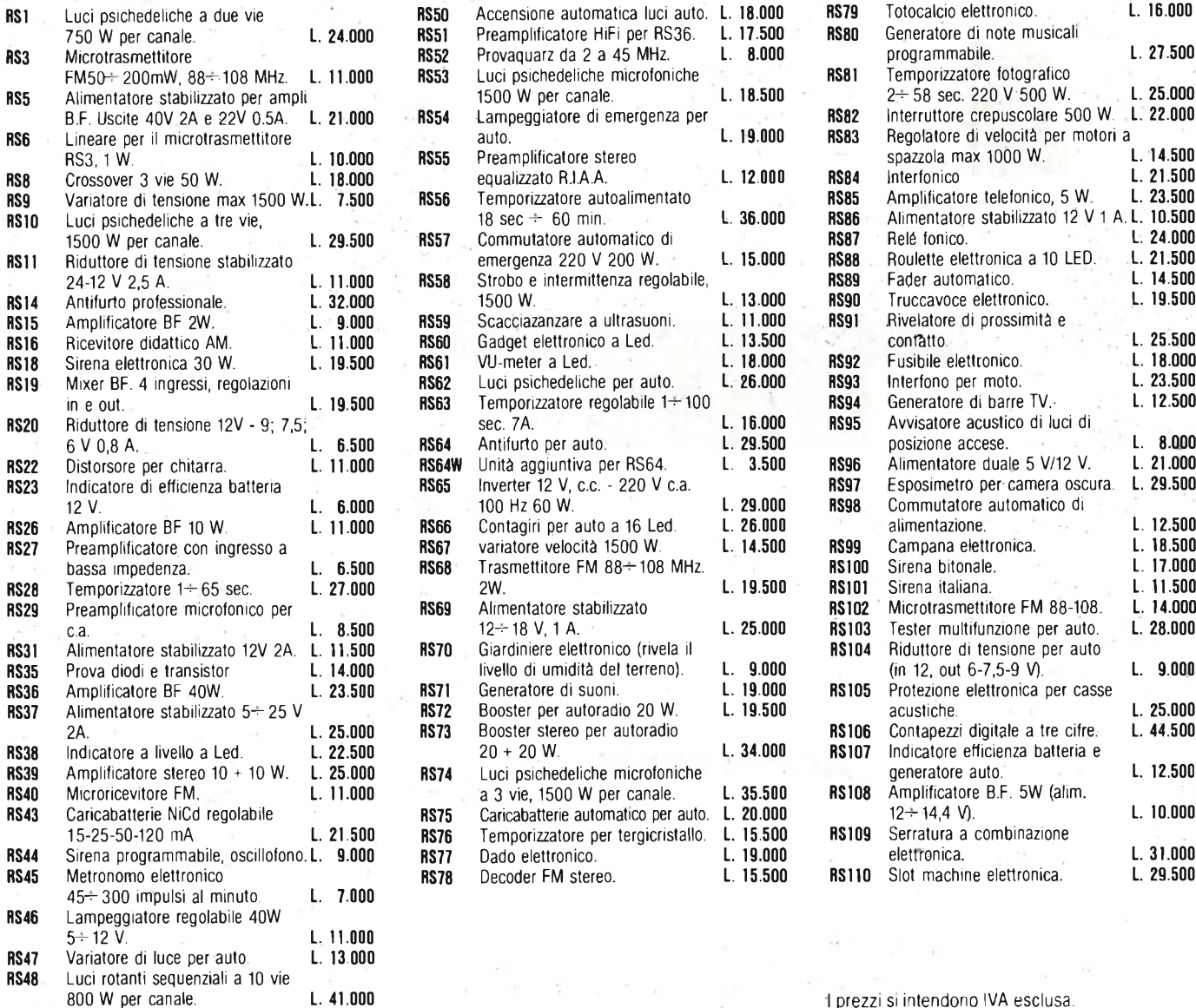

**NTERNORD** 

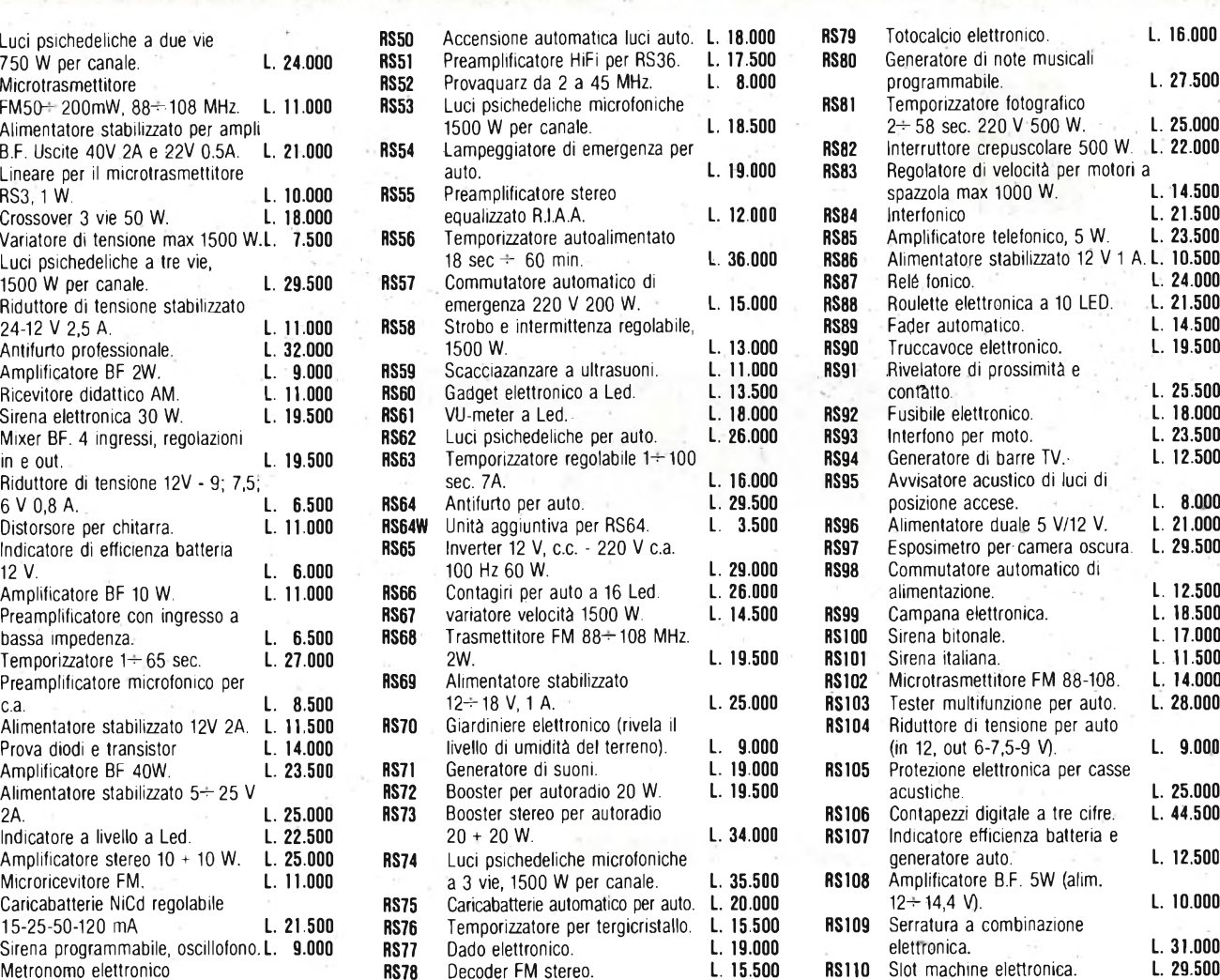

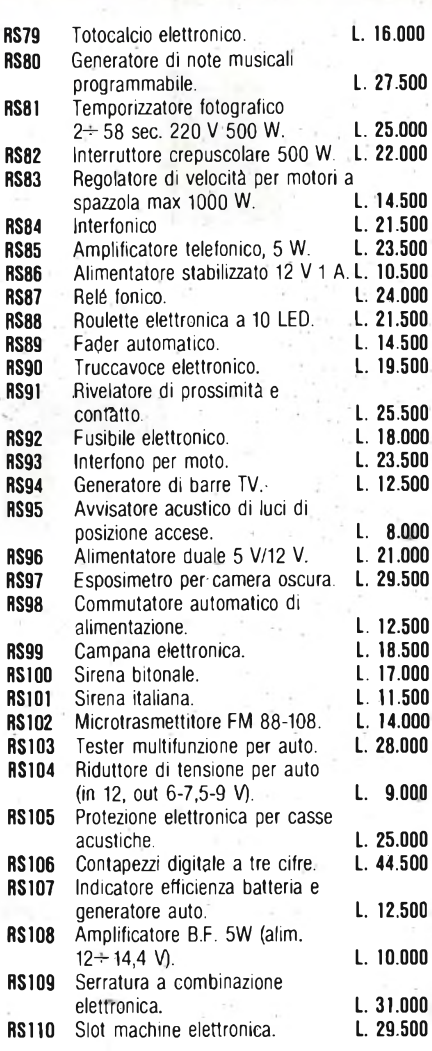

1 prezzi si intendono IVA esclusa.

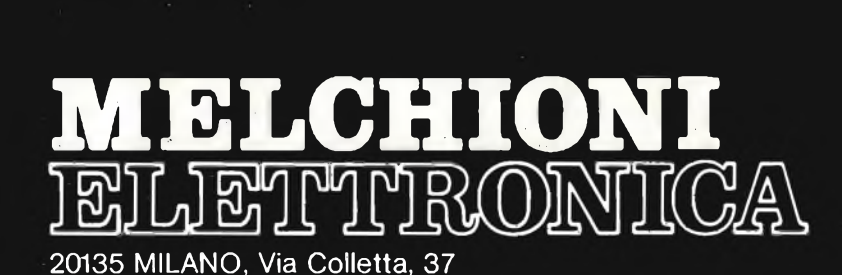

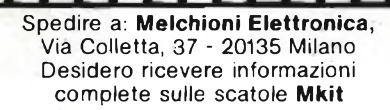

Ò

Nome

Indirizzo.

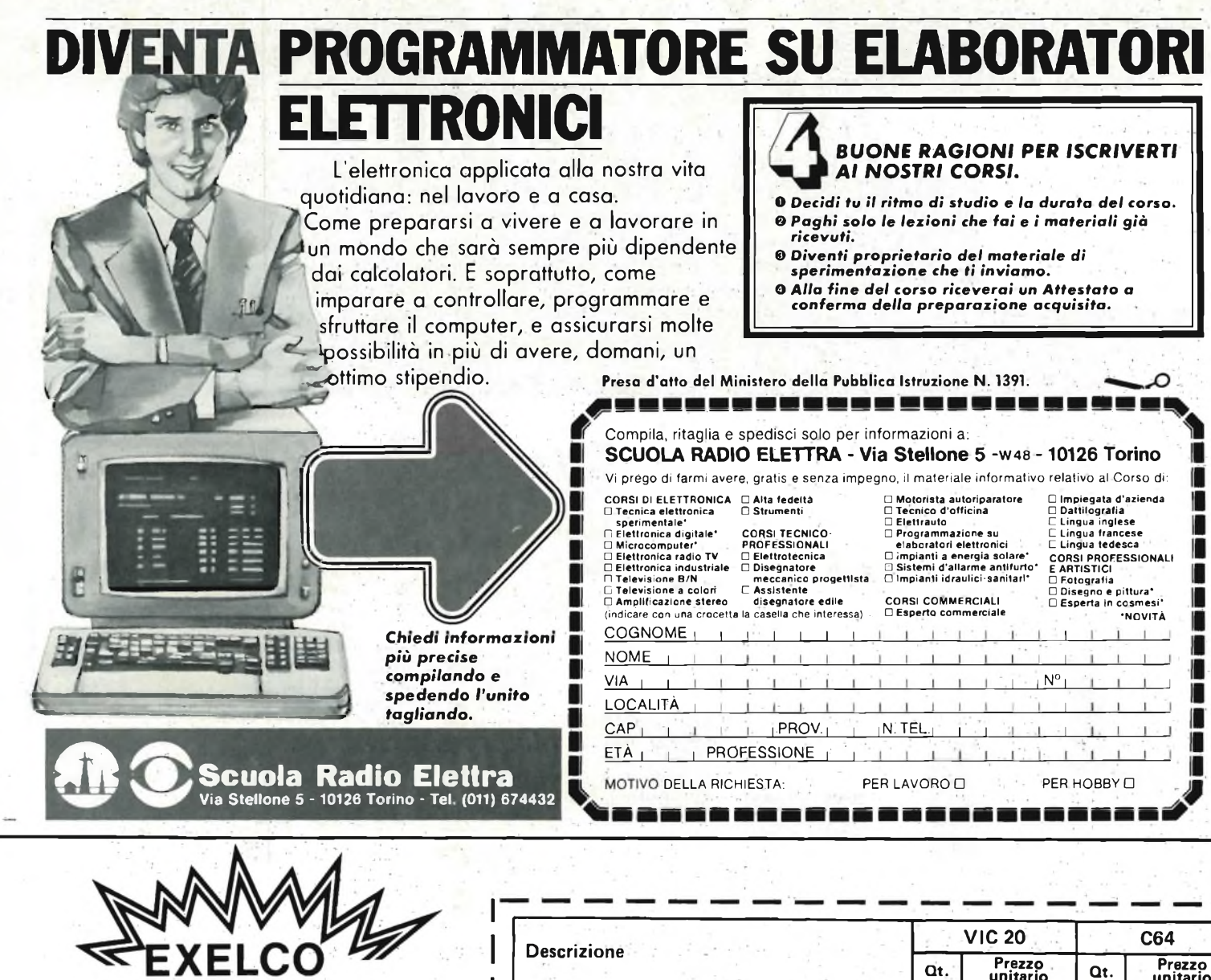

**LA PIU'GRANDE ORGANIZZAZIONE EUROPEA DI VENDITE PER CORRISPONDENZA DI PRODOTTI ELETTRONICI**

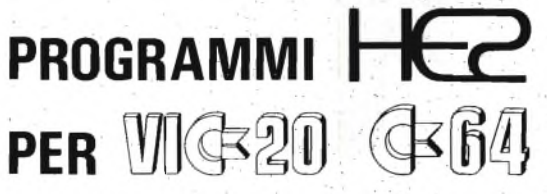

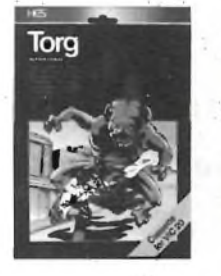

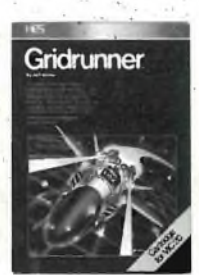

# a casa vostra subito !

**Se volete riceverli velocemente compilate e spedite in busta il "Coupon".**

**EXELCO**

Via G. Verdi, 23/25 20095 CUSANO MILANINO - Milano **Descrizione VIC 20 C64 Qt. Prezzo unitario Qt. Prezzo unitario RETRO BALL -** L'emozionante e divertente gioco dell'Hockey su ghiaccio riproposto ora suf computer. **— L. 60.000 TURTLE GRAPHICS -** E' un modo eccitante e divertente per introdurre un principiante di concetti di programmazione. **L. 75.000 L. 110.000 HES WRÌTER -** Un programma di Word Processing molto curato <sup>e</sup> con numerose opzioni; **L. 75.000 L. 80.000 GRID RUf IER -** Accanitevi contro il nemico droido che si ammassa su "Grid" la stazione nucleare nell'orbita solare terrestre. **L. 70.000 L. 70.000 TORG** - E' un gioco di abilità ed avventura. Sei intrappolato<br>in una griglia, devi cercare di evadere e di distruggere orde<br>di mostri che ti attaccano per annientarti. **AGGRESSOR -** Come un valoroso pilota devi proteggere <sup>i</sup> depositi di benzina di Stellarium dagli attacchi delle navicelle di Zaurien. **L. 70.000 .----- SYNTHE SOUND** - Trasformiate il vostro VIC 20 in un incredibile sintetizzatore musicale. **L. 90.000 —-**

Desidero ricevere il materiale indicato nella tabella, <sup>a</sup> mezzo pacco raccomandato,

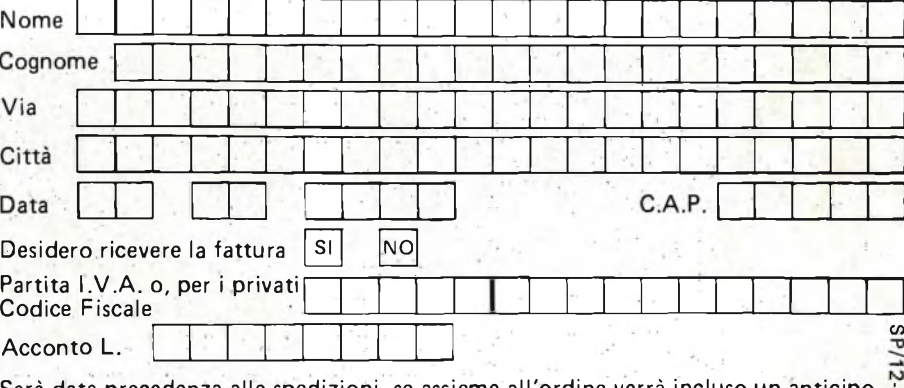

Sarà data precedenza alle spedizioni, se assieme all'ordine verrà incluso un anticipo  $\frac{N}{20}$ di almeno L. 10.000. Aggiungere L. 5.000 per il recapito a domicilio.  $\sim$ <sup>I</sup> prezzi vanno maggiorati dell'I.V.A. 18% <sup>e</sup> sono validi fino <sup>a</sup> giugno 1984.

# **BUZZER PIEZOELETTRICI**

**di Aldo Borri**

**In questo articolo si descrive il principio di funzionamento dei nuovi avvisatori acustici piezoelettrici. Inoltre viene data una serie di circuiti di applicazione che fanno uso di questi nuovi dispositivi.**

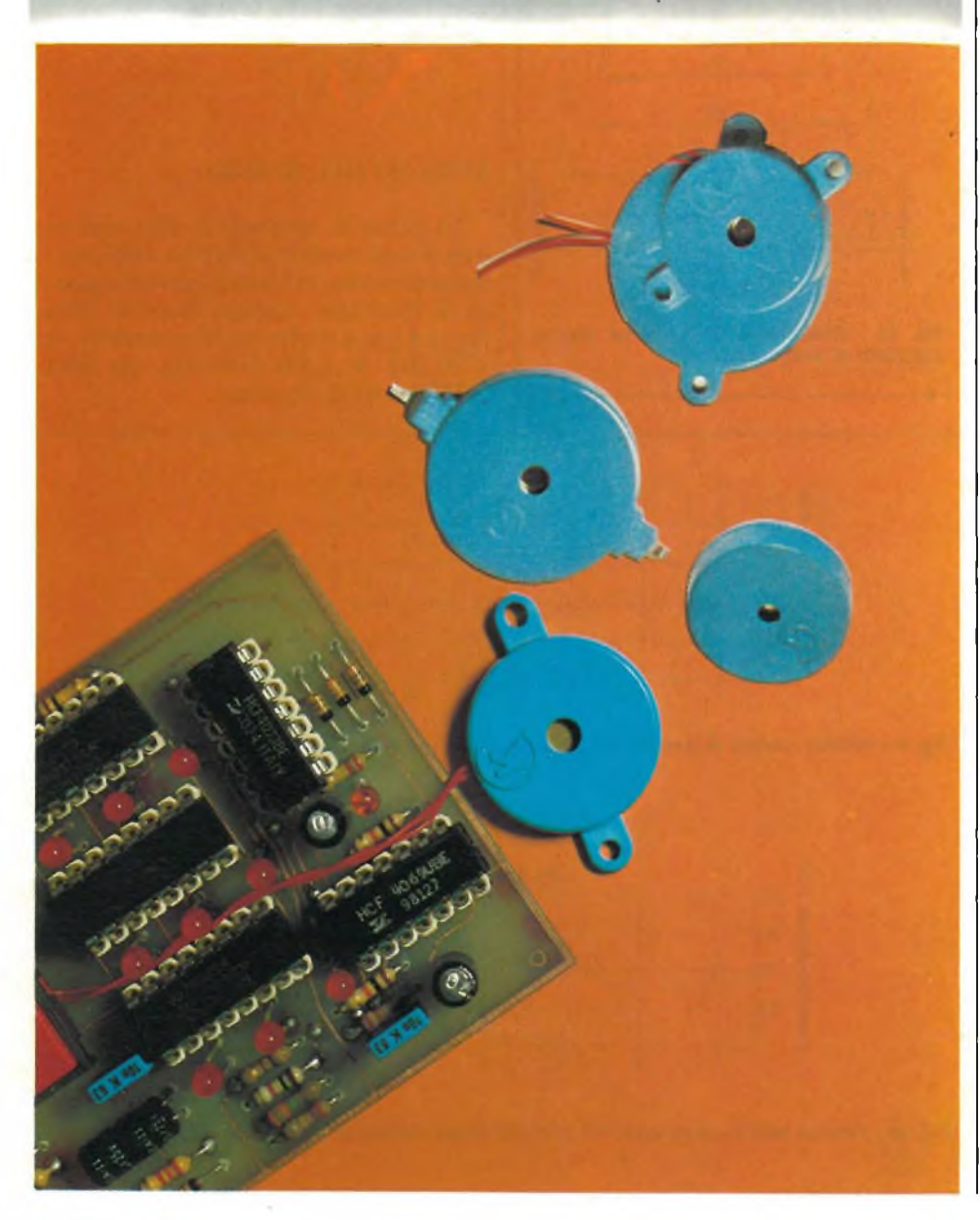

I trasduttori ceramici ad ultrasuoni sono dispositivi che trasformano l'energia acustica in meccanica e quindi in energia elettrica e viceversa.

Le vibrazioni captate dall'elemento sensitivo vengono condotte dal risuonatore al gruppo piezoelettrico formato da materiali a polarizzazione opposta <sup>e</sup> convertite in segnali elettrico-amplificato. Ai terminali è pertanto ottenibile una differenza di potenziale che raggiunge il suo massimo valore quando la frequenza dell'onda ultrasonica applicata <sup>è</sup> in risonanza con quella dell'elemento piezoelettrico costitutivo (vedi figura 1).

Le principali caratteristiche dei trasduttori si possono così riassumere: presentano alta sensibilità e ampia larghezza di banda in un contenitore di ridotte dimensioni. Stabilità nelle caratteristiche elettriche <sup>e</sup> meccaniche. Direttività unidirezionale. Sensibilità min: —67 dB/V/pbar. Temperatura d'impiego:  $-20 + 60^{\circ}$ C. Tensione max: 20 Veff. Terminali per montaggio a c.s. Custodia metallica robusta e compatta.

#### **APPLICAZIONI TIPICHE**

Comando a distanza, quali generatori <sup>e</sup> ricettori di ultrasuoni per il comando delle funzioni remote nella televisione, radio, stereo, registrazione.

Come trasduttori per proiettori di diapositive, apricancelli e serrande box.

Interruttore di prossimità, dispositivo antifurto in impianti di allarme <sup>e</sup> di controllo nei processi industriali.

Segnalatore del tasso d'inquinamento in aria libera <sup>e</sup> detector di livelli.

#### **BUZZER PIEZOELETTRICI**

A differenza dei trasduttori piezoelettrici (ad ultrasuoni) i Buzzer sono dei dispositivi che emettono dei suoni udibili; pertanto possono sostituire i comuni ci-

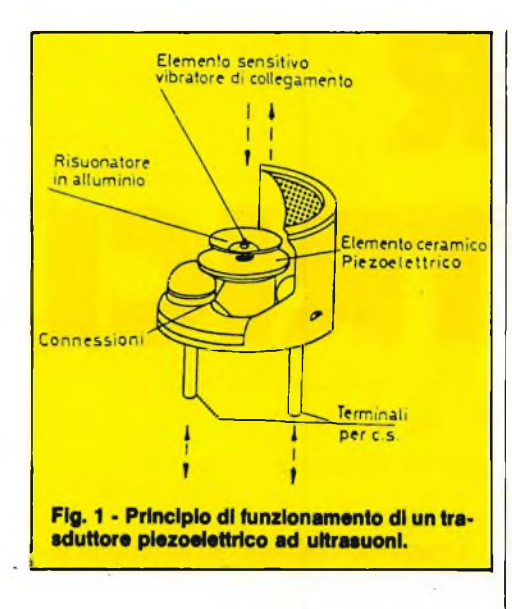

calini <sup>e</sup> ronzatori <sup>e</sup> in molti casi anche i piccoli altoparlanti che fungono da se-

Questo dispositivo pilotato da una corrente alternata, a frequenza audio, è composto da una piastra metallica e da una ceramica piezoelettrica entrambi sottilissime (vedi figura 2 e 2a). Le sue caratteristiche fisiche ed elettriche lo rendono particolarmente adatto ad applicazioni in antifurti elettronici <sup>e</sup> in strumenti di mi-

gnalatori di chiamata.

sura.

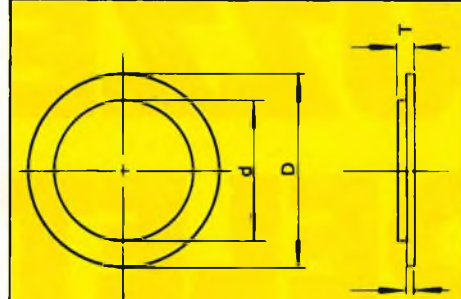

Fig. 3 - Dimensioni tipiche di un Buzzer senza contenitore.

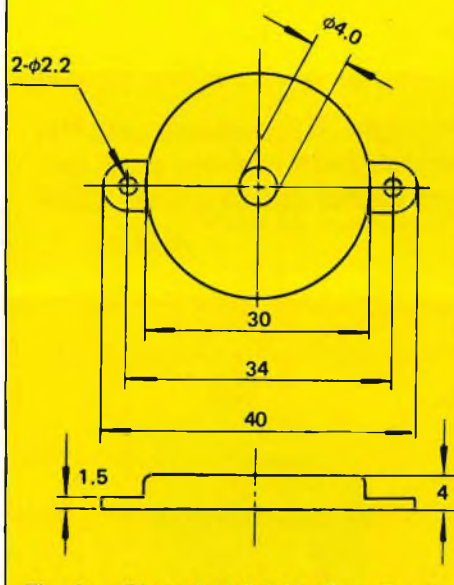

Fig. 3a - Dimensioni tipiche di un Buzzer completo di contenitore.

**CARATTERISTICHE PRINCIPALI**

- Forma appiattita <sup>e</sup> peso esiguo (vedi figura <sup>3</sup> <sup>e</sup> 3a).
- Immunità ad azionamenti spuri dovuti alle incertezze dei contatti.
- Grazie al basso assorbimento può essere pilotato direttamente da integrati CMOS.

Il segnale emesso risulta chiaro e può essere reso con diverse frequenze.

#### **APPLICAZIONI TIPICHE**

Può essere impiegato come generatore di segnali per confermare avvenute operazioni come ad esempio:

- nei giocattoli e nei TV games;
- in calcolatori, strumenti e telecamere; — in apparecchi casalinghi tipo lavatrice ecc.;
- in molti altri campi.

Le caratteristiche generali possono essere riassunte nella tabella della pagina seguente.

#### **LIVELLO DEL SUONO**

Le prove di laboratorio effettuate su due diversi modelli di Buzzer della pressione del suono in funzione della frequenza di risonanza vengono illustrati dalle figure 4 <sup>e</sup> 4a e si riferiscono ai modelli PB 2720 (fig. 4) e PB 2713 (fig. 4a) della TOKO, <sup>e</sup> della Kyocera.

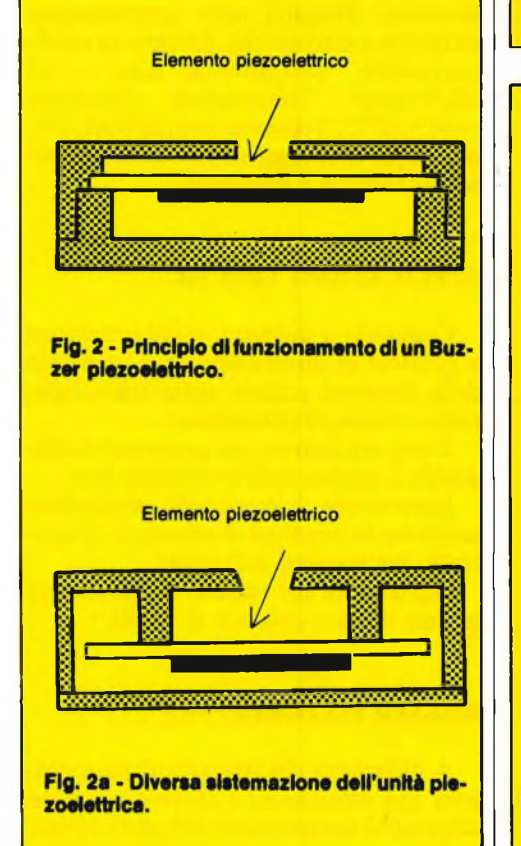

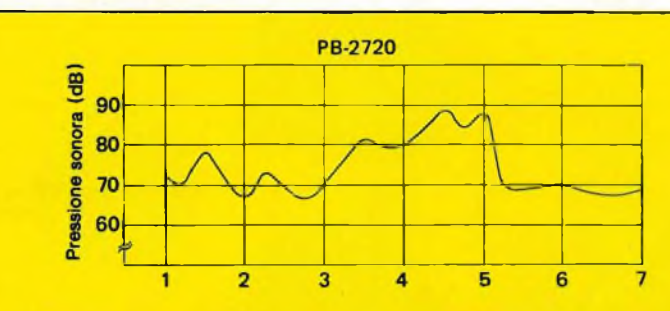

**Fig. 4 • Grafico relativo al modello PB 2720 del livello del suono In funzione della frequenza.**

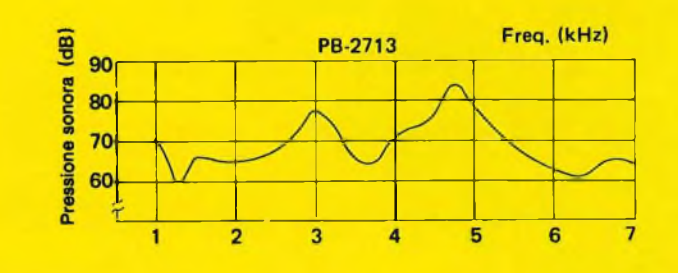

**Fig. 4a - Grafico relativo al modello PB 2713 del livello del suono in funzione della frequenza.**

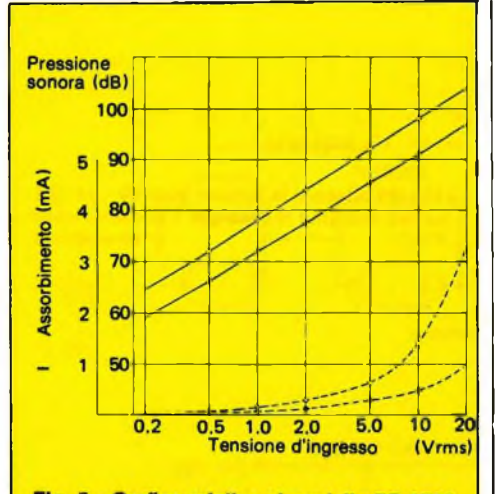

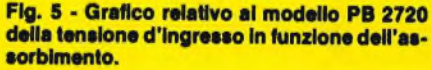

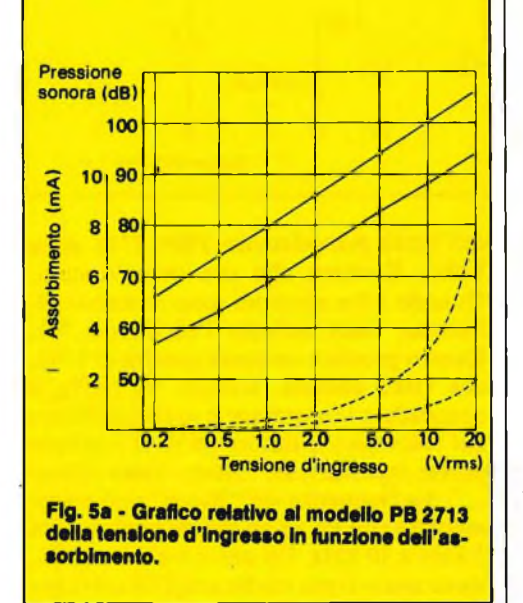

#### **RACCOMANDAZIONI D'USO**

- La validità delle caratteristiche enunciate va controllata prima dell'uso definitivo del risuonatore in quanto sia la frequenza di risonanza sia il livello del suono possono subire variazioni in funzione dei vari metodi di manutenzione.
- Il livello del suono in particolare può subire marcate attenuazioni qualora l'elemento piezoelettrico venga dislocato in contenitori dal bordo diverso da quello mostrato. Altre sagome falserebbero l'impedenza acustica.
- Si consiglia di usare il componente alla frequenza di risonanza per ottenere il massimo rendimento, in caso contrario sarebbe necessario aumentare il valore del segnale d'ingresso.

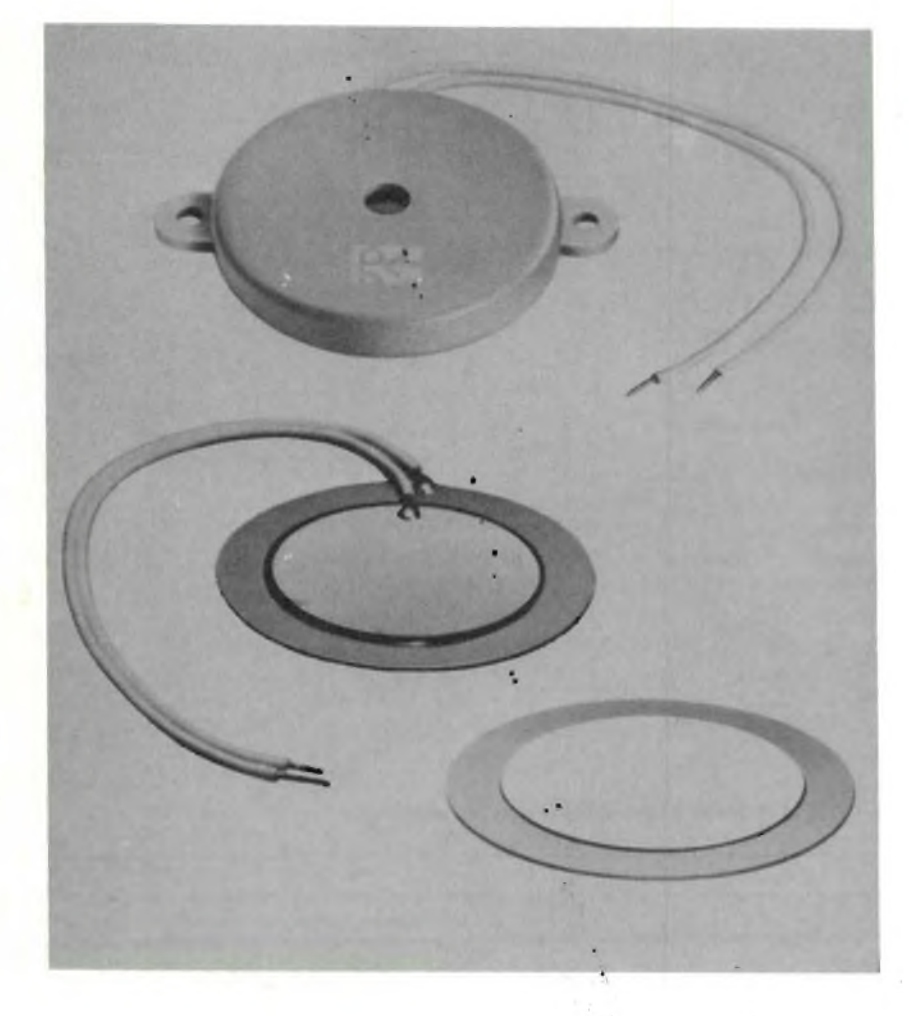

**Aspetto dell'elemento piezoelettrico Incapsulato e non.**

— Il buzzer assorbe bene qualsiasi colpo meccanico derivante da un imperfetto inscatolamento. Tuttavia se la piastrina è sottoposta a flessione o a torsione si verifica, con l'andar del tempo, un netto calo della dinamica. I grafici delle figure 5 e 5a si riferiscono alle caratteristiche della tensione d'ingresso in funzione del livello <sup>e</sup> dell'assorbimento.

Questi parametri del livello del suono <sup>e</sup> l'assorbimento sono stati rilevati alla frequenza di risonanza alla distanza di 10 cm, con una tensione rettangolare di <sup>3</sup> vpp.

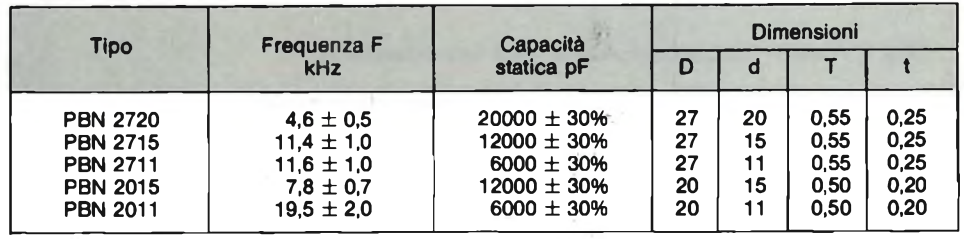

**unita b**

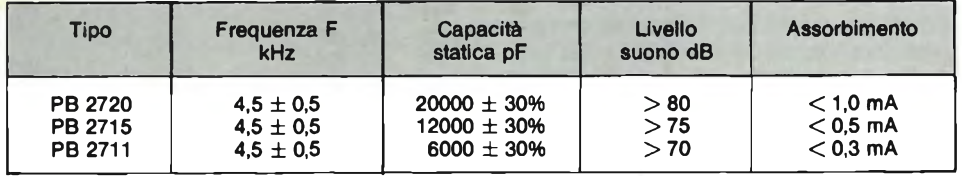

#### **COMPONENTISTICA**

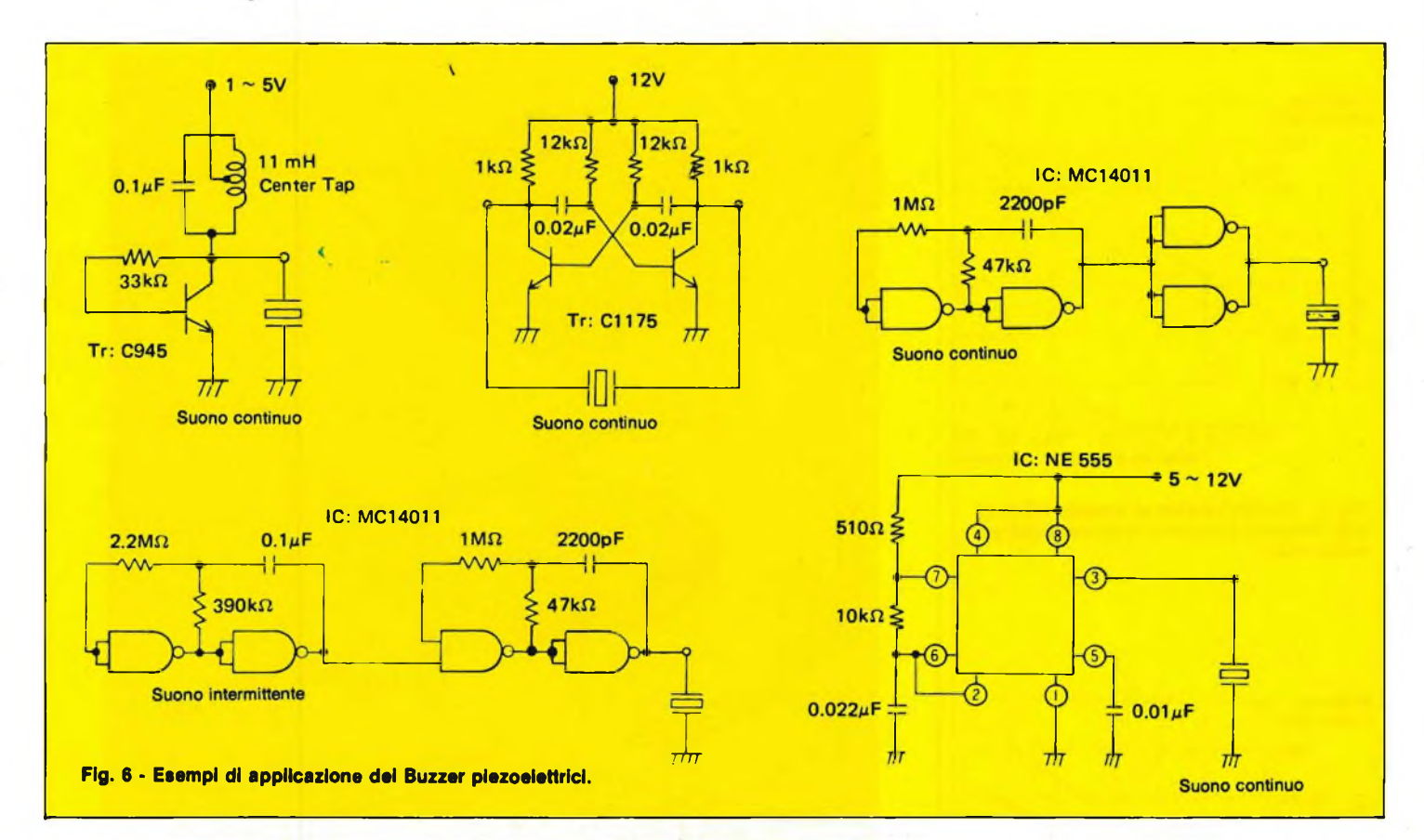

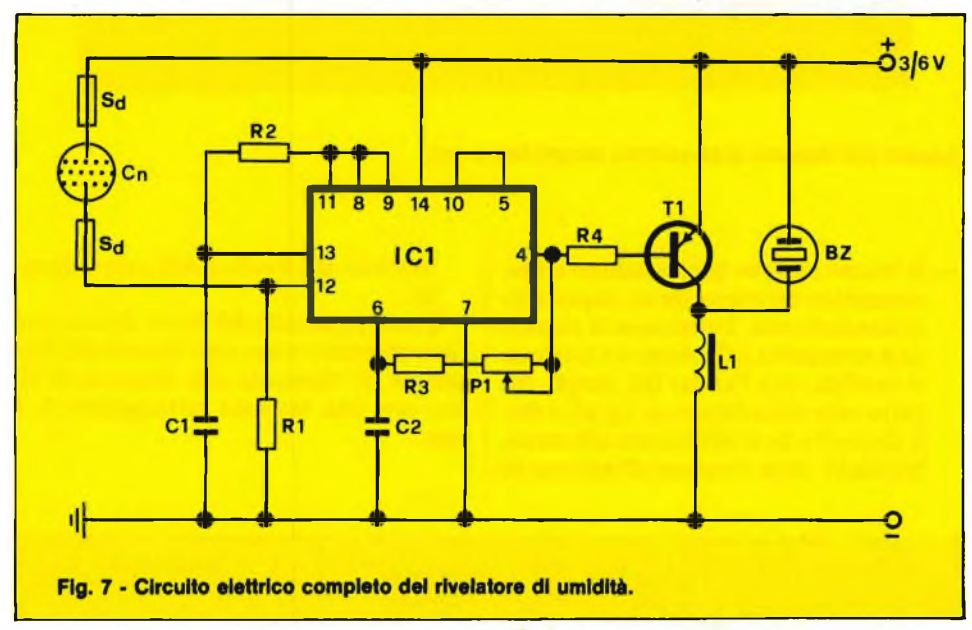

#### **APPLICAZIONE PRATICA DEI BUZZER PIEZOELETTRICI**

La figura 6 mostra una serie di applicazioni che fanno uso dei dispositivi piezoe-lettrici in "A", "B" <sup>e</sup> "C" vengono illustrati tre tipi di oscillatori che emettono un suono continuo, e sono di semplice realizzazione. Mentre in "D" <sup>e</sup> "E" vengono dati due esempi di oscillatori che emettono un suono intermittente, infine in figura <sup>7</sup> viene illustrato il circuito elettrico di un rivelatore di umidità che fa uso

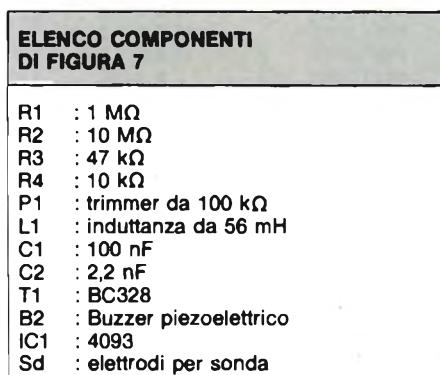

- **Cn : contenitore per liquidi**
	-

dell'unità piezoelettrica PBN 2715 della Toko, Kyocera che ora descriveremo. Quando i due elettrodi sono immersi nell'acqua, viene attivato l'oscillatore NI. Questo produce un'onda quadra di <sup>1</sup> Hz, che viene passata, tramite N2 (IC1), a comandare l'inserzione <sup>e</sup> lo spegnimento del secondo oscillatore (N3). Il risultato potete aspettarvelo: "bleep - bleep - bleep La frequenza del "Bleep" può essere regolata con PI ad un valore qualsiasi tra <sup>3</sup> kHz <sup>e</sup> <sup>10</sup> kHz. Un unico transistor, Tl, viene usato come stadio amplificatore per pilotare il ronzatore piezo; dato che il segnale base <sup>è</sup> un'onda quadra, la bobina aiuta ad aumentare il livello di picco assicurando un'uscita acustica molto efficacce.

Per la sistemazione degli elettrodi ci sono parecchie possibilità. Una delle più semplici consiste nell'incidere due strisce parallele su di un pezzo di lastra ramata per circuiti stampati. L'apparecchio completo di batterie e di tutto il resto, viene disposto in una scatoletta, che può essere lasciata sul pavimento, vicino a lavatrici, lavapiatti, nel bagno, <sup>e</sup> dovunque c'<sup>è</sup> il rischio di allagamento.

Il consumo di corrente <sup>è</sup> talmente piccolo, quando non c'<sup>è</sup> allarme, che non c'<sup>è</sup> la necessità di spegnere l'apparecchio.

Due pile a torcetta, del tipo alcalino, a lunga durata, garantiranno l'alimentazione per anni.

# **UNITA' PERIFERICHE PER COMMODORE VIC 20**

**a cura della Redazione**

#### **UNITA' PERIFERICHE PER COMPUTER VIC 20**

FLOPPY, CASSETTA, STAMPANTE E SCHEDA ROM.

Sono sicuramente queste le periferiche più importanti del VIC 20 Commodore risultando indispensabili per usare agevolmente il computer.

L'unità a disco (Floppy Disk) VIC 1541, visibile in foto 1, è una unità veloce di memoria di massa ad alta capacità, potendo immagazzinare fino a 170.000 caratteri per ogni disco a singola faccia e doppia intensità da 5 pollici e un quarto. Consente di sfruttare tutta la potenzialità del VIC 20 mettendo a disposizione un metodo silenzioso ed efficiente per la memorizzazione ed il recupero dei dati e dei programmi. Abbinando il Floppy alla stampante si ottiene un computer System ideale per il piccolo imprenditore, per il professionista e per effettuare ricerche.

Il registratore dedicato VIC 1530 è invece l'unità a nastro adibita a memoria di massa per qualsiasi computer Commodore. Già internamente interfacciato, viene alimentato dallo stesso computer e monta il contagiri di serie. La foto 2 mostra l'aspetto di questo accessorio che non a torto viene definito il più importante per il VIC 20 perchè, oltre a memorizzare dati, accetta cassette standard con programmi già pronti.

La stampante VIC 1525 ripresa in foto 3, è prodotto di alta specializzazione e alto costo. Viene utilizzata per fare copie dei programmi, per stilare lettere circolari, grafici, dati di lavoro e per realizzare programmi di word processing. Si connette direttamente all'uscita seriale del VIC ed ha le seguenti caratteristiche: tipo di stampa a impatto unidirezionale; interfaccia seriale; matrice 5x7; caratteri maiuscoli, minuscoli, grafici ed elongati; 80 colonne e 480 punti in grafica, 30 caratteri al secondo e 12 caratteri per pollice di spaziatura.

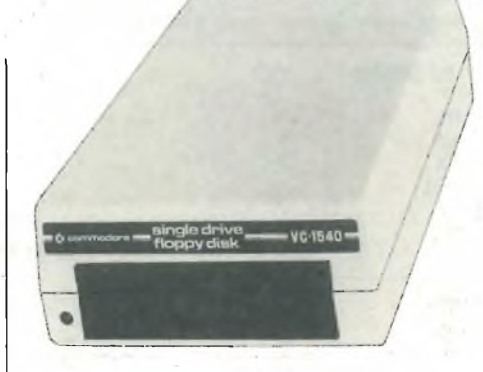

**Foto 1. Unità Floppy Disk VIC 154o.**

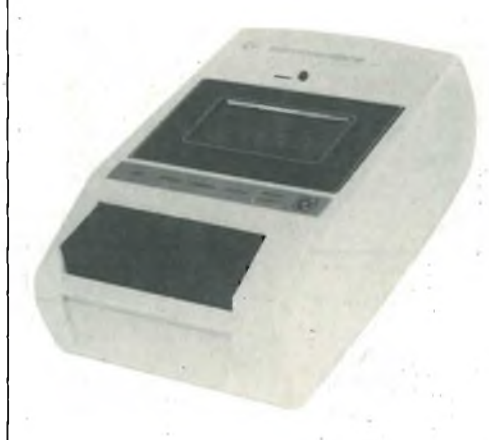

**Foto 2. Unità di registrazione VIC 1530.**

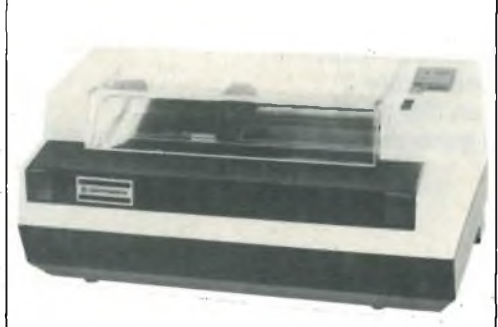

**Foto 3. Stampante VIC 1525.**

#### **SOUND BOX**

Il box visibile in foto 4 è in grado di interfacciare il VIC 20 con il televisore o con qualsiasi amplificatore per mezzo di connettori pentapolari a norme DIN e di prese plug RCA.

Effetti sonori e musicali migliorano sicuramente qualsiasi programma sia questo scritto in Basic o in Assembler. <sup>I</sup> giochi sono infatti molto più reali se accompagnati dal rombo dei cannoni o dalle esplosioni dei razzi. Una breve colonna musicale può introdurre in modo piacevole la gara e una coreografica marcetta salutare il nuovo punteggio record raggiunto dal giocatore. Ma gli effetti sonori sono utili non solo nei games ma anche nel corso di programmi di calcolo quando l'operatore deve battere lunghe stringhe di numeri o formule senza distogliere lo sguardo dal foglio. In questo caso dei "blip" possono stare a indicare che il numero <sup>è</sup> entrato, dei "buzz" rivelare quanti decimali possiede e toni diversi possono essere adottati per distinguire la natura dei vari inputs.

Il VIC è dotato di tre generatori di nota per comporre musica e di un generatore di rumore bianco per creare effetti sonori. <sup>I</sup> primi coprono tre ottave ciascuno di cui le ultime due di ogni sezione coincidono con le prime due del seguente per un totale di 5 ottave. Le sezioni tonali e il controllo di volume sono memorizzati in apposite locazioni alle quali si può accedere usando il comando POKE. Pokando una delle locazioni che seguono è possibile quindi attivare il rispettivogeneratore di tono e controllare il volume del segnale. 36878 Predisposizione Volume

36874 Generatore <sup>1</sup> - musica - frequenze più basse. 36875 Generatore 2 - musica - fre-

quenze centrali.

36876 Generatore 3 - musica - frequenze più alte.

36877 Generatore 4 - rumore bianco. <sup>I</sup> livelli di volume selezionabili sono

15. Per poterlo fare è necessario battere il comando POKE con la locazione di memoria seguita dalla virgola e da un numero compreso tra 0 e 15. Suggeriamo di usare sempre il 15 (che è il massimo) a meno che diverse ampiezze del

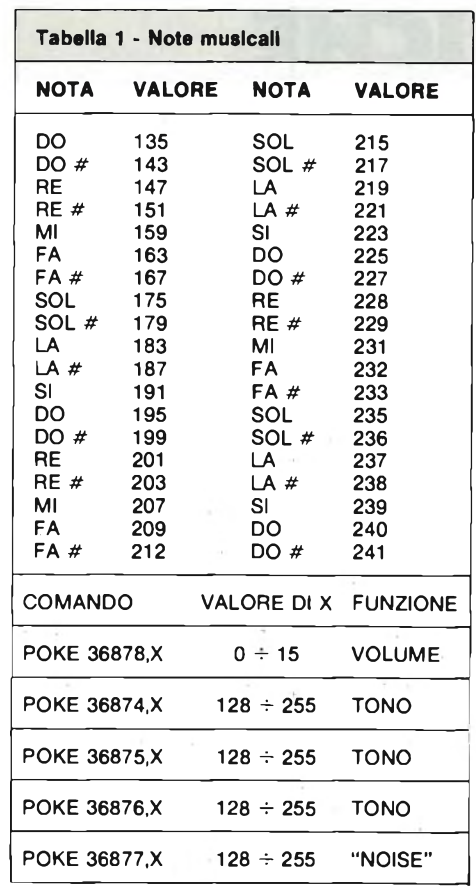

suono non facciano parte di effetti indispensabili al programma. Ogni generatore possiede una gamma divisa in 128 passi e per creare una nota particolare è necessario eseguire POKE con la locazione di memoria relativo al generatore stesso seguita anche qui dalla virgola e da un numero compreso tra 128

Pokando numeri inferiori a 128 o superiori a 255 non si otterrà alcun suono il che è consigliabile sfruttare per ottenere delle pause pur lasciando attivo il generatore. Ecco un esempio di come agire per far emettere una nota al VIC:

Attiva il

Escludi

Il VIC come propria voce, può adottare sia l'altoparlante del televisore che, tramite il "sound box", un amplificatore esterno per cui il volume può essere regolato anche per mezzo degli appropriati potenziometri. <sup>È</sup> possibile peraltro ridurre la lunghezza dei comandi POKE sopracitati trasformandoli in programmi "stenografici". Facciamo un esempio:

 $10 V = 36878 : S1 = 36874 :$  $S2 = 36875 : S3 = 36876 : S4 = 36877$ 

A questo punto volendo scegliere un particolare generatore o desiderando stabilire il volume non si deve far altro che inserire la corrispondente abbreviazione:

 POKEV, 15 POKES 2,200 FORX = 1TO1000 : NEXT 50 POKEV,0

Anziché utilizzare cinque linee diverse, si presentano contemporanea-

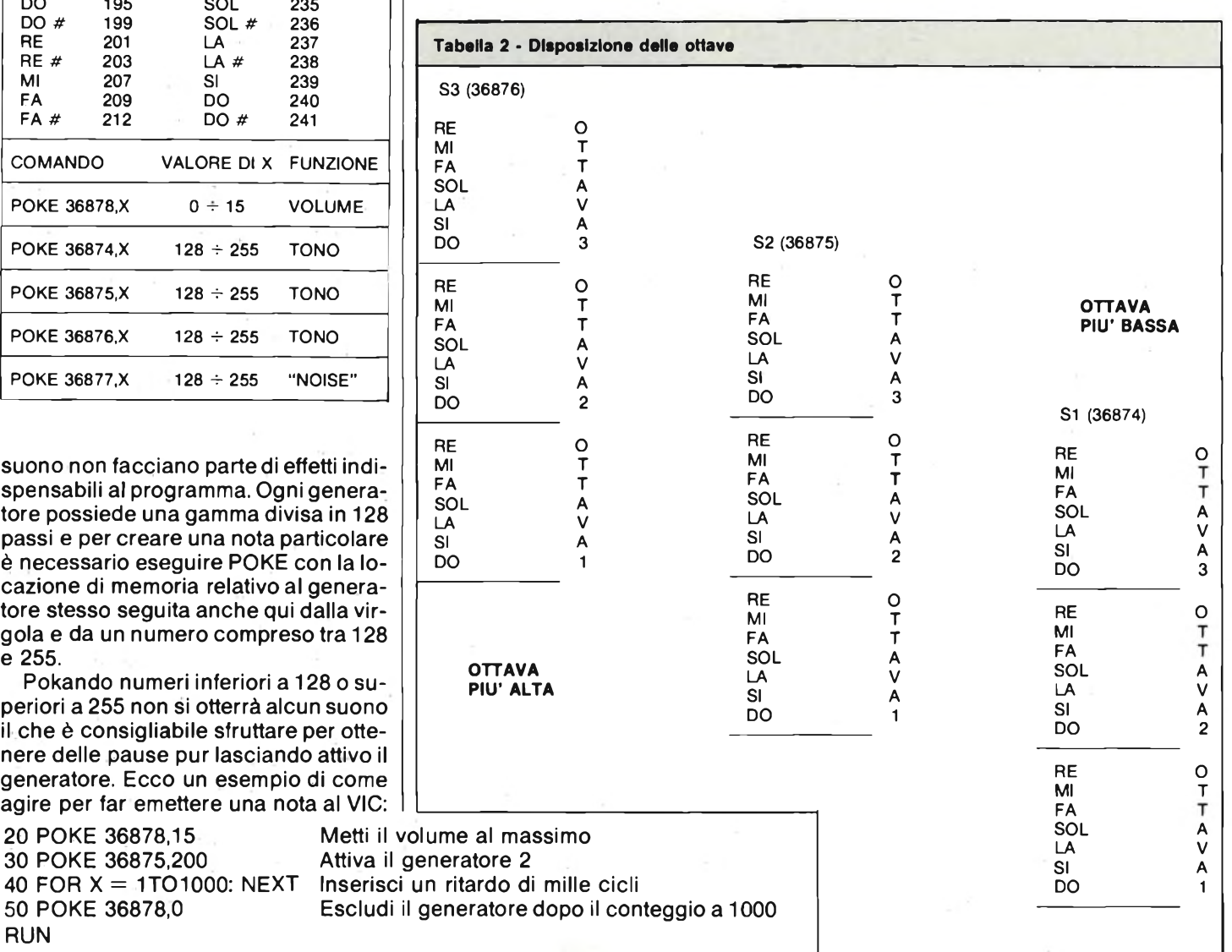

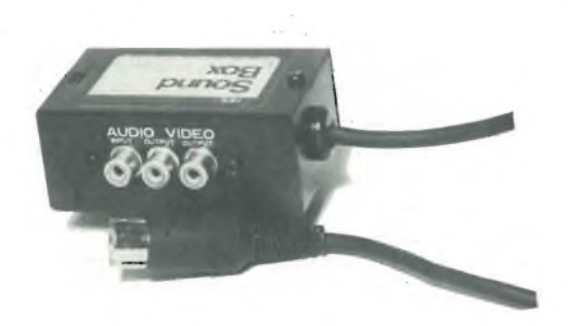

**Foto 4. Questo sound Box può Interfacciare Il VIC 20 al televisore o ad un amplificatore tramite prese plug RCA o connettori pentapolari a norme DIN.**

mente nella linea 10 tutti <sup>i</sup> comandi separati dai due punti. Così facendo si risparmia memoria guadagnando spazio nel caso di programmi particolarmente lunghi. <sup>I</sup> valori delle note musicali sono riportati nella tabella I. Come sopra accennato ogni generatore copre tre ottave per raggiungere complessivamente l'intera gamma comprendente 5 ottave. Ciò avviene perchè <sup>i</sup> registri sono sfalsati l'un l'altro e le

e 255.

RUN

20 POKE 36878,15 30 POKE 36875,200

50 POKE 36878,0

ottave dei differenti settori si sovrappongono nel modo presentato nella tabella 2. Ad esempio l'ottava più bassa del registro 3 e quella centrale del 2 hanno lo stesso contenuto, ma ciò nonostante le medesime note scelte in un registro piuttosto che in un altro, possono sortire effetti leggermente diversi un po' come se fossero suonate da un pianoforte eda un'arpa. Anche la qualità deH'amplificatore audio e dell'altoparlante, siano questi insiti nel ricevitore TV oppure a se stante, può influire sulla timbrica ed offrire risultati discordi nella resa del suono.

La tavola delle note musicali di tabella <sup>1</sup> aiuta l'operatore nel rintracciare il valore approssimativo delle varie note fermo restando il fatto che per ottenere la frequenza esatta è necessario interpolare sciegliendo spesso valori situati tra due dichiarati.

#### **CARTUCCIA VIC 1213**

La cartuccia VIC 1213 consente di programmare il VIC 20 in linguaggio macchina approfondendone l'apprendimento e l'utilizzo. In foto 5 ne vediamo l'aspetto esterno del tutto simile a quello dei cartridges di espansione, nella foto 6 si nota il circuito vero e proprio formato, oltre che dalla basetta stampata a doppio rame, da un condensatore da 100 nF di disaccoppiamento e dal chip dedicato 325316-02. È consigliabile, anche se la scheda non richiede particolari doti di abilità o esperienza, avere qualche nozione sulla programmazione assembler del microprocessore 6502. Il capitolo 3 del manuale in dotazione al VIC 20, spiega in dettaglio <sup>i</sup> criteri della programmazione in linguaggio macchina: riportiamo qui di seguito solamente l'introduzione per ovvi motivi di spazio.

Il cuore di qualsiasi microcomputer è

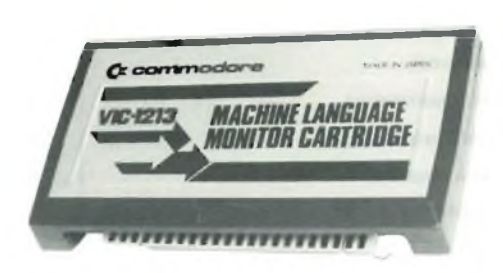

**Foto 5. Cartuccia per programmazione in linguaggio macchina VIC 1213.**

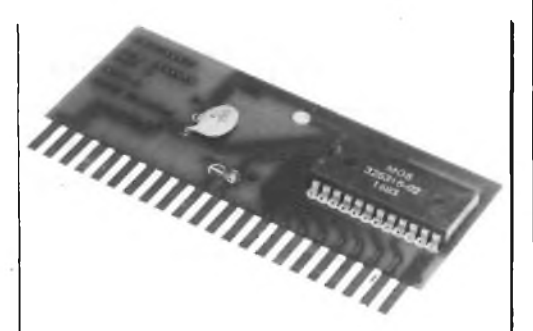

**Foto 6. Vista Interna della VIC 1213.**

costituito da un microprocessore centrale (CPU), il 6502 nel caso del VIC 20, il quale capisce solamente il linguaggio delle istruzioni; detto più propriamente linguaggio macchina e studiato appositamente per il singolo chip. Ma se il linguaggio macchina è l'unico recepito dal VIC 20 come può questo accettare programmazioni in Basic? Se il Basic non è il linguaggio macchina del VIC come è possibile introdurre istruzioni come PRINT e GOTO? Per dare una risposta bisogna vedere cosa accade nel computer all'atto dell'accensione. Pur essendo la CPU il cervello del sistema, vi è un elaborato programma di linguaggio macchina insito in una memoria ROM (memoria a sola lettura), che non può essere variato nè cancellato nemmeno quando il VIC viene spento, come al contrario avviene per il programma inserito nelle memorie RAM (memoria di lettura e scrittura). Questo complesso programma è suddiviso in due parti, la prima si cura del linguaggio Basic, la seconda si incarica di sviluppare il sistema operativo che organizza lo svolgimento dei vari compiti e che pertanto può essere definita l'"intelligenza" del computer. <sup>È</sup> tale sistema che mette a disposizione lo "screen editor" alla pressione di determinati tasti permettendo di muovere il cursore, di cancellare (DELete), di inserire dati (INSert) ecc., in definitiva è l'unica parte appositamente preprogrammata per agevolare l'utente. Tutti <sup>i</sup> comandi Basic disponibili sulla tastiera vengono convertiti dalla ROM in linguaggio macchina ed inviati alla CPU per l'elaborazione. Il programma illustrato viene appunto chiamato "Basic interpreter" per il suo particolare compito di interpretare ogni singolo comando. Qualora l'input inviato non risulti idoneo, viene rifiutato e sullo schermo apparirà la familiare scritta:

?SINTAX ERROR **READY** ★

## **-PRODOTTI - CHIMICI**

#### **LACCA PROTETTIVA "BITRONIC" Mod. LA/PR-103**

LC/5040-00

Lacca protettiva trasparente, lascia una patina lucida e trasparente elastica che aderisce a qualunque superficie, isola conduttori nella radio e nella televisione, protegge da corti circuiti di alta e bassa tensione, impermeabilizza discese di antenne contro il passaggio di umidità, protegge contro l'acqua, gli agenti atmosferici, resistente agli acidi, olii, minerali e alcool. Bombola spray da 200 ml.

ITRONI

#### **OLIO ISOLANTE "BITRONIC" Mod. OL/IS-106**

Olio silicone isolante con elevata resistenza di perforazione. Non si secca evita adescamenti e scintille da zoccoli di valvole e trasformatori di alta tensione, elimina correnti di dispersione ed impedisce effetti corona, aiuta nei connessi di bobine e filtri di banda, preserva daH'umidità e possiede eccellenti qualità dielettriche, non attacca nè corrode <sup>i</sup> materiali e può essere usato nell'ambito di temperature da —30 °C a +200 °C. Bombola spray da 200 mi. LC/5050-00

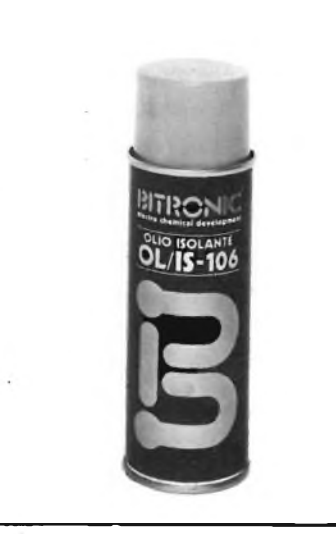

## **www.periferiche.per Simminglering**

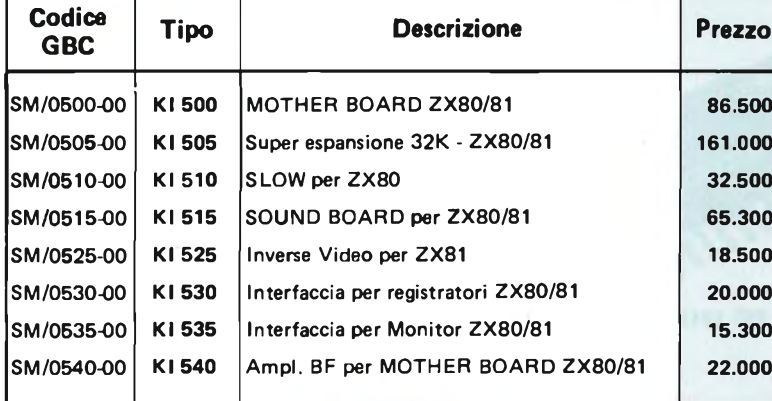

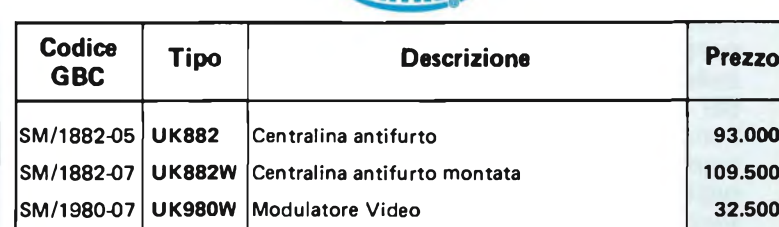

## KAPPA KIT

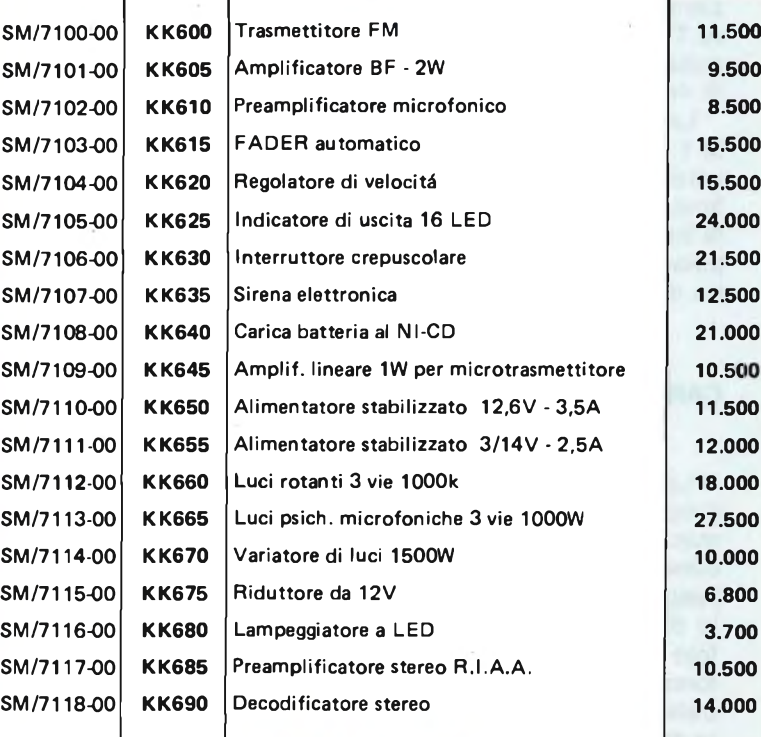

## Kurduskot

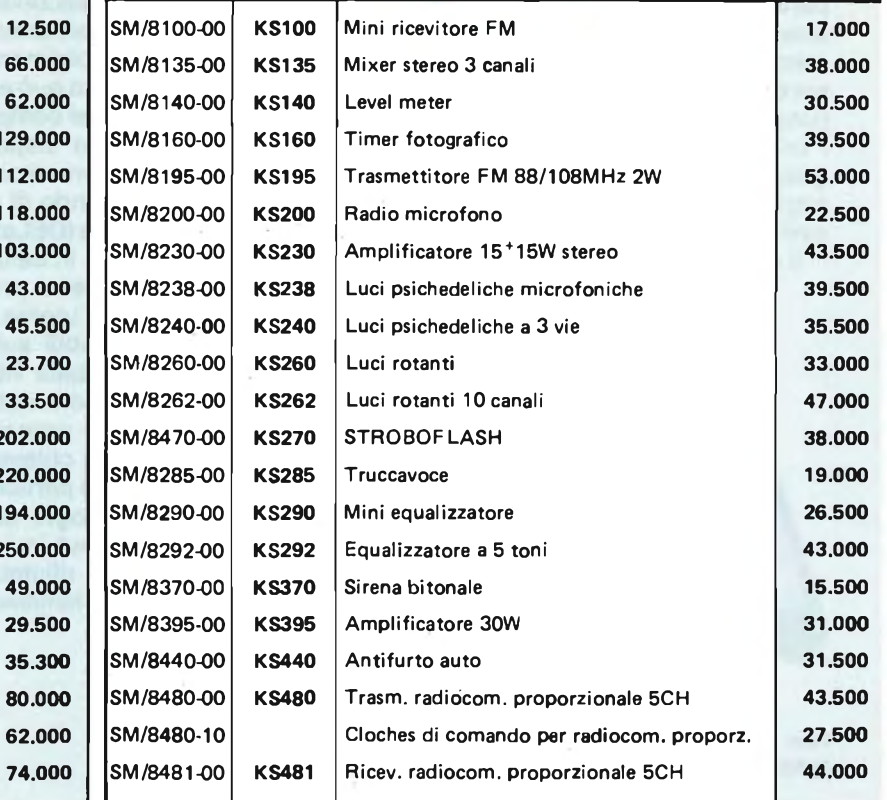

## **ATTROD**

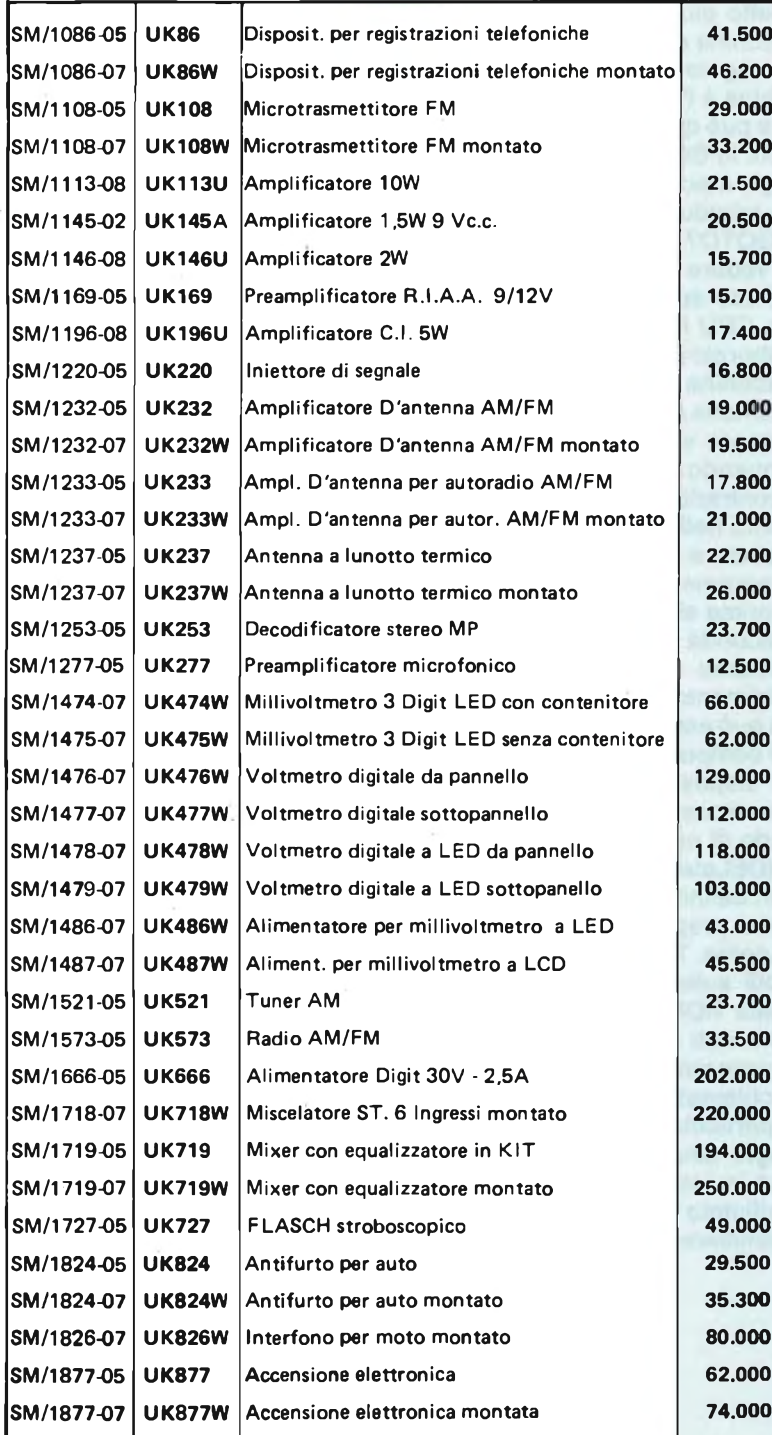

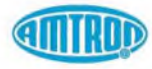

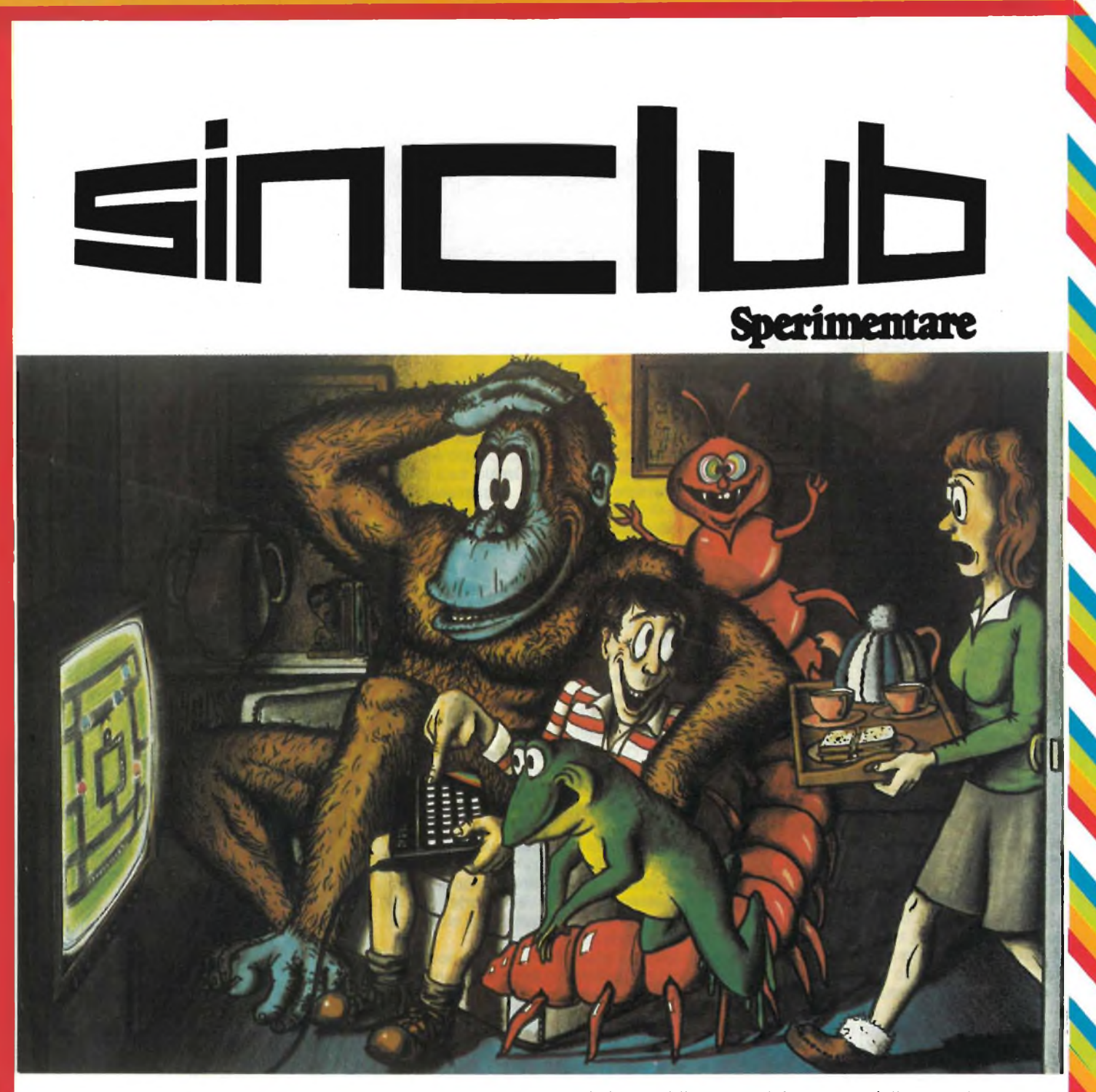

E così il nostro bollettino, iniziato neppure un anno fa con una veste piuttosto dimessa, molti testi dattiloscritti e colore zero, eccovelo oggi vestito a festa, con colori, giochi, illustrazioni.

Ma, al di là dell'abito - che, si sa, non fa il monaco - vediamo se nel Sinclub c'è anche una crescita di contenuti. Noi, naturalmente, pensiamo di sì.

La prima rubrica che troverete è assolutamente nuova: l'abbiamo chiamata Junior, e si occupa di videogames, sincleristici, s'intende. Ormai i cataloghi di programmi Sinclair offrono oltre un centinaio di giochi: non renderemmo un buon sevizio ai nostri affiliati se non completassimo il bollettino con le recensioni dei giochi migliori.

Sappiamo che questa rubrica farà discutere <sup>i</sup> più rigorosi fra gli hobbysti, fra coloro cioè - e non son pochi - che intendono il Sinclair, 81 o Spectrum che sia, solo come partner di auto-programmazione.

A questi signori, che godono di tutta la nostra stima e simpatia, ricordiamo però di non essere troppo intransigenti e puristi: ormai il campo dei computeristi non autoprogrammatori si va allargando a macchia d'olio, e non si possono ignorare o emarginare coloro che si avvicinano all'home computing solo perchè "colpevoli" di non sapere programmare in linguaggio macchina o di volersi divertire con un videogame. Tolleranza, dunque, ma anche aderenza ai fatti: il computer, e il Sinclair in particolare, non è più un fatto strettamente e rigorosamente da iniziati: sta diventando, soprattutto grazie a Sinclair, un consumo di massa, e chi se ne occupa deve tenerne conto.

Dedichiamo anche molto spazio all'ottimo VU-3D, programma esclusivo del computer Spectrum: altri apparecchi, pur costando il doppio o il triplo, non dispongono di uno strumento di questo genere. Anche in questo caso, il fatto che si tratti di un programma preconfezionato, non toglie nulla al suo valore. Il software "già pronto" ormai riveste un'importanza troppo preponderante, e non prenderlo in considerazione porterebbe solo ad isolarsi in una specie di isola destinata all'arretratezza.

## **ORAZIO VA A SCIARE**

**junior** 

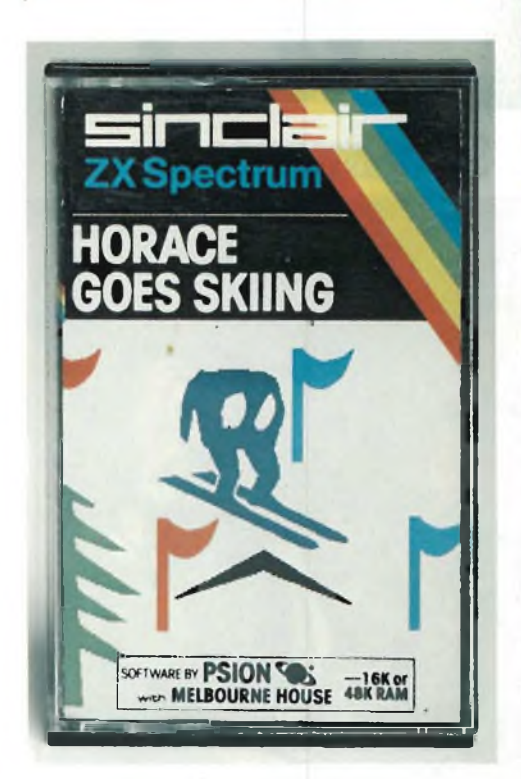

È uno dei primi giochi presentati in Italia per lo Spectrum, e giustamente dobbiamo aggiungere, e sicuramente conosciuto da tutti o quasi <sup>i</sup> possessori del Sinclair. Recensire questo programma fra i primi è quindi un dovere, perchè si parla di qualcosa che piacerà a tutti.

Per chi credesse di trovarsi in presenza del "solito" programma di ski diciamo subito che questo gioco si presenta subito diverso dagli altri, innanzitutto per la grafica eccezionale, che ci regala un effetto tridimensionale veramente riuscito.

Non si tratta dunque del solito piatto labirinto, o della solita battaglia spaziale: vi trovate bersagliati da una sequenza di immagini veloci, chiare, ben difficilmente ritrovabili in altri giochi per computer e anche rare nei videogames più evoluti. Un gioco decisamente di ... serie A.

Ma veniamo alla descrizione del gioco: il nostro Orazio è intenzionato a scendere

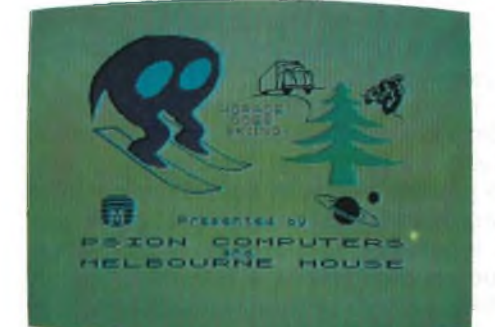

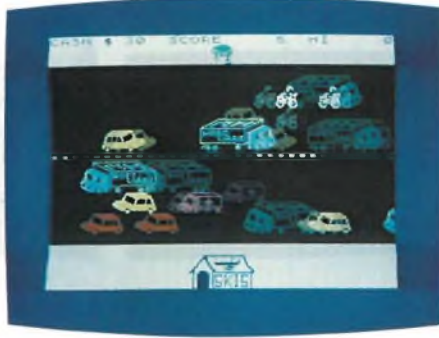

su una pista innevata; per fare questo deve innanzitutto procurarsi gli sci, che si trovano in un capanno sul lato opposto della strada a quella in cui Orazio si trova. Il primo problema per Orazio sarà allora attraversare la strada, affollatissima di auto, di moto, di autocarri, e di ambulanze che sfrecciano sibilando, in mezzo al traffico caotico. La scelta del momento in cui attraversare la strada va quindi fatta con cautela, altrimenti il nostro Orazio rischia di essere investito. Ogni volta che ciò accade, Orazio deve essere trasportato all'ospedale, e pagare per il proprio ricovero 10 \$. Se Orazio viene investito più volte rischia di restare senza soldi, e a questo punto comparirà la veritiera frase "NO MONEY NO SKI": niente soldi, niente ski. Dura morale della vita!

Se però Orazio riesce nell'intento di procurarsi gli sci, e a portarsi sulla pista riattraversando la strada, potrà godersi (si fa per dire) una discesa su una pista tutt'altro che rilassante.

Il nostro Orazio deve infatti vedersela con cunette e abeti che intralciano il percorso, ma deve anche rispettare il percorso stesso, passando per le varie porte. Ovviamente dopo un certo numero di alberi, tre, la discesa ha termine.

Se invece riesce più o meno a portare a termine il percorso accumula un certo punteggio, e il gioco ricomincia.

Mano a mano che il gioco procede, le porte diventano sempre più strette e il povero Orazio deve faticare non poco per mantenersi in pista.

Il gioco si può fermare premendo il tasto S, e questo permette di apprezzare e studiare la grafica utilizzata.

È possibile anche ottenere sulla ZX PRIN-TER, la copia della sigla di questo gioco, la quale mostra delle immagini veramente apprezzabili.

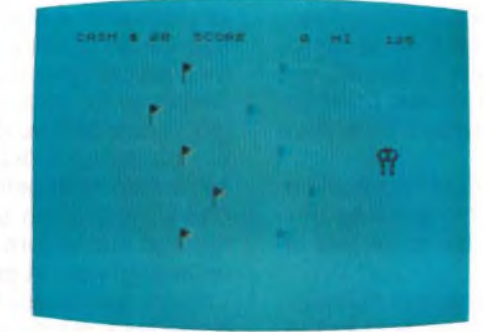

Per fare questo è sufficente caricare con un MERGE il programma "skiing" <sup>e</sup> piazzare alla linea 30 un LOAD "" SCREEN: STOP.

#### **CONCLUSIONI**

In questo computer game si fondono due "filoni" del videogame tradizionale: l'attraversamento e la discesa.

Entrambi sono realizzati ai migliori livelli, e possiamo ben parlare di un doppio gioco. Il prezzo è contenuto, e addirittura irrisorio se la confrontiamo con il costo di due cartridges da videogame. È questo un aspetto importante del sistema ZX, che si riconferma pienamente dalla parte del consumatore.

Non stupisca dunque se in mezzo a tanti programmi di utilità e applicativi, anche noi del SINCLUB ci siamo rilassati con un videogame, e se ve lo proponiamo anche per il vostro ... relax.

Horage goes skiing 16K L. 24.000

### **SPETTRI**

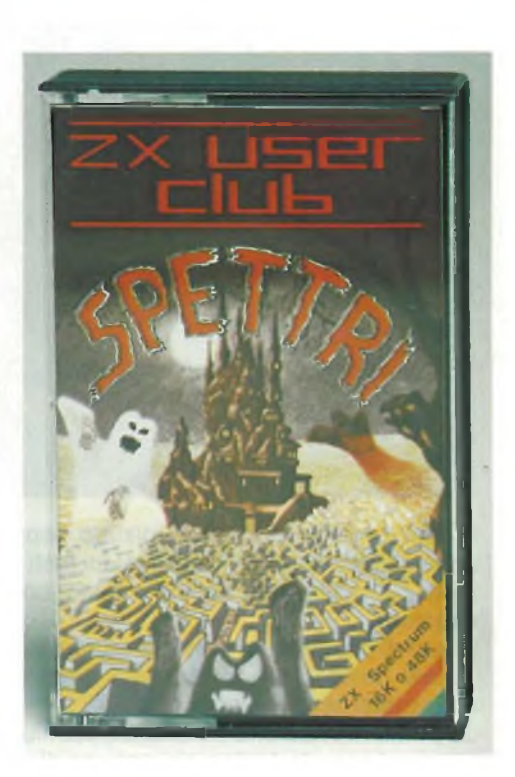

Questo gioco è stato definito addirittura come una versione migliorata del celeberrimo Pac Man, e si fa subito notare per l'ottima grafica con cui è stato realizzato, in particolare nella rappresentazione degli spettri e dell'omino che dovrebbe rappresentarvi all'interno del video.

Siete all'interno di un labirinto, in scomoda e pericolosa coabitazione con quattro

spettri che vi danno una caccia spietata: voi dovete da un lato sfuggire a questi spettri, dall'altro riempire il labirinto di orme: più orme lasciate più punti fate. Ogni volta che uno spettro vi prende, per-

dete una delle vostre vite. Il gioco si presta eccellentemente allo sviluppo di tattiche d'azione interessanti, in quanto non è eccessivamente veloce, e quindi c'è la possibilità di pensare. <sup>I</sup> tasti da utilizzare sono quattro per <sup>i</sup> movimenti nelle quattro direzioni, e sono tutti vicini fra loro, il che senz'altro vi aiuta nell'arduo compito di sfuggire agli spettri; ma potete anche trasformarvi in inseguitore, solo per brevi periodi, e in una limitata parte del labirinto, quando vi capita di passare, sopra una delle lampade di Aladino poste negli angoli del labirinto.

Le lampade sono comunque solo quattro, per cui è opportuno non sprecarle: non passate sopra una di esse se intorno non ci sono spettri ai quali dare la caccia; infatti se si riesce a prendere uno spettro, nel limitato tempo che si ha a disposizione, il punteggio aumenta considerevolmente.

Per aumentare il tempo in cui si ha questa inversione fra preda e cacciatore, potete utilizzare delle pillole rinforzanti, che sono disposte casualmente all'interno del labirinto. Anche qui dovete quindi scegliere il tempo e il modo di utilizzare questa opportunità.

Avete a disposizione tre vite, e un tempo illimitato; comunque ogni 3000 punti che riuscirete ad ottenere, in premio avrete una vita in più.

Dopo che avrete utilizzato le lampade di Aladino, e avrete riempito interamente il labirinto con le vostre orme, passerete ad un nuovo labirinto, entrerete cioè nella casa dei fantasmi.

Come già accennato, il gioco, si fa notare per l'eccellente grafica: in particolare, è interessante osservare il movimento dell'omino, il quale camina effettivamente muovendo le gambe, invertendo la propria figura se cambia la direzione di marcia.

Anche gli spettri si muovono, agitando il proverbiale lenzuolo, se si muovono in orizzontale, o planando se si muovono in verticale.

Il gioco può anche essere bloccato, consentendo una riflessione sulle prossime mosse da eseguire.

SPETTRI Spectrum 16 K L. 20.000.

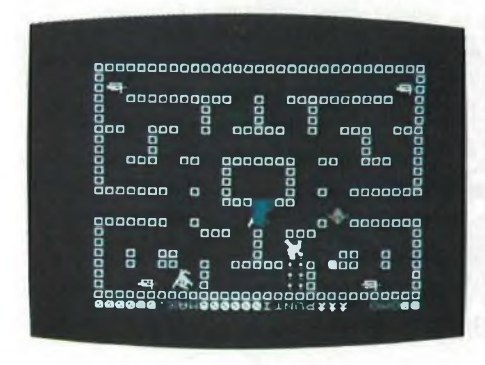

#### **CONCLUSIONI**

Il mitico Pac Man è forse il simbolo stesso dei videogames. È in effetti il primo personaggio interamente originale, creato cioè senza alcun riferimento ad altre situazioni, storie, film. Il suo successo presso il pubblico è stato enorme, e perdura nonostante l'età ormai rispettabile della simpatica pallina mangiatutto.

È ovvio che tutti gli home computer siano dotati di una versione più o meno scopertamente ispirata a questo eroe del gioco elettronico: ma spesso, anzi quasi sempre, trattasi di blande e scipite imitazioni, che lasciano <sup>i</sup> fans con la bocca amara. "Quasi" sempre, però: con Spettri siamo al ribaltamento della situazione, e il videogame della Spectrum supera l'originale. Lo consigliamo, dunque, perchè è uno stupendo gioco di labirinto, e siamo certi che anche il più accanito autoprogrammatore si lascerà prendere dalla sua sfida senza fine.

## **DEFENDER**

Un classico della videogamistica mondiale! Questo gioco è stato realizzato per lo Spectrum 16 K; è estremamente veloce, adatto a chi ha <sup>i</sup> riflessi pronti, anzi prontissimi, visto che è necessario maneggiare contemporaneamente 6 tasti.

Fortunatamente, insieme alla cassetta del programma, vengono fomite un paio di mascherine, che aiutano, <sup>i</sup> meno allenati a ricordare le funzioni della tastiera così ri

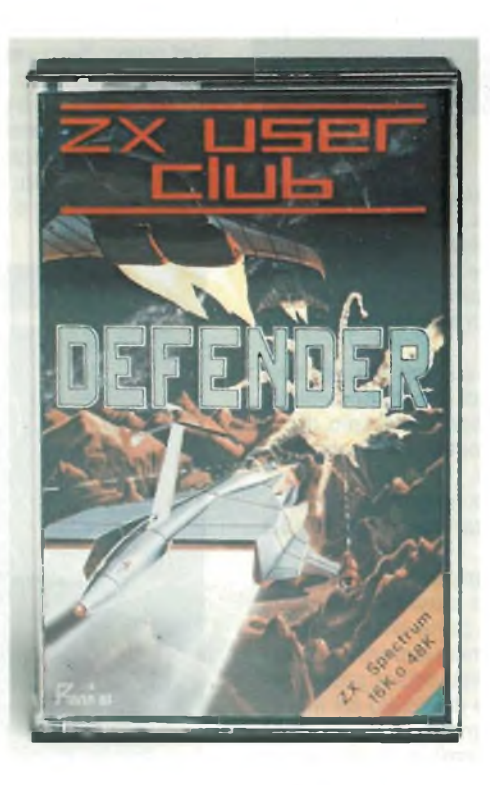

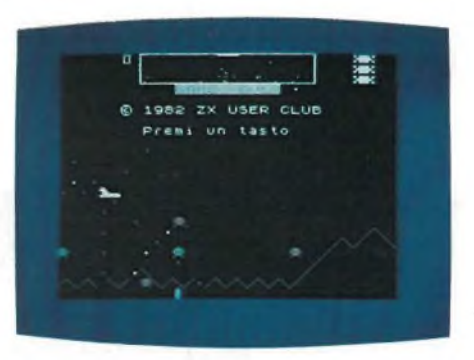

*junior*

definita. Nonostante questa facilitazione, il gioco è molto impegnativo: si svolge infatti su 9 settori di cui uno solo visibile, direttamente, mentre gli altri sono controllabili solo grazie ad uno schermo radar, presente sulla parte superiore del video. Ma andiamo con ordine; il gioco consiste nel difendere la Terra, e <sup>i</sup> suoi ultimi abitanti, 10 persone in tutti, più voi, da un attacco di alieni, il cui scopo è rapire gli umani rimasti, riducendoli in schiavitù: al comando della vostra navicella, dovete difendere queste persone, e ovviamente difendere anche voi stessi.

Per far questo avete a disposizione un'arma in grado di distruggere gli alieni, ma dovete anche evitare i colpi sparati molto 'generosamente" contro di voi.

A complicare le cose, vi è il già ricordato fatto che risulta visibile direttamente uno solo dei settori in cui il gioco si svolge, ma gli alieni operano con l'intento di rapire gli umani, contemporaneamente in tutti <sup>i</sup> settori.

Il vostro occhio vigile dovrà allora da un lato combattere gli alieni eventualmente presenti nel settore in cui vi trovate, e dall'altro osservare sullo schermo radar, se in qualcun altro settore qualche umano sta per esser rapito, ed intervenire rapidamente, in suo aiuto.

Il gioco può a nostro avviso essere utilizzato come test per la prontezza dei riflessi, e sicuramente non rischiate di annoiarvi. Ovviamente, con l'allenamento, è sempre possibile sviluppare delle tattiche di combattimento, che vi consentano di accumulare un punteggio elevato.

Attenzione: il programma non consente soste. Gli alieni vi incalzano senza darvi respiro per cui prima di dare avvio al combattimento preparatevi accuratamente e concentratevi.

La grafica del gioco, è semplificata ma ciò si comprende per il fatto che si deve operare su ampi spazi e ad alta velocità.

Rispetto alle note versioni da "arcade".

<sup>I</sup> programmatori hanno pertanto deciso di "alleggerire" il computer che in questo modo gestisce elementi realizzati con uno o due "caratteri".

Il gioco viene fornito con un foglietto di spiegazioni, molto accurato, che vi guiderà nelle sue varie fasi, dalla più semplice (si fa per dire), alla più impegnativa.

Avete a disposizione vari livelli, via via sempre più complessi, per la comparsa di ulteriori alieni, o per la modifica di quelli già esistenti.

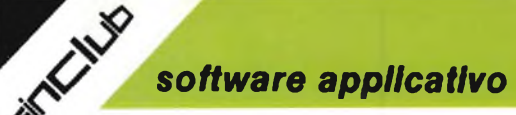

## **IL VU-3D**

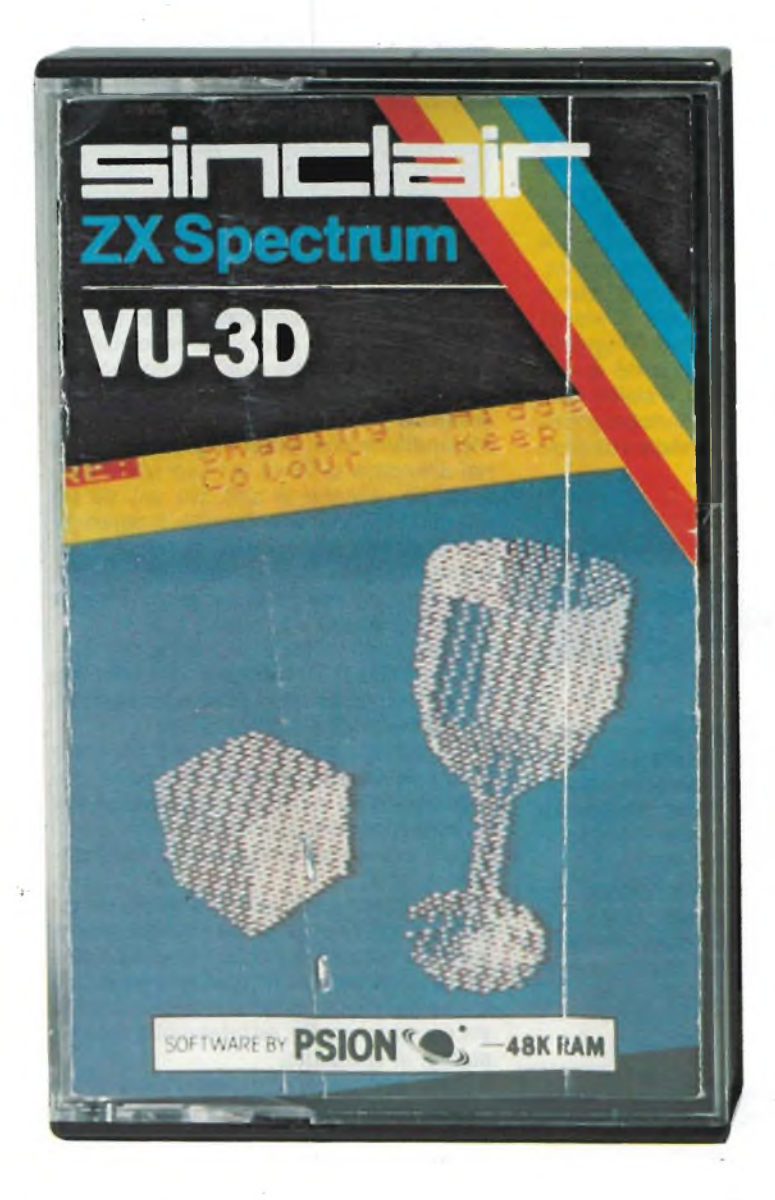

Abbiamo effettuato alcune prove su questo stupendo programma, che merita una trattazione ampia e articolata.

Il programma in questione, consente di realizzare disegni in tre dimensioni, e di manipolare successivamente tali disegni in svariati modi: ingrandendoli, riducendoli, ruotandoli, colorandoli, e persino illuminandoli da direzioni diverse, creando sugli stessi fantastici giochi di ombre.

È inoltre possibile salvare il proprio disegno, su cassetta, per una successiva manipolazione, e come esempio di questa possibilità, viene presentato sul lato B del VU-3D un sofisticato esempio, di cui riproduciamo con la stampantina, alcune nostre manipolazioni, con giochi d'ombre, e con altri accorgimenti.

È estremamente interessante capire come il programma funziona, o perlomeno capire come sia possibile realizzare dei disegni in 3D sul video, che di dimensioni ne ha due.

La procedura per la formazione di una figura è la seguente: si lavora su un piano cartesiano, muovendo un cursore con <sup>i</sup> soliti tasti 5/8 (vi è però la particolarità, che nella parte inferiore dello schermo vengono indicati con dei numeri continuamente aggiornati, le proprie coordinate), e si crea una prima figura piana, sul piano z=0. Ora un oggetto tridimensionale è costituito da infiniti piani sovrapposti, per cui se si vuole disegnare un cubo, sarà sufficente disegnare un quadrato sul piano z=0, e riconfermare

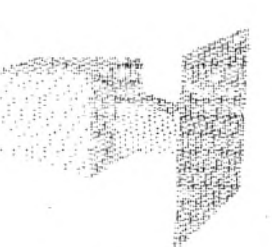

questa figura su un certo numero di piani z, ad esempio su 20 piani. Riconfermare, non significa ridisegnare il quadrato per 20 volte, ma molto più semplicemente non modificarlo.

ING <003.39 ROT 120,014 Z=+00150

Compresa questa semplice logica, è possibile realizzare degli oggetti molto complessi, come è appunto il bicchiere dell'esempio. A prima vista tale oggetto può sembrare difficile da realizzare, ma in realtà osservandolo bene, si scopre che un calice, non è altro che un cerchio, che si ingrandisce o rimpicciolisce, a seconda del piano z, su cui ci si trova. In particolare si parte da un cerchio che costituisce la base del calice, sul piano z;lo si rimpicciolisce fino a fargli assumere le dimensioni del gambo sul piano  $z=1$  poi, si mantiene tale dimensione ad esempio per 20 piani z, (dipende da quanto si voglia sia lungo il gambo); successivamente si allarga ancora il cerchio gradatamente fino al cerchio massimo del calice, e poi lo si restringe ancora, fino alla dimensione dell'imboccatura. Per convincervi, che è proprio questo il metodo migliore per realizzare disegni con questo programma, abbiamo realizzato un bicchiere quadrangolare (che forse meglio si presta allo scopo); in pratica abbiamo disegnato un quadrato sul piano z=0 e lo abbiamo allargato o ristretto a seconda delle necessità.

Ve lo riportiamo in diverse posizioni. Sotto ogni disegno, vi sono indicazioni relative all'ingrandimento, e a quanto l'oggetto è stato ruotato nelle due direzioni possibili (spiegheremo questo poi) rispetto alla sua posizione originale, quella cioè in cui è stato creato. <sup>I</sup> disegni mostrano il bicchiere visto frontalmente in piedi, le altre 4 mostrano il bicchiere visto come se fosse appoggiato a terra, ruotato di un certo angolo rispetto all'osservatore. Nel primo caso vengono mostrate tutte le linee.

Nel secondo solo le linee che l'osservatore vede effettivamente (questa opzione è preziosa per disegni complessi, allorché non si riesce a comprendere da che parte si sta osservando l'oggetto). Nelle due immagini successive, l'oggetto è illuminato, da due posizioni opposte, cioè da una posizione alta e a destra, e da una posizione bassa e a sinistra (i riferimenti topografici si riferiscono allo schermo).

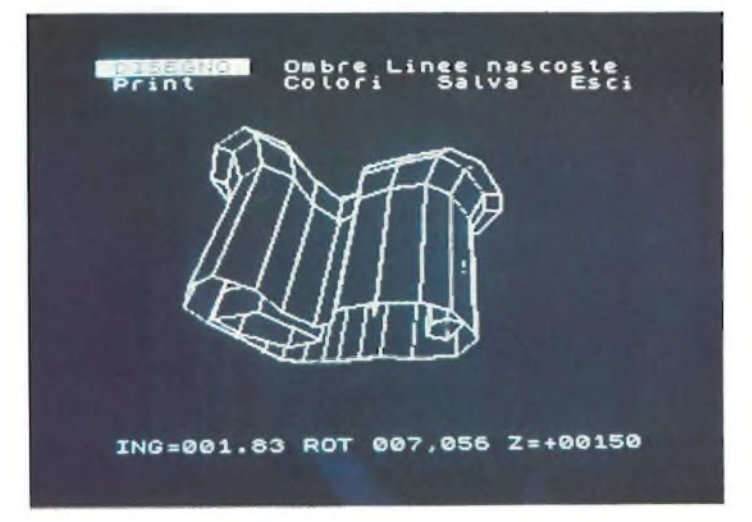

Ő

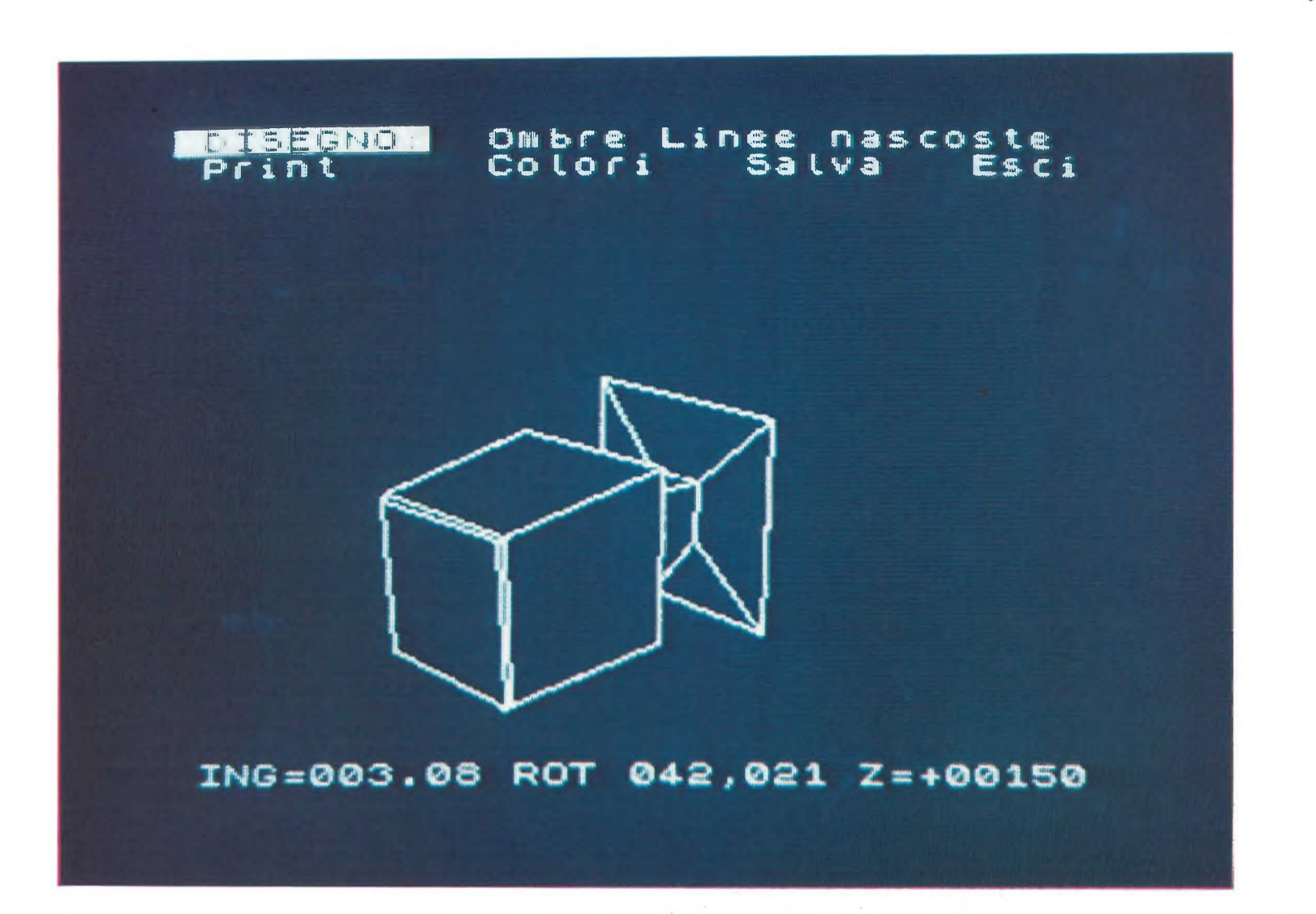

÷.

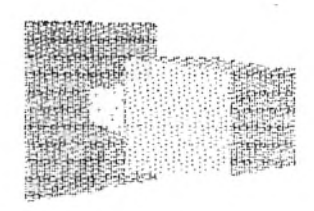

ING=002.87 ROT 310,000 Z=+00150

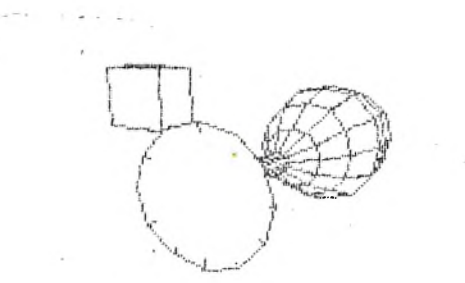

ING=002.25 ROT 204,014 Z=+00330

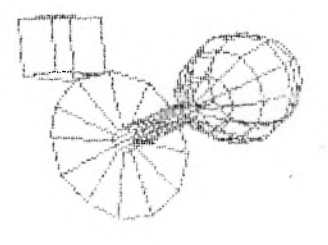

TNG=002.25 ROT 204,014 Z=+00330

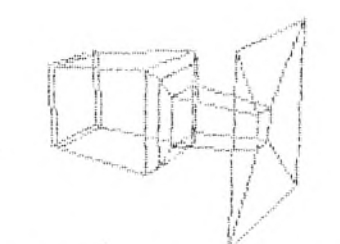

ING=003.29 ROT 120,014 Z=+00150

 $\sim$ V.

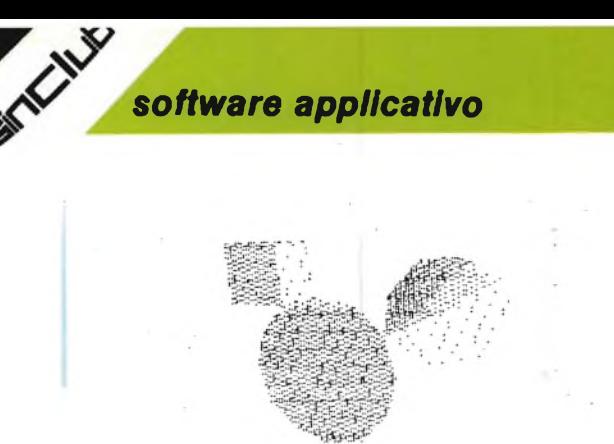

204,014 Z=+00330 ING=002.25 ROT

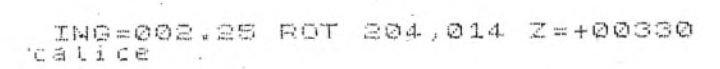

Avrete sicuramente notato, che nel disegno con il bicchiere a calice, compare oltre questo un altro oggetto, un parallelepipedo; infatti è possibile gestire contemporaneamente più oggetti, il che è utile soprattutto, per visualizzare la posizione di uno rispetto all'altro, in problemi ad esempio architettonici.

Per chi si occupa di grafica, il programma, offre anche la possibilità di registrare una immagine video, richiamabile poi in altri programmi con il LOAD SCREENS.

Le applicazioni pratiche di questo programma, si presentano pertanto numerose, e vanno dal gioco, alla didattica, alle attività professionali.

Riteniamo utile, riportare l'elenco completo dei comandi disponibili al fine di soddisfare anche <sup>i</sup> più esigenti.

#### **MENU PRINCIPALE COMMENTO**

1) Modifica

3) Carica 4) Crea

5) Memorizza 6) Mostra

### 2) Abbandona

Si riferisce a modifiche effettuabili su un disegno che è già stato realizzato nella fase Crea. Cancella il disegno presente in memoria.

Carica da cassetta un disegno sotto forma di file di dati.

In questa fase si creano <sup>i</sup> disegni che verranno successivamente mostrati o registrati.

<sup>I</sup> disegni sono creati muovendo un cursore, e tracciando linee fra la vecchia e nuova posizione del cursore. Una volta creata una figura piana essa può essere ingrandita, rimpicciolita o spostata sullo schermo.

L'effetto tridimensionale si ha riportando su diversi piani z le sezioni dell'oggetto in questione. Salva il disegno sotto forma di file di dati

In questa fase il disegno presente in memoria viene mostrato sul video. Si hanno due serie di comandi; nella prima l'oggetto, o meglio la parte di spazio che racchiude l'oggetto può essere ruotata, come se si girasse intorno all'oggetto in senso orario o antiorario, e dall'alto al basso (ci si può porre cioè in una qualsiasi posizione rispetto all'oggetto per osservarlo, come se ci si trovasse su di una sfera in cui l'oggetto è racchiuso).

È possibile inoltre ingrandire, rimpicciolire, avvicinare e allontanare l'oggetto. Con il comando Disegno, si hanno a disposizione un'altra serie di opzioni e precisamente: Linee nascoste, che elimina dal disegno le linee che l'osservatore, nella sua posizione relativa all'oggetto non può vedere, Colore, con il quale si possono scegliere <sup>i</sup> colori per l'oggetto, la carta ecc., Print, per l'uso della stampante, Salva, che salva l'immagine video, Ombre, con il quale si ha la possibilità di illuminare l'oggetto da 9 posizioni diverse.

7) Colori

Permette di cambiare <sup>i</sup> colori della carta, bordo, inchiostro.

Per poter allontanare, avvicinare, ruotare gli oggetti, il nostro Spectrum deve eseguire una notevole quantità di calcoli, necessari a stabilire ogni volta le nuove coordinate di ogni punto. Per tale motivo, e per non rendere lento il programma, lo stesso è

scritto in linguaggio macchina, per cui salvo siate dei mostri in tale materia e abbiate un disassembler, e una pazienza certosina, non potrete modificare il programma a vostro piacimento.

Quello che potete fare, è comunque sbizzarrirvi, cercando di sfruttare al massimo le possibilità offerte da tale programma.

Potreste ad esempio cercare di disegnare la scocca di un'automobile e farla ruotare, come spesso vedete fare in televisione, oppure scrivere delle lettere componenti ad esempio il nome della vostra squadra preferita, e mostrarla con orgoglio ai vostri amici.

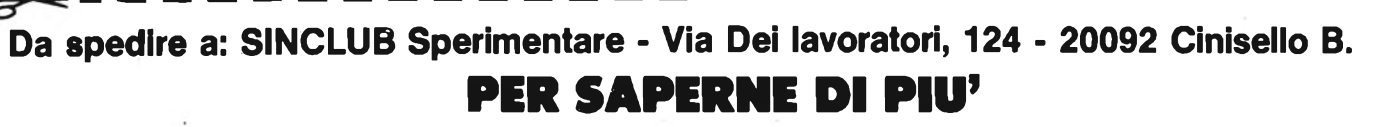

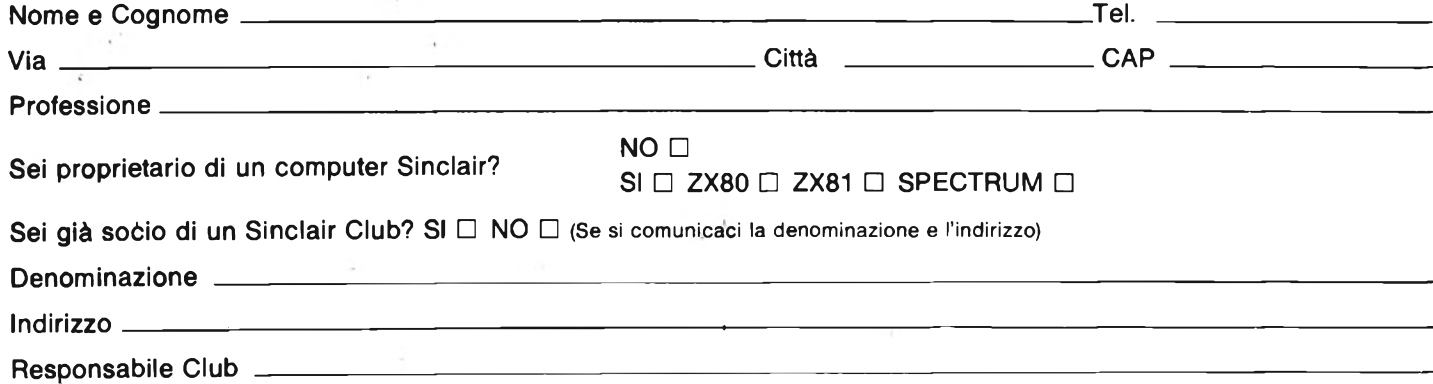

*software applicativo*

## **IL VU-CALC**

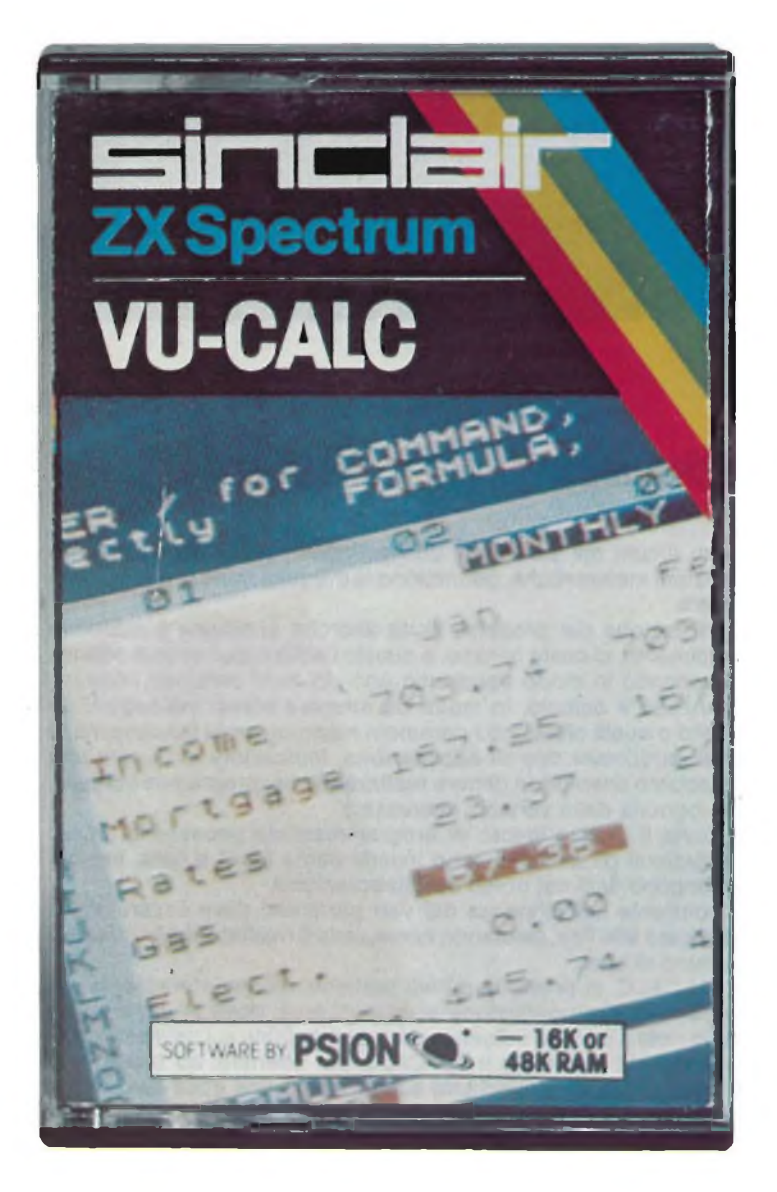

Il terzo e ultimo VU, prodotto dalla Psion, è un programma di utilità generale, con applicazioni che vanno dall'ingegneria alla finanza, alla gestione di una azienda.

Scopo di questo programma è di potere avere in tempi brevissimi, indicazioni relative all'influenza che un parametro può avere in un problema, ovvero come variando quel parametro, varino gli altri parametri ad esso collegati.

Alcuni esempi chiariranno il problema:

se ad esempio inserisco nel Vu-calc, le formule per il calcolo della tabellina di un numero, tutta la tabellina varierà variando il valore di quel numero.

Se devo stabilire qual'è lo spessore ottimale di materiale isolante per isolare termicamente un'abitazione, dovrò creare una serie di relazioni che mi consenta di stabilire per ogni spessore, il costo del materiale isolante stesso, e il risparmio ottenibile sul consumo di combustibile (più un'altra serie di fattori che non elenchiamo per brevità).

Per fare questo in genere o si calcola per ogni spessore, il valore di una serie di equazioni, o si realizza un programma apposito che sia in grado di fare ciò.

Il Vu-calc, consente di evitare di dovere scrivere per ogni problema, un programma, consentendo di limitarsi ad esprimere le formule che mettono in relazione una variabile con un'altra.

Questo potrebbe già essere molto; ma non è tutto.

Quello che è forse più importante è il numero di variabili e di relazioni che con il Vu-calc si possono avere che è veramente elevato.

Si hanno infatti a disposizione 60 colonne x 60 righe, cioè 3600 caselle, e ognuna di esse può essere messa in relazione con le altre, il che implica che variando il contenuto di una casella varia il contenuto di tutte le caselle ad essa collegate.

Le applicazioni più interessanti di un programma di questo tipo, sono le simulazioni di un evento o fenomeno fisico; esso è quindi particolarmente adatto ad una attività di ricerca, sia in campo scientifico che ingegneristico, che economico.

Abbiamo già accennato, che il Vu-calc, è composto da caselle, spetta all'utente riempirle tutte o in parte, secondo le proprie esigenze.

Andiamo ora ad analizzare il metodo per riempire queste caselle e il metodo per mettere una di esse in relazione con le altre.

Le caselle sono numerate con lettere e cifre; in particolare vi sono 60 colonne, identificate con numeri e 60 righe, identificate con lettere, prima dalla A alla Z, poi dalla AA alla AZ e per ultimo da BA a BH.

Nello schermo, vengono rappresentate 4 colonne, e 18 righe.

Compare altresì un cursore, grande quanto un'intera casella, che può essere mosso nelle varie direzioni; giunti al limite dello schermo, ovvero delle caselle rappresentate, c'è uno scrolling nella direzione opportuna, al fine di mostrare le altre caselle.

Il contenuto delle varie caselle può essere: un numero, una formula, un testo, oppure nulla.

L'impostazione del contenuto di una casella avviene posizionando il cursore sopra la stessa, e introducendo il dato numerico o la formula direttamente.

Per l'introduzione di testi, è semplicemente necessario, introdurre gli apici all'inizio della scritta.

Per la gestione del VU-CALC, si hanno a disposizione una serie di comandi, che ora analizzeremo in dettaglio.

<sup>È</sup> necessario innanzi tutto entrare nella condizione "comandi", il che si ottiene premendo il tasto #.

A questo punto compare sulla parte alta del video, la lista dei comandi disponibili, che si possono richiamare premendo la prima lettera del loro nome, seguita, se necessario da parametri, utili alla esecuzione del comando stesso.

Il primo comando è BLANK, con il quale è possibile cancellare il contenuto della casella su cui è posizionato il cursore.

È necessario precisare, che nelle caselle, in genere appariranno dei numeri, salvo il caso che contengano scritte di commento, e questo in quanto, <sup>i</sup> calcoli vengono eseguiti in modo immediato (salvo che in tempi successivi non si modifichi il valore di qualche variabile, nel qual caso sarà necessario utilizzare un'istruzione opportuna).

Per sapere quale sia il contenuto effettivo di una casella, è necessario posizionarsi sopra essa con il cursore.

Infatti il contenuto reale della casella, apparirà in basso a sinistra sul video (sempre che nella casella vi sia una formula).

Facendo scorrere il cursore sulla tabella dell'esempio, contenuto nella cassetta del VU-CALC, potrete così scoprire come essa è stata realizzata, e utilizzare gli accorgimenti in essa contenuti.

Segue l'istruzione CALC, che come già accennato sopra, serve a ricalcolare il contenuto delle caselle, ogni volta che si varia un dato.

È necessario fare una precisazione. Le caselle sono messe in relazione, l'una con l'altra, utilizzando nelle formule, <sup>i</sup> nomi delle caselle, come se si trattasse di variabili.

Ad esempio se nella casella A1 metto il 10, e nella casella A2, scrivo A1x4, il contenuto della casella A2, sarà immediatamente posto uguale a 40. Se metto il cursoresopra la casella A2, in basso a sinistra comparirà la scritta A1 x 4.

Se vario il contenuto della casella A1, e lo pongo ad esempio uguale a 30, il contenuto di A2, non varierà automaticamente, ma sarà necessario effettuare un CALC.

Se si mette in relazione una casella con un'altra, è opportuno che nella prima sia contenuto un valore.

Se cioè in A1 non vi è nulla, e si scrive in A2 A1 x 4, si otterrà una segnalazione di errore, a cui si dovrà rimediare con un GOTO 9000; dopo questa istruzione il computer indicherà in che riga e colonna si è verificato l'errore, e potrete continuare.

Da notare che però la formula introdotta è stata accettata.

È comunque opportuno inserire ad esempio in A1 un valore qualsiasi, se si debbono mettere in relazione caselle con A1, anche se non si è certi del valore che si inserirà effettivamente in tale casella. A questo penserete poi.

Creare relazioni con una casella in cui non ci sia nulla, è possibile ma molto faticoso.

Altro comando <sup>è</sup> EDIT, che serve <sup>a</sup> "editare"; <sup>e</sup> modificare formule contenute in una casella (mentre <sup>i</sup> numeri debbono semplicemente essere riscritti, senza che sia necessario editarli).

Vi è poi FORMAT, che indica se il contenuto di tutte le caselle o di parte di esse, deve essere di un determinato tipo, e più precisamente, un numero intero, un numero decimale, o un numero intero e testo.

L'istruzione GO, consente di muovere il cursore su una casella, specificandone, il nome, e senza quindi dovere manualmente spostare il cursore.

Con LOAD, si può caricare un file da cassetta, comead esempio; quello dimostrativo sul lato B della cassetta.

Segue PRINT, che permette l'uso della stampantina, mentre con QUIT, si torna al menù principale, da dove si può ricominciare il VU-CALC o uscire dal programma.

Il comando REPEAT, è un comando molto potente, che permette di risparmiare molto tempo; esso infatti consente di ripetere il contenuto di una casella, in altre, semplicemente indicando la casella iniziale e finale.

Con SAVE si trasferisce il contenuto di un file su cassetta mentre con TRANSFER che è l'ultimo comando è possibile trasferire il contenuto di una riga o colonna, ad un'altra riga o colonna.

Vi è anche la possibilità di effettuare delle gomme con una formula semplificata, che eviti cioè di dovere scrivere la formula di addizione delle caselle di un'intera riga, specificando le singole caselle. Questa formula usa il simbolo & seguito dalla casella iniziale e da quella finale, su cui eseguire la somma.

Ricordate che il simbolo è questo, in quanto sul manualetto non è indicato correttamente questo simbolo.

Tuttavia è sufficente che vi poniate con il cursore sull'ultima colonna del programma dimostrativo, per scoprire che il giusto simbolo da utilizzare in questa operazione è quello indicato, sopra.

In questa sede abbiamo accennato ad alcune delle applicazioni possibili, fra le molteplici, basta avere la pazienza di inserire nel VU-CALC le formule, per potere avere in brevissimo tempo dati che prima richiedevano anche ore di lavoro, e non pensate che questo programma sia solo per tecnici; basti pensare all'uso che ne possono fare le casalinghe per la gestione della casa o anche semplicemente della spesa.

Il programma dimostrativo mostra la gestione di un'azienda, valutando profitti e perdite della stessa, con un numero limitato di voci. Non dimentichiamo però che il VU-CALC ha 60 linee e 60 colonne, per cui la mole di dati trattabili è veramente enorme.

A voi scoprire le varie applicazioni dello stesso.

#### **PROGETTAZIONE OTTIMALE DI UN IMPIANTO SOLARE TRAMITE VU-CALC**

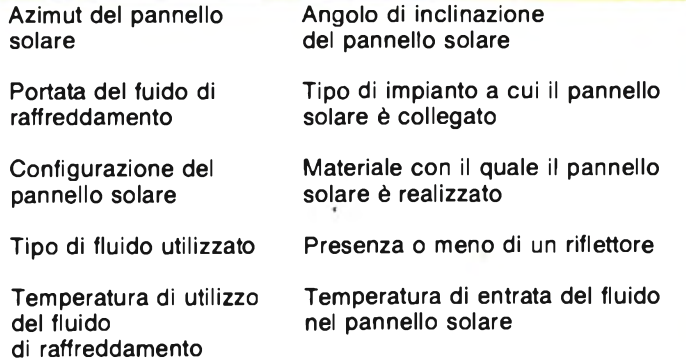

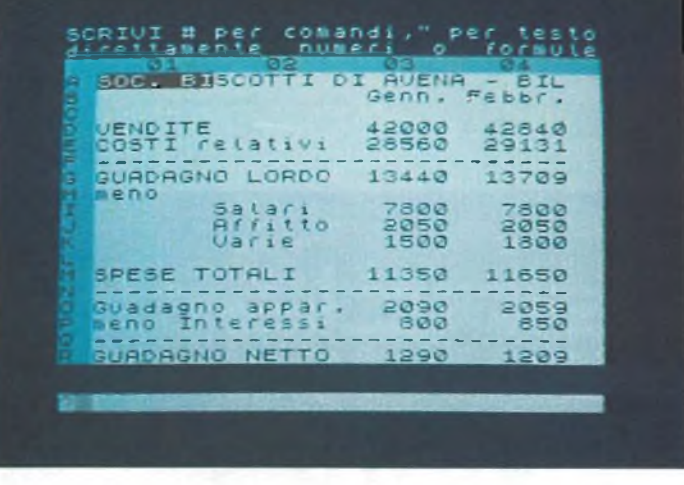

### **RENDIMENTO DELL'IMPIANTO**

Ecco alcuni dei parametri, che collegati fra loro da opportune relazioni matematiche, permettono la progettazione di un impianto solare.

L'ottimazione del progetto, si ha allorché si ottiene il massimo rendimento, al costo minimo; e questo risultato può essere ottenuto variando in modo opportuno uno dei tanti parametri, che influenzano il calcolo, in modo da ottenere altresì indicazioni su quello o quelli che sono <sup>i</sup> parametri maggiormente influenzanti in quel particolare tipo di applicazione. Indicazioni di questo tipo sarebbero ottenibili in genere realizzando dei programmi appositi, per ognuna delle variabili interessate.

A parte il grosso lavoro di programmazione necessario, in tali programmi gli altri dati sono inseriti come input o data, per cui rimangono fissi nel corso dell'elaborazione.

Il confronto sull'influenza dei vari parametri deve essere allora effettuato alla fine, valutando come varia il risultato finale variando ognuno di essi.

Il VU-CALC, si presenta quindi particolarmente interessante nel campo della progettazione e della ricerca, dove in genere non sono note a priori le influenze dei vari parametri sul risultato finale. Ovviamente impostare il VU-CALC, per ottenere, ad esempio la progettazione di un impianto solare, non è una cosa semplice.

Richiede infatti uno studio accurato delle relazioni da impostare fra un parametro e l'altro.

Essendo tali relazioni in genere molto complesse, sarà altresì necessario utilizzare catene di relazioni fra varie caselline, piuttosto che una relazione diretta fra un parametro e l'altro.

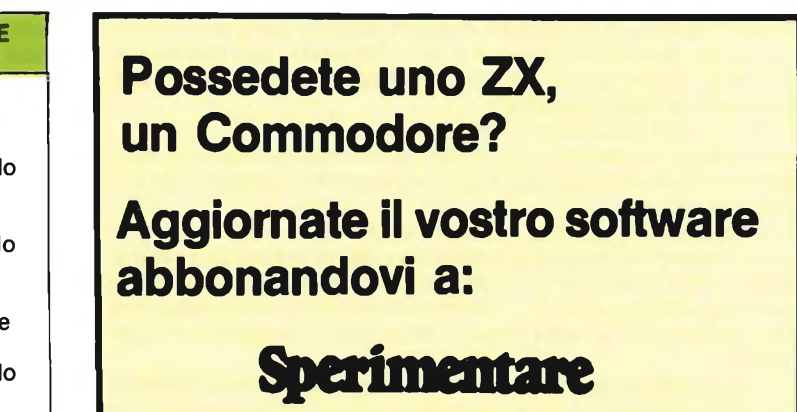

# **ABBONARSI. UNA BUONA ABITUDINE.**

Abbonarsi è sempre una buona abitudine, ma ciò vale ancora di più se le riviste sono JCE. <sup>I</sup> motivi sono semplici.

Abbonandosi, **si ricevono le riviste preferite a casa propria almeno una settimana prima** che le stesse appaiano in edicola.

Si ha la **certezza di non perdere alcun numero** (c'è sempre qualche cosa d'interessante nei numeri che si perdono...) Il nostro ufficio abbonamenti, infatti, rispedisce tempestivamente eventuali copie non giunte, dietro semplice segnalazione anche telefonica.

**Si risparmia fino al 35%** e ci si pone al riparo da futuri aumenti di prezzo pressoché certi in questa situazione di mercato.

Ma le **riviste JCE offrono** anche **di più: la tessera negozi convenzionati JCE 1984,** per esempio, un privilegio che dà diritto a sconti speciali su determinati prodotti in molti negozi italiani.

**Un libro in omaggio** e **lo sconto del 20-30%** su molti **altri libri** di elettronica Oppure lo sconto del 10%, valido tutto l'anno su tutti <sup>i</sup> libri, novità comprese, distribuiti dalla JCE. Diritto a ricevere preziosissime opere, qualche esempio: il **VI volume degli Appunti di Elettronica,** la pubblicazione a fascicoli che ha riscontrato grandissimo favore. Le nuove **Schede di Riparazione TV 1984** tanto utili a tecnici e autodidatti.

Il **2° volume Selezione di progetti elettronici** con tanti circuiti da realizzare scelti fra <sup>i</sup> migliori pubblicati e di sicuro funzionamento.

E infine **la grande possibilità di vincere milioni in premi** partecipando al favoloso Concorso 1984.

**Ghi** 

Concludendo, se siete interessati all'elettronica entrate anche voi nella élite degli abbonati alle riviste JCE. Una categoria di privilegiati.

#### **Abbonarsi** alle riviste JCE **è proprio un affare!**

Campagna Abbonamenti 1984 - Spedizione in Abb. postale Gruppo III/70

Campagna Abbonament 1984 - Spedizione in Abb, postale Gruppo III/70

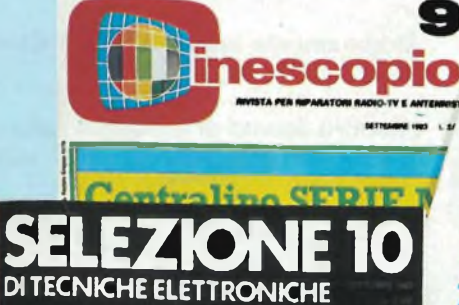

**MONITOR EDP ECONOMICO PROGRAMMATORE DI EPROM SCARICHE ELETTROSTATICHE <sup>E</sup> DISPOSITIVI MOS** *NOVITÀ'* **7984**

# **VANTAGGI« ABBON**

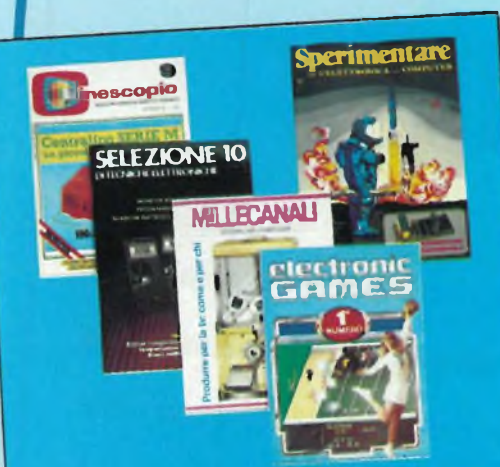

Ogni rivista JCE è "leader" indiscusso nel settore specifico, grazie alla ultra venticinquennale tradizione di serietà editoriale

**Sperimentare** è la più fantasiosa rivista italiana per gli amatori e gli specialisti di elettronica nei più svariati campi, la rivista elettronica dei presenta dedicati al personal presenta degli articoli dedicati al personal<br>computer con particolare riguardo al più diffuso di essi II Sinclair. Una vera e propria miniera di " idee per chi ama far da sé'

**Selezione di Tecniche elettroniche** e da **delezione di vestitata e diffusa rivista** decenni ia più approcede risponde mensilmente alle esigenze di chi opera nei settori mente alle dugenzo di strumentazione, miaudio, video, digitale, strumentazione, micaratterizzerà di più come raccolta del meglio pubblicato sulla stampa tecnica internazionale

**Electronic Games** l'ultima nata delle riviste JCE E l'edizione italiana della prima e sie JCE E Feuziono di Giochi Eletpiù diffusa rivista americano mesi dall'uscitronici. La rivista a soli pochi mesi dall'usci-<br>ta è già largamente affermata presso il folto pubblico di appassionati di ''Videogames'

**Millecanali** la prima rivista italiana di broadcast, creò fin dal primo numero scalproadcast. Creo integrity grazie alla sua inpore ed interesso. Oggi è la rivista che "fa discussa professionalità. è la rivista che "fa<br>opinione" nell'affascinante mondo delle radio e televisioni

**Il Cinescopio** la rivista che tratta mensilmente i problemi dell'assistenza radio TV e mente i problemi dell'accordi strumento di ladell'antennistica officialeri, dai quali è voro per i radioteleriparatori, dai quali è<br>largamente apprezzata **Abbonamento annuo a SINGOLE riviste**

- **SPERIMENTARE SELEZIONE**
- **CINESCOPIO**
- **MILLECANALI**
- **ELECTRONIC GAMES**
- L. 28.000 anziché L. 35.000
- **L. 29.000** anziché **L.35;-0OO'**
- **L. 31.000** anziché **L.38.500**
- **L. 32.000** anziché **L.38.500**
- **L. 24.000** anziché **L. 30.000**

## **Abbonamento annuo a DUE riviste**

Ulteriore sconto di L. 2.000 sulla somma dei prezzi dei prezzi sono di abbonamento delle singole rivist di abbonamento delle singole riviste.<br>(es.:  $SP* + SE*$ ) L. 57.000 - L. 2.000 = L.55.000

## Abbonamento annuo a TRE riviste

Ulteriore sconto di **L. 4.000** sulla somma dei prezzi di abbonamento sulle singole rivista (di abbonamento sulle singole riviste.<br>(es.:  $SP + SE + CN^*$ ) L. 88.000 - L. 4.000 = L. 84.000

**Abbonamento annuo a QUATTRO riviste**

Ulteriore sconto di **L. 8.000** sulla somma dei prezzi di abbonamento sulle singole rivist (es.: **SP + SE + CN + MC\*)** L. 120.000 -

L.  $8.000 = L. 112.000$ 

# **Abbonamento annuo a tutte e CINQUE le riviste**

Ulteriore sconto di **L. 10.000** sulla esperanza dei prezzi dei prezzi dei prezzi dei prezzi dei prezzi dei prezzi dei prezzi dei prezzi dei prezzi dei prezzi dei prezzi dei prezzi dei prezzi della della contrare dei prezzi di abbonamento sulle singole rivist

 $L. 10.000 = L. 134.000$ (es.: **SP + SE + CN + MC + EG\*)** L. 144.000 -

**LEGENDA:**

 $SP = SPERIMENTARE$  $MC = MILLECANALI, SE = SELEZIONE, CN = CINESCORDIO$  $MC = MILLECANALI, EG = ELECTRONIC GAMES$ 

# **SE PROPOSTE MENTO**

**/**

Per | versamenti ritagliate<br>| il modulo c/c postate<br>|nserito in muc postale *art^hen<sup>o</sup>' ^dlc^<sup>9</sup>- 1abbon \* me8e ar,do* n. 315275 Intestal<br>JCE<sup>+</sup>Via del Lavorator<br>124 - 20092 Cinisello<br>PPpure Invariant,<br>PPpure Invariation,<br>0 assegno postale al<br>nostro ufficio<br>abbonamenti. **j**

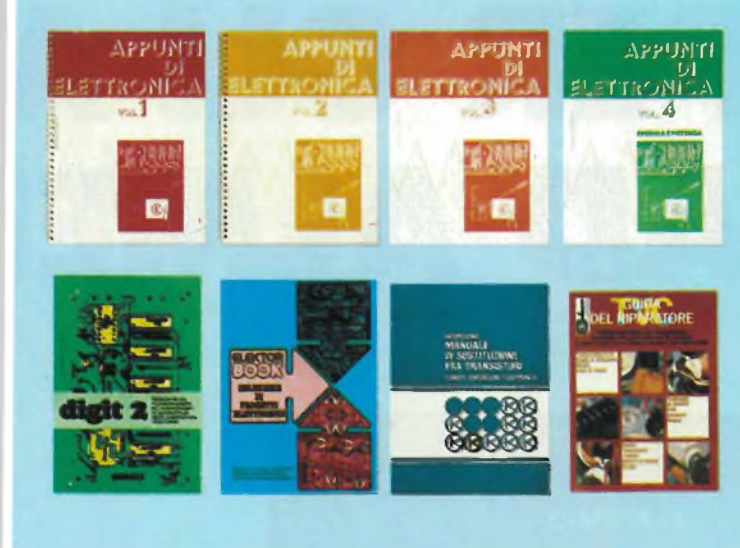

#### Ulteriori privilegi riservati agli abbonati a due riviste:

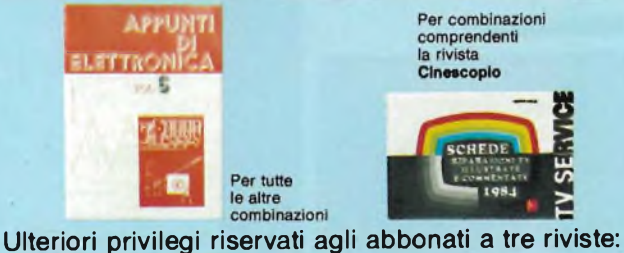

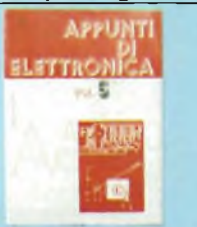

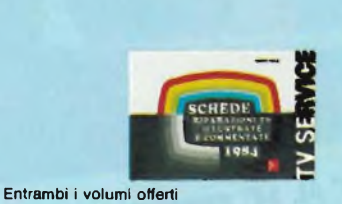

Ulteriori privilegi riservati agli abbonati a quattro riviste

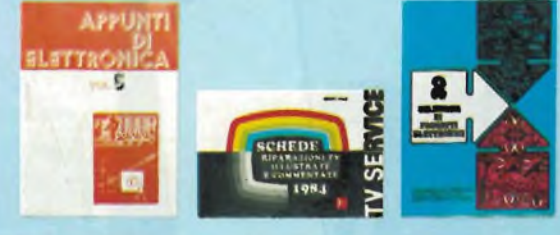

Ulteriori privilegi riservati agli abbonati a cinque riviste

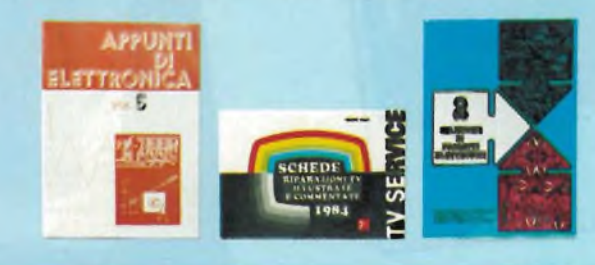

#### **Privilegi per tutti gli abbonati**

Uno di questi 8 libri a scelta (per l'ordinazione del libro gli abbonati riceveranno una apposita comunicazione) + la tessera dei negozi convenzionati 1984.

**-2000**

**-4000**

**-8000**

**10000**

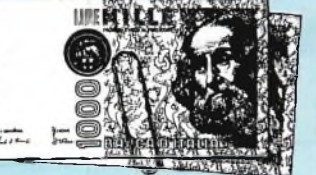

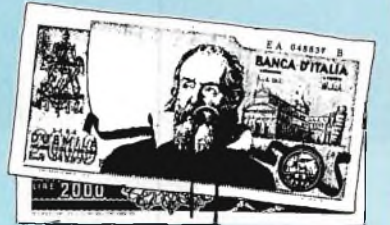

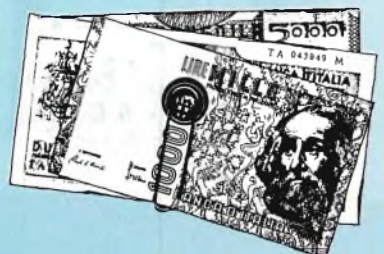

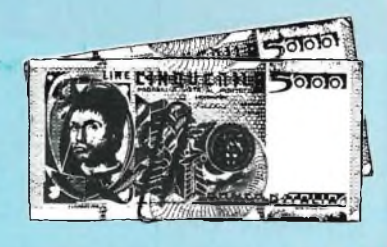

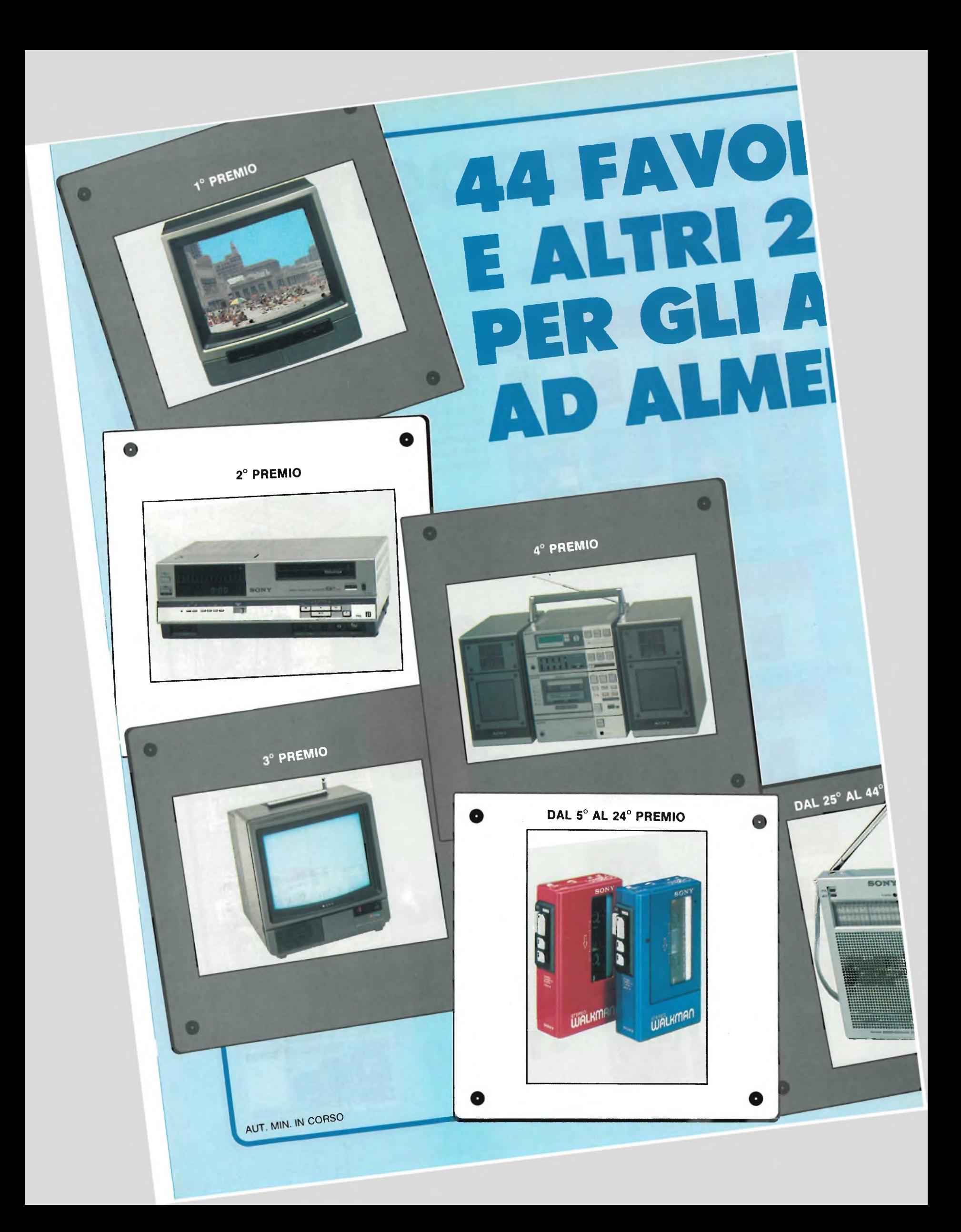

# **OSI PREMI SONY »0 PREMI 1BONATI IO 2 RIVISTE.**

#### **Favoloso concorso rivolto agli abbonati ad almeno due riviste J.C.E.**

Con la campagna abbonamenti 1984 ritorna il Grande Concorso Abbonamenti JCE, dotato di premi sempre più ricchi, sempre più stimolanti. Molti di voi sono già stati tra <sup>i</sup> fortunati vincitori delle passate edizioni, altri potranno esserlo ora. Partecipare è facile, basta sottoscrivere l'abbonamento ad almeno due riviste JCE entro il 29.2.1984 e... aspettare fiduciosi. Esiste, però, anche la possibilità di aiutare la fortuna a bussare alla vostra porta (in questo caso al vostro codice di abbonati). Come? ... Semplice! Basta abbonarsi a tre o più riviste. L'abbonato a tre riviste, infatti, ha diritto, per il sorteggio, all'inserimento del suo codice due volte, quindi doppia possibilità di vincita. L'abbonato a quattro riviste avrà tripla possibilità di vincita ecc. Cosicché l'abbonato a tutte le riviste avrà diritto a ben quattro inserimenti e quindi a quattro possibilità di vincita. Insomma la differenza che c'è tra l'acquistare uno solo o quattro biglietti di una lotteria particolare, riservata ad una ristretta e privilegiata élite, quella degli abbonati JCE Stimolante vero? Allora non perdete altro tempo! Utilizzate l'apposito modulo di conto corrente postale inserito in questo fascicolo o inviate direttamente l'importo al nostro ufficio abbonamenti. Non ve ne pentirete! Effettuate <sup>i</sup> versamenti oggi stesso, vi assicurerete così la certezza di ricevere tempestivamente le riviste già dal primo numero del nuovo anno, evitando possibili disguidi dovuti al ritardo con cui <sup>i</sup> competenti uffici PT trasmettono <sup>i</sup> conti correnti postali.

**1° PREMIO** TV Color Sony 27" mod 2724" **2° PREMIO**

Videoregistratore Sony mod. SL-C6EC **3° PREMIO**

TV Color Sony 16 ' mod 1614 **4° PREMIO**

Mini-coordinato Sony Hi-F<sup>i</sup> mod FH-7 **DAL 5° AL 24° PREMIO**

Lettore di cassette Sony mod WM4

**DAL 25° AL 44° PREMIO** Ricevitore tascabile Sony mod ICF-210 W

> **DAL 45° AL 144° PREMIO** Abbonamento 1985 a riviste JCE

**DAL 145° AL 244° PREMIO** Buono di L 15 000 per l'acquisto di libri JCE

### REGOLAMENTO

1) L'editrice JCE promuove un concorso a premi in occasione estata campagna abbonamenti 1984<br>2) Per partecipare al concorso o è sufficiente softoscrivere un abbonamento 1984 ad almeno due<br>delle canque riviste JCE 3) È cond

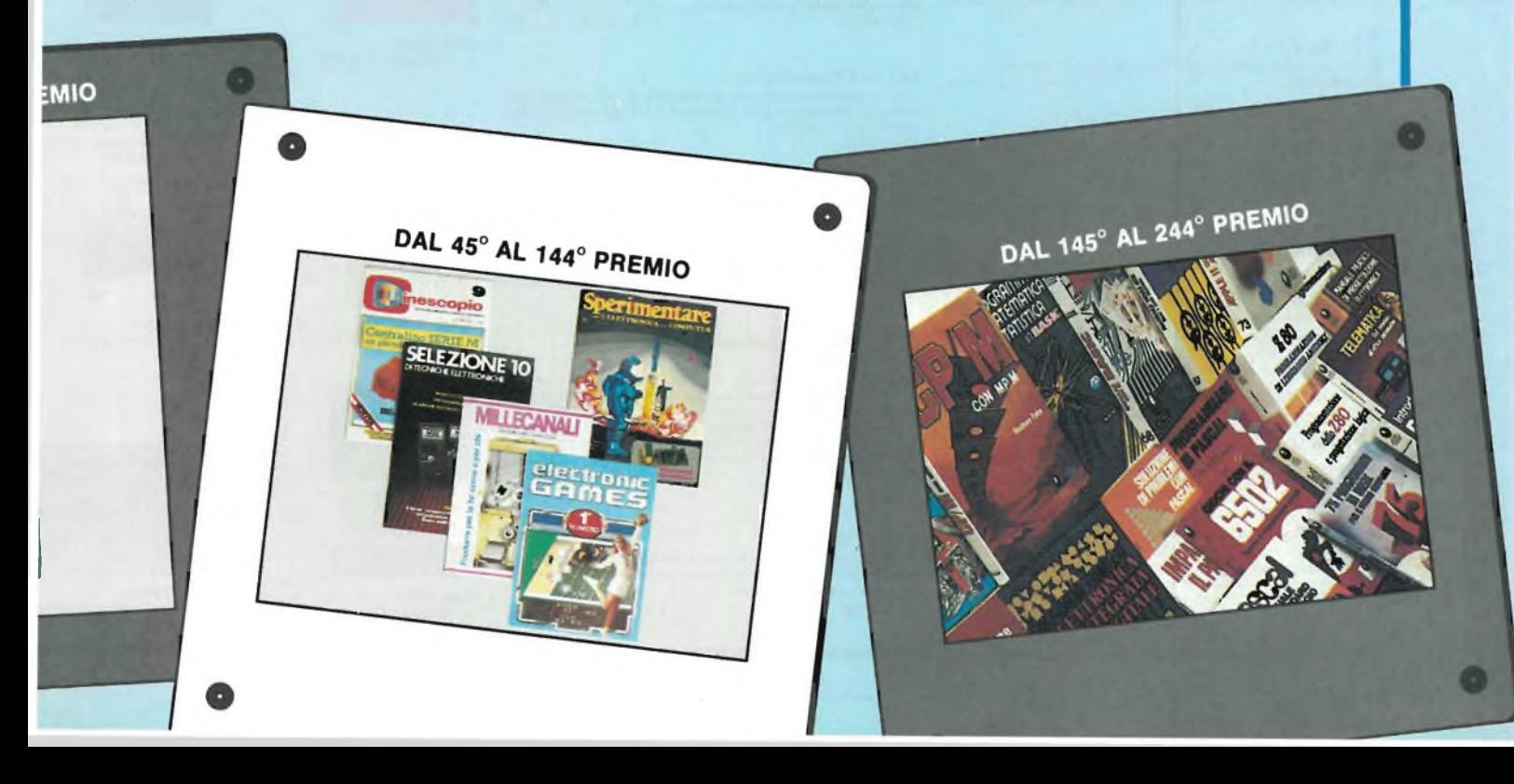

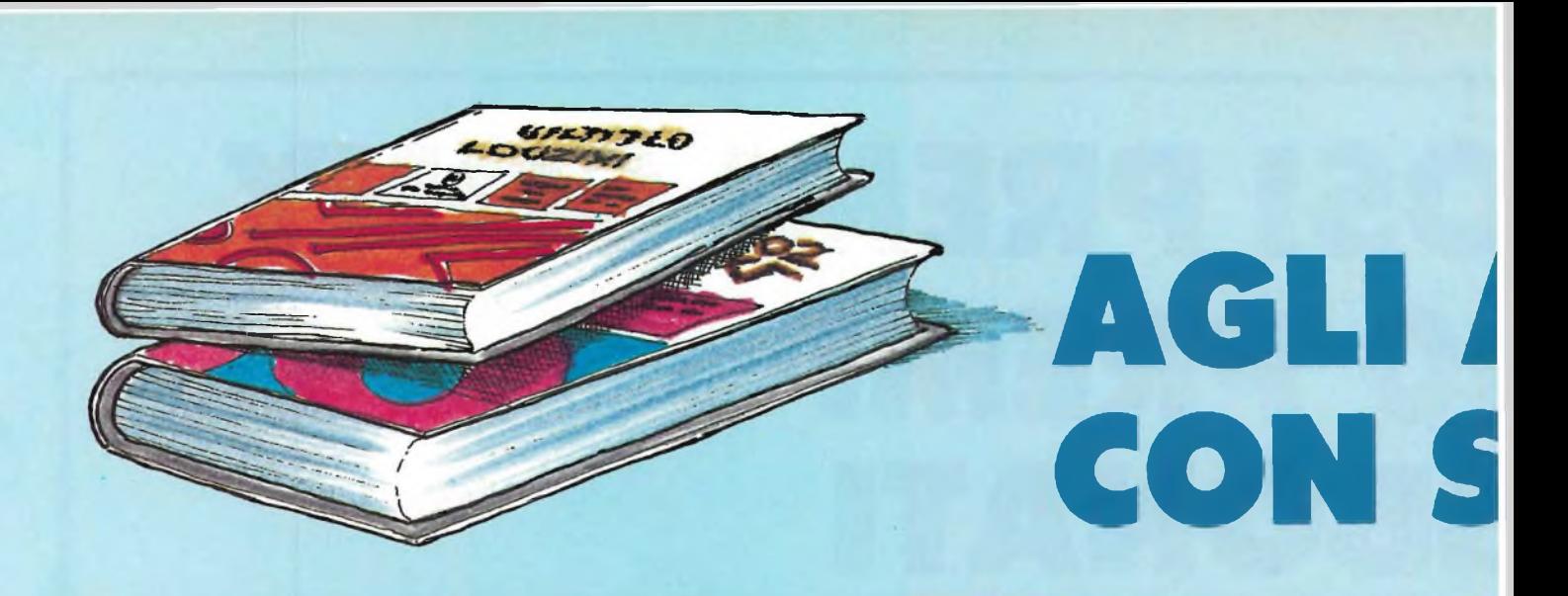

#### **Manuale pratico del Riparatore Radio TV**

Il libro frutto dell'esperienza dell'autore maturata in oltre due<br>decenni di attività come teleriparatore, è stato redatto in forma<br>piana e sintetica per una facile consultazione.<br>**Cod. 701P** 

#### **30 Programmi Batic per lo ZX 80**

Programmi pronti all'uso che si rivolgono soprattutto ai non programmatori, quale valido ausilio didattico, nonché prima implementazione del BASIC studiato, ma che possono essere, da parte dei più esperti, anche base di partenza per ulteriori elaborazioni. **Cod. 5000** L. 3.000 *{Abb* L *2.100)*

#### **IllAutocostruzione <b>Laboratorio Laboratorio di tutti gli strumentali, alla conceptuació di tutti gli strumentali, all'interno di tutti gli strumenta di tutti gli strumenta di tutti gli strumenta di tutti gli strumenta d**

**I Junior Computer è il microelaboratore da autocostruire su unico circuito stampato. Il sistema base e questi libri sono**<br>Il diffusione della per l'apprendimento. Prossimamente verranno pubblicati altri volumi relativi all'espandibilità del sistema<br>Cod. 3001 **L.** 11.000 (Abb. L. 7.700) -<br>Junior Computer è il microelaboratore da autocostruire su un<br>l'occorrente per l'apprendimento. Prossimamente verranno<br>l'occorrente per l'apprendimento. Prossimamente verranno **Cod. 3002 L. 14.500 (Abb L. 11.600)** 

#### <u>.</u><br>Il Moderno Laboratorio Elettronico

**Autocostruzione di tutti gli strumenti fondamentali alimentatori I Transistore** di segnali, provatransistor

Cod. 8004 et americani europei, americani europei, americani elettrici elettrici elettrici elettrici elettrici<br>Elettrici elettrici elettrici elettrici elettrici elettrici elettrici elettrici elettrici elettrici elettrici

## Guida alla Sostituzione dei Semiconduttori<br>nei TVC

Equivalenze di semiconduttori impiegati su 1200 modelli di Una preziosa guida per chi vuole conoscere tutto sull'HI-FI. **Cod. 703D** L. 6.000 *(Abb. L 5.400)*

#### **Transistor Cross-Reference Guide**

Circa 5000 equivalenze fra transistori europei, americani e<br>giapponesi, con i relativi parametri elettrici e meccanici.<br>**Cod. 6007**<br>L. 6.000 *(Abb. L. 5.600)* **\* Cod. 6010** L. 20.000 *(Abb. L. 14.000)*

#### Audio & HI-FI

Una preziosa guida per chi vuole conoscere tutto sull'HI-FI.<br>**1900 Cod. 703D** L. 6.000 (Abb. L. 5.400)

#### TTL IC Cross - Reference Manual

Il prontuario fornisce le equivalenze, le caratteristiche elettri-**<sup>1</sup> Manuale di Sostituzione dei Transistori**

#### 300 Circuiti

.<br>Il libro propone una moltitudine di progetti dal più semplice al<br>più sofisticato con particolare riferimento a circuiti per applica-

Manuale di Sostituzione dei Transistori<br>Giapponesi

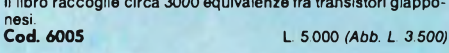

#### **Le Radiocomunicazioni**

Ciò che si deve sapere sulla propagazione e ricezione delle onde em, sulle interferenze reali od immaginarie, sui radiodi-sturbi e loro eliminazione, sulle comunicazioni extra-terrestri ecc.<br>Cod. 7001

**Cod. 7001** L. 7.500 *(Abb. L. 5.250)*

#### **Digit <sup>1</sup>**

Il libro mira a insegnare <sup>i</sup> concetti fondamentali di elettronica con spiegazioni semplici. Esperimenti pratici utilizzanti una<br>piastra sperimentale a circuito stampato consentono un'intro-<br>duzione graduale all'elettronica digitale.<br>**Cod. 2000** 

**Digit 2** Prosieguo naturale del Digit 1, il libro presenta oltre 500 circuiti: dal frequenzimetro al generatore di onde sinusoidali - triango-lari - rettangolari, dall'impianto semaforico alla pistola luminosa<br>Cod. 6011 **Cod. 6011** L 6.000 *(Abb. L. 4.200)*

**Tabelle Equivalenze Semiconduttori e Tubi Elettronici Professionali**

Equivalenti Siemens di transistori, diodi, led, tubi elettronici professionali e vidicons. **Cod. 6006** L 5.000 *(Abb. 3.500)*

#### **Costruiamo un Microelaboratore Elettronico**

Per comprendere con naturalezza la filosofia dei moderni mi-croelaboratori e imparare a programmare quasi senza accorgersene.<br>Cod. 3000 **Cod. 3000** L. 4.000 *(Abb. L. 2.800)*

#### **Selezione di Progetti Elettronici**

Una selezione di interessanti progetti pubblicati sulla rivista<br>"Elektor". Ciò che costituisce il "trattidiunion" tra le varie realiz-<br>zazioni: proposte: e la varietà d'applicazione, l'affidabilità di<br>funzionamento, la fac contenuto didattico. **Cod. 6008** L. 9.000 *(Abb. L. 6.300)*

#### **Accessori per Autoveicoli**

Dall'amplificatore per autoradio, all'antifurto, dall'accensione<br>elettronica, al plurilampeggiatore di sosta, dal temporizzatore<br>per tergicristallo ad altri ancora.<br>**Cod. 8003** L. 6.000 *(Abb. L. 4.200)* 

**Le Luci Psichedeliche**

Il libro descrive apparecchi psichedelici provati e collaudati, realizzazione di generatori psichedelici sino a 6 kW, flash elet-tronici, luci rotanti etc. **Cod. 8002** L. 4.500 *(Abb. L 3 150)*

#### **Alla Ricerca dei Tesori**

Il primo manuale edito in Italia che tratta la prospezione elettro-<br>nica. Il libro, in oltre 110 pagine ampiamente illustrate spiega<br>tutti i misteri di questo hobby affascinante. Dai criteri di scelta<br>dei rivelatori, agli

#### **TV Service 100 riparazioni TV illustrate e commentate**

Dalle migliaia di riparazioni che si effettuano in un moderno<br>laboratoro TV, sono assai poche quelle che si discostano dalla<br>normale "routine" e sono davvero gratificanti per il tecnico<br>appassionato. Cento di queste "perle

#### **Pratica TV**

Il volume consiste in una raccolta di consulenze tecniche ri-chieste da riparatori e antennisti al Ceniart, il Centro Informa-zioni per l'Assistenza radio-TV

**Cod. 7002** L. 10.500 *(Abb. L. 7.350)*

**/VKNUALEPRM1CO RIPARATORE RADIO-Tk** HBHO**I** 厩 F.

**Cod. 701P** L. 18.500 *(Abb. L. 12.950)*

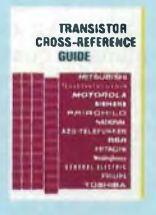

**Cod. 6007** L 8.000 *(Abb. L. 5.600)*

**Cod. 703D** L. 6.000 *(Abb. L. 5.400)*

團一

 $rac{1}{2}$ м., 1  $700 - 10$ 

 $\equiv 0$ 

idas

**PROGRAMMI**

310

**PER LO ZX 80**

19

**Cod. 5000** L. 3.000 *{Abb. L. 2.100)*

 $\mathbf{r}$ 

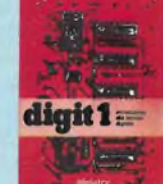

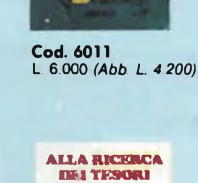

digit 2  $\mathbf{q}_{\text{max}}$ 

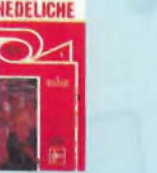

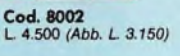

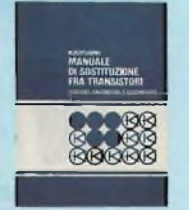

**Cod. 6015** L. 10.000 *(Abb. L. 7.000)*

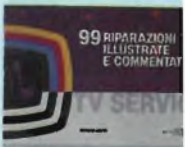

**Cod. 8001** L. 6.000 *(Abb. L. 4.200)*

**Cod. 7003** L. 16.000 *(Abb.* L *11.20C*

**Cod. 2000** L 7.000 *(Abb. L. 4.900)*

**PSICHEDELICHE** 

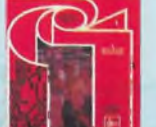

# **BBONATI 46 LIBRI ZONTO 30% E...**

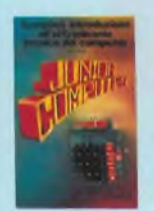

**Cod. 3001 L. 11.000** *(Abb. L. 7.700)*

世界TTL/AC規格互換表

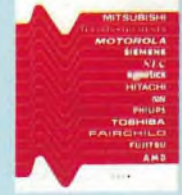

**Cod. 6010 L. 20.000** *(Abb. L. 14.000)*

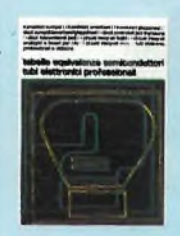

**Cod. 6006 L. 5.000** *(Abb. 3.500)*

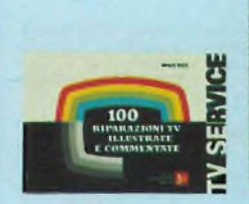

**Cod. 7000 L. 10.000** *(Abb. L. 7.000)*

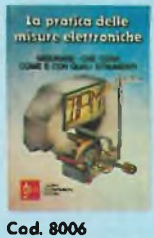

**L. 11.500** *(Abb. L 8.050)*

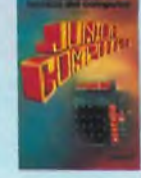

**Cod. 3002 L. 14.500** *(Abb. L 11.600)*

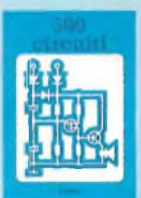

**Cod. 6009 L. 12.500** *(Abb. L. 8.750)*

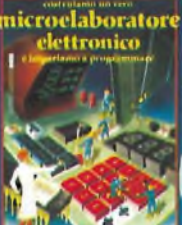

**Cod. 3000 L. 4.000** *(Abb. L. 2.800)*

**PRATICA TV** 

**Cod. 7002 L. 10.500** *(Abb. L. 7.350)*

**CORSO DI PROGtTTAZIONt Ü£l CIRCUITI A SEMICÜNOÜTTORt**

**Cod. 2002 L. 8.400** *(Abb. L 5.800)*

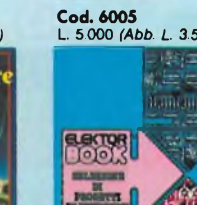

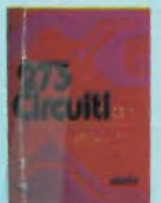

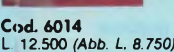

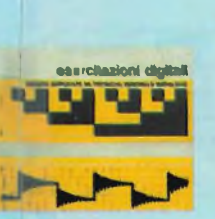

**Cod. 8000 L. 4.000** *(Abb. L 2.800)*

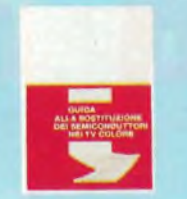

**Cod. 6112 L 2.000** *(Abb. L. 1.400)*

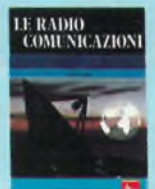

**Cod. 7001 L 7.500** *(Abb. L. 5.250)*

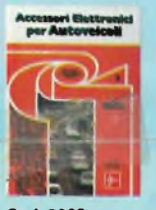

**Cod. 8003 L. 6.000** *(Abb. L 4.200)*

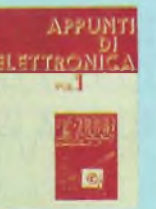

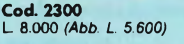

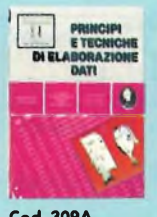

**Cod. 309A L. 17.000** *(Abb. L. 11.900)*

**273 Circuiti "273 circuiti" è una raccolta di schemi peril tecnicodi laborato**rio e l'hobbista di elettronica. I circuiti sono tutti molto semplici e<br>facili da realizzare. Ve n'è per tutti i gusti: per uso domestico, per<br>autovetture, per i fissati dell'audio, per giocatori inveterati, per<br>gli ossess **sionati di fotografia o di modellismo ecc. Cod. 6014 L. 12.500** *(Abb. L. 8.750)*

### **Appunti di Elettronica Voi. <sup>1</sup> - Voi. 2 - Voi. 3 - Voi. 4**

Un'opera per comprendere facilmente l'elettronica e i princip<br>ad essa relativi. I libri sono costituiti da una raccolta di fogl<br>asportabili e consultabili separatamente, ognuno dei quali trat-<br>ta un singolo argomento.

Grazie a questa soluzione l'opera risulta continuamente ag-<br>giornabile con l'inserimento di nuovi fogli e la sostituzione d<br>quelli che diverranno obsoleti.

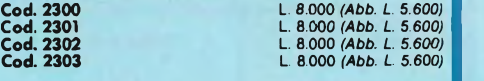

## **Manuale di sostituzione fra transistori europei,**

**americani e giapponesi**<br>Eccovi il manuale che vi serve per risolvere, nella massima<br>parte dei casi, i problemi della sostituzione: vi si trovano, per<br>ogni tipo di transistore, le equivalenze fra le produzioni euro-<br>pee, a

#### **99 riparazioni TV illustrate e commentate**

Questa seconda serie di interventi "dal vivo", (la prima serie era<br>contenuta in un libro pubblicato due anni fa e chiamato 100<br>Riparazioni TV illustrate e Commentate").<br>Contiene interventi effettuati nellaboratorio del Cen

**Cod. 7003 L. 16.000** *(Abb. L. 11.200)*

#### **La pratica delle misure elettroniche**

Questo libro getta uno sguardo nella moderna tecnica metrica<br>Non è la teoria che viene messa nel massimo rilievo, ma l'infor-<br>mazione orientata al lato pratico. **Cod. 8006 L. 11.500** *(Abb. L. 8.050)*

## **Corso di progettazione dei circuiti a semiconduttori**

Questo corso costituisce per il dilettante interessato una guida<br>attraverso i meandri della moderna tecnica circuitale dei semi-<br>conduttori.<br>Per mezzo di chiare notizie pratiche il lettore sarà in grado d<br>progettare e calc

#### **Esercitazioni digitali**

L'intento di questi esercizi digitali è principalmente quello d<br>fornire un mezzo di insegnamento delle tecniche digitali, me-<br>diante esercitazioni dettagliatamente descritte intavole didatti**che.**

**Cod. 8000 L. 4.000** *(Abb. L. 2.800)*

#### **Principi e tecniche di elaborazione dati**

**Una trattazione chiara e concisa dei principi base di flusso e della gestione in un sistema di elaborazione elettronica. Cod. 309A L. 17.000** *(Abb. L 11.900)*

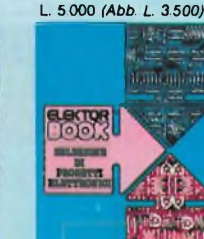

**Cod. 8004 L. 6.000** *(Abb 4.200)*

**LEWEL Cod. 6008 L 9.000** *(Abb L. 6.300)*

#### **Microelettronica:**

#### **la Nuova Rivoluzione Industriale**

L'autore cerca di prevedere lo scenario tecnico-economico-sociale che si andrà via via determinando per <sup>l</sup>'avvento dei microprocessori **Cod. 315P** L. 11 500 *(Abb. L. 9.200)*

#### **Elementi di trasmissione dati**

Un valido ausilio alla comprensione delle tecniche di comunicazione.<br>Cod. 316D **Cod. 316D** L. 10.500 *(Abb. L. 8 350)*

## **Guida alla programmazione in Assembler Z80**

**sul pico computer** È una guida introduttiva alla programmazione Assembler attra-verso una progressione di esercizi **Cod. 330D** L. 9 000 *(Abb. L. 6.300)*

#### **Il Bugbook VII**

Permette di capire come un sistema a microprocessore (8080/A, 8080, 8085 e Z80) si interfacci al mondo esterno. **Cod. 007A** L. 17 000 *(Abb. L 11.900)*

## **Tecniche d'interfacciamento dei microprocessori**

Come assemblare un sistema completo a partire dalla fonda-mentale unità centrale di elaborazione, per arrivare, passando per <sup>i</sup> busstandard (da S100 a IEEE 488), ad un sistema equipaggiato con tutte le periferiche comunemente usate. **Cod. 314P** L. 25 000 *(Abb. £ 17.500)*

**8080A/8085 programmazione in linguaggio Assembly** Il libro esamina il linguaggio Assembly dell'8080/8085 come mezzo di un sistema a microcomputer **Cod. 323P** L 27.500 *(Abb* L *19.250)*

#### **Microprocessori - Dai chip ai sistemi**

Il libro si rivolge a tutti coloro che desiderano comprendere <sup>i</sup> concetti, le tecniche, e <sup>i</sup> componenti riguardanti il mondo dei microprocessori **Cod. 320P** L 25 000 *(Abb L. 17 500)*

# **I microprocessori e le loro applicazioni: SC/MP** L. 7.000 *(Abb. L. 5.600)* L. 25.000 *(Abb. L. 17.500)* L. 21.500 *(Abb. 15.050)* L. 19.000 *(Abb. L. 13.300*<br>to teorico che pratico (programmi ed applicazioni). Che teoric

### **DBUG - Un Programma Interprete per la Messa a Punto del Software 8080**

Il programma DBUG è un potente strumento di programmazio-ne e di messa a punto dei programmi sia per neofiti che per <sup>i</sup> programmatori più esperti **Cod. 313P** L. 7.000 *(Abb. L 5.600)*

#### **La programmazione dello Z-8000**

Descrive in dettaglio l'architettura ed il funzionamento dello Z80O0 e la sua famiglia di dispositivi di supporto **Cod. 321D L 25 000** *(Abb <sup>L</sup> 17 500)*

**Cod. 322P** L 14 000 *(Abb L 9 800)*

**TEA** .3000-0005  $\Omega$ 

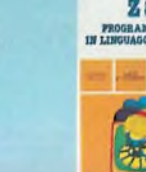

**Cod. 326P** L 34 eoo *(Abb L 23 800)*

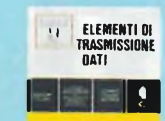

**MKR0ELET1R0NICA: Lo nwvo Rtvokakme Industriale**  $H_{\text{max}}$ 

**Cod. 315P** L 11 500 *(Abb. L 9.200)*

Tecniche

doi  $\left| \mathbf{a} \right|$ 

**DBUG**

 $\overline{\phantom{a}}$ 

Pure gener

≝∎

Cod. 314P<br>L. 25.000 (Abb. L. 17.500)

**Cod. 313P** L. 7.000 *(Abb. L* 5 *600)*

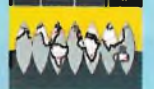

**Cod. 316D** L. 10.500 *(Abb.* L *8.350)*

**Cod. 330D** L. 9.000 *(Abb. L. 6.300)*

*\* mmimwssorì* **dai chips ai sistemi**

 $-\leftrightarrow 0$ microaracessari **MICTODITICESSOFT** 

iazion<br>9 o o

**Cod. 320P** L 25 000 *(Abb. L. 17.500)*

**Programmazione dello Z8O e progettazione logica**

 $-25 - 0$ 

**Cod. 324P** L 21 500 *(Abb 15.050)*

**Lk PROGETTAZIONE** E **DEI FILTRI 4TTIVI** C**CM LEER** 

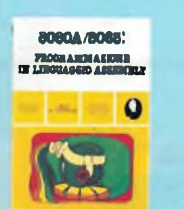

**Cod. 323P** L. 27.500 *(Abb L 19 250)*

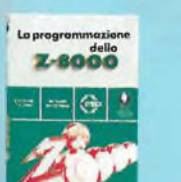

**Cod. 3210** L. 25.000 *(Abb. L. 17.500)*

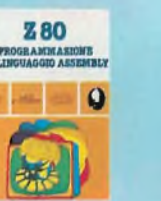

ı I I

I I I

I

**Cod. 603B —'** L 17 000 *(Abb. L. 11.900)*

**Cod. 303D** L. 14.000 *(Abb. L. 11.200)*

**Programmazione dello Z80 e progettazione logica**

Il libro descrive l'implementazione della logica sequenziale e<br>itiombinatoria con l'uso del linguaggio assembly all'interno di<br>un sistema a microcomputer basato sullo Z80.<br>Cod. 324P

#### **Programmazione dell'8080**

#### **e progettazione logica**

Il libro descrive l'implementazione della logica sequenziale e<br>combinatoria con l'uso del linguaggio Assembly all'interno di<br>un sistema a microcomputer basato sull'8080.<br>Cod. 325P

### **TEA - Un editor assembler residente per <sup>1</sup>'8080/8085**

il programma TEA (Tychen's Editor - Assembler) è senza dub-bio un valido contributo per tutti coloro che operano con <sup>i</sup> suddetti microprocessori.<br>Cod. 322P **Cod. 322P** L. 14.000 *(Abb. L. 9.800)*

**Z80 programmazione in linguaggio Assembly**

Il libro esamina il linguaggio Assembly dello Z80 come mezzo di un sistema a microcomputer **Cod. 326P** L 34.000 *(Abb. L. 23.800)*

#### **La progettazione dei filtri attivi**

Scritto per semplificare l'approccio alla progettazione ed alla sperimentazione dei filtri attivi **Cod. 603B** L. 17.000 *(Abb. L. 11.900)*

**Introduzione al personal e business computing** Un'introduzione esauriente e semplice per tutti coloro che non conoscendo nulla, vogliono addentrarsi nell'affascinante mondo del microcomputer. **Cod. 303D L 14.000** *(Abb.* **L** *11.200)*

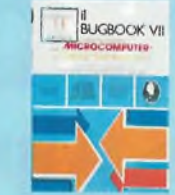

**Cod. 007A** L. 17.000 *(Abb. L. 11.900)*

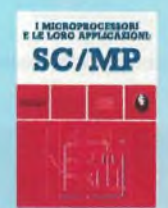

**Cod. 301<sup>P</sup>** L. 11.000 *(Abb. L. 7.700)*

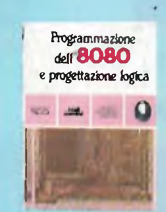

**Cod. 325P**

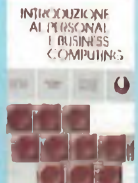

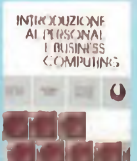

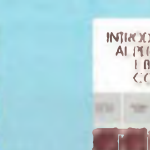

# **... 70 LIBRI CON SCONTO 209**

**Telematica - dal viewdata all'office automation** Questo libro intende dare un impulso alla conoscenza della<br>telematica, e si prefigge di offrire al lettore un panorama dei<br>problemi connessi con questa disciplina e con i relativi aspetti **applicativi. Cod. 518D L. 19.000** *(Abb. L. 15.200)*

#### **Computer Grafica**

Quest'opera, con il suo rigore informativo e scientifico, si pone<br>come tondamentale nei carente panorama italiano. Le informa-<br>zioni e gli spunti contenuti nel testo contribuiranno certamente<br>alla divulgazione ed alla form

Dizionario di informatica inglese/italiano/<br>tedesco, italiano/inglese, tedesco/inglese<br>Questo dizionario raccoglie circa 15.000 termini che costitui-<br>scono l'attuale patrimonio terminologico inglese, italiano e te-<br>desco d

#### **Introduzione ai microcomputer - Il libro del principiante - Voi. 0**

Un libro scritto per chi vuole o deve imparare a conoscere<br>presto e bene i microcomputer.<br>**Cod. 304A** 

**Introduzione ai microcomputer - Il libro dei Concetti Fondamentali - Vol. <sup>1</sup>**

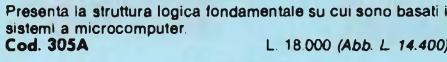

### **Impariamo a programmare in BASIC con il PET/CBM**

**Il libro costituisce un vero e proprio corso didatticodi programmazione. Cod. 506A L. 11.500** *(Abb. L. 9.200)*

**Programmare in BASIC Descrive in modo metodico il BASIC delle tre macchine più diffuse: Apple, PET, TRS 80. Cod. 513A L 8.000** *(Abb. L 6.400)*

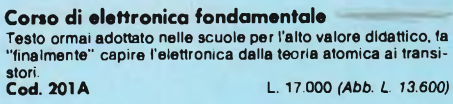

#### **Il BASIC e la gestione dei file - Metodi pratici Vol. <sup>1</sup>**

**Il libro si rivolge in modo particolare a chi già conosce il BASIC e desidera poter realizzare programmi che prevedano l'uso di file residenti su disco. Cod. 515H L. 11.000** *(Abb. L. 8.800)*

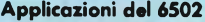

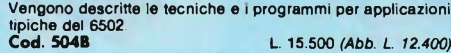

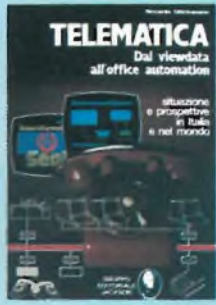

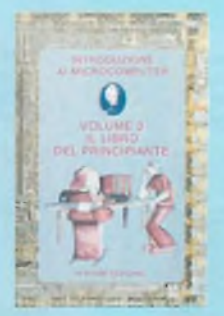

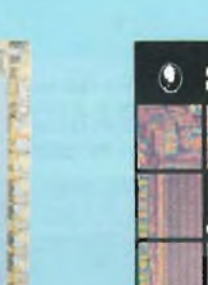

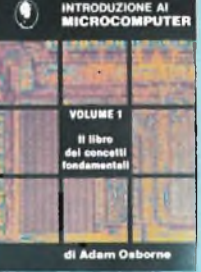

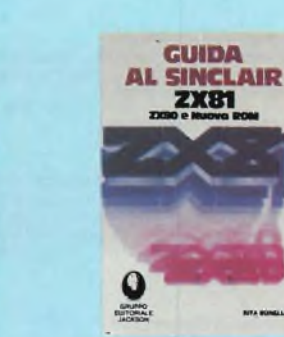

BETMURT **OF MWIB SCEMI DIZIONARIO n INFORMATICA**

**WORTERBUCH DER INFORMATIK** 

#### **Giochi con il 6502 - Tecniche**

**di programmazione avanzate <sup>I</sup> giochi costituiscono il modo pratico e divertente per assimilare le tecniche di programmazione studiate. Cod. 505B L. 19.500** *(Abb. L 15.600)*

#### **Programmazione del 6502**

## **Un testo autonomo e completo per imparare la programmazio-ne in linguaggio Assembler, il 6502. Cod. 503B L. 25.000** *(Abb. L. 20.000)*

#### **Esperimenti con TTL e 8080A voi. <sup>1</sup> e voi. 2**

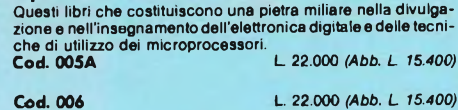

**Comprendere l'elettronica a stato solido** Scritto per tutti coloro che vogliono o hanno necessità di impa-<br>rare l'elettronica\_ma\_non\_possono\_dedicare\_ad\_essa\_anni\_di

**e programmazione del microcomputer 8080 Rappresenta lo strumento ideale per acquisire nozioni e stru-menti di lavoro sul sistema base e microprocessore. Cod. 003A L 19.000** *(Abb. L 13.300)*

**Il Bugbook III - Interfacciamento**

studio.<br>**Cod. 202A** 

**Cod. 202A L. 16.000** *(Abb. L 12.800)*

#### **DAI-manuale del microcomputer**

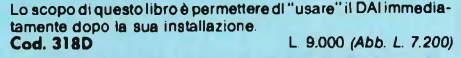

## **Impariamo a programmare in BASIC con il VIC/CBM**

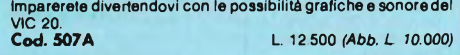

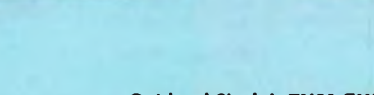

#### **Guida al Sinclair ZX81 ZX80 e nuova ROM**

**Un vero e proprio strumento operativo per tutti coloro che vogliono avvicinarsi all'informatica in generale, e imparare la programmazione in BASIC. Cod. 318B L. 16.500** *(Abb. L. 13.200)*

Non è importante conoscere i "calcolatori", basta leggere le<br>facili istruzioni di questo manuale.<br>**Cod. 319D** 

### **Alla scoperta del Tl 99/4A**

**Apple II - Guida all'uso** Se possedete un Apple e voiete conoscerio a fondo non dovre-<br>te più affannarvi nella ricerca su ''mille'' testi di tutte le informa**zioni necessarie. Cod. 331P L. 26.000** *(Abb. L 20.800)*

#### **Come programmare Insegnare un metodo è lo scopo del libro. Cod. 511A L. 12.000** *(Abb. L. 9.600)*

**Introduzione al BASIC Un vero e proprio corso di BASIC. Facile da leggere e Imparare. Cod. 502A L 21.000** *(Abb. L. 16.800)*

6**6 programmi per ZX81 e ZX80 con nuova**<br>**ROM + hardware**<br>Chi possiede uno ZX81 o anche uno ZX80 con nuova ROM,<br>troverà senz'altro in questo libro molte cose utili.<br>Cod. 520D<br>Cod. 520D

#### **50 esercizi in BASIC**

Una raccolta completa e progressiva di esercizi riguardanti<br>matematica, gestione, ricerca operativa, gioco e statistica.<br>**Cod. 521A** L 13.000 *(Abb. L. 10.400)* 

#### **Giocare in BASIC**

**Come avvicinarsi al BASIC in modo nuovo: giocando. Cod. 522A l. 20.000** *(Abb. L 16.000)*

#### **Programmi di matematica e statistica**

Leggendo questo libro il lettore potrà formarsi quella logica di<br>base indispensabile per la risoluzione di problemi di matemati-<br>ca e statistica. **Cod. 522D L. 16.000** *(Abb. L. 12.800)*

**Programmi pratici in BASIC**<br>Quante volte avete provato a scrivere un programma. Sapete<br>che il programma che vi occorre è stato indubblamente glà<br>scritto da migliaia di persone prima di vol?<br>Cod. 550D<br>Cod. 550D

75 programmi in BASIC per il vostro computer<br>Il volume raccoglie ben 75 programmi originali scritti in BASIC<br>generico, al fine di renderli direttamente ed immediatamente<br>utilizzabili, sulla magglor parte dei personai compu

#### **Programmare in Assembler**

**È possibile, in poco tempo e con semplicità, mediante numerosi esempi pratici apprendere <sup>i</sup> rudimenti che consentano poi di programmare autonomamente. Cod. 329 L 10.000** *(Abb. L 8.000)*

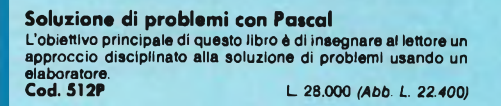

#### **Programmare in Pascal**

**Lo scopo del libro è di fare il punto sul Pascal. Cod. 514A L. 14.000** *(Abb.* **L** *11.200)*

#### **Introduzione al Pascal**

**Un vero e proprio caso di Pascal, facile da leggere e da imparare. Cod. 516A L. 30.000** *(Abb. L 24.000)*

#### **Impariamo il Pascal**

**Un libro di divulgazione, incentrato sull'autoapprendimentodel Pascal Cod. 501A L. 11.500** *(Abb. L. 9.200)*

**Pascal - manuale e standard del linguaggio L'edizione italiana del più famoso libro sul Pascal. Cod. 500P L. 11.500** *(Abb L. 9.200)*

## **Dal Fortran IV al Fortran 77** Il libro è diretto a tutti coloro che devono affrontare la program-<br>mazione di tipo tecnico-scientifico o che, già esperti, desidera-<br>no approfondire le conoscenze del linguaggio.<br>Cod. 517P

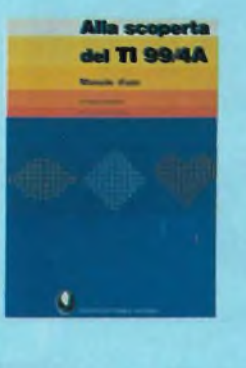

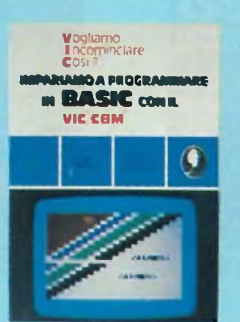

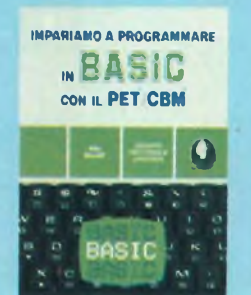

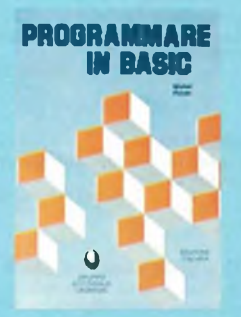

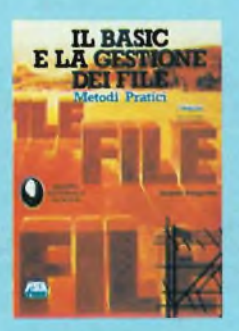

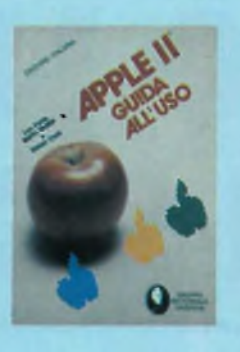

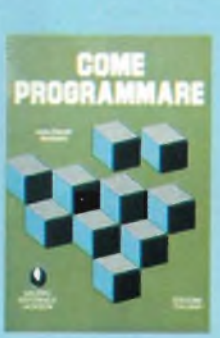

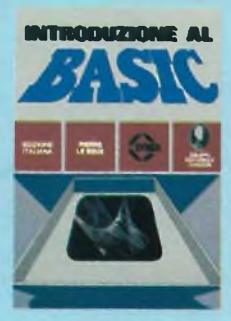

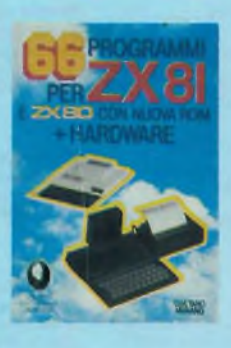

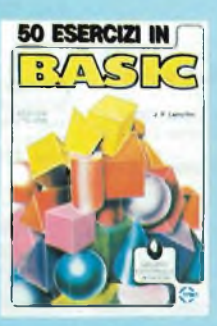

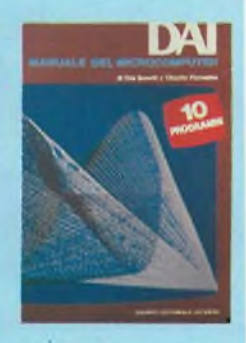

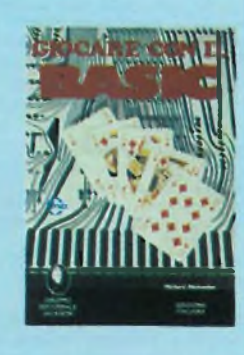

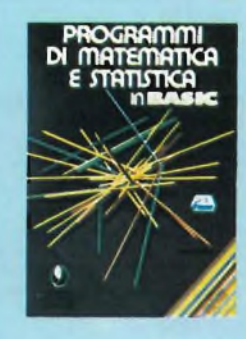

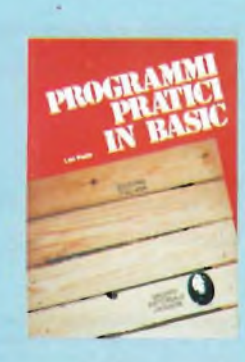

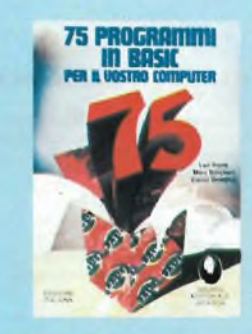

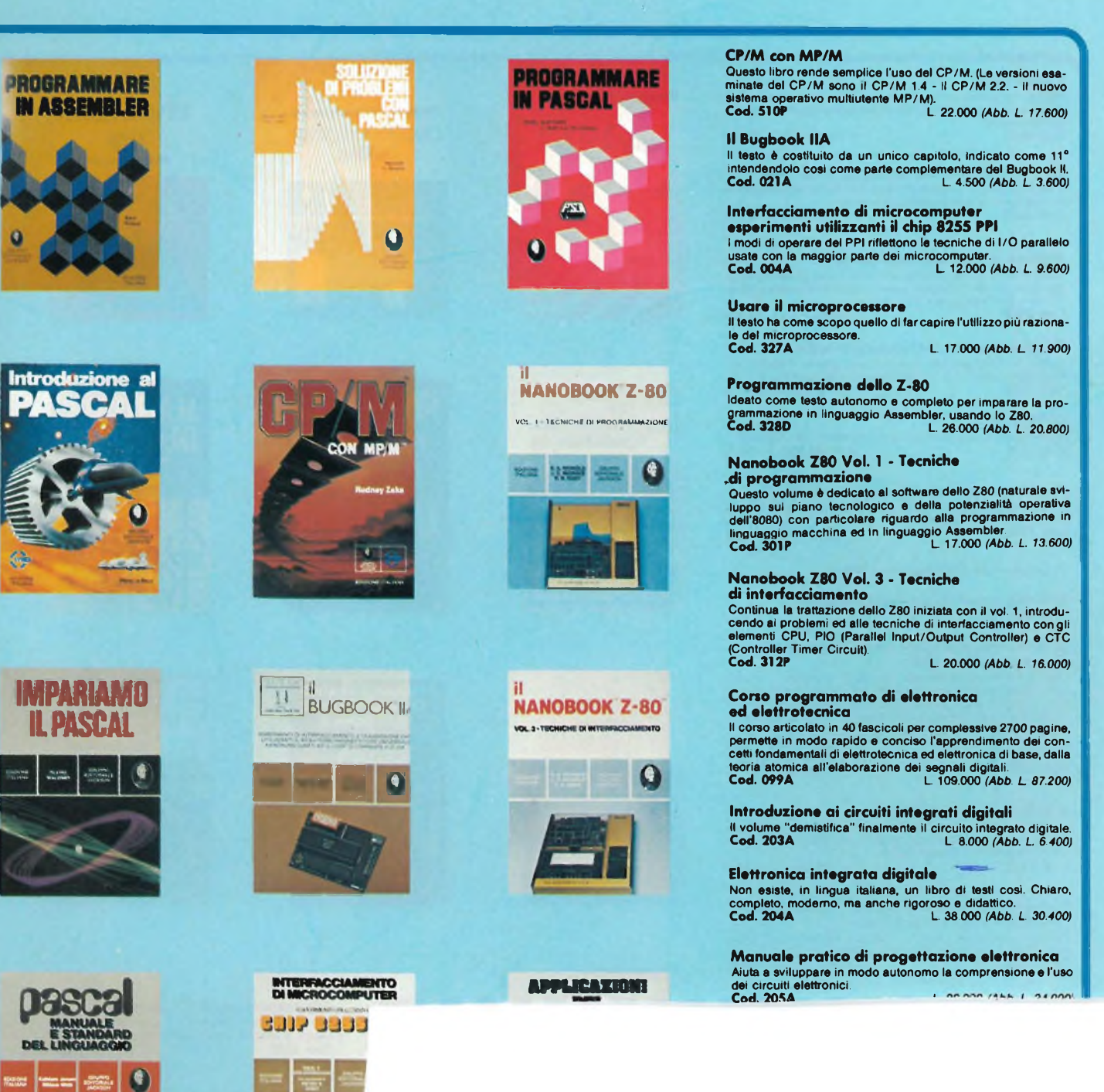

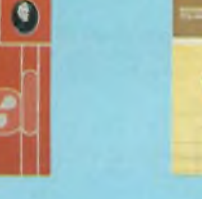

**Dal FORTRAN IV al FORTRAN 77**

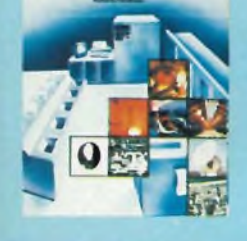

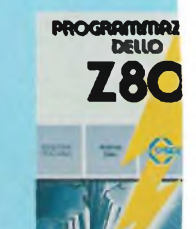

 $\mathcal{P}$ P
#### **Il Timer 555**

Mostra, attraverso un centinaio di circuiti pratici e numerosi<br>esperimenti, cosa è il Timer 555 e come utilizzarloda solo o con **altri dispositivi. Cod. 601B L. 10.000** *(Abb. L. 8.000)*

**La progettazione dei circuiti op-amp<br>Il libro riguarda la progettazione ed il funzionamento di circuiti<br>Iondamentali di amplificatori operazionali.<br>Cod. 602B<br>Cod. 602B** 

#### **Impiego pratico dell'oscilloscopio**

Insegna circa gli oscilloscopi e le misure con gli oscilloscopi,<br>quanto basta per impiegare questi strumenti di misura rapida-<br>mente e con tutta facilità e precisione.<br>**Cod. 705P** 

Manuale pratico del riparatore radio TV<br>Questo libro rappresenta un autentico strumento di lavoro per i<br>teleradioriparatori e gli appassionati di radiotecnica.<br>Cod. 701P<br>Cod. 701P

#### **Audio & HI-FI**

**Una preziosa guida per chi vuole conoscere tutto sull'HI-FI. Cod. 703D L. 7.000** *(Abb. L. 4.900)*

**Manuale pratico di registrazione multipista<br>Illustra i vantaggi, le possibilità e le modalità d'uso della tecnica<br>di registrazione multipista.<br>Cod. 704D<br>Cod. 704D** 

#### **1) Guida mondiale dei transistori**

**2) Guida mondiale degli amplificatori operazionali**

## **3) Guida mondiale dei transistori ad effetto di campo JFET e MOS**

Queste te guide, veramente "mondial" presentano l'esatto<br>equivalente, le caratteristiche elettriche emccaniche, i terminali, i campi di applicazione, i produttor i elettributori di oltre<br>europei, americani, giapponesi, ing

### **Interfacciamento dell'Apple**

Questo libro presenta dei reali e sperimentabili circuiti d'inter-<br>faccia, e in più il software necessario (in BASIC) per collegare il<br>vostro Apple con il mondo esterno.<br>**Cod. 3348** 

Microprocessori al servizio del management<br>CAD/CAM e nuove tecnologie<br>Protagonista del libro è la tecnologia, il suo sviluppo, le sue<br>prospettive, il suo rapporto con la scienza.<br>Cod. 335H<br>Cod. 335H

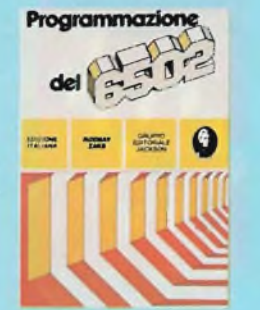

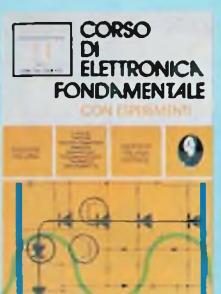

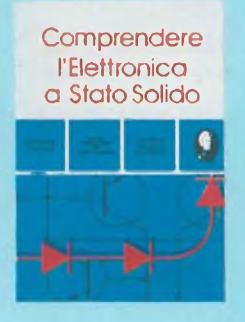

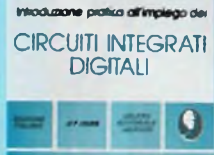

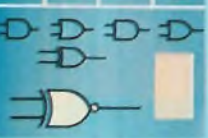

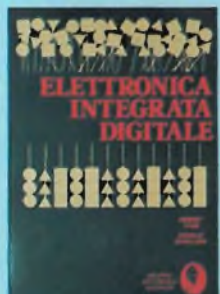

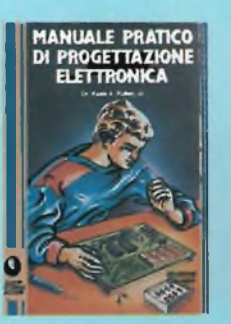

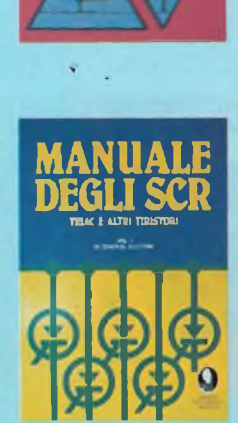

**I TIRISTOR! HO Progetti pratici**

 $\mathbf \theta$ 

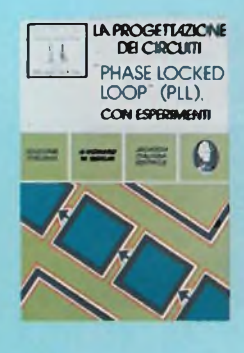

### **Alla scoperta dello ZX Spectrum**

**Dopo aver visto cosa sono <sup>i</sup> calcolatori, il lettore potrà già capire le differenze tra lo SPECTRUM e gli altri computer. Cod. 337B L. 22.000** *(Abb. L. 17.600)*

**Proibito: come avere cura di un computer** Suggerimenti per proteggere le informazioni e assicurare il<br>buon funzionamento di un calcolatore per mesi e anche per **anni. Cod. 333D L 14.000** *(Abb. L. 11.200)*

## La soppressione dei transitori di tensione<br>Il libro si propone di dare soluzione al problema del lenomeno<br>dei transitori di tensione formando valide soluzioni circuitali.<br>Cod. 611H

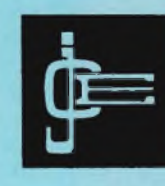

*linguaggi*

**TENS** 

## **IL FORTH**

Oltre al Basic, il cui interprete è risiedente in memoria, lo Spectrum, può disporre di altri interpreti, ovvero può parlare altri linguaggi. Fra questi, ricordiamo il Pascal, il LOGO, il FORTH, oggetto di questo articolo, oltre ovviamente all'Assembler.

Iniziamo con il Forth, linguaggio che presenta alcune istruzioni comuni con il Basic, ma che ha una filosofia di programmazione diversa, e quello che conta nella programmazione è proprio la filosofia d'azione.

Sullo Spectrum, il Forth è stato implementato con alcune omissioni, e alcune aggiunte.

Vi è inoltre una notevole differenza fra il numero di word disponibili per la versione 16K e quella 48k, e noi parleremo principalmente di questa, risultando la prima un suo sottoinsieme.

Ma cerchiamo di capire innanzitutto cosa è il Forth, e in cosa questo linguaggio definito come semplice, ma potente, si differenzia dal Basic.

La cosa che colpisce immediatamente osservando un listato, è la mancanza dei numeri di linea.

A dire il vero, se andate a cercare sul manualetto, allegato all'implementazione del FORTH effettuata dalla CP Software, il listato di un programma, difficilmente riuscirete <sup>a</sup> capire dove questo "listato" si trovi.

Se vi ponete di fronte il listato, probabilmente <sup>i</sup> vostri commenti saranno: "Ma da che parte comincia? Come faccio <sup>a</sup> dare il RUN <sup>o</sup> il BREAK?".

In effetti quello che sul listato apparirà saranno una serie di definizioni relative a nuove istruzioni, e in pratica programmare in FORTH vuol dire definire sempre nuove istruzioni, comprendenti ognuna un certo numero di istruzioni precedenti, fino a definire la parola comprendente tutto il programma.

Ma andiamo con ordine. Il Forth ha un certo numero di istruzioni, denominate word, ma ha la possibilità di creare altre word, come aggregazione opportuna di word precedenti.

Un paragone che forse chiarirà le cose è il seguente.

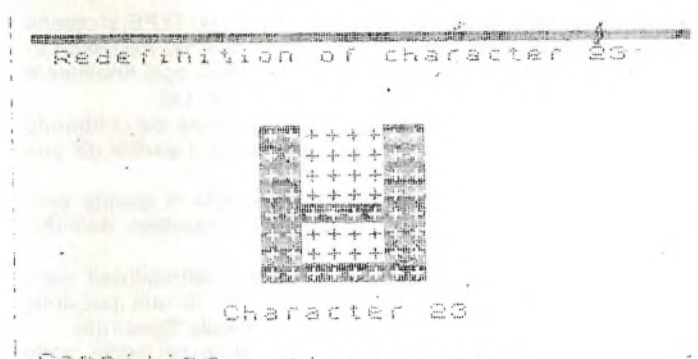

Compiling -Piease wait.<br>EMIT Loop

ight the <u> PERRENT DISTRICTION </u> <u> 11. . . . . . .</u>

Stack:0 ----OK<br>Compiling - please wait.

STOP

STOP geing srfor.continue;

THE MAIN PERMIT COOP

BASI<sup>-</sup>BREAK – (<br>DAT Invalid f!<br>- Lin STOP in<br>EX Invalid I/O<br>OU BREAK into p Fepeat CONT  $(11)$   $\dagger$ - CUNT<br>- file<br>- dau CONT repeat OUT<br>The part without<br>O devic Invalid c<br>O devic Invalid c<br>Progra RAMTOP no<br>Los Invalid sirea ó ť NEX  $\epsilon$ (ou BREAK into progr<br>goo Statement Los In<br>EN Without DE Parame<br>e Loading error (00 1 Lou trea<br>o Tap Envalid stream<br>
1982 Sincle (1982)<br>
1982 Sincle (1982)<br>
1982 (1994)<br>
1982 Pray Research Lt<br>\*\*\*7 R fing  $\sum_{n=1}^{\infty}$ ian<sub>as</sub>  $\begin{picture}(20,20) \put(0,0){\line(1,0){15}} \put(15,0){\line(1,0){15}} \put(15,0){\line(1,0){15}} \put(15,0){\line(1,0){15}} \put(15,0){\line(1,0){15}} \put(15,0){\line(1,0){15}} \put(15,0){\line(1,0){15}} \put(15,0){\line(1,0){15}} \put(15,0){\line(1,0){15}} \put(15,0){\line(1,0){15}} \put(15,0){\line(1,0){15}} \put(15,0){\line(1$ 3 tack:0<br>3tack:0<br>Compiling - please I, S ií ji K.  $\mathbf{r}$  $^{\rm H}$  ri

Compiling – please wait.<br>
When consulate without FO Variation of Series Number to the mericular of the properties of the properties of the properties of the properties of the properties of the properties of the properties  $\begin{array}{c} \begin{array}{c} \circ \\ \circ \\ \circ \\ \circ \\ \circ \\ \circ \\ \circ \\ \circ \end{array} \\ \begin{array}{c} \circ \\ \circ \\ \circ \\ \circ \\ \circ \\ \circ \\ \circ \\ \circ \\ \circ \end{array} \end{array}$  $rac{1}{2}$ 3\<br>\<sub>|5</sub>\*\* i<br>a í.  $+$  $\mathbb{R}$ ů,  $H$ S  $\mathbf{r}$ 圖 **M**  $m_{\Gamma}$ Stack:0<br>Compiling  $\Gamma$   $\approx$ please wait.  $\frac{20}{20}$  $,8001$ <br> $,001$ <br> $,002$  $\bar{5}^4$  $50$  $, cos$  $\mathcal{A}$ 乢 6ø Ű1 菡  $\odot$  $\mathcal{O}$ ರಿ<br>೧೮೮ 20000  $3811$ 0000 200,015  $\ddot{\odot}$  $\mathcal{L}$ 

Stack:0<br>Compiling  $-T1K$ - please  $10A1t$ .

Immaginiamo di realizzare un programma Basic, costituito da un programmino principale e da un insieme di subroutine, ognuna delle quali svolge un preciso compito.

Ora, anche per la realizzazione delle subroutine, dobbiamo utilizzare qualcosa di preesistente, come le istruzioni Basic.

Possiamo considerare le istruzioni Basic come dei mattoncini, ognuno dei quali svolge una propria funzione.

Associando in modo opportuno, tali mattoncini, costruiamo dei mattoni più grossi, che sono le subroutine, ognuna delle quali esegue una propria funzione.

Più subroutine, possono costituire parti di un programma, e unendo tali parti si realizza il programma. (Non dimentichiamo che le subroutine possono essere poi una dentro l'altra).

Nel Forth, in luogo di subroutine, si costruiscono nuove word. Ad esempio in luogo di una routine che mi calcoli il fattoriale posso definire l'istruzione fattoriale.

Ora tutte le volte che vorrò calcolare il fattoriale, in luogo di effettuare un GOSUB, introdurrò semplicemente il valore di cui voglio sia calcolato il fattoriale, seguito dalla word fattoriale.

Posso definire allora la word coefficiente binomiale utilizzando la precedente word fattoriale più altre, magari già esistenti. Procedendo in questo modo si arriva a definire la word che racchiude tutte quelle precedenti, cioè la word programma.

Il modo di procedere è quindi diverso dal Basic, in quanto richiede

DICEMBRE - 1983 Clle<sup>73</sup>

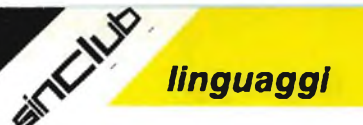

WHE "O NEXT without FO Variation"<br>able not found screen wrong of memory of screen through of<br>o bi RETURN without Good End of<br>o bi RETURN without Good End of<br>it STOP southout Good End of<br>n International screen through and i ้<br>≻⊤≆ล<br>คลื  $\sum_{n=1}^{\infty}$ È.  $\frac{1}{\pi}$  $\frac{1}{\sqrt{2}}\mathbf{e}\cdot\mathbf{e}$ - 40

átack:0<br>Compiling  $-0K$  $\overline{\phantom{a}}$ please wait.

FARAL SITUATE TRANSPORT OF PARTICULAR CONSTANT AND RESERVED CONTROLLER DESCRIPS OF PARTICULAR CONSTRUCT TO A VALUE OF PARTICULAR CONTROLLER STATE OF PARTICULAR CONTROLLER STATE CONTROLLER STATE CONTROLLER STATE CONTROLLER

ว c<br>\_(‱∋๊2<br>zu **The LEFFE** + 示  $+ = \overline{\mathbf{u}}$  $\frac{1}{\Theta} \sim \frac{P_{\eta_1} P_{\eta_2}}{Z}$ モスロ  $(0.5)$  $\vec{1}$ 肅

5tack:0  $n \in \mathbb{R}$ Compiling - please wait.

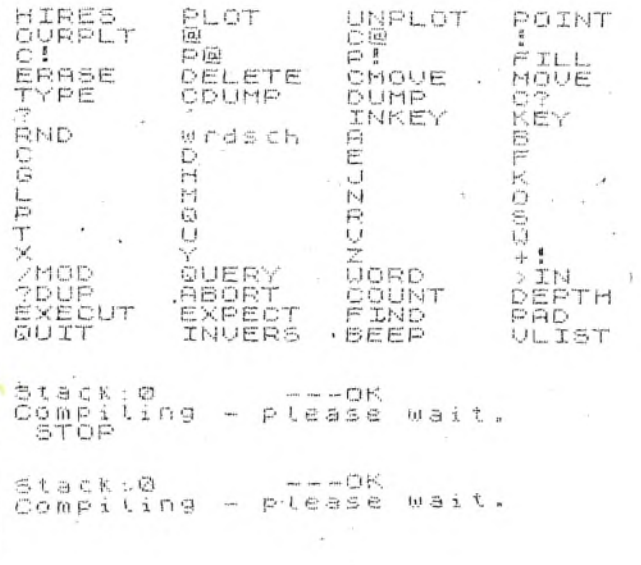

, ST 0 p

forse una maggior attenzione perlomeno per chi è abituato a lavorare in Basic, dove è possibile aggiustare subito tutti <sup>i</sup> pasticci che si combinano.

Anche nel Forth è possibile verificare il corretto funzionamento di una word appena definita, mandandola in esecuzione, il che si ottiene scrivendo la word seguita da un punto e virgola.

È anche possibile operare una distinzione simile a quella presente nel Basic, fra operazioni eseguite da programmi, e operazioni eseguite in modo immediato. Per queste ultime vale quanto appena accennato, cioè far seguire l'istruzione o la serie di istruzioni da un punto e virgola, mentre l'esecuzione di programma, può essere paragonata, al definire con una word, l'insieme di operazioni che si vogliono eseguire e successivamente mandare in esecuzione tale word.

Come avviene nel Basic, se io debbo scrivere ad esempio "Ciao" per 3 volte, posso fare 10 PRINT "Ciao", ed effettuare per 3 volte RUN, <sup>o</sup> scrivo per <sup>3</sup> volte PRINT "Ciao". (Tralasciamo il fatto che si possa fare un ciclo FOR NEXT).

Allo stesso nel Forth, posso definire una word il cui compito è scrivere "Ciao", <sup>e</sup> mandarla in esecuzione <sup>3</sup> volte, scrivendo la word seguita dal punto e virgola, o battere per 3 volte le istruzioni necessarie <sup>a</sup> fare scrivere "Ciao".

È evidente che definire una word, è come realizzare un programma che esegua determinate funzioni.

Ma mentre nel Basic, per eseguire quella funzione si usa un intero

programma, qui si usa una word sola.<br>Nel momento in cui scrivo PRINT "......", l'interprete Basic, va a vedere cosa significa PRINT ecc. ecc.

In un programma di 200 istruzioni, l'interprete deve andare a vedere cosa significano queste 200 istruzioni.

Se in Forth queste 200 istruzioni sono racchiuse in un'unica word, l'interprete va a vedere cosa significa questa word. (1 sola word). Ne consegue che il Forth è molto più veloce del Basic.

Il rapporto fra velocità Basic e velocità Forth, varia a seconda del tipo di istruzioni, e secondo quanto riportato sul manualetto della CP Software, varia da 10 a 100 volte.

È evidente che con il Forth si aprono nuovi orizzonti alla programmazione, ma vediamo quali possono essere <sup>i</sup> problemi dell'uso di tale linguaggio.

Innanzitutto, le istruzioni vanno battute lettera per lettera, con regole sintattiche molto precise; le istruzioni sono in genere diverse dal Basic, salvo alcune simili, e altre che cambiano solo di nome.

Le funzioni matematiche vengono eseguite in RPN, (sistema usato sulle calcolatrici HP), non esistono le funzioni trigonometriche, <sup>i</sup> calcoli si eseguono solo su numeri interi. Come già accennato la filosofia di programmazione è diversa, e per riuscire a superare le difficoltà derivanti da questo modo di concepire le cose, è necessaria una riconversione mentale.

Vediamo però quali sono <sup>i</sup> pregi del Forth, o meglio dello Spectrum Forth, che possono ripagare questo impegno mentale.

Iniziamo illustrando alcune istruzioni che saranno la gioia dei patiti del linguaggio macchina.

Osservate le stampe della ZX PRINTER; con 1 700 TYPE; si ottiene il contenuto della ROM dalla locazione <sup>1</sup> a quella 700, ma osservate come tale contenuto viene espresso; potrete così finalmente scoprire dove si trova il 1982 Sinclair Research Ltd.

Con l'istruzione CDUMP, si ottiene invece la stampa, del contenuto decimale del numero di bytes che si desidera a partire da una determinata locazione.

Passiamo ora ad un'altra importante possibilità di questo programma, riguardante la definizione di nuovi caratteri, definibili dall'utente.

Ma attenzione, non si tratta dei normali caratteri definibili dall'utente, utilizzabili solo nel modo Graphics, bensì di una possibile completa ridefinizione dei caratteri utilizzati dallo Spectrum.

Questo significa che tali caratteri appariranno nei listati, nelle istruzioni, nelle stampe, e considerando che si tratta di caratteri dello Spectrum, potranno essere ingranditi con l'apposita routine. Ora se caricando un programma evitate di andare sopra la zona occupata da questi caratteri, potrete utilizzare caratteri da voi definiti in altri programmi.

### **BIBLIOGRAFIA**

Articoli:

vari articoli su BYTE dell'Agosto 1980.

— notiziario bimestrale del Forth Interest Group (Forth Dimensions) — vari articoli pubblicati dalla FORTH Ine.

- Libri: — Harry Katzan Jr., invitation to FORTH. Petrocell.
- FORTH user's manual. Rockwell.
- Rather e Brodie, Using FORTH, Forth Inc. (aprile 1981)

— Installation manual, glossary, model and editor. Forth Interest Group (novembre 1980).

— Leo Brodie, Starting FORTH.

Prentice Hall (1981)

— Thom Hogan, Discover FORTH. Osborne Me Graw Hill (1982). — R.G. Loeliger, Threaded Interpretative Languages. Byte Books (1981)

## **STAMPANTI NON AD IMPATTO**

Una delle super-organizzate società americane, specializzata nelle analisi di mercato e capace di buttar fuori previsioni come se guardasse nella sfera magica di cristallo, ha pubblicato un rapporto di 172 pagine in cui si dà per certo che entro dieci anni le stampanti non ad impatto funzionanti in Europa saranno triplicate. Le stampanti non ad impatto sono quelle che non fanno alcun rumore, tanto per darne la caratteristica più evidente. Non essendovi alcun pezzo meccanico che batte o che preme sulla carta, la stampa avviene nel più perfetto silenzio. <sup>I</sup> tipi non ad impatto sono cinque: Laser, Elettrostatico, Termico, Getto d'inchiostro, Elettrosensibile. Giova per altro ricordare che con questi apparecchi si stampa una copia sola. Non vanno bene, per esempio, per le fatturazioni.

La sequenza è in ordine di diffusione. Il Laser è in testa, e il suo uso si estenderà sempre più in percentuale.

Attualmente il Laser può essere adottato solo dalle grandi installazioni di data processing, poiché il costo è assai elevato. Gli hobbisti possono concedersi, perora, al massimo <sup>i</sup> non ad impatto del tipo termico o elettrosensibile. Uno di coloro che hanno elaborato la previsione, parafrasando il pirandelliano titolo del dramma "Sei personaggi in cerca di Autore", ha detto che per la massima parte degli utenti di stampante non-impact, il Laser <sup>è</sup> "Una Soluzione in cerca di problemi da risolvere". Questo, come detto, è lo stato attuale, ma entro dieci anni s? arriverà a prezzi accessibili a più vaste fasce di mercato. Tuttavia, il primo tipo ad espandersi sarà l'Elettrosensibile, perchè più economico del Termico, ma poi segnerà il passo per lasciare spazio al Laser. <sup>I</sup> tipi Elettrostatico, Termico e Getto d'inchiostro, sempre secondo lo studio di mercato statunitense, sono destinati a sparire dall'Europa.

A questo punto, prima di proseguire con lo "studio", riteniamo utile mettere in evidenza che la stampante Sinclair distribuita dalla GBC, è precisamente di tipo elettrosensibile, adatta agli hobbisti perchè costa poco ed è disponibile. Sinclair è sempre all'avanguardia.

Altre conclusioni dello studio riguardano l'affermazione delle marche sul mercato europeo. Si riconosce che ditte come Olivetti e Siemens sono potenti, ma la maggior porzione di mercato in Europa sarà "sempre" nelle mani di altre grandi ditte,

per quanto riguarda le stampanti non ad impatto, come Xerox, IBM, Matsushita e Canon.

Non vi è dubbio che l'informatica fornisca potenti e, soprattutto, veloci strumenti di analisi e di calcolo, idonei ad anticipare <sup>i</sup> comportamenti del mercato e dei suoi singoli settori.

A noi pare tuttavia che l'avverbio "sempre" (il mercato in Europa sarà "sempre" nelle mani di altre grandi ditte. Vedi sopra) sia un po' azzardato.

Abbiamo tradotto fedelmente "always" dal press-release che ci è giunto in redazione, ma non ci sentiamo di condividerlo. Fino al triplicarsi delle stampanti in dieci anni, si può accettare di buon animo la notizia. Forse non occorrebbe nè sviluppare studi alla maniera moderna, nè essere profeti all'antica per una previsione di questo genere abbastanza facile. Ma per il possesso della maggior fetta di mercato europeo, è vero che certe marche sono potenti "adesso". Sempre vuol dire senza limite di tempo, il che non appare giustificabile in assoluto. Non si sa mai che cosa può accadere in un futuro indeterminato. Per fare, in chiusura, le presentazioni, lo studio è stato pubblicato a cura della International Resource Development Ine. di Norwalk CT, USA.

**R.C.**

## **SINCLAIR IN CINA**

<sup>I</sup> personal computer della Sinclair, tra <sup>i</sup> più economici sul mercato mondiale del settore, saranno esportati in Cina.

Un accordo è stato raggiunto tra la China Electronics Import and Export corporation e la Sinclair per la esportazione in Cina dei computer ZX81 e Spectrum. In una prima fase sperimentale i computer saranno esportati ancora da montare e l'operazione sarà effettuata nei laboratori cinesi.

Lo ZX81 è il più piccolo tra <sup>i</sup> computer sul mercato (pesa poche centinaia di grammi) ed è venduto a Londra per 49 sterline (circa 120 mila lire). <sup>I</sup> due computer hanno bisogno di essere collegati ad uno schermo televisivo per poter essere utilizzati. Non è stato precisato quanti computer verranno esportati.

## **MICRODRIVE TRIONFO A MILANO**

Con una conferna stampa a sorpresa, di cui diamo notizia in altra parte della rivista, per tutti gli appassionati del sistema ZX si è aperta per così dire ufficialmente la vigilia del Grande Evento.

Alcuni home computer possono essere collegati a normali disc-drive per floppy da 5", ma questa non è una soluzione particolarmente brillante, perchè <sup>i</sup> drive costano assai più del computer stesso, e quindi il "prezzo della memoria" <sup>è</sup> troppo salato.

Alcuni home computer possono ricevere programmi direttamente da cartucce di memoria allo stato solido, il che può essere piacevole nel caso di videogames, di espansioni o di particolari programmi gestionali, ma di nuovo non risolve il problema di una memoria di massa dinamica, veloce, sicura ed economica: infatti la cartuccia è una ROM, ossia un memoria a sola lettura, e non può funzionare da magazzino dati gestibile dall'utente.

<sup>I</sup> computer Sinclair finora non hanno offerto nessuna di queste due possibilità, ma, come si è visto, ciò non costituisce un limite proprio perchè queste due possibilità non costituiscono una soluzione.

Con un modo di fare tipicamente silclairesco, a Cambridge non hanno lavorato solo sul perfezionamento di un'idea, ma sulla rifondazione dell'idea stessa: <sup>i</sup> parametri di base, economia, capacità, velocità, affidabilità, hanno portato quindi alla formulazione di un sistema totalmente nuovo.

Il sistema ZX ora si è arricchito di due periferiche talmente originali e importanti da risultarne completamente rivoluzionato e espanso in modo incalcolabile. Tanto per essere un po' campanilisti possiamo dire che al momento non esiste più alcun sistema computer che possa neppure proporsi come concorrente al sistema ZX. Con l'interfaccia <sup>1</sup> si ha la possibilità di pilotare <sup>i</sup> nuovi drive, ma anche un'interfaccia RS 232 che proietta lo Spectrum verso qualsiasi periferica.

La stessa interfaccia, a che svolge un simpatico ruolo di "leggìo" mantenendo lo Spectrum ad un'inclinazione che migliora

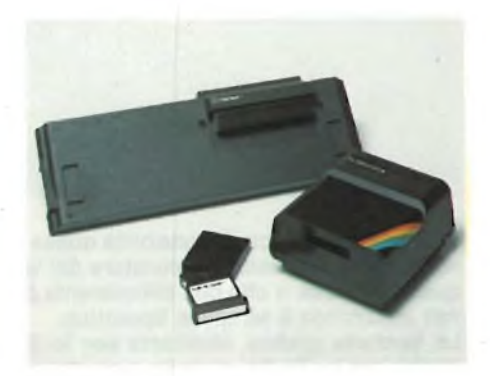

l'ergonomia della tastiera, consente l'allacciamento di 64 Spectrum, ognuno dei quali ha immediato accesso alle memorie degli altri. Questo non lo può fare nessun altro sistema home, e neppure la maggior parte dei personal, e colloca il sistema ZX come il miglior strumento per l'informatica nella didattica.

E arriviamo ai drive: sono delle scatolette di dimensioni ridottissime nelle quali si inserisce una microcartuccia grande quanto una scatoletta di cerini: questa è la memoria, e sono 85000 byte, raggiungibili in tempo medio di 3" e classificabili in 50 files definiti dall'utente: che ne dite?

Vi lasciamo al vostro stupore; anche perchè avrete tempo di abituarvi all'idea di possedere una memoria così veloce (potete collegare fino a 0 drive a ciascuno Spectrum, arrivando così a 640 Kbyte) a prezzi così contenuti (si parla di un costo sensibilmente inferiore a quello del computer!): passeranno ancora un po'di mesi, quanti non si sa, prima di poterli avere sul mercato italiano. Nel frattempo, cominciate pure a pensare a quei programmi che necessitano di una memoria di massa: ora che avrete chiaro in mente il progetto del programma, ci saranno lì pronti <sup>i</sup> microdrive da far funzionare!

## **RD DIGITAL TRACER**

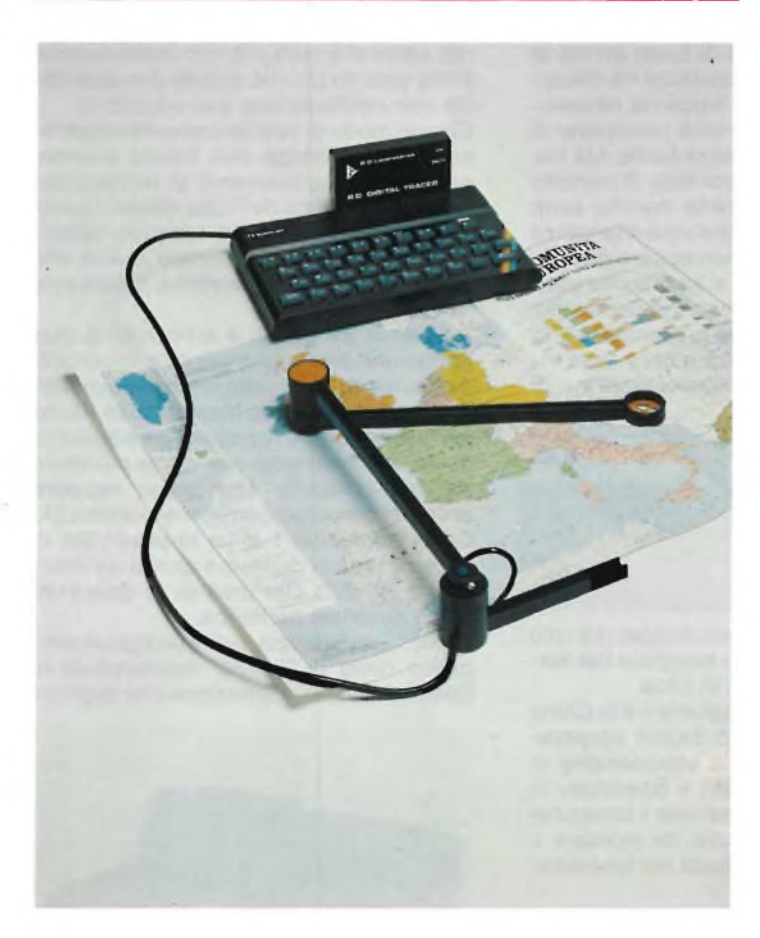

Una periferica ricca di possibilità quella che presentiamo questa volta, come è possibile constatare dai vari disegni che illustrano questo articolo, e che ben difficilmente potrebbero essere realizzati utilizzando il semplice Spectrum.

La tavoletta grafica, realizzata per lo Spectrum, ma utilizzabile anche per lo ZX 81, si rivela uno strumento indispensabile, per grafici, ingegneri cartografi o semplici patiti del computer, che trovano in essa uno strumento di lavoro, o di gioco, difficilmente egualiabile.

Il termine tavoletta grafica, sebbene indichi chiaramente quello che è lo scopo principale per il quale tale periferica sia stata creata, è però riduttivo. A nostro avviso tale periferica dovrebbe essere considerata uno strumento in grado di rilevare la posizione di un punto su un piano, questo può servire a stabilire le coordinate di un punto su un grafico ma, può essere altrettanto utile per rilevare la posizione di una nave aliena pronta a distruggerci.

Dopo questa breve introduzione passiamo ad una descrizione fisica dell'oggetto in questione: due braccia di plastica incernierata l'una all'altra costituiscono la tavoletta grafica.

Un supporto quale potrebbe essere una tavola di laminato plastico o meglio il tavolo di un tecnigrafo, sono quanto serve a rendere operativo il tutto.

Le braccia sono collegate allo Spectrum mediante un'interfaccia, e un cavo lungo una novantina di centimetri, il che rende possibile posizionare la tavoletta anche ad una certa distanza, dallo Spectrum, nel punto in cui fa più comodo.

La tavoletta è compatibile con la ZX PRINTER, per cui i disegni eseguiti possono essere riprodotti direttamente sulla carta argentata.

Con la Seikosha, è possibile come saprete avere una copia in scala doppia per cui utilizzando la funzione scala, che in seguito analizzeremo, è possibile riprodurre su carta, ed in un numero illimitato di copie, un disegno in scala 1:1, disegno che può avere come dimensioni quelle di un rettangolo di 20 x 15 cm.

La superfice utile della tavoletta è variabile, e normalmente è un 20 x 30. Tuttavia con la funzione scala si può arrivare a un 30 x 30.

La funzione scala, è una delle più interessanti e vedremo poi perchè. Anticipiamo che pasticciando con essa è possibile avere ad esempio una gestione del video a finestre, come nell'M20 della Olivetti. (Ma che cosa non può fare lo Spectrum?).

Abbiamo detto pasticciando non a caso. Infatti la maggior parte dei disegni ottenuti con la tavoletta, che qui riportiamo, sono stati realizzati introducendo delle modifiche nel software di base, che è presente su una cassetta fornita insieme al Digital Tracer.

Su tale cassetta sono presenti 4 programmi, scritti in Basic. La gestione del Digital Tracer, avviene mediante questi programmi, più un altro (in linguaggio macchina ovviamente).

L'essere scritti in Basic, costituisce la forza, ma anche la debolezza di tali programmi. Come potrete facilmente immaginare, una gestione Basic implica una certa lentezza nell'esecuzione delle azioni, che può essere tuttavia superata proprio grazie al fatto che <sup>i</sup> programmi sono in Basic, e quindi modificabili: se ad esempio si vuole disegnare a mano libera, è possibile saltare tutti <sup>i</sup> passaggi che il programma "Draw", normalmente fa per rivelare una posi-

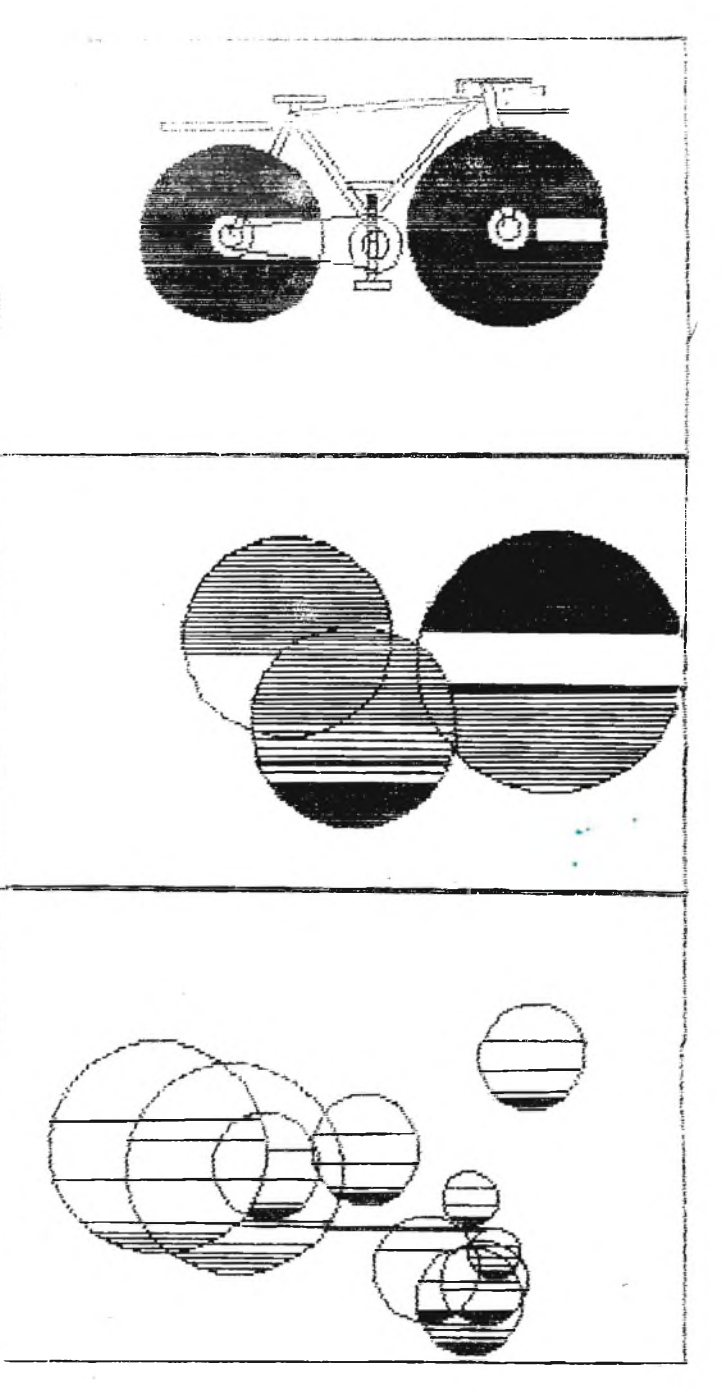

**İMHK'RIMI**ININUMININUMINU IN DIRIMININ UNIQIRDI **IINiMUHIMim\* MlMlWWtBIUiN IttlUiBItKBUlIB |MtKIMMMr,UWU WnUUBUBH ns^icuutinnmMmBi** » **tfiiuiuiutituBiiumanauimi Trunncianina (unaïuthnitl! j:;>:un;tiua Muttuisia**uinu**u i**buthismira **itiminian t>aimoin irmmuuuuKimuai «iWMHitnunitMHitti** HHbioium Mthisium sisin Milioium aisin kilan ministration <del>mi</del>uu alim mium mi<sup>n</sup>immissi kirkhaimii K**up nau**u isis Hintii:i<del>n watuu ja ja ja s</del>uunii intii iiiiiiii uu ii iisaa itui ituitui Higtoi **!«niauiuiniiMnnnMituuiiMuu;iHiiiUHtwiiiumauuutULuUMti«iiuuMi iniaimututaiiufliuiuMiiMiuunuuiiMuiuiMuriuMiiin IlHWMtlUtMMtlUBBMMlIllllUrUlltBUurUBtUBUKHBlKlimH i2ai»MjMinBi<B\*nit<nuunMiuttu«irauiMmiuBMmf>B»Mt** w:thiniuii::io::iuiiiiai:::iai:iuio::uiiiiumpiniuutinitiitiminin **maimiMtBBirtHummtMcmuimtiuitHuiittMunmtMMnnuiiBw |iMN>nffuilMidHuuiH(in«\*Ntn<«iai:inniin:»MiUBifuiHiuttH |B>ra»Tttt:niaMUBmismiit»rxi»<nmiuiu:HnintutujujuinMitwin:uiMtaai laus in usieksie in iui is iui iui iui iui iui maalisti kandisti kumumisti kumumisti kumumisti parti laui Interau: see on in ja tele in muumimu** minuten ja televallin lainti kontaksi kiittä th>inide su**tuus is in inide o** inide to inidensifies the substanting of the second in the second product in the s **ïieR.%.michisiois**tumumumento:itthuimentui:iainuus.migu**suicynaiki:**tunaikhtetaalispasgimumentilii:ii iiUhbuumiVi**elumiMinimu**liiMininimuliiMinihuusiikka Maasanda Mininia mida maa kunnii Minini maa Maasanda maa Miniim :i**nsuic**:d::JiU»u<u>inimii:MilMilmomushthniuuiuuttuihii:uttiminin pitui Hiiutinnk;:!!</u> **!Miaiium«BtuuiU4BicuuiMMUMni]n»iniiituuin (aiMtnitrmMiiBniæmnuuJhaiKiHU IMIMlBftBiiMlBlMIIfBBMlll siauuuMatn ucMWiimuii» RillUlMBUfliM unttumiunTt: Ìm»UMllMKXU jlanmnHnii Multiple** !lll« **ÍPfininuntaJMmiltlilSIttUHClIlíOimníUtUlíMIHMWtlttiUMJlHHaaimir.ZíWaMKUJBUJJIHMÍÍlMUjmUUOUBOMMUUiMWIBMBMIMHUn ínH« Björn (Kommunika)**<br>Kommunitation (Kamparini) Biografia (Kamparini) Biografia (Kamparini) Bografia (Kamparini) Biografia **inulotamillimbillimaani**kohtimiinstinamestaa kasta maanimaanin maanin maanin maanin maanin maanin maanin maanin iski on Belthamini: Kiriko in kina koodediya sen mentelikelikuita (senii ki in chiki ulihi katik kila koode ka **uuMiiiiMuimnBiHUiiuwHMiminKiiuumBiMttmhiiunKmiíHHrtHnuHimmhniimiunBBnwiuBimtrtíKMíimntíauiíttflMKUU» »tchilling at the three model in Uis Chronilling in Holy Anima (Linima in Holy Anima in Holy Anima in Holy Anima in Holy Anima in Holy Anima in Holy Anima in Holy Anima in Holy Anima in Holy Anima in Holy Anima in Holy An** hathicuid alinne selilyetute syntradto propundikliidinii Milliniidii Mihmillinii Mihmillinii Mehillinii Mimmi **tii{piuj|\*unry)tii<Mii<in<tjiuai«muiininunn<uhiit»ì'nnnntiMitUtti>uwiiì«Binuuaui Hnunnmjttitt im:ttii>i:tt:t»MtH»itfnt<ntnuatnuKitninmut»nm Hi<iUMM>munmntniiiHnumuMUUtiil«inmuuui ni»iwun«n«mentisnaruminmumaunum >Hu»nBiuuiuui>inniH»Hiuu»utun iifnu'jiaumuttBiutinBUunKnnMii nunr«mmnimubum>kkmintotem annüauiuunuuBUHuafB íuinitnuHjntnnnnnntj MlUSiUUtUttMKCtfKBHM iHtttMnuntunniBKitumitu liMcimtSKtiwuitiitiuut mniuiiiiinuuiMHuutMi j**<br>Williammid & Dhiupin i Birthiyahah Dhandlabashusa ta Muulub ka **JMfttimmniMMtnnii**

uutmillijökkö sepämännmännin kana maanutminnmittele kunnin suutminnin maanutminnmissa kunnin mennin maanutminnen kunninken kunniken kunniken kunniken kunnittele kunnittele kunnittele kunnittele kunnittele kunnittele kunnit

zione e plottarla, cancellando e sostituendo le istruzioni che si ritiene opportuno.

Il programma "Draw", <sup>è</sup> il programma principale; gli altri programmi possono funzionare solo in aggiunta ad esso, e sono caricati con dei MERGE. Sullo Spectrum 48K, tutti e 4 <sup>i</sup> programmi possono essere presenti contemporaneamente, mentre sul 16K ciò non è possibile.

Una volta caricato il programma "DRAW" si hanno <sup>a</sup> disposizione numerosi comandi, richiamabili premendo una lettera.

La prima cosa che viene richiesta, caricato il programma, è il colore o meglio <sup>i</sup> colori che si vogliono utilizzare per il bordo e la Paper.

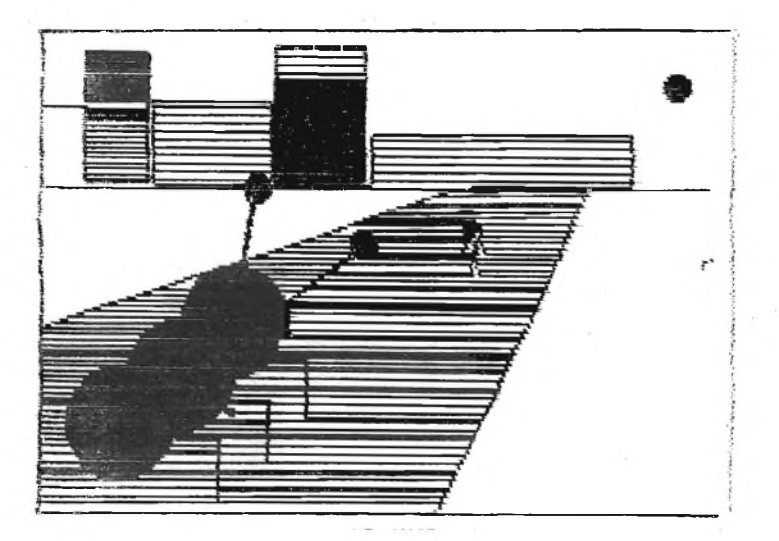

Dopodiché si entra nella fase di disegno vera e propria. Un cursore lampeggiante, appare sul video, ad indicarsi la nostra posizione sulla tavoletta grafica; se muoviamo l'estremità del secondo braccio, vediamo che anche il cursore sul video si muove. È necessario restare nei limiti d'azione della tavoletta, altrimenti lo Spectrum inizierà a emettere un beep beep mentre sul video apparirà la scritta OUT OFF RANGE o OUT OF SCREEN.

In tali condizioni lo Spectrum non recepisce <sup>i</sup> comandi impartitegli ed è necessario portare il cursore all'interno dell'area operativa per potere di nuovo lavorare.

È possibile disegnare a mano libera in diversi modi; se si è nella condizione Contínuos, allorché si sposterà il cursore verrà tracciato il percorso seguito, e ciò è utile soprattutto allorché si debbono realizzare riproduzioni di carte geografiche, in genere molto frastagliate; molto difficile in tali condizioni tracciare invece linee morbide, quali quelle di un viso, o linee diritte.

È molto meglio operare nel modo Not contínuos, nel qual caso le linee vengono tracciate solo premendo contemporaneamente un tasto.

Si possono tracciare linee con due differenti spessori.

Esistono poi funzioni preprogrammate che permettono di tracciare linee diritte da un punto di partenza al punto attuale del cursore. Tale procedura non è limitata alle linee diritte, ma riguarda anche archi, cerchi, rettangoli, e analizzando e modificando il listato si può fare in modo di programmare qualunque altra cosa.

La maggior parte dei disegni presentati sono stati ottenuti utilizzando queste funzioni.

Per cancellare vi sono essenzialmente due sistemi. Con il primo basta posizionare il cursore sulla zona (matrice di 8x8 pixel) da cancellare e premere un tasto, con l'altra, è necessario disegnare sopra le linee già tracciate con OVER.

Fra le varie funzioni disponibili, molto interessante è la possibilità di colorare le figure realizzate, ponendo il cursore all'interno delle stesse, e premendo uno dei 3 tasti di colorazione.

Í

**Jumi>»>»<uMuann> iiMBtiinuiuintmui :fKKin>tasKi:mu»i**

**periferiche** 

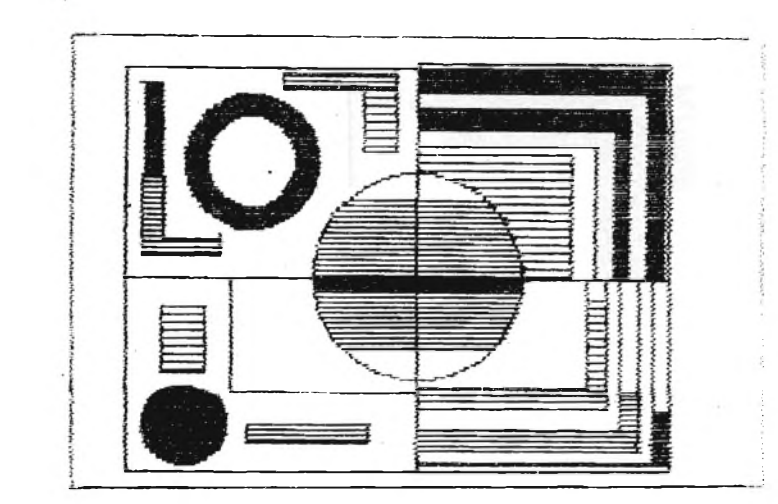

periferiche

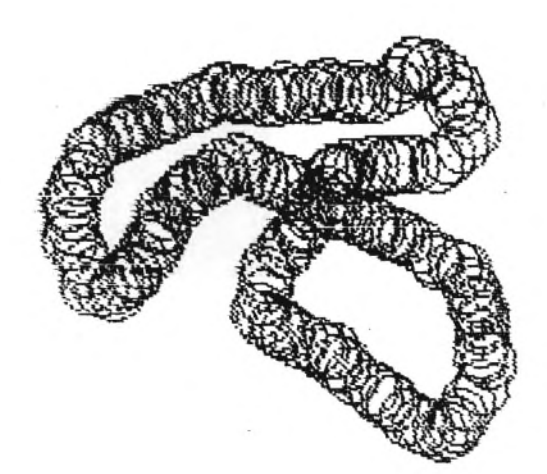

Infatti, oltre ovviamente alla scelta dei colori, esistono 3 modalità diverse per colorare un disegno: a tratto pieno o con linee orizzontali colorate alternate a linee del colore della Paper, distanziate le une dalle altre in due modi diversi. Con tale sistema è quindi possibile ottenere diversi effetti cromatici sulle stampanti, che di colori non ne hanno. Questi vari modi di colorare, possono essere poi combinati fra loro ottenendo quindi effetti particolari, accentuati dal fatto che rimangono disponibili <sup>i</sup> comandi BRIGHT e FLASH.

È possibile anche inserire delle scritte nel disegno, posizionando il cursore nel punto inizio scritta.

Le scritte possono essere realizzate con caratteri normali, inversi,

flashanti. È possibile riprodurre le immagini sulla ZX PRINTER, una attaccata all'altra, oppure lasciando uno spazio fra esse; questo fatto non è banale, infatti così facendo si può continuare un disegno che su un solo video non può stare.

Anche in questo caso, la tavoletta offre delle possibilità, e spetta all'utente, pasticciando con le stesse, sfruttarle nel modo migliore. Un aspetto, decisamente interessante della tavoletta, è la possibilità di manipolare immagini, create anche senza la stessa, caricando tali immagini con un LOAD "" SCREEN. La possibilità di salvare e caricare delle immagini video, è un fattore decisivo, nella realizzazione di disegni complessi. È infatti opportuno durante l'esecuzione di un disegno, salvare le immagini che rappresenta-

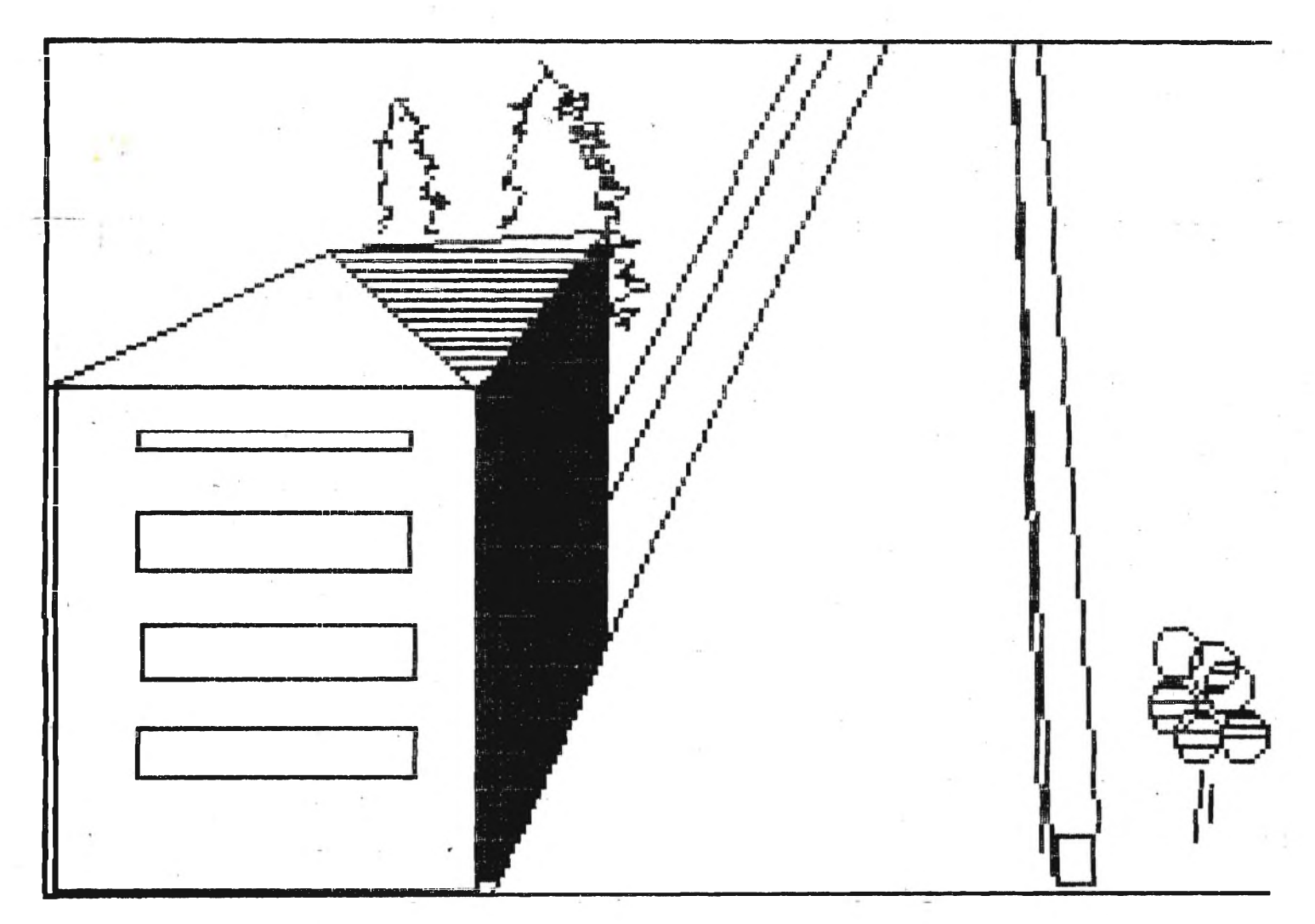

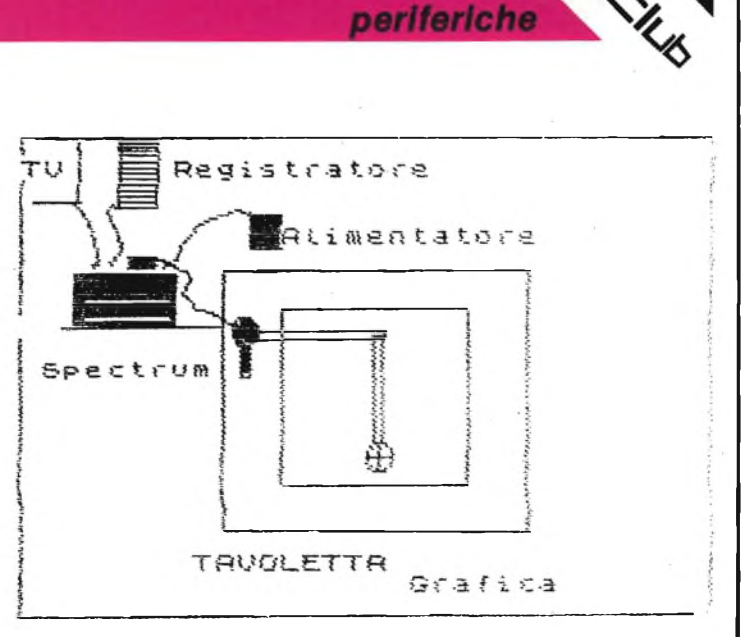

no le varie fasi della realizzazione dello stesso, al fine di potere poi modificare queste bozze, ad esempio per ottenere lo stesso disegno, colorato in modi diversi.

Per colorare un disegno, realizzato in un determinato modo, con dei colori diversi dagli originali, caricate solo l'immagine, ma non il colore, dando un BREAK, una volta caricata la sola immagine (il bloccare il registratore da invece un R Typing ERROR).

Ovviamente bisognerà predisporre la paper con il colore che si desidera.

Questa procedura è realizzabile indipendentemente dal possesso della tavoletta.

Siamo giunti alla fine dell'analisi del primo programma, rimane da analizzare una sola funzione, quella che permette di ottenere premendo un tasto, le indicazioni delle proprie coordinate correnti. Questa procedura si rivela però piuttosto scomoda, essendo necessario tenere le mani impegnate sulla tastiera dello Spectrum. Una rapida occhiata al listato del programma, permette però di comprendere il meccanismo che esegue l'individuazione e stampa delle coordinate, cosicché è possibile farle stampare in modo continuo sulla linea 24.

Ma si può andare oltre: è possibile ad esempio fare stampare le coordinate del punto inizio funzioni preprogrammate (quelle che servono a tracciare archi o linee per intenderci) per tracciare una linea ad esempio orizzontale, si deve allora posizionare il cursore in modo tale che le coordinate della "y" del punto inizio funzioni e del cursore siano identiche.

Queste modifiche, comportano la sostituzione di un paio di linee nel programma originale.

Restando in tema di modifiche, vediamo come sia possibile ottenere un disegno come quello del cowboy.

Abbiamo già accennato al fatto, che sul video appare un cursore, una crocetta, che indica la nostra posizione attuale; ovviamente tale cursore non rimane stampato, altrimenti rovinerebbe il disegno, e per fare questo il programma usa un OVER 1. Ora se tale OVER <sup>1</sup> viene modificato con un OVER 0, si ha come effetto la stampa della crocetta, ovvero muovendo <sup>i</sup> bracci del Digital Tracer, una serie di crocette.

Le dimensioni delle crocette possono essere variate, ma non solo, in luogo di una crocetta è possibile fare stampare un cerchio, un quadrato, una stella, o qualsiasi altro simbolo.

Ecco allora che muovendo <sup>i</sup> bracci, si otterrà come effetto sul video la stampa di questa serie di cursori.

Se poi in luogo di un cerchio con raggio fisso, inseriamo come valore del raggio, una variabile, che incrementiamo ogni volta che il cursore cambia posizione, potremmo avere una serie di cerchi di dimensioni crescenti e quanto altro vogliamo ottenere. Ovviamente la cosa non è così semplice; infatti che lo si voglia o no, il cursore in OVER 0 viene continuamente stampato, anche se magari noi abbiamo già terminato il disegno che volevamo effettuare. Il programma deve essere quindi modificato in modo tale da potere fare stampare il cursore solo quando lo vogliamo.

Con questa procedura, si possono comunque ottenere effetti molto interessanti.

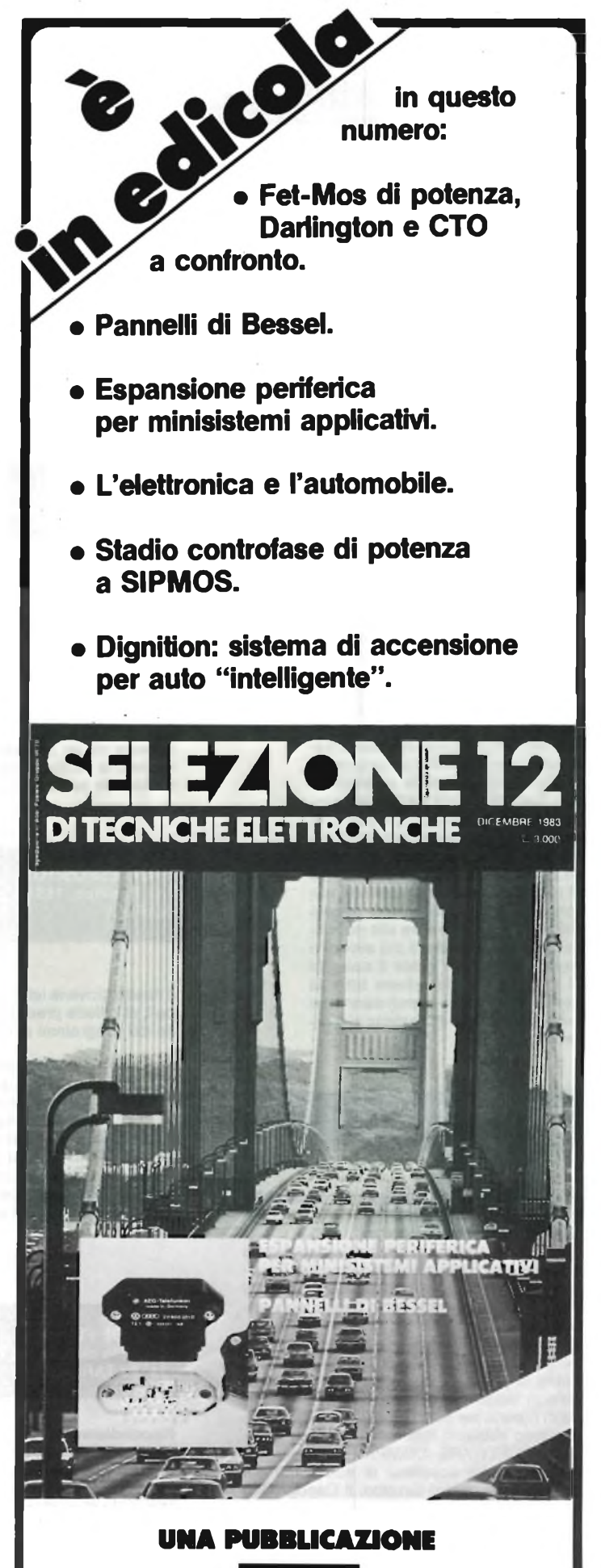

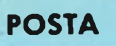

### **Lettore (troppo) indignato**

Riccardo Revello, ci ha scritto molte critiche e molti consigli.

Il numero 2 del Sinclub, presenta effettivamente i difetti da lui riscontrati.

La pubblicazione della prima parte dell'articolo sul linguaggio macchina è comunque già prevista. Gli autori stessi, ce la inviarono in ritardo. A parte questi due argomenti, sul resto dissentiamo dal lettore.

Per quanto riguarda le critiche ai programmi dello ZX81 con la scheda grafica HRG, ricordiamo che con minime modifiche possono girare sullo Spectrum; dovremmo fare solo programmi grafici per loSpectrum, escludendo i possessori dello ZX81?

Notare poi che si danno indicazioni di come realizzare gli stessi programmi informa ridotta sullo ZX81 normale.

Anziché insistere nell'attaccare l'espansione grafica non poteva il battagliero Revello notare che nel programma Statistica, vi è anche la routine per effettuare gli stessi disegni in bassa risoluzione? O che la stessa routine può essere usata nei vari programmi presentati per l'HRG, che come al solito con qualche modifica si possono far girare sullo Spectrum?

**Non possiamo certo pubblicare 3 listati, magari di 300 linee, con le 4 differenti istruzioni per I vari ZX81 e Spectrum.**

**Questa rivista ha una diffusione nazionale, non è ristretta ad un gruppo di super esperti, come sarebbe se non fosse vincolata da Sperimentare: perciò dobbiamo prendere In considerazione anche e talvolta soprattutto le necessità di chi si avvicina per la prima volta ai computer, o di chi Intende fame un uso non necessariamente creativo. Per questo slamo convinti che oltre alla pubblicazione del sinclairisti più evoluti o capaci, SINCLUB abbia il compito di segnalare e descrivere tutte le novità herdware e software che continuamente si affacciano al mercato.**

#### **Roberto Chimenti, Napoli**

Allegati alla presente troverete il nostro bollettino, che per ora in verità, noi lo chiamiamo "circolare" ed i nostri adesivi.

Come potete vedere si tratta di materiale che dimostra una certa mobilità del nostro Gruppo e che in effetti dispone di diversi elementi che stanno spingendo verso buone mete tutto il Club.

Il nostro intento è quello di riunire tutti <sup>i</sup> Sinclaristi che vogliano associarsi ed eventualmente di prendere contatti con altri Club di zona in modo da non disperdere le energie ma di riunirle per essere tutti insieme più forti. È quanto abbiamo fatto con il Club denominato "SOFTWARE COMPANY" sempre di Napoli che ha accettato di sciogliersi per iscriversi nel nostro Gruppo. Il Capogruppo Manrico Blasi vi scriverà anch'egli per confermare la cosa, per cui da ora potete depennare il Club sopraddetto. Vi pregheremmo di rettificare il numero dei nostri aderenti che al momento è di 31 elementi; con la prossima comunicazione vi invieremo tutti i nominativi e gli indirizzi in maniera dettagliata.

Vi saremmo molto grati se voleste pubblicare il nostro adesivo, noi lo invieremo a chiunque ne faccia richiesta, inviandoci L. 1.000 in francobolli noi spediremo: due adesivi, la lista dei programmi disponibili (sono presenti tutti <sup>i</sup> migliori a prezzi eccezionali), e per chi si associa anche il nostro bollettino ed un buon sconto per l'acquisto di programmi.

Sono in preparazione da parte dei nostri soci, vari programmi di utilità: gestioni di magazzino, gestione condominiale, contabilità di assicurazioni, calcoli estimativi ecc.; vorremmo sapere se ve li possiamo già mandare per avere la certificazione del software originale, se occorre, anche il listato, e se è sufficiente inserirli tutti in una cassetta.

Ringraziando per l'attenzione che vorrete dedicarci, vogliate gradire <sup>i</sup> più doverosi ossequi.

**TOSI EZIO Via Marconi, 17 21052 BUSTO ARSIZIO**

Il nostro affezionato lettore Ezio Tosi, di Busto Arsizio, ci chiede, se sia disponibile un programma per lo Spectrum, che emuli il gioco della dama all'italiana.

**Segnaliamo al nostro lettore resistenza del programma ZX DRAUGHTS DAMA per Spectrum 48 K, e Invitiamo I lettori che disponessero di un programma rispondente alle richieste dei Sig. Tosi, a mettersi in contatto con lo stesso.**

**ENZO ESPOSITO Via PoslIRpo, 168/E NAPOLI**

Il nostro giovane lettore Enzo Esposito di Napoli, ci chiede precisazioni sulla registrazione dei programmi con lo ZX 81.

**Con tale macchina è opportuno dare sempre un nomea! programmi, In quanto un LOAD "nome", è più sicuro che non un LOAD"". Non è chiaro se II nostro lettore esegue un LOAD"" o un LOAD " ". Se inserisce uno spazio fra gii apici, lo ZX 81, non potrebbe caricare altri programmi che queiii salvati con un SAVE "**

**ELIO DE FLORIO Via Dula di Genova, 70 74100 TARANTO**

**Rispondiamo al Sig. Elio De Fiorio, di Taranto, circa i problemi da lui riscontrati con lo ZX80 dotato dell'espansione 16K della Memotech; risultando gli stessi non comuni, invitiamo Il nostro lettore ad inviare Il tutto al centro assistenza della Rebit,ìn Cinisello Balsamo (MI) - Via dei Lavoratori, 124.**

**Giorgio Goldoni Modena**

Spett. Sinclub Sperimentare, sono in possesso di uno ZX Spectrum e vi invio in allegato <sup>i</sup> risultati di alcuni programmi di grafica ad alta risoluzione che ritengo molto validi ed originali. Originali non tanto per i risultati che permettono di ottenere (superfici definite mediante una funzione continua di due variabili in un rettangolo), ma per l'algoritmo particolarmente comodo e relativamente veloce con cui vengono disegnate.

Per esempio, usando alcuni artifici grafici, è possibile "coprire" la parte che "non si vede" senza dovere per questo procedere ad alcun calcolo ulteriore.

<sup>I</sup> due programmi sono in un certo senso uno l'estensione dell'altro. Infatti il programma che ho chiamato MOSAICO puòfare le stesse cose del programma SUPERFICI con l'ulteriore possibilità di aumentare la risoluzione della figura scomponendola appunto in un "mosaico" di rettangoli di 256x176 punti. Dal punto di vista dell'utente la sola variante rispetto al programma superfici è l'introduzione di due ulteriori numeri che indicano il numero di triangoli orizzontali e verticali. Nel caso in cui questi programmi fossero di vostro interesse per una eventuale pubblicazione mi riservo di inviarvi <sup>i</sup> listati (incredibilmente brevi!) e una incisione su cassetta. In attesa di una vostra risposta porgo distinti saluti.

**Grazie, Giorgio: se tl va, perchè non cl mandi anche <sup>I</sup> listati. Ci piacerebbe pubblicarli. Come mai non sei Iscritto a nessun Sinclair Club?**

#### **Sinclair Club Salò Via Valle, 7 25087 Salò (BS)**

Spett. Sinclub Sperimentare, Vi informiamo che l'ex Zetaics Club di Salò si è rinnovato nel Sinclair Club Salò con l'indirizzo sotto riportato. <sup>I</sup> soci per ora sono 4; uno dei nostri scopi è quello di essere promotori di attività, scambi d'idee e di notizie, ecc. nella zona della provincia di Brescia.

Per questo Vi saremmo molto grati se potete già fornirci <sup>i</sup> nomi e gli indirizzi di altri Sinclairisti della nostra zona.

Quanto alla vostra iniziativa del Sinclub, l'apprezziamo molto e l'appoggiamo pienamente.

Abbiamo una biblioteca software abbastanza buona (circa 80 Programmi per ora) che saremmo lieti di fornire a nostri eventuali soci. Facciamo presente che l'iscrizione al club è gratuita; chi volesse maggiori informazioni ci telefoni o ci scriva.

Ringraziando, porgiamo <sup>i</sup> migliori saluti. Sinclair Club Salò Via Valle, 7 25087 Salò (BS)

## **IMPORTANTE**

**Anche a Firenze è nato un nuovo Sinclair Club.**

**Firenze Sinclub - Via 100 Stelle, 5/B - Tel. 055/610251- 611302.**

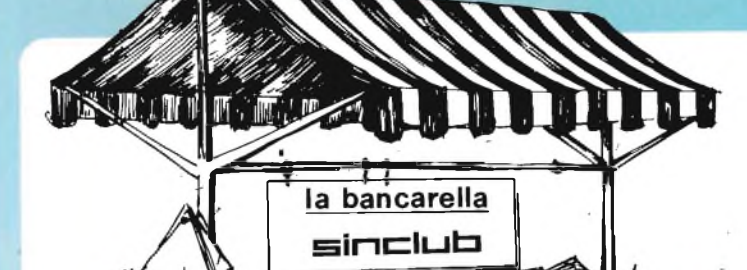

**VENDO** sistema completo Commodore 64 (disk driver, stampante, Assembler ecc.). Istruzioni e programmi. Come nuovo. Prezzo richiesto L. 1.790.000. Ulietti Gino - Via Bandiera - 27058 Voghera - Tel. 0383/48932

**STUDENTE** alle prime armi cerca computer ZX80-81 con relativi manuali e cavetti in buone condizioni. Pago fino a L. 70.000

Marcone Mariano - Via Rione 167 Iso-lato K scala L, 245 - 80144 Napoli - Tel. 081/7014173

**VENDO** per ZX Spectrum set programmi finanziari, statistici e scientifici completo di guida all'utilizzo ed allegati esplicativi. Prezzo incredibilmente basso. Baiano Giosuè Massimo - Via C. Battisti Tr. Priv., 11 - 80059 Torre Del Greco

**CEDO** L 230.000 ZX80 N. ROM + 4 <sup>K</sup> RAM +16 K RAM +SLOW +Alimentatore + 2 volumi ZX + Cass. Defender. Manzocchi Mario - Via Adua, 2 - 23010 Berbenno Val. (SO)

**VENDO** programma per Spectrum utilizzabile per scritte pubblicitarie o simili, nella cassetta ci sono 2 programmi (1  $+$  sofisticato). L. 10.000  $+$  3.000 per spese postali.

Rigato Stefano - Via G. D'Artegna, 5 - 33100 Udine

**VENDO** Spectrum 48 K con manuali, cavi, giochi, utility, linguaggi a L. 480.000 e/o stampante Sinclair più 5

rotoli a L 110.000. Santini Stefano - Via Lorenteggio, 24 - 20146 Milano - Tel. 02/4224594

**VENDO** ZX80 +8 <sup>K</sup> ROM +16 <sup>K</sup> RAM + Slow + Registratore (il tutto in un contenitore) + tastiera esterna + programmi vari + manuali L. 300.000 intrattabili. Cecchi Carlo - Via Monferrato, 15 - 20144 Milano - Tel. 02/4989020

**VENDO** programmi perZX80/81, corso di Basic per ZX come imparare a fare girare il vostro ZX cassetta a L. 10.000 minimo 16 K. Rocchi Alain - Via San Luigi, 14 - 41032

Cavezze (MO)

**OCCASIONISSIMA,** vendo computer ZX81, nuovissimo, ancora in garanzia, completo di alimentatore Sinclair 1.2 A, cavi, manuale e espansione 32 K L. 230.000.

Gramenzi Piero - Via Nazionale, 178 64020 Ripattoni (TE) - Tel. 0861/610134

**VENDO** manuale d'uso Sinclair"microdrive and interface <sup>1</sup> manual" a L. 12.000.

Vialetto Dante - Via Gorizia, 5 - 21053 Castellanza (VA) - Tel. 0331/500713

**TUTTI** <sup>i</sup> migliori programmi per lo Spectrum ai migliori prezzi. Scrivici diventeremo amici! Allegando francobollo risposta. Inviamo il listino prezzi e l'adesivo del

NATIONAL PROPERTY AND INTERNATIONAL

club a tutti! "Gruppo utilizzatori computer Sinclair".

Chimenti Roberto - Via Luigi Rizzo, 18 - 80124 Napoli - Tel. 081/617368

**VENDO** Sinclair ZX81 con espansione da 16 K, completo di manuale inglese - italiano, cavetti, alimentatore, al miglior offerente. Sartori Carlo - Via Adige, 3 - 31027 Spresiano (TV)

**VENDO** programmi per Spectrum a prezzi interessanti. Se ti interessa telefona ore pasti.

Gervasoni Maurizio - Via Lecco, 12 - 20041 Agrate - Tel. 039/650932

**VENDO** per Spectrum routine 2 K per stampare 64 colonne sulla ZX printer e sul video L. 20.000 Programma orologio sveglia L. 10.000. Pepe Emilio - Via R. Montuoro, 5 - 90145 Palermo - Tel. 569141

**CERCO** ZX81 completo alimentatore per L. 110.000 oppure cambio con booster e casse per auto telefonare dopo le 13,30.

Papale Antimo - P.zza 1° Ottobre, 4 - 81055 S. Maria C.V. (CE) - Tel. 0823/811468

**CAMBIO/VENDO** programmi ZX Spectrum 16/48 K originali inglesi tutti in LM. Scrivere per proposte scambio o modalità acquisto o telefonare ore pa-

sti. Tornassi Vincenzo - Via Leopardi, 34/A - 03043 Cassino (FR) - Tel. 0776/24109

**CAMBIO/VENDO** Software Spectrum (giochi - linguaggi - utility ecc.) 15 pro-grammi L. 5.000 cad. Chiedere listino gratuito (tei. ore pasti). Bontempi Mario - Via Valle, 7 - 25087 Salò (BS) - Tel. 0365/40637

**VENDO** programma back up per duplicare <sup>i</sup> programmi protetti. Altri pro-grammi 16/48 K a L. 5.000 l'uno. Greco Carmelo - Via Castel Lentini, 57 - 96010 Priolo (SR) - Tel. 0931/768217

**VENDO** Spectrum 48 K a L. 480.000 nuovo. Vendo inoltre numerosi programmi per Spectrum. Degani Emer - Via Luosi, 204 - 41100

Modena - Tel. 059/350833

**VENDO** e scambio oltre 150 programmi per ZX Spectrum a L. 5.000 cad. per richiesta listino inviare L. 1000 in francobolli a:

Pezzali Stefano - Via Loria, 4 - 46100 Mantova - Tel. 0376/362180 (ore pasti). **PROGRAMMI** per ZX Spectrum 16 K cambio e vendo. Ottimo affare. Montacchini Guido - Via Tiepolo, 7 - 10126 Torino - Tel. 677670

**VENDO** ma soprattutto cambio programmi ZX Spectrum 16/48 K. Scrivere inviando elenco. Risposta garantita. nordio Umberto - Via A. Manzoni, 24 -<br>30027 - Sandonà - Di - Piave - - Tel 30027 Sandonà Di Piave -0421/42004

**SPECTRUM** programmi 16/48 K vendo massimo L. 12.000 per programma48 K fra cui: scacchi, 3 DVU, thè hobbit Richiedere elenco gratuito a: Leone Maurizio - Via Gaio Melisso, 16 - 00175 Roma - 06/7662671

**VENDO** software per Apple II e Spectrum vasto assortimento, più di 250tito-li. Prezzi eccezionali (L. 7.000 cad. per Spectrum 48 K) sconti a chi decide di comprare più programmi è un vero affare.

Dal Tio Roberto - Via Pianale, 38 - 31020 S. Maria di Feletto (TA) - Tel. 0438/784050

**VENDESI** Sinclair Spectrum nuovo 48 K completo di manuali cavetti nastro di prova e un gioco L 420.000. Mangiapane Andrea - Via Tronci, 48 - 50049 Vaiano (FI) - Tel. 0574/984536

**CERCO** occasione ZX80-81 Spectrum completo necessario funzionamento istruzioni offro cineproiettore sonoro, ingranditore fotocamera, oscilloscopio e altro materiale. Giuffrida Gaetano - Via L. Da Vinci, 6 -

95010 S. Venerina (CT)

**SPECTRUM** software cambio oppure vendo a L. 5.000 il programma in cata-logo: Android 1, E.T.X., VU-File, Jet pac, Labirinto e molti altri. Parodi Marco - Via G. Verdi, 21 -18033 Campobasso

**VENDO** Sinclair ZX80 nuova ROM con scheda funzione slow + interfaccia universale + cavetti + alimentatore + manuale orig. + man. con 66 diversi programmi a L. 95.000. Ricci Guido - Via Capo le Case, 19 - 67015 Montereale (AQ) - Tel. 0862/90242

**CAMBIO** software per Spectrum in cassetta inviami l'elenco dei tuoi programmi. Sono interessato a comprare listati per Casio PB-100. Montecchio Fabio - Via Roma, 54 - 35029 Pontelongo (PD)

**CEDO** cambio numerosi programmi ZX spectrum. Chiedere elenco. Scrivere o telefonare a: Mattiangeli Federico - Via F. Cesi, 16 - 05100 Terni - Tel. 0744/49232

**VENDO** per Computer ZX81 Fantastica cassetta C-60 contenente 40 program-mi da <sup>1</sup> K 20 games, 20 Utilities a L. 5.000 più L. 2.000 spese postali. Per ordinarla scrivere o telefonare ore pasti..

Patrizi Pierangelo - Via del Mare, 47 - 73100 Lecce - Tel. 52891

**VENDO** ZX81 16 K con 2 cassette da 6 giochi + manuale in italiano + alimentatore a L. 250.000 trattabili. Sala Fabio - Via Borgazzi, 38 - 20052 Monza - Tel. 039/745986

**VENDO** per Sinclair ZX81 espansione di memoria 32 K a L. 90.000. Fontana Luca - Via Garibaldi, 205/A - 20010 Cornaredo (MI) - Tel. 9362410

**VENDO** eccezionali programmi su cassetta per ZX spectrum nella versione 16° 48 K, a L. 10.000. Per informazioni rivolgersi a:

Stagno Michele - Via Consolare Pompea, 285 - 98100 Messina - Tel. 45018

**GRATIS** agli amici Sinclair hobbisti un eccezionale dattiloscritto con tutti <sup>i</sup> trucchi per meglio sfruttare lo ZX81 e lo Spectrum. Allegare L. 3.000 per spese postali. Geom. Rino Romano-Via DelleTerme,

53 - 80077 Ischia Porto (NA)

**SPECTRUM** cambio/vendo software. Chiedere/inviare elenco. Specialmente utility.

Santomassimo Remo - Via Torre la Felce, <sup>1</sup> - 04100 Latina

**SOFTWARE** Sinclair Spectrum linguaggio macchina (95%) e Basic: oltre 100 programmi a disposizione per scambi e/o acquisti, selezionati sul mercato e garantiti d'alta qualità. Tra gli altri: Pascal, Forth, Lisp, Pilot, Logd, Basic compiler, Assembler, 5 programmi di scacchi (libri tradotti e in traduzione). Callegari Luigi Roberto - Via Alcide de Gasperi, 47 - 21040 Sumirago (VA) - Tel. 0331/909183

**CAMBIO/VENDO** 300 programmi per Spectrum eventualmente fornisco pro-grammi su richiesta Basic/Pascal- /Forth. Richiedere catalogo (L. 500) dettagliato.

Zanetti Giovanni - Via Palestro, 26 -20025 Legnano - Tel. 0331 /543022

**ECCEZIONALE** vendo cassette contenenti oltre 25 favolosi programmi per ZX80 8K ROM - ZX81 -1 K RAM a sole L 10.000. Affrettatevi il numero è limitato. Inviare bollo per accurata descrizio-

ne. Briani Diego - Via Rotaldo, 3 - 37123 Verona - Tel. 28410

**VENDO** ZX81 completo di cavetti, alimentatore, manuale inglese/italiano, tastiera, beeper, inverse video, espansione 64 K, numerosi programmi, an-che separatamente. Prezzo trattabile telefonare per accordi ore pasti. Tortini Riccardo - Via Masaccio, <sup>1</sup> - 20032 Cormano (MI) - Tel. 6196677

**VENDO** ZX Spectrum nuovo a sole L. 420.000. Vendo inoltre eccezionali programmi a prezzi ribassati. Chiedere nuovo catalogo aggiornato. Degani Emer - Via Luosi, 204 - 41100 Modena - Tel. 059/350833

**FANTASTICO!** Con una spesa di L. 30.000 potrete far parlare il vostro ZX Spectrum. Con L 40.000 riceverete in elegante contenitore la penna ottica per tracciare grafici sul video. Allo stesso prezzo potrete avere un fantastico Joystick da usare senza saldature e senza aprire lo Spectrum. Si collega nella porta dietro tramite un interfaccia. Lombardo Andrea - C.so Sempione, 39<br>- 20145 Milano - Tel. 02/382897

**VENDO** molti giochi originali su cassetta per ZX81. Spedisco solo le copie con load assicurato. Prezzo di ogni programma L. 3.500/4.000 - richiedi lista inviando L. 400 per spese spedizione. Stecca Andrea - Viale Porta Adige, 58a 45030 Boara Polesine - Tel. 0425/30166

**VENDO/CAMBIO** programmi ZX Spectrum Acquarius, Lisp, Acquaplane, Scrabble, Painter, Frogger e molti altri.

Nolli Stefano - Via Truscolana, 224 - 00181 Roma

**STRAORDINARIOI** Vendo ZX81 16K RAM - tastiera a premere - soun board - alimentatore e cavetti - 2 funzionanti joystick e moltissimo software a richie-<br>sta L. 200.000

sta L. 200.000 Stecca Andrea - Viale Porta Adige, 58/a - 45030 Boara Poesine - Tel. 0425/30166

**SCAMBIO** programmi per Sinclair ZX Spectrum 16/48 K. Inviami l'elenco dei tuoi programmi. Montecchio Fabio - Via Roma, 54 -

35029 Pontelongo (PD)

**VENDO** game programs originali inglesi per ZX Spectrum Fiorino Paolo - Via Giambellino, 102 - 20146 Milano - Tel. 02/4238712 CAMBIO/Vendo programmi per ZX Spectrum a L. 8.000. Scrivere o telefonare (di sera) per ricevere l'elenco completo.

Calcaterra Stefano - Via Marconi, 34/2 - 40122 Bologna - Tel. 051 /521063

SCAMBIO/Vendo oltre 130 programmi per Spectrum in linguaggio macchina selezionati sul mercato inglese. Tutte le garanzie. Disponibili anche libri (anche tradotti).

Caliegari Luigi - Via De Gasperi, 47 - 21040 Sumirago (VA) - Tel. 0331/909183

SCAMBIO/Vendo/Compro programmi per Spectrum scrivere o telefonare

a: Biagioni Paolo - Via Lungo l'Affrico, 84 - 50137 Firenze - Tel. 664476

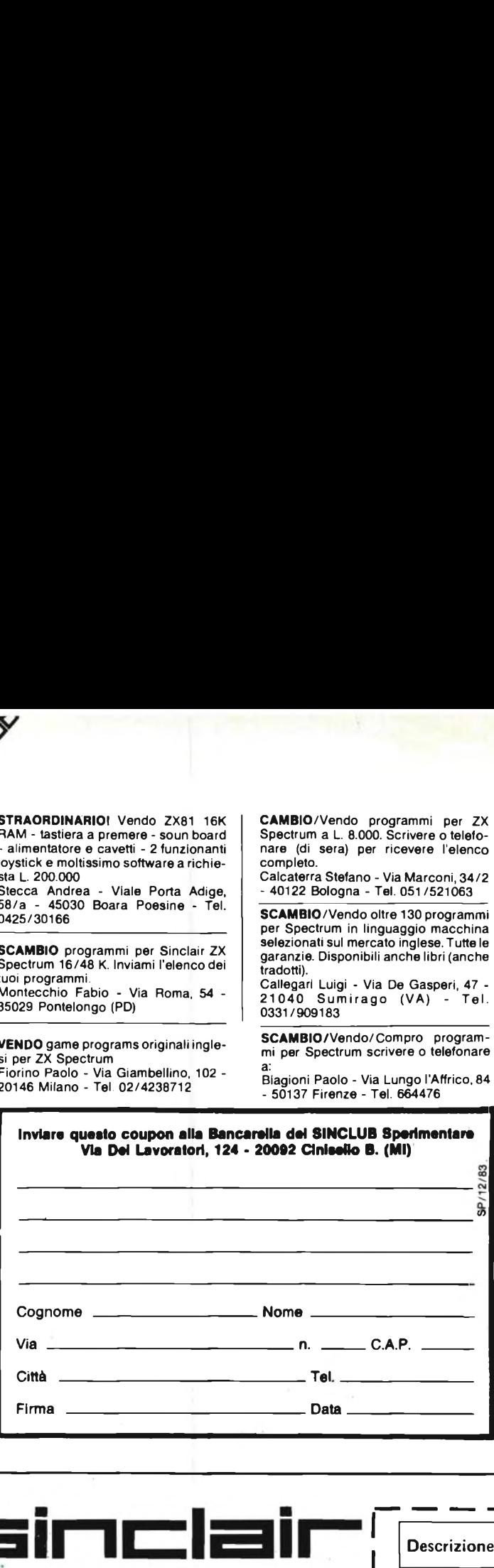

**VENDO** espansione 16K RAM per Sinclair ZX81 a L 100.000 non trattabili. Ricci Riccardo - Via Toscanini, 12 - 61100 Pesaro - Tel. 0721/35061

**VENDO** per ZX81 libro "machine code on your ZX81" L 15.000; <sup>6</sup> numeri di "your computer" L. 10.000. Diaco Marco - Lungo Dora Voghera<br>156 - 10153 Torino - Tel. 011/891791

**CON** solo L 250.000 potrete avere lo ZX81 con 16K, due manuali, un libro con 66 programmi, cassette giochi e molto altro materiale. Trattab. Soldi Claudio - Roma - Tel. 06/5604307

**VENDO** Spectrum programmi 16/48 K. Prezzi convenientissimi. Invio catalogo omaggio + listato di un gioco. Sconti per quantità. Gioghi + utility. Nuti Maurizio - Via Silvestri, 7 - 56100 Pisa - Tel. 050/23277

**VENDO** fantastici programmi per ZX81: 36 da 16K in  $\mathsf{Lm}$  + 16 1K come defender 3D, bioritmi, frogger, invaders, totocalcio, pacman; 50 per VIC 20: cubo, invaders, bioritmi, totocalcio, slither L. 2.000 l'uno in cassetta, tutti L. 29.000. Mazza Armando - Via Settembrini, 96 70053 Canosa (BA) - Tel. 0883/64050

**VENDO** solo a Milano Sinclair ZX81 <sup>1</sup> Kbyte con alimentatore originale, cavi registratore, manuale in inglese, manuale in italiano, il tutto a L 190.000. Cattaneo Giorgio - Via Giuseppe Meda, 55 - 20110 Milano - Tel. 02/8465588 (ore serali)

**CONTATTEREI** possessori ZX Spectrum per scambio software alla pari scrivere accludendo propria lista e bollo per risposta a: Ballestin Luigi - Via Martiri libertà, 367 - 18038 San Remo (IM)

**PROGRAMMI** su nastro a prezzi incredibili 2 nastri per Spectrum, 20 programmi ciascuno. L. 7.000 cad. ZX81: 2 nastri diversi, ciascuno 35 progr. media lunghezza oppure 2 nastri ciascuno 50 prog. 1K. Ogni nastro L 7.000. Richiedili in visione gratis per 10 giorni. Paghera<br>se soddisfatto altrimenti li restituirai. Avena incenza - Via Garibaldi - 04016 Sabaudia

**VENDO** per Spectrum 48 K: 30 programmi su nastro. Ogni nastro L. 45.000 tutto compreso (contrassegno +2.000). Regalo dieci routines. Soddisfazione garantita.

Ma Chung Fang - Via Trionfale, 11886 C/2 - 00135 Roma

**VENDO** Spectrum 48 K completo di manuali in inglese, cavi collegamento, alimentatore + manuale in italiano e cassette dimostrative, tutto in ottimo stato con imballaggio originale (5 mesi di vita) a L. 480.000. Telefonare ore pasti a:

Scavo Giuseppe - Via G. Ferraris, 9 - 28100 Novara - Tel. 0321/454679

**ZX81** vendo programmi (giochi, utility, grafica) anche inediti. Inviare francobollo per richiesta lista. Nicosia Antonio - Via Galatea, 13 - 93100 Caltanisetta - Tel. 33270

# **Spectrum**

**con**

## **"supergaranzia originale**

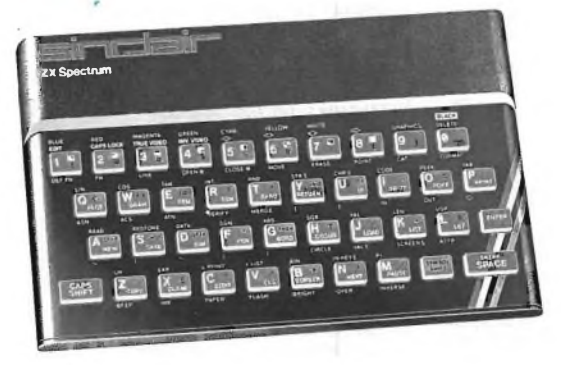

## a casa vostra subito !

Se volete riceverlo velocemente compilate e spedite in busta il "Coupon Sinclair" e riceverete in OMAGGIO il famoso libro "Guida al Sinclair ZX Spectrum" di ben 320 pagine, del valore di L. 22.000.

**EXELCO** Via G. Verdi, 23/25 20095 - CUSANO MI LANINO (MILANO)

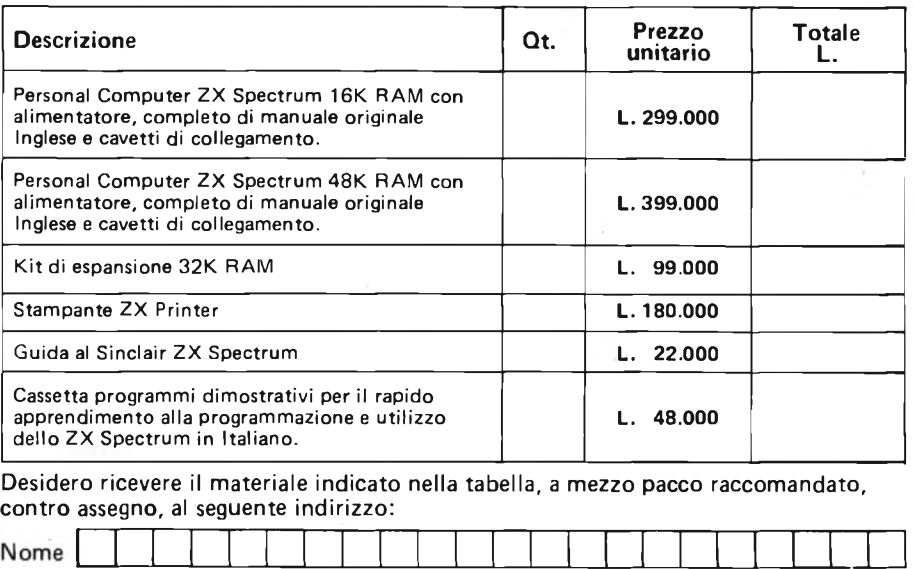

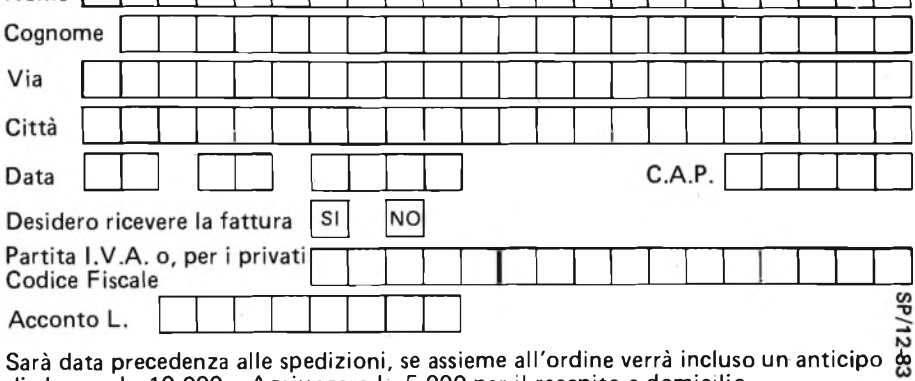

di almeno L. 10.000. Aggiungere L. 5.000 per il recapito a domicilio. <sup>I</sup> prezzi vanno maggiorati dell'I.V.A. 18% <sup>e</sup> sono validi fino <sup>a</sup> giugno 1984.

## **i** Club SINCLAIR targati sinEILb

Sinclair Club Torino <sup>1</sup> Via A. Cesalpino, 31 10149 Torino Tel. 011/293973 CAPOCLUB: Taricco Massimo Via A. Cesalpino, 31 10149 Torino Tel. 011/293973

Sinclair Club Brugliasco Via Cotta, 28 10095 Brugliasco (TO) Tel. 011/9672412 CAPOCLUB: Arnoldi Dario Via Montessori, 5 10097 Collegno (TO) Tel. 011/4113171

Sinclair New Club Via Turati, 10 10024 Moncalieri (TO) Tel. 011/6407195 CAPOCLUB: Gentili Giampaolo Via Turati, 10 10024 Moncalieri (TO) Tel. 011/6407195

Sinclair Club Torino 2 Strada del Salino, 51 10133 Torino Tel. 011/6967755 CAPOCLUB: Benedetto Danilo Strada del Salino, 51 10133 Torino Tel. 011/6967755

Sinclair Club Gallaratese Via Torino, 8 21013 Gallarate (VA) CAPOCLUB: Berio Angelo Via Torino, 8 21013 Gallarate (VA)

Sinclair Club Resegone Via Ghislanzoni, 9 22050 Calco Sup. (CO) CAPOCLUB: Chieregatti Flavio Via Ghislanzoni, 9 22050 Calco Sup. (CO)

Sinclair Club Bergamo Via Piccinelli, 6 24100 Bergamo Tel. 035/243652 CAPOCLUB: Cortinovis Marco Via Piccinelli, 6 24100 Bergamo Tel. 035/243652

P.S.Y.C.O. Computer Club Bergamo Via San Rocco, 3 24029 Vertova (BG) CAPOCLUB: Andrioletti Mario Via San Rocco, 3 24029 Vertova (BG)

ZX Spectrum Legnano Via Salici, 17 20025 Legnano (MI) CAPOCLUB: Tuscano Francesco Via Salici, 17 20025 Legnano (MI)

Sinclair Club Salò Via Valle, 7 25087 Salò (BS) Tel. 0365/40637 CAPOCLUB: Bontempi Mario Via Valle, 7 25087 Salò (BS) Tel. 0365/40637

Spectrum Club Cesano Via Ferrini, 6 20031 Cesano Maderno (MI) CAPOCLUB: Brioschi Giancarlo Via Galeno 20033 Desio (MI)

Sinclair Club Monza Via Azzone Visconti, 39 20052 Monza (MI) Tel. 039/386153-388265 CAPOCLUB: Solino Enio Via Monza, 42 20047 Brugherio (MI) Tel. 039/87945

Sinclair Club Milano Sud-Ovest Milano CAPOCLUB: Ravagnati Walter Via Orseolo, 5 20144 Milano Tel. 02/8325737

Sinclair Club Milano Nord-Est Milano CAPOCLUB: Grandi Severino Via Petrocchi, 21 20127 Milano Tel. 02/2841376

Sinclair Club Milano Nord-Ovest Milano CAPOCLUB: De Rose Giuseppe Via Ciaia, 4 20158 Milano Tel. 02/3182122

Multigiococlub Venezia Via Ca' Segredo, 28a 30174 Mestre (VE) Tel. 041/926146 CAPOCLUB: Alessandro Memo Via Ca' Segredo, 28a 30174 Mestre (VE) Tel. 041/926146 - 711029

Sinclair Computer Club Spinea Via Roma, 99 30038 Spinea (VE) Tel. 041/994509 CAPOCLUB: Crosara Canzio Via Roma, 99 30038 Spinea (VE) Tel. 041 /994509

ZX Master Club Via A. Pizzamano, 12 35127 Padova CAPOCLUB: Bernardi Gabriele Padova

C.G.S. Sinclair Club Via Moseanda, 36 33013 Gemona del Friuli (UD) CAPOCLUB: Barbacetto Stefano Via Moseanda, 36 33013 Gemona del Friuli (UD)

Tecnopower Sinclair Club Via Marconi, 19 34070 Turriaco (GO) Tel. 0481/769474 CAPOCLUB: Cosolo Eugenio 34070Turriago (GO)

C.G.S. Sinclair Club Via Madonnina al Mare, 7 34124 Trieste Tel. 040/772332 CAPOCLUB: Gasparin Vittorio Via Pisino, 4 34100 Trieste Tel. 040/816656

Sinclair Club Trento Via Endrici, 20 38100 Trento Tel. 0461/32434 CAPOCLUB: Libardi Cornelio Via Endrici, 20 38100 Trento Tel. 0461/32434

Sinclair Club Genova 2 Via P. Giaccone, 7 16126 Genova CAPOCLUB: Frangioni Luca Via P. Giaccone, 7 16126 Genova

Sinclair Club Genova <sup>1</sup> Via San Vincenzo, 129/R 16167 Genova CAPOCLUB: Ziglioli Graziano C.so Europa 1822/4A 16199 Genova

Sinclair Club Bologna V. Molino Vecchio, 10/F 40026 Imola (BO) Tel. 0542/31124 CAPOCLUB: Bondi Arrigo Via Molino Vecchio, 10/F 40026 Imola (BO) Tel. 0542/31124

Sinclair Computer Club Via Forlivese, 9 50065 Pontassieve (FI) Tel. 055/8304677 CAPOCLUB: Carri Gianluca Via Forlivese, 9 50065 Pontassieve (FI) Tel. 055/8304677

Sinclair Club Under 18 Via Provinciale, 178 56019 Vecchiano (PI) Tel. 050/868374 CAPOCLUB: Bartalini Paolo Via Provinciale, 178 56019 Vecchiano (PI) Tel. 050/868374

**Sinsoftware** Via De Gasperi, 13 61016 Pennabilli (PT) Tel. 0541/918563 CAPOCLUB: Baldoni Renzo Via De Gasperi, 13 61016 Pennabilli (PT) Tel. 0541/918563

Sinclair Club Arezzo Via Aretina Nord, 2 52040 Pieve del Toppo (AR) Tel. 0575/498049 CAPOCLUB: Forgione Armando Via Aretina Nord, 2 52040 Pieve del Toppo (AR) Tel. 0575/498049

Sinclair Club Roma <sup>1</sup> Via Monte delle Gioie, 13 00199 Roma Tel. 06/8393249 CAPOCLUB: Benedetti Emanuele Via Monte delle Gioie, 13 00199 Roma Tel. 06/8393249

Gruppo utilizzatori computer Sinclair Via Luigi Rizzo, 18 80124 Napoli Tel. 081/617368 CAPOCLUB: Chimenti Roberto Via Luigi Rizzo, 18 80124 Napoli Tel. 081/617368

Sinclair Club Reggio Via Nazionale, 87 89051 Archi (RC) CAPOCLUB: Bascià Maurizio Via Villa Aurora, 4 89100 Reggio Calabria Tel. 0965/44671

Sinclair Club Ischia <sup>1</sup> Via Delle Terme, 53/C 80077 Ischia Porto (NA) CAPOCLUB: Romano Rino Via Delle Terme, 53/C 80077 Ischia Porto (NA)

Sinclair Club Palermo Via R. Siciliana, 4468 90145 Palermo Tel. 091/451715-204087 CAPOCLUB: Lo Valco Ernesto Via R. Siciliana, 4468 90145 Palermo Tel. 091/451715-204087

Spectrum Sinclair Club Via Stazione, 28 98060 Olivieri (ME) Tel. 0941/33133 CAPOCLUB: Adorno Antonio Via Stazione, 28 98060 Olivieri (ME) Tel. 0941/33133

## **PERIFERICHE PER ZXSpeCtTUm**

offerta

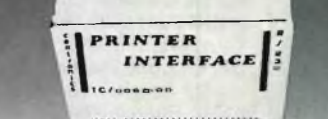

TA/2310-00 30,000

### **INTERFACCIA**

**PARALLELA CENTRONICS/SERIALE 232** Compatibile Centronic per il collegamento con qualunque stampante o periferica munita di questa interfaccia in ingresso. Completa di cassetta software applicativo e istruzioni in italiano.<br>TC/0060-00 L. 110.000 **TC/0060-00 L. 110.000**

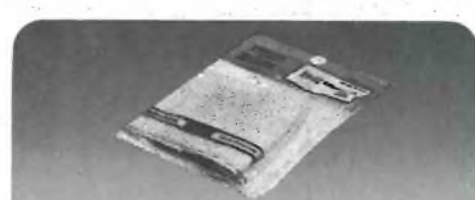

**DUST COVER** Elegante foderina per proteggere il vostro computer dalla polvere.<br>TA/3620-00 L. 6.800 **TA/3620-00 L. 6.800**

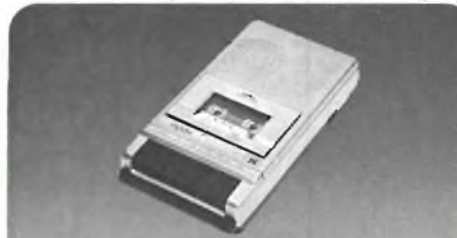

**REGISTRATORE "POOH"** Particolarmente indicato per gli home computer. Alimentazione: 220 Vc.a. - 50 Hz oppure 6 Vc.c. - 4 pile da 1,5 V. Dimensioni: 215x35x170 mm **02/1630-0C L. 46.700** <sup>I</sup> **V.A. 20%**

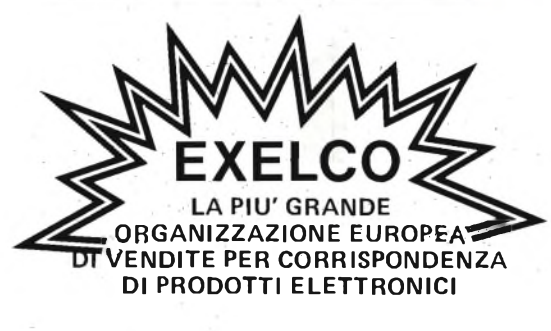

## **a casa vostra subito !**

**Se volete riceverli velocemente compilate <sup>e</sup> spedite in busta il "Coupon".**

**Div. EXELCO** Via G. Verdi, 23/25 20095 - CUSANO MILANINO - Milano

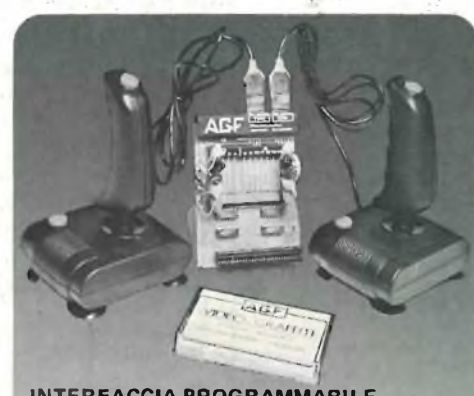

**INTERFACCIA PROGRAMMABILE "AGF"** Per uno o due joystick.

Compatibile con qualsiasi gioco. Adatto per ZX Spectrum e ZX81. Completa di cassetta dimostrativa. **TC/0075-00 L. 70.000**

### richiesta

**QUICK SHOT SPECTRAVIDEO** Un joystick di qualità per <sup>i</sup> vostri videogiochi. La cloche anatomica è stata studiata per consentirvi di giocare per ore senza risentire di alcun dolore al palmo della mano. **ZV/6500-00 cad. L. 22.90**

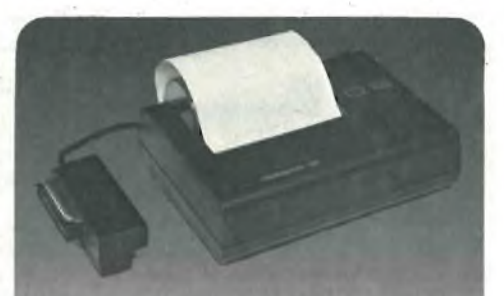

**STAMPANTE "ALPHACOM 32"** Caratteri: 32 per rigo Compatibile con ZX81 e ZX Spectrum. Sono possibili tutti <sup>i</sup> tratti grafici. Carta termica. Alimentazione autonoma<br>TC/0190-00 L. 239 **TC/0190-00 L. 239.000**

> **ZX Spectrum Custom Keypanel Kit.**

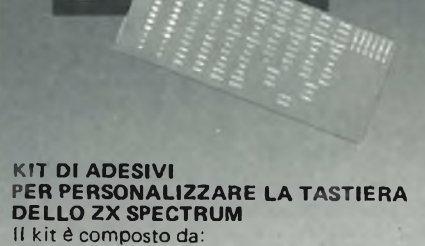

**CREED ALL LA** 

10 pannelli preforati in plastica. <sup>1</sup> foglio di etichette autoadesive neutre. <sup>1</sup> foglio di etichette autoadesive prestampate con diciture, simboli e frecce. Trasforma la tastiera personalizzandola, inserendo a piacere diciture, simboli e frecce, a secondo delle funzioni desiderate. **TA/8000-00 L. 12.000**

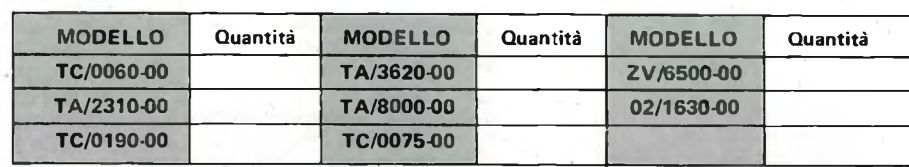

Desidero ricevere il materiale indicato nella tabella, a mezzo pacco raccomandato, contro assegno, al seguente indirizzo:

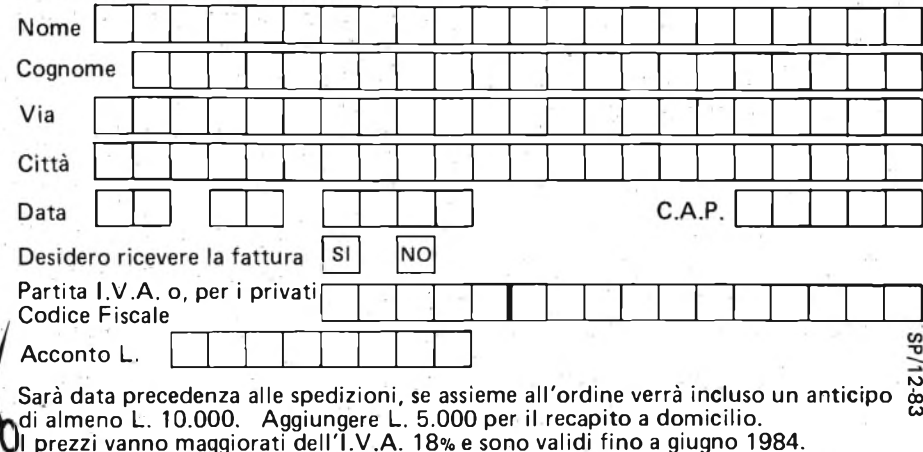

## **ASSISTENZA TECNICA PER SINCLAIR**

### **NOTE SULLE CARATTERISTICHE DELLO SPECTRUM**

Lo scorso mese trattammo la struttura del Sinclair ZX81, descrivendo le sue sezioni più importanti e pubblicandone lo schema elettrico assieme all'elenco dei componenti. Facciamo altrettanto ora con lo Spectrum dividendo però la trattazione in due parti. Nella prima, che stiamo per iniziare, forniamo le caratteristiche principali e l'elenco componenti, nella seconda, che seguirà tra un mese, descriveremo le varie modifiche introdotte dalla fabbrica e daremo lo schema elettrico. Le note riportate nei paragrafi <sup>1</sup> e 5 che seguono, richiedono la rimozione del pannello su-

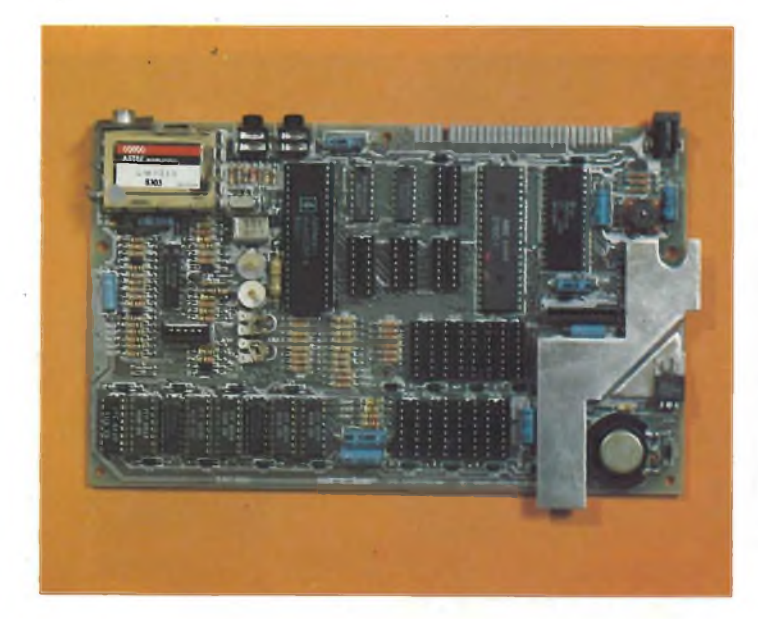

**Le parti che compongono lo Spectrum sono montate tutte su di un unica basetta ad eccezione della tastiera I cui collegamenti sono assicurati da due fiat strips.**

periore e per comodità devono essere affrontate a tastiera scollegata.

<sup>1</sup> — Dare tensioneattraverso l'apposita presa per mezzo di un alimentatore stabilizzato (o non stabilizzato) in grado di erogare 9 Vcc. Ricordiamo che l'assorbimento di corrente si aggira attorno ai 500 - 700 mA per gli Spectrum a 16 K, mentre sale a circa 700 - 900 mA per quelli a 48 K. 2 — Controllare che i valori di tensione generati all'interno del computer siano <sup>i</sup> seguenti:

Valore nominale Tolleranza

 $+ 5 V$   $\pm 0.25 V$ <br>- 5 V da -4 a -5.  $-5$  V da  $-4$  a  $-5.5$  V<br>+ 12 V  $\pm$  1.2 V  $\pm$  1,2 V

3 — Oscillatore a 4,433619 MHz. La frequenza generata daH'oscillatore della sottoportante di crominanza deve essere di 4,433619 MHz con la tolleranza strettissima di  $\pm$  50 Hz. Per ottenere questa precisione, è necessario effettuare le misure adottando uno dei procedimenti che seguono: collegare tramite cavetto coassiale l'uscita del modulatore dello Spectrum alla presa d'antenna di un ricevitore TV a colori e misurare direttamente la frequenza della sottoportante di crominanza, oppure prelevare il segnale dal pin 17 dell'integrato LM 1889 per mezzo di un condensatore da 4,7 pF collegato al cavetto coassiale che porta il segnale al frequenzimetro. In parallelo all'ingresso dello strumento occorrerà applicare un resistore da 10 k per rendere più stabile ed attendibile il rilevamento.

Il compensatore da regolare per tarare la frequenza qualora questa sia fuori tolleranza, è il TC2.

4 — L'oscillatore a 14 MHz non va regolato per operare ad alcuna frequenza specifica nè comporta il rispetto di precise tolleranze.

Il TC1 deve essere tarato per annullare o quanto meno per rendere minimi gli effetti che la frequenza di clock provoca sullo schermo sottoforma di ondulazioni e distorsioni. Detti fenomeni si manifestano in prevalenza con la concomitanza di particolari combinazioni di colore comead esempio il rosso col verde. È importante sottolineare che la messa a punto di questa frequenza non annulla tutti gli effetti in quanto nulla può fare contro

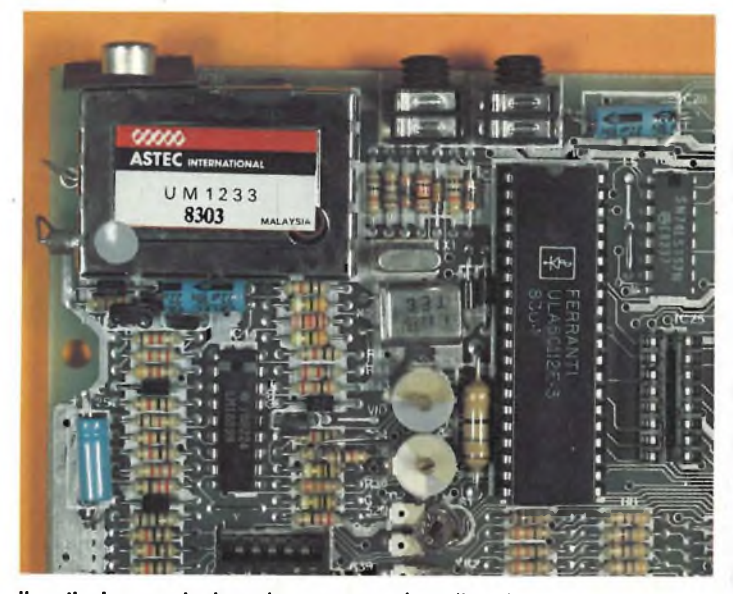

**Il particolare mostra la sezione comprendente II modulatore R.F., il clock e la ULA alla cui destra è visibile II ponticello di selezione delle 4532-3 oppure delle 4532-4.**

quelli causati dalla deriva termica che andranno a loro volta eliminati ritoccando la sintonia del televisore. 5 — Messa a punto del colore. Il trimmer VR1 dovrebbe annullare la tensione presente tra <sup>i</sup> terminali 4 e 2 dell'LM 1889, il VR2 quella tra <sup>i</sup> pin 2 e 3, ma in effetti <sup>i</sup> migliori risultati per compensare la deriva termica si ottengono regolando detti trimmer per determinare off-set il cui valore ottimale non può essere stabilito all'atto del collaudo in fabbrica bensì durante l'uso prolungato presso l'utente. Ecco le misure da effettuare con riferimento al piedino 3 dell'LM 1889:

sta tutti <sup>i</sup> circuiti compresi nello Spectrum ad eccezione della funzione SAVE. Per verificare anche quest'ultima, il programma presente in macchina può venire registrato su una seconda cassetta come descritto sul manuale e quindi verificato.

7 — Alimentazione. Adottando alimentatori non stabilizzati possono sorgere diversi problemi, ecco <sup>i</sup> limiti entro <sup>i</sup> quali è necessario rimanere. Con una tensione di rete minima di 215 Vac e con un carico di uscita di 1,4 A la tensione continua non deve scendere al disotto dei 7 Vcc. Con ingresso massimo di 265 Vac

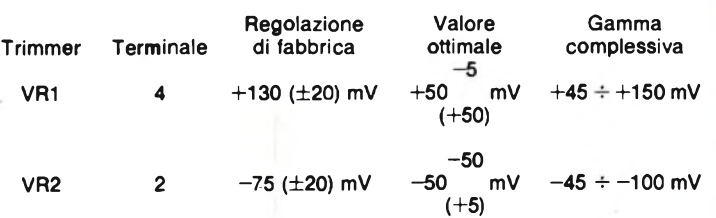

6 — Il collaudo generale dello Spectrum deve essere effettuato caricando normalmente la cassetta contenente il programma di prova.

L'operazione, che avviene con tastiera inserita, te-

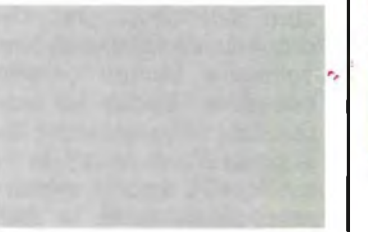

e 600 mA di corrente d'uscita, la tensione non deve superare i 13.5 Vcc.

Vediamo ora come trasformare uno Spectrum da 16 K in uno da 48 K (circuiti stampanti n° 2 e 3).

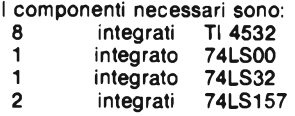

Sul circuito stampato n° 3, l'integrato TI 4532 può essere sostituito dal 3732 della OKI e il 4532 stesso è compatibile sia col TI 4532- 3 che col TI 4532-4. Il 3732 OKI può anche essere scelto dalla serie H oppure L.

Per la trasformazione procedere come segue: svitare le cinque viti fresate dalla base e separare <sup>i</sup> due semigusci che compongono il contenitore quindi scollegare accuratamente estremità della tastiera e togliere la vite che trattiene lo stampato alla base. Inserire <sup>i</sup> circuiti integrati nei relativi zoccoli rispettandone l'orientamento:

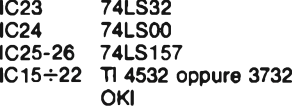

Sul circuito stampato nº · 2 inserire un ponticello tra l'integrato ULA (IC1) e l'IC3 a seconda che siano montati 4532-3 oppure 4532-4. Nel primo caso il ponticello va posto tra il punto centrale e lo 0 V, nel secondo tra il punto centrale ed  $i + 5$  V.

Sul circuito stampanto nº 3, vanno inoltre effettuati <sup>i</sup> due ponticelli in filo tra le isolette appositamente contrassegnate poste fra il jack "MIC" <sup>e</sup> il pettinestampato. Le due connessioni sono pure funzioni del tipo di integrati usati (Tl oppure OKI) come chiaramente riportato sulla basetta stessa.

A questo punto, dopo aver riassemblato l'unità, si può passare alla prova di funzionamento la quale può essere svolta in due modi. Il primo prevede il lancio del programma completo presente sul nastro di test, il secondo è un comando per assicurarsi il buon funzionamento della tastiera e della memoria e viene eseguito battendo PRINT PEEK 23730 + PE-EK 23731. L'operazione mostra la posizione della RAMTOP la quale deve essere 65367 (32559 nel 16 K).

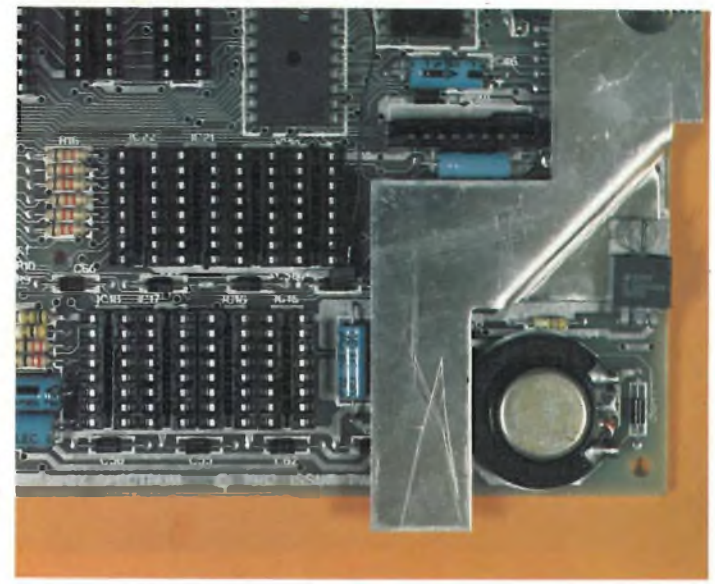

**Sugli zoccoli DIL vanno installate le RAM per espandere lo Spectrum da 16K a 48K.**

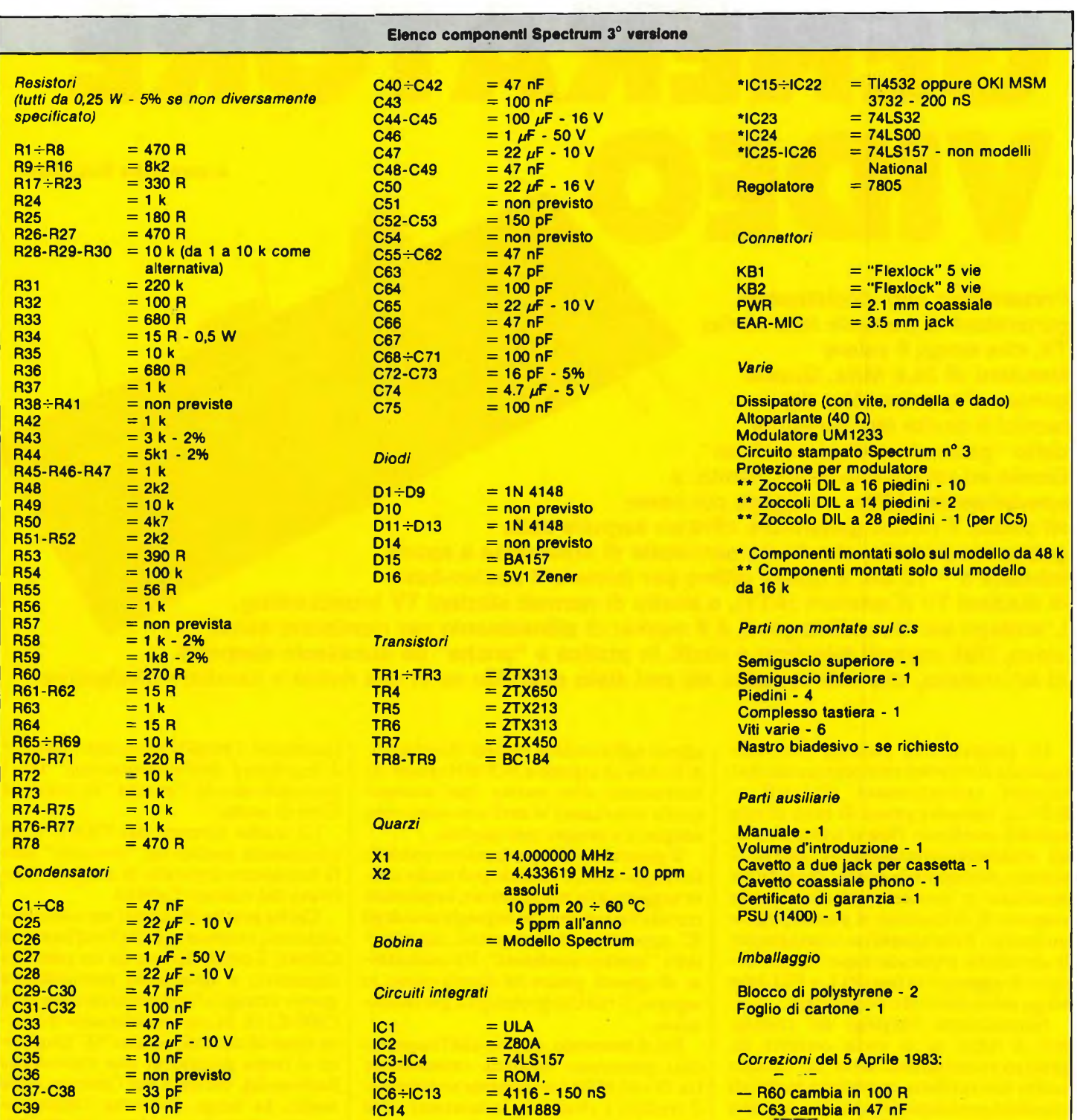

**Molte volte le edicole rimangono senza la nostra rivista.... e allora abbonatevi.**

**Sarete sicuri di non perdere alcun numero!**

# **GENERATORE a** cura della Redazione

**Presentiamo uno studiatissimo generatore di portante intercarrier TV, che eroga il valore standard di 38,9 MHz. Questo genere d'apparecchio, dai tecnici è anche familiarmente detto "generatore di picco video". Grazie ad un circuito molto rifinito, e specialmente al filtro vestigiale connesso aH'uscita, il nostro generatore offre un segnale dalla geometria perfetta, che ha un contenuto di armoniche e spurie inferiore <sup>a</sup> - <sup>70</sup> dB. <sup>È</sup> quindi ottimo per formare il nucleo-base di stazioni TV d'amatore (ATV), o anche di normali stazioni TV broadcasting. L'impiego più immediato però, è il marker di allineamento per ricalibrare canali video, filtri, normali televisori e simili. In pratica è "anche" un eccellente supporto di laboratorio, che non ci risulta sia mai stato descritto su di una rivista a carattere divulgativo.**

Un generatore di portante video che risponda alle norme europee emanate per stazioni radiotelevisive (C.C.I.R. - E.B.U.), necessita prima di tutto di una stabilità eccellente. Non si tratta però di un problema insormontabile, perchè il segnale, secondo tali norme deve essere modulato in ampiezza, ed allora come sorgente di riferimento si può impiegare un quarzo, il che semplifica notevolmente la circuiteria rendendo superfluo un circuito di aggancio in fase (PLL o FLL) che tenga sotto controllo l'oscillatore.

Naturalmente l'impiego del cristallo non <sup>è</sup> tutto; se si vuole ottenere un generatore-campione, serve un circuito molto ben studiato, considerando che gli standard prevedono armoniche e spurie a —70 dB già per la TV d'amatore. In più l'uscita deve avere la caratteristica forma a picco stretto, deve essere indifferente alle variazioni del carico, <sup>e</sup> a quelle termiche.

Non <sup>è</sup> quindi importante il solo oscillatore, ma anche <sup>i</sup> successivi "buffer" <sup>o</sup> .separatori abbisognano di una cura di progetto assai speciale.

Nel sistema "intercarrier" TV europeo, il picco video deve distare dall'audio esattamente 5,5 MHz: infatti, tale valore distanziando <sup>i</sup> due "spot" principali dell'inviluppo <sup>è</sup> tra le due portanti: di qui l'indicazione inter-carrier. Il generatore adatto agli standard europei dovrà quindi fornire un segnale a 38,9 MHz esatti. Se interessano altre norme (per esempio quelle americane) vi sarà una variazione adeguata e sempre precisissima.

Il generatore che presentiamo soddisfa tutti i postulati, <sup>e</sup> volendo può anche essere soggetto alla modulazione, applicabile tramite un sistema che impieghi uno degli IC appositamente progettati, sui cosiddetti "quattro quadranti". Un modulatore di questo genere lo descriveremo in seguito; il relativo prototipo <sup>è</sup> già funzionante.

Per il momento, diremo che l'apparecchio presentato funziona ottimamente tra 35 <sup>e</sup> 45 MHz (ovviamente sostituendo il cristallo <sup>e</sup> rivedendo la taratura) ed in tal modo <sup>è</sup> un generatore di portante video valido per se stesso ed utilizzabile anche come calibratore primario <sup>e</sup> per le varie analisi della dinamica video, della banda passante, delle tarature ecc.

Ci sembra comunque inutile parlare molto dell'impiego, perchè chi <sup>è</sup> abituato a trafficare con telecamere, VCR, monitor <sup>e</sup> televisori ha già compreso tutto, <sup>e</sup> forse, agli altri lettori, questo progetto non dice poi molto, a parte la didattica fornita dal particolare schema.

Vediamo quindi come <sup>è</sup> concepito il tutto: in pratica vi sono tre blocchi funzionali "attivi": sono l'oscillatore TXO

(quarzato), l'amplificatore-separatore ed il regolatore dell'alimentazione. Tra i principali blocchi "passivi" va notato il filtro di uscita.

Lo stadio formato dal TR101, è un interessante oscillatore "overtone" (che fa funzionare il cristallo in armonica) derivato dal classico Colpitts.

Chi ha pratica di circuiti per telecomunicazioni, rammenterà che l'oscillatore di Colpitts <sup>è</sup> caratterizzato da un partitore capacitivo, <sup>e</sup> ritroviamo puntualmente questo dettaglio fondamentale nella serie C109-C110. Se noi consideriamo il quarzo come un accordo ad alto "Q"(in pratica si tratta proprio di una equivalenza funzionale), vedremo che l'innesco, nello stadio, ha luogo attraverso l'accoppiamento collettore-emettitore. In altre parole, appena si applica corrente al circuito,, il collettore assorbe un impulso di corrente, che si trasforma in un segnale tramite gli accordi; questo primo "burst" ricircola verso l'emettitore, <sup>e</sup> poi al collettore dopo essere stato amplificato, poi torna all'emettitore <sup>e</sup> via di seguito divenendo un'oscillazione persistente. Il tipo di funzionamento è possibile solo perchè i segnali sul collettore <sup>e</sup> sull'emettitore sono in fase, ovviamente.

La frequenza di lavoro dipende strettamente dal cristallo Q101, che appunto <sup>è</sup> parte del sistema ad "anello" che riunisce

il collettore e l 'emettitore. Ora, si deve notare la L103; questa, non è "solamente " una cosiddetta*peaking-coil*(che signi fica "bobina di Pechino " , bensì avvolgi mento di regolazione fine), ma serve piut tosto ad evitare che il cristallo funzioni scorrettamente. Ci spieghiamo.

Tutti <sup>i</sup> quarzi che lavorano in "overtone", hanno una maligna tendenza che li porta a scegliersi l'armonica che "preferiscono " per il lavoro.

Così, un elemento per la terza overtone, può accordarsi spontaneamente sulla quinta, o altra, a causa di varie problema tiche costruttive é dei carichi esterni.

Con l 'impiego della L103, da un lato si effettua la taratura proprio sulla frequen za prevista senza scarti, sul valore netto, dall 'altro, si evita che il quarzo risuoni spontaneamente su un valore di frequen za grossolanamente sbagliato.

Seguendo il resto dello stadio oscillato re, noteremo che la R103, svolge anch 'essa due compiti, stabilizza il funzionamen-<br>to in temperatura e svolge le funzioni d'impedenza RF, evitando che il segnale prodotto sia bipassato al negativo gene rale.

Il C123 equilibra il ''loop'' RF, con un leggero effetto di correzione.

La polarizzazione della base del TR<sup>101</sup> è ottenuta classicamente, con le resistenze R101 ed R102, poiché l 'elettrodo deve essere a massa per i segnali, è presente il C107. L 'avvolgimento L102, è l 'accordo generale dello stadio, ed in teoria, con un 'opportuna regolazione, si dovrebbe poter portare il cristallo all 'accordo con la massima efficienza, ma come abbiamo visto parlando della L103 non è così. Co munque della taratura ce ne occuperemo concludendo la descrizione.

Sempre riguardo allo stadio TR101, di remo ancora che vi è un ottimo disaccop piamento rispetto alla linea di alimenta zione generale (uscita dell'IC101) realizzato tramite l 'impedenza L101 ed <sup>i</sup> con densatori C104 e C105.

Proseguiamo con il percorso del segna le. La  $\mathsf{RF}$  è ripresa dal C111, attraversa la R104 e giunge all'amplificatoreseparatore d'uscita che comprende TR103 e TR102. La configurazione di questo stadio, sembra, a prima vista, molto insolita, ma non si tratta altro che di un circuito "cascode " leggermente mo dificato per questo particolare impiego. Di base, si tratta di un particolare stadio, nel quale, i due transistori utilizzati pos sono essere visti come uno unico dalle particolari prestazioni.

In pratica, con il "cascode" si assommano le migliori caratteristiche del fun zionamento a base comune ed a emettito re comune, grazie alla figurazione ed al l 'accoppiamento diretto. Ciò significa, che si ottiene un buon guadagno, una larga banda passante, ma soprattutto an-

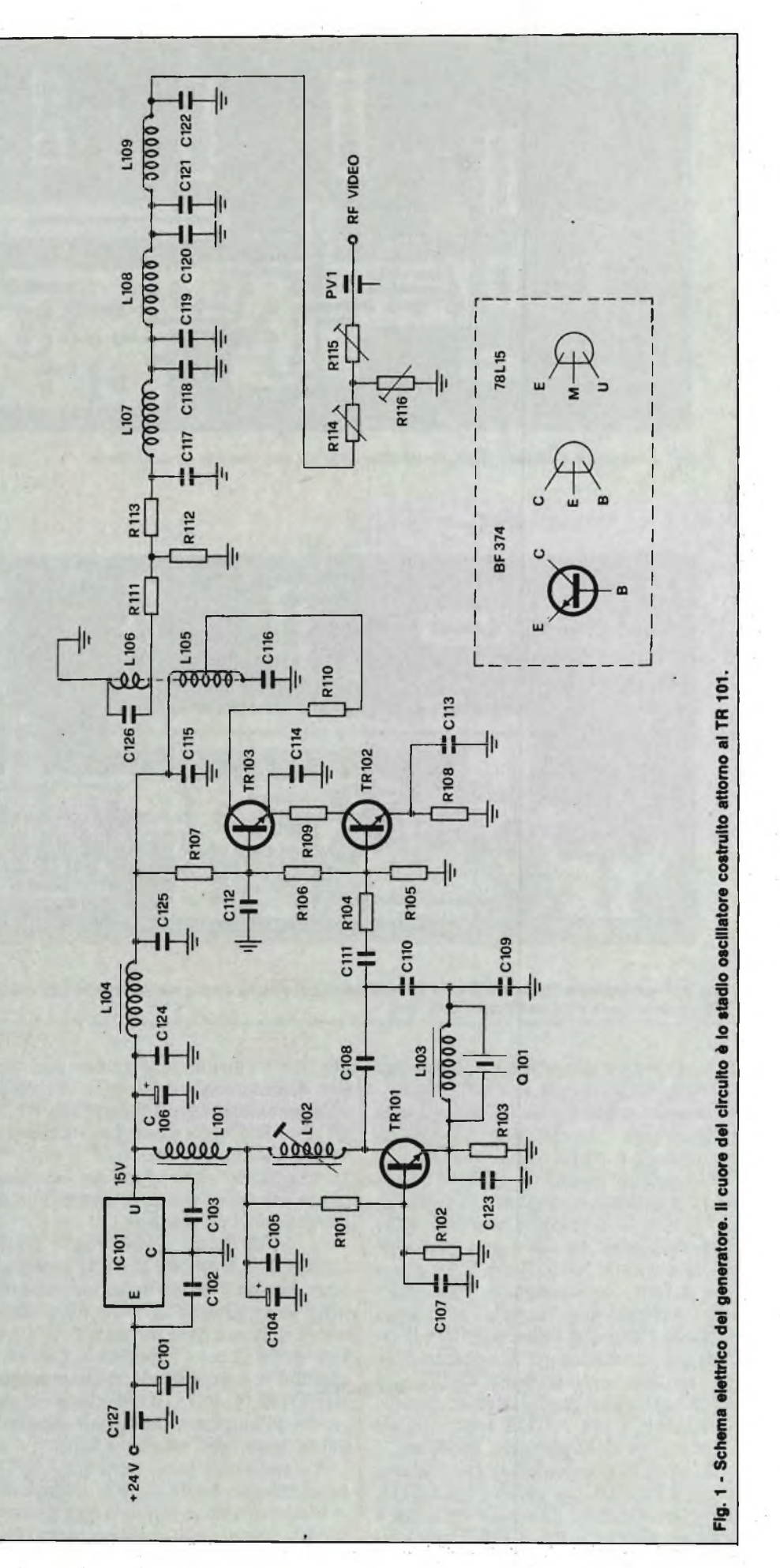

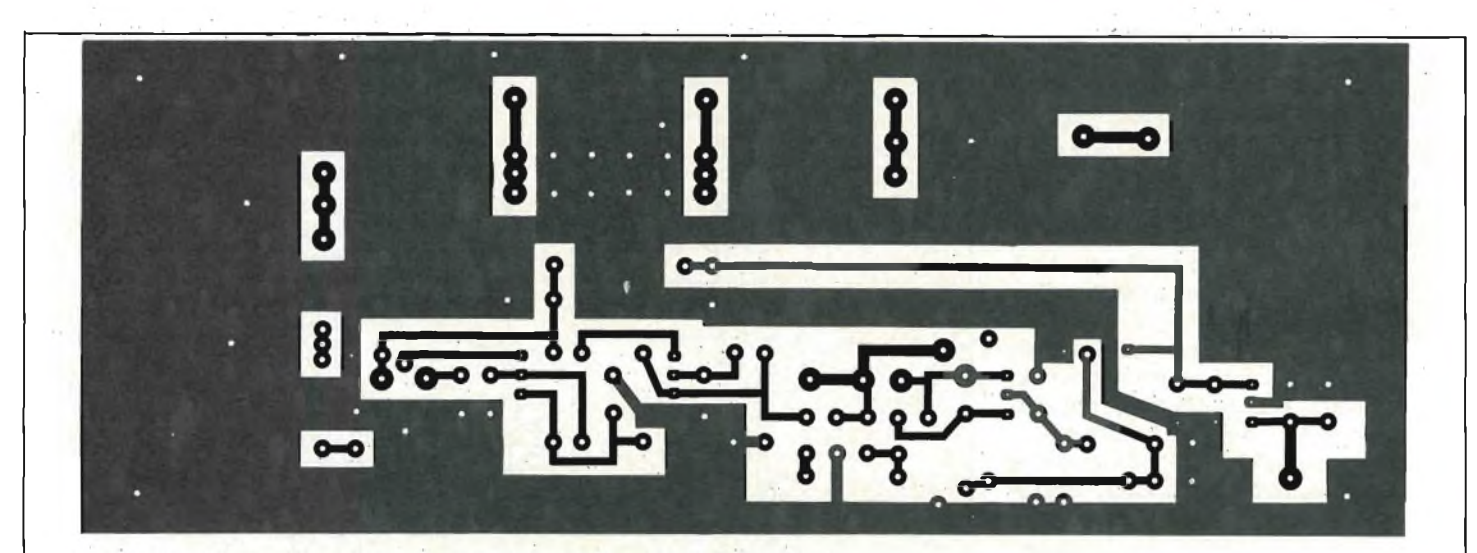

Fig. 2 - Circuito stampato dall'apparecchio visto dal lato rame in scala unitaria.

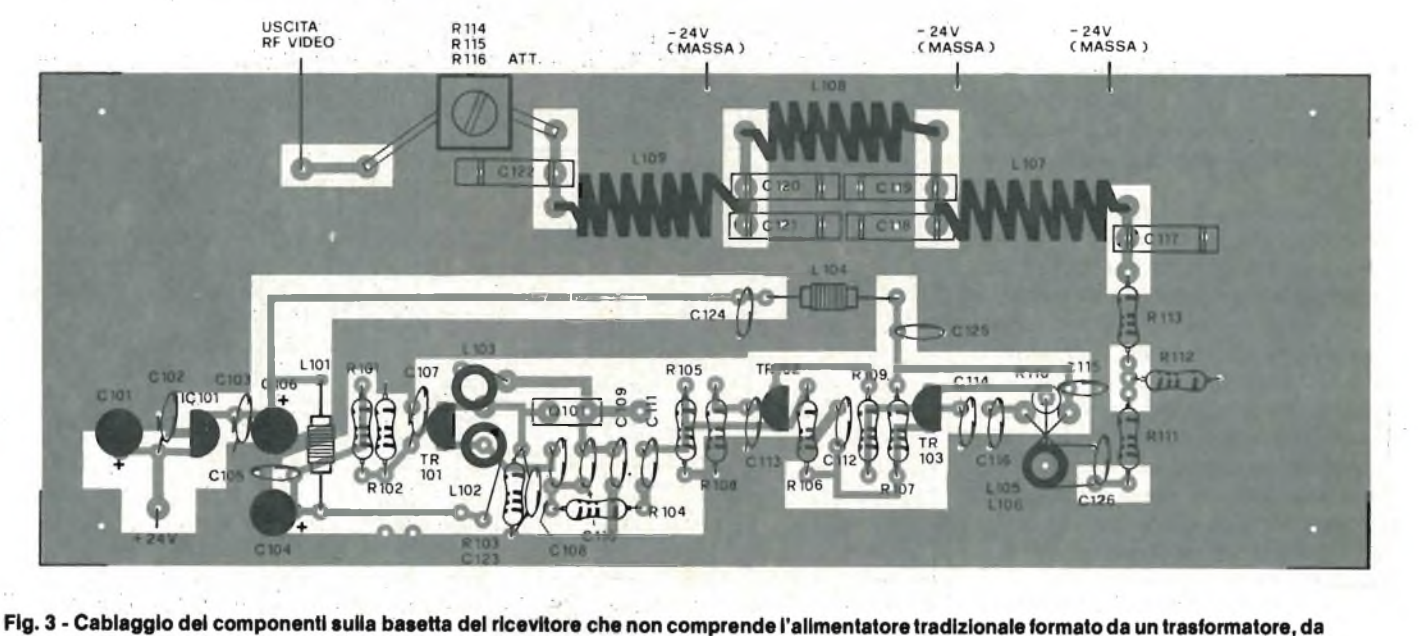

un ponte di diodi e da una capacità di filtro.

che un rumore minimo ed una eccellente stabilità. Come si vede, tali dati sono nettamente in contrasto tra di loro, e non si può certo pensare che siano ricavabili da un qualunque amplificatore usuale.

Nel nostro "cascode", il TR102 lavora con l'emettitore in comune, ed il TR103 con la base in comune (si veda il C112 che serve da bipass). La rete di polarizzazione è formata dalle R105, R106, R107 e la si può definire convenzionale. Visto che <sup>i</sup> due transistori sono "in serie" per quanto riguarda l'alimentazione, la R109 è la resistenza "di emettitore" (in pratica limitatrice della corrente) per il TR103, e la RI08 è la vera resistenza di emettitore del complesso. C114 e Cl 13 sono i bipass relativi. Del Cl 12 abbiamo già detto.

L'uscita del "cascode" fa capo ad una presa sulla L105, che risuona con il Cl 16. Il prelievo della RF da avviare all'uscita si effettua tramite il link L106. Quest'ultimo non ha una impedenza caratteristica ben determinata, ed allora lo si collega all'attenuatore a 5 dB formato da R111, RI 12 ed RI 13, che da un lato stabilisce il valore d'uscita del "cascode" a circa 50  $\Omega$ , mentre dall'altro impedisce che si abbiano riflessioni dal carico applicato all'uscita sull'amplificatore.

Le L107, L108, L109, con i C117, Cl 18, Cl 19, C120, C121 e C122 costituiscono un filtro passa-basso, che attenua tutte le armoniche di —70 dB e oltre, com'è richiesto dalle norme E.B.U. Il valore di 50  $\Omega$  per l'impedenza d'uscita è stabilito con un secondo attenuatore variabile (RI 14, RI 15, RI 16) che serve per regolare l'ampiezza del segnale in sede di allineamento dell'intera stazione.

Il segnale presente al terminale "PV1". normalmente, ha il valore di 150 mV eff.

L'alimentazione generale reca il valore di 24 V ricavabile da un semplice circuito convenzionale, mentre tutto il circuito visto è progettato per il lavoro a 15 V; l'abbassamento della tensione è effettuato in modo semplice ed efficacissimo impiegando un piccolo regolatore a tre terminali 78L15: tale è appunto l'IClOl. I condensatori C123 e C101 formano un bipass ed un disaccoppiatore d'entrata per il positivo generale, i C102 e C103, completano il circuito dello stabilizzatore, ed infine, l'impedenza L104, con <sup>i</sup> C106, C124 e C125 forma un- filtro che disaccoppia lo stadio oscillatore rispetto al "cascode".

Sul circuito non v'è altro da dire, quindi osserviamo il montaggio. Il generatore di portante video, impiega una basetta dalla lunghezza standard di 175 mm ed una larghezza di 60 mm (figura 2).

L'assemblaggio, mostrato in figura 3, sarebbe molto semplice, se non vi fossero da avvolgere le bobine, che anzi è bene

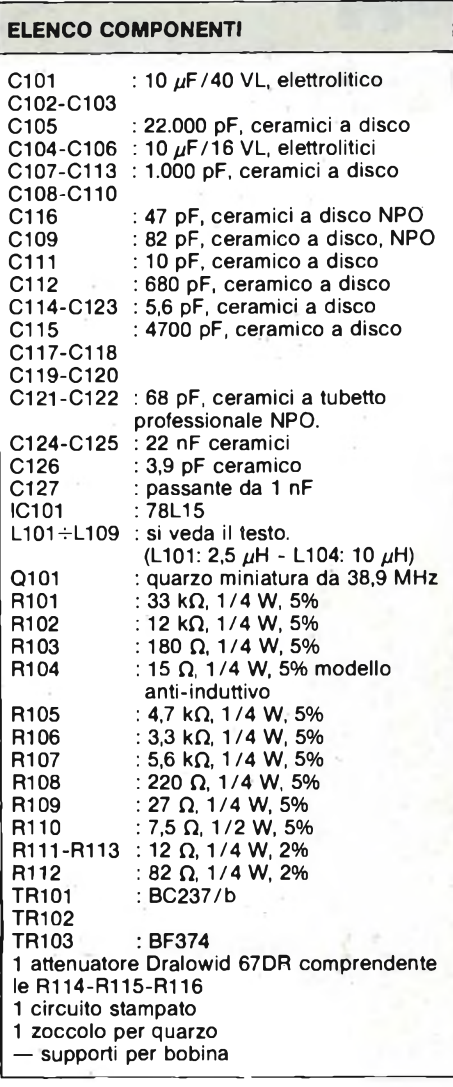

siano preparate subito. La L102 impiega un supportino del diametro di 5 mm, con nucleo ferromagnetico (in taluni casi tale nucleo risulterà superfluo). Le spire da avvolgere sono 8, in filo di rame smaltato da  $\varnothing$  0,5 mm, ben strette ed accostate; al termine del lavoro, sullo strato si passerà del collante RF. La L103 è avvolta su di un supporto eguale, ed è costituita dallo stesso filo, ma le spire devono essere 12.

La L5 impiega sempre il supporto da <sup>5</sup> mm ed il filo in rame smaltato da 0,5 mm, ma è costituita da 9 spire con presa centrale. Se il lettore osserva con attenzione le fotografie del prototipo, noterà che la RI 10, montata verticalmente, è connessa alla presa con un collegamento brevissimo. Il link di prelievo, è formato da due spire, avvolte sul capo freddo, come dire "verso l'alto" del supporto. Come gli altri avvolgimenti, anche questi saranno accuratamente fissati con del collante RF, una volta ultimati.

Le bobine che fanno parte del filtro, cioè LI07, LI08, LI09, devono essere avvolte in aria, e ciascuna impiegherà 10 spire di filo in rame argentato da 10/10 di

diametro (1 mm). La spaziatura tra le spire sarà di circa 1,2 mm, cosicché la lunghezza delle tre "L" risulterà di circa 20 mm. Il diametro interno delle bobine deve essere 9 mm, quindi per avvolgerle, è consigliabile impiegare come mandrino il codolo di una punta da trapano che abbia questa misura. I terminali dovranno giungere allo stampato con la massima brevità.

Non è necessaria alcun'altra lavorazione "meccanica", quindi l'assemblaggio del generatore procederà secondo i canoni comuni. In sostanza, si monteranno per prime le resistenze fisse, poi <sup>i</sup> piccoli condensatori ceramici, poi ancora i ceramici a tubetto del filtro, quindi i supportini per il cristallo (che possono essere sostituiti da uno zoccolino in tangendelta o simili), e via via le impedenze, le bobine, <sup>i</sup> condensatori elettrolitici ed i semiconduttori, facendo bene attenzione ai terminali, quindi i pins per le connessioni esterne e l'attenuatore a "T" d'uscita.

A proposito del cristallo, in genere dicendo, non dovrebbe essere difficile rintracciare un elemento miniatura come quello che si vede nelle fotografie, tagliato per il lavoro in terza armonica a 38,9 MHz. In certi casi, però, ci si può trovare a scegliere tra quarzi dalla marca ignota e dall'ingombro detto, ed altri che magari sono "HC/6-U", ovvero più ... "grandi" ma dalla qualità sicuramente buona. In tal caso, non vi deve essere il minimo dubbio nello scegliere il cristallo *migliore,* qualunque sia la sua forma e l'involucro.

Ultimato l'assemblaggio, la basetta deve essere sottoposta ad un controllo molto scrupoloso, rivedendo ogni parte; per esempio, molti moderni condensatori ceramici miniatura hanno i valori stampigliati in base a codici semiincomprensibili, e non è difficile montarne uno da un decimo del valore previsto, o dieci volte più grande. Così, in un attimo di distrazione, è certo possibile collegare un elettrolitico con le polarità inverse, o anche un transistore con i reofori ruotati di 180°.

Comunque, se si è certi che non vi siano errori, dopo una buona revisione, all'uscita si collegherà un oscilloscopio dalla banda passante, per il verticale, che raggiunga i 40 MHz, e poi si alimenterà la basetta. Con ogni probabilità il segnale apparirà subito perchè l'oscillatore non è molto critico, ed anzi innesca facilmente, se il quarzo è ottimo, beninteso. Le L103 ed L102, comunque saranno tarate (ruotàndo il nucleo) sino a raggiungere il massimo rendimento, e si proverà ad accendere e spegnere più volte l'alimentatore, notando se l'oscillazione riprende ogni volta regolarmente. Se si "tira" troppo il rendimento, si può infatti incorrere in una certa "inerzia" dello stadio del TR101, che diviene critico, mentre normalmente non lo è.

Se si ha a disposizione un analizzatore di spettro, è possibile verificare il contenuto armonico del segnale. Come abbiamo detto, qualunque armonica deve essere a —70 dB rispetto alla fondamentale. Nel caso che si riscontrassero valori diversi, sarebbe necessario aggiustare la spaziatura delle L107, L108, L109, ma l'esperienza dimostra che i dati che abbiamo esposto in precedenza, è difficile notare scarti importanti.

L'attenuatore d'uscita sarà regolato per ottenere 150 mV eff., ed il segnale dovrà risultare ottimo, dal punto di vista geometrico, e soprattutto come "pulizia" o mancanza di spurie.

La basetta deve essere racchiusa in un involucro schermante, per esempio, uno dei tanti G.B.C. oppure TEKO in lamiera, che hanno un prezzo moderato. La scatola potrà contenere anche il trasformatorino che abbassa la rete-luce a 24V, il successivo rettificatore a ponte ed il condensatore di filtro generale da 2.000 uF e 35 VL o simili.

Sul pannello della scatola si può montare un LED che indichi la messa in funzione (ovviamente, connesso al valore di <sup>15</sup> V tramite una adatta resistenza di caduta!) e vi sarà l'interruttore generale. Il generatore non prevede alcun controllo da impiegare di continuo. Volendo, la vite plastica di controllo dell'attenuatore a "T" può essere fatta sporgere all'esterno, ma in tal caso, si sarebbe tentati di accostare troppo gli avvolgimenti del filtro (LI07, LI08, LI09) ad una parete metallica. Tale vicinanza nuocerebbe al funzionamento perchè verrebbero a stabilirsi delle capacità parassitarie impreviste verso massa. Conviene allora incollare sùlla vite di regolazione una "prolunga" plastica, cilindrica, lunga quanto serve.

In tal modo l'attenuatore sarà prontamente accessibile per qualunque impiego di taratura o controllo. Il collegamento tra RI 15 e l'uscita deve essere il più breve possibile. Il bocchettone, posto sul pannello, può essere un tipo BNC, oppure SO-239, o anche "N". <sup>11</sup> modello lo deciderà il lettore, in base ai cavi di raccordo che preferisce impiegare, eventualmente già disponibili, o alla standardizzazione degli attacchi tra le sue apparecchiature.

Concludendo, possiamo dire che noi impieghiamo questo generatore da molto tempo, per lo studio di sistemi video, e che siamo completamente soddisfatti delle prestazioni ottenute: se la realizzazione è ben fatta, certamente, anche il lettore ricaverà un'ottima portante a norme, del tutto affidabile e si deve considerare, che dopotutto l'apparecchio è alquanto semplice.

## NOVITA' 1983 **PER GLI AMANTI DELL'HI-FI SISTEMI MODULARI DA 30 A 1000**

**Questo libro si rivolge in modo particolare a coloro che vogliono costruire dei sistemi Hi-Fi di eccellenti prestazioni, utilizzando <sup>i</sup> moduli ibridi della famosa casa inglese ILP. Sono moduli costruiti secondo le più avanzate tecnologie del momento con caratteristiche eccezionali come: bassa distorsione, elevato rapporto segnale-disturbo, ampia larghezza di banda. Oltre a ciò, sono praticamente indistruttibili.**

**Gli esaurienti esempi e gli schemi applicativi descritti nel libro offrono tutte le realizzazioni pratiche possibili, partendo dal piccolo 30 W fino al "mostro" di quasi 1000 W. Per chi possiede un impianto Hi-Fi ILP, troverà di sicuro interesse la parte riguardante <sup>i</sup> moduli: mixer mono e stereo, a 4-5 e 8 canali, VU meter mono e stereo, e il preamplificatore quadrifonico, tutti perfettamente compatibili con gli amplificatori di potenza. I circuiti presentati in questo libro sono corredati da numerose applicazioni pratiche per realizzare, in breve tempo e con poche saldature, svariati sistemi audio, apprezzabili anche dagli audiofili più esigènti.**

## **Sistemi HI-FI Modulari da 30 a 1000 W**

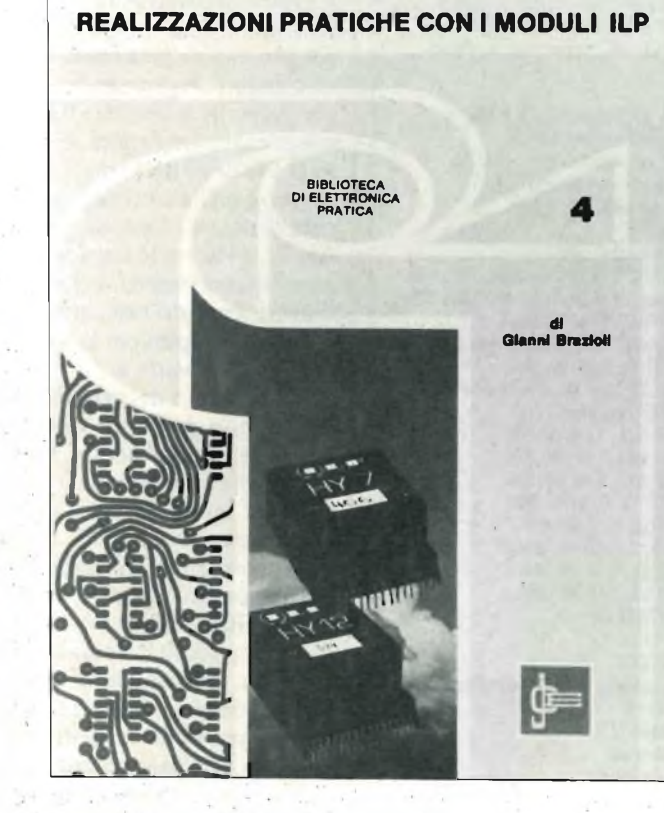

**L. 6.000** *(abb. L. 5.400* **Cod. 6016**

## **A CHI ACQUISTA IL LIBRO VIENE OFFERTO IN OMAGGIO IL MANUALE DI SOSTITUZIONE DEI TRANSISTORI GIAPPONESI. DEL VALORE DI L. 5.000.**

Tagliando ordine **libri** da inviare a: JCE - Via dei Lavoratori, 124 - 20092 Cinisello Balsamo (Mi)<br>Nome Cognome Indirizzo Città **Cap** Codice Fiscale (indispensabile per le aziende

Inviatemi i seguenti libri:

Pagherò al postino il prezzo indicato nella vostra offerta speciale + L. 2.000 per contributo fisso spese di spedizione

Allego assegno n°.............................. di L. (in questo caso la spedizione è gratuita)

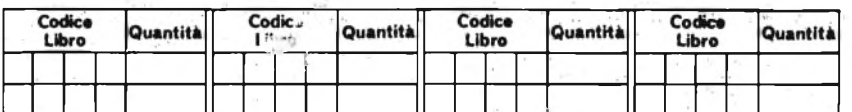

D Non abbonato D Abbonato

N.B. È possibile effettuare versamenti anche sul cop nº 315275 intestato a JCE via dei Lavoratori, 124<br>20092 Cinisello B. In questo caso specificare nell'apposito spazio sul modulo di ccp la causale del versamento e non inviare questo tagliando.

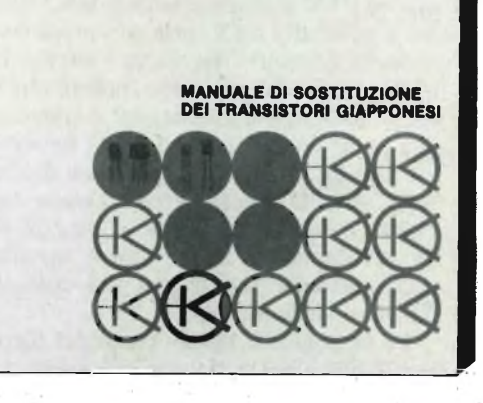

## **LE STAMPANTI PER TUTTI <sup>I</sup> COMPUTER**

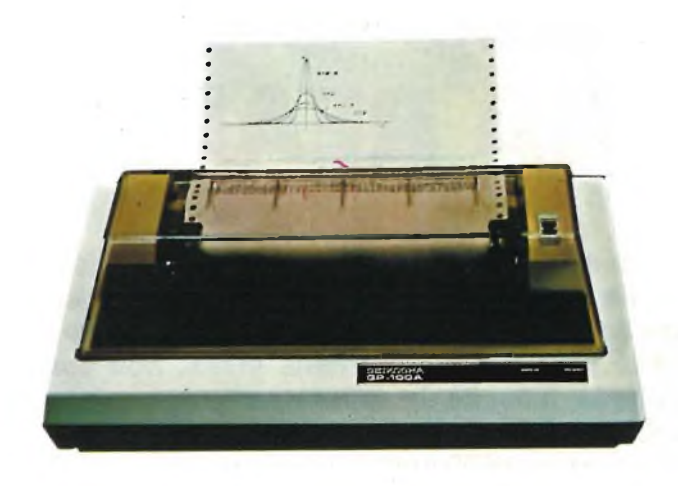

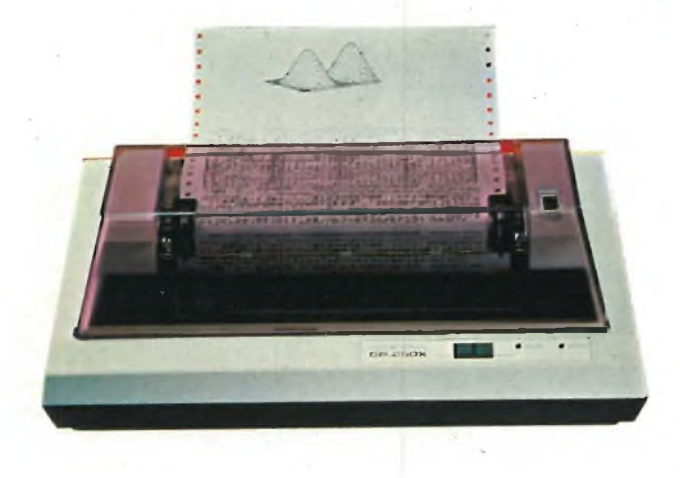

GP 100 A/MARK II GP 250

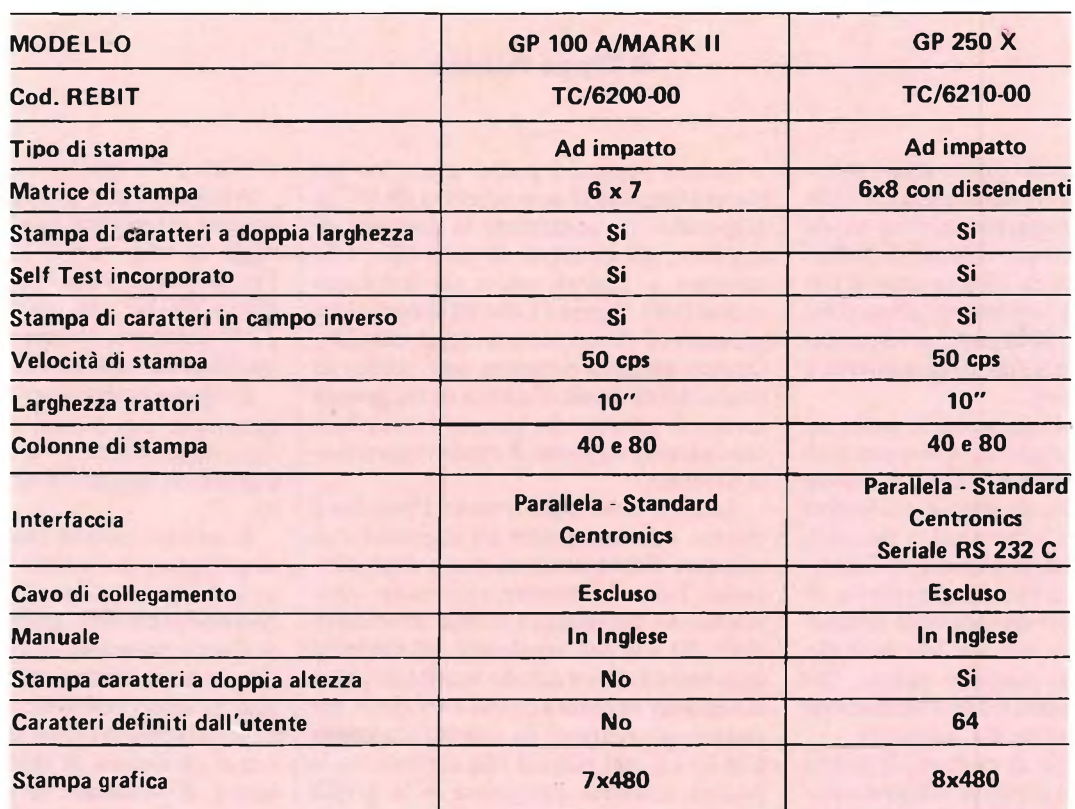

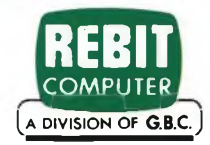

SEIKOSHA **EXPLAMATELY** 

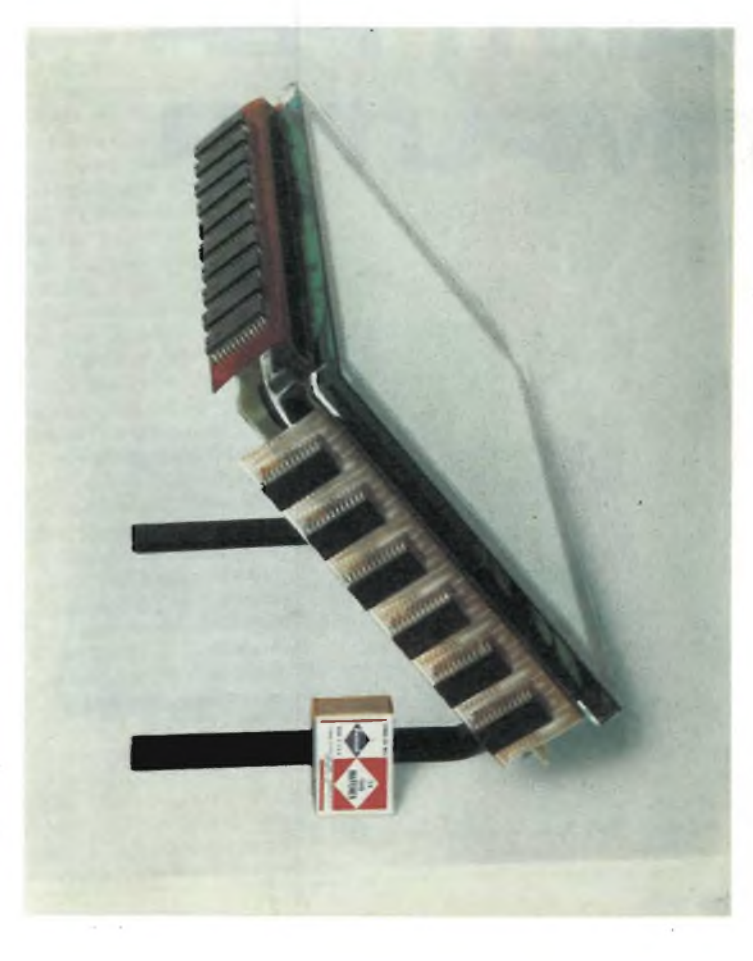

## **I CINESCOPI PIATTI SONO GIÀ' UNA REALTA'**

**Siamo alle porte del 2000 e, sebbene molte industrie avevano annunciato la messa a punto di tubi catodici piatti a L.C.D., nessuna è attualmente presente sul mercato. Infatti, non sono poche le difficoltà da superare che riguardano <sup>i</sup> problemi della luminanza e della risoluzione. La "Siemens di Monaco" ha progettato un tubo catodico piatto da 14" in grado di soddisfare le esigenze di mercato. In questo articolo viene descritto il funzionamento del nuovo cinescopio al plasma destinato a rivoluzionare il mondo dei display.**

### **di Filippo Pipitene**

I display a pannello piatto erano destinati in massima parte ad applicazioni che richiedevano la rappresentazione di un numero relativamente ridotto di informazioni, fino a circa 10 alla quarta elementi d'immagine. Alcuni progressi sono stati fatti con i pannelli piatti per applicazioni di media scala (da 10 alla quarta a 10 alla quinta pixel).

La nuova tecnologia possiede anche un altro grande vantaggio sui convenzionali display rossi al plasma: poiché funziona per eccitazione di uno schermo a fosfori come un normale tubo a raggi catodici, può fornire una vasta gamma di colori.

Il plasma che serve da generatore di elettroni invece che da elemento luminescente <sup>è</sup> il segreto che sta alla base dei display a grande pannello piatto, che hanno una luminanza ed una risoluzione paragonabile a quella dei cinescopi.

Poche tecnologie al di fuori di questa sono state però in grado di offrire risoluzioni di 10 alla quinta 10 alla sesta pixel senza compromettere almeno uno dei diversi parametri di visualizzazione, come la luminanza, il rendimento, la risoluzione, il colore o le dimensioni.

Questo pannello piatto a scarica nel plasma dispone di uno schermo da <sup>14</sup>" in diagonale che comprime la sorgente di elettroni, gli elettrodi di controllo, e lo schermo a fosfori entro un involucro spesso 6 cm (figura 1), che ha le medesime prestazioni di un tubo a raggi catodici. Questo articolo presenta uno studio di praticabilità quale risultato di un grande lavoro di gruppo che ha avuto contributi incalcolabili da parte di molti reparti della Siemens.

Tanto il cinescopio quanto il display a plasma operano grazie all'eccitazione di sostanze fluorescenti da parte degli elettroni. Tuttavia, mentre i cinescopi convenzionali necessitano di una tensione di circa 20 kV per accelerare gli elettroni provenienti da un catodo riscaldato, questo display necessita di soli 4 kV circa, per estrarre gli elettroni da una scarica continua in c.c. nel plasma che si trova tra la piastra catodica posteriore e le griglie anodiche disposte sulla piastra di controllo.

Inoltre, con l'impiego di questa tensione più bassa, il pannello piatto non genera praticamente i dannosi raggi X, come avviene per i monitor a cinescopio.

Adeguarsi alle prestazioni di una tecnologia già matura come quella dei tubi a raggi catodici non è un compito facile. Per la prima volta, però, uno schermo piatto da <sup>14</sup>", in grado di visualizzare 2.240 caratteri, corrisponde a questi requisiti (vedi tabella di fig. 3).

Il rapporto di contrasto, che <sup>è</sup> di 25:1, garantisce una buona separazione tra le zone chiare e le zone scure, necessaria per una buona leggibilità del testo visualizzato.

In pratica, poiché ciascuno dei 322.560 singoli pixel può essere individuabilmente indirizzato, sono possibili immagini grafiche arbitrarie, grazie alla risoluzione di questo pannello, che <sup>è</sup> di 3,1 punti per mm in senso orizzontale <sup>e</sup> di 2,5 punti per mm in senso verticale.

Molti tentativi sono stati fatti nei laboratori di ricerca di tutto il mondo, allo scopo di utilizzare la luce ultravioletta proveniente dalla scarica in gas rarefatti per eccitare i fosfori di un pannello piatto. Tutti questi tentativi sono falliti perchè i rendimenti luminosi ottenuti erano eccessivamente ridotti (circa 0,1 lumen per watt). Viceversa, con i fosfori eccitati da elettroni, il rendimento <sup>è</sup> di 6 Im/W, <sup>e</sup> ciò permette di ridurre il consumo a soli <sup>20</sup> W per l'intero pannello, compreso il circuito di pilotaggio. La cancellazione del pannello ad una frequenza di 80 Hz elimina lo sfarfallio spesso osservato alle frequenze inferiori. In figura la viene illustrato il display visto in sezione.

Oltre a possedere i vantaggi dell'elevata frequenza di quadro <sup>e</sup> di flessibilità ergonomica, dovuta al piccolo spessore, il progetto del pannello migliora l'aspetto dei caratteri <sup>e</sup> delle immagini sullo schermo. Poiché questa tecnologia impiega fasci elettronici molto corti, l'immagine risulta bene <sup>a</sup> fuoco sull'intera superficie dello schermo. I margini <sup>e</sup> gli angoli sono a fuoco come il centro dello schermo, anche alla massima brillantezza. I lunghi percorsi liberi degli elettroni nei normali tubi <sup>a</sup> raggi catodici danno invece all'immagine il tempo per sfuocarsi grazie alla vicendevole repulsione elettrostatica tra gli elettroni stessi. Un ulteriore vantaggio, in questa era di elaborazione digitale dei segnali, consiste nel fatto che l'indirizzamento a matrice dei segnali di pilotaggio del pannello <sup>è</sup> digitale. Non c'<sup>è</sup> quindi necessità di conversione digitale: analogica dell'informazione che dovrà essere visualizzata. Una volta estratti dal plasma, gli elettroni attraversano la placca di controllo passando per i fori che si trovano ad ogni intersezione di una riga con una colonna. Il controllo del potenziale appli-

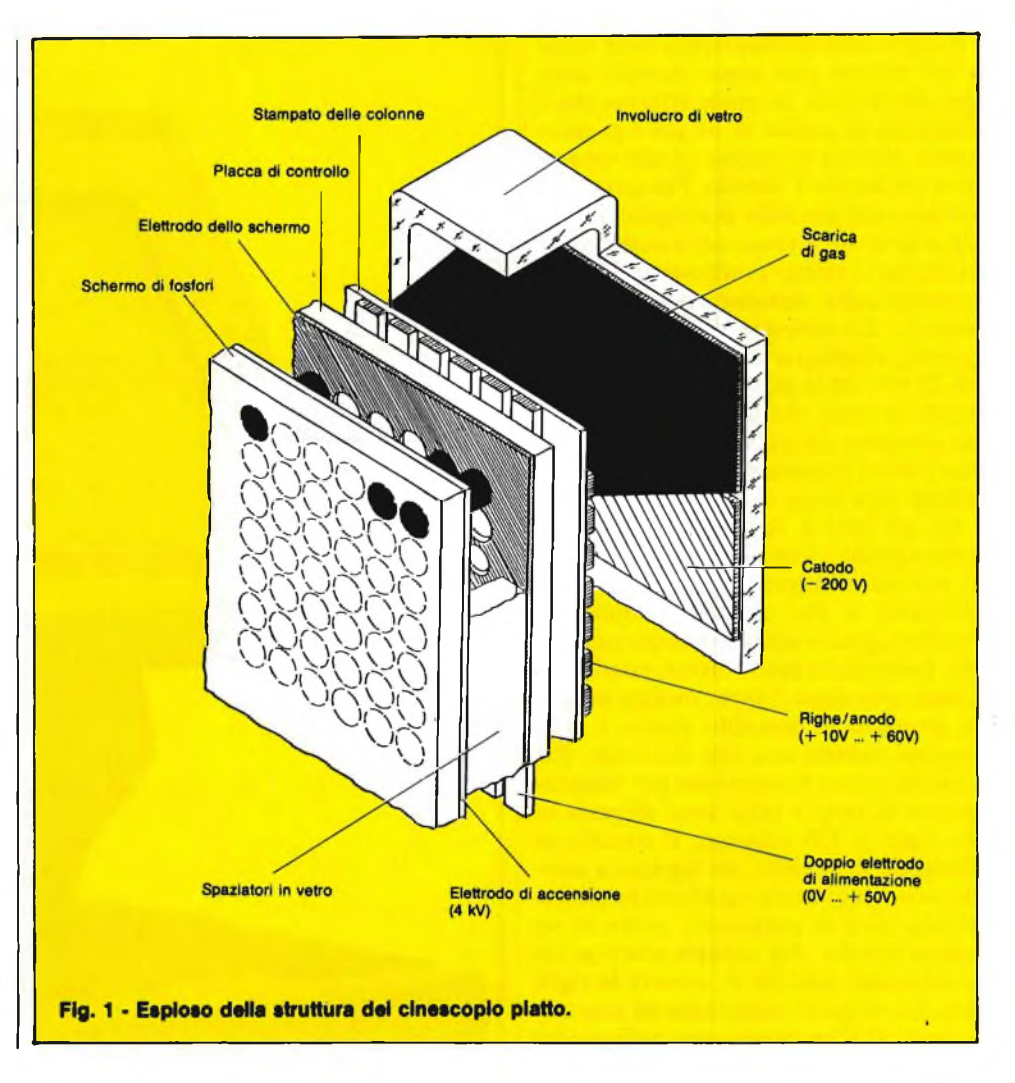

| 1      |                                                                       |
|--------|-----------------------------------------------------------------------|
| 2<br>3 | <b>SIEMENS AG</b>                                                     |
|        | Flacher Bildschirm                                                    |
|        | Punktraster: 0.32 mm = 0.4 mm                                         |
|        | Aktive Flaeche:230 mm + 179 mm                                        |
|        |                                                                       |
|        | Feldmatrix: $9 = 16$ Zeichenmatrix: $7 = 11$                          |
| 456789 | Zailenansteuerung: SIEMENS M356 (DI-MOS Technologie)                  |
|        | Spaltenansteuerung: SIEMENS M355                                      |
| 10     | Anzahl der Treiber-IC's: 34                                           |
| 11     | xxxxxxxxxxxxxxxxxxxxxxxxxx                                            |
| 12     | xxxxxxxxxxxxxxxxxxxxxxxxxx                                            |
| 13     |                                                                       |
| 14     | 3 Helligkeitsstufen: dunkel, mittel, hell –<br><b>XXXXXXXXXXXXXXX</b> |
| 15     | durities and the control of the                                       |
| 16.    | Nur 60 mm dick                                                        |
| 17     | Ebene Bildflaeche                                                     |
| 18     | Keine Verzerrungen in den Ecken                                       |
| 19     | Ortsfestes Bild<br><b>xxxxxxxxxxxxxxx</b>                             |
| 20     |                                                                       |
| 21     | Digitale Schnittstelle                                                |
| 22     |                                                                       |
| 23     |                                                                       |
|        | Scharfe Bildpunkte (helligkeitsunabhaangig)                           |
| 24     |                                                                       |
| 25     |                                                                       |
| 26     | xxxxxxxxxxxxxxxxxxxxxxxx                                              |
| 27     | <b>KEEEEEEEEEEEEE</b>                                                 |
| 28     |                                                                       |

**Visuallzzazione di un listato sul cinescopio piatto della Siemens.**

diante questo controllo può essere ottenuta una scala dei grigi, cioè una graduazione dell'intensità di eccitazione dei fosfori. Dopo aver attraversato la placca di controllo, gli elettroni vengono accelerati a circa 4 kV per fornire loro energia sufficiente ad eccitare i fosfori ad un livello elevato di luminanza. Poiché questa eccitazione elettronica dei fosfori nel display a pannello piatto <sup>è</sup> la medesima dei cinescopi, potranno essere impiegate le stesse tecniche per creare immagini colorate. Invece di rivestire la superficie interna dello schermo con fosfori monocromi, potranno essere applicati punti di fosfori rossi, verdi e blu, in modo da produrre immagini policrome. Mantenendo una scarica continua nel gas tra la placca ed il catodo, la fornitura di elettroni risulta istantanea. Questa scarica non deve però avere la

cato a queste intersezioni permette la regolazione della corrente totale di elettroni che fluisce attraverso ciascun foro: me-

possibilità di sconfinare tra la placca e lo schermo, che in tale caso rimarrebbe uniformemente illuminato.

Il segreto del confinamento della scarica nel plasma può essere trovato nella legge di Paschen, la quale afferma che il potenziale di scarica di un gas <sup>è</sup> proporzionale alla sua pressione ed alla separazione tra anodo e catodo. Per quanto la pressione del gas nelle due regioni debba essere la stessa a causa della costruzione del display, l'effetto potrà essere ottenuto giocando sulle distanze critiche tra gli elettrodi. Le distanze di <sup>1</sup> mm tra lo schermo a fosfori <sup>e</sup> la placca di controllo <sup>è</sup> di 25 mm tra la placca di controllo ed il catodo si sono dimostrate ottimali per una pressione del gas dell'ordine di <sup>1</sup> millibar (vedi il paragrafo conclusivo "applicazioni della legge di Paschen").

Sia nei tubi a raggi catodici che nei display piatti a fosfori eccitati, i pixel sono attivati in sequenza ad una velocità sufficiente <sup>a</sup> far apparire l'immagine completa, grazie alla persistenza sulla retina. In un cinescopio i diversi punti sono eccitati uno dopo l'altro, mentre in questo progetto di pannello piatto, i pixel vengono eccitati una fila alla volta. Nel pannello piatto monocromo per visualizzazione di testi, i pixel sono disposti su 448 righe <sup>e</sup> 720 colonne. Il circuito di pilotaggio delle righe, un registro a scorrimento con uscite in parallelo che pilotano una serie di transistori, attiva in sequenza le righe. Per attivare una riga sono necessari solo 60 V, mentre le righe bloccate vengono mantenute ad una tensione di 10 V per fornire una brillantezza uniforme.

Il contenuto di informazioni di una riga è inserito in modo seriale nel circuito di pilotaggio delle colonne. Circuiti latch in parallelo su ciascuna colonna controllano gli stadi pilota che commutano le colonne della riga degli indirizzi tra 50 V per l'illuminazione totale <sup>e</sup> <sup>0</sup> V per lo spegnimento.

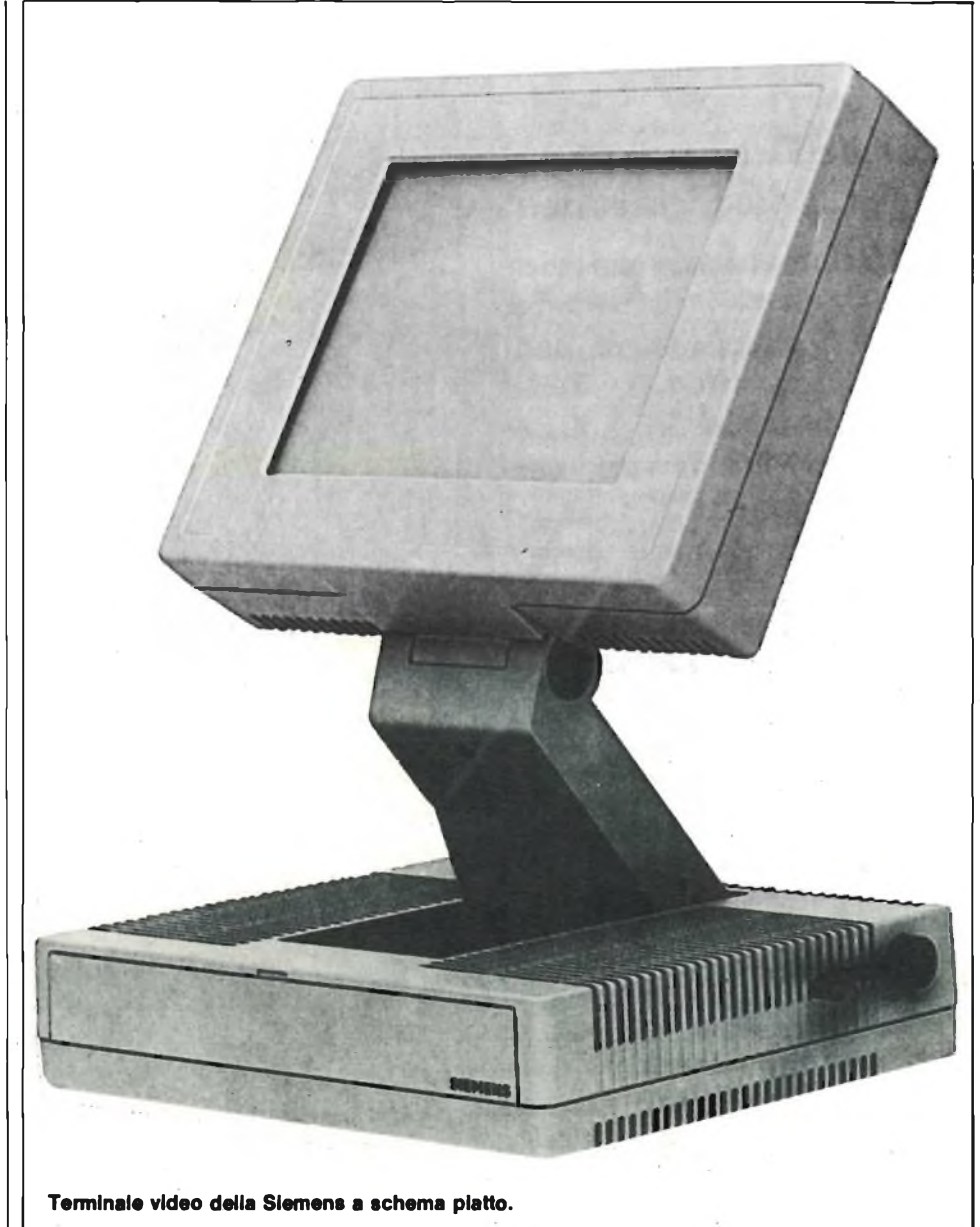

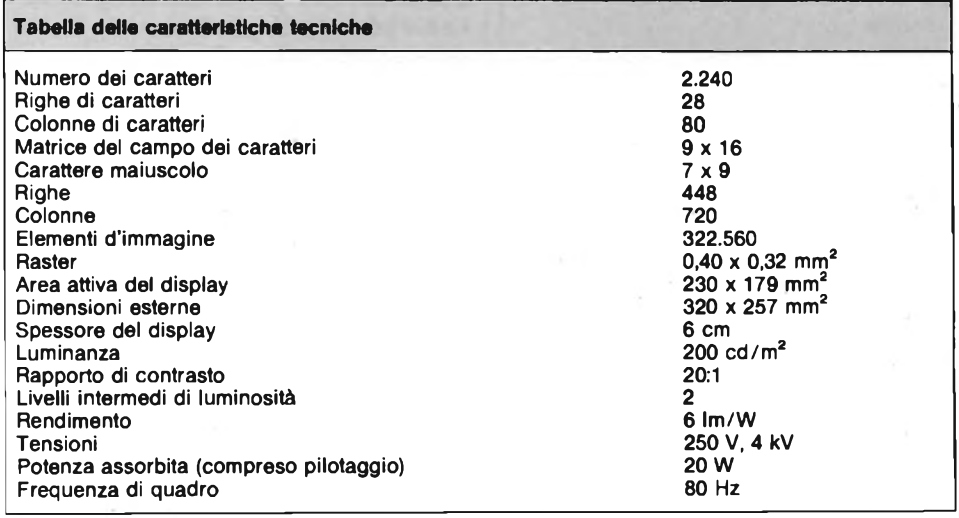

In pratica l'indirizzamento delle colonne <sup>è</sup> suddiviso in due metà. Il carico delle due metà viene effettuato mediante registri a scorrimento separati: in questo modo la frequenza di clock è la metà di quella necessaria in assenza di questa suddivisione.

## **MODULAZIONE AD IMPULSI**

Il periodo di tempo nel quale la tensione positiva è applicata al foro prescelto della piastra di controllo determina il flusso totale di elettroni attraverso ad esso. L'ottenimento di diverse gradazioni di luminosità diventa perciò una vera questione di modulazione della durata dell'impulso di indirizzamento delle co-

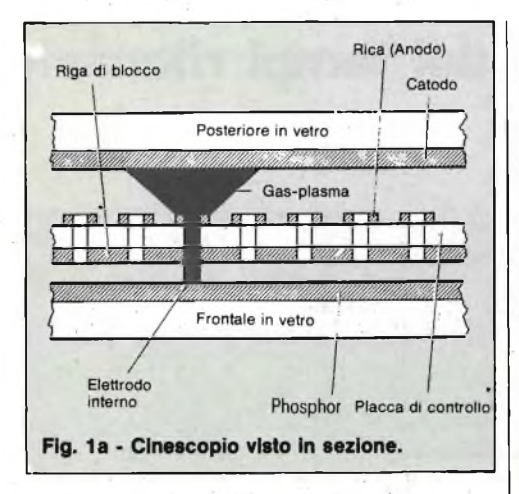

lonne (figura 2). Per quanto la tensione di pilotaggio alla placca di controllo possa essere modulata per variare i livelli d'intensità, questo tipo di modulazione garantisce una brillantezza più uniforme.

In pratica, la relazione tra corrente (brillantezza) e tensione non è proprio identica nei diversi pixel.

Questa differenza, anche se piccola, provoca modulazioni della tensione di controllo che hanno come risultato correnti diverse nei diversi pixel ad una determinata tensione fissa di controllo. Questa diversità potrebbe provocare illuminazione non uniforme nelle diverse zone dell'immagine.

Per fortuna, però, nei punti delle curve a massima tensione, le differenze tra le diverse curve sono molto più piccole: con la modulazione di durata d'impulso, il display viene pilotato in questa regione. Poiché i livelli di corrente sono pressoché identici, l'immagine risultante ha una brillantezza quasi uniforme sull'intera sua area. Questo campo delle tensioni di controllo fornisce inoltre il grado ottimale di luminosità e contrasto. Altrettanto bene potranno essere mantenute a 0 V le righe bloccate. Ancora, per ottenere la differenza di 50 V potrebbe essere necessario lavorare con le tensioni di pilotaggio dei pixel in un settore meno favorevole delle loro curve caratteristiche. Speciali circuiti integrati, che impiegano la tecnologia MOS a doppio impianto (Dimos), elaborano gli impulsi a 50 V alla frequenza necessaria per la corretta costruzione dell'immagine (13,6 MHz per frequenza di quadro di 80 Hz). Questi circuiti integrati, forniti di involucri quad-inline a 48 piedini larghi solo 32 mm, sono montati su pellicola capton metallizzata e collegati ai conduttori della placca di controllo. Questa tecnica permette di disporre tutti <sup>i</sup> circuiti di pilotaggio, che non siano quelli di controllo e gli alimentatori, intorno al pannello visualizzatore.

La struttura compatta ha come risultato un progetto completamente nuovo delle apparecchiature: terminali con il display

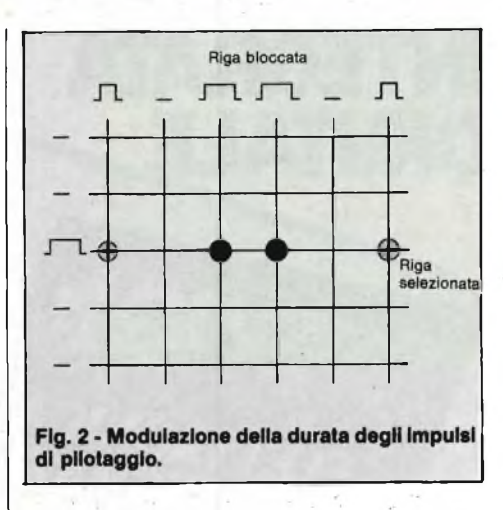

montato alla parete o appesi ad un supporto a doppio cardine. Questo tipo di costruzione soddisfa alle necessità ergonomiche delle moderne apparecchiature da ufficio, perchè ciascun operatore sarà in grado di regolare secondo le sue preferenze l'altezza e l'inclinazione del display. Le lamentele degli operatori dei terminali dati, riguardanti affaticamento degli occhi e delle spalle, non sono per la maggior parte causate dalle proprietà ottiche dello schermo, ma dal fatto che <sup>i</sup> monitor equipaggiati con cinescopi sono grandi e mal concepiti, e non possono essere adattati alle necessità individuali.

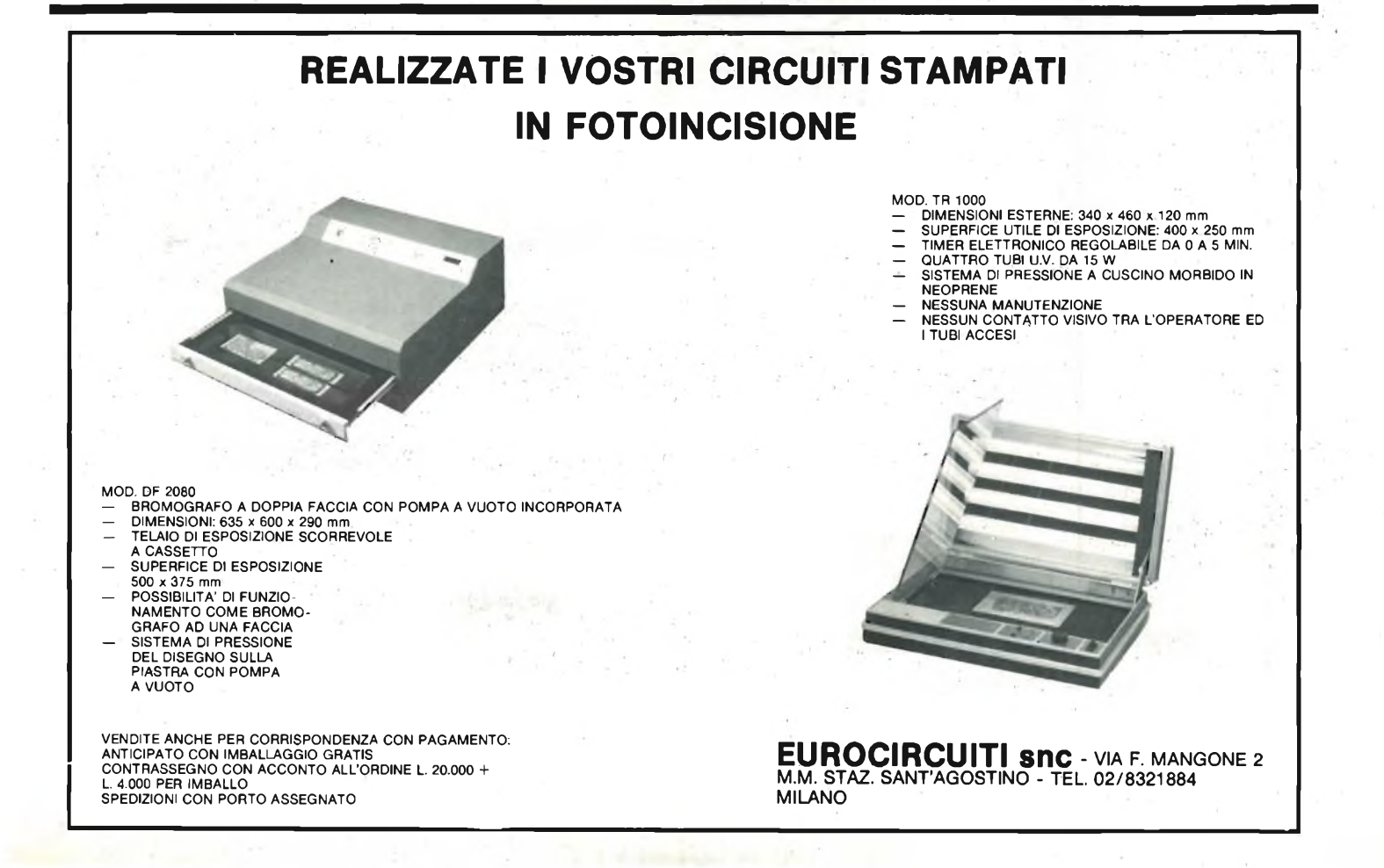

## **ELETTRONICA INTEGRATA di Erbert Taub**<br> **DIGITALE**

## **OSCILLOSCOPI** da 20 MHz a 70 MHz base dei tempi ritardata

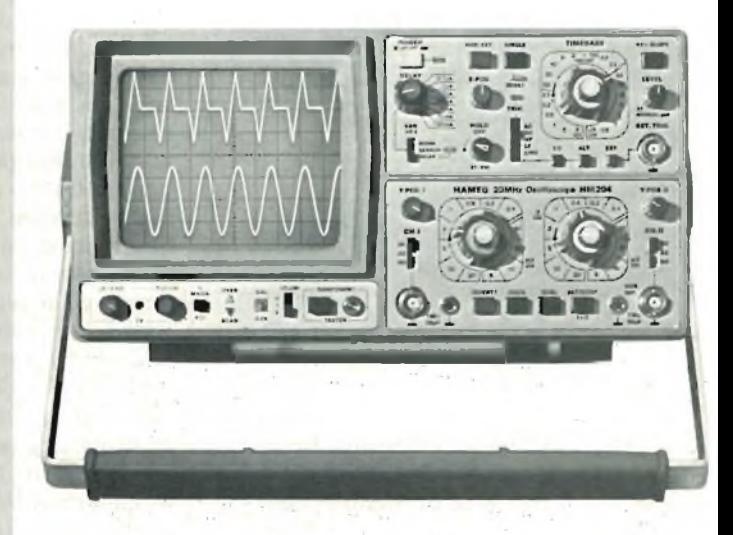

Pag. 720<br>Formato 16,5x23 Cod. 204A

### L. 38.000

Non esiste, in tingua italiana, un libro di testo così. Chiaro, completo, moderno, ma anche rigoroso e didattico. Sono alcuni tra gli aggettivi che costituiscono la prerogativa di questo volume. Per capire l'elettronica digitale bisogna avere delle solide conoscenze sui dispositivi a semiconduttore, soprattutto usati in circuiti di commutazione. E malgrado quest'analisi richieda una notevole complessità matematica, introducendo alcune semplificazioni è possibile mantenere la trattazione ugualmente rigorosa e ottenere approssimazioni pienamente accettabili. Come trascurare poi gli amplificatori operazionali, che, se a rigore non rientrerebbero nella materia, però trovano larga applicazione in sistemi completamente digitali. E poi i circuiti integrati, finalmente spiegati e<br>analizzati in tutti i loro aspetti. Dalla vecchia logica resistore-transistor<br>(RTL), funzionale nella sua semplicità all'esemplificazione degli aspe fondamentali, a quella a simmetria completamente (CMOS).

Questo, però, dopo aver studiato un capitolo che, pur non richiedendo alcuna conoscenza preliminare, va a fondo dei concetti di variabile logiche, di algebra di Boole, di analisi di circuiti logici. E ancora. Via via nei vari capitoli: <sup>i</sup> flip-flop, <sup>i</sup> registri, e <sup>i</sup> contatori (sia sincroni che , asincroni), <sup>i</sup> circuiti logici atti ad eseguire operazioni matematiche, le memorie a semiconduttore (RAM, ROM, EPROM, ....), l'interfacciamento tra segnali analogici e digitali (multiplexer, circuiti sample and hold, .... convertitori d/a e a/d), <sup>i</sup> temporizzatori. Tutto con oltre 400 problemi, dai più semplici ai più sofisticati, in cui vengono presentati <sup>i</sup> circuiti tipici che si trovano nella pratica.

Un testo quindi non solo per gli specialisti e per gli studenti universitari, ma che si adatta magnificamente agli Istituti Tecnici.

Un testo che, speriamo per gli studenti, la scuola non debba scoprire tra alcuni anni.

#### **SOMMARIO**

Dispositivi Elettronici fondamentali; AMplificatori Operazionali e Comparatori; Circuiti Logici; Logica Resistore-Transistore e Logica ad<br>Iniezione Integrata; Logica Diodo-Transistore; Logica Transistore<br>Transistore, Logica ad Accoppiamento di Emettitore; Porte MOS; I<br>Flip-Flop; Registri Semiconduttore; Interruttori Analogici; Conversione Analogico-Digitale; Circuiti di Temporizzazione; Linee di Trasmissione; Problemi; Alcuni Esempi di Specifiche.

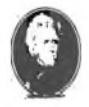

## **GRUPPO EDITORIALE JACKSON Divisione Libri**

base dei tempi ritardata per un'agevc analisi del segnale, 7 passi da 100 us

## analisi del segr<br>**HAME** E

#### **HM 103**

3" - 10 MHz - 5 mV monotraccia con. prova componenti sincronizzazione fino a 20 MHz **Lire 420.000\***

#### **HM 203-4**

20 MHz - 2 mV CRT rettangolare 8 x 10, reticolo inciso doppia traccia sincronizzazione fino ad oltre 30 MHz funzionamento X-Y base dei tempi da 0,5 µsec. a 0,2 sec. in 18 passi espansione x 5 **Lire 651.000\*\***

#### **HM 204**

20 MHz - 2 mV CRT rettangolare reticolo inciso sincronizzazione fino ad oltre 40 MHz, trigger alternato canale l/ll doppia traccia funzionamento X-Y, somma e differenza base dei tempi in 21 passi da  $0.5$   $\mu$ sec. a 2 sec. espansione x 10

a <sup>1</sup> sec.

Hold-Off regolabile  $10 \div 1$  - prova componenti **Lire 918.000\*\***

## **HM 705**

70 MHz - 2mV CRT rettangolare 8 xlO -14 <sup>k</sup> post accelerazione reticolo inciso sincronizzazione fino a 100 MHz funzionamento X-Y e somma/differenza canali base tempi in 23 passi da 5C ns a <sup>1</sup> <sup>s</sup> ritardabile 100 ns - <sup>1</sup> <sup>s</sup> after delay trigger espansione x 10 Hold-Off regolabile **Lire 1.423.000\*\***

\* Prezzo comprensivo di una sonda 1:10 \*\* Prezzo comprensivo di due sonde 1:10 <sup>I</sup> suddetti prezzi sono legati al cambio di <sup>1</sup> DM = Lire 575 (gennaio 1983) e si intendon IVA esclusa e per pagamento in contanti.

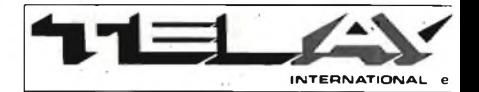

**MILANO:** Via L. da Vinci, 43 - 20090 Trezzano S/N -<br>Tel. 02/4455741/2/3/4,5 - Tlx TELINT 1 312827<br>**ROMA:** Via Salaria, 1319 - 00138 Roma -<br>Tel. 06/6917058-6919312 - Tlx TINTRO I 614381 **Agenti PIEMONTE:** TELMA - P.zza Chironi, 12 - 10145 Torino

Tel. 011/740984<br>**TRE VENEZIE:** ELPAV - Via Brogni, 17/A -<br>35010 Cadoneghe (PD) - Tel. 049/701177<br>**EM. ROMAGNA:** ELETTRONICA DUE - Via Zago, 2 -40128 Bologna - Tel. 051/375007 . **CAMPANIA:** ESPOSITO L. - Via Libertà, 308 - 80055 Portici (NA) - Tel. 081/7751022-7751055 **CERCASI RIVENDITORI ZONE LIBERE**

## **AMPLIFICATORE RF PER RADIOMICROFONI**

Un vecchio "cavallo di battaglia" di tutti i costruttori di kits, è il radiomicrofono FM, che lavora sulla **banda degli 88-108 MHz ed eroga una potenza modesta, da 10 mW a 50 mW, mediamente, compa**rando le varie produzioni. In molti casi, la portata del radiomicrofono non soddisfa, e non perchè il suo circuito sia cattivo, ma proprio perchè con poche decine di mW, oltre ad un certo limite, che si può **stabilire nella quindicina-ventina di metri, non si giunge. Innumerevoli utenti di radiomicrofoni vorrebbero potenziare il loro apparecchio, ed ora noi illustreremo qui il mezzo idoneo. Non si tratta di** un amplificatore di potenza in classe "C vulgaris", ma di un raffinato booster RF che lavora in classe **AB, quindi non genera spurie e soprattutto armoniche.**

**In sostanza un circuito molto raffinato, che amplifica sino ad un watt la portante, ma senza distorcerla minimamente, triplicando almeno la porta del radiomicrofono, o moltiplicandola molte volte, in assenza di seri ostacoli.**

### **di Angelo Cattaneo**

Il normale appassionato della realizzazione di kits, non manca mai di costruire anche il classico radiomicrofono: vuoi per curiosità, vuoi per provare qualcosa di diverso, o semplicemente perchè stimolato dalle indicazioni basilari: la sorveglianza tenebrosa delle voci in un dato ambiente, l'allegra prova delle proprie capacità di cantante-entertainer; lo scherzo in famiglia; la paccioccona "sorpresa" per <sup>i</sup> familiari che strabiliano nell'udire la voce del figlio o del nipote che scaturisce dal radioricevitore FM, pur in questa epoca di computer che pur avrebbe dovuto insegnare qualcosina.

L'esperienza però, insegna che il radiomicrofono, eseguite alcune prove è subito messo da parte. Così com'è presentato dalle varie Case, infatti è un giocattolino (quando irradia segnali ben modulati) o un "giocattolaccio" (quando è instabile <sup>e</sup> distorce) che offre la propagazione del segnale per ben pochi metri, mettiamo una decina o giù di lì.

Specie in presenza di travi di cemento armato, o ringhiere, o di qualunque cosa che assomigli ad una gabbia di Faraday, totale o parziale.

Ora, almeno per quei radiomicrofoni che funzionano bene, non vi è sperimentatore che abbia pensato di aumentare la potenza d'uscita, quindi il raggio di emissione. Innumerevoli conoscenti ci hanno chiesto consigli in proposito, ormai da anni, e noi abbiamo sempre risposto che non era il caso, di lasciare il mezzo ai suoi fini, istituzionalmente modesti, di non perdere tempo e di dedicarsi magari alla realizzazione di stazioni emittenti FM "più serie".

Senonchè, le richieste sono giunte ancora e ancora.

Vi è chi aveva costruito l'apparecchio "fortunato" e molto fedele, sofferente nel constatare la dannata limitazione nell'utilizzo. Vi è anche il classico tipo dell'investigatore dilettante che sperava in collegamenti ben più distanziati e fruttuosi, vi è infine chi vuole giocare alla "radio privata".

Insomma, veramente una grande schiera di appassionati. Picchia e ribatti, ci siamo decisi ad elaborare un amplificatore di potenza che si adatta a radiomicrofoni di ogni genere. Il nostro booster, ha un guadagno di potenza che va dalle dieci alle venti volte e più, come dire, che impiegando un tipico radiomicrofono come exiter, all'uscita eroga da 500 mW ad <sup>1</sup> W rms. Con dei valori del genere, la portata aumenta di una decina di volte,

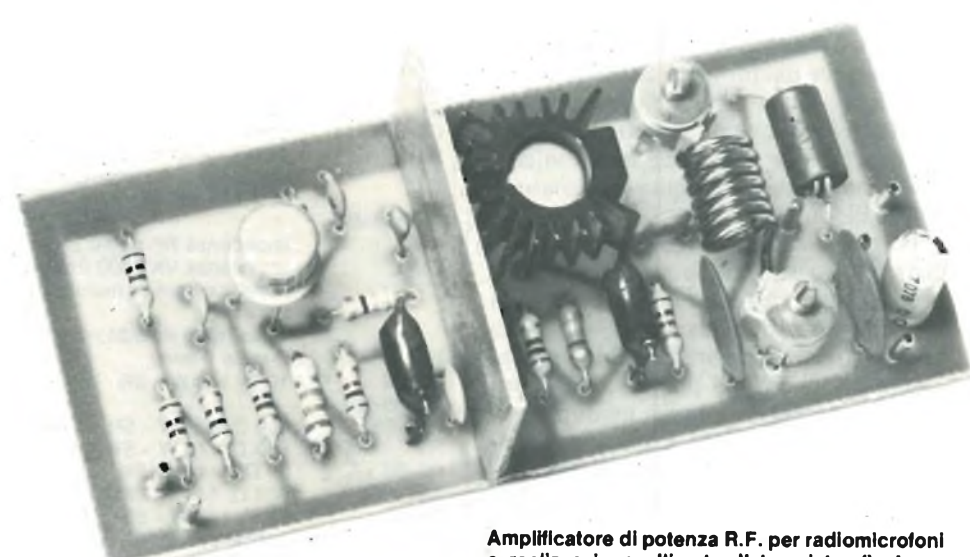

**a realizzazione ultimata. Il transistor finale va dissipato tramite radiatore di calore.**

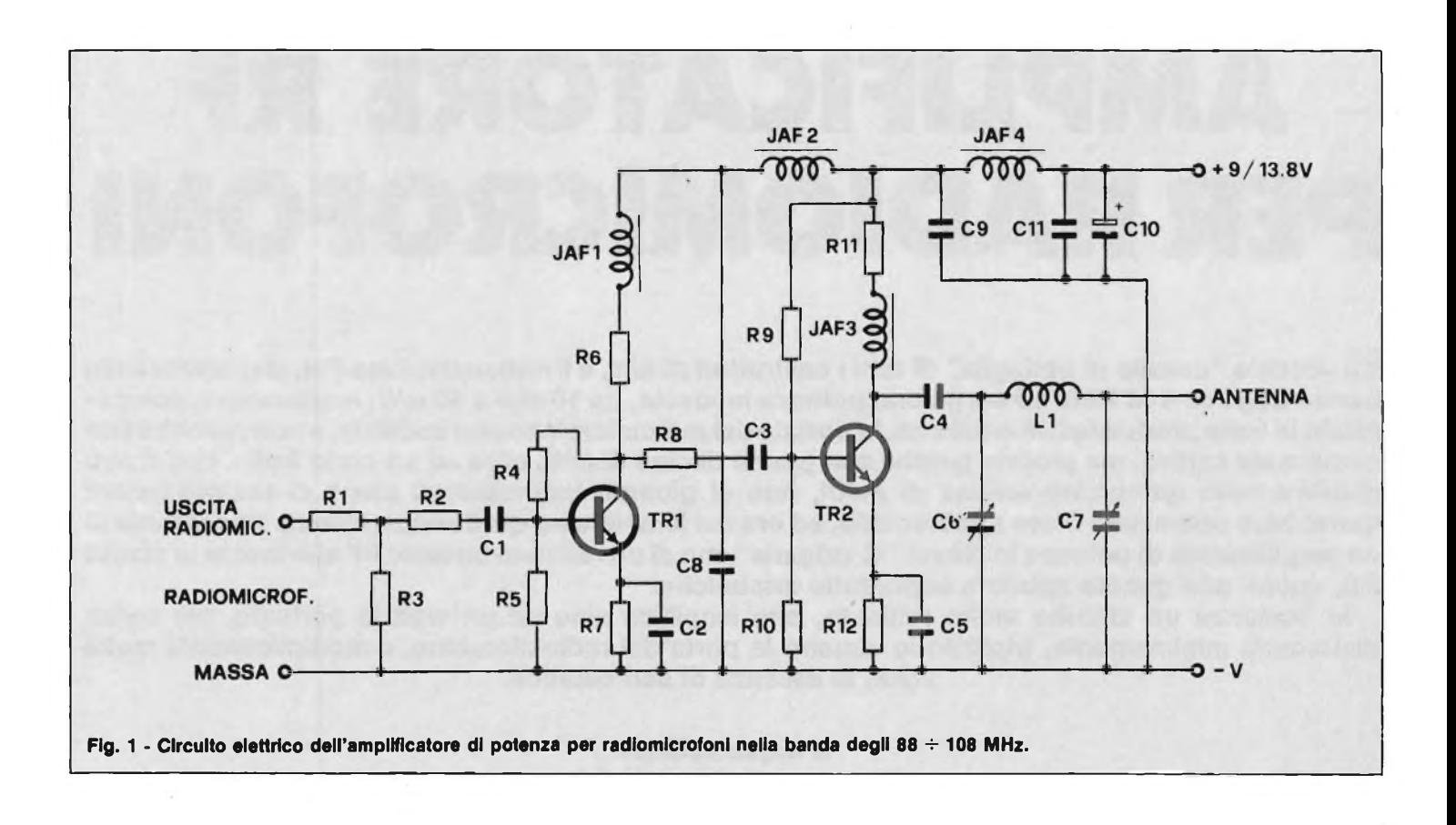

cioè giunge "davvero" a quel mezzo chilometro che talune fabbriche di "radiomie" indicano fraudolentemente per <sup>i</sup> loro apparati.

L'apparecchio, figura 1, è concepito in modo professionale.

Prima di tutto funziona a banda larga, e ciò significa che le tarature elaborate sono escluse, basta accordare l'antenna. Inoltre, come abbiamo detto, è una specie di "HI-FI" della radiofrequenza. Certamente, se il radiomicrofono pilota emette un gran numero di segnali distorti, spuri, armonici, non li può filtrare, ma anzi li esalta proprio perchè amplifica tutto. Se però, al contrario, il radiomicrofono eccittatore è del tipo controllato a varicap, o comunque dal progetto abbastanza curato, irradia una portante ottima. In sostanza, come qualunque amplificatore 'RF dovrebbe fare, non "aggiunge nulla di suo", ma esegue il compito assegnatogli nel migliore dei modi.

Potremmo dire che ci siamo svenati, distrutti, esauriti, nello studio di questo progetto, ma non è per nulla vero. A noi le sceneggiate non piacciono, quindi ci limitiamo ad affermare che abbiamo applicato nei limiti del possibile <sup>i</sup> concetti che servono nel calcolo dei moduli intermedi delle stazioni FM, negli stadi prepiloti, ed abbiamo ottenuto ciò che ci attendevamo; un'ottima efficienza, per la classe di lavoro, una buona stabilità, una semplicità degna di nota.

Ok? Ok, allora descriviamo il circuito

elettrico nei dettagli: figura 1.

Per il migliore adattamento all'uscita di qualunque radiomicrofono, come dire al relativo terminale di antenna ed alla massa, abbiamo impiegato un circiuto equilibratore a "T" formato dalle R1, R2, R3. Certo, si tratta di un attenuatore, ma la piccola perdita di potenza, ha come vasta contropartita un valore costante d'ingresso, che depone a tutto favore del miglior punto operativo e della stabilità.

Tramite il C1, il segnale RF giunge alla

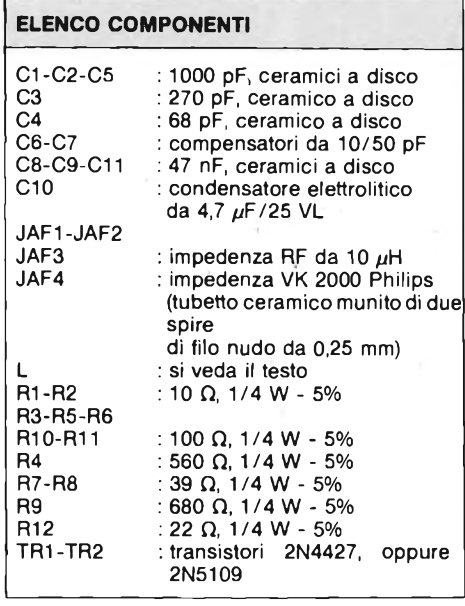

base del transistor che serve il primo stadio RF, il TRI. Si tratta di un 2N4427 (sostituibile con vantaggio dal modello 2N5109); un vecchio e buon "amico" di chi s'interessa di telecomunicazioni VHF, così come l'altro detto. Un transistor molto sperimentato, dalle curve tanto favorevoli da poter raccogliere segnali debolissimi offrendo un'importante amplificazione, e segnali già abbastanza ampi, sempre con un guadagno notevole.

Il TRI, lavora in classe A/AB. D'accordo, tale punto operativo è più che altro usato nelle stazioni ATV (televisione d'amatore) che altro.

Si deve però considerare che l'estrema linearità raggiunta, a noi serve per l'annullamento di qualunque eventuale distorsione potenzialmente introdotta. Di questo lato dell'impostazione circuitale abbiamo già detto.

Allora, il TRI lavora con l'emettitore a massa. La polarizzazione della base è ricavata tramite R4 ed R5. È da notare che la prima perviene direttamente dal collettore, ed in tal modo si crea una controreazione c.c. sul segnale che allarga il responso, mentre mantiene ben fisso il punto di lavoro dello stadio, e sopprime ogni dissimmetria del segnale all'uscita. Già, la controreazione c.c., servirebbe bene per contrastare la deriva termica, ma in più è presente anche la R7 che contribuisce allo scopo, bipassata dal C2.

Il carico di questo stadio è misto, sempre seguendo gli insegnamenti ricavati

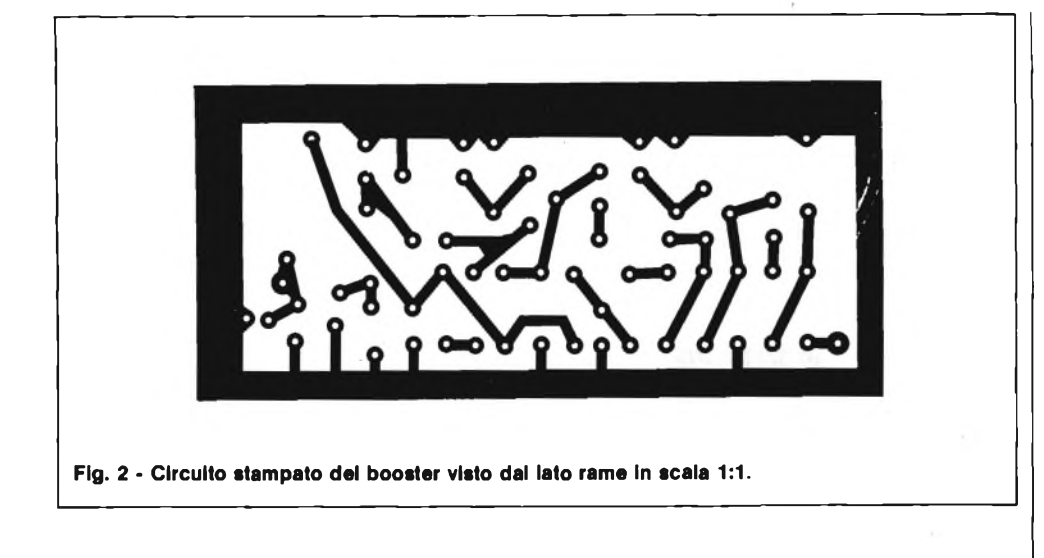

dalle circuiterie ATV. Vi è la R6 posta in serie con la JAF1.

In tal modo, il responso ai segnali elevati è molto buono.

Il C8 serve da bipass sull'alimentazione. Il lettore noterà che non vi sono tutte le elaborate circuiterie di filtro che in genere sono parti degli stadi che funzionano in classe C. Il perchè è molto semplice: uno stadio in classe "C", avendo un tipo di lavoro alquanto impulsivo, tende a rimbalzare sull'alimentazione dei picchi armonici e dei sovraccarichi transitori. Al contrario, uno stadio amplificatore RF che lavora in classe A/AB, non presenta questi problemi: lavora, come si suol dire, "liscio".

Il trasferimento del segnale amplificato, dal TRI al TR2, si effettua tramite R8 e C3.

Il secondo stadio amplificatore del "booster", impiega il transistor 2N4427 ancora una volta, ma se non vi sono problemi di reperimento, anche in questo caso il 2N5109 si dimostra leggermente migliore, senza che sia necessario mutare nessuno dei valori indicati.

Anche il TR2 funziona in classe A/AB, e stavolta classicamente: con la polarizzazione ricavata tramite R9 ed RIO, e la R12 che si oppone a mutamenti termici del punto di lavoro, bipassata dal C5.

Il carico di quest'altro transistore è misto. Da un lato, verso l'alimentazione, sono presenti le R1<sup>1</sup> e la JAF3, dall'altro, verso l'antenna, è presente il p-greco che comprende C6, C7 e la LI.

In origine, avevamo previsto un accordatore dai valori fissi, eventualmente regolabile con il solo nucleo della bobina, ma poi, eseguendo alcune prove pratiche, abbiamo proprio notato che per stili dalla varia lunghezza, antenna "casalinghe", spezzoni di filo e simili, serve un p-greco "vero", quindi, abbiamo sostituito C6 <sup>e</sup> C7 con dei compensatori.

L'esperienza conta molto, in questo genere di circuiti; le carte di Smith sono

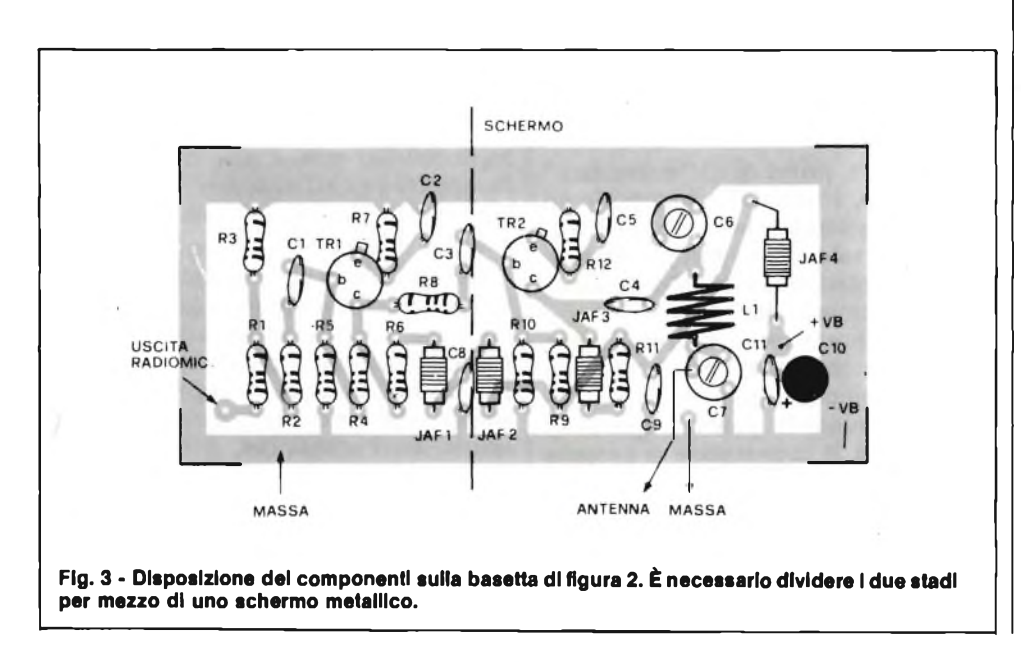

certamente utili, le formule anche, ma la prova pratica sovente smentisce <sup>i</sup> dati che parevano tanto sicuri, tolti dal calcolo.

Come si vede, l'alimentazione del TR2 è filtrata bene, anche seppure senza eccessi, viste le considerazioni precedenti: servono allo scopo la JAF2, JAF4 ed il C9. In taluni casi (rari), in parallelo al C9 può convenire la connessione di un elettrolitico dall'ottima qualità, come dire al tantalio solido, da 5  $\mu$ F o valori del genere.

L'alimentazione del canale amplificatore, non è molto critica, anzi.

Può andare da un minimo di 8-9 V ad un massimo di 13-15 V. Può essere effettuata con una serie di piccole batterie ricaricabili Ni-Cad, o con qualche pila alcalino-manganese.

Vediamo ora il tutto dal punto di vista pratico, dell'utilizzo. Ai terminali di antenna e massa del radiomicrofono, si collegherà un cavettino coassiale RF "sottile", da 50  $\Omega$ , tagliato breve, e tale cavetto farà capo alla Rl ed alla massa dell'amplificatore. L'antenna da impiegare può essere molto varia, grazie alla taratura realizzabile con il circuito ap-greco. Siva dallo stilo alla mini ground-piane ai vari elementi di fortuna, come un metro e mezzo di filo isolato da terra.

Crediamo sinceramente, ed in ciò ci confortano le nostre prove, che il sistema presentato sia stabile, lineare, ed efficace oltre ogni valutazione sperabile. In particolare, la relativa analisi dello spettro emesso ha una "pulizia" invidiabile e cetamente inarrivabile per gli amplificatori di altro genere. Possiamo dire senza rischiar di diventare rossi, che le prestazioni ottenute sono da apparecchio professionale.

Il montaggio, al contrario è molto semplice, e ciò in particolare perchè è presente il solo accordo variabile LI, C6, C7.

Ma andiamo per gradi. Diremo subito che la basetta da impiegare misura 90 mm per 40 mm, quindi è ragionevolmente compatta. Visto che non vi sono correnti RF molto forti, in circolazione, e considerata la classe di lavoro dei transistori, stabile di per sé, non serve nemmeno la vetronite doppia ramata, ma solo la vetronite convenzionale con l'unica ramatua. Il lato rame della basetta appare nella figura 2.

È necessario schermare <sup>i</sup> due stadi. Al limite, in verità non lo sarebbe, ma non ci si deve fidare del "caso favorevole": in elettronica vale sempre la legge che recita "se sei incauto, il peggio è obbligatorio".

Quindi, tra il primo ed il secondo stadio si disporrà uno schermino eseguito in lamiera di rame od ottone, oppure con un rettangolo di vetronite ramata. Si veda la figura 3.

Visto che tutti i componenti del canale amplificatore sono standard, l'unico da preparare è l'avvolgimento LI, che con-

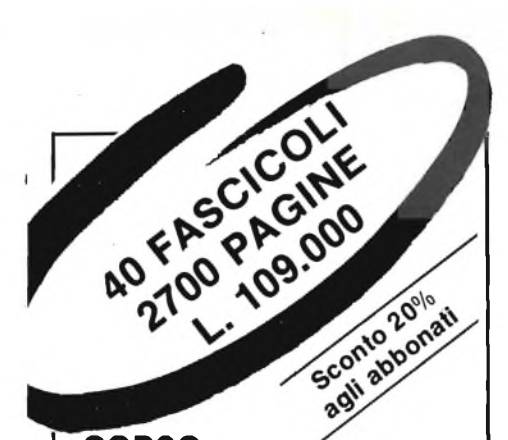

## **CORSO PROGRAMMATO DI ELETTRONICA ED ELETTROTECNICA**

Il corso articolato in 40 fascicoli per complessive 2700 pagine, permette in modo rapido e conciso l'apprendimento dei concetti fondamentali di elettrotecnica ed elettronica di base, dalla teoria atomica ail'elaborazione dei segnali digitali.

La grande originalità dell'opera, non risiede solo nella semplicità con cui gli argomenti vengono trattati, anche i più difficili, non solo nella struttura delle oltre 1000 lezioni incentrate su continue domande e risposte, esercizi, test, al fine di permettere la costante valutazione del grado di.apprendimento aggiunto, ma soprattutto nella possibilità di crearsi in modo organico un corso "ad personam" rispondente le singole necessità ed obiettivi. Se non avete tempo o non volete dedicare 120 delle vostre ore, anche in modo frammentario, al completamento del corso, potete seguire un programma di minima, sempre con brillanti risultati, con obiettivi, anche parziali, modificabili dinamicamente nel corso delle letture successive. Ogni libro è una monografia esauriente sempre consultabile per l'approfondimento di un particolare argomento.

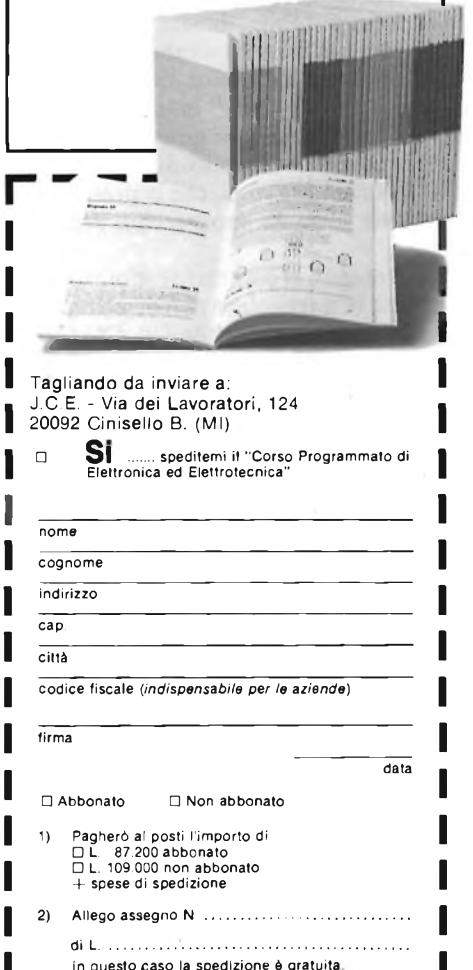

## **ALTA FREQUENZA**

sta di sette spire in filo di rame argentato o smaltato da  $\varnothing$  1 mm, diametro interno 5 mm. La spaziatura dovrebbe essere pressoché la minima utilizzabile; diciamo, normalmente, una frazione di millimetro. Però, è ovvio che ciascuna duplicazione del prototipo fa specie a sé, in fatto di tolleranze e capacità spurie, quindi può essere necessario variare grandemente tale spaziatura, per il miglior rendimento.

L'assemblaggio della basetta è normale: si collegheranno per prime le resistenze fisse, da RI ad RI2, orizzontali ed aderenti alla vetronite, poi condensatori ceramici che non hanno un verso d'inserzione preferenziale, in pratica tutti ad eccezione del CIO che invece ha un verso di collegamento unico: positivo verso il  $+$ VB.

Anche se le impedenze costruite in serie, come JAF1, JAF2, JAF43, JAF4 hanno un lato preferenziale di utilizzo, sancito da una macchiolina rossa sul supporto, o in altri casi bianca, che indica il "capo caldo", mille volte abbiamo constatato che invertendole o non succede proprio niente, o non succede nulla nella maggioranza dei casi, quindi non crediamo che sia il caso di preoccuparsi.

Montati ancora <sup>i</sup> trimmer C6, C7 che fanno parte del p-greco d'uscita, e <sup>i</sup> transistori, la basetta è giunta al termine. Il TR2, anche se è previsto che al massimo pilotaggio eroghi solo <sup>1</sup> W di potenza, a causa della classe di funzionamento, ha una dissipazione apprezzabile e quindi deve essere munito di un radiatore. Quello che si vede nella foto di testo è il più piccolo che si può impiegare, e se si prevedono dei cicli di lavoro prolungati sarà necessario sostituirlo con uno più ampio, tanto per fare un esempio, con il modello alettato che normalmente s'impiega con <sup>i</sup> triac di piccola potenza (TO-5).

La basetta ultimata deve essere introdotta in una scatolina metallica, che servirà da schermo. In assenza di tale contenitore l'impiego è difficile o impossibile, perchè il canale amplificatore può mettersi ad autoscillare, o produrre altri fastidi.

Comunque, prima di ... "inscatolare" il complesso, è necessario sottoporlo ad un attento controllo che comprenderà la verifica dei valori delle parti, le connessioni dei transistor, la validità delle saldature, ed insomma <sup>i</sup> vari dettagli.

Vediamo ora brevemente il collaudo e l'impiego: brevemente, perchè v'è poco da dire. Il radiomicrofono del quale s'intende aumentare la potenza, quindi la portata, avrà la connessione di antenna che giungerà alla RI, e la propria massa collegata con la scatola-schermo del canale amplificatore, che corrisponde al negativo dell'alimentazione, e al ritorno del comune generale.

All'uscita del nostro amplificatore, si

dovrà collegare un'antenna, per quanto possibile risonante o adatta alla gamma. A questo punto, il miglior modo di procedere, è mettersi d'accordo con un corrispondente che abiti non lontano e che disponga di un telefono. Questo "aiutante" dovrà disporre di un radioricevitore FM sintonizzato sulla frequenza di lavoro del radiomicrofono. Ora, appunto, rimanendo in collegamento telefonico, si alimenterà il "radiomic" e l'amplificatore.

Il corrispondente, dovrebbe udire il segnale amplificato. Se il radiomicrofono prevede un accordo di uscita, adattatore di antenna, lo si dovrà regolare per il miglior pilotaggio, con lentezza, precisione, eventualmente retrocedendo subito se <sup>i</sup> risultati, invece di migliorare peggiorano. Il lavoro deve essere eseguito con una chiave plastica per tarature. Di seguito, si metterà a punto il p-greco dell'amplificatore, con varie manovre alternative dei compensatori, sino ad ottenere la massima potenza irradiata. Il corrispondente, dovrà notare un forte incremento nel segnale che il suo apparecchio capta.

Non si deve essere frettolosi eseguendo queste regolazioni, perchè molto, del risultato finale, dipende proprio dalla bontà della taratura complessiva.

Naturalmente, se non si ha a disposizione un aiutante che collabori indicando per telefono <sup>i</sup> risultati momento per momento, è possibile impiegare un normale wattmetro per RF collegato all'uscita, ma sovente, questo indicatore si dimostra poco preciso, specie se non è un modello professionale, anche perchè misura al tempo stesso la portante e tutte le spurie generate dal radiomicrofono e "fedelmente" amplificate da questo dispositivo.

Crediamo che di analizzatori di spettro, in questo caso, sia proprio inutile parlarne ...

L'allineamento può essere definito buono quando con un radiomicrofonopilota che eroghi 30-50 mW collegato all'ingresso, all'uscita si ottiene una potenza di 500-700 mW. L'assorbimento dell'amplificatore, effettuata la regolazione, sarà tipicamente di 100 mA a 12 V, o valori proporzionali.

Concluderemo con una nota di un certo interesse. Conviene impiegare il nostro "booster" RF, solo se si ha a disposizione un radiomicrofono dall'alta qualità. Amplificando l'uscita di un apparecchio instabile, che genera numerose e potenti spurie, forti armoniche, non si otterrà altro che un inquinamento dell'etere, ed in certi casi, i segnali potranno addirittura divenire incomprensibili!

Disponendo di un motore da motocicletta, <sup>è</sup> inutile cercare di montarvi "attorno" una carozzeria da Jaguar ...

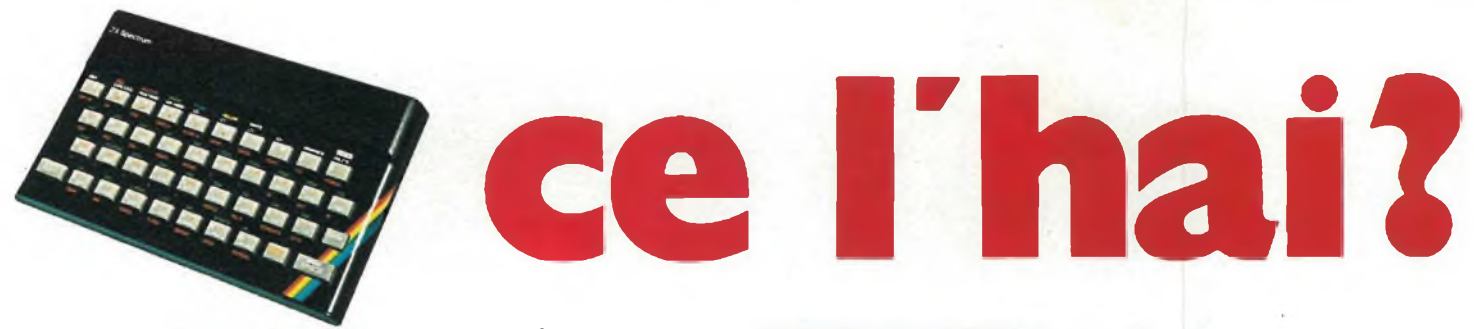

**Il tuo Spectrum è preziosissimo difendilo con la "SUPER garanzia" La Rebit Computer, distributore per I7Italia dei prodotti SINCLAIR, ha messo a punto la nuova straordinaria**

SUPER GARANZIA

**Apri la scatola del tuo SPECTRUM acquistato presso un Rivenditore Autorizzato e ci trovi anche un libretto: ti accompagnerà nei tuoi futuri acquisti, dandoti l'occasione per risparmiare oltre 100.000 lire. Ti darà la Garanzia di una perfetta assistenza, e avrai la certezza del valore del tuo autentico SPECTRUM. Il libretto della "SUPER GARANZIA" contiene le modalità per**

**AT**

**IPUT** 

*LEN* USR

 $011$ 

PEEK **TAB**

**BLACK** 

**GRAPHICS DELETE**

**HEBir COMPUTER**

<u>incl</u>

**riscrizione al SINCLUB, la federazione di tutti <sup>i</sup> Sinclair Club Italiani. Inoltre il Coupon sconto per abbonarsi <sup>a</sup> ''SPERIMENTARE" il mensile di elettronica che pubblica il bollettino Sinclub: idee, programmi, notizie, vita associativa.**

**La tessera Software ti da diritto ad uno sconto sull'acquisto dei programmi. Infine nel libretto "super garanzia" troverai la possibilità di acquistare la stampante ZX PRINTER SINCLAIR ad un prezzo eccezionale.**

**PER QUESTO UNO SPECTRUM SENZA LA "SUPER GARANZIA" E'SOLO UN MEZZO / Spectrum**

**DIVISION OF G.B.C.** 

**REBIT COMPUTER** 

## m **Spectrum molto di più di una garanzi**

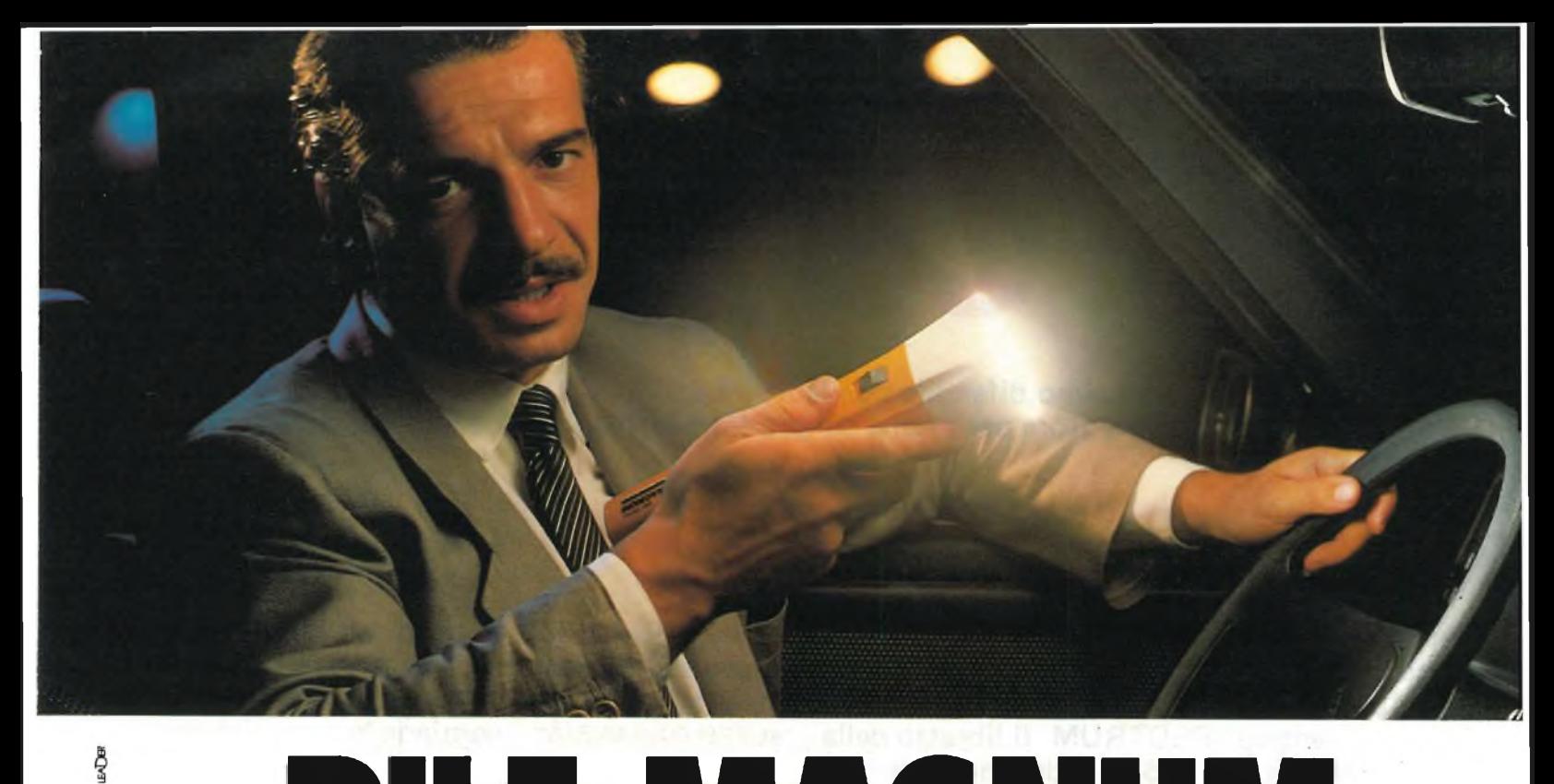

# PILE MAGNUM

## **MAGNUM E' PIU\*GRANDE DENTRO**

**una normale pila alcalina**

**la spedale guaina tAQ <sup>I</sup>**

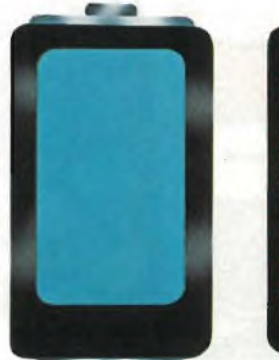

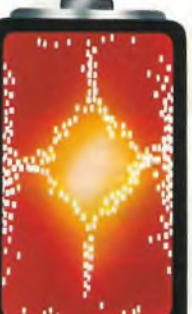

MAGNUM, una nuova generazione di pile alcaline, quelle per <sup>i</sup> più alti assorbimenti di corrente, anche in continuo.

MAGNUM è **nuova** perché il suo originale sistema di costruzione e di chiusura permette l'impiego di una sola guaina robustissima, con recupero di spazio interno per gli elementi attivi che danno energia e potenza. MAGNUM è tutta pila dentro.

## **DALLA NUOVA TECNOLOGIA SUPERPILA**

## **TI PUOI FIDARE. SEMPRE**

**A**colina

**PIPERPILR** 

LR14 1,5V

**TAGNU** 

Un elemento fondamentale di gran parte dei circuiti è stato, e lo è tuttora, il transistor. Sebbene in molte applicazioni esso sia stato sostituito da circuiti di tipo integrato (che non sono altro che un insieme di transistor) che svolgono il ruolo di amplificatori ad alto guadagnc o ad alta potenza, il transistor è destina  $\frac{1}{2}$  incora ad una lunghissima vita.

Purtroppo non sempre si ha possit ilità di verificare il funzionamento di componenti con un semplice strumento come il tester o multimetro, che in generale è in possesso di ogni sperimentatore. Uno di questi casi è proprio quello dei trans stor.

Infatti è assolutamente inadeguato il metodo spesso usato di saggiare la bontà del componente in questione provando le due giunzioni di cui è costituito. Pensate che con un normale tester ciò richiederebbe qualcosa come sei scambi dei termina-

## **TESTER di P. Paolo Maccione**

**TRANSISTOR** 

li. Se avete da provare un centinaio di transistor ... ci passate una vita.

Da qui la necessità di creare qualcosa di nuovo in grado di soddisfare le esigenze dell'hobbysta medio e molto semplice, in modo da non creare problemi al principiante che lo volesse realizzare. A tutto questo va aggiunta una certa maneggevolezza, robustezza e consumo ridotto in modo da rendere il tutto portabile.

Inoltre molto spesso l'hobbysta si fa attrarre dal surplus, per ciò che riguarda la componentistica, e così si ritrova in casa una miriade di componenti altamente professionali ma molto spesso sconosciuti dato che portano sigle di tipo industriale. Mentre per la maggior parte dei componenti passivi la verifica della funzionalità è immediata, così non è per <sup>i</sup> componenti tipo transistor o diodi. Da questa necessità nasce quindi il circuito

presentato che costituisce un provatransistor e un provadiodi, più in generale un provagiunzioni, ma che con un po' di fantasia può diventare un "signal tracer", un iniettore di segnali per logiche C/MOS, una prova continuità per linee e per circuiti stampati ...

## **IL CIRCUITO**

Il principio sfrutta il comportamento dei transistor di apparire come interruttori chiusi quando la polarizzazione cui sono soggetti è corretta compatibilmente con la loro polarità. II circuito, visibile in figura 1, non fa altro che fornire questa polarizzazione e verificare se il transistor in esame è buono, e che polarità ha: NPN o PNP.

Viene utilizzato per svolgere questa funzione un solo integrato molto comune: il C/MOS 4069.

Esso contiene sei porte invertenti che hanno la funzione logica di negare il segnale all'entrata: se in ingresso è presente il segnale alto l'uscita sarà bassa e viceversa.

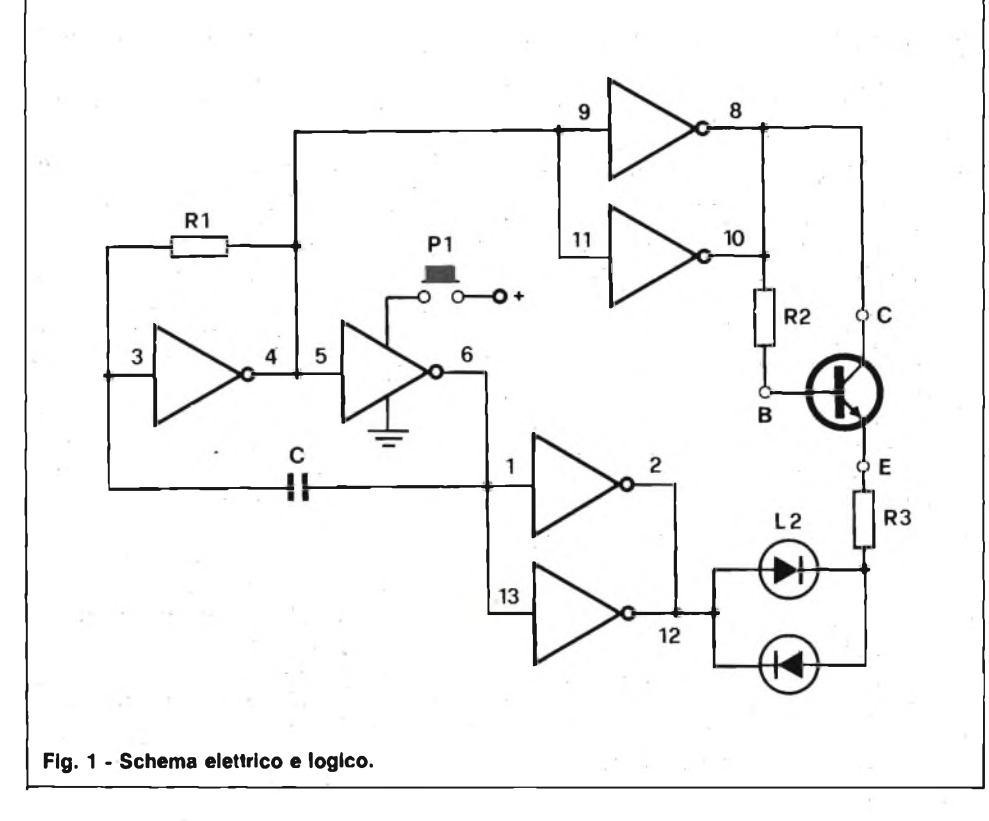

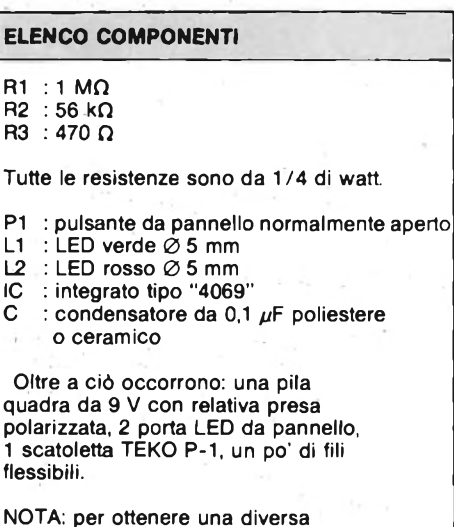

frequenza di lampeggio dei due LED bisognerà agire sui valori di R1 o C o di entrambi.

## **LABORATORIO**

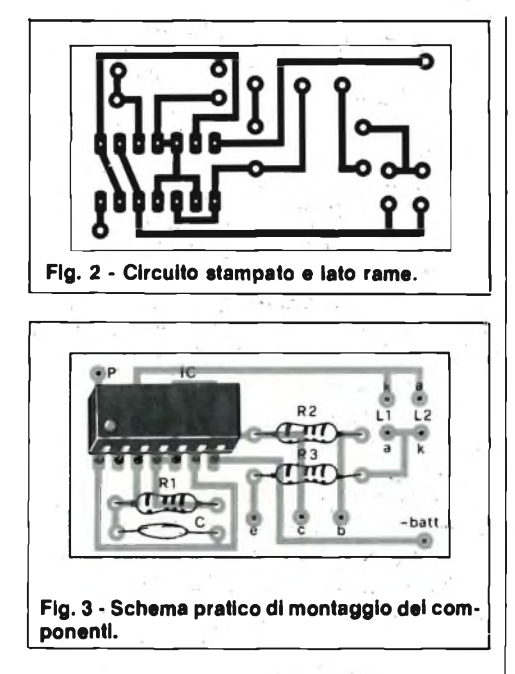

Da questo comportamento trapela la possibilità di realizzare un oscillatore semplicemente riportando, con opportuni accorgimenti, il segnale d'uscita all'ingresso.

Questa funzione è svolta dalla resisten-

za RI e dal condensatore C che unitamente alle prime due porte realizzano un oscillatore ad onda quadra. La frequenza di quest'ultimo dipende dal prodotto tra RI e C, in particolare è inversamente proporzionale a tale prodotto.

L'onda quadra presente al piedino 6 sarà in opposizione di fase rispetto a quella al piedino 5, questo in conformità col comportamento delle porte logiche impiegate.

Dopo l'oscillatore esistono due stadi "buffer" costituiti da coppie di porte poste in parallelo in modo da disporre di una corrente maggiore. Corrente che dovrà circolare nel transistor e accendere <sup>i</sup> LED.

La situazione di sfasamento prima spiegata si mantiene immutata anche a valle di questa coppia di porte.

In questo modo si dispone della massima tensione tra <sup>i</sup> terminali C e E, che varia polarità ad ogni semiperiodo.

I terminali indicati con C, B e E corrispondono rispettivamente ai terminali del transistor: collettore, base emettitore. Perciò tra collettore ed emettitore sarà presente una tensione costante ma variabile di polarità ad ogni semiperiodo.

Vediamo ciò che accade quando si collega un transistor per esaminarlo.

Se è NPN quando C è alto rispetto ad E, tramite R2 va alta anche la base, siamo nella condizione propizia alla conduzione. Se il transistor è in buono stato condurrà facendo accendere il LED LI. Ma nel semiperiodo successivo la polarizzazione non sarà più corretta e il transistor non condurrà.

Il risultato è il lampeggiamento del LED LI.

Nel caso del transistor PNP, la condizione di conduzione è presente quando il terminale C è basso rispetto alla E.

Tramite la R2 la giusta polarizzazione giunge alla base forzando la conduzione. In tal modo si accende il LED L2.

Nel periodo successivo il transistor non conduce, perciò l'effetto complessivo è anche qui il lampeggiare del LED L2.

Nel caso in cui il dispositivo in esame è interrotto nessun LED si accenderà; se invece è in cortocircuito si accenderanno alternativamente <sup>i</sup> due LED, vedere la tavola 1.

Come <sup>i</sup> transistor, anche <sup>i</sup> diodi di qualsiasi tipo potranno essere provati con questo circuito. Basterà collegarli tra i terminali C e E. A seconda che il loro catodo sia collegato a E o a C l'indicazione sarà diversa. Nel caso in cui siano fuori uso le indicazioni visiva coincideranno

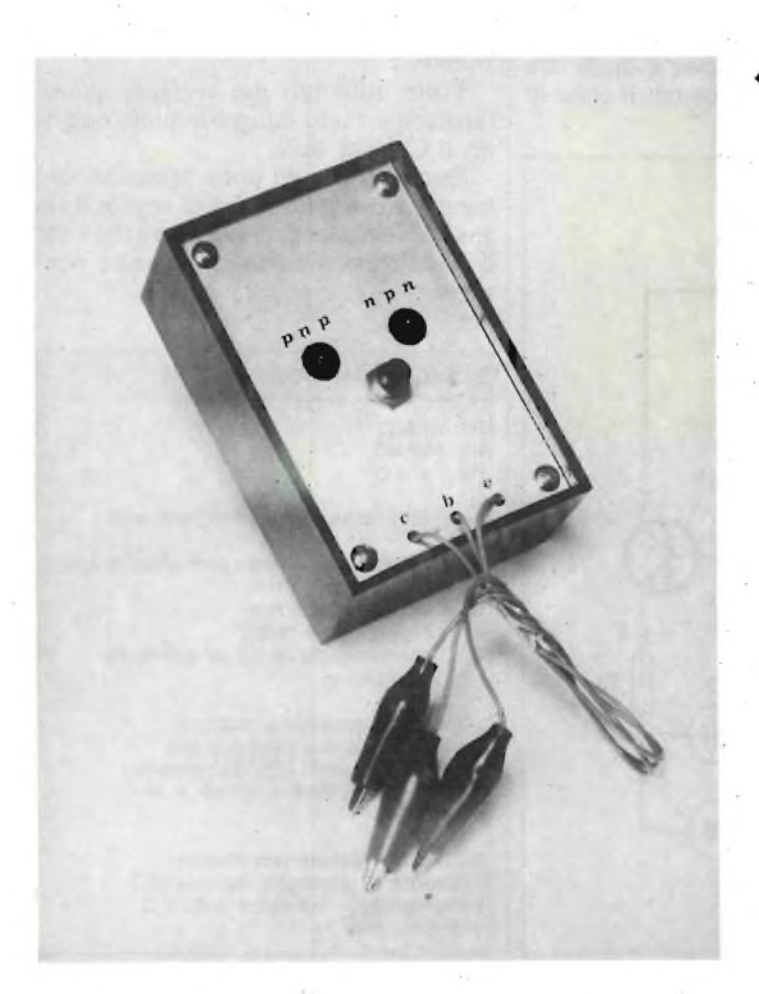

*À* **Un possibile aspetto del prova transistor a montaggio ultimato. Si notino <sup>I</sup> led che Indicano ia polarità dei transistor.**

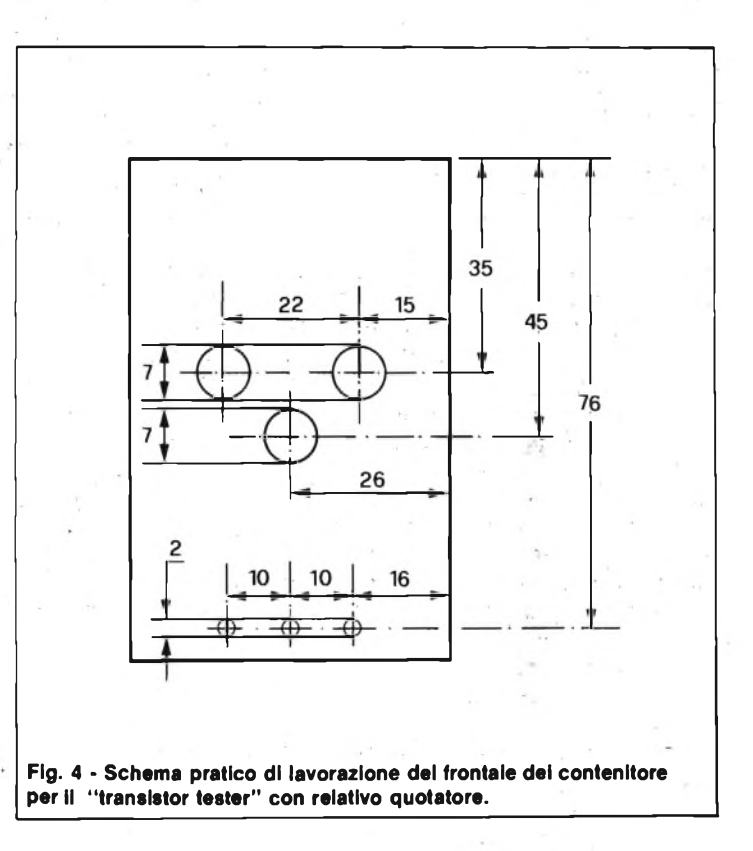

## **LABORATORIO**

con quelle corrispondenti per i transistor.

Per una chiara comprensione di tutto questo basterà consultare la tabella delle indicazioni visive.

## **REALIZZAZIONE PRATICA**

Il 4069, <sup>è</sup> stato usato per la versatilità che presenta la famiglia cui appartiene: C/MOS. Infatti questo tipo di integrati non ha eccessivi problemi per ciò che riguarda l'alimentazione, consuma poco ed <sup>è</sup> sufficientemente robusto per lo scopo.

Molte case siglano in maniera diversa questo integrato, quello che conta <sup>è</sup> il suo numero di riconoscimento costante per tutte. Per esempio sul contenitore dell'integrato si potranno trovare le seguenti indicazioni: F 4069, SCL 4069, MC 14069, HBF 4069 ...

Il componente <sup>è</sup> reperibilissimo come del resto tutti gli altri del circuito. Penso che molti avranno addirittura già in casa la maggior parte del materiale usato, magari nel cassetto delle cose che possono sempre servire.

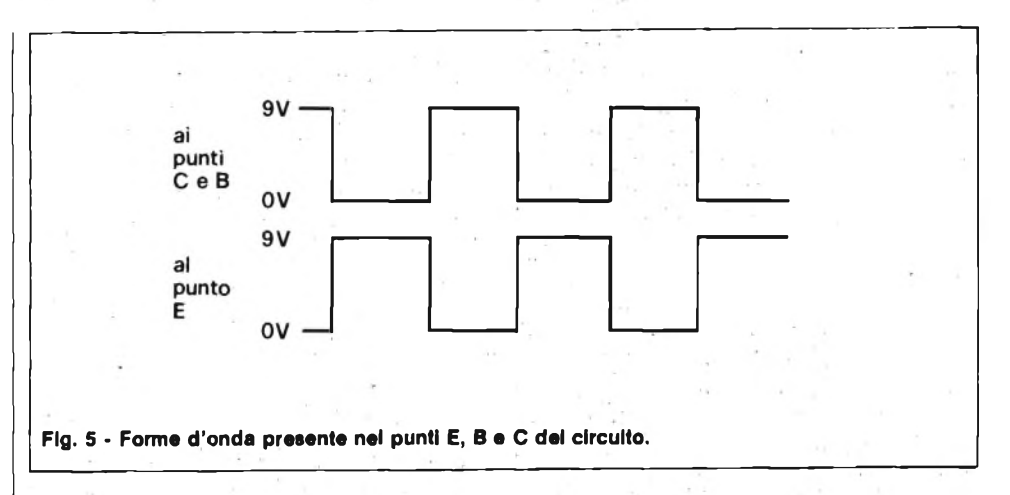

Per l'integrato, soprattutto per i meno esperti si dovrà utilizzare uno zoccolo.

Vediamo, ora il supporto di tutti questi componenti: il circuito stampato. Sia chiara una cosa, nessuno vi obbliga ad usarlo, ma <sup>è</sup> la maniera più elegante per presentare un circuito. In questo caso particolare potrà essere utilizzata anche una basetta preforata, vista la semplicità del circuito.

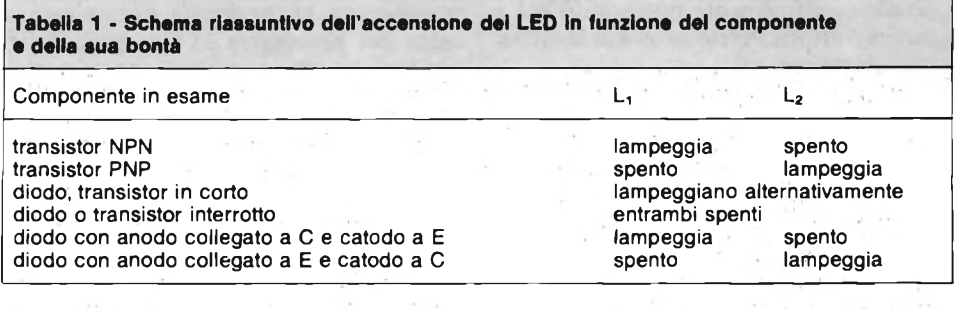

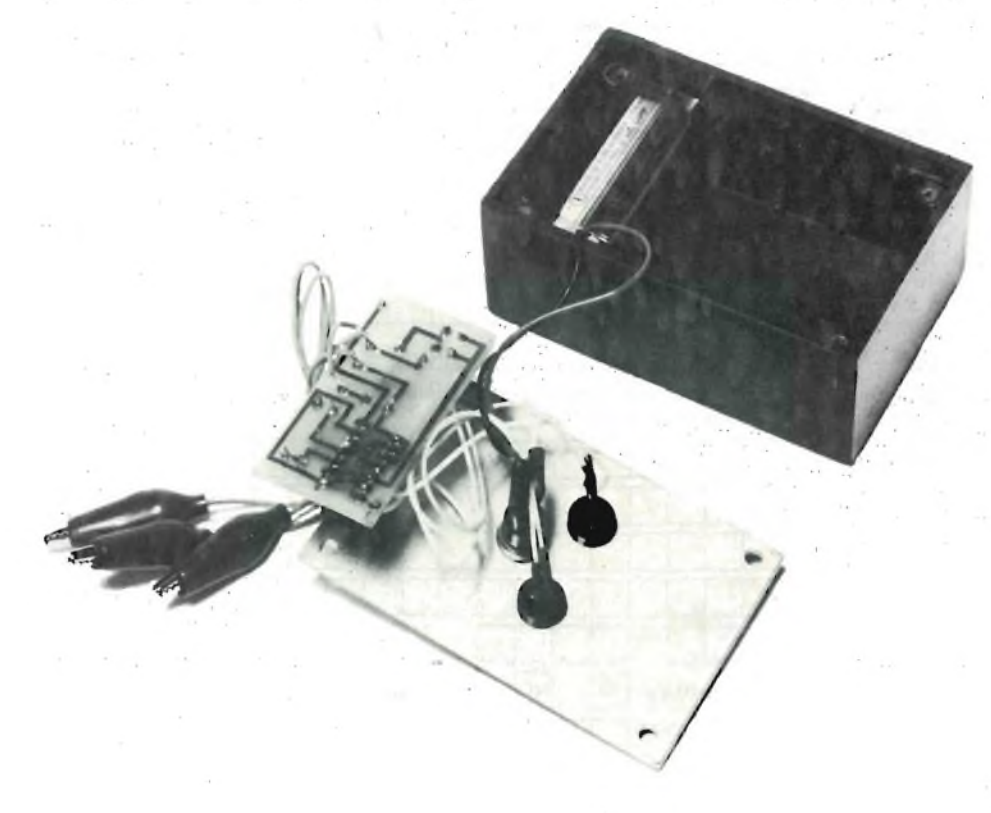

In figura 2 <sup>è</sup> riportato il disegno del circuito stampato che andrà trasferito sul rame con una qualsiasi delle tante tecniche possibili. In questo caso sarà molto conveniente utilizzare il metodo dei trasferibili anche per le piste <sup>e</sup> non soltanto per le piazzole di saldatura.

Nel caso si utilizzino dei pennarelli resistenti all'acido di corrosione c'<sup>è</sup> un metodo piuttosto veloce per riprodurre il circuito. Si prende un foglio di carta da lucido <sup>e</sup> dopo aver segnato su essa i punti corrispondenti ai centri delle piazzole di saldatura si sovrappone alla basetta ramata già tagliata a dimensione dalla parte del rame. Si bulinano i centri di quelli che saranno poi i fori, infine si uniscono tutti attraverso tratti di pennarello ingrossando le zone che dovranno ospitare le saldature dei reofori dei componenti o dei file di collegamento. Si passerà quindi all'incisióne, alla fase di foratura <sup>e</sup> infine al montaggio vero <sup>e</sup> proprio.

Tutti i componenti troveranno posto sul circuito stampato ad esclusione dei due LED <sup>e</sup> del pulsante di accensione come mostrato in figura 3. Questi ultimi due componenti dovranno essere montati sul contenitore che si utilizzerà.

Viste le dimensioni del circuito, si può dedurre che esso <sup>è</sup> stato studiato in modo da potersi incastrare nelle guide che sono presenti all'interno di una scatoletta tipo Teko P-l.

In tal modo la basetta con i componenti risulterà saldamente fissata senza bisogno di altri intermediàri meccanici. Dato l'eseguio consumo del circuito si potrà adottare per alimentare il tutto una pila quadra da 9 V da sistemare parallelamente al circuito lungo il lato più breve del contenitore già citato. In tal caso le lavorazioni di tipo meccanico verranno notevolmente ridotte.

Sul coperchio metallico della scatola trovano posto i componenti non montati sul circuito: i due LED con le ghiere da pannello <sup>e</sup> il pulsante PI. Si dovranno praticare tre fori per il passaggio dei fili terminanti in coccodrilli piccoli per il collegamento ai terminali del componente in
prova. Al posto dei tre fori si potranno sistemare tre boccole da pannello, in tal caso i fili di collegamento saranno mobili e dovranno essere forniti anche di banane. Parallelamente a questo sistema potrà essere adottato quello dello zoccolo portatransistor, che si rivelerà comodo soprattutto nei casi in cui si debba provare un gran numero di componenti in un tempo limitato.

Con questo circuito si possono provare transistor e diodi al germanio, al silicio e diodi LED. Si potranno comunque ottenere utili indicazioni anche sul corretto funzionamento di SCR, TRIAC e DIAC.

Si può aggiungere qualcosa a quanto detto in precedenza sull'utilizzo del transistor tester. Come appena accennato, il dispositivo, una volta costruito, può essere impiegato anche per scopi diversi da quelli per i quali è stato realizzato.

Sostituendo alla RI un potenziometro oppure un trimmer potenziometrico si potrà variare la frequenza di oscillazione dell'onda quadra disegnata in figura 5. Aggiungendo un commutatore ed un certo numero di condensatori, si potrebbe ottenere un generatore di onde quadre con la frequenza ampiamente regolabile a seconda delle necessità oppure un iniettore di segnali per logiche di tipo C/MOS o compatibili con esse.

Molto spesso sostituisce il tester per verificare la continuità di cavi e fili oppure di piste ramate semplicemente collegando il tratto sotto esame tra <sup>i</sup> terminali C e E.

Nel campo del modellismo può essere utilizzato per completare con due LED molti montaggi che in questo modo risultano più realistici; questa idea non è mia, ma mi è venuta vedendo qualcosa del genere ad una mostra di modellismo, in quel caso erano i fanali di coda di un trenino a lampeggiare.

Per svolgere quest'ultima funzione bisogna cortocircuitare C e E ed eliminare R2 che diventa superflua, inoltre il pulsante PI va sostituito con un interruttore in miniatura. I due LED potranno essere anche di colore diverso da quello indicato e soprattutto saranno di quelli di piccole dimensioni.

Tutti gli altri diversi utilizzi dell'apparecchio sono lasciati alla vostra fantasia.

Un ultima nota è doverosa per coloro che da poco si sono affacciati al mondo dell'elettronica, questa realizzazione può essere un ottimo trampolino di lancio data l'estrema semplicità costruttiva e concettuale e difficilmente non soddisferà <sup>i</sup> suoi costruttori. Perciò subito al lavoro e buon divertimento!

Le quote riportate in figura 4 riguar-

danti le lavorazioni del frontale del contenitore, sono in millimetri.

Il necessario per eseguire tutte le operazioni si può trovare nella cassetta degli attrezzi di cui ciascuno dispone; infatti tutti posseggono un trapanino elettrico, delle punte, un calibro per le misure.

Con questi pochi attrezzi è possibile eseguire un lavoro veloce e pulito. Le due punte per il trapano avranno diametro di 2 e 7 mm. Una volta eseguiti i fori bisognerà asportare le sbavature rimanenti con punte di diametro maggiore di quello del foro, tenendole con la mano ed esercitando una certa pressione sui bordi del foro appena eseguito.

Fatto questo, ancor prima di montare portaLED e pulsante, bisognerà indicare a fianco dei fori destinati ad ospitare <sup>i</sup> LED la polarità del transistor corrispondente all'accensione del LED stesso; inoltre andranno anche distinti <sup>i</sup> tre fori che portano ai terminali del transistor. Tutto questo potrà essere fatto con l'utilizzo di normali trasferibili. Per prevenire il distacco per sfregamento degli stessi sarà meglio dare, a lavoro finito,una spruzzata di lacca protettiva sintetica. Potrà essere utilizzata anche quella normalmente usata per proteggere lo stampato dalla ossidazione ad opera degli agenti atmosferici.

óo

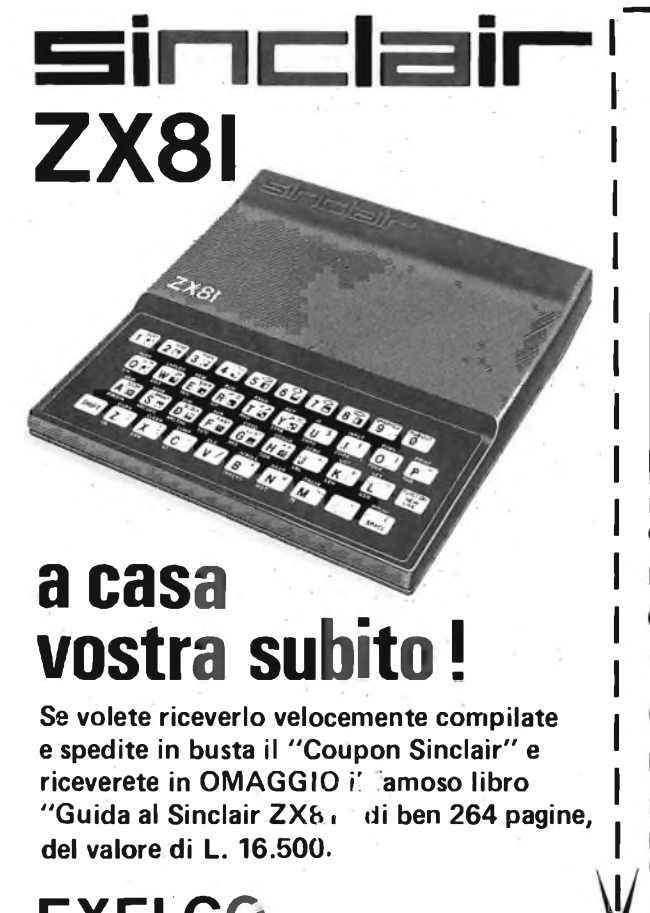

## **EXELCO**

Via G. Verdi, 23/25 20095 - CUSANO MILANINO (MILANO)

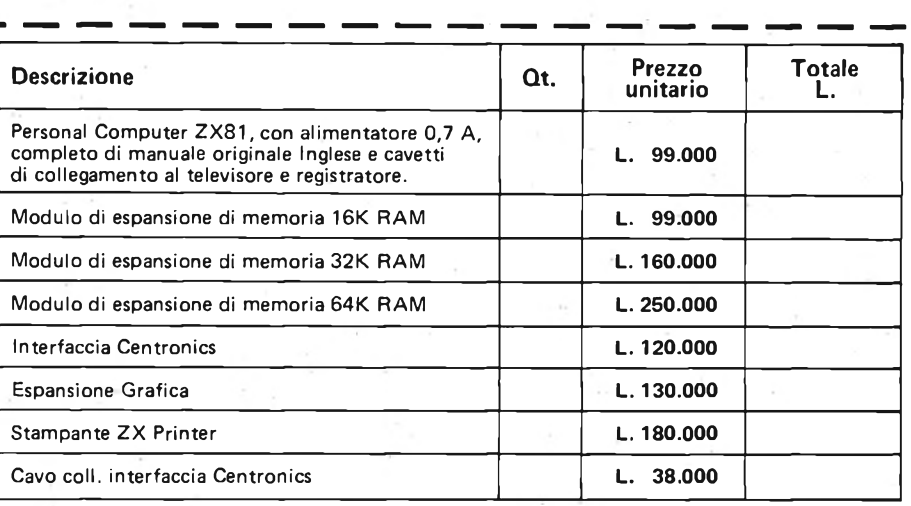

Desidero ricevere il materiale indicato nella tabella, a mezzo pacco raccomandato, contro assegno, al seguente indirizzo:

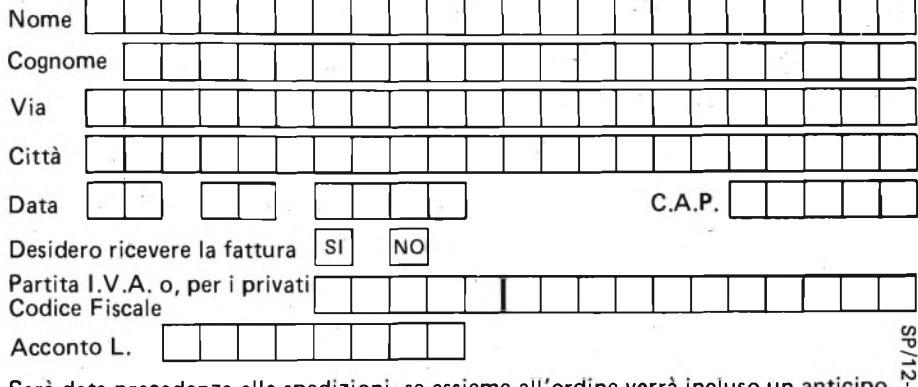

Sarà data precedenza alle spedizioni, se assieme all'ordine verrà incluso un : di almeno L. 10.000. Aggiungere L. 5.000 per il recapito <sup>a</sup> domicilio. | U| prezzi vanno maggiorati dell'I.V.A. 18% <sup>e</sup> sono validi fino <sup>a</sup> giugno 1984.

# **BEEF BEEN BEEN BEESBEES**

# **Registratore**

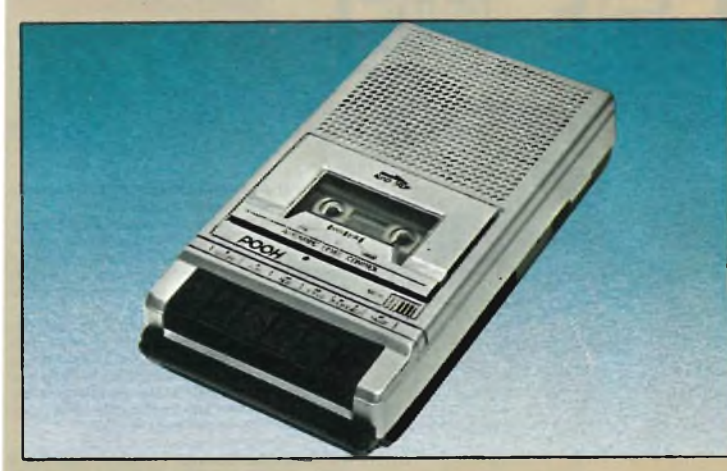

#### REGISTRATORE PORTATILE Mod. C-693B

- **• Microfono incorporato.**
- **• Controllo automatico del livello di registrazione.**
- **• Avvolgimento <sup>e</sup> riavvolgimento veloce del nastro, con pausa. • Presa per microfono esterno,**
- **auricolare e comando a distanza.**
- **• Fornito di cavo alimentazione <sup>e</sup> auricolare.**
- **• Potenza <sup>d</sup>'uscita: <sup>600</sup> mW**
- **• Alimentazione: <sup>220</sup> Vc.a. <sup>50</sup> Hz oppure 6 Vc.c. (4 pile da 1,5 V) • Dimensioni: 215x35x17 mm.**
- **02/1630-00**

# $P$ OOH POOH POOH POOH POOH **Radio**

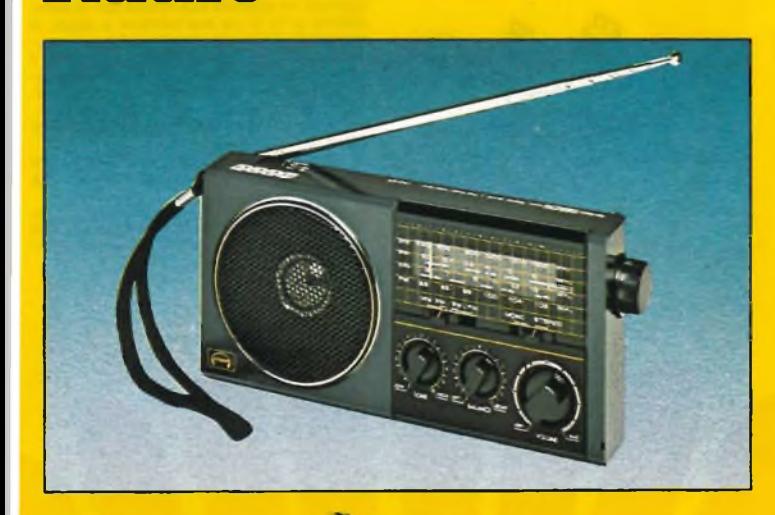

#### RADIO PORTATILE AM/FM/OC1/OC2 Mod. SG-701

- **• Possibilità di ascolto in cuffia le stazioni FM stereo con qualità**
- **di suono eccezionali. • Gamme di ricezione: AM 530 4- 1620 kHz FM 88 -108 MHz OC1 2,3 -ì- 6 MHz**
- **OC2 6 -s-15,5 MHz • Potenza d'uscita max.: 180+180 mW a 8Q, 45 W per canale con cuffia da 32Q**
- **• Controlli: volume, bilanciamento, tono.**
- **• Interruttore acceso/spento, selettore mono/stereo.**
- **• Indicatori: <sup>a</sup> LED verde per FM stereo, a LED rosso per controllo di sintonia.**
- **• Altoparlante: 0 <sup>75</sup> nun-80 dinamico**
- **• Antenne: in ferrite interna per AM telescopica per FM e OC • Jack per cuffia: 0 3,5 mm-32Q**
- **• Prese esterne: cuffia, alimentazione esterna.**
- **• Alimentazione: 4,5 Vc.c. (3 pile da 1,5 V) esterna con adattatore 200 mW (negativo al centro) optional**
- **• Dimensioni: 170x84x33,5 mm 02/0970-00**

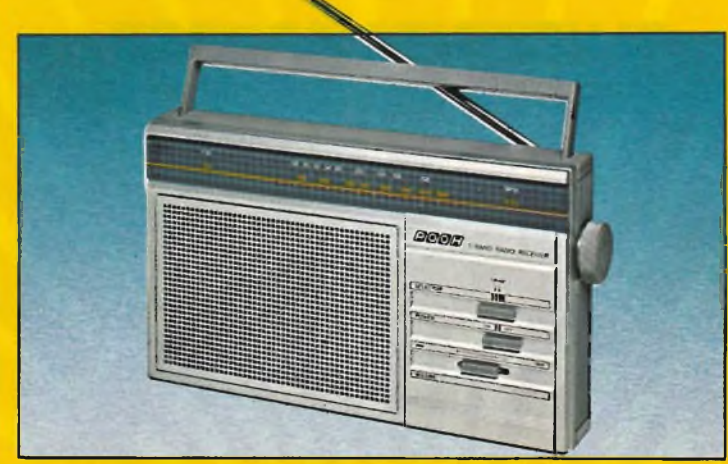

### RADIO PORTATILE AM/FM Mod. 834

- **• Gamme di ricezione: AM <sup>540</sup> - <sup>1600</sup> kHz FM 88 -f-<sup>108</sup> MHz**
- **• Potenza d'uscita max.: <sup>450</sup> mW • Altoparlante: 0 <sup>75</sup> mm-80-**
- **dinamico • Antenne: in ferrite interna per**
- **AM, telescopica per FM**
- **• Controllo del volume, selettore di banda.**
- **• Presa per auricolare**
- **• Alimentazione: <sup>220</sup> Vc.a./50 Hz oppure 6 Vc.c. (4 pile da 1,5 V)**
- **• Dimensioni: 270x65x160 mm 02/0910-00**

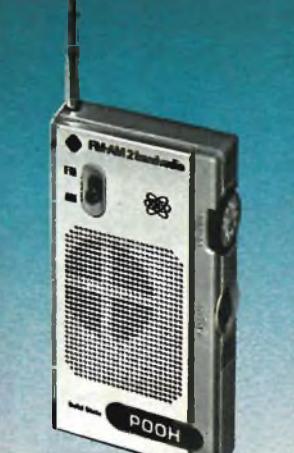

#### RADIO TASCABILE "SLIM" AM/FM Mod. P181

- **• Gamme di ricezione: AM <sup>530</sup> - L600 kHz FM 88 -5- 108 MHz**
- **• Circuitazione "SOLID STATE" LC.**
- **• Antenna in ferrite per AM.**
- **• Antenna telescopica per FM.**
- **• Potenza d'uscita: <sup>400</sup> mW**
- **• Alimentazione: 4,5 V con <sup>3</sup> pile stilo da 1,5 V**
- **• Dimensioni: 70x120x20 mm 02/0920-10**

**¿À DIVISION <sup>O</sup> <sup>F</sup> CÆC?**

*(S EÌ00OÌIB001SS00ÍS000(2*

# **KITS ELETTRONICI** L 24.000<br>L 41.000<br>L 13.000<br>L 35.500<br>SCATOLE DI MONTAGGIO ELETTRONICHE

**L. 9.000**

**L 12.500**

**RS <sup>81</sup> Foto timer (solid state) L. 25.000**

**L. 31.000**

**L. 12.500**

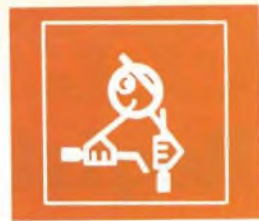

#### **EFFETTI LUMINOSI**

- **RS <sup>1</sup> Luci psichedeliche 2 vie 750 W/Canale**
- RS 10 Luci psichedeliche 3 vie 1500 W/canale<br>RS 48 Luci rotanti sequenzlait 10 vie 800 W/canale<br>RS 53 Luci psiche, con microfono 1 via 1500 W<br>RS 58 Strobo intermittenza regolabile
- 
- **RS** 48 Luci pstanti sequenziali 10 vie 800 W/canale<br>**RS** 53 Luci psiche, con microfono 1 via 1500 W<br>RS 58 Strobo intermittenza regolable<br>RS 74 Luci psiche, con microfono 3 vie 1500 W/canale

#### **APPARECCHIATURE RICEVENTI - TRASMITTENTI E ACCESSORI**

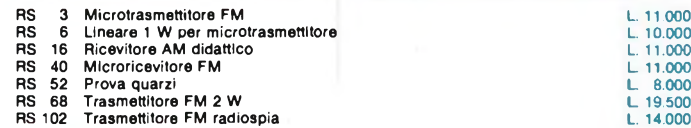

#### **EFFETTI SONORI**

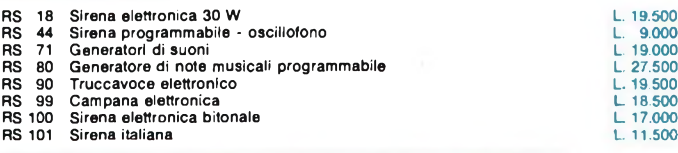

#### **APPARECCHIATURE BF AMPLIFICATORI E ACCESSORI**

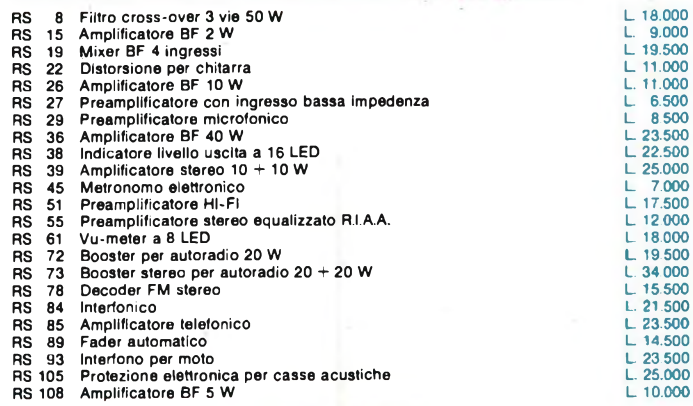

#### **ALIMENTATORI RIDUTTORI E INVERTER**

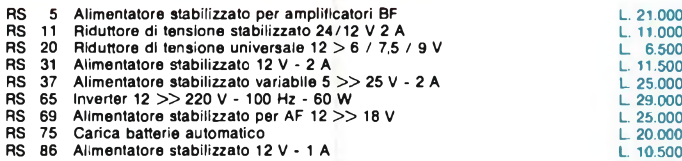

- 
- 
- **RS <sup>96</sup> Alimentatore duale regol. <sup>+</sup> - 5/12 <sup>V</sup> - <sup>500</sup> mA L. 21.000 RS 104 Riduttore di tensione per auto**

#### **ACCESSORI PER AUTO**

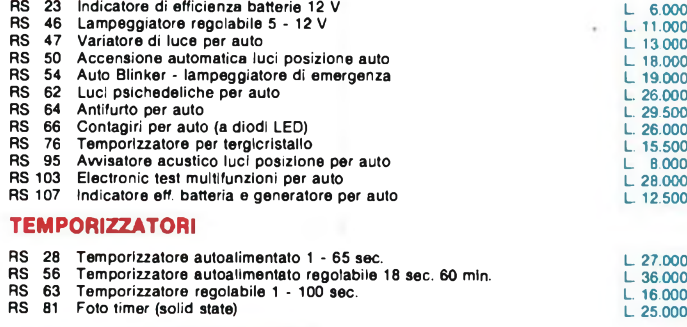

#### **ACCESSORI VARI DI UTILIZZO**

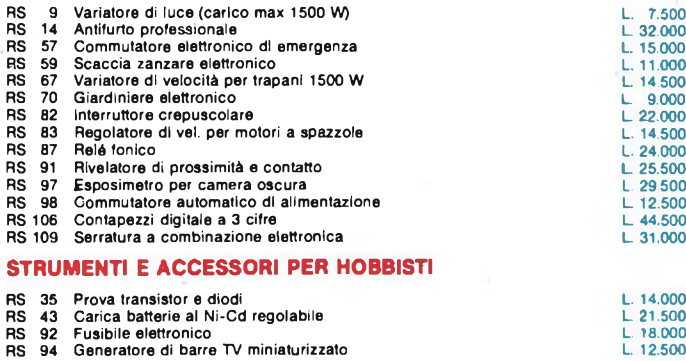

#### **GIOCHI ELETTRONICI**

- **RS 60 Gadget elettronico L. 13.500**
- **RS 77 Dado elettronico L. 19.000** RS 79 Totocalcio elettronico<br>RS 88 Roulette elettronica a 10 LED<br>RS 110 Slot machine elettronica

#### **RS105 PROTEZIONE ELETTRONICA PER CASSE ACUSTICHE L. 25.000**

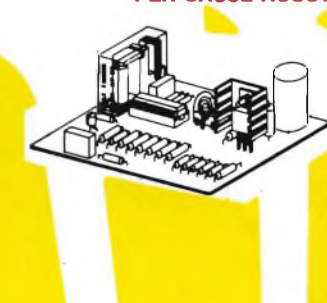

**Serve a proteggere la cassa acustica da potenze**

**troppo elevate applicate su di essa. Il dispositivo consta di due circuiti: uno regolabile a seconda della potenza massima che si desi-dera applicare alla cassa, l'altro interviene ogni volta che vi è presenza di componente continua o segnali inferiori a 10 Hz per una pctenza supe-**

**ricre a 5 W. La protezipne interviene tramite un relè che** provvede la scollegare la cassa acustica ogni<br>volta che la potenza supera il limite prestabilito<br>Grande pregio del nostro circuito è quello di non prevedere nessuna alimentazione esterna: infatti all'alimentazione provvede direttamente il se-<br>gnale proveniente dall'amplificatore.<br>Le sue caratteristiche tecniche sono:<br>POTENZA MASSIMA APPLICABILE - 400 W su 6<br>OHM - 800

#### **RS 103 ELECTRONIC TEST-MULTIFUNZIONI**

**PER AUTO L. 28.000**

**IN VENDITA PRESSO MIGLIORI RIVENDITORI** 

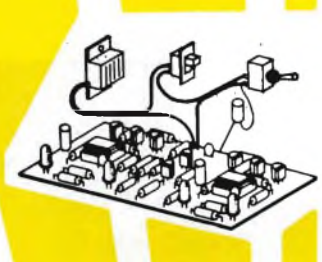

É uno strumento di grande utilità che può essere<br>applicato su qualsiasi autovettura con implanto<br>elettrico a 12 V. La sua funzione è quella d<br>avvisare l'autista se il generatore funziona cor-<br>rettamente, se la batteria è i **ne ecc.) è troppo elevato per un bupn funzicnamento dell'impianto di ricarica della batteria. Le indicazioni avvengono tramite quattro diodi**

LED e un indicatore acustico.<br>La sua applicazione è di estrema facilità, basterà<br>infatti collegarlo semplicemente in parallelo alla

**batteria.** Il nostro dispositivo è dotato inoltre di un conge-<br>gno che avvisa l'autista se ha dimenticato le luc<br>di posizione accese. In questo caso occorre col-<br>legare due fili supplementari.

Per ricevere il catalogo scrivere a: **ELETTRONICA SESTRESE s.r.l. Tel. (010) 603679 - 602262 Via L. Calda, 33/2 - 16153 SESTRI P. (GENOVA)**

## **OFFERTA E JCEZZ ZONALE !!!**

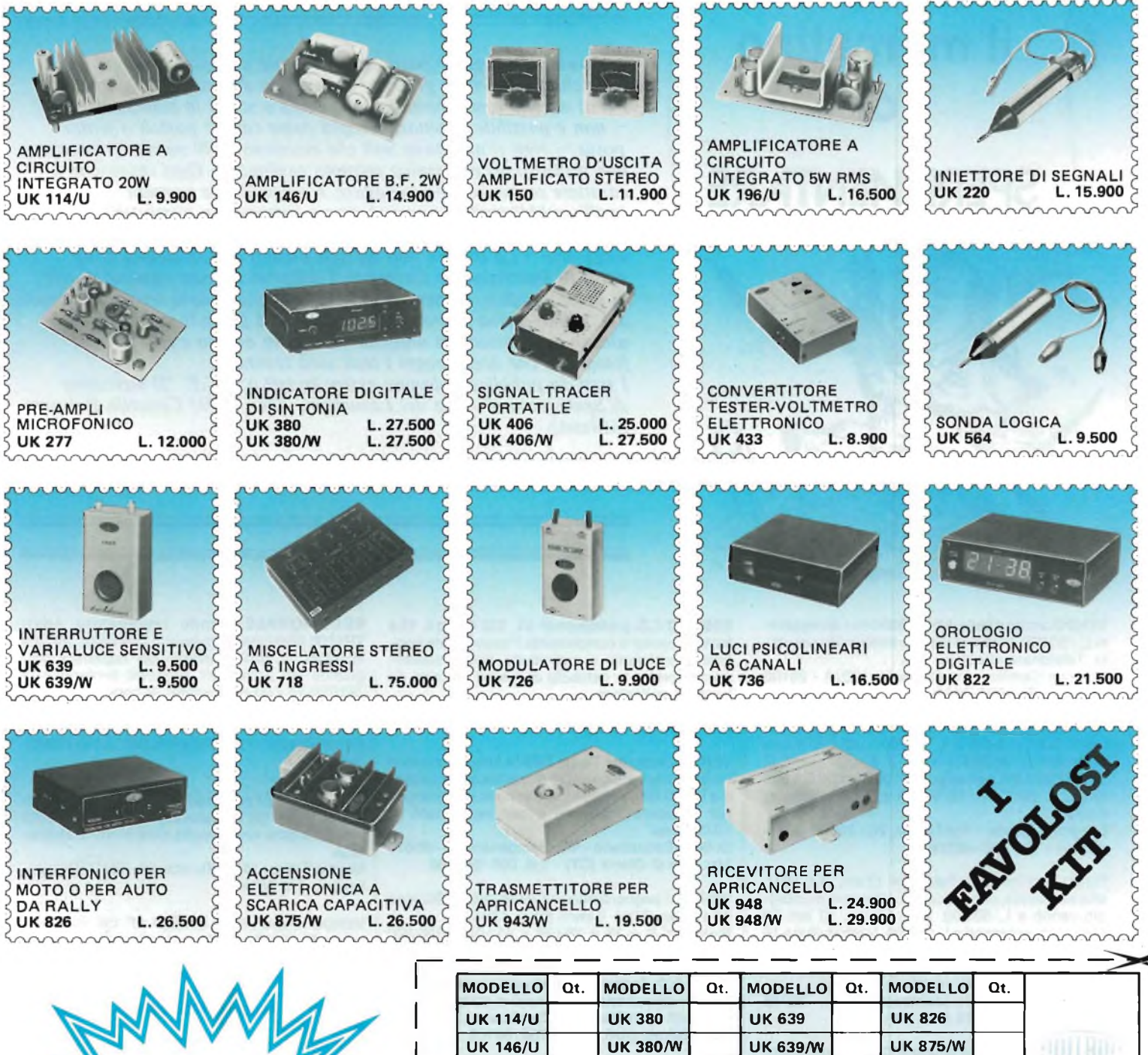

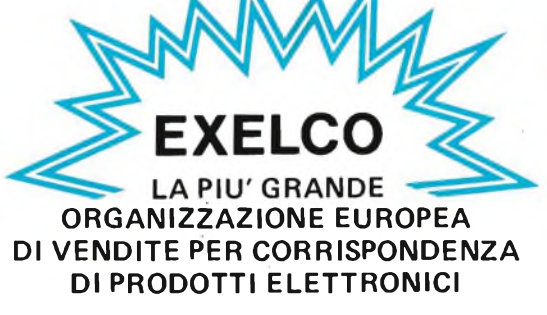

## **a casa vostra subito !**

**Se voletè riceverlo velocemente compilate e spedite in busta il "Coupon"**

## **DIV. EXELCO**

**Via G. Verdi, 23/25 20095 - CUSANO MI LAN INO (MILANO)**

Sarà data precedenza alle spedizioni, se assieme all'ordine verrà incluso un anticipo di almeno L. 10.000. Aggiungere L. 5.000 per il recapito <sup>a</sup> domicilio. <sup>I</sup> prezzi sono comprensivi di IVA

**NO** 

SI

Desidero ricevere il materiale indicato nella tabella, a mezzo pacco raccomandato,

UITHID

C.A.P.

**UK 150 UK 406 UK 718 UK 943 UK 196/U UK 406/W UK 726 UK 948 UK 220 UK433 UK 736 UK 948/W**

**UK 277 UK 564 UK 822 •**

contro assegno, al seguente indirizzo:

đ

D

Acconto L.

Codice Fiscale

Desidero ricevere la fattura Partita I.V.A. o, per i privati

Nome Cognome Via Città

Data

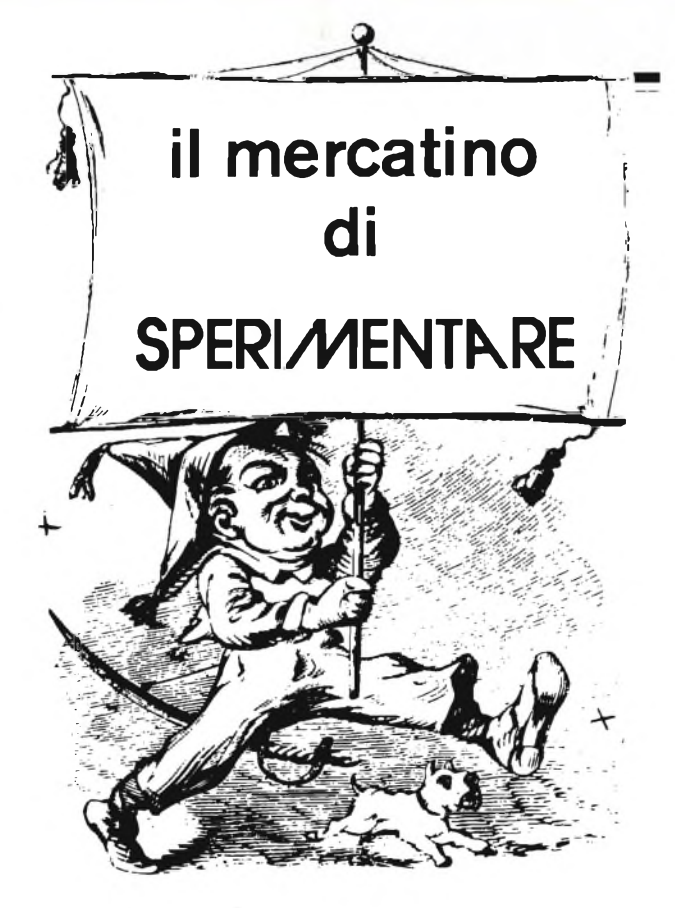

*Lo spazio che segue è posto gratuitamente a disposizione dei lettori, per richieste, offerte <sup>e</sup> proposte di scambio di materiali elettronici - I testi devono essere battuti <sup>a</sup> macchina <sup>o</sup> scritti in stampatello - non <sup>è</sup> possibile accettare recapiti come caselle postali <sup>o</sup> fermo posta - Non si accettano testi che eccedono le <sup>40</sup> parole - Inserzioni non attinenti all'elettronica saranno cestinate - Ogni inserzione <sup>a</sup> carattere commerciale-artigianale, è soggetta alle normali tariffe pubblicitarie <sup>e</sup> non può essere compresa in questo spazio - La Rivista non garantisce l'attendibilità dei testi, non potendo verificarli - La Rivista non assume alcuna responsabilità circa errori di trascrizione <sup>e</sup> stampa - I tempi di stampa seguono quelli di lavoro grafico, ed ogni inserzione sarà pubblicata secondo la regola del "primo-arriva-primo-appare". Non sarà presa in considerazione alcuna motivazione di urgenza, stampa in neretto e simili. Ogni fotografìa che accompagni i testi sarà cestinata. I testi da pubblicare devono essere inviati a: J.C.E. "Il mercatino*

*di Sperimentare" - Via dei Lavoratori, 124 - 20092 Cinisello Balsamo (Milano).*

*Le richieste dei Kit senza indirizzo o recapito telefonico vanno indirizzate alla Redazione di Sperimentare.*

**VENDO** scheda base Amico 2000 con spiegazioni L. <sup>1</sup> 50.000. Inoltre materiale elettronico assortito. Telefonare alla sera.

Crescini Camillo - Via Chiusure, 100/A - 25100 Brescia - Tel. 030/316852

**ALIMENTATORI** nuovi vendo della Lugi Elett. Digitale 0-25 V 0-2,5 A L. 80.000 1-25 V 2 A con voltmetro L. 30.000 1-15 V 2 A con voltm. L. 25.000 12 V 5 A con amp. L. 37.0001 -12 V 5 A con voltm. L. 39.000 1-12 V 5 A con volt+amp. L. 45.000.

Longoni Luciano - Via Edison, 20 - 20035 Lissone (MI) - Tel. 039/463192

**TUBO** oscilloscopio Tektronix 13 cm, 200 MHz, alta sensibilità, con reticolo e accessori montaggio vendo a L. 50.000. Altro Philips 10 cm, 30 MHz, con accessori a L. 25.000. Nastri bobine 18 cm HI-FI a L. 5.000 cad. nuovi, altri professionali tipo 951 a L 8000 cad. (valore L. 40.000 cad.). Dispongo testine per registratori bobina. Menga Pietro - V.le Monteceneri, 78 - 20155 Milano - Tel. 391128 solo ore serali.

**VENDO** calcolatrice Sharp PC-1211 (programmabile in Basic) + CE-122(interfacciastampante e registratore). Il tutto a L. 350.000. Giulietti Roberto - Via F. De Vico, 16/<sup>E</sup> - 00143 Roma - Tel. 06/5920440

**FORNISCO** progetto completo di tutto, di laser per fori, tagli etc., di laser per effetti luminosi e di TX in FM  $88 \div 108$  MHz a L. 6.000 cad. Scrivete o tei.ad:

Papale Antimo - P.zza 1° Ottobre, 4 - 81055 S. Maria C.V. (CE) - Tel. 0823/811468

**CERCO,** compro, vendo e restauro vecchie radio a valvole solo Latina e provincia. Augugliaro Alfonso - Via Isonzo, 63 - 04100 Lati-

na - Tel. 44158

**VENDO** HP41CV perfetta (usata solo per prova) e completa a L. 350.000. Vendo FX702P + interfaccia cassetta, tutto in garanzia (3 mesi di vita) a L. 240.000. Vendo TI59 + moduli SSS di matematica e ing. elettr. + stampante PC100C (col rullo bloccato dalla lunga inattività) a L. 300.000 trattabili. Eventuali scambi.

Contalbi Francesco - Via Corridoni, 2 - 14100 Asti - Tel. 0141/212936

**ESEGUO** C.S. professionali a L. 100 cm<sup>2</sup> o L. 15 a foro (secondo la complessità). Posso fornire hobbisti, principianti, e soprattutto ditte. Possibilmente fornire le richieste di master in carta da lucido o poliestere.

Antonio Cairo - Via De Amicis, 24 - 20017 Rho (MI) - Tel. 02/9305641

**VENDO** computer Texas TI99/A ancora nuovo in imballo originale completi di manuale e accessori a L. 400.000. Vendo inoltre schede ex computer per recupero materiale o per esperimenti L 10.000 cad.

Di Bella Sebastiano - Via Risorgimento, 5 - 95010 Macchia di Giarre (CT) - Tel. 095/939136

**VENDO** <sup>i</sup> seguenti numeri delle riviste: Scienza 83 1 (mag. 81)  $\div$  7 (sett. 83) L. 120.000 Elektor n $^{\circ}$  9  $\div$  13  $+$  16 $\div$ 39  $+$  41 $\div$ 52 L. 150.000 Elettronica 2000 nº 17÷31 + 33÷49 L. 120.000 Radio Elettronica nº 9(80)÷11(81) + 1(82)÷1(83) L. 100.000. Trattabili. Regalo agli acquirenti annate di altre riviste. Telefonare o scrivere a: Gherardi Gian Claudio - Via Marena, 23 - 60041 Sassoferrato (AN) - Tel. 0732/96168

**VENDO** oscilloscopio Hameg HM 307 3" monotraccia con prova componenti incorporato. Come nuovo, usato pochissimo, dotato di documentazione originale, L. 370.000 (nuovo 450.000).

Merli Massimo - Via XX Settembre, 74 - 27058 Voghera (PV) - Tel. 0383/41680

**VENDO** 60 riviste di elettronica a L. 30.000 (Sperimentare, Elektor, Bit, Cinescopio, Nuova Elettronica, Elettronica Pratica), oppure a blocchi di 10 riviste a metà prezzo. Annate 79-83, richiedere numeri desiderati.

Sala Fabio - Via Borgazzi, 38 - 20052 Monza - Tel. 039/745986

**VENDO** Texas TI99/4A completo di modulatore TV, alimentatore, manuali d'uso, cavo per 2 registratori, cartuccia invaidors, extended BASIC + relativo manuale, registratore Geloso con contagiri, molti programmi registrati su nastri. Asole L 800.000 tutto e ancora imballato. Tratto solo con Milano.

Barca Giuseppe - Via Tre Re, 29 - 20047 Brugherio (MI) - Tel. 039/879211 ore lavoro

**ECCEZIONALE,** vendo registratore Asaki TR1100 Slim Line, nuovissimo, mai usato, ancora imballato, L. 60.000 (adatto per registrare programmi col computer). Binocolo professionale ZENITH 12 x 50, nuovissimo, ancora imballato, L. 65.000; inoltre circa 100 riviste di elettronica L. 50.000.

Arcieri Gianni - Via Nazionale, 168 - 64020 Ripattoni (TE)

**ATTENZIONE !** possiedo tutte le riviste di Sperimentare dal 1977 (Gennaio) vendesi a modico prezzo. Inoltre vendo molte altre riviste di elettronica.

Nebbia Fabio - Via B. Buozzi, 24 - 86100 Campobasso - Tel. 65187

**VENDO** lettore stereo UNISEF AF 100, nuovissimo, L. 50.000; Binocolo professionale 7 x 50, mai usato, imballo originale L. 40.000; gioco tascabile SOCCER II Mattel, in garanzia L. 30.000; TV GA-ME CONIC 204/4 giochi L15.000; oppure tutto <sup>L</sup> 100.000 + omaggio binocolo 5x40 e macchinetta COMET II.

Gramenzl Pieramato - Via Nazionale, 178 - 64020 Ripattoni (TE) - Tel. 0861/610134

**TELECOMANDO** Siel nuovo causa realizzo vendo a L. 150.000,99 canali a colori; microfono RCF L. 20.000; cuffia stereofonica L. 5.000; trasmettitore 2 W in FM 88÷108 imped. 75  $\Omega$  L. 30.000; compressore microfonico in contenitore e alim. L. 30.000.

Schiavone Gaetano - Via G. Grassi, 20 - 74015 Mart. Franca

**CERCO** disperatamente un integrato ICM 7216D per il frequenzimetro 10 MHz, pago anche L 50.000 ringrazio fin d'ora chi mi aiuterà. Cinotti Piergiorgio - Via Marco Foscarini, 8 - 20126 Lido/Venezia - Tel. 041/763781

**CEDO** oscilloscopio, alimentatore, carica batteria, accensione elettronica, tester, kits elettronici, cineproiettore bipasso sonoro, ingranditore completo due ottiche, fotocamera, molto altro materiale in cambio di personal computer ZX80- 81 - Spectrum, simili completo cavi, espansione, istruzioni alimentatore etc.

Giuffrida Gaetano - Via L. Da Vinci, 6 - 95010 S. Venerina (CT)

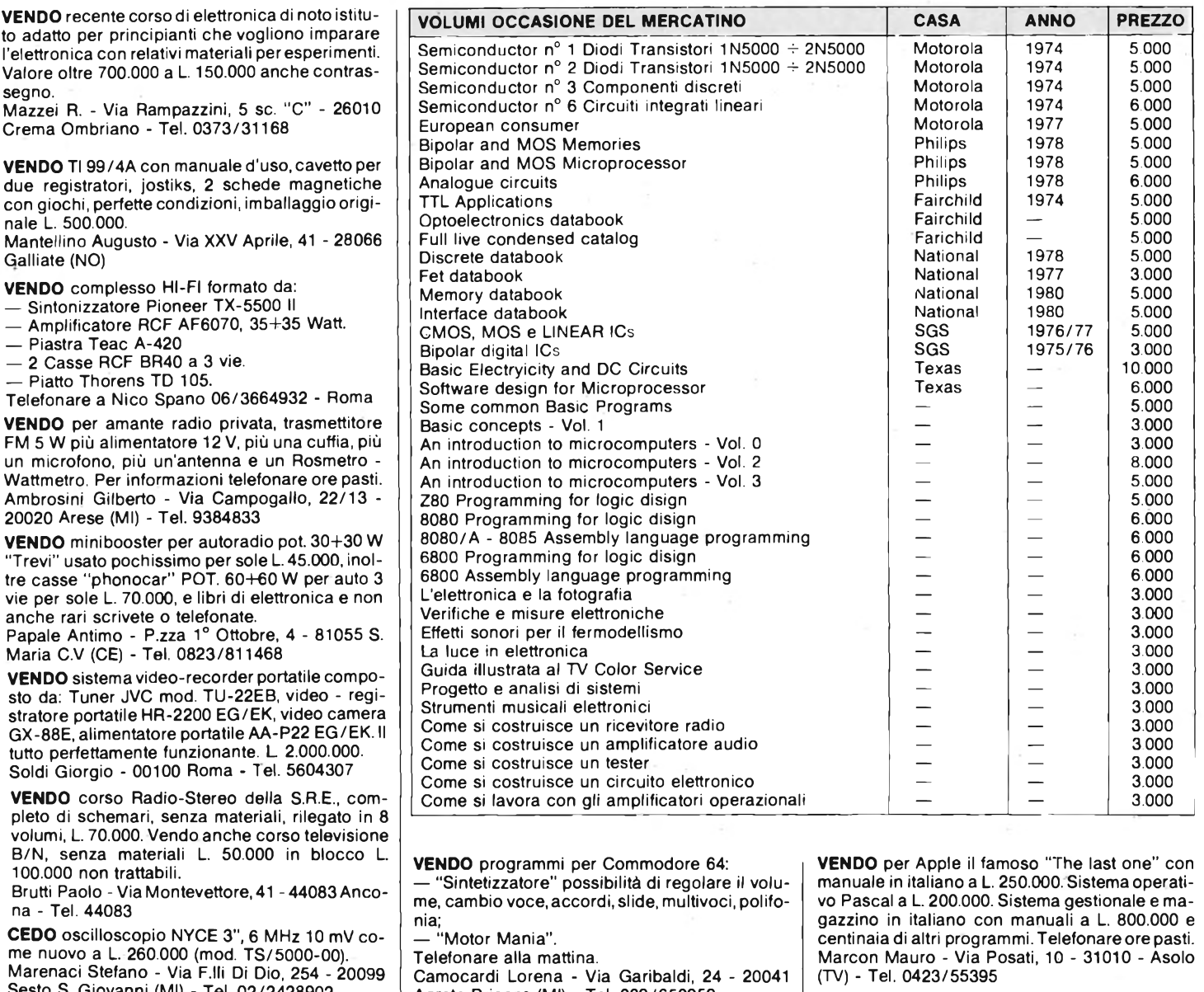

 $\vdash$  preso L. 2.500.000; lineare da 2000 W con prote-**VENDO** lineare FM nuovo da 900 W valvolare con accensione ritardata filtro passa basso comzione a L. 6.000.000, con garanzia, inoltre trasmettitore antenne e ponte radio a prezzi imbattibili.

Frezza Luigi - Via Cornelia, 188 - 00166 Roma - Tel. 06/6243260

**VENDO** RTX per 1296 MHz funzionante al 100%, RTX autocostruito per 144 MHz 10 W6 CH in FM. Entrambi a L. 100.000 cad. Telecamera BN della IG Elettronica uscita RF o video alim. 220 V L. 150.000. Vendo ex calcolatore (solo schede) a L. 50.000.

Di Bella Sebastiano - Via Risorgimento, 5 - 95010 Macchia di Giarde (CT) - Tel. 095/939136 (ore lavorative) - 095/936344 (ore pasti).

**CERCO** con urgenza integrato tipo: M51202 nuovo o usato purché funzionante. Chiunque fosse disposto a cedermelo mi scriva o telefoni. Campora Paolo - Via A. Gazzo, 56/A - 16018 Mignanego (GE) - Tel 010/770369

**VENDO** al miglior offerente, lineare da 100 W AM 200 SSB mod.  $K101 +$  lineare 400 W per barra mobile K 303, carico fittizio da 2 KW Frequenzimetro digitale da 50 MHz + oscilloscopio G50. Mondinini Maria Emilia - Via Attola, 5 - 25041 Montecchio Boario Terme (BS) - Tel. 0364/52594

Agrate Brianza (MI) - Tel. 039/650959

. .

Inviare questo tagliando a: **J.C.E. Sperimentare - Via del Lavoratori, 124 - 20092 Cinisello B. (MI)**

 $-$ 

**IL MERCATINO DI SPERIMENTARE**<br>
(scrivere il stampatello)<br>  $\frac{82}{5}$ <br>  $\frac{82}{5}$ **CognomeNome Via n° n**° **n° n**° *n°* **<b>nC A.P. Città Tel Firma\_\_\_\_\_\_\_\_\_\_\_\_\_\_\_\_\_\_\_\_\_\_\_\_ :\_\_\_\_\_\_ Data**

. . . . - -

(scrivere il stampatello) ~

20020 Arese (MI) - Tel. 9384833 **VENDO** minibooster per autoradio pot. 30+30 W "Trevi" usato pochissimo per sole L. 45.000, inol-

tre casse "phonocar" POT. 60+60 W per auto <sup>3</sup> vie per sole L. 70.000, e libri di elettronica e non

Papale Antimo - P.zza 1° Ottobre, 4 - 81055 S.

**VENDO** sistema video-recorder portatile composto da: Tuner JVC mod. TU-22EB, video - registratore portatile HR-2200 EG/EK, video camera GX-88E, alimentatore portatile AA-P22 EG/EK. Il tutto perfettamente funzionante. L 2.000.000.

**VENDO** corso Radio-Stereo della S.R.E., completo di schemari, senza materiali, rilegato in 8 volumi, L. 70.000. Vendo anche corso televisione B/N, senza materiali L. 50.000 in blocco L.

Brutti Paolo - ViaMontevettore,41 -44083 Anco $na$ 

**CEDO** oscilloscopio NYCE 3", <sup>6</sup> MHz <sup>10</sup> mV come nuovo a L. 260.000 (mod. TS/5000-00). Marenaci Stefano - Via F.lli Di Dio, 254 - 20099 Sesto S. Giovanni (MI) - Tel. 02/2428902

. .

 $\overline{\sigma}$ 

#### **IL MERCATINO DI SPERIMENTARE**

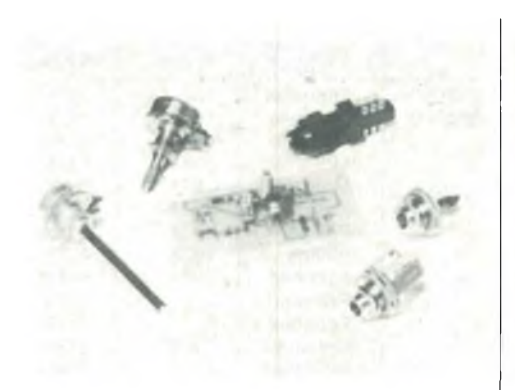

#### **DISTORSORE PER CHITARRA**

Accessorio per chitarra elettrica in grado di modificare il segnale fornito all'amplificatore. È alimentato da una singola pila a 9 V e va inserito tra lo strumento e il relativo amplificatore. Le regolazioni sono due: volume e distorsione. L. 12.900

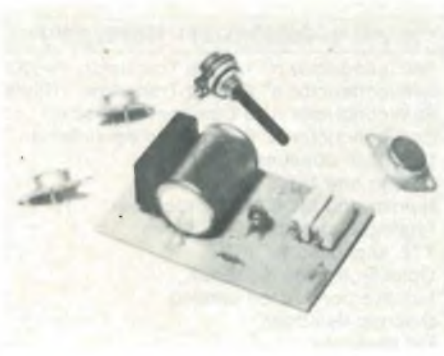

#### **ALIMENTATORE 7+26V - 4A**

Alimentatore pluriuso da laboratorio. La stabilità e il basso Tipple vengono ottenuti adattando lo stabilizzatore L123. Il kit viene fornito privo di trasformatore e di dissipatore di calore. Il primo deve avere un secondario da 25 V - 4 A. il secondo deve essere alettato. do deve essere alettato.

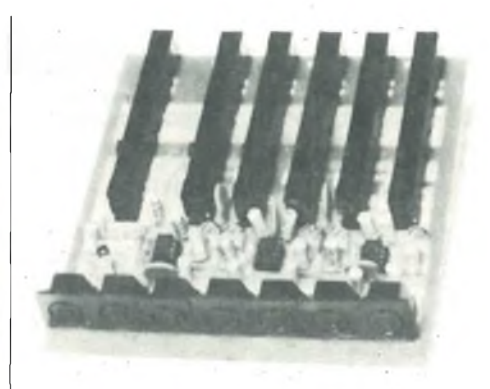

#### **MISCELATORE PER 5 MICROFONI**

Il mixer è montato su un unico stampato e prevede regolazioni di livello separate per ogni canale e una master complessiva. Gli ingressi, con sensibilità variabile tra 100  $\mu$ V e 10 mV, accettano qualsiasi tipo di microfono. L. 36.000

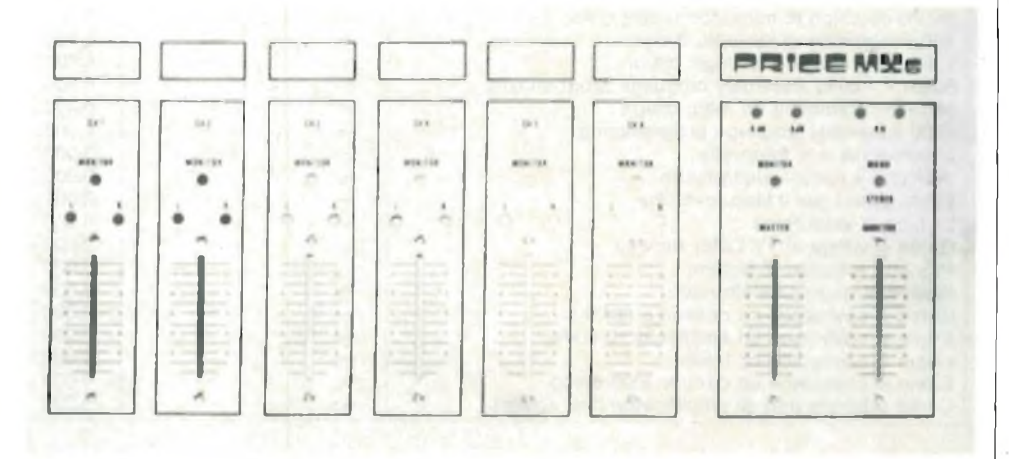

#### **MISCELATORE A 6 CANALI**

Costituito da moduli con due ingressi sono, due micro e due linea, è particolarmente indicato nelle regie audio delle emittenti private. Il kit viene fornito privo di alimentatore, mentre il pannello frontale in alluminio serigrafato può esserci richiesto aggiungendo L. 35.000 al prezzo originale.

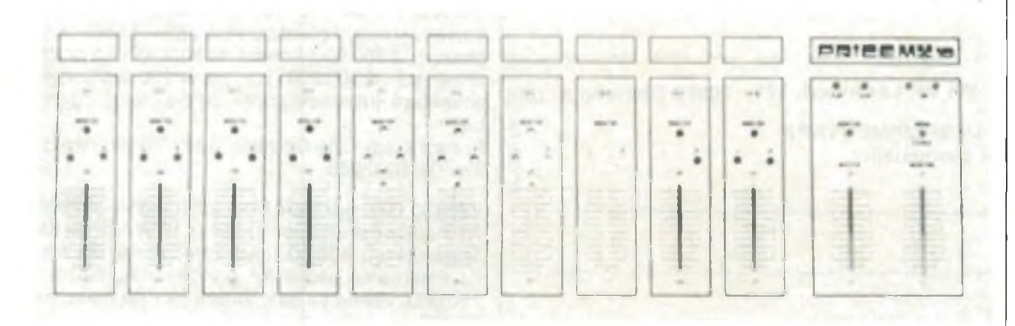

#### **MISCELATORE A 10 CANALI**

Anche questo costituito da più moduli, prevede due ingressi fono, due ingressi micro e sei ingressi linea. L. 240.000. Il kit non prevede l'alimentatore mentre il pannello frontale in alluminio serigrafato è reperibile aggiungendo

#### **AMPLIFICATORE FM DA 6 W**

Stadio singolo impiegante il transistore CTC B12 in grado di fornire 6 W di uscita se pilotato con 500 mW. Con speciali accorgimenti, può raggiungere uscite dell'ordine di 10 W presentando in ingresso segnali non superiori a 1,5 W L. 19.900,

#### **TRASMETTITORE FM DA 800 MW**

Trasmettitore base per emittenti locali in FM. Oscillatore locale a quarzo sui 27 MHz con triplicatore di frequenza. Lo stadio d'uscita fornisce 0,8 W in grado di pilotare qualsiasi lineare di media potenza entro la banda 88  $\div$  108 MHz. L. 55.000

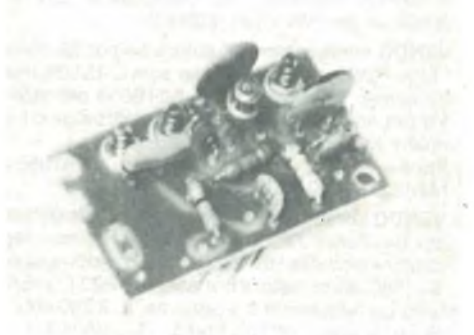

#### **BOOSTER FM**

Stadio amplificatore in banda FM da interporre tra antenna e ingresso tuner nel caso il segnale giunga debole. La qualità è assicurata dall'impiego di un transistor MOS dual gate e l'alimentazione può venir prelevata direttamente dal tuner  $(9 + 13 \text{ Vcc})$ 

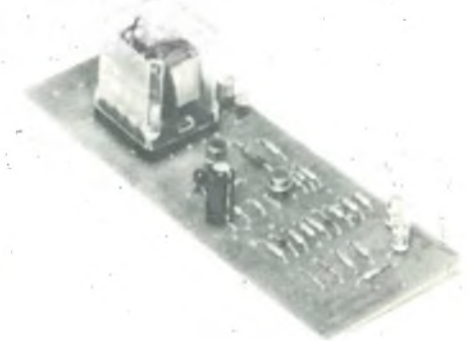

#### **PROTEZIONE ELETTRONICA PER BOX**

Il circuito protegge <sup>i</sup> diffusori degli amplificatori stereo di qualsiasi potenza eliminando il fastidioso e dannoso "toc" all'atto dell'accensione. Il tempo di risposta è regolabile a piacere e vi è anche una indicazione visiva del corretto funzionamento tramite due led.

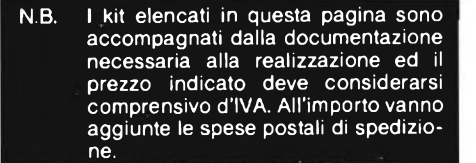

**ALEV** ERTIV

**di Filippo Pipitene - parte seconda**

Ogni linea dello schermo TV è descritta fra 2 tempi di sincronizzazione linea, dati dall'ESM 364 (vedi figura 1).

La durata dello pseudo periodo T del segnale di sincronizzazione linea SYNC, del tipo di sincro  $T_1$  (corrispondente al ritorno dello Spot), del tempo  $T_2$  di inquadramento dei caratteri a inizio di schermo è fissato dal processore ESM 364 partendo dalla frequenza del quarzo scelta per sincronizzarlo.

Il quarzo scelto nel nostro caso è di 1,008 MHz, con queste caratteristiche:

 $T = 63,49$  µs pseudo del segnale sincronizzazione SYNC

 $T1 = 3,96$  µs durata segnale sincro  $T2 = 11,88$  µs durata inquadramento immagine a inizio schermo.

Il tempo  $T<sub>3</sub>$  corrisponde al tempo utile per descrivere <sup>i</sup> 64 caratteri di una linea durante il quale il clock CKin è attivo.

Il tempo T<sup>4</sup> corrisponde al bordo che si lascia a fine pagina, questo tempo può essere annullato, il che equivale a sopprimere il bordo a file linea.

Il tempo utile  $T_3$  che ha una durata minima e massima corrispondente alla larghezza minima dei caratteri (leggibilità del testo) e alla soppressione del bordo a file linea permette di detrarre il periodo del segnale CKin (segnale di clock - larghezza di carattere).

Ad ogni periodo del segnale CKin corrispondente una variazione d'indirizzo delle memorie di caratteri, quindi la lettura di un carattere, e ci saranno 64 periodo di CKin nel tempo T<sup>3</sup>.

Il periodo massimale di CKin corrisponde alla soppressione del bordo a fine schermo.

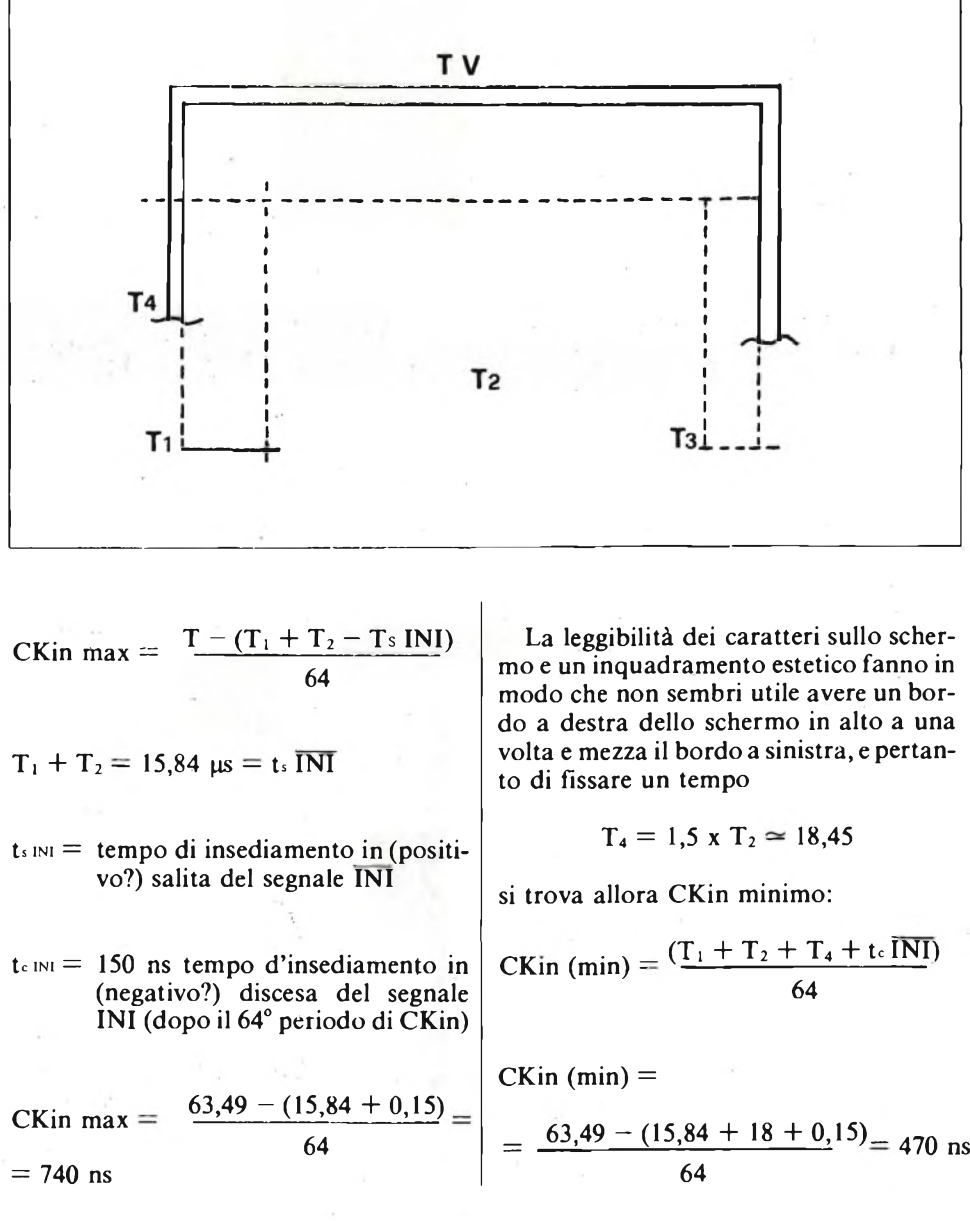

DICEMBRE - 1983 115

In genere ci si potrà accontentare di una bordatura uguale a destra come a sinistra <sup>e</sup> pertanto

$$
CKin = \frac{63,49 - (15,84 + 12 + 0,15)}{64} =
$$

 $= 560$  ns

la frequenza del segnale CKin dovrà essere compresa fra:

$$
max = \frac{1}{470 \cdot 10^{-9}} = 3,15 \text{ MHz}
$$

Dopo aver visto la composizione di una line studieremo i tempi successivi necessari alla visualizzazione di ogni carattere sullo schermo (uscita video) partendo dagli indirizzi in cui sono immagazzinati i caratteri da visualizzare nelle memorie di caratteri (RAM).

Li studieremo cominciando dall'ingresso d'indirizzo Ao di peso debole il più possibile <sup>e</sup> dalla frequenza più elevata.

Ao <sup>è</sup> il bit di indirizzo dal peso più debole che cambia stato a ogni lettura di un nuovo carattere dopo il fronte discendente (ingresso negativo?) (input negative going?) di CKin. Il tempo di accesso  $(t<sub>c</sub>A)$ tipico degli indirizzi Ai dopo CKin <sup>è</sup> di 200 ns.

Il contenuto dell'indirizzo Ai <sup>è</sup> trasferito in uscita della memoria (codice del carattere) dopo un tempo ta (tempo di accesso) dipendente dalla memoria scelta.

Il codice in uscita della memoria <sup>è</sup> caricato in un latch (bilancia D) ed <sup>è</sup> trasferito in uscita dopo il fronte montante del (ingresso positivo?) (input positive going?) segnale "Load" (clock della bilancia D).

Possiamo quindi determinare il tempo d'accesso massimale che devono avere le memorie di caratteri:

 $t_A$  (memoria) = tckin - (tca + Tr)

 $\cot t = \tan \pi$  di set up + tempo di tenuta dall'informazione all'ingresso del latch.

Per il SFC 4 174 LS =  $t_{sep}-U_p + t_{Hood}$  =  $20 + 5$  ns min.

Il codice di carattere <sup>è</sup> presente all'ingresso del generatore di caratteri dopo un tempo di propagazione alla crescita del segnale di uscita comandato dal carico del latch.

Per il SFC 4 174 :  $t = 45$  ns.

Il generatore di carattere <sup>è</sup> una memoria ROM che in uscita presenterà, dopo un tempo di accesso t<sub>a</sub> i valori logici dei punti della matrice del carattere indirizzato e nella linea del carattere indirizzato.

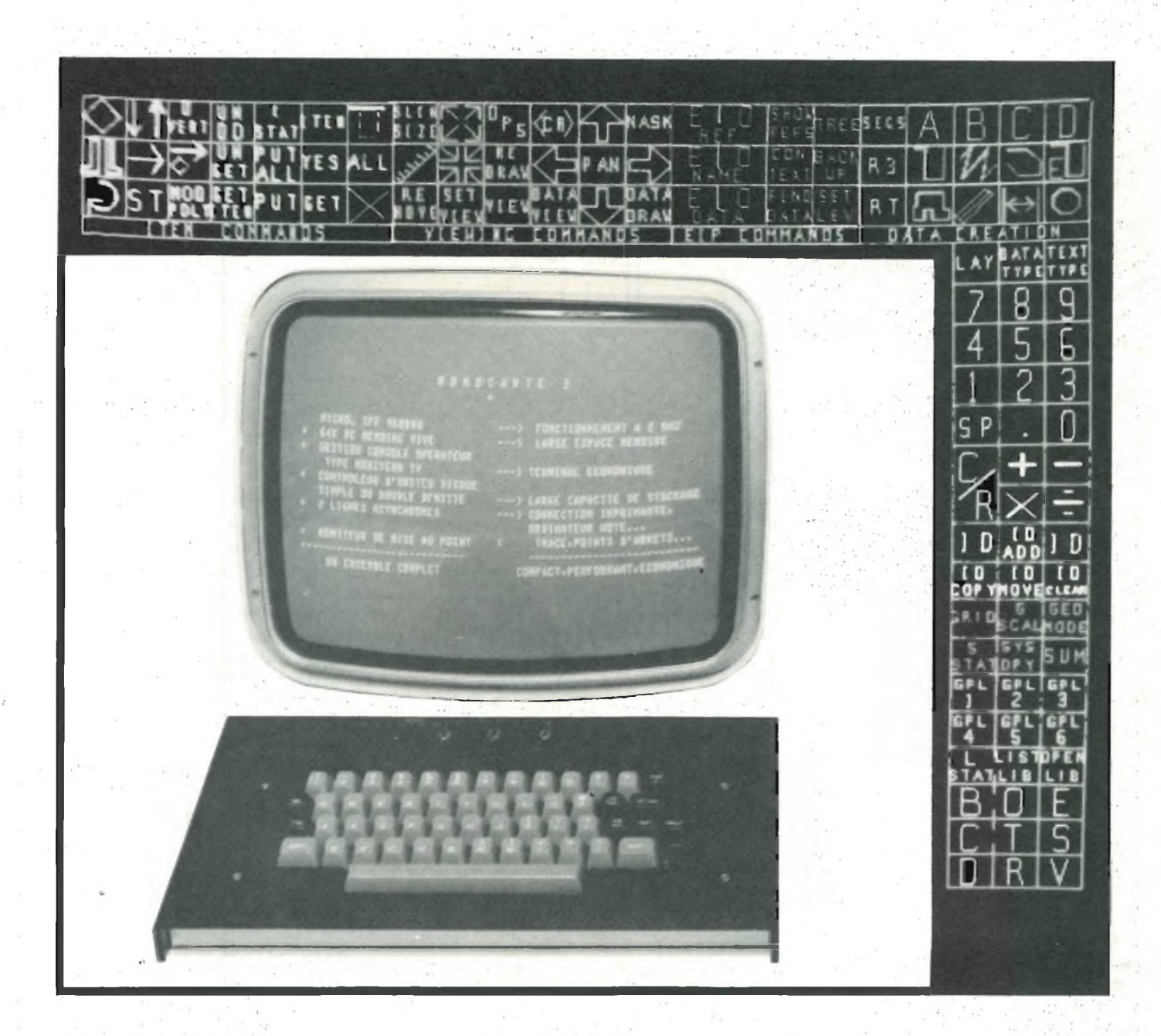

$$
\mathcal{M}(\mathcal{A}_\mathcal{A}) = \mathcal{M}(\mathcal{A}_\mathcal{A})
$$

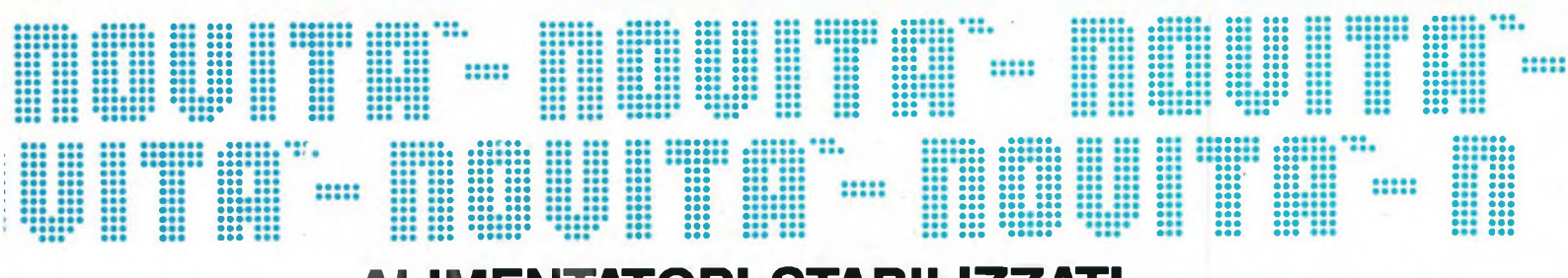

## **ALIMENTATORI STABILIZZATI**

Sralkos **<sup>|</sup> COMMUNICATIONS**

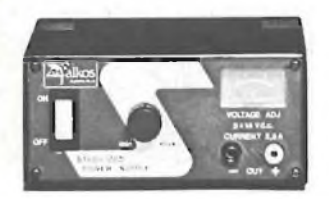

**Alimentatore stabilizzato "FALKOS"** Con protezione elettronica.<br>Tensione di ingresso: 220 V - 50 Hz<br>Tensione d'uscita: 2,5 A<br>Corrente d'uscita: 2,5 A<br>Dimensioni: 160 x 75 x 115<br>NT/0060-00

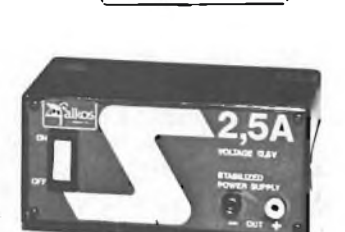

**Alimentatore stabilizzato 'TALKOS"** Con protezione elettronica. Tensione di ingresso: 220 V - 50 Hz Tensione d'uscita: 12,6 Vc.c. Corrente d'uscita: 2,5 A Dimensioni: 160 x 75 x xll5 NT/0050-00

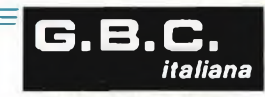

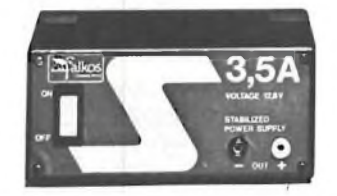

**Alimentatore stabilizzato "FALKOS"** Con protezione elettronica.<br>Tensione di ingresso: 220 V - 50 Hz<br>Tensione d'uscita: 12,6 Vc.c.<br>Corrente d'uscita: 3,5 A<br>Dimensioni: 160 x 75 x 115 NT/0055-00

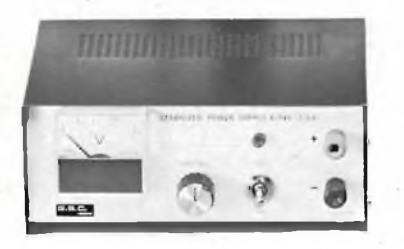

**Alimentatore stabilizzato "GBC"** Con strumento indicatore e protezione<br>Contro il cortocircuito<br>Tensione d'ingresso: 220 V - 50 Hz<br>Tensione d'uscita: 6 ÷ 14 Vc.c.<br>Corrente d'uscita: 2,5 A<br>Dimensioni: 180 x 160 x 78 NT/0410-00

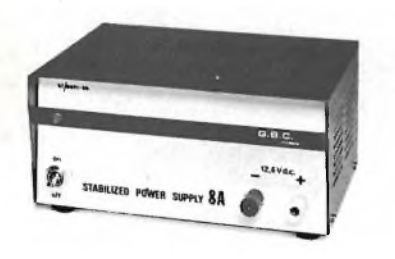

**Alimentatore stabilizzato "GJB.C."** Con protezione elettronica contro il cortocircuito Tensione d'ingresso: 220 V - 50 Hz Tensione d'uscita: 12,6 Vc.c. Corrente max d'uscita: 8 A Dimensioni: 200 x 190 x 100 NT/0091-00

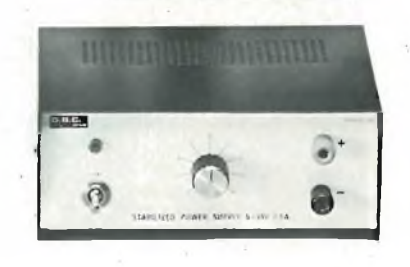

**Alimentatore stabilizzato "GBC"** Con protezione elettronica contro il cortocircuito Tensione d'uscita: 6 ÷ 14 Vc.c.<br>Corrente d'uscita max: 2,5 A<br>Alimentazione: 220 V - 50/60 Hz<br>Dimensioni: 180 x 155 x 78 NT/0210-00

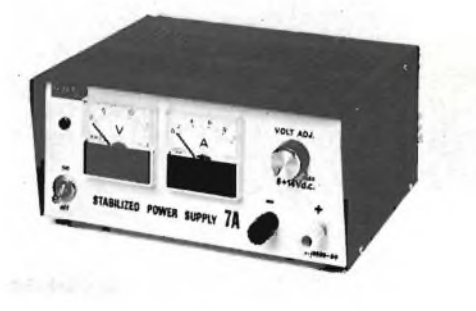

**Alimentatore stabilizzato "GB.C."**<br>Con strumenti di misua e protezione<br>elettronica contro il cortociruto<br>Tensione d'ingresso: 220 V - 50 Hz<br>Tensione d'uscita regolabile: 6 + 14 Vc.c.<br>Cornele max d'uscita: 8 A<br>Dimensioni:

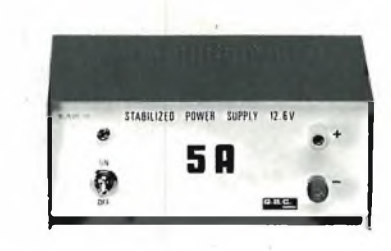

**Alimentatore stabilizzato "GBC"** Con protezione elettronica contro il cortocircuito Tensione d'ingresso: 220 V - 50 Hz Tensione d'uscita: 12,6 V Corrente d'uscita: 5 A Dimensioni: 180 x 140 x 78 NT/0085-00

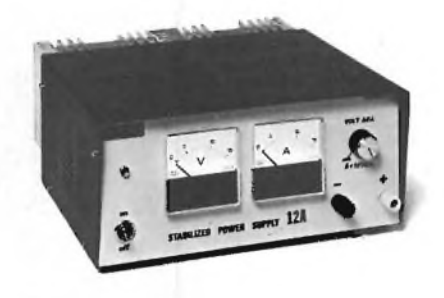

**Alimentatore stabilizzato "G.B.C."**<br>Con strumenti di misura e protezione<br>elettronica contro il cortocurcuito<br>Tensione d'ingresso: 220 V - 50 Hz<br>Tensione d'uscita regolabile: 6÷14 Vc.c.<br>Corrente max d'uscita: 12 A NT/0530-00

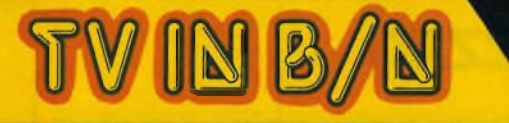

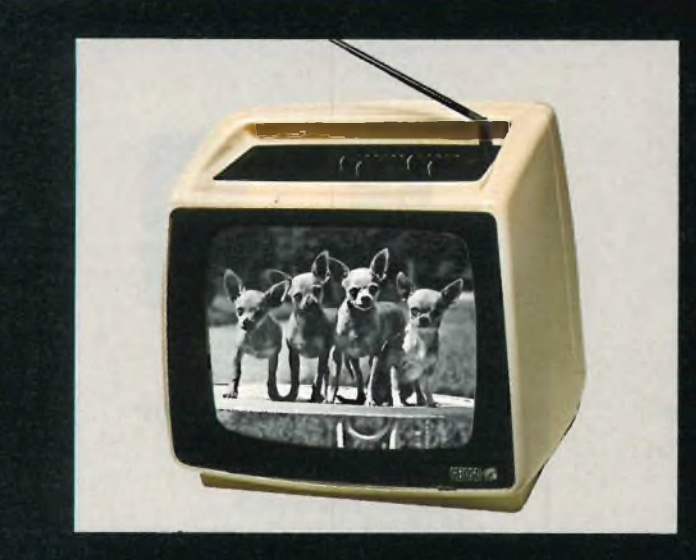

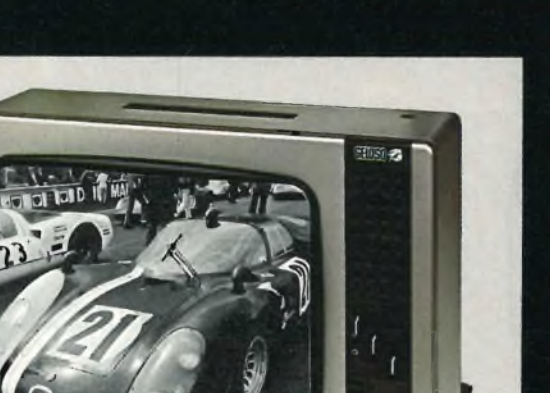

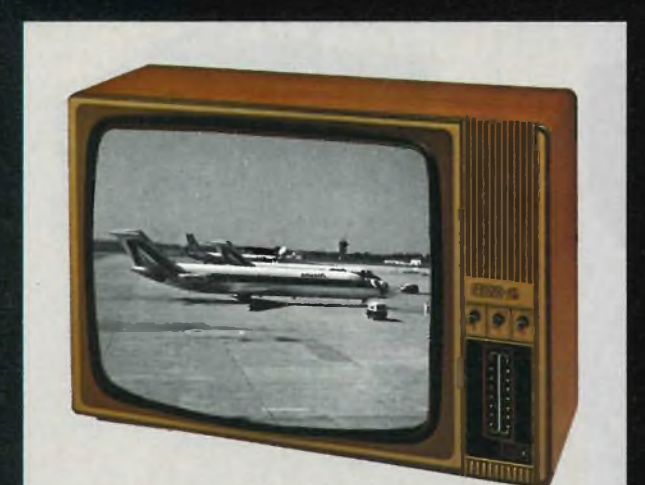

#### **Televisore B/N 12" Mod. G12120**

Possibilità di memorizzare fino a 12 canali. Mobile in ABS. Televisore completamente transistorizzato. Cinescopio 12" deflessione 110°. Schermo fumé. Antenna telescopica unica per VHF e UHF. Presa per antenna esterna a 75Q con demiscelatore incorporato. Sistema CCIR italiano.

#### Bande:

VHF bassa (I) 47+68 MHz canali A+C<br>VHF alta (III) 174+230 MHz<br>canali D+H2<br>UHF 230+862 MHz canali 21+68<br>Potenza d'uscita audio: 1,5 W max. Alimentazione: 220 Vc a. -12 Vc c. Mobile: colore bianco 08/2512-00

#### **Televisore B/N 17" Mod. G17120**

Possibilità di memorizzare fino a 12 canali. Mobile in ABS. Televisore completamente transistorizzato Cinescopio 17" deflessione 110°. Antenna telescopica unica per VHF e UHF. Presa per antenna esterna a 75 Q con demiscelatore incorporato. Sistema CCIR Italiano.

Banda: VHF bassa (I)  $47 \div 68$  MHz **canali A —** VHF alta (III) 174∻230 MHz<br>canali D∻H2<br>UHF 470÷862 MHz canali 21÷68<br>Potenza audio: 1,5 W max<br>Alimentazione: 220 Vc.a. - 12 Vc.c Mobile: colore grigio metallizzato 08/2517-00

#### **Televisore B/N 24" Mod. G24120**

Possibilità di memorizzare fino a 16 canali. Mobile in legno. Televisore completamente transistorizzato. Cinescopio 24" deflessione 110° Presa antenna 75Q con demisceìatore incorporato. Sistema CCIR Italiano.

## Banda:<br>VHF bassa (I) 47÷68 MHz<br>canali A÷C<br>VHF alta (III)|174÷230 MHz canali D÷H2<br>UHF 470÷862 MHz canali 21÷68<br>Alimentazione: 220 Vc.a. 08/2524-00

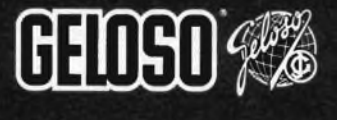

**/A DIVISION QF** *ILilC]*

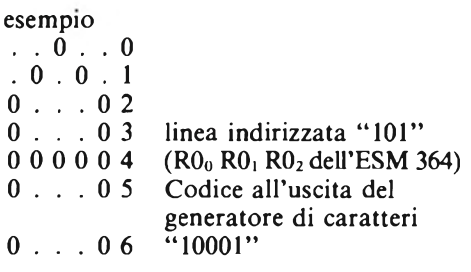

Il codice dell'uscita del generatore è caricato in un registro serie-parallelo per generare il segnale video.

La memoria ROM "generatore di caratteri" dovrà avere un tempo d'accesso inferiore a:

$$
t_A = t_{CK\text{ in (min)}} - (t_P + t_{\text{rps}})
$$

- $\zeta$  con  $t_P$ : tempo di propagazione al crescere del segnale di uscita del registro tampone.
- **trps** <sup>I</sup> tempo di set-up delle entrate parallele sul registro serieparallelo.

L'atto del caricamento del registro serie-parallelo viene fatto sul input positive going del segnale di orario (load) utilizzato per il latch e il trasporto delle informazioni in serie avviene dopo l'input positive going di un clock di frequenza otto volte più elevato del clock di CKin a carico dei registri per descrivere gli otto punti di una linea di un carattere.

D/2 Lettura e comparsa sullo schermo Scelta degli elementi.

Lo studio di tutti i tempi successivi necessari alla corretta visualizzazione sullo schermo ci permette di scegliere gli elementi in funzione delle loro caratteristiche dinamiche annunciate dal costruttore utilizzando al massimo prodotti SE-SCO SEM e per tutti i circuiti logici standard (registri, porte, buffers, ecc.) dei circuiti TTL LS, dato che il processore ESM 364 è compatibile con TTL LS.

#### **D/2a Clock di larghezza di carattere e divisore per otto.**

Questo clock regolabile, esterno al processore ESM 364, permetterà di definire la larghezza dei caratteri (8 punti di una linea di caratteri) e di fornire, dopo divisione per otto, il segnale CKin e caricamento dei latch per descrivere <sup>i</sup> caratteri gli uni dopo gli altri. Questo clock è realizzato da un oscillatore con RC richiuso (bauclè  $=$  ad anelli) su un operatore a trigger di Schmitt.

Le frequenze massima e minima necessarie saranno calcolate partendo dai periodi di CKin minimo e massimo definiti al capitolo D/la.

$$
f \text{ max} = \frac{1}{470 \times 10^{-9}} \times 8 = 17{,}02 \text{ MHz}
$$

$$
f \text{ min} = \frac{1}{740 \times 10^{-9}} \times 8 = 10,8 \text{ MHz}
$$

Partendo da questo clock per ottenere il segnale CKin e il segnale carico registri, si possono prendere <sup>i</sup> circuiti DM 8556 o SFC 74163, che sono contatori 4 bits sincroni preposizionabili.

Bisogna quindi preselezionare le entrate a 8 (in BCD : 1000).

L'uscita riporto ci dà il segnale di carico dei latch e registri, serie, così come il cambio del contatore per il proporzionamento al grado di divisione otto.

Il segnale CKin di f orologio/8 sarà ottenuto sull'uscita di peso 8 del contatore.

*Continua*

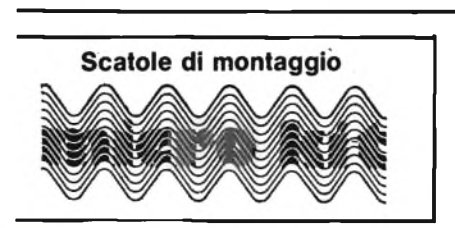

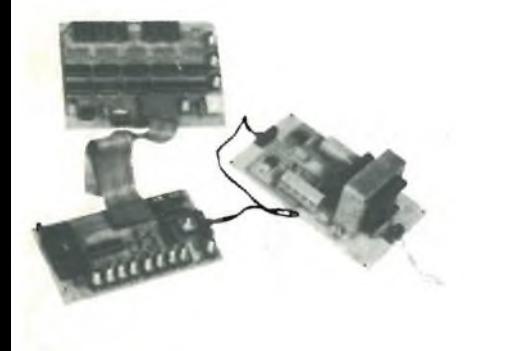

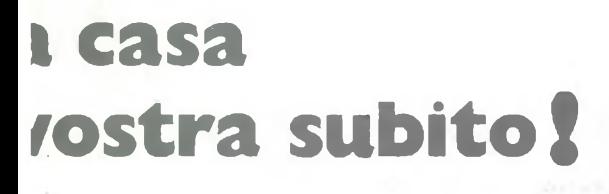

<sup>s</sup> volete riceverlo velocemente compilate spedite in busta il "Coupon"

**EXELCO**

ia G. Verdi, 23/25 inQR . Cl <sup>15</sup>ANO MH AMINO (MH ANO)

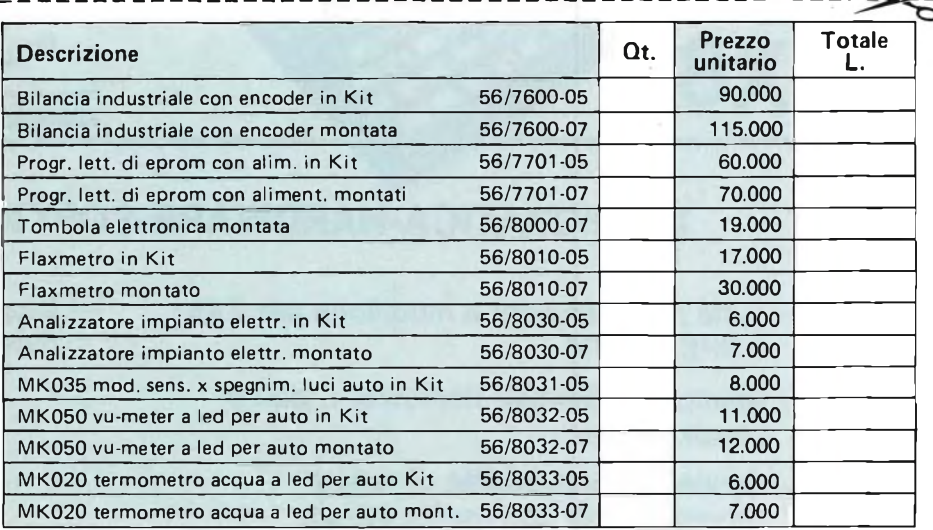

Desidero ricevere il materiale indicato in tabella, <sup>a</sup> mezzo pacco raccomandato, contro assegno, al seguente indirizzo:

Nome \_\_\_\_\_\_\_\_\_\_\_\_\_\_\_\_\_\_\_\_\_\_\_\_\_\_\_\_\_\_\_\_\_\_\_\_\_\_\_\_\_\_\_\_\_\_\_\_\_\_\_\_\_ .\_\_\_\_\_\_\_\_\_\_\_\_\_\_\_\_\_ Cognome \_\_\_\_\_\_\_\_\_\_\_\_\_\_\_\_\_\_\_\_\_\_\_\_\_\_\_\_\_\_\_\_\_\_\_\_\_\_\_\_\_\_\_\_\_\_\_\_\_\_\_\_\_\_\_\_\_\_\_\_\_\_\_\_\_\_\_\_ Via \_\_\_\_\_\_\_\_\_\_\_\_\_\_\_\_\_\_\_\_\_\_\_\_\_\_\_\_\_\_\_\_\_\_\_\_\_\_\_\_\_\_\_\_\_\_\_\_\_\_\_\_\_\_\_\_\_\_\_\_\_\_\_\_\_\_\_\_\_\_\_\_\_\_ Città \_\_\_\_\_\_\_\_\_\_\_\_\_\_\_\_\_\_\_\_\_\_\_\_\_\_\_\_\_\_\_\_\_\_\_\_\_\_\_\_\_\_\_\_\_\_\_\_\_\_\_\_\_\_\_\_\_\_\_\_\_\_\_\_\_\_\_\_\_\_\_\_ Data\_\_\_\_\_\_\_\_\_\_\_\_\_\_\_\_\_\_\_\_\_\_\_\_\_\_\_\_\_\_\_\_\_\_\_\_\_\_\_\_\_\_\_\_\_\_\_\_\_\_\_\_\_\_\_\_\_\_\_\_\_\_\_\_\_\_\_\_\_\_\_\_ Partita I.V.A. o, per <sup>i</sup> privati Codice Fiscale

I I prezzi sono comprensivi di IVA. Aggiungere L. 5.000 per il recapito a domicilio.

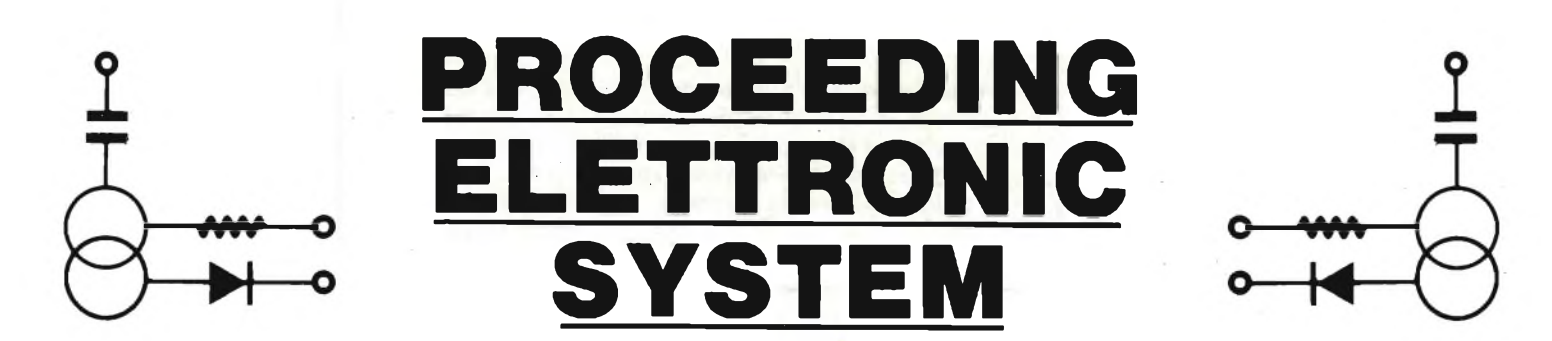

**Via Bergamini, 2 - 41030 San Prospero (MO) - Tel. (059) 908407**

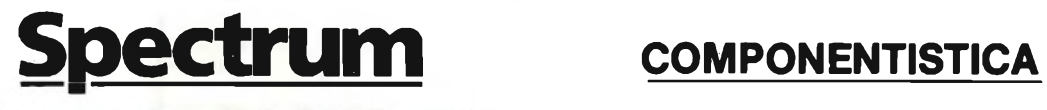

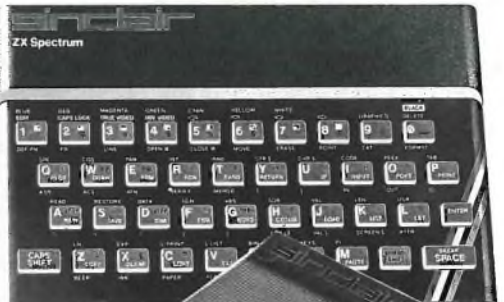

ZX8I

- **— Disponiamo di tutti gli integrati della serie normale e speciale: Intersil, Mostek ...**
- **— Tutta la componentistica corrente e per uso specifico**
- **— Kit e circuiti stampati di ELEKTOR**
- **— Strumenti di misura in kit di nostra progettazione**
- **— Progettazione e produzione di C.S.**
- **— Monitor a.fosfori verdi, gialli o a colori**
- **— Produzione di EPROM per uso specifico**
- **— Progettazione varia**

## **INFORMATICA-HARDWARE-SOFTWARE-LIBRI-RIVISTE**

- 
- **— Stampante Sinclair Seikosha ... con o senza grafica**
- **— Tastiera professionale di nostra progettazione con uscita seriale, parallela o diretta**
- **— Scheda colore per ZX81**
- **— Software per APPLE II e III per gestione amministrativa o industriale con interfaccia di nostra progettazione**
- **— Junior Computer in kit o montato fornito con il suo "BASIC"**
- **— Riviste e libri JCE & JACKSON**

**— Tutte le espansioni e modifiche per ZX81 — Disponiamo inoltre di numerose e varie e SPECTRUM riviste e libri americani, inglesi e francesi**

> Siamo anche<br>Siamo anche lamo anche<br>aderenti al

> > **«ippkz**

# **filo diretto con Angelo**

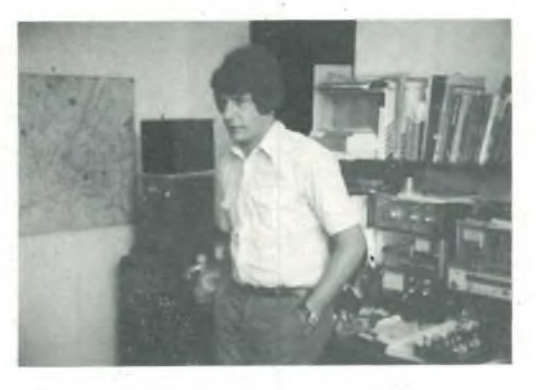

**Angelo Cattaneo**

#### **GENERATORE DI PINK NOISE**

Sono un patito dell'alta fedeltà e posseggo un impianto stereo Pioneer con tanto di equalizzatore d'ambiente. Ho sentito molto parlare di generatori di rumore rosa come di apparecchi in grado di tarare gli equalizzatori: risponde a realtà? Se si vi pregherei di pubblicarne lo schema che non ho mai trovato su alcuna rivista. Desidererei, inoltre conoscere la differenza tra rumore rosa e rumore bianco. Sperando di non aver chiesto troppo, resto in attesa di una vostra gradita risposta. **Clprlanl R. - Roma**

*Il modo migliore per utilizzare un equalizzatore, è quello di sfrut-, tarlo come una unità di supercontrollo di tono estendibile fino a trenta controlli con equalizzatori a 1/3 d'ottava. Se questo approccio è il più utile e i risultati sono in grado di riprodurre un ambiente vivo, rimane tuttavia in molti il desiderio diavere in qualche modo la possibilità di controllare l'éqùalizzazione del campo d'ascolto senza dover ricorrere all'uso di costosi analizzatori di spettro.*

*Il primo passo nella realizzazione di uno strumento autonomo d'equalizzazione di un ambiente è appunto il progetto di un generatore di rumore pink (rosa) da utilizzare come sorgente controllata* *nello spettro audio. La tecnologia digitale MOS permette abbastanza facilmente di realizzare un tale generatore utilizzando un solo IC e pochi componenti passivi. La sorgente digitale di rumore MM5837 National è un generatore di frequenza pseudocasuale MOS/MSI progettato per dare un segnale di rumore bianco a larga banda per applicazioni audio.*

*A differenza delle classiche sorgenti di rumore (giunzione di semiconduttori) l'MM5837 offre una qualità e una ampiezza d'uscita molto uniformi. Originalmente progettato per applicazioni e organi elettronici e sintetizzatori, esso può essere pari pari applicato agli equalizzatori d'ambiente in quanto la sua uscita è, come già detto, rumore bianco a larga banda. Vediamo di chiarire la differenza fra queste due grandezze. Il rumore bianco è caratterizzato da un aumento di* +3 *dB in ampiezza per ottava di frequenza (energia uguale per costante larghezza di banda). Il rumore rosa ha, invece, una risposta in ampiezza piatta per ottave di frequenza (energia costante per ottava).*

*Il rumore rosa ammette una correlazione tra I successivi stadi equalizzatori d'ottava assicurandosi che la stessa tensione sia usata ogni volta come riferimento standard. È richiesto un solo filtro <sup>a</sup> -3 dB/ottava per ottenere rumore rosa da una sorgente di rumore bianco. In figura <sup>1</sup>* è *illustrato il*

VOUT Fig. 1 - Schema elettrico del generatore di rumore rosa impiegante l'integrato MM5837.

*generatore completo di rumore pink in grado di dare una distribuzione spettrale piatta entro la banda audio da 20 Hz a 20 kHz. Al piedino 3 è presente la sequenza d'impulsi casuali di 11,5 Vpp attenuata poi dal filtro RC. Ilpinknoise reale d'uscita è ampio <sup>1</sup> Vpp ed è sovrapposto a un livello in continua di 8,5 Vcc.*

#### **COME AUMENTARE LA SENSIBILITÀ' DELL'OSCILLOSCOPIO**

Posseggo un oscilloscopio di tipo economico e classe media con una sensibilità d'ingresso modesta dell'ordine dei 15 mV/div. sulla gamma di maggiore amplificazione e quando mi trovo nella necessità di eseguire misure di segnali alquanto deboli (dell'ordine dei 100 - 200 µV), l'apparecchio mi fornisce un aiuto piuttosto inadeguato. Penso proprio che il mio problema sia anche quello di molti altri lettori in possesso di uno strumento simile al mio per cui vengo a chiedervi lo schema di un circuito in grado di incrementare la sensibilità dello stadio di ingresso amplificando <sup>i</sup> segnali fino a una frequenza di almeno 5 MHz.

**Lorenzlnl G. Castelletto T (NO)**

*È possibile realizzare un amplificatore <sup>a</sup> un solo stadio che si limiti ad aumentare l'ampiezza del segnale applicato all'ingresso, ma ciò comporta l'aggiunta di rumore di fondo difficilmente eliminabile. Un amplificatore da inserire tra il segnale e l'ingresso dell'oscilloscopio, oltre a non introdurre un suo rumore intrinseco, non deve aggiungere segnali transitori, deve presentare tempi di salita e di discesa soddisfacenti, deve avere una distorsione armonica minima e una impedenza d'ingresso abbastanza elevata per evitare diapplicare un carico al circuito sotto misura.*

*Il dispositivo, denominato "x 10/x 100", apparso tempo fa su Electronic Experimenter, soddisfa tali esigenze come è possibile de-*

*durre osservando lo schema elettrico riportato in figura 2. L'amplificatore prevede due stadi simili tra loro, ciascuno dei quali presenta un guadagno di 10dB,perun totale di 20. Questa configurazione è stata scelta per ottenere un guadagno più elevato e un responso alla frequenza maggiormente esteso. Facendo uso di un solo stadio, infatti, si sarebbe costretti ad applicare un rapporto inferiore di reazione negativa riducendo la gamma di frequenza a 700 kHz anziché lasciarla a 7 MHz come nel nostro caso. Gli ingressi di entrambi gli stadi sono ad alta impedenza e risultano collegati a una linea comune per dare il giusto valore all'impedenza d'uscita. I transistori fet prevedono, inoltre, livelli di rumore inferiori a quelli introdotti dai transistori bipolari, specialmente quando l'impedenza della sorgente è elevata. La banda passante viene pertanto determinata da Q2 e Q4. Il resistore R1, il fusibile F1, i diodi* D1÷D4 e *i* con*densatori C4, C5 e C15 costituiscono il circuito di protezione di ingresso a corrente alternata: qualsiasi tensione positiva maggiore di 14 Vprovoca la polarizzazione diretta dei diodi D1 e D2 per cui aumentando la tensione aumenta anche la caduta ai capi di R1 per effetto della corrente la quale se raggiunge il valore di circa 200 mA, interrompe il fusibile. Durante i semiperiodi negativi, qualsiasi tensione maggiore a 2V polarizza in senso diretto D3 e D4 cortocircuitando il segnale a massa. I condensatori C4 e C5 servono da protezione per i diodi verso i segnali a frequenza elevata per cui la loro capacità non risulta in parallelo all'ingresso. Q1 e Q3 possono essere sostituiti senza problemi con i più diffusi 2N3819.*

#### **SEMPLICE SCHEDA MUSICALE PER ZX81**

Sono un appassionato Sinclairista e con il mio ZX81 mi diletto a fare programmi semplici e a far girare quelli già pronti eseguendo su di essi modifiche che spesso li affinano e donano una impronta del

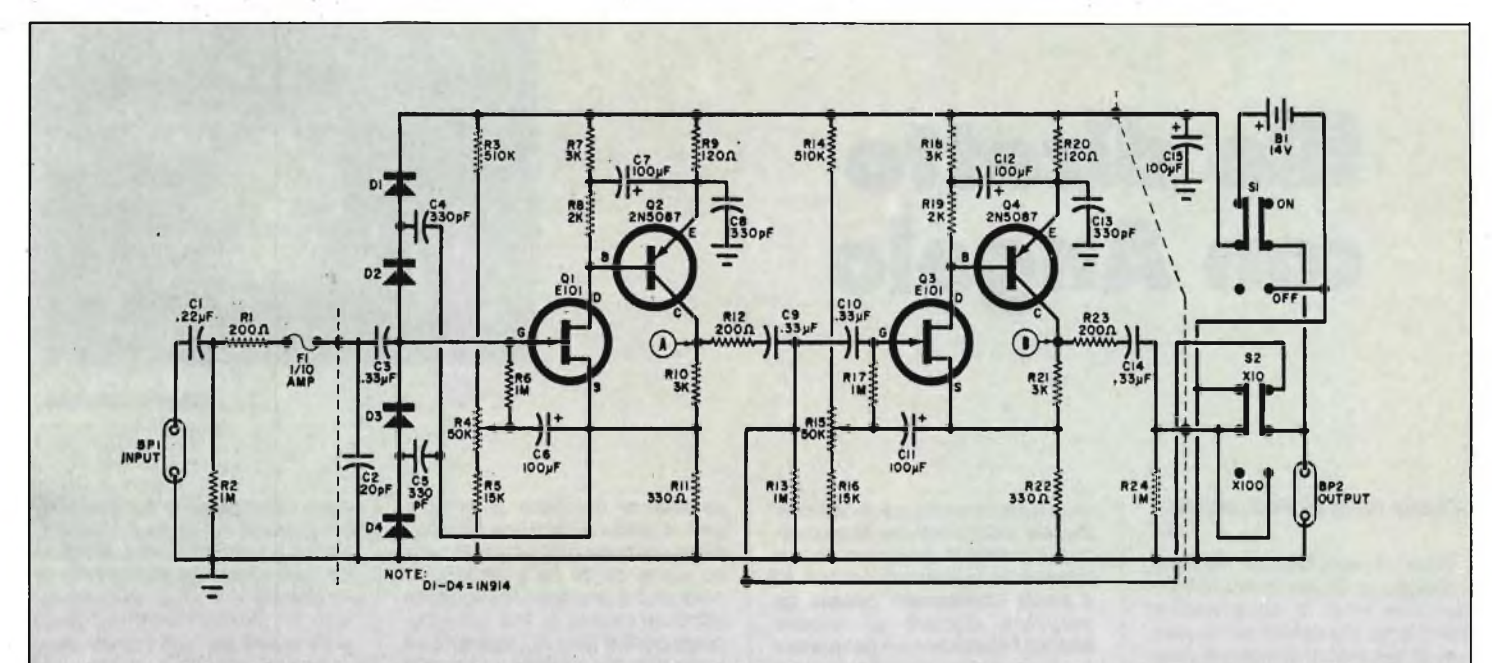

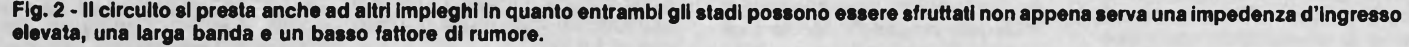

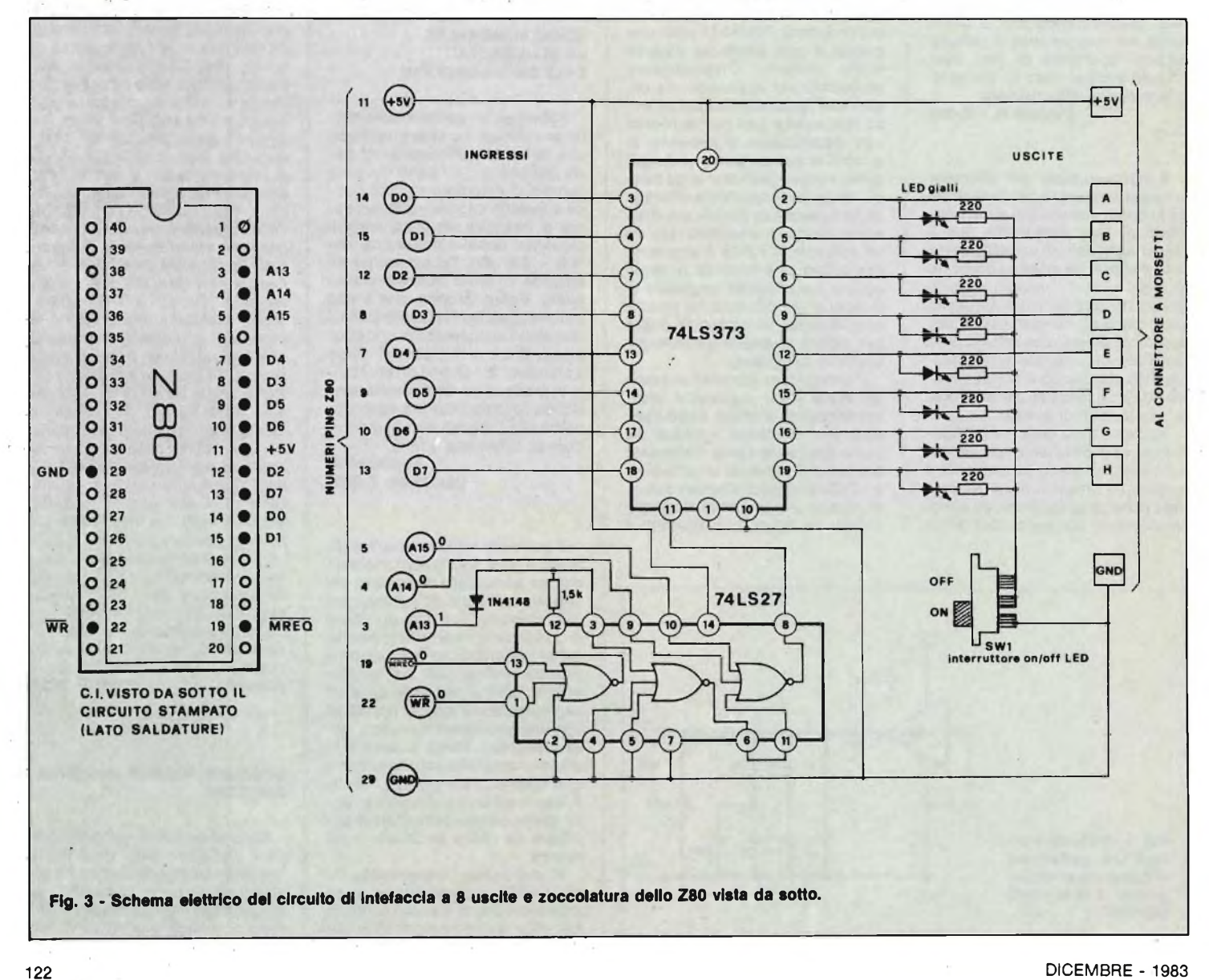

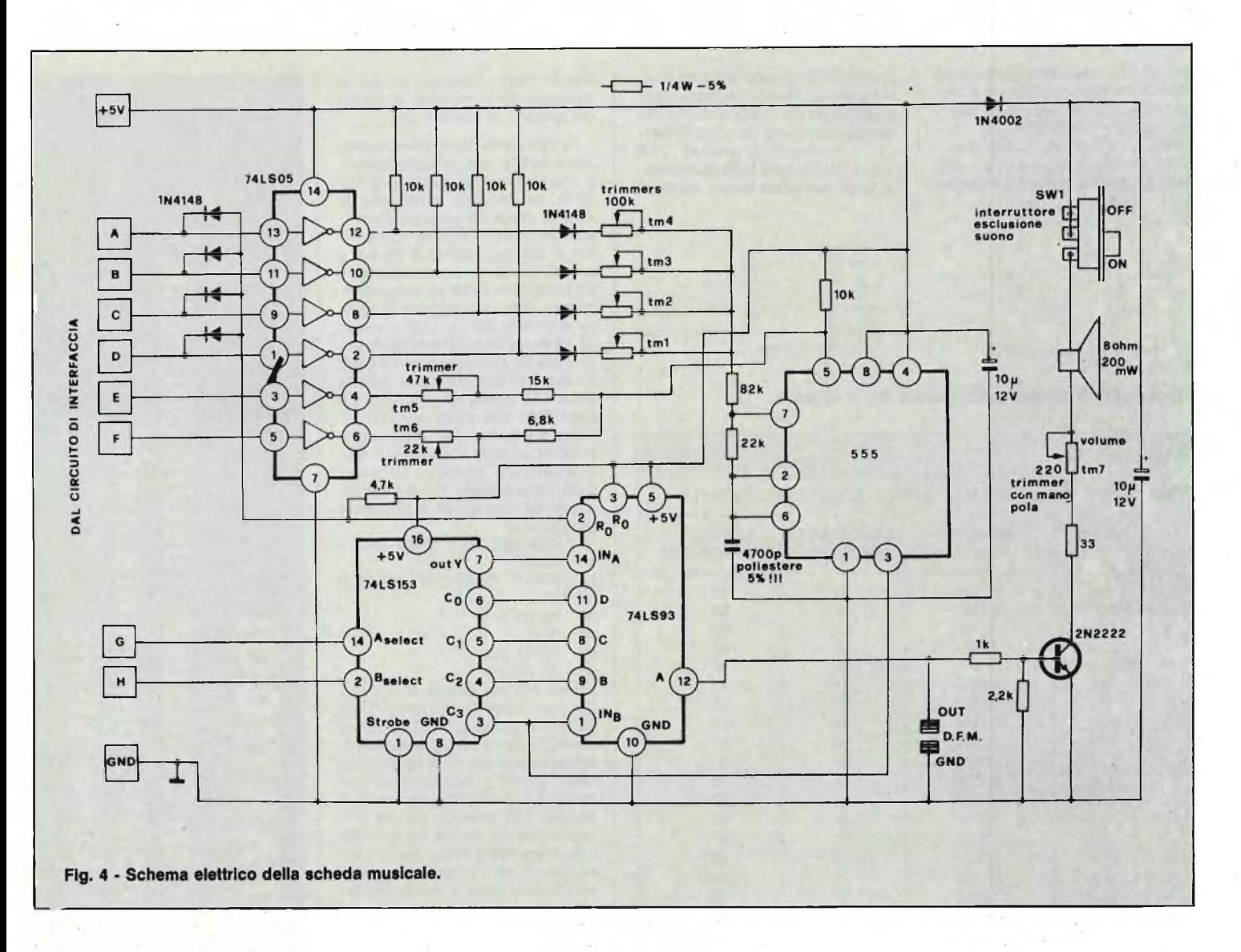

tutto personale. Vi scrivo per chiedere la pubblicazione di una scheda musicale che come caratteristica prima abbia prezzo contenuto e come seconda la semplicità realizzativa. Qualora fosse possibile, sarebbe ben gradito anche un circuito di interfaccia per far comunicare il mio ZX con circuiti utilizzatori esterni.

Certo di un vostro interessamento, vi porgo <sup>i</sup> più sincersi salu-

> **D'Auria G. Mottola (TA)**

*Rispondiamo pubblicamente in quanto la sua non <sup>è</sup> l'unica richiesta in tal senso pervenuta in redazione. Dal volume "66 programmi per ZX81 ", presentiamo un circuito che con solo due integrati TTL-LS dal costo minimo, realizza una interfaccia a 8 uscite che permette di collegare il suo ZX81 al mondo esterno consentendo di realizzare numerosi programmi di automazione, controllo, robotica, ecc. non possibili col solo computer. Il circuito, visibile in figura 1, è indispensabile per pilotare la scheda musicale di figura 2 così come altri circuiti realizzabili da ciascun* *possessore di un ZX. L'interfaccia va collegata tramite dei fili direttamente al circuito stampato dello ZX. Tenga presente che una errata costruzione del circuito o un errato collegamento dei fili allo stampato possono causare danni al computer, per cui faccia molta attenzione e si attenga alla stessa figura 3 la quale presenta anche la piedinatura dello Z80 visto da sotto. I collegamenti è bene siano effettuati con filo per wire-wrap assai sottili e a campo singolo. Dopo aver ricontrollato le connessioni e aver fatto passare i conduttori all'esterno, richiuda lo ZX. Il circuito di interfaccia usa, come già detto, due integrati di basso costo: un 74LS373 che contiene 8 memorie latch e un 74LS27 contenente tre Nor a tre ingressi utilizzati per la decodifica dell'indirizzo di memoria. Le dieci uscite dell'interfaccia, A...H, + 5* V, *GND, vanno collegate a un comodo connettore al quale potranno essere collegati i circuiti esterni come appunto la scheda musicale. Il consumo dell'intefaccia senza carico e con i led non inseriti è di 22 mA, con i led inseriti e accesi può arrivare fino a 50 mA. Il funzionamento della scheda può essere verificato, con l'interruttore*

*per l'inserimento dei led in posizione on, battendo il seguente programma:*

- *10 FAST*
- *20 POKE 8888,0*
- *30 PAUSE 25*
- *40 POKE 8888,255*
- 
- *50 PAUSE 25 60 GOTO 20*

*Dopo aver premuto Run e New Line, gli otto led devono accendersi e spegnersi contemporaneamente al ritmo di una volta al secondo. Se qualcuno dei led non si accendesse i rimanesse sempre acceso, ricontrolli innanzitutto le* *tali linee sono corrette allora la causa può essere dovuta ad un led difettoso, ad una interruzione, ad un corto circuito, all'errato collegamento tra interfaccia e computer o anche a un integrato difettoso.*

*La scheda musicale di figura 4 costa poco di più di quella dell'interfaccia ed è capace diriprodurre 50notemusicali su 4 ottave tramite delle semplici istruzioni in Basic. Il circuito usa tre comuni integrati TTL-LS più un timer 555, un transistor 2N2222 e pochi altri*

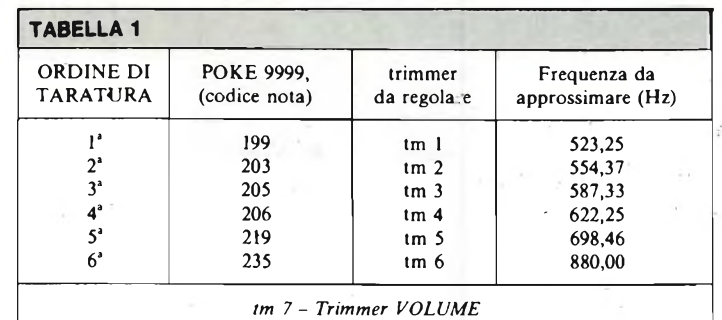

*componenti discreti e può essere montato su un peri-board. È essenziale che le resistenze siano tutte al 5% - 1/4 W, che il condensatore da 4,7 nF sia del tipo poliestere al* 10% *massimo che i TTL usati siano della serie LS ed infine* *che i trimmers siano di buona qualità e possibilmente del tipo incapsulato in modo che la taratura non venga modificata da urti accidentali. I dieci ingressi (+5 V,A...H,GND) della scheda musicale così realizzata vanno collegati*

Tensione di controllo

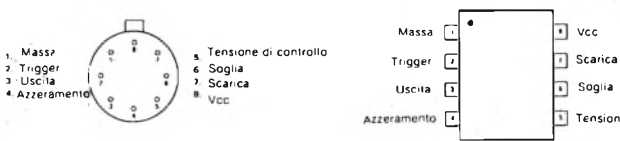

ORDER PART NOS. SE555T/NE555T

**Piedinatura dell'integrato 555 modello DIL e metallico.**

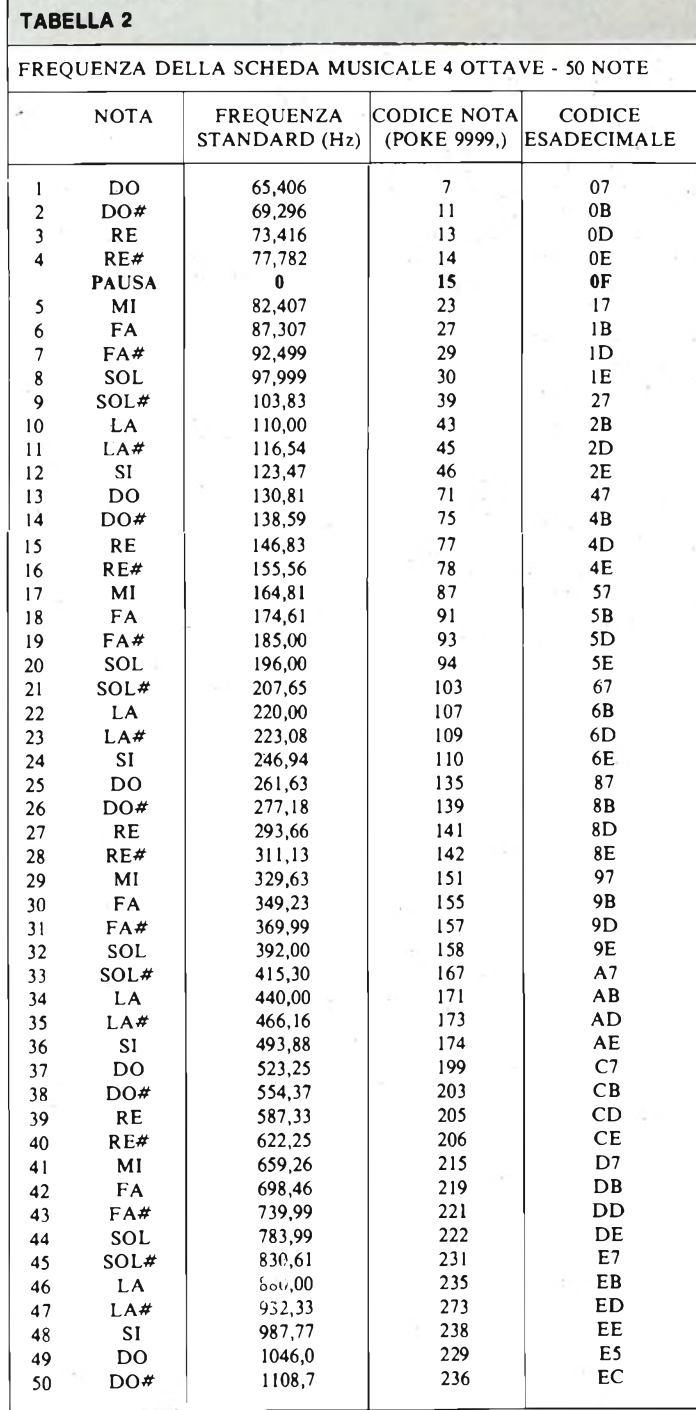

*tramite dieci spezzoni di filo ai corrispondenti morsetti di uscita del circuito di interfaccia.*

*Faccia particolare attenzione a non invertire tra loro i collegamenti che vanno alle uscite + 5 V e GND. La corrente media che la scheda musicale assorbe dall'alimentatore del computer va dai 30 mA al minimo volume ai 65 mA a volume massimo. La taratura delle 50 frequenze della scheda musicale va effettuata regolando solo i sei trimmers (tm1 + tm6) in modo da ottenere determinate frequenze d'uscita, ilsettimo trimmer (tm7) è usato per la regolazione del volume. Vi è anche un interruttore a slitta SW1 che serve per l'esclusione del suono. Per effettuare la taratura occorre collegare un frequenzimetro digitale all'uscita DFM della scheda musicale e far girare sul computer il seguente programma:*

*5 REM ROUTINE TARATURA 10 FAST*

*20 PRINT "INSERIRE CODICE NOTA"*

*30 INPUT N*

*40 CLS 50 POKE 9999,N*

*60 GOTO 20*

*necessario per evitare di scrivere ad ogni nota l'istruzione POKE 9999,N. Dopo aver premuto Run e New Line, le sei tarature vanno effettuate secondo l'ordine indicato nella tabella <sup>1</sup> introducendo per primo il codice 199 e regolando il trimmer tm1 in modo da avere in uscita una frequenza il più possibile vicina a 523,25 Hz, quindiproseguendo con l'introduzione degli altri cinque codici e con la regolazione dei corrispondenti trimmers in modo da ottenere le frequenze indicate nella tabella stessa. Nell'effettuare la taratura fare attenzione a inserire esattamente i sei codici e a non sbagliare nello scegliere ogni volta il trimmer da regolare. Altra cosa importante è eseguire la messa a punto usando un piccolo cacciavite senza toccare altre parti con le dita per non incappare in false letture. Alla fine della .taratura ricontrolli le sei frequenze reinserendo i sei codici della tabella <sup>1</sup> sempre utilizzando la routine taratura già esposta, routine utile anche successivamente per ascoltare le 50 note che la scheda può produrre. Tali note con la loro frequenza e con i POKE corrispondenti da effettuare per ottenerle, sono esposte nella tabella 2 la quale indica anche la POKE (9999,15) da battere per avere la pausa.*

*Se la messa a punto è stata effettuata con cura la precisione delle 50 note risulta migliore dell'1% rispetto ai valori standard indicati nella tabella 2. La stabilità* è *ottima. Nella stessa tabella sono indicati anche i codici esadecimali di tutte le note e della pausa che risultano utiliper rendere più compatte aH'interno dei programmi le stringhe contenenti lunghe sequenze sonore o musicali.*

# **uscirà più bella,** uscira pi **voi!! apiù interessante, più completa, più vicina ""Sperimentare con Computer Abbonatevi! Abbonatevi! Abbonatevi!** e con aue tevi **Nel 1984**

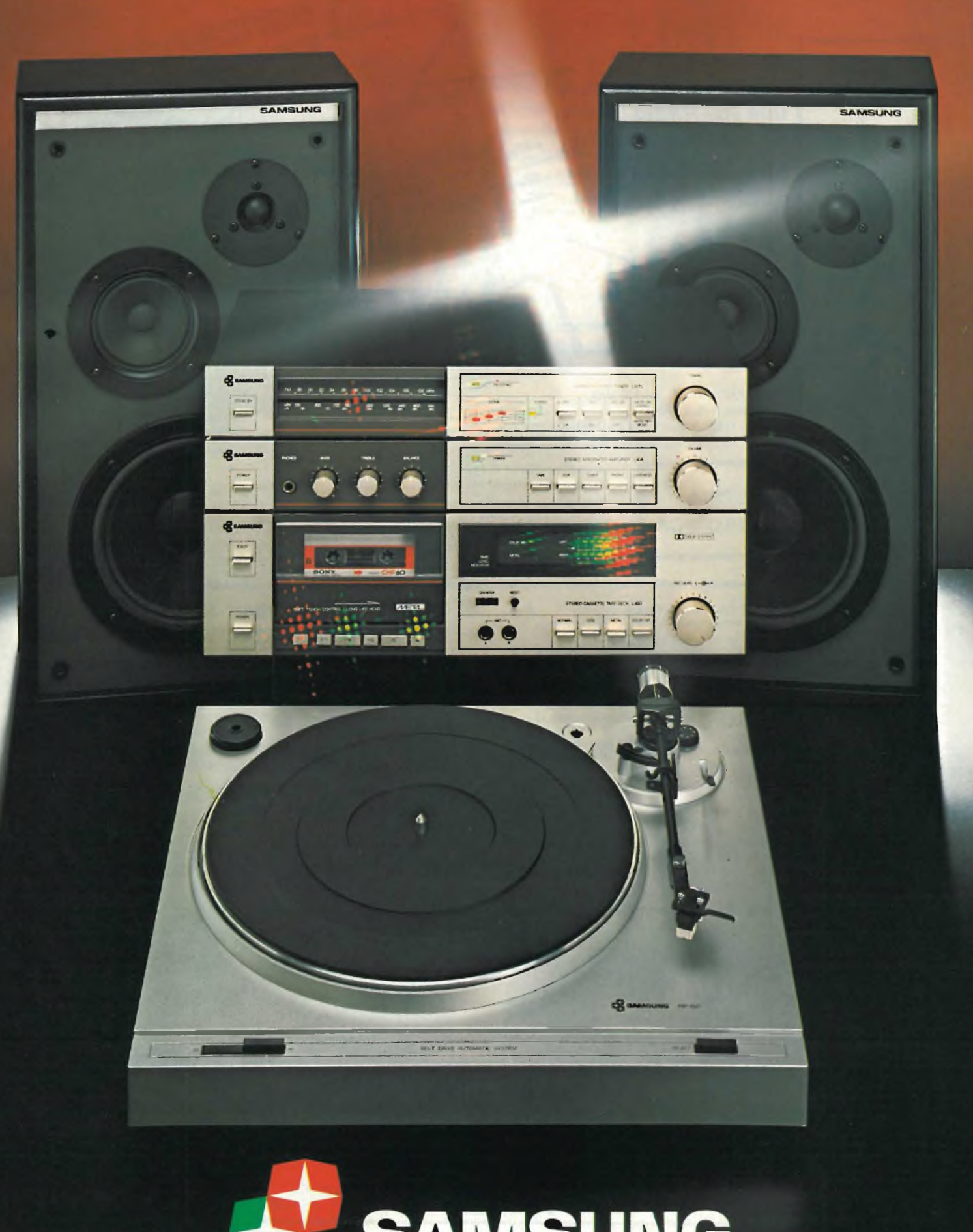

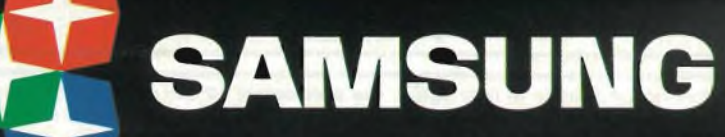

La più grande industria elettronica del mondo.

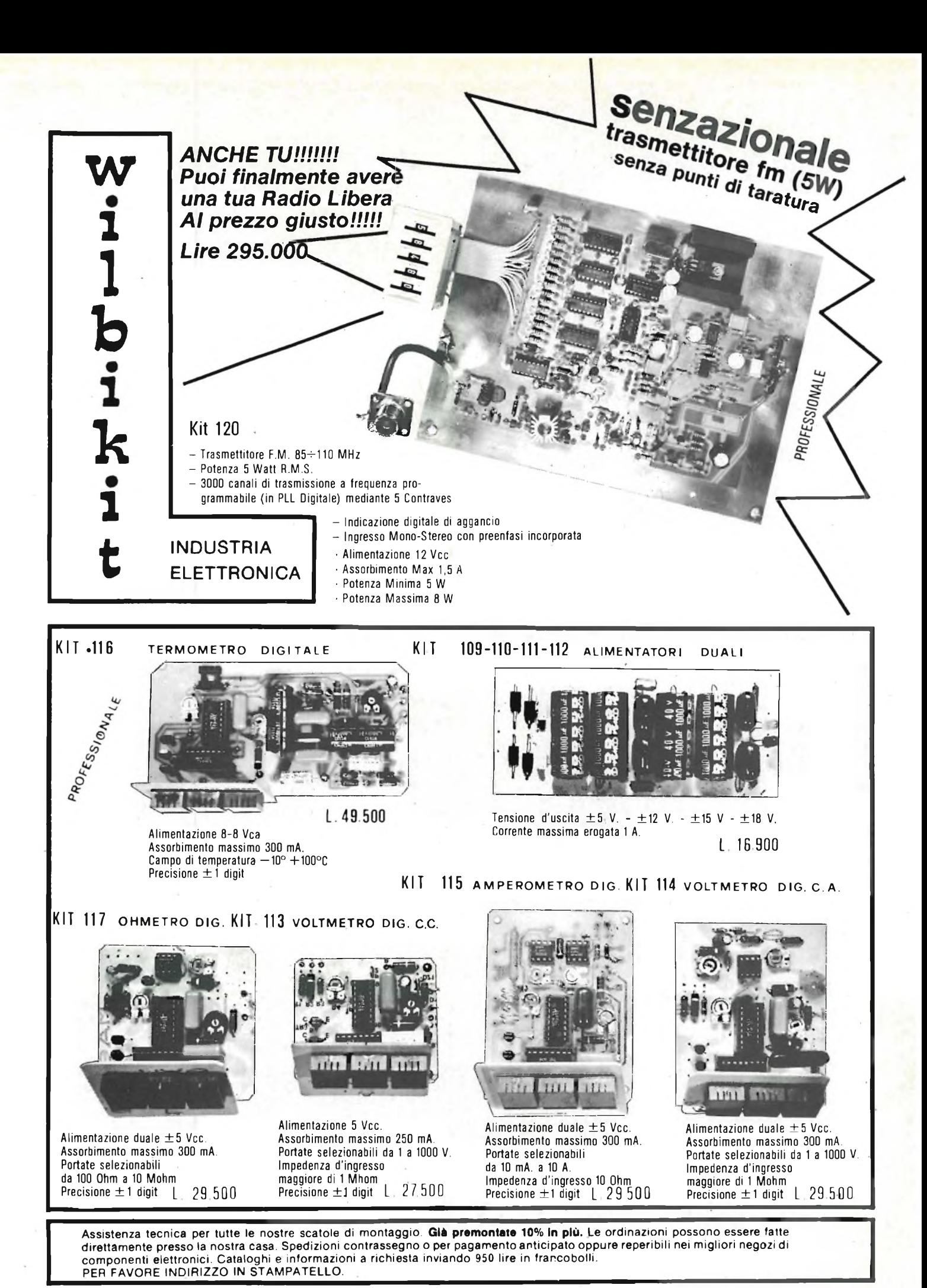

**VIA OBERDAN 24 - tei. (0968) 23580 - 88046 LAMEZIA TERME -**

I PREZZI SONO COMPRENSIVI DI I.V.A.

## INDUSTRIA W i 1 b i k it Via Oberdan n. 24<br>88046 Lamezia Terme<br>Tel. (0968) 23580

## **LISTINO PREZZ <sup>1</sup> MAGGIO 1SB3**

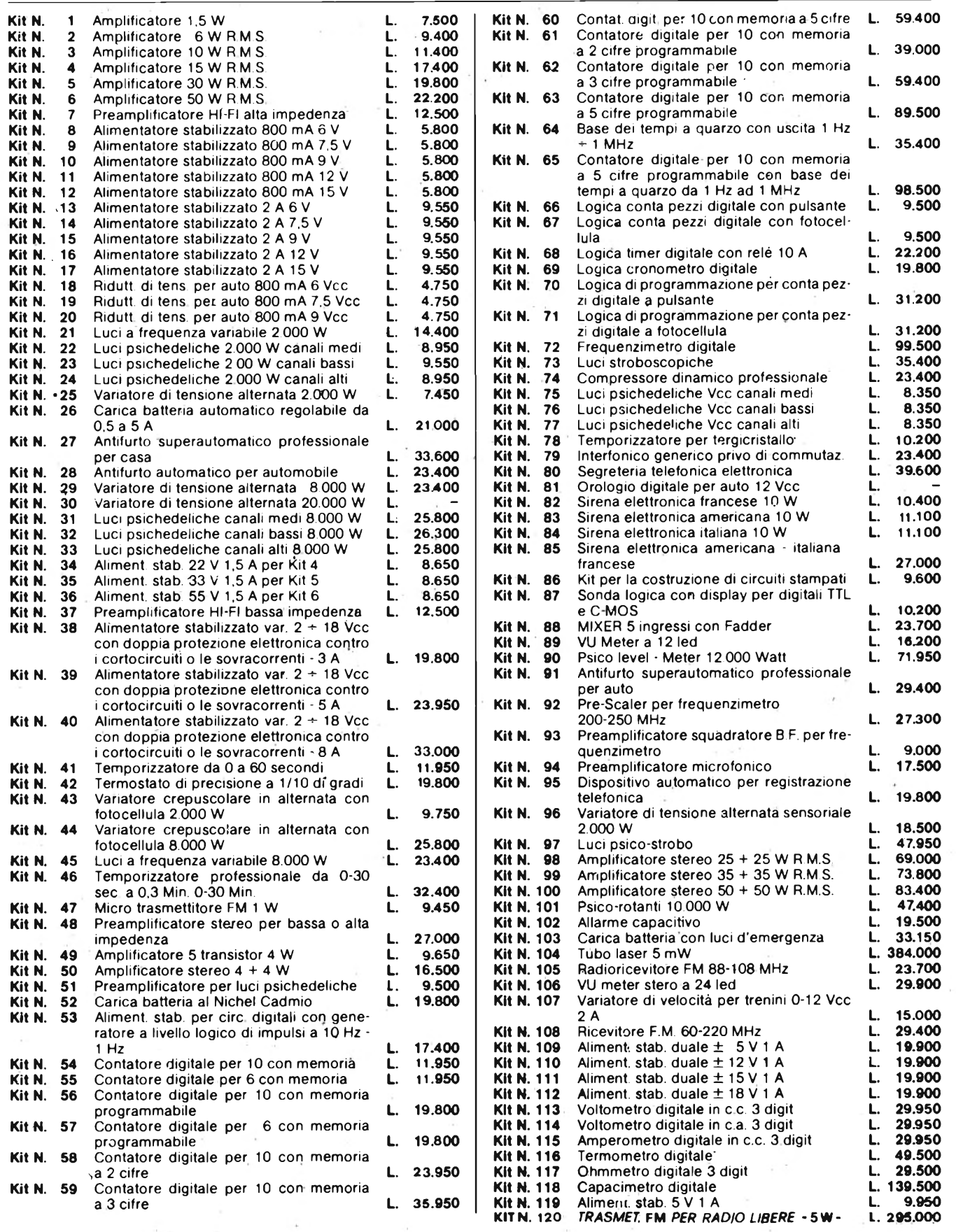

## **OFFERTA ECCCEZZZIONALE !** *Kunìtinkii*

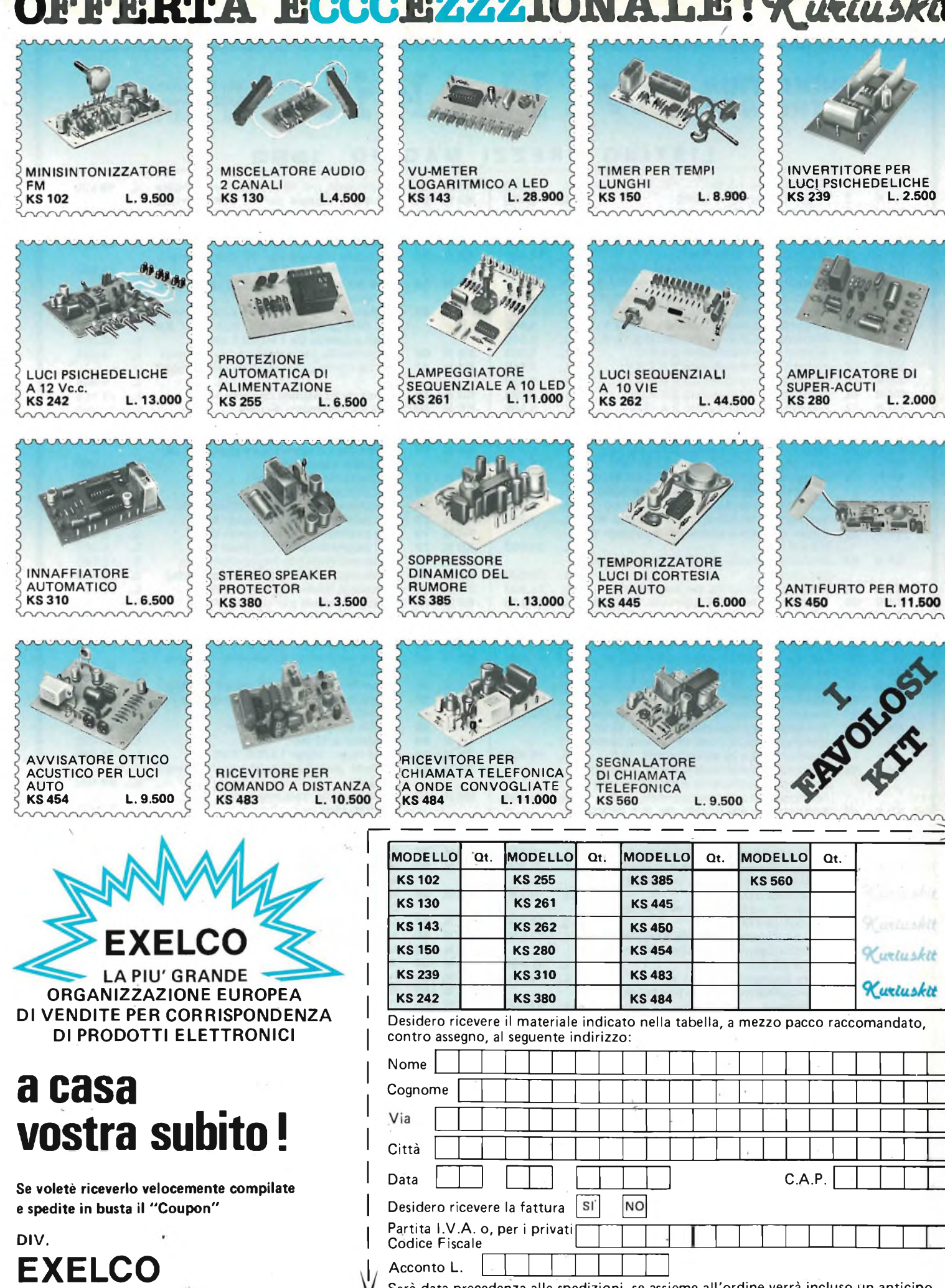

**DIV.**

### **EXELCO Via G. Verdi, 23/25**

**20095 - CUSANO M<sup>I</sup> LAN <sup>I</sup> NO (MILANO)**

<sup>I</sup> prezzi sono comprensivi di IVA

**Codice Fiscale** 

Partita I.V.A. o, per i privati∏

Sarà data precedenza alle spedizioni, se assieme all'ordine verrà incluso un anticipo di almeno L. 10.000. Aggiungere L. 5.000 per il recapito <sup>a</sup> domicilio.

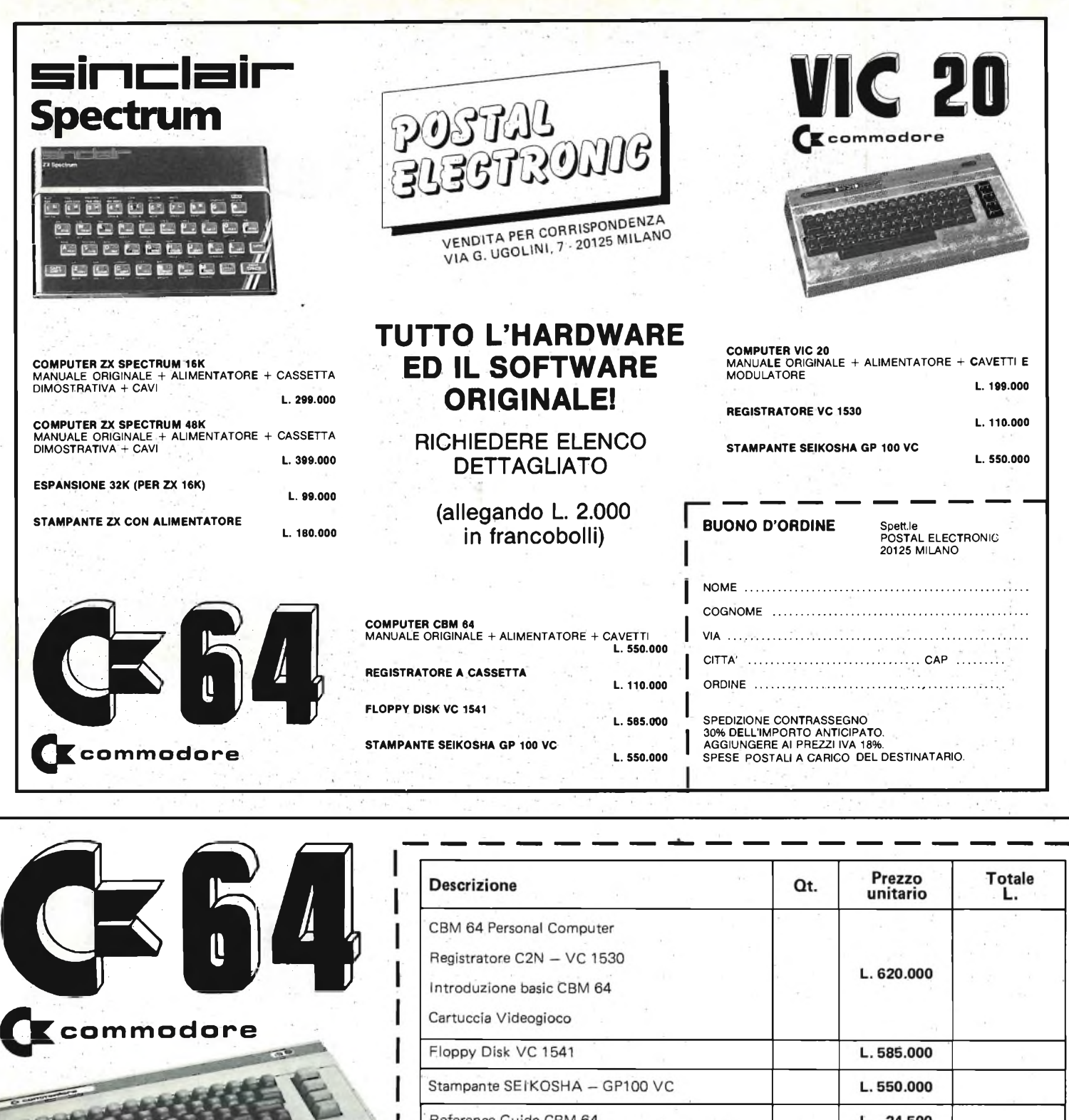

# **a casa vostra subito !**

**Se volete riceverlo velocemente compilate e spedite in busta il '"Coupon CBM 64"**

0

**EXELCO** Via G. Verdi, 23/25 20095 - CUSANO MILANINO (MILANO)

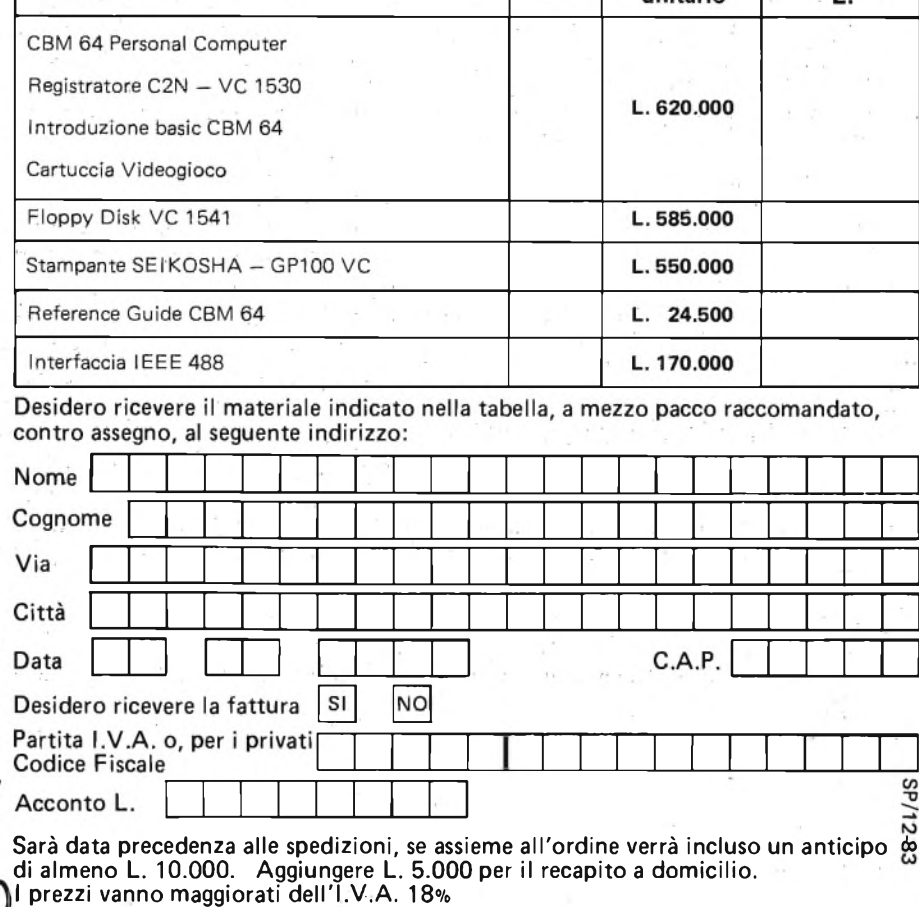

# **ACCESSORI PER TELEFONIA**

linea telefonica. **ZR/8000-00**

AMPLIFICATORE TELEFONICO

Dispositivo che permette la diffusione e l'amplificazione sonora delle telefonate nell'ambiente circostante. Con la regolazione del volume a zero, funziona da auricolare. L'alimentazione è prelevata direttamente dalla

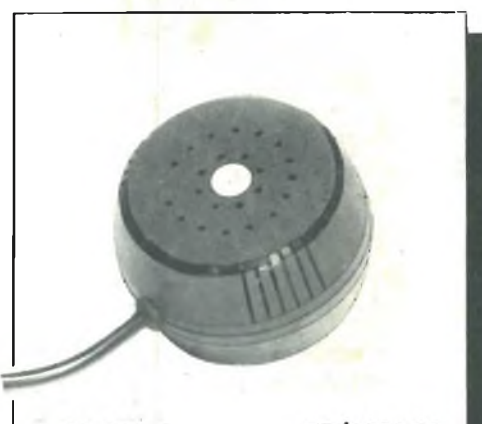

L. 31.500

ZR/8000-00

# ŀ **BT100 L. 54.000 ZR/8001-00**

## **BLOCCA** TELESELEZIONE

Dispositivo che disabilita l'apparecchio telefonico alle comunicazioni in teleselezione. **ZR/8001-00**

### DISPOSITIVO PER REGISTRAZIONI TELEFONICHE

Viene inserito tra l'apparecchio telefonico e un comune registratore. Consente la registrazione delle conversazioni telefoniche automaticamente. Non necessita di alimentazione esterna.

**ZR/8002-00**

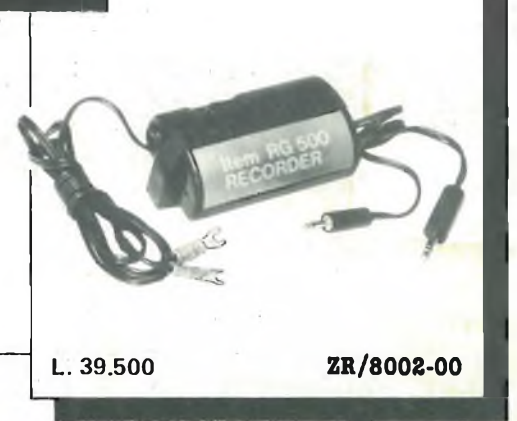

### TASTIERA TELEFONICA

Sostituisce il tradizionale disco combinatore meccanico. Semplicissima da collegare all'appareechio telefonico. Consente la ripetizione dell'ultimo numero. **ZR/8003-00**

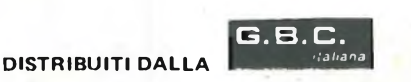

<sup>I</sup> prezzi sono comprensivi di IVA

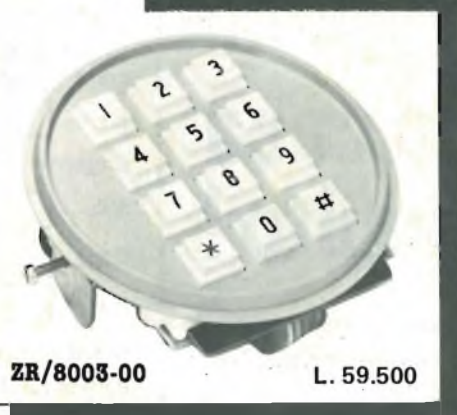

## eme frontiere **Alle** ę OT

**completa e razionale di cassette di assoluta affidabilità meccanica calibrate sulle più aggiornate tendenze della tecnologia audio, dell'elettronica digitale, dell'informatica.**

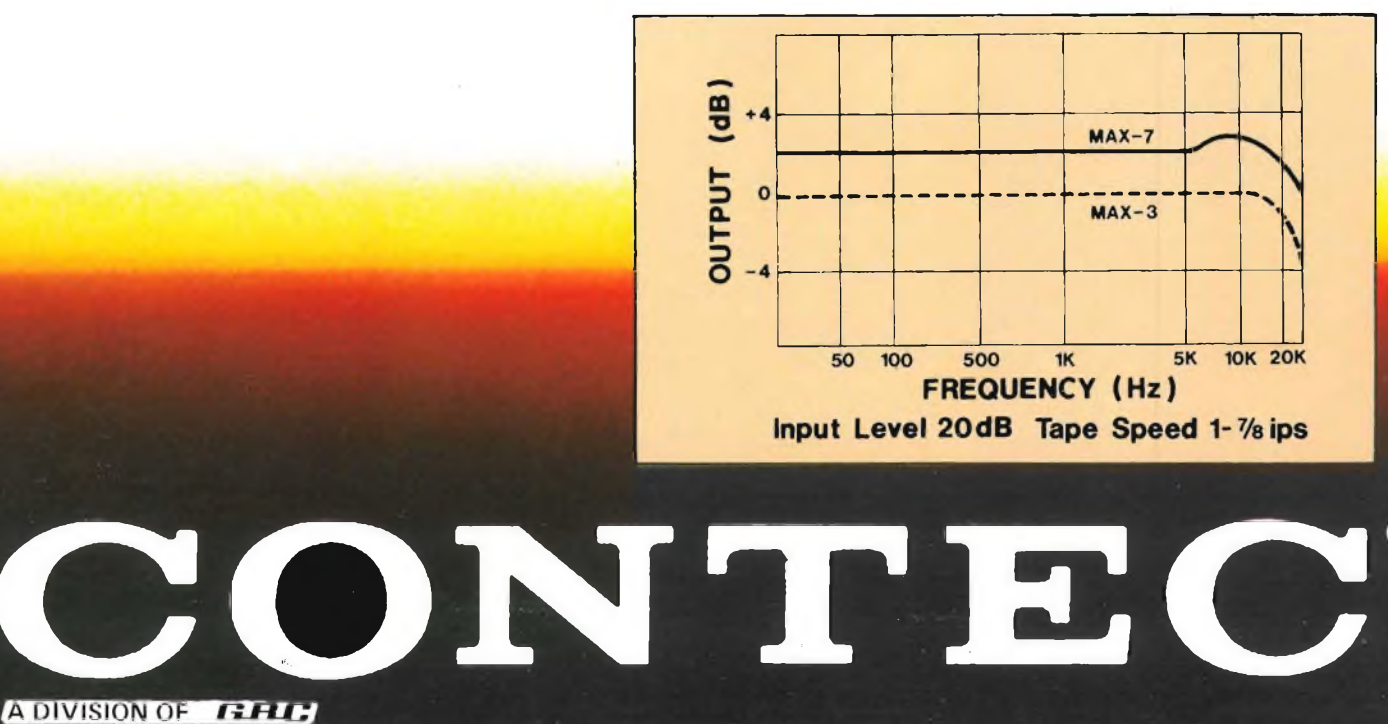

 $(6)$ 

CATENA DI COMPUTER IN EUROPA. **LA PIU' GRANDE** 

 $\sqrt{6}$ HS

CLO

*' Ji*

 $J<sub>G</sub>$ 

JO